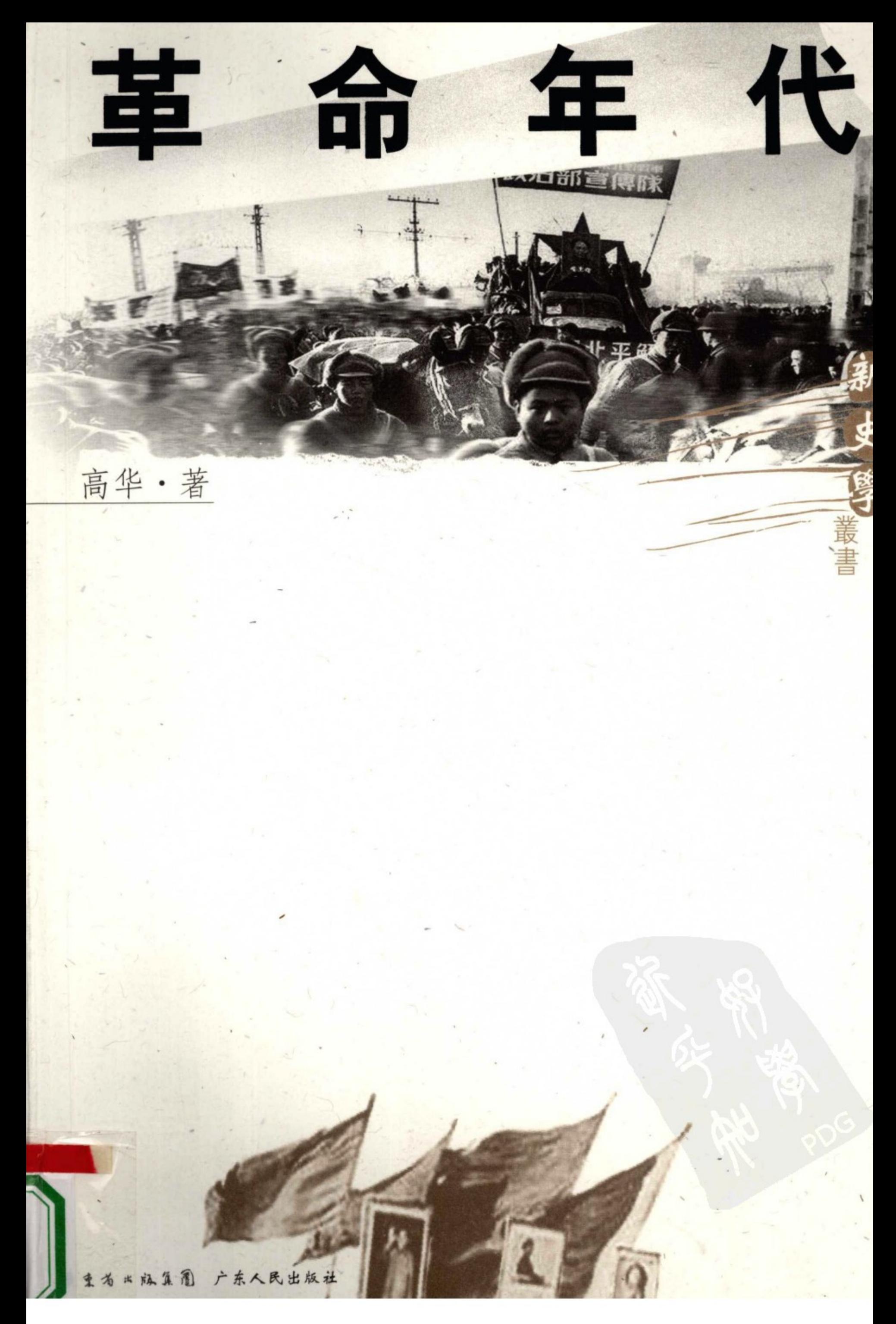

革命年代, 意味着大震动、大改组、大破坏, 也意味着风卷残云、摧枯拉 朽,其间有血泪、痛苦、死亡,也有激情和理想。我等有幸或不幸生长在这个 年代,它给了我巨大的冲击,也给了我动力和人生的坐标,我和我的那些理想 主义的朋友们从此注定了不会为了功名利禄去做研究,也不会心如死水,像研 究古董那样去回望过去。于是, 就在这喧哗的、实利主义的年代, 守着某种信 念,以及可能已是陈词滥调的所谓"知识分子的责任"等,开始摸索着观察、 研究逝去的年代。

業

高华

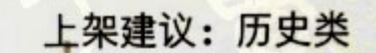

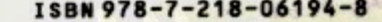

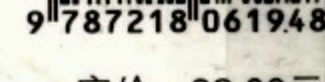

定价: 38.00元

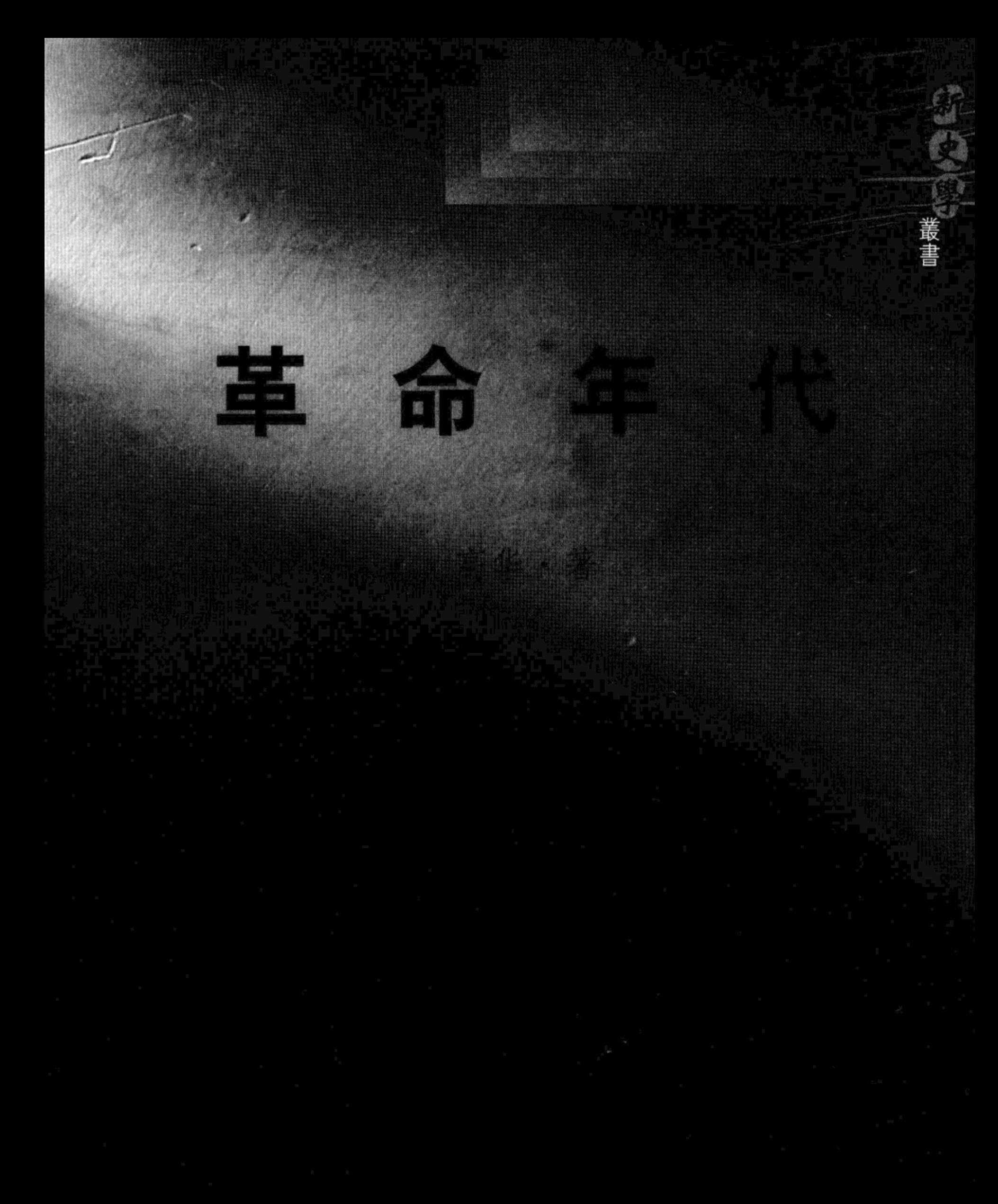

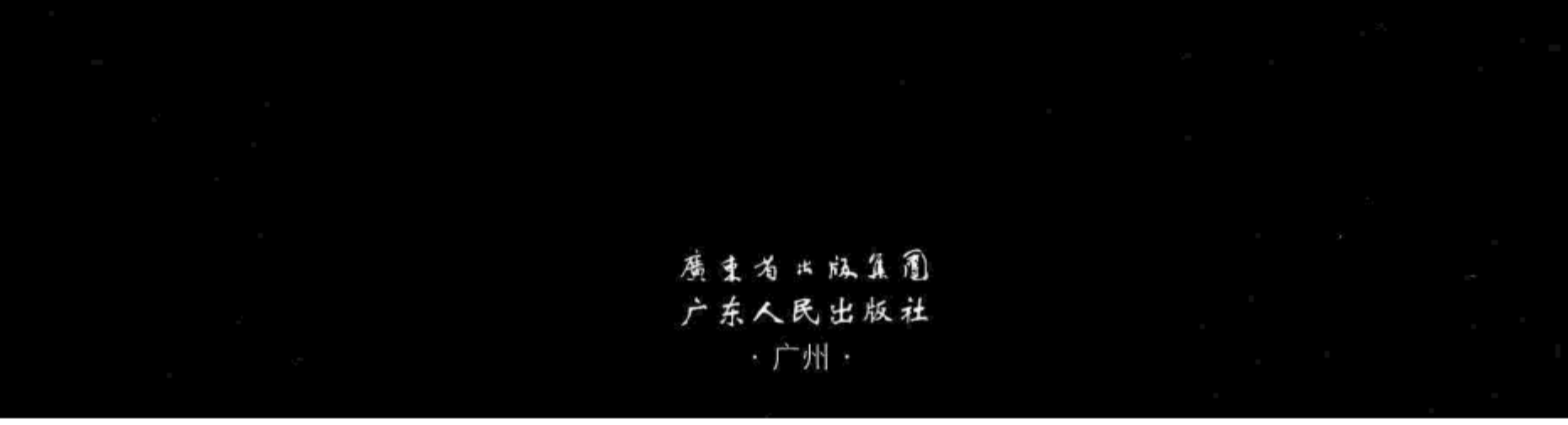

#### 图书在版编目 (CIP) 数据

革命年代/高华著. 一广州: 广东人民出版社, 2010. 1 (新史学丛书)

ISBN 978 -7 -218 -06194 -8

Ⅰ. 革… Ⅱ. 高… Ⅲ. 中国—现代史—文集 Ⅳ. K260.7.53 中国版本图书馆 CIP 数据核字 (2009) 第 184453 号

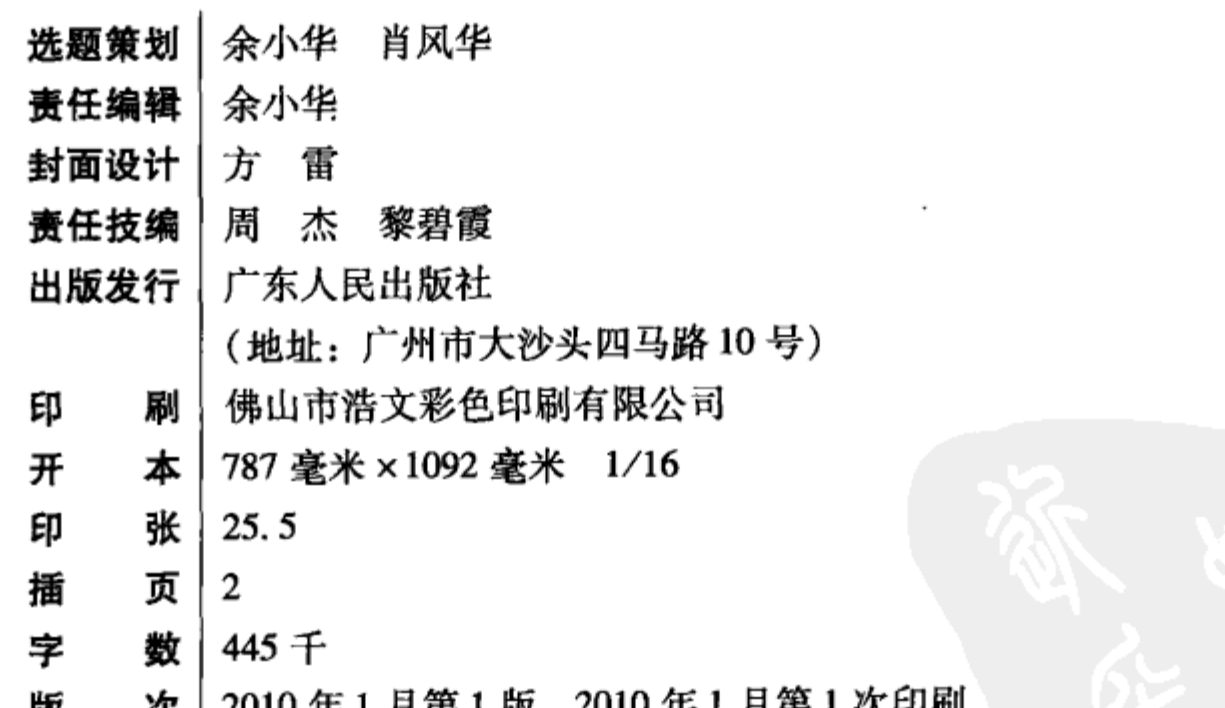

- 次|2010年1月第1版 2010年1月第1次印刷 胍
- 书 믁 ISBN 978 -7 -218 -06194 -8

定 价 38.00元

如果发现印装质量问题,影响阅读,请与出版社 (020-83795749) 联系调换。 【出版社网址: http: //www.gdpph.com 电子邮箱: sales@gdpph.com

图书营销中心: 020-83781020 83790604】

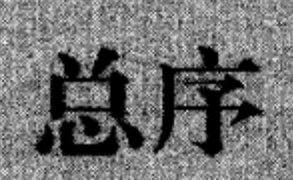

读者看到"新史学"三字,也许会联想到20世纪初梁启超发动的那场史学革 命。其实我们并没有梁启超那样的雄心,我们所遇到的问题和困惑,也和他那时大 不相同了。昔日梁启超们痛感旧史等同于为帝王将相作家谱,"因专供特殊阶级诵 读、故目的偏重政治,而政治又偏重中枢;遂致吾侪所认为极重要之史迹有时反阙 而不载"。所以他主张要写"断吏学"。今天,太概已经很少有人以为历史只与帝王 将相有关了吧?这也是梁启超们努力的结果。

我非史学界中人,但雅好读史,对史学研究的现状,觉得有这样几个毛病:一 是对待史料,常凭个人好恶和口味而取舍。为了证明自己观点的正确,每置大量 "不利"的史料于不顾,却把孤证当宝贝津津乐道;二是回避真问题。1949年以来, 连篇黑牍讨论的关于奴隶制和封建制分期、关于中国资本主义萌芽、关于农民起义 性质等等问题,几乎都成了毫无意义的废话。反之,对日本便华战争烧杀抢掠、无 恶不作的罪行,却很少写成历史。到了和日本右翼较量时,历史学给我们准备的证 词却是令人沮丧的单薄,拿不出扎实的具有专业水准的实证研究。三是忽略了宏大

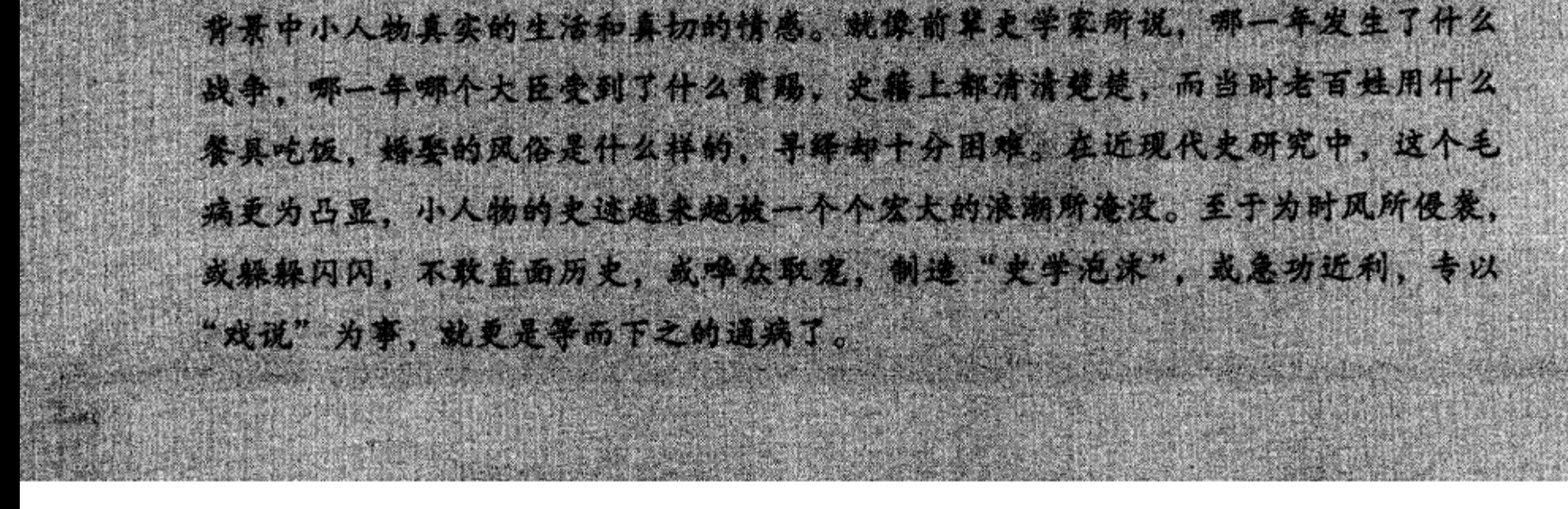

我们希望这套丛书不同于象牙塔里的高头讲章,要让普通读者有阅读的兴味; 要讨论一些真问题, 虽不必让所有读者都同意你的看法和说法, 但至少要引发他们 的思考;当然,更不能打着史学的旗号, 兜售私货。要做到这些, 我得承认, 我的 学养是不够的,但心是虔诚的,算是"虽不能至,心向往之"吧。由于个人的兴趣, 我更喜欢那些以史料说话的书,因为任何理论都是灰色的,都可能过时,而以扎实 史料说话的书,即便"结论"过时了,但史料也许还会活着——尽管它也必然会带 有一定的主观性,而且不能不受记录人思想感情、方法手段的影响。还有,我是本 丛书的策划人,它不可避免地会受到我个人喜好的影响,这些都是要向读者说明的。

**ANALYS ARTISTAN** 

钱潮汹涌,书斋寂寞。当下,有真学问的史家也许不少,可要在现有条件下, 推出一套适合普通读者阅读、对当下一些真问题有所回应的史学书却并不容易。组 来的书稿, 本来有十余部, 因为这样那样的原因, 有的只能暂且搁置。恰好手头另 有一套文史丛书,和这个选题互有交叉,于是将二者合而为一,这套书也就成了并 非严格意义上的史学丛书,而是一套比较开放的丛书——无论何种写法,无论何种 体裁,只要有新的材料,或是有新的见识,都拿了进来。鲁滨孙说:"就广义说起 来,所有人类自出世以来所想的,或所做的成绩同艰迹,都包括在历史里面。大则 可以追述古代民族的兴亡,小则可以描写个人的性情同动作。"据此,说这套"新史 学文丛"所反映的是广义的历史,也应该是可以的吧?

几年前编"文史年选",我在那篇短序里说过:"绝对真实的历史是永远无法获 得的。《联共(布)党史》曾被我们奉为圣典,当斯大林走下神坛之后, 才知道那并 非历史的真实。有人说'那是用血写成的谎言',这话确否暂且不论,但它确实只能 算是布尔什维克'斯大林派'的历史。要是站在托洛茨基的立场上看,那当然全是

# 颠倒黑白的。"也许可以这样说,任何历史都是片面的。关键是:我们要学会从片面 中感知全面, 对历史保持一种温情和敬意, 并且要有个基本的底线, 即使不能全说

### 真话,但决不说没有根据的假话。

398

AND STREET

向继东

2008年10月子长沙

# 行走在历史的河流 (代自序)<sup>1</sup>

如果说从进入大学的历史系就算正式学习或研究历史,我在史学领域已呆了 20 多年,也在南京大学度过了自己从青年到中年的人生岁月。我和南京大学最 初的渊源,是在"文革"那个特殊的年代结下的,却是和大学原来的意义没有 任何关系。我虽然从小就对大学充满向往,很早就读过苏联作家特里方诺夫的 《一年级大学生》,但很清楚读大学那是遥不可及的梦,"文革"前我就知道家庭 成分不好,成绩再好也考不上大学。因为父亲的"右派"问题,从1965 年开始, 我母亲订阅的《参考消息》就被取消,我也越来越感受到"阶级路线"的压力。 在"文革"的最初几年,一些著名大学都成了所在地区政治运动的"风暴眼", 它的大门向一切人敞开,"文革"爆发时,我是六年级的小学生,我所在的小学 的正常教学已难以为继,我就经常一人去离家不远的南京大学看大字报。1966 年10月,我在南大北园第一次看到来宁"串联"的"首都三司"红卫兵张贴的 批评刘少奇的大字报。那时"文革"已进入到"批判资产阶级反动路线"时期, 校园里大字报铺天盖地,其中有一张给我留下特别深刻的印象——"勒令狗崽 子":"只许左派造反,不许右派翻天"。自那以后,南大陪伴我从少年走到青 年,又走到中年。

我的父母都不是知识分子,父亲因家贫,12岁就在电镀厂做童工,被累得 大吐血,是靠着做伙伕的舅舅的抚养,才读了小学和陆续读完初中。但是父亲爱 看书,最爱读的就是历史书籍,诸如蔡东藩多卷本的《中国历朝演义》。可能是 受到父亲的影响,加上那时小学生的家庭作业很少,我在"文革"前的小学阶 段就看了《红旗飘飘》、《星火燎原》、《革命烈士诗抄》、《钢铁是怎样炼成的》、 《牛氓》、《青春之歌》等一大批那个年代的革命书籍,也喜欢读《红楼梦》、《三 国演义》、《水浒传》以及范文澜的《中国通史简编》和五四以来老作家的作品。

我的一个小学同学的父亲是中学历史老师,看到他家的书橱里有一本丰子恺的 《缘缘堂随笔》,令我羡慕不已。

喜欢读书, 加上自己的家庭在"文革"中受到冲击, 很自然地就对学者受

① 载《社会科学论坛》2006 年第 5 期。

https://10kbook.com

2

难有一份很深的同情,在南京大学北园"文革楼"("文革"结束后恢复原名 "教学楼")的阶梯教室里,我亲眼看到南大地理系主任任美锷教授被批斗,也 看到"文革楼"底层橱窗里张贴的匡亚明校长手写的"认罪书"和挂着牌子在 校园低头扫地的"反动学术权威"。

我是小学生, 但因为父亲是"右派"而被禁止参加庆祝国庆17 周年的全市 小学生游行队伍,我也没能参加1966 年的"大串联",但是心里总有不甘,也想 "经风雨,见世面"。1967 年 4 月底的一个夜晚,我和两个同学跑到南京的下关 火车站的车场,爬上一辆敞篷货车去上海,这是我平生第一次去上海。我们担心 到了上海后出不了车站,第二天上午就从南翔站下了货车。在那儿我和两个小伙 伴分手,他们在上海都有亲戚,我一人直奔南京路,要去亲眼看看在书本上早就 熟悉的这条有名的街道和大名鼎鼎的、当时中国最高的建筑——二十四层楼高的 "国际饭店"。那一天,我一直在南京路和外滩游荡,在外滩大楼的墙壁上,我 看到了"炮轰韩先楚"的大标语,晚上我花了几角钱找一家浴室住下。两天后, 我又一个人回到南翔,天空下着雨,沿着铁轨走了很远,在一个青年铁路工人的 指引下,爬上一辆将要开往南京的货车,躲在篷布里,到了苏州,在车站的小广 场转了一圈, 再爬上同一辆货车回到了南京。这一次短短几天的"经风雨, 见世 面",给我带来最大的收获就是锻炼了我的毅力和勇气。

成长在"文革"动荡的岁月,作为"黑五类"子弟,生活在社会的最底层, 饱受白眼和歧视, 高尔基的《在人间》和《我的大学》成了我精神上的向导, 南京大学就是我少年时代的"大学",我在那儿不仅看了无数的大字报,还见识 了许多"新事物"。有一次我游逛到北园的一排简易平房,发现里面住着一群来 自安徽凤阳的农民,男女老少都有,他们都持有所在公社大队为他们提供的证 明,上面写着毛主席语录:我们都是来自五湖四海……一切革命队伍的人都要互 相关心,互相爱护。然后是几句话:某某某是贫下中农,因遭自然灾害,外出要 饭,请予帮助!

在那个年代,我生活在一个由旧书本构成的虚幻的世界中,虽然都是杂乱无 章地读书,却渴望灵魂的自由。1966 年深秋,我读了一本鲁迅的集子,里面收 有《无声的中国》,惊奇鲁迅几十年前的话还是那么有现实性。一本《中国分省

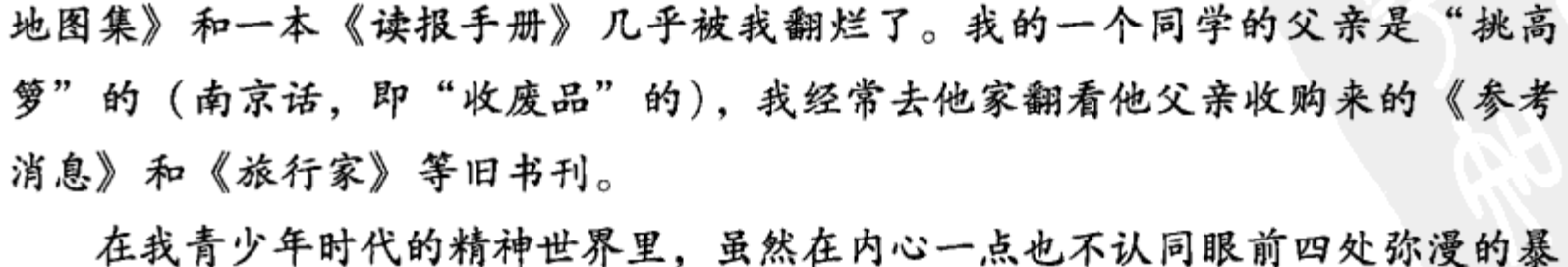

力和狂热的个人崇拜,但是共产理想主义仍然焕发着强烈的思想魅力,1967年

秋的一天,在我家隔壁的南京市某汽车配件公司营业部,我很偶然地看到一份 《参考消息》,知道了格瓦拉在遥远的玻利维亚被捕遇害的消息,也知道了中国 不喜欢他的"游击中心主义",但心中仍充满对格瓦拉的崇敬。就在我读《讨瞿 战报》上刊载的瞿秋白的《多余的话》的同时,《瞿秋白文集》中的那首《赤潮 曲》 我已能一字不落地全部背下, 至今仍未忘记。

70年代初,我家搬到更差的房子,但是对于我而言,这间阴冷潮湿的住房 却透着光亮,因为南京市某重点中学被封存图书的留守处就离我的家不到 10 米, 我的身边竟有这样的宝库,让我兴奋不已!我通过看管图书的姜老先生,读了大 量的中外著作,特别是俄苏文学的作品。那些理想主义的英雄和共产革命的先 驱:拉赫美托夫(车尔尼雪夫斯基小说《怎么办》中的主人公)、约翰·克里斯 多夫(罗曼·罗兰同名小说的主人公)、卢森堡、李卜克内西、李大钊、恽代 英、刘伯坚、李米特洛夫、台尔曼、伊巴露丽,好像是一座座灯塔,在我心头闪 烁。说来非常矛盾,那时的我一方面愤怒于沙俄对中国领土的侵占和斯大林对中 国的霸权行径,另一方面,又把"真正的社会主义"和已逝去的"中苏友好" 的岁月联系在一起。1969年9月越南胡志明逝世的时候,我正在读瞿秋白的 《饿乡记程》和《赤都心史》,看到胡志明主席遗嘱中针对中苏分裂所写的那些 沉痛的话,非常感动,甚至内心里渴望重新回到"中苏友好"的年代。

那时,有关苏联的消息,内容极为单一。1969 年底,中国半公开大量发行 了一本由香港三联书店出版的书籍,这就是几个日本留苏学生写的《苏联是社会 主义国家吗》,作者站在同情、拥护中国"文革"的角度,披露了一些苏联的现 状,我就是从这本书知道了在莫斯科还有一所专门吸收亚、非、拉国家学生的 "卢蒙巴各族人民友好大学"。(2008 年 1 月,我认识了该校东方学系前主任马斯 洛夫,他操一口流利的中文,那天我们交谈很久;作者注。)在"文革"初、中 期,只能从蛛丝马迹中捕获更多一点苏联的信息,当时从正面的角度少量披露苏 联和东欧情况的只有一个报刊,这就是由越南华侨协会主办的中文周报《新越华 报》,上面会刊载一些有关苏、越关系,越南和东欧、古巴关系的报道,我每周 都会去市外文书店买一份《新越华报》,有时也会买一份《朝鲜》画报。只是因 为那时的《朝鲜》画报偶然也会有一些有关苏朝关系的内容。

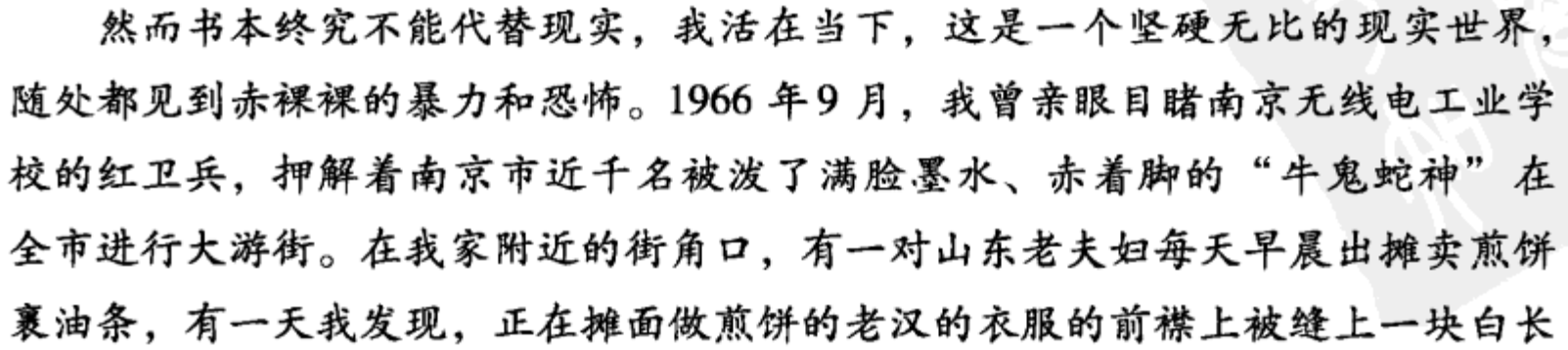

https://10kbook.com

4

条、上面写着"国民党兵痞"。

我从小就生活在南京,这儿的一砖一石,山山水水,都渗透着浓郁的历史沧 桑感。我的一个小学同学的父亲是 20 年代的共产党员,我和他家也是邻居,老 人的经历非常丰富,也喜欢看书,他曾参加北伐,大革命失败后做过中共苏南某 县的县委书记,曾和恽代英同在中共上海法南区委从事地下工作。老人认识许多 著名的中共领袖人物,被国民党逮捕后进过苏州反省院,出来后脱党,40 年代 后期又回到革命队伍,50年代因"潘杨事件"被戴上"历史反革命"的帽子。 "林彪事件"发生后,老人被几个军人带去北京审查一年多,要他交待和一些重 要人物的关系。老人从北京回来后,我去看望他,老人说,有关人员一再要他谈 康生的历史和对康生的看法,他因知道康生的厉害,始终都没吐一字,所以才能 平安回来。在那些年,我每隔几天都会去和老人聊天,山南海北听他聊中共早期 的历史,"顾顺章事件"和"海棠村事件"就是他最先告诉我的。

当然我的生活和"历史研究"无关,和任何"学术"无关,从16岁起,我 就成了一个工人, 1971年后, 大学重新恢复招生, 在南京的街头上经常可以看 到戴着校徽的"工农兵学员",可我知道,自己和他们是生活在不同的世界里。

我虽然已工作,但读书却是我生活中最重要的内容,可以说这是我几十年中 读书最认真、最勤勉、最有心得的阶段。1971 年"林彪事件"客观上大大推动 了国人思想的"脱魅",此前,我就已对社会的主流意识多有怀疑,特别是在中 共九大上把林彪的接班人地位写入党章,林彪的部下大量进入政治局,军队影响 遍及社会各个角落,父亲说了一句话:"物极必反",就隐约觉得林彪迟早也要 出事。在我的单位传达批判《571 工程纪要》时,有一位同事,他是1963 年的 高中毕业生,因家庭问题而未被大学录取,他就以半调侃的态度说:林秃子恶毒 啊,竟然污蔑伟大领袖是 B-52 轰炸机,还攻击我们是"封建社会主义",真是 死有余辜啊!当他说完这番话后,不少同事相视一笑,没有任何愤怒情绪,而是 皮里阳秋地说:林秃子没有良心啊!是白脸奸臣啊!反革命啊!大坏蛋啊!这一 幕给我留下的印象终身难忘。以现在的眼光看,当年向全民公开《571 工程纪 要》是失算了,作出这个决策,显然太过于自信,也太看低了国人的智力。1973 年后为"评法批儒",居然毫无掩饰地鼓吹法家学说,在我细读孟德斯鸠的《论

### 法的精神》和《商君书》、《韩非子》等一批法家著作后,我已清楚认识到被包 裹在革命词藻下的那个年代主流意识的新专制主义的本质。

在70年代初中期,上海出版的几份重要刊物,从《摘译》,到《学习与批

判》、《朝霞》,我基本每期都看,在这几份刊物中,内部发行的《摘译》最具信

息量,成为我了解外邦思潮的重要窗口。我对内部出版的有关苏联东欧国家的出

版物特别有兴趣,总是觉得中苏两国有许多相似性。我不仅读过苏联官方理论家 阐释"发达社会主义"的论著,还认真读了重点叙述斯大林死后苏共领导层的 内部斗争,由北京三联书店编辑的《苏联国内资本主义复辟记事(1953--1973)》,甚至还读过枯燥乏味的《苏斯洛夫言论选》和金日成著作集。我非常 怀念原江苏省歌舞团资料室可敬的凌老师,我读过的许多"灰皮书"都是她借 给我的。在那些年读过的书籍中,给我留下最深印象的是威廉·夏伊勒的《第三 帝国的兴亡》和《赫鲁晓夫回忆录》。我甚至读过克拉夫钦科的《我选择了自 由》,这是一本40年代后期上海翻译的老书,作者是叛逃到美国的苏联赴美外贸 采购团成员、书中披露了斯大林大清洗的内幕,当时震动了西方世界。我因为早 读过安娜·路易斯·斯特朗的《斯大林时代》、一位锡兰共产党人写的《赫鲁晓 夫主义》和《赫鲁晓夫回忆录》等书籍,也读过 50 年代曾到过中国访问、受到 刘少奇接见的苏联女作家凯特林斯卡娅那本描写共青团员们如何战胜"托匪暗害 分子"的破坏活动,在远东的大森林中建设共青城的著名小说《勇敢》,已有了 不少苏联历史的"底子",读这本书时反而没有太多的震动。

追求自由的灵魂,但生活在"阶级斗争"的声浪不断升腾喧嚣的严峻的世 界里,思想世界和现实世界交融在一起,生命反而彰显出张力,1971 年以后, 国内形势有所变化, 一些在"文革"初期关闭的图书馆又局部开放了, 我在单 位开了一份介绍信,在南京图书馆办了一个集体借书证。当年图书馆的工作人 员, 阶级斗争的警惕性非常高, 我借的孟德斯鸠的《论法的精神》等一类书就 引起了他们的注意,他们觉得一个工人,就应该联系本职工作而读书,所以他们 不久就打电话给我的单位,说这个人好像有点什么问题。我单位的老书记为此还 专门找我谈话,她说你应该多读《毛泽东选集》,多读马列著作等等,其实《毛 泽东选集》我早就读过许多遍,《共产党宣言》、《哥达纲领批判》、《国家与革 命》等等我也都读过。我看书从来也没有影响到工作。领导虽然没有多批评我, 但还是有一些让我感到很不舒服的地方。1971 年"林彪事件"之前,周恩来总 理陪同罗马尼亚的齐奥塞斯库夫妇到南京访问,我工作的那个单位在市中心临着 大街,因为我的父亲是"右派",虽然我当时只有17岁,我就不能参加革命群众 在马路上的欢迎行列,而是把我和资本家、小业主、"国民党反动军官"一齐集

中在小房间里,让我读报纸给他们听。柬埔寨的西哈努克到南京来访问,我也不 能作为"革命青年"去参加欢迎,可每一次"公审反革命"的大会都要我去参 加,我觉得不公平,以后就请病假。

在那个时代,政治和日常生活是交融在一起的,可是即便在那时,也无法完 全实现政治对日常生活空间的彻底的占领 (所以才有张春桥那篇"宏文"《论对

https://10kbook.com

6

资产阶级的全面专政》)。"文革"后期,我认识一位非常善良的南大外文系的俄 籍教授刘妮娜和她的原先在新疆盛世才空军里做机械师的先生, 在60年代初苏 侨纷纷回国之际, 刘妮娜选择和丈夫、孩子留在中国。我去看望她的时候, 她都 会拿出漂亮的俄罗斯茶具,请我喝茶。我们从不谈政治,俄苏文学是我们的话 题,从托尔斯泰、普希金、屠格涅父、莱蒙托夫、陀思妥耶夫斯基到涅克拉索夫 的《在俄罗斯谁能欢乐而自由》;从高尔基、爱伦堡、法捷耶夫、特瓦尔多夫斯 基,到肖洛霍夫的《一个人的遭遇》(我到今天还保留了 1959 年人民文学出版 社出版的这本小开本的小说),在她温暖的家里,我忘记了现实世界,沉浸在俄 罗斯文学的河流里,那种温馨友善的气氛至今还留存在我的脑海里。

受到时代氛围的深刻的影响,一个出身不好的普通工人,关心的都是自己不 应去关心的事情。在我的头脑中,共产革命的理想主义、俄苏文学的人道主义、 "灰皮书"的批判主义、孟德斯鸠的自由共和思想和当下正肆虐横行的"四人 帮"的"左"的专制主义,彼此交错冲突,而它的交汇点就是对国家前途命运 的担忧。1976年1月8日,周恩来总理去世,我难过得流下眼泪,一个人几次去 梅园新村周恩来办公处旧址去感受南京百姓对周总理的哀悼。1976 年9 月9 日下 午,我和同事们去区里开大会,到了后又通知我们回去听重要广播,大家纷纷议 论,多说是中苏大战打起来了,下午四点,收音机和新街口的大喇叭广播毛泽东 主席逝世的新闻,行人神情平静,驻足聆听,却没有天崩地裂的感觉,我知道, 中国的一页已翻了过去。

就这样走进我的1978年,走入我的大学年代,苏联诗人叶夫图申科说他和 他的朋友是"二十大的产儿",那么,1977,1978,1979,这三届大学生也可以 称为"三中全会的产儿",这一代人和祖国的改革开放一起成长,也见证了这三 十年的风风雨雨。

我的研究兴趣集中在中国近现代史领域。这条路是颇为艰辛的,在大学的这 20多年,我对现今大学在三中全会后取得的"进步"和所存在的"弊端",都有 深切的感受。我先是参加做集体研究项目,以后决定走自己的路。这条路是颇为 艰辛的, 但是生逢历史的转折年代, 还是顺着自己的性情, 行走在历史的河流: 从民国史,共产革命史,再延伸到当代史,这都是距今不远的历史。

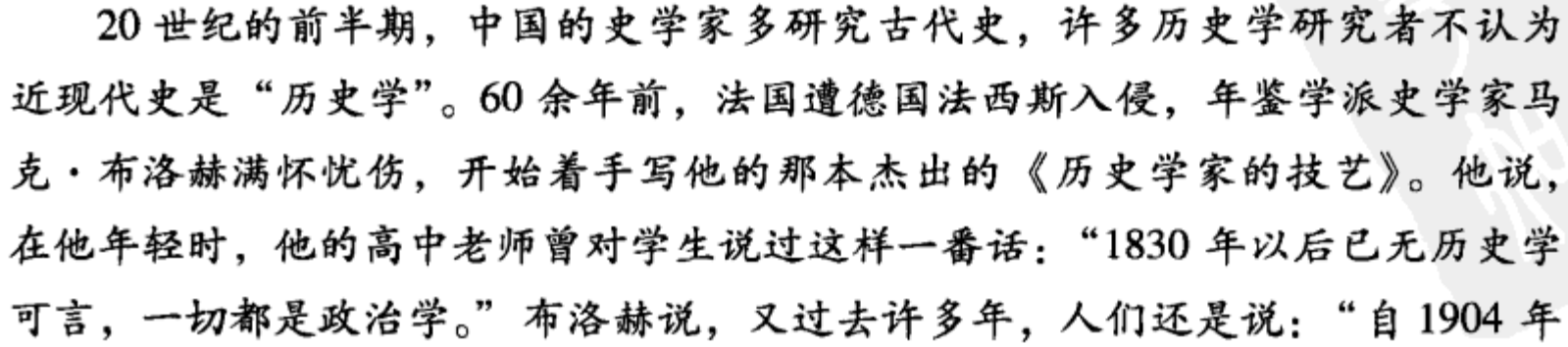

或1940年以后,已无历史学可言。"马克·布洛赫所说的上述看法,中外皆然, 曹聚仁也有言,"二十年内无历史"。如果站在一个长时段的角度来审视,这些 话都不无道理,距今较近,治史者受到各种主客观条件的限制,写出"信史" 的难度确实很大,况且对距当下不甚远的过去,史家也需要一个沉淀思考的过 程,所以我一般把自己研究的时限放在四五十年前或更久远的过去。但是,从另 外一个角度看,"文章合为时而著",古代、近代、现代、当代,又都是相对的 时间的概念,它们构成了源源不断、生生不息的历史之流,治史者感时阅世,青 灯黄卷,上下探究,所得所获,用一定的规范和格式表达出来,即所谓"历史 学"或"历史编纂学"。归根到底,历史学终究去不了叙述者的主观性,所以历 史学乃人文学,非"社会科学"也。从这个意义上说,任何时代的任何一本史 书,都只能是一家之言,完全真实的历史可能永远无法还原。

米歇尔·福柯说过,"大写的历史的确是我们记忆之最博学、最警醒、最活 跃,并且无疑是最拥挤的区域;大写的历史同样是一个深底:所有存在物都是从 这个深底开始存在,并且不确定地闪烁。"检看自己所写的一些文章,可能也多 少留有"闪烁记忆"的印记,我希望自己能够尽量约束主观性,力求做到客观, 尽最大的努力去追寻那段真实的历史。而在这个过程中, 个人所能做的其实十分 有限,也就是把过往的历史现象当成研究的对象,去叙述、分析它的生成和演化 的过程,并提供一些个人的见解。我常想,我和我的一些朋友都属于过渡年代里 过渡性的那类人,在我们的前面,有群星闪烁的先哲前辈,在我们的后面将会有 更多受过西方社会科学方法训练的青年才俊, 也许未来张力一旦消失, 我的这些 文章就可归类于"历史考古学"了,这是我们那一代人的宿命,也是我的宿命, 我会继续走下去。

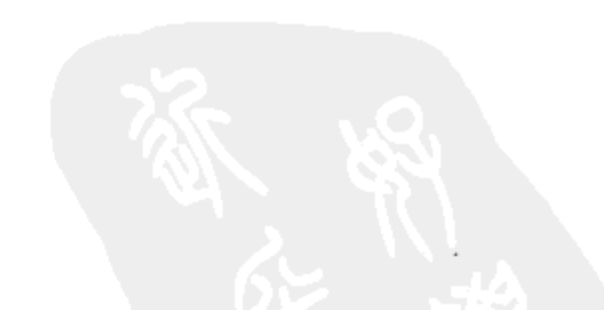

7

L

行走在历史的河流(代自序)/1

南京十年

近代中国社会转型的历史教训 / 3 对五四激进主义的再思考 / 18 南京国民政府权威的建立与困境 / 20 力行社的成立时间及组织层构考释 / 39

"太子"孙科

论大革命时期的孙科 / 49 从拥蒋到反蒋: 1928—1931年的孙科 / 59 民主与集权的悖论: 孙科与《五五宪草》/71 孙科与国民政府的对苏外交(1932-1945) / 82 抗战胜利前后孙科政治态度的转变

---兼论孙科的"多变"/93 孙科的宪政理念及其限度 / 110 孙科的晚年岁月 / 126

### 革命词语

重新认识 20 世纪 30 年代"左翼文化"/135

红军长征的历史叙述是怎样形成的? / 139

抗战前夕延安发生的一场争论 / 150

革命大众主义的政治动员和社会改革: 抗战

时期根据地的教育 / 162

"新人"的诞生 / 177

在革命词语的高地上 / 207 历史漩涡中的朱瑞 / 217 沙飞: 在祖国的天空中自由飞舞的一颗沙粒  $/221$ 革命女性陈琮英 / 228

时代遄流

鞍钢工人与"鞍钢宪法"/235

"大跃进"运动与国家权力的扩张: 以江苏省

为例 / 244

- 能不说丁玲? / 257
- 初读《杨尚昆日记》/270
- 读《七律・有所思》/279

观察与史料

叙事视角的多样性与当代史研究: 以50年代 历史研究为例 / 289 小人物,大历史 / 300 当代中国史史料的若干问题 / 324 台北所藏大陆20世纪50-60年代资料过眼录  $/332$ 海峡两岸孙中山研究的趋同 / 339 反思中的开拓

-茅家琦先生对中国近代史研究的新见解 / 344 六十年后再论国民党大陆失败之原因 / 350 难忘吐露港畔的"学术家园"/385

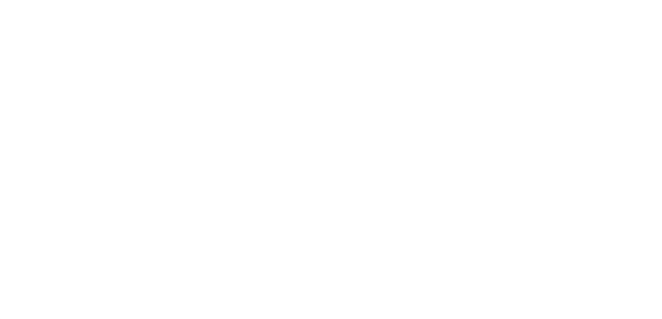

 $\mathbf 2$ 

Ę  $\begin{pmatrix} 1 & 0 & 0 \\ 0 & 0 & 0 \\ 0 & 0 & 0 \\ 0 & 0 & 0 \\ 0 & 0 & 0 \\ 0 & 0 & 0 \\ 0 & 0 & 0 \\ 0 & 0 & 0 & 0 \\ 0 & 0 & 0 & 0 \\ 0 & 0 & 0 & 0 \\ 0 & 0 & 0 & 0 & 0 \\ 0 & 0 & 0 & 0 & 0 \\ 0 & 0 & 0 & 0 & 0 \\ 0 & 0 & 0 & 0 & 0 & 0 \\ 0 & 0 & 0 & 0 & 0 & 0 \\ 0 & 0 & 0 & 0 & 0 & 0 & 0 \\ 0 & 0 & 0 & 0 &$ 「南京十年」 F

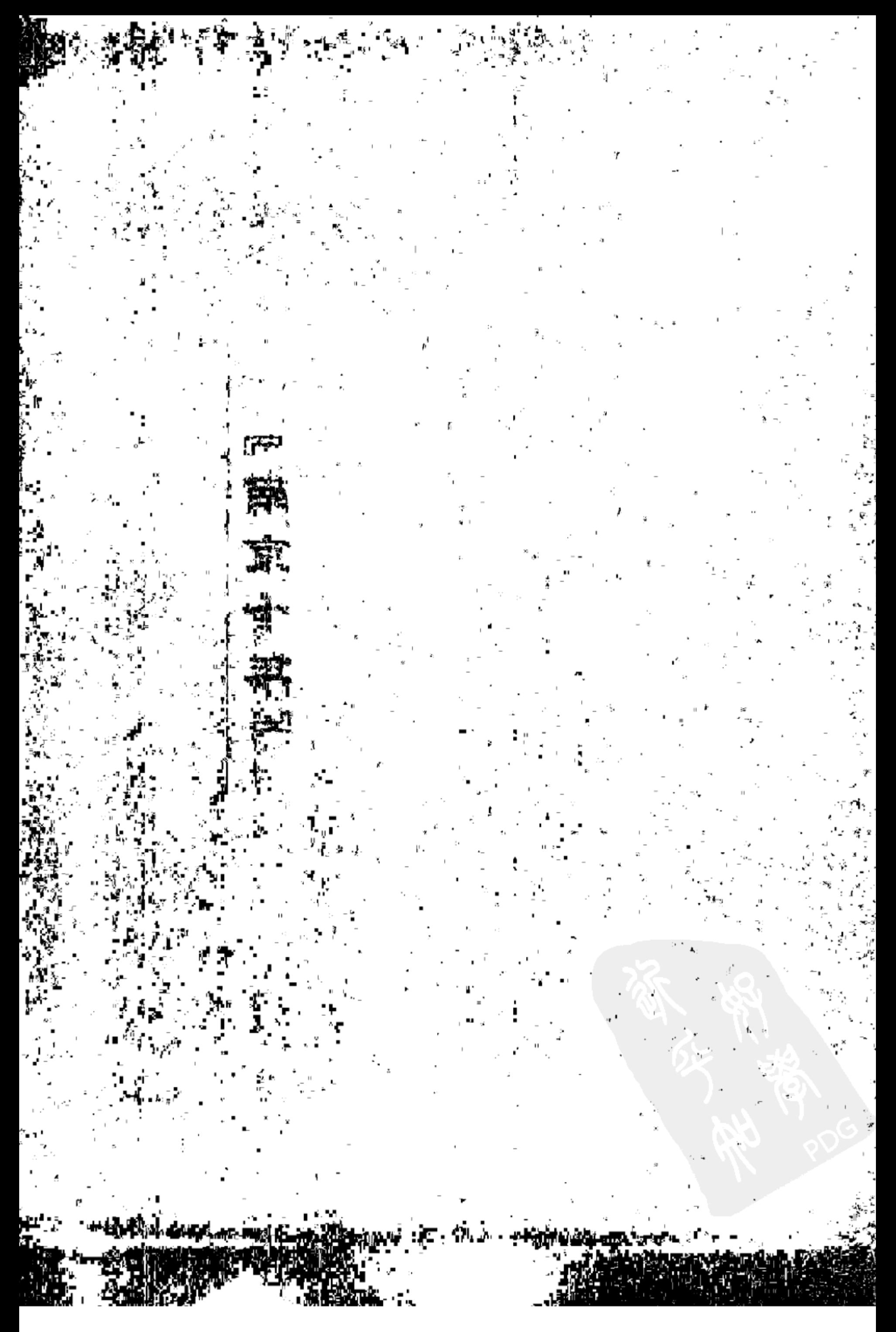

## 近代中国社会转型的历史教训<sup>®</sup>

19世纪中叶对中国来说是一个意义重大的转折时期,当时,面临着"五千 年未有之变局"的古老中国步入了前所未有的、与传统的农业社会迥异的、现代 性逐渐增长的历史发展阶段。这条道路在中国充满了深刻的矛盾和冲突。在这条 道路上,中国既取得过巨大的成就,也一次次丧失了历史赐予的难得机遇,长期 在通往现代的旅途中蹒跚而行。中国变革的艰难无疑与前现代社会的历史遗产有 关,也与中国政治中枢的政策选择密切相连,同时它还受到错综复杂的国际环境 的巨大影响。中国以迥别于其他国家的特有方式实行社会转型,无论它的成功还 是挫折都丰富了人类的经验宝库,为众多的后发展国家提供了深刻的教训和 启示。

南京十年

### 一、中国社会转型的政治、经济和意识形态基础

数十年来,一个长期在学术界争论不休的问题是,如果没有 1840 年开始的 列强对中国的侵略,中国能否主动开始从前资本主义社会向资本主义社会过渡, 从而完成从农业社会向现代工业社会转变的过程。在这里,我们尝试性地提出自 己的看法: 中国所承袭的巨大的遗产中, 包孕着可诱发现代社会的因素, 这些积 极因素在一定条件的作用下可刺激传统社会向现代社会的演变;但是,作为总体 特征的中国前现代社会的政治、经济、社会结构却存在着根本性的制度缺陷, 它 严重阻滞着传统中可现代化因素的成长,如果没有外来刺激,即使中国社会中存 在着"资本主义萌芽",也无法出现资本主义,中国仍将处于前现代状态。

作为 1840 年在亚洲东南沿海与西方列强相通的东方大国的中国是长期被西

方思想家所钦羡的对象: 一个以皇权为核心、职能分明的中央集权官僚政府在与 外界隔绝的状态下,统治着 4.5 亿人口,在1000多万平方公里的广阔国土上有 效地行使着治权;儒家学说中的道德主义和礼仪规范起着整合社会各个阶层的特

① 载《战略与管理》1995 年第4期。

https://10kbook.com

4

殊功能;美轮美奂的巍峨宫殿和精美绝伦的工艺珍品体现着中国人的丰富的创造 力和想象力。虽然自然灾害不时减少中国人口,但精耕细作的农业还是大体上维 持了中国人的温饱。总之, 19世纪中叶之前的中国, 尽管不时发生社会动荡和 灾荒,但它总是能自我调适,在经历周期性的社会震荡后,重新恢复社会的稳定 与繁荣。然而就是这样一个被西方长期钦羡、长期保持强大和繁荣、充满自豪与 自尊的东方大国,在西方列强的炮舰侵略和随之而来的价值观念的冲击下,却不 能再保持昔日的光荣并适时调整自己的政治、经济、社会结构,重新汇集新的社 会力量和自然资源,从而有效地融汇传统与现代因素,以富有活力的转换方式, 在西方和近邻日本的成功示范效应的影响下, 迈人富强之途。其原因何在?

政治是传统社会的决定因素。具有讽刺意味的是,中国前现代社会制度构成 中最有现代因素的部分就是维系中国社会稳定的支柱——中央集权官僚制,然而 也就是它本身的结构性的重大缺陷阻碍了中央集权官僚制向现代政府制度的 转换。

中国的中央官僚集权制具有一定的理性色彩。在皇帝之下, 内阁、省、县的 垂直的行政系统有专门化和职能划分的特点,按照法律和惯例有效地掌管国家行 政事务,垂直的监察系统直接受命于皇帝,负责监督各级官吏,以保证政令的执 行。不受阶级和财产限制,在科举制基础上建立的官员升迁系统,体现了中国社 会的流动性和开放性,对维系中国官僚制度的稳定发挥了积极作用。在操作层面 上,这样的官僚制度,与依职能分层、各司其责的现代政府制度并不构成严重冲 突。但是问题的关键在两点:第一,中国的中央官僚集权制对基层的统治力量较 弱, 朝廷在县以下的支柱是享有功名的乡绅, 中央权力并不能完全达到基层, 征 税及征集劳役实际上依赖于乡绅。处于家族、宗族网核心的乡绅的行为往往严重 破坏了中央集权官僚制的合理化因素。所以严格地说,中国传统的中央集权官僚 制只存在于县以上的政府机构,县以下的乡村则处于高度分散的无组织状态。显 然,这与现代社会所要求的、能够全面协调社会力量处理公共事务的、完善的社 会组织结构是相冲突的。第二,中国官僚集权是以儒家意识形态为基础的,它以 道德伦常为基本准绳,在义务与权利的关系上没有明确的界定。儒家规范虽不排 斥个人的成就取向,但人情取向更占主要地位。中央官僚集权制的垂直系统固然

保证了政令的通行,然而也带来各级官吏不思进取、因循守旧的严重惰性。加之 宗族、家族的因素与政治结构互为一体,为派系斗争提供了永恒的竞技场。更为 重要的是, 儒家意识形态作为维护社会稳定的基石, 它提供了对世界的全部解 释, 成为不可逾越的治国安邦的基本原则。它是建立在传统的"中国为天下中 心"的世界观之上的,它的丰富性与普遍性,使中国统治者与士大夫相信儒家学

说已穷尽世界一切真理。中国既是天下中心,并有着辉煌的无与伦比的历史与成 就, 那么中国之外的"夷务"就不在中国人关心的范围之内,<sup>①</sup>顺理成章, 也就 对竞争不感兴趣,没有了变革的紧迫感。至于解决中国国内周期性的政治衰败和 政治动荡的良方更无需从"异域"寻觅,在包孕万家的儒家学说的众多派别中 自有疗救的方案。经过千余年的儒化,这套由科举制为外在体现的儒家意识形态 已完全内化于中国人的心理深层, 从而成为回应外部世界挑战的巨大的心理障 碍。这样,在与外部世界交往时,中国就很难随形势而改变政策,从而处处显得 迟钝与僵硬。

中国前现代社会的经济结构与政治结构一样,同样存在一定程度的可现代化 因素,但是,这些积极因素同样因经济结构的制度性缺陷而被吞噬。历史学家和 社会科学家的研究表明,在中国的经济生活中,具有私人契约关系的土地与劳动 力交换的活动一直十分活跃。2 一般而言, 政府对经济的干预并不严重, 官营工 商业在国家经济生活中也不占主要地位,而个人则享有流动性的选择职业的自 由。然而,与这些可现代化因素相比,中国前现代社会经济结构中的障碍性因素 则更为强大。首先,19 世纪中叶之际,中国是一个典型的农业社会,与微弱的 商品关系相比,自然经济占决定性优势。其次,中国人的商品经济活动只限于一 般的手工业品和农副产品的简单交换,几乎不存在以大机械为动力的制造业与加 工业。再次,可以在社会经济活动中起调节作用的国家,几乎不干预经济行为, 也缺乏外贸观念,无法承担起经济起步所必需的资源征集和建立经济组织以及建 立与外部世界经济联系的责任,使得分散的商业力量无从集中。因此经济结构中 若干积极因素不能拓展出资本主义生产关系和扩大在新质的基础上的生产规模; 如果说在中国前现代社会的政治、经济结构中尚存在若干合理的成分, 那么中国 传统的意识形态结构则基本发挥着阻滞向现代社会转变的作用。中国的儒家学说 是一套极其复杂的,探究有关人与宇宙、人与社会的关系的庞大的思想体系。根 据近30年中国现代新儒家及西方中国学学者对儒家典籍的选择,儒家学说中蕴 含着某些与现代社会毫不冲突的可现代化因素。3 例如: 对人之终极理想的追 求, 对违反人之终极追求的现存社会现象的反抗等等; 更重要的是在孔孟、朱熹 的思想中还有着对人之主体生命的高度敬意和对人之自由意志的肯定,这与西方

① 参见《东华续录》卷四十七, 第15-17页; 另见《同治朝筹办夷务始末》卷四十九, 第16页; 苏舆辑:《翼教丛编》卷六,第20-21页。

② 参见傅衣凌 :《明代前期徽州土地买卖契约中的通货》,《社会科学战线》1980 年第 3 期。

③ 唐君毅:《中国文化之精神价值》,台北:正中书局 1984 年版,第 553—557、494—495 页。

https://10kbook.com

近世推动过资本主义发展的新教精神有某种程度的相似。1 然而事实上,作为长 期维系中国社会稳定的支柱的儒家学说在近代与西方文明相遇时, 却节节败退, 逐渐丧失了统合社会的功用。尤其发人深省的是,乍看起来似乎与现代民主政治 并不矛盾的儒家民本思想始终未能促成向尊重公民自由的现代民主制度的转换。 中国传统的儒家学说与现代社会相脱节的根本原因在于它基本上是发挥着维系等 级森严的君主专制制度作用,其现实导向具有强烈的权威主义色彩,直接排斥与 现代契约关系相连的个人主动精神与公民意识的培育和成长。

中国前现代社会的政治、经济、意识形态结构,基本适应了当时中国社会的 发展水平,构成了中国前现代社会的基础。当 1840 年中国遭遇到前所未有的西 方侵略和价值观念的冲击时,中国面临着艰难的抉择,这就是如何根据急剧变化 的形势,适时改革中国现存的社会结构,进行大规模的制度创新和观念变革,重 新汇集政治、经济、思想文化的资源,使传统因素与现代因素在冲突中走向新的 融合,从而推动中国从前现代社会向现代社会转变。然而当时的中国统治者与绝 大部分士大夫却被动地、消极地试图以微小的、局部的政策调整来摆脱中国的危 机, 选择的是尽量缩小变革规模的道路, 结果使中国的转变更充满曲折和动荡, 造成中国社会转型进程的跌宕起伏。

### 二、重建政治共同体的困厄

根据衡量一个社会现代性的强弱的具体指标,即工业化、都市化、识字率、 现代契约关系、社会流动性和政治制度化来分析 1840 年后的中国社会变迁,我 们可以看到中国前现代社会的政治、经济、意识形态结构在大约 100 年的时间内 都发生了急剧的变化。

1840—1911 年, 历经 72 年的变迁, 中国已从一个典型的传统社会向具有现 代色彩的新式民族国家过渡。自1912年中华民国创立至1949年中华人民共和国 成立,这期间的急剧变动甚至更大。因社会转型所引发的国内与国际矛盾的激烈 冲突, 演化为各种政治力量的新的组合和分裂。与现代观念散播的同时, 新的经 济势力和社会力量也急剧增长,而传统的政治、经济结构与观念文化绝不妥协地 对新生事物的激烈反抗,使得中国的变革波谲云诡,一波三折。中国从传统社会

1 [美] 墨子刻:《摆脱困境——新儒学与中国政治文化的演进》,江苏人民出版社1990年版, 第 114页。

6

向现代社会转变的第一阶段大约历经72年,中间经过几个重要的历史时期,其 特征是消极、被动地被纳入与外部世界的联系之中。

第一时期:1840—1860 年,面临西方列强的军事侵略,中国试图在不变动 原有制度的基础上运用传统政治、军事、经济资源进行全面抵抗,但反而遭受到 更大的耻辱与失败。在大约20年的时间内,中国历经西方列强强加的两次鸦片 战争,丧失了大片国土,被迫开放通商口岸,向列强提供片面最惠国待遇,在民 族危机不断加剧的险恶形势下, 清廷统治者不思变革, 终于爆发了长达 14 年的 声势浩大的太平天国农民起义,彻底暴露了中国传统政治、经济、文化结构的弊 端及清廷统治者的麻木与愚昧。

第二时期: 1860年左右至19世纪末, 随着西方军事、经济、文化和政治力 量在中国的急剧增长,中国传统社会发生了裂变,出现了试图在保存中国传统内 核前提下的变革运动。这个时期的变革主体是受西方侵略刺激而图谋改弦更张的 清廷开明人士和与西方有联系的部分士大夫与新兴商人。但由于清廷最高统治者 抗拒进行制度性的重大创新,严重影响了中国转变的规模和速度,在强大的西方 压力下,不仅未能恢复中国昔日的国威,走上富强之道,反而进一步走问衰落。

严格地说,中国的变革始于19世纪60年代。在西方的刺激和压力下,清廷 开始寻求变革,首先是在1860年创立处理外交事务的总理各国事务衙门。继之, 由镇压太平天国起义而崛起的曾国藩、李鸿章、左宗棠等在"师夷之长技以制 夷"思想的指导下进行了旨在寻求富强的洋务运动,开办了一批现代军工企业和 民用企业,这是中国工业化的最早基地。稍后,一批与官府有密切联系的士绅转 而兴办有官府背景的民用企业,中国出现了新的社会力量:早期民族资本家和从 农民转化而来的近代工人。这样,中国传统的社会经济结构发生了具有重大意义 的变化。饶有趣味的是, 在镇压太平天国农民起义中崛起的湘、淮军势力是最早 与西方接触并表示愿意进行一定程度的改革的社会力量,而中央政权则受到观 念、利益等的限制,对变革表现出很大的消极性,这样就不可避免地逐渐丧失对 国内的控制能力, 导致地方势力的急剧膨胀, 这些地方势力, 在很大程度上又的 确是湘、淮军势力的延续。这个时期的变革的中心内容是引进西方的军、民用工 业技术,即所谓"器物层次"上的变革。"中学为体,西学为用"即体现着调整 但不动摇传统这种指导性的变革思想,即被迫承认中国传统不能解决器物层次的 进步,尽管它仍是"中国中心论"的一种变种。由于中国传统势力的极其强大, 企图变革的、受到西方思想影响的士大夫阶层试图在"托古改制"的旗号下, 悄悄进行一场融汇中国传统与近代西方思想的制度变革,企图从器物层次的变革 向制度层次的变革迈出一步。然而这一步却是至关重要的一步,有可能彻底动摇

https://10kbook.com

8

中国社会的旧有结构。中国守旧的统治者对此进行全面反抗,扼杀了这次变革。 百日维新失败的深远意义,也许是变革推动者与扼杀者都未能充分预见的——中 国试图走日本道路的希望与机会就此彻底丧失了。

第三时期: 从20世纪初到1911年清王朝崩溃、1912年中华民国创立。戊戌 变法在血泊中被扼杀并没有使清王朝走向中兴,相反中国向恶性方向急剧发展。 义和团运动的彻底失败使清廷的最后一点自尊和傲慢完全被卑怯、投降所替代, 庚子协定极大地损害了中国的主权和经济,从此中国真正陷入了万劫不复的深 渊。这时,清廷开始较有系统地革新制度,包括制定具有现代色彩的法律、奖励 工商、创建政府职能机构、鼓励留学、制定宪政时间表、设立省级宪政咨议机构 等。尤其具有重大意义的是,1905 年清廷废除科举制度,转向追求实用科技的 现代教育制度,此举彻底动摇了中国前现代社会政治结构的基础。这些变革措施 显示,在经过近60年西方的严重冲击后,中国统治者终于明白,即使为保持统 治阶级自身的既得利益,也必须进行政治改革。但是这些大规模的变革是在清廷 统治已严重削弱的形势下进行的,加之变革不可避免地带来社会的动荡,因此清 王朝的政治结构几乎濒于全面瘫痪。旧结构的衰微和大规模变革刺激了中国现代 民族主义的勃兴,接受了西方思想和日本经验的海外中国留学生,以孙中山为核 心成立了中国第一个具有完全意义的现代政党——同盟会,成了推动中国现代化 的主体。代表了新经济关系及思想价值的社会组织——商会、科学社、各种学 会、演讲会等成了刚刚萌发的市民社会的中坚力量。新式学校、报馆、译书馆如 雨后春笋般地出现,近代国家观念和以英、法经验为依归的民主主义思想以通商 口岸为中心,把推动变革的意识逐渐散播于社会,形成一股要求彻底变革社会的 强大思潮。作为这种思潮与新社会力量互动的合乎逻辑的发展,中国的变革终于 走向制度的层次,1911 年 10 月 10 日,爆发了推翻清王朝的辛亥革命,创立了亚 洲第一个以美国制度为样板的共和国,即中华民国。

数千年帝制的崩溃和共和政体的建立,是中国进入了向现代转变的第二阶 段,这个阶段又可分为北洋政府统治和南京国民政府统治时期。两个时期的任务 是相同的,这就是建立新型民族国家,以保护经济起飞,实现社会的全面变革, 加速向现代社会的转型。

中华民国的创立为大规模的制度变革创造了有利的条件,为中国的社会转型 开辟了新的前景。辛亥革命的巨大创新精神体现在政治、经济、思想观念各个领 域。帝制的瓦解和皇权的崩溃,极大地动摇了传统社会生活的各个方面。民国初 年国会的建立, 现代政党政治的初步展开, 标志着中国政治制度化的起步。新式 教育和大众传播媒介的迅速发展,为中国人提供了激励变革的新的世界观。民国

初年大批报刊创办, 一时全国报纸达500种, 北京一地就有大小50多种报纸, 就连地处偏僻的四川也有23种报纸。在20世纪初发展工业的基础上,新式工业 (以纺织、食品加工为主)有了迅速发展。袁世凯的北洋政府对发展工商业也表 现出一定的兴趣, 颁布了若干鼓励实业的法规和条令,<sup>①</sup> 一时使企业界"耳目一 新"。城市商业活动日趋活跃,并逐渐由沿海、沿江向内地渗透,一个新的全国 市场开始形成。辛亥革命和中华民国的创立,是中国向现代社会转变的重要一 步。然而,中华民国的创立,只是为中国的最终现代化提供了某种可能性,中国 现代化的展开有赖于国际和国内诸多条件的配合和对旧有结构的彻底更新。问题 的关键是,在旧结构的基础上,能否建立起新结构?作为后发展国家,中国能否 完成民族独立和改造的双重任务?正是在这些关键问题上中国遇到了新的挑战。 这包括中国所面临的不利的国际秩序与在国内新形势下改头换面的传统主义的全 面反扑。

第一,中华民国的成立并没有减轻中国所承受的西方的巨大压力,也没有改 善中国的国际地位和增强中国的主权独立。毋庸置疑,中国是一个后发展国家, 处于以欧美为核心的世界经济圈的边缘,已发展的西方列强与东方的日本在中国 的扩张固然刺激了中国现代因素的增长,但同时对中国的转变也构成了巨大的障 碍。西方列强在中国攫取的一系列特权严重阻碍了中国现代化所必须的积累:协 定关税、租界内的治外法权、片面最惠国待遇、海关和邮政权利的控制、外国在 华的驻军和势力范围的存在等等,都严重损害了中国的主权和领土完整,破坏了 推动现代化中枢的中国政府的权威。

第二,中国向现代社会的转变是被动的。中国的悠久历史和辉煌文化在中国 人的心理上造成一种对西方文明既欣赏又排拒的矛盾心态。民族主义的振兴要求 发掘中国传统中的爱国主义资源,激励国人的爱国热忱,保障国家的独立与主权 完整, 而彻底进行社会改造又要求重新评判中国传统, 向西方可取之处学习。 1840年以来中国先进分子长期处于两难境地,他们一直试图在传统与现代之间 找到调适点,但屡屡失败,无从解决这个尖锐的时代矛盾。民国肇始,并不能改 变这种困境。

第三, 清王朝崩溃和继之结束的袁世凯统治使中国大一统的中央集权制急速

衰微,地方军阀乘机崛起,国内政治出现了长期动荡,严重地阻碍了现代发展所 要求的集中与分权相调适的机制形成。这使国家的政治、经济资源无法汇集。

① 《政府公报》1914年1月14日, 第606号; 另见沈家五;《张謇农商总长任期经济资料选辑》, 南 京大学出版社 1987年版, 第140页。

https://10kbook.com

第四,中华民国创立后,新的政治组织和社会组织纷纷建立,一定程度上适 应了社会多元发展的需要。然而现代化的外装并不能掩盖沉重的传统的全面影 响,政府制度化程度低下,缺乏现代政治人物,社会自治组织发育不良,市场经 济受到传统方式的严重束缚,都预示着中国社会转型将面临艰难曲折的道路。

这种进步与保守的冲突,又和中国与西方列强、日本帝国主义的民族矛盾复 杂地交织在一起,不仅贯穿于北洋政府的整个统治时期,而且在1928年南京国 民政府形式上"统一"全国后, 以更尖锐、更激烈的方式表现出来, 对中国社 会的转型带来严重影响。

20年代以后,随着外国经济势力对中国的进一步渗透和中国民族资本主义 的发展,中国传统的社会结构和文化价值体系加速了分化的过程,社会各阶层的 分裂和对抗也日趋激烈。在商品经济的冲击下,东南沿海沿江的传统农业和手工 业逐渐衰微, 众多农民由于受"外力压迫", 兼之"受不良政治的影响, 苛捐杂 税的勒索", "土豪劣绅的剥夺"以及"水旱灾荒的损失", "已陷于破产之 境", ① 纷纷涌入中心城市,破产农民加入了雇佣劳动队伍,使得工农之间的联 系逐渐扩大,相互影响加深,同时也加剧了城市的人口压力,造成大量失业和无 业游民的激增。同一时期, 西方国家为转嫁震撼整个资本主义世界的经济危机, 加紧了向中国倾销商品和输出资本,对中国民族资本主义的发展构成了巨大的压 力,在外货倾销的打击下,中国的民族工商业陷入困境, ② 引发了一系列尖锐的 社会问题,造成社会关系的长期紧张。中国传统社会结构的分化在思想文化领域 内也表现得十分激烈。西方思想的冲击和帝制的崩溃,打破了传统社会原先在政 治体制、经济生活和精神价值领域及伦理规范之间的高度整合。"五四"以后, 社会变迁逐渐在改变着人口结构,愈来愈多的人口向沿海都市和其他中心城市集 中, 社会分工加速, 社会成员因所处生活环境的不同, 文化趣味也开始产生分 化,致使社会的文化价值日益趋于分殊和多元化。伴随着现代教育机构的普遍设 立, 学生人数和自由职业者的急速增长, 西方新思潮的竞相引入, 报刊的日益普 及, 一种有别于传统价值观的新型文化观在都市逐渐形成, 马克思主义和自由主 义作为文化上的新价值,由知识界、教育界通过言论、著述的渠道在社会扩散, 并被众多的知识分子所接受。新价值的竞相产生,降低了知识分子和越来越多的 社会成员对中国传统价值的尊崇,同时也激化了新价值与固有价值及传统结构的 紧张冲突。<sup>3)</sup> 国内政局的长期混乱,一方面为知识界创造新价值及新价值的传播

① 参见孙科:《筹划救济农村的方法》,载《孙科文集》,台湾商务印书馆1970年版,第140页。 ② 汪敬虞:《第二次国内革命战争时期的中国民族工业》,《新建设》1953年第12期。 ③ 参见胡适:《我们对于西洋近代文明的态度》,《现代评论》第4卷第83期,1926年7月10日。

10

提供了适当的环境: 另一方面, 价值的分殊和多元发展又刺激了群体自我意识的 觉醒,促使新的社会力量的成长和壮大。

传统社会结构的分化过程集中反映在政治和思想文化领域,从大革命时期广 泛的政治动员中壮大起来的社会运动和继承"五四"时期自由主义资源, 从学 术专业基础上产生和发展的自由知识分子以及民族资产阶级,把愈来愈多的工农 群体和其他社会群体带到了社会的政治中心,要求维护民族独立,实现社会公 正, 呼唤建立新的文化价值体系, 重构政治共同体, 以回应中国现代化的历史 趋势。

传统社会结构的持续分化和日益广泛的社会群体跃入社会的政治中心对中国 政治体系构成了强大的压力, 客观上要求创立一种容纳现代性与民族性, 能够处 理不断变化的社会问题, 容纳社会变迁过程中产生的新兴力量的新的制度机制, 用以协调、整合社会冲突。这种新制度结构和新价值信仰系统的创立,一方面有 赖于有机地融汇现代性和民族性,另一方面,只有通过创造具体制度和新的价值 信仰系统,才能具体落实现代性与民族性的统一,把现代性的一般取向和民族性 的特殊取向结合起来。

在后发展国家向现代社会的转型中,如何调适民族性与现代性是一个既牵涉 到民族感情,又涉及社会利益的再分配的复杂问题,处理方法上的得失往往决定 了社会变革的规模、范围和整个国家的面貌。毋庸置疑,虽然最早从欧美国家展 开的现代化已提供了实行现代化的某种示范,然而非西方国家完全可以从自己的 文化背景出发,发展具有自己特征的现代化的形式。民族主义和民族传统是所有 后发展国家向现代社会转型的基础,离开自己的文化背景和文化特征,照搬西方 国家的现代化模式,并不能真正使本民族复兴。但是,任何民族特征的社会发展 模式又必须具有可与现代文明相通的现代化因素, 只有把现代性因素融入本民族 文化传统,对传统进行革命性的转换,刺激传统中可现代化因素的增长,才可能 为社会变革提供联系历史与现实以及未来的源头活水。然而如何在操作层面具体 调适现代性与民族性的关系并不单纯是一个学理问题,它固然与统治阶级是否具 有推动社会变迁的明确的意识有关,而且变迁本质上是社会的解构与重构的过 程,直接牵涉到社会利益的再分配,因此占据政治体系中心的统治阶级与传统社

会势力的关系及其政策取向,对社会转型中的现代性与民族性的结合,必然产生 决定性影响。

中国在向现代社会的转型中所遭遇的严重挫折正是统治阶级顽固维护统治集 团利益,拒绝以现代眼光看待变化着的事物所必然导致的结果。统治阶级的传统 取向使其无法有机融合现代性与民族性,故而不能为中国提供重建政治共同体所

https://10kbook.com

必需的新的制度结构和能被社会各阶层人民共同接受的新的价值信仰系统。

20 世纪 20 年代以后,指导国民党政治行为的基本思路是蒋介石的新权威主 义的统治策略。蒋介石的新权威主义统治策略的基本特征是:强调以蒋介石为核 心,在中国建立具有中国传统政治色彩,高度集权的新军事强人的统治,以推行 兼具历史延续性与变革性的社会发展。对于中国这样一个人口众多、幅员辽阔、 经济落后的后发展国家,促进社会转型的一个重要条件,就是对国家的人力与物 力资源进行快速积聚,因此,确立权力中枢的权威,由国家对社会实行某种程度 的控制性指导,有一定的合理性。但是,利用传统建立权威以积累人力与物力资 源,并不能真正推动国家的现代化,权力中枢的权威必须建立在社会变革的基础 上,只有建立富有活力的政治、经济结构才能真正促进权威的确立,并有效积累 社会资源。反之,为了维护统治集团的私利,利用传统抗拒变革,拒绝容纳社会 变迁中产生的新的社会力量,忽视社会变革的全面、协调的推进,就很难获得社 会成员对现有秩序的支持,执政党和政府的权威既不能真正建立,社会的人力与 物力资源也难以集中。

在蒋介石新权威主义统治策略指导下建立的国民党的制度结构, 保留了中国 传统政治的大量痕迹。首先,国民党的政治制度功能分化缓慢,权力高度集中, 一切权力最后集中到一个人手中。国民党的政治体系完全排斥权力制衡关系,既 不存在党内制约,也不存在社会制约。其次,一党专政的巨大封闭性排斥了带有 根本意义的社会变革, 蒋氏集团以"中国国情"为由, 拒绝在农村进行土地改 革,拒绝为中产阶级提供可以影响国家政策制定的参政渠道。为了维持既存的社 会结构的稳定,蒋介石把一切要求改革的社会力量均视为是对自己权力的威胁, 以"保卫民族传统"为旗号,不惜诉诸武力,一一消灭,选择的是一种中国传 统式的统治方法,基本放弃了对社会各阶层利益的冲突进行调节的和缓方式。国 民党的性质决定了它不可能在政治上把被统治者有效地组织起来,因此,它的统 治—直缺乏稳定的先决条件,其制度运转的动力并非来自社会各阶层对它的支 持,而是完全依赖于军事强权统治。事实证明,国民党对于社会转型的适应是失 败的,由于国民党不能把社会变迁的新要求、新内容纳入政治制度的框架,缺乏 制度创新的能力,因此国民党不能提供政治制度化的过程,各种群体的要求必然

超出这个过程而用其他方式表达出来,逐步形成新的社会和政治中心,最终取代 国民党的统治。

政治上的保守主义和文化上的保守主义关系紧密。与国民党不能创立新组织 架构相适应,国民党也不能为社会提供融合现代性与民族性的新的价值信仰系 统。作为国民党的新权威主义思想背景的新传统主义,是一种由蒋介石所倡导,

12

力图在保守儒家文化的基础上吸收若干西方文化因素,以支持国民党政治实践的 意识形态。新传统主义实质上是"中学为体,西学为用"论的翻版,国民党的 既定文化方针是,把肯定儒家思想作为维持社会秩序的重要手段,竭力以儒家文 化作为社会的主流文化,对西方文化则排斥其思想和政治上的多元主义的内容, 吸取科技、军事、管理知识。一贯重视从中国传统文化汲取资源的蒋介石,在三 四十年代利用政权力量发动了新生活运动和新道统运动,试图以儒家思想为主 干,将社会上各种正在滋长的分散的价值纳入官方意识形态的框架,重建民族的 新价值信仰系统,最终要求社会成员认同国民党的政治象征,服从或效忠国民党 政权。但是这种文化上的努力并不能使民族性与现代性真正得以融汇。作为后发 展国家, 把若干传统的因素纳入制度框架之中, 本是题中应有之义, 经过选择和 转换的传统因素, 可为现代性因素提供赖以发育、成长的土壤; 同时, 体现了历 史继承性的社会变革又可减轻社会转型必然带来的文化脱序和社会震荡。但对传 统的借助必须有一个质的规定的限度, 一旦越过某种界限, 大量传统中的消极因 素就可能对现代性因素构成阻滞, 最终吞噬现代性因素。蒋介石的新传统主义作 为三四十年代中国民族危机和国内政局长期动荡在文化上的反映, 它表达了统治 阶级和与传统社会相联系的、要求维护固有价值的那些社会力量在文化上的意 愿,具有强烈的排斥现代性的取向。被国民党称为民族传统、民族精神集中体现 的"礼义廉耻"、"四维八德"之类,完全排斥了现代文明的概念,不仅无法构 成民族的新价值信仰系统,反而成了国民党抵御文化自主性发展的政治符号。当 蒋介石用传统眼光看待社会变迁时,也只能得出"今不如昔"、"道德沦丧"、 "立国精神丧失"的结论。更为重要的是,新传统主义对吸取现代文明所抱持的 态度是极端保守的,国民党不是把社会变迁看成是自觉的目标,积极予以促成, 而是出于维持现状的需要,欢迎接受现代文明中的物质部分,其着眼点完全基于 强化传统的政治和社会结构。

由于固守传统,拒绝了全面的社会改革,新传统主义融合民族性与现代性的 努力必然遭到失败,国民党的官方意识形态就只能成为口号和说教,根本不能成 为民族的精神凝聚中心。国民党集权政治结构的僵硬、保守,决定了它难以整合 社会转型中产生的各种新兴的社会力量:官方的意识形态也不能把社会变迁中产

生的新价值纳入其主要象征,并植入制度框架;这样, 1928年后建立的政治制 度就无法获得全国各阶层人民的认同, 最终使国民党不能完成重建政治共同体的 任务。独立自主的、能被社会成员在政治上和文化上高度认同的现代民族国家始 终未能建立, 直到中华人民共和国成立, 才标志着中国现代民族国家的真正 建成。

https://10kbook.com

### 三、中国现代化的经验与教训

在前现代社会的基础上,中国在与国际社会日益密切的联系中,逐渐从农业 的传统社会向工业的现代社会过渡,这种过渡既有着与一般后发展国家相似的经 历,也有中国所独有的特殊性。

中国转变的特殊性受制于过渡过程中的转换机制和转换方式,它充分展现了 中国迈向现代社会时所经历的深刻的内在矛盾。中国转变的复杂性集中表现在推 动中国从前现代社会向现代社会过渡的最初阶段的动力并非来自内部,而是来自 外部。正是在外部压力的刺激下产生了近代中国的民族主义。如前所述,中国在 前现代社会中并无任何现代意义上的民族主义。中国传统的爱国主义是一种与忠 君思想联系在一起, 维系中国传统政治结构的意识形态, 它在历史上虽然发挥过 抵御外族人侵的作用,但是在本质上,它与近代国家自主公民所孕育出的现代民 族主义有着巨大差别。从传统爱国主义向现代民族主义转变的中介因素是社会变 革, 只有社会变革的新因素注入到传统爱国主义中后, 爱国主义的内涵才能由忠 君、维系帝国统治转移到捍卫自主公民的主权国家的新角度,从而发挥出巨大的 社会动员力量。一百多年来,追求统一、富强、民主的国家始终是中国人孜孜以 求的理想, 它与变革、改造传统密切相连, 从而产生出一种与传统爱国主义迥然 有别的新内容。这个过程始于 19 世纪 70 年代以后的早期维新派,历经康有为、 梁启超、谭嗣同、严复,到了孙中山才渐渐成熟。以"民有、民治、民享"为 价值目标的孙中山三民主义克服了狭隘的种族论, 标志着现代民族主义最终形 成。1919 年的五四运动是中国人走向全面变革的里程碑,从此掀起了中国现代 民族主义的巨澜。1938年由毛泽东揭示的以"马克思主义中国化"为价值追求 的革命民族主义更成了未来新中国的基本原则,对动员广大农民和各阶层人民投 身反帝反封建斗争发挥了巨大作用。由于近代以来中国所面临的严重的外部侵略 和压力,中国人被迫在追求民族解决与社会进步的变革中把国家统一置于首要地 位, 迫切要求建立能够有效动员社会资源的强有力的政府, 以此作为推动社会转

变的中枢。然而,为解决中国所面临的紧迫问题,中国人只能有选择地吸取外来 观念,形格势禁,引人的外来观念在与本土文化结合的过程中,不可避免会产生 许多始料不及的变形现象。这以早期共产无政府主义和西方自由主义引人中所产 生的变形最为严重。1908年, 刘师培最早向国人引人了共产无政府主义思想, 刘氏介绍的最大特点, 是以中国传统来附会外来学说, 结果是中国传统文化虽

14

然与外来的共产无政府主义学说融汇了,但共产无政府主义学说的原意也就面目 全非了。"五四"时期在中国大兴的自由主义在引入中国的过程中也发生了严重 的畸变。强调尊重、保护个人基本权利的自由主义在中国被解释为实现富国强兵 的有效工具,于是以个人为最后依归的西方自由主义在大多数中国人眼中成为一 种失去价值内涵的、属于器物层次的操作工具,导致"民主工具说"、"自由工 具说"长期盛行不衰。引致外来观念变形的原因之一是中国知识分子深知中国变 革的艰难,为了追求富国强兵,使外来观念易于在中国生根,被迫修改原义。这 种修正, 使社会变革的速度与范围受到严重限制, 削弱了对中国传统观念的冲 击, 使得中国传统政治文化的内核受到的震动大为减弱。而更重要的原因则是统 治阶级出于维护既得利益而作的强制性政策规定,这对中国现代化进程造成了更 大的消极影响。国族危亡的形势,虽然会对现代化在各个领域展开的时序产生重 大影响,但是,这种影响又不是绝对的,因为统治者可以用不同方式对现代化进 程加以引导和塑造,而这种引导和塑造在很大程度上取决于统治集团的政策取 向。例如,1932—1937年,国民党为了巩固一党统治,有意将抗日救亡与社会 变革、个人解放完全对立起来,以"集中国力,抵御外侮"为由发起的"民族 复兴运动", 就包含有贬低个人、蔑视个人的强烈的法西斯主义的倾向。<sup>1</sup> 抗战 期间,国民党在"抗日至上"、"国家至上"的口号下,公然宣传反民主的"一 个党,一个主义,一个领袖"的集权主义的理论和"中国传统文化优越论"。其 实, 现代民族主义的最后依归应为国家统一与人民自由幸福的有机统一, 两者互 为依赖,缺一不可。尤其在中国这样一个专制主义传统根深蒂固的国度,如果人 民基本权利受到轻视, 则极易演变为独裁专制国家, 而这种独裁国家并不能走向 现代化。同样, 现代民族主义不仅包括对国土、主权的维护, 而且它也包含对已 革新的民族文化的认同, 在民族危机的形势下, 民族文化尤其能发挥凝聚人民的 作用。但是抗拒或限制变革的政治和社会力量的一个惯用方法, 就是以保卫民族 文化和民族传统为号召, 刺激、煽动狭隘、保守的民族主义情绪, 以维持传统的 政治秩序和统治阶级的既得利益,这就使得中国的变革往往夹缠许多无谓的纠 葛,反复循环,不断重演,极大地妨碍了现代化的全面展开。结果,在统治集团 的有意识的误导下,尽管新思潮竞相引入,但除知识阶层外,大众心理的变化并

不显著,中国人传统的强调差序格局的依赖型的权威人格并未改变。在政治、社 会生活领域, 人情关系、地域、派系、权谋仍是具有强大生命力的因素, 构成了 政治行为与社会人际交往的普遍范式。作为推行现代化的主体的以强调人的自主

① 参见刘炳藜:《民族抗日战》,载《前途》第1卷第4号,1933年4月,第4—5页。

15

性为特征的人的观念与行为的现代化的发展程度很低,严重阻滞了现代化的全面 展开。这样,如何在强大的国家权力与社会民主之间建立互动的协调关系,始终 是一个巨大的难题。

造成中国变革曲折、艰难的另一重大原因是百年来的改革仅集中于上层结 构,很少波及下层社会,而农村传统的社会结构根深蒂固,没有受到重大冲击。 自19世纪中后叶以来,中国所发生的历次改革,由于仅注重上层政治结构的制 度创新,屡屡遭到失败。这说明中国的社会转型必须经过农村底层的彻底变革。 然而即使 1911 年的辛亥革命也没有对农村产生强烈影响,农村的自然经济和半 自然经济以及广大农业人口的生活方式没有得到任何根本性的改变。追求中国现 代化的无数志士仁人先是把变革的目标集中于中国传统的政治和法律制度,以后 又致力于改革传统的思想和文化,但很少涉及如何改造以农业为本位的广大的中 国农村社会。他们不明白中国所需改革的不仅是上层的政治、法律、思想文化结 构,更重要的是改革下层社会结构。占据中国人口绝大多数的数亿农民仍然生活 在传统的农业社会,和少数中心城市的逐步工商化,就构成了社会转型的二重分 裂局面。而对于中国这样一个幅员辽阔、人口众多的农业大国,少数沿海沿江城 市的繁荣并不能从根本上改变中国社会的整个面貌。只有在中国广阔的农村进行 长期的、深刻的政治经济和社会方式的大变动,以商品经济打破传统的小农经 济,才能真正建立起从农村到城市,和从城市到农村的双向变革渠道,从而推动 社会真正走向现代化,因此农村底层的重整,就成了决定中国变革最为艰巨而又 重要的关键。

总结中国变革的经验,可以初步得出以下结论:

(1)中国的变革与外部世界的挑战密切相连,中国以外的现代化模式对中 国变革起着巨大的示范影响。19 世纪以后,资本主义的世界化进程加强了全球 经济的相互依赖性,中国日益卷入与外部世界的广泛联系中。伴随侵略和压力而 来的外来观念冲击着中国社会,改变着中国人的观念和行为,刺激了中国人的强 烈的变革图存意识和变革活动。外部世界的冲击具有明显的二元性质,一方面它 严重地破坏了中国现代化的展开(以日本侵华破坏最剧),另一方面新型的外部 现代化成功模式又刺激了中国现代化因素的增长。在一定程度上, 外部世界的侵

略、干预和影响,决定了中国变革的反应模式和中国现代化的规模与速度。 (2) 合理地利用注入了变革因素的民族主义, 为中国现代化提供了强大动 力,为中国变革提供了最重要的条件。但狭隘的民族主义与现代化要求相背离, 从而为中国现代化的全面展开制造了无穷的困难。执政者对外部世界的挑战作出 反应时, 世界观只是一个方面的因素, 它固然严重影响了执政者对外部知识的鉴

16

别能力, 但维护既得利益则是最重要的因素, 统治者只有在变革无碍其统治的前 提下才能对变革作出有限的反应,因此在更多的情况下,统治者为了保存既得利 益,惯于利用民族主义抗拒变革。

(3)近代以来在如何对待中国传统的问题上所形成的占压倒优势的"中学 为体, 西学为用"的思维和选择方式, 严重阻碍了中国变革的全面展开, 使得中 国文化的重建难以实现,不能构成现代化的支持条件。虽然在西方世界的冲击 下,中国传统的儒家社会在19世纪末已不可避免走向崩溃,然而在引入西方制 度、观念的过程中, 由于"中学为体、西学为用"的思维和选择方式的广泛影 响,儒家社会的基本内核仍保存了下来。致使产生了新形势下儒家传统社会的变 形形式:儒家内核加现代化外装。在这种社会形态中,传统的中国农业社会结构 仍然十分顽固。政治上的分权制衡与制度建设无从实现,市民社会和全面的市场 经济难以健康成长, 排斥意见多元和思想自由的独断性的意识形态仍表现出极大 的生命力,作为这一切的必然结果,传统中国人的国民性无法得到根本改造。

中国从 19 世纪中叶走上变革之途,至 20 世纪上半叶,有几次现代化的良好 机遇。统一的中央权力机构为自下而上的变革提供了保障基础,适时把握住这样 的机遇,把传统的连续性和变革的突进性有机结合,进行结构性改革,社会变迁 对社会带来的冲击将相对减小,社会也将在稳定与变革的互动状态下,迅速发 展。但是外部条件的险恶与内部条件的限制,破坏了这种和平改良的可能性,逼 使中国的变革走出另一条途径。然而中国现代化是一历史趋势,客观要求中国人 在不断交化的形势下为此目标作出新的选择和探索。1949 年国民党政权的崩溃 结束了两大统一政权之间动荡的过渡期, 新中国的成立又一次为中国现代化的展 开提供了优越的条件, 尤其是新时期以来中国在新的基础上, 以新的思想与精 神,重新聚集政治、经济、社会资源,展开前所未有的、深刻的、全面的社会 变革。

https://10kbook.com

## 对五四激进主义的再思考<sup>1</sup>

前几年, 我应邀在台北的一所大学担任客座教授, 待了一个学期, 还去了台 湾的中部、东部、南部的七所大学交流、讲课。我看到一个现象,这就是在台湾 的社会,虽然"台独"思潮严重泛滥,还有其他的社会问题,但给我的感受是, 那儿保存着较为浓厚的中国传统文化的氛围,特别是台湾的普通民众,有很多传 统的美德:纯朴,善良,厚道,礼貌,不以恶意看人,乐于助人,而且尊重传 统, 尊重祖先, 那种奸诈、刁滑、坑蒙拐骗的人, 很少看到。有位台湾的教授对 我说,你要知道什么是明清时代的农民,就看一看台湾南部的农民,那儿还保存 着"古中国"的氛围。这位教授的话可能有些夸张,但从我的接触看,情况也 差不多。我看到的是,在这个高度商业化的消费社会里,"传统"和"现代"有 机交融,这里说的"传统",不仅指习俗,也是指人的一种态度和精神状态。比 如台湾教授家里和台湾乡下农家里,电视机、冷气机和祖宗牌位,并行不悖,十 分协调地相处在一起。再比如,城乡很多人隔三差五就去庙里上香拜菩萨,老人 去,中青年也去,不能说他们都愚昧迷信,因为台湾的教育普及率非常高,老百 姓都认识字,大学毕业生在总人口中的比例在东亚地区据说是最高或次高的。

在与研究五四思想的名家林毓生先生的交谈中,我谈到上面那些观察。林先 生说,这与台湾没有受到五四文化的影响有很大的关系。应该说,这是符合历史 事实的: 五四在台湾的影响确实是很有限的, 只是局限于少数知识分子和他们的 组织"台湾文化协会", 对一般社会层面, 尤其对社会的基层, 基本没产生影 响。在日据时代,台湾没有发生从五四思想中而来的大规模的政治和社会运动, 国民党或共产党类型的社会改造的实践,在台湾都不存在。台湾在20-40年代 的都市里出现的所谓"社交自由"的"新文明",是从日本而来的"文明开化" 的产物,和五四没有关系。现在就回到一个这些年学界所关注的一个问题:这就 是对五四激进主义的反思的问题。我的看法是: (1) 从历史的脉络看, 确实存 在五四激进思潮这个重大现象的。(2)这种思潮的发生有其深刻的社会历史和

① 本文为作者在江苏省陈独秀研究会成立大会暨首届学术研讨会上的发言摘要。刊载于《同舟共 进》2009年第5期。

18

思想背景, 不是几个人凭一时冲动就可以形成风潮的。(3) 这股思潮对中国发 展的影响是多重性的,既有其正面价值,也有很多教训。(4)阻碍中国发展的 是几千年的专制主义,它是一个体系,包括制度层面、心理层面和思想价值观的 层面, 将其笼统归之于传统文化, 是很表面化的。

简言之, 五四激进思潮的产生是中国近代全面危机的反映, 迫使中国走上全 面变革的道路,有其正当性,这就是从思想革命到政治革命,再到社会革命,以 求建立一个能自立于世界的现代民族国家。问题是,在达成这个目标后,这几种 革命渐次向更高阶段递进,进入到不断纯化思想的精神价值领域的革命,由此再 带动政治革命、社会革命和思想革命。从此生生不息,不断革命。这必然带来另 一个问题: 在激进和更激进的上升中, 激进主义的革命政治可以进入一切领域, 从而阻滞了社会经济、文化的发展。也就是说,从激进主义思潮,很容易滑入一 种叫做"无限革命"的轨道, 而另一种革命的模式是所谓"有限革命", 它以政 治革命的完成为目标, 尤其不触及精神价值领域, 因为精神价值领域是一个很特 别的领域,它有其坚固性,它的变化在很大程度上是随社会变革而来的,是一种 渐进的、自发生产的过程。人为地使用政治的手段去推动这个领域的"革命", 其效果可能相反, 这已被20世纪的历史所证明。

在谈到这些问题时, 我不是在苛求我们的五四前贤, 对于陈独秀先生那一辈 人, 我们永怀敬意。那些激进主义的负面性的问题, 有的和他们那一辈人有关, 也有一些是后来者的认识误区,如斯大林模式的影响。陈独秀先生的思想遗产有 许多在现在也是有积极意义的,在 21 世纪的今天,我们纪念陈独秀先生,在肯 定他的巨大价值的同时,也指出他的时代局限,方为以科学的态度进行批判的 继承。

19

### 南京国民政府权威的建立与困境<sup>®</sup>

### "以党治国"的党治国家模式

1927 年国民党发动"四・一二"、"七・一五" 反共政变, 结束了国共合作 局面,开始了统治中国 22 年的历史时期。国民党声称它的政治奋斗目标是在中 国建立三民主义, 而实现这一目标的具体方法即是孙中山制定的"军政—训政— 宪政"的建国三步骤。1928年6月随着第二次北伐完成,新疆通电归顺南京国 民政府和东三省即将"改旗易帜",国民党形式上统一了全国。1928年10月3 日,国民党中央执行委员会通过《训政纲领》,宣布进入了"以党治国"的训政 时期。在训政时期,以蒋介石为主席的国民党中央政治会议掌有指导、监督国民 政府的最高权力。

"以党治国" 是 1928 年后国民党领导中国现代化的重要的战略性指导思想。 国民党为解决中国的政治和社会发展问题,采用苏联以党治国经验并融入中国民 族主义资源,创设政治制度,实现对国家政治和社会生活的全面统治,是20世 纪非西方的后发展国家运用苏联模式的开端,它是孙中山鉴于辛亥革命后中国政 党政治实践的失败而转向学习苏俄一党制经验的产物。

孙中山在从事长期反清斗争时, 是把在中国实现英、美政党政治制度作为主 要奋斗目标的。辛亥革命胜利后,孙中山希望以议会政党竞争的形式,组织政党 内阁以限制袁世凯的权力。但是在袁世凯暗杀了主张议会政治和政党内阁的宋教 仁后, 孙中山的思想发生了变化。他强调必须严密党的组织, 党员尤其要绝对服 从党的领袖的指挥。2 1914 年 7 月,孙中山在《中华革命党总章》中提出,革命 程序分军政、训政、宪政三个时期,在军政和训政时期,"一切军国庶政,悉归

本党负完全责任"3。这样, 孙中山的政党政治思想就由主张多党制转变成了

① 原名《国民政府权威的建立及其困境》,收入许纪霖、陈达凯主编的《中国现代化史》(第1 卷),上海三联书店1995年版,2007年再版。

② 参见李剑农:《最近三十年中国政治史》,上海太平洋书店1932年版,第544页。

③ 《孙中山全集》第3卷,中华书局1984年版,第97页。

20

"先一党制后多党制"的政党政治两阶段论。

孙中山虽然在思想上已对中国实现直接多党政治表示了严重的保留态度, 但 是由于当时世界先进国家并无实践一党制的具体经验,无从加以仿效,因此,在 一个很长的时期内,孙中山实际上已搁置了"以党治国"的设想,而在实际政 治活动中尽力争取西方国家,尤其是他所称之为"民主之母"的美国对中国革 命的支持。作为对美国支持中国革命的一个回报,孙中山多次表示,中国将实行 美国式的民主制度, "民主在中国的成败, 几乎取决于美国的态度"。<sup>①</sup>

1917 年俄国十月革命的胜利,重新燃起本来就持有"在革命期内需要一党 专政"看法的孙中山对一党制的强烈兴趣, 忽然而俄国一党制却和共产主义意识 形态密切联系在一起。尽管从 1918 年开始,孙中山就与苏俄政府及其代表进行 了多方面的接触,但双方关系并无实质性的进展。一方面,孙中山还未最后下决 心放弃在中国实践英、美民主制度的意图;另一方面,他还需要时间以密切观察 苏俄政权的稳定程度,思考苏俄革命经验于中国的具体涂径。

20年代,孙中山面临着艰难的选择,这就是如何调适在学习苏俄一党制经 验和排拒共产主义意识形态两者关系之间的矛盾。孙中山仅把十月革命视作革命 成功的榜样,而对共产主义意识形态充满疑虑。1921年12月,孙中山在桂林与 共产国际代表马林进行了长时间的交谈,重申了他对中国正统思想——"道统" 的信念以及对马克思主义的批评。1922 年 4 月,孙中山在广州会见苏联代表达 林, 对在中国实行共产主义的前景表示怀疑。但是就在这时, 苏联实施重大策略 转变——"新经济政策"的消息传到中国,使孙中山大为振奋。孙中山反复向 其追随者宣传,由于已经允许私有制存在,苏联已放弃共产主义,而与国民党的 三民主义若相契合。孙中山认为,"新经济政策" 的实行实际上表明苏联已采用 了三民主义。尽管孙中山减轻了对苏联的疑虑,但最后仍以《孙文越飞宣言》 表示对共产主义意识形态的拒绝。

在拒绝了共产主义意识形态后,孙中山表示要"以俄为师"。至于向苏联学 习什么,孙中山则有明确的限定:学习苏联的"办党经验"和建军经验。学习 苏联"以党治国"的经验,以党领政,以党训民。在《关于组织国民政府案之 说明》中,孙中山认为,俄国革命之所以成功,"即因其将党放在国上", " 俄国

完全以党治国, 比英、美、法之政党, 握权更进一步, 可为我们模范"。孙中山 希望运用苏联建党、建军经验和其他政工经验, 把国民党改造成类似于苏联共产

① 参见 [美] 韦慕廷:《孙中山——壮志未酬的爱国者》,中山大学出版社1986年版,第111页。 ② 参见李剑农:《最近三十年中国政治史》,上海太平洋书店1932年版,第544页。

21
党那样具有铁的纪律和绝对服从领袖的、权力高度集中的党。孙中山对苏共与工 农群众的密切联系也深感兴趣,希望国民党也能像苏共那样,发挥现代政党的政 治动员功能,从社会基层寻求新的力量。孙中山对中国百姓的政治和文化素质持 悲观态度。他认为中国人民由于长期生活在专制之下,未能接受现代教育,与现 代国民的水平相距遥远,以这样的国民素质不能迅速适应并享受现代民主政治。 "夫以中国数千年专制退化而被征服亡国之民族,一旦革命光复,而欲成立一共 和宪治之国家,舍训政一道,断无由速达也"。① 因此,国民党有责任以"保姆" 身份"训导"、开化民众,才能为国家进入未来的民主宪政阶段培植基础。"民 国之主人者,实等于初生之婴儿耳,革命党者,即产此婴儿之母也。既产之矣, 则当保养之, 教育之, 方尽革命之责"。<sup>2</sup> 1924 年 1 月, 在苏联与中共的帮助下, 孙中山按照苏共的模式正式改组了国民党,以"民主集权制"的形式建立了从 中央到基层的组织。但是孙中山的最终目标仍是要在中国实行类似于美国的政治 制度,吸取苏共的经验只是为达到目标所施行的重要策略手段。因此,孙中山虽 明确规定, 一俟北伐结束, 国家即进入国民党统领一切的训政阶段, 但他同时又 指出,"以党治国"的训政阶段只维持六年,"保养"、"教育"民众的目的是 "要待主人成年之后还之政也"。一经地方自治完成,执政党将还政于民,举行 国民大会, 进行自由选举, 国家最后进入民主宪政的阶段。

1924 年后,国民党正式确立了党治形式,国民党不仅通过全国党代表大会、 中央执行委员会,特别是中央政治会议指导、监督国民政府,而且还通过党的领 导人兼任政府要职控制国民政府。为保证党对军队的领导,国民党在军队中也建 立了党代表制度。1928年后,国民党保留了广州武汉时期的大部分党治形式, 但又对其作了重大修正,逐渐形成国民党党治国家的基本特征:

1. 党军统帅同时又是党的领袖, 党的领袖通过统领党军, 实际支配全党; 直接听命于领袖的党军,则是维系党和政权存在的最重要柱石。

在1924—1927年的广州、武汉时期, 党军只是服从党的武装力量, 在理论 上党军统帅并不是党的最高领袖。但是由于军事活动在中国的极端重要,党军统 帅的地位也随之迅速上升,实际上成了支配党的最有力人物。1928 年后,蒋介 石取消了军队中的党代表制度,军队成为他巩固权力的最有力的工具,蒋介石也 随之成为国民党与国民党政权的权力核心。

国民党拥有直接掌握的军队始于1924年5月在广州黄埔创办的中国国民党

① 《孙中山选集》上册,人民出版社 1956 年版,第 153 页。

② 《孙中山选集》上册, 第156页。

陆军军官学校 (黄埔军校)。1924年1月,"为把革命的事业重新创造",以"奠 定民国的基础", 国民党第一次代表大会决定建立一个由国民党直接领导的军事 学校,为革命培养军事骨干力量。1924 年 5 月 3 日,孙中山任命蒋介石为黄埔军 校的校长。同年10月,由黄埔学生组成的教导团成立,随后扩充为两个教导团, 完全按照苏联红军政治和军事经验进行训练,并在连以上设立党代表作为党领 导、监督军队的保障。次年4月,教导团正式易名为党军,由蒋介石担任党军司 令。蒋介把党军看成自己的权力基地,影响迅速扩大。1925 年8 月,党军改编为 国民革命军第一军,蒋介石兼任军长,逐渐掌握了广东国民政府; 1926 年 5 月, 又以国民党军内实力派身份担任国民党中央常委会主席,大大加强了在党内的支 配性地位。北伐期间,蒋介石担任国民革命军总司令之职,进一步巩固了自己在 党政机构内的阵地。1927 年4 月 18 日,蒋介石凭借军事实力,在南京成立国民 政府,仍任国民革命军总司令,实际上独揽了党政军大权。至 1928 年 2 月,国 民党二届四中全会上,蒋介石被选为中央政治委员会主席和军事委员会主席: 1928年10月训政开始,又在党内任中常会委员、中政会主席,集国民政府主席 兼陆海空军总司令于一身,成为控制国民党党政军的最高领袖。"法无定规,权 从人转",蒋介石以党军作凭借,逐步控制国民党,进而一身兼任党的领袖和党 军领袖,从而完全支配了国民党,是国民政府政治发展的最显著的特征。1928 年后,蒋介石不管担任什么党政职务,始终不肯放弃对国民党军队的控制,国民 党军队成为维系国民党及其政权的存在的最重要的柱石。

2. 国民党通过掌握的政权把它的组织和影响渗透到社会生活的各个领域, 以强化国民党的统治。

国民党自认为在政治上大大高于北洋军阀的地方即在于它有一套移植于苏共 的现代政党的组织形式。《训政纲领》规定, 训政期间"历行党治", 国民党 "代表人民负建国大任","以党来管理一切","一切要由党来负责"。<sup>①</sup> 国民政 府各级组织均受党指导,国民党不仅在中央建立了以党统政的党政互动体制,还 建立了从中央执行委员会到省、市、县党部的垂直领导机构,并在各类产业、社 会、文化、教育机构以及海外华侨集中地相应地建立了党组织。为了全面控制社 会生活, 国民党从中央到省、市都设有组织、宣传、民众运动、社会、海外工作

#### 等各个部门, 竭力把国民党的影响扩大到民众生活的各个方面, 形成了"以党专

① 蒋介石:《三民主义之体系及其实行程序》,载《蒋总统集》第1册,台湾"国防研究院",中华 大典编委会 1968 年版, 第 1142 页。

23

政来支配国家, 使中华民族在党的训政下讨生活"的局面。<sup>1</sup>

3. 作为体现党理念的党化意识形态,负责解释历史与现实的一切现象,并 通过行政权力使其社会化,以抵御其他意识形态对权力中心的威胁。

1928 年国民党形式上统一全国后,十分重视建立并完善党化意识形态。国 民党自认为高于北洋军阀的另一方面即在于它有其理论系统。国民党统治中国理 论上的"合法性"即是孙中山的三民主义,为了维护其现实统治的"合法性", 国民党垄断了三民主义的解释权。在戴季陶、蒋介石和陈立夫、陶希圣的解释 下,三民主义成为可以给现实生活中国民党各项政策提供全部合理性依据的高度 灵活的意识形态。对三民主义的解释极具宽泛性,有关历史与现实、中国与外 国、今天与未来,所有人类社会的问题均可以从中找到答案;对三民主义的解释 又有极其严格的规定性,举凡一切不利于国民党现实统治的思想和行为,均在排 斥之列。在国民党的精心设计下,三民主义成为从尧、舜、禹、汤、文、武、周 公、孔子直到孙中山的中国"道统"的集大成者,体现了中国民族与文化传统 的特殊性。1928年后,就以三民主义为理论武器,向共产主义与自由主义发起 全面进攻。国民党充分利用其掌握的政权使其意识形态社会化。1929年后规定 全国大、中、小学实行"党化教育",强制灌输三民主义。1929 年、1930 年复又 制定《出版条例》和《出版法》,成立图书电影审查机构,严禁违背"党义"的 出版物和电影的出版和发行。与此同时,还成立了众多的由国民党控制的出版机 构,大量印行党义出版物和攻击共产主义和自由主义的宣传品,以抗御其他意识 形态对国民党权力中心的威胁。

国民党党治国家的模式是苏联革命专政在中国的歪曲反映。1928年的国民 党虽然在结构上承接的仍是1924年国民党改组后的形式,但其内容已发生根本 变化。国民党的所谓"革命"已经变质,"革命"成了国民党"党专政"的代名 词。已经控制了国民党的蒋介石以"党制"为工具,竭力突出自己的地位,掌 握了不受任何力量制衡的绝对权力: 蒋介石还以孙中山的继承人自居, 具有排斥 其他政治力量、独掌中国命运的强烈的"革命使命感"; 配之以系统化的意识形 态的宣传鼓动, 使国民党组织产生了一定的社会动员的效能。在特定的历史条件 下,苏俄革命专政经验在中国成了国民党强化其一党统治的工具。

① 孙科:《在国民党四届一中全会上的闭幕词》,《中国国民党第四届中执委第一次全体会议记录》, 国民党中央党部,中国第二历史档案馆藏。

24

# 国民党政权面临的三重挑战

走党治国家的道路, 这是国民党上层集团在1928年对于国家政治体制的一 致选择。这不仅是因为孙中山已为国家在进入宪政之前预先安排了一个由国民党 以集权的党治形式管理国家的政治阶段;更重要的是,国民党上层集团认为,只 有通过党治,才能有效应付国民党政权所面临的内外挑战,并为确立国民党政治 权威提供最重要的保障。

北伐结束,国民政府的权力实际上只限于沿海沿江的江苏、安徽、浙江等数 省、国民党的权威遭到中国共产党、国民党地方军事实力派和日本这三个方面的 严重挑战。

面对这三方面的严重挑战,国民党内以蒋介石为核心的统治集团企图运用党 治国家的全部资源,对内实行武力统一,"消灭反侧";对外"寻求与日本较长 时间的妥协"。1931年7月23日, 蒋介石发表广告, 声言: "外患日急, 国势 阽危",正式提出"安内攘外"的口号,鼓吹"以卧薪尝胆之精神,作安内攘外 之奋斗,以忍辱负重之毅力,雪党国百年之奇耻",宣称,准备"以有组织之努 力","必期于最短期间,剿灭赤匪,保全民命,削平叛乱,完成统一"。② 至此, 明确把"安内攘外"作为国民党政权的基本国策,试图以此来确立并巩固国民 党的权威,造成一个所谓建成三民主义新中国的环境。

30年代初、中期, 在"以党治国"总方针指导下的国民党的"安内攘外" 政策虽在局部领域获得进展,但在总体上却陷入严重困境。

1927年后,国民党把中共视为威胁其统治的"心腹之患",必以武力消灭 之。③ 从 1930—1934 年发动了对江西苏维埃区域的五次军事"围剿",和对鄂、 豫、皖、湘鄂西等中共区域的武装进攻,使中共的武装力量受到严重损失。1934 年 10 月,中华苏维埃共和国的中共机关和红军被迫撤离江西,向西南、西北地 区长征。中共在中心城市的组织遭到更为沉重的打击。1927-1932年,中共高 级干部 18 人, 中级干部 80 人, 低层干部和党员 1.5 万人被捕。1933 年 7 月至

1934年7月间, 在国民党区域的中共党员被捕者达 4505 人。1934年, 中共在中

① 张群:《我与日本七十年》,台北:财团法人中日关系研究会,1980年版,第45页。

② 蒋介石:《告全国同胞一致安内攘外》,载《蒋总统言论汇编》第21卷,台北:正中书局1956年 版, 第14页。

③ 参见蒋介石:《革命军的责任是安内攘外》,载《蒋总统言论汇编》第10卷,第174页。

25

国最大工业城市上海的组织遭到毁灭性破坏,中共除了在河北地区尚保存个别秘 密组织,上海还有极少数中共党员继续活动外,其他地区的组织和党员已基本停 止活动。

国民政府对地方军事实力派的分化和打击有了新的进展。1931年后,地方 军事实力派的大规模的反蒋军事活动大体停止, 1933—1934年, 用武力来"安 内"的对象只剩下中共。南京政府利用"追剿"红军,把势力深入西南、西北 地区。1935年1月蒋介石派遣贺国光率中央军参谋团入川,自3月至10月,蒋 本人坐镇四川,设行营于重庆,负责督导西南军政事务,推行"统一化"的督 察专员等行政财政改革,增强了西南对中央政权的向心力。中央行政军事力量进 人西南三省, 为袁世凯之后的首次。此举加强了南京政府对西南的控制, 使西南 各省"加深地卷入到全中国的政治生活当中去"。<sup>1</sup>

在民族危亡日益加剧的形势下, 国民党剿共和镇抚地方军事实力派, 一再对 日作"最大的忍让","骂了不还口,打了不还手", 梦使日本势力迅速向关内 蚕食。尽管在民众压力下, 1932年2月国民党即曾拟定全面对日防卫计划, 1933 年后加紧修建国防工事, 建立军事工厂。筹建海、空军, 但对日本的扩张、侵 略,事实上没有采取任何具体行动予以阻遏,反而颁布"敦睦邦交令",严厉镇 压民众抗日行动。1933 年 5 月,与日本签订了《塘沽协定》,对日本侵略东北予 以事实上的承认,并不惜使日本势力侵入华北。1935年6月,中央军退出河北, 导致华北危机空前加剧。

1934 年底,国民党军队占领江西中央苏区,但其"安内"政策已走到尽头, 前景黯淡。最大的矛盾在于"安内"政策和全国各党派、各阶层人民团结御侮 的强烈要求存在尖锐的冲突,迫使国民党统治集团不得不调整政策。

国民政府对待日本进逼采取的妥协退让政策,极大地损坏了它作为一个中央 政权的政治权威, 造成大部分民众对国民党政权的严重疏离, 导致产生了对国民 政府的严重的信心危机。获得各阶层人民广泛拥护的"停止剿共,一致抗日" 的口号给国民党的剿共政策造成巨大压力。面对社会各阶层的强烈不满,蒋介石 虽执意以武力消灭中共,但行动受到严重的掣肘,"剿共"的目标难以实现。一 则对共产党单纯依靠武力, 并不能彻底"肃清"。中共武装虽被削弱, 但因号召

抗日, 获得全国其他党派和各阶层人民的广泛同情, 1935 年后, 中共力量逐渐 复苏。二则1933年国民政府为牵制日本而与苏联恢复邦交,既已联苏,继续反

① 石岛纪之:《国民政府的"统一化"政策和抗日战争》(1986年南京"民国档案与民国史国际研 讨会"论文)。

② 蒋介石:《告抗战全体将士书》,载《蒋总统集》第1册,第969页。

26

共就不能使中苏关系获得改善,也达不到以苏联抗衡日本的目标。再则,仍然控 制广大地区的地方军事实力派,高举"抗日"旗帜,发动针对南京的武装事变 (1933年11月爆发福建事变,1936年6月爆发两广事变,1936年12月12日爆 发西安事变), 南京若再继续对日妥协, 其"合法性"资源将损失殆尽。即便暂 时镇压了中共, 地方实力派也将以"抗日"而兴起, 进而取代南京国民政府的 统治。

"安内攘外"政策的困境证明,"以党治国"并不能最终实现国民党领导中 国现代化的目标。

作为后发外生型现代化的国家, 党治国家模式本是一种较为可行的选择。落 后国家实现社会变革的一个重要条件即是必须具有一个现代化导向的动员型政 党,及由该政党控制的国家权力中枢对各种社会力量和社会关系进行强有力的干 预和调节。同样,现代化不能在战乱和动荡中成长。从这个角度看,"以党治 国"不失为一种确立社会秩序,强化中央权力的有效方法。

实现"以党治国"的首要条件是国内政治环境的安定和有一个有利于国家 建设的和平的外部环境。1928 年后国内政局的长期的动荡和国民党各军事派系 之间的武装对抗使国民党政府缺乏实行党治的内部环境,日帝对华的侵略不但加 剧了中国国内政局的动荡,更直接威胁到国民政府的生存。在这种形势下,国家 政治中枢机构长期处于虚弱的地位,缺乏调节国内社会关系的基本效能。

实现"以党治国"的另一个重要条件是执政党必须具有严密的纪律,在政 治、组织和思想上高度统一。虽然 1927 年后蒋介石有意吸取苏共经验,声称国 民党党员"只有义务,没有权力","党员工作比非党员更要艰苦,更要奋斗", ① 但是国民党无法真正成为列宁主义的政党。1928年后,国民党内派系林立,党 纪松懈。比较大的派系就有以汪精卫、陈公博为首的改组派,以邹鲁、谢持为首 的西山会议派, 以胡汉民、古应芬、邓泽如为首的胡派和以孙科为首的再造派 (太子派)。在蒋介石集团内,又有政学系与 CC 系、黄埔系与 CC 系的长期争斗。 1930—1931 年,国民党几度分裂,先有 1930 年 8 月北平反蒋的国民党扩大会议 与国民政府、南京国民党与国民政府的对抗, 继有 1931 年 5 月广州的国民党非 常会议和国民政府、南京国民党与国民政府的对峙,后有 1932—1936 年南京与

以胡汉民为精神领袖的半独立的西南粤、桂等省的对立。党内派系不断冲突,使 国民党政治上的统一始终难以真正实现。

在党组织与社会的关系上, 国民党也缺乏苏共所具有的基本影响力。国民党

1 参加《革命文献》第22辑, 第288页。

27

只是在中央一级实行"以党统政",省以下则实行党政完全分开。国民党的组织 实际上只存在于中央, 在省以下的基层, 国民党的组织形同虚设。1945年前, 国民党党员不需缴纳党费,这就使得国民党中央几乎不了解其基层组织的一般状 况。由于国民党组织的"中央化",它的影响力很难依靠其组织渗透于社会生活 的各个方面,更难以顺利渗入社会基层以影响民众。由于这个特点,国民党不能 实现类似苏共那样的对社会的全面控制。

实现"以党治国",必须正确处理执政党、政府权威和社会变革的关系问 题。权威的确立必须辅之以社会变革的各种措施,只有建立富有活力的政治、经 济结构才能促成权威的真正建立。反之,一味追求扩大政府权威,忽视社会变革 的全面的协调的推进,就很难获得社会成员对现有秩序的认同,执政党和政府权 威也就不能真正建立。1928年后,面临不利的国际环境和日帝侵略的巨大压力, 国民党尤其需要采取积极的改革措施,一方面用变革促成权威的形成,另一方面 用权威促进变革, 使两者之间形成良性的互动关系, 以缓和国内的尖锐矛盾, 进 而积极调节国内各种复杂的社会关系,促进经济的增长,从而推动国家迈入现代 化的进程。然而20-30年代的国民党未能通过有效调适确立权威与社会变革的 关系,来舒缓国民政府所面临的严重危机,这就造成了国内政治关系的长期 紧张。

#### 脆弱的三民主义意识形态的结构

国民党的意识形态是孙中山的"民族、民权、民生"三民主义。三民主义 理论来源有三: 英美民主主义, 中国传统文化, 苏联革命专政思想。孙中山自 称,他的三民主义理论"有因袭吾国固有之思想者,有归抚欧洲之学说事迹者, 有吾所独见而创获者", 1 对于苏联革命专政思想与三民主义的关系, 孙中山虽 未专门论及,但联系到20年代初、中期,他对苏联革命专政理论的大量论述以 及对中国革命与苏联革命所作的比较,尤其是吸取苏共经验,改组国民党的重大 政治实践,可以认为苏俄革命专政思想已融入三民主义的思想体系。

# 三民主义的三种思想背景对孙中山政治活动的影响在不同的历史阶段有显著 的区别。20年代之前, 在孙中山的政治实践中, 英、美民主主义占较大比重, 中国传统文化的影响相对比较微弱。但随着1917年后孙中山政治上的不断遭受

1 吴拯寰编:《孙中山全集》第4集. 第1页。

28

挫折,他对英、美民主主义虽继续抱有强烈希望,但同时开始重视中国文化传 统, 1921年后, 孙中山回归中国传统的痕迹越益明显。孙氏深感单纯追求英、 美政治模式,忽略中国传统是其革命不断遭挫的重要原因。孙氏开始相信,只有 以中国传统文化为根柢, 从而"规抚"外来思想才能为其政治活动奠定坚实的 思想基础。在孙中山向中国文化倾斜的同时, 孙中山把目光又转向新生的苏俄, 经过审慎的研究和思考,对苏俄革命经验作出了选择。

在政治哲学领域, 孙中山把共产主义与三民主义加以融合, 声称"三民主义 就是共产主义"。在政治制度领域, 孙中山把苏共治国的模式移入中国, 完善 "以党治国"的思想。在政党建设领域,孙中山吸取苏共民主集中制的组织经 验, 使国民党有了新的现代政党的组织形式。尽管孙中山在20年代明显向中国 传统文化和苏联模式倾斜,但并未完全抛弃长期影响他的英、美民主主义。

孙中山对三民主义的三个思想背景,在政治实践中加以有机融合,用"联 俄、联共、扶助农工"的三大政策加以具体体现,这就使中国传统文化、西方民 主主义、苏联革命专政思想得以融会贯通, 最后服从于国民革命的需要, 形成了 三民主义结构的完整性。

1927 年后,蒋介石对孙中山的三民主义作大幅度的修正,完全抛弃了使三 民主义得以恢复活力的"联俄、联共、扶助农工"三大政策, 彻底破坏了三民 主义作为一种动员型意识形态的结构完整性。

首先,蒋介石歪曲性地突出孙中山晚年对中国传统文化的倾斜,执意凸现三 民主义的民族主义特征。用"三民主义渊源于中国文化"、"国民革命是中国文 化的体现者、保卫者"一类的宣传, 强调国民党统治的"合法性"。1935年11 月,中国国民党第五次代表大会通过的《中国国民党党员守则案》(以下简称 《定则》)凡十二条:忠勇为爱国之本,孝顺为齐家之本,仁爱为接物之本,信 义为立业之本,和平为处世之本,礼节为治事之本,服从为负责之本,勤俭为服 务之本,整洁为强身之本,助人为快乐之本,学问为济世之本,有恒为成功之 本。<sup>①</sup>《守则》对党员要求包罗万象,但远离时代精神,只能被视为一个中国传 统道德修养团体的要目。此《守则》似可证明在30年代中期,国民党与时代要 求的严重脱节。

# 第二, 蒋介石又以反对不平等条约、收回权利为由, 利用民众反对西方列强 的情绪攻击英、美民主主义和自由主义,为其违反人权、厉行独裁作掩护。 第三, 国民党以反共作为向西方列强献媚的礼物, 一方面以此弥补西方对其

1 《革命文献》第76辑, 第210-214页。

29

反对不平等条约而产生的不满, 从而争取西方的谅解; 另一方面, 在公开反共的 幕后,又歪曲性地吸取苏联革命专政思想。

经过对中国传统文化、英美民主主义和苏俄革命专政经验的这番调整,三民 主义就成了一个缺乏基本内涵, 在政策上显现上有较大随意性的一些口号的 堆积。

1928年后, 国民党虽对利用三民主义进行思想控制一度表现出重视, 也曾 通过创办中央政治学校,庐山、峨眉山军官训练团等,对国民党中高级干部进行 培训,但是国民党在三民主义意识形态的理论建构方面,基本上毫无建树。国民 党没有专门的三民主义理论研究部门,除了个别之外,没有高级专家对三民主义 作学理性或政策性的深入研究,这样就必然使本已脆弱的官方理论更显粗糙。更 有甚者,国民党利用政治手段强制灌输三民主义,造成了严重的形式化的弊端, **直接破坏了三民主义政治在民众心目中的形象, 军、公、教公立机关每周一的** "总理纪念周",除了恭读"总理"遗嘱、敬礼仪式外,毫无实质内容。

更大的弊端在于三民主义口号与现实的严重脱节。

民族主义: 蒋介石的民族主义思想的基本特征是, 以中国"正统"文化为 本位,以拒俄拒日为中心,力图保存中国民族独立与文化传统。蒋介石思想的这 些特点早在1912年亡命日本创办《军声》杂志时就已萌发。蒋介石认为, 对中 国主权独立的最大威胁来自日、俄,中国必须加紧本部与满蒙、新疆、西藏的联 系,但中日、中俄最终将在数十年内爆发战争。1923年8-11月, 蒋介石率 "孙逸仙博士代表团"访问苏联, 对苏联的对华外交政策充满疑虑, 认为俄人对 满蒙怀有特殊兴趣, 实属"凯撒大帝式的帝国主义"。<sup>2</sup> 1927年后国民政府标榜 反共, 1929年中断与苏联外交关系, 同时尽力争取日本的支持, 但屡屡受挫。 对于日本的侵略行径, 蒋介石固然内心极为愤怒,3 但为其"安内"目的, 却以 百般妥协隐忍、委曲求全的态度对待之。1928 年后,国民政府除了收回权利、 关税自主、邮政国有取得若干成就外,其他表现尚不足道,对日本扩张、侵略步 步退让,使得蒋介石"复兴中国民族"的口号与现实很不相称。

民权主义: 蒋介石对在中国实行英、美式民主主义政治长期持怀疑和反对的 态度。1912年, 蒋介石在《军声》杂志上撰文称, 中国人民为了国家的统一,

## 民族独立,应该牺牲个人自由和权利,把自己命运托付给军事强人,由其完成集

1924. (1887-1924) D Pichon P. Y. Loh: The Early Chiang Kai-shek-A Study of His Personality and Politics, 1887-1924. p54, 55, Columbia University Press, 1971.

② 蒋介石:《复廖仲恺书》,载《蒋总统集》第2册,第 2579 页。 ③ 参见古屋奎二:《蒋总统秘录》第7册,台湾中央日报社 1976 年版,第 51 页。

30

权统一。<sup>1923年蒋访问苏联,虽对苏联的对华政策多有不满,但高度评价苏联</sup> 建党建军的成就, 并将其理解为"个人无自由, 党要有自由", 认为此经验完全 适合于中国, 1928年后一再鼓吹"中国必须统一思想, 决不允许第二种思想扰 乱中国、毒害中国",并谓,如果在中国实行自由主义、民主主义,中国将天下 大乱。1931 年 5 月 5 日, 在国民会议开幕式上, 蒋介石发表一篇迄今唯一可杳考 的称颂法西斯主义的讲话。蒋介石称赞"法西斯蒂之政治理论本超象主义之精 神,依工团组织为运用,认定国家至高无上之实体,国家得要求国民任何之牺 牲, 为民族生命之绵延, 非但以目前福利为准则", 2 鼓吹中国应加以仿效。对 于孙中山关于训政6年的遗训, 蒋介石内心并不想遵守, 他曾对其亲信表示"希 望他与国民党有较长时间来领导国家"。3 30 年代在蒋介石的授意下, 由国民党 复兴社分子、CC 分子主办的《前途》等刊物大量刊登称颂德、意法西斯理论的 文章,并对斯大林在国内实行严格的政治控制表示赞赏。与此同时,《前途》、 《社会新闻》、《复兴月刊》、《青年与战争》等刊物猛烈抨击、指责英美自由主 义、功利主义毒害了中国青年,造成中国人意志涣散和国力衰弱。一时间社会上 出现了《前途》、《中国文化建设》、《人民周刊》、《社会主义月刊》、《中国革 命》、《新社会》等数十种鼓吹模仿德、意法西斯, "复兴中国民族"的大小刊 物,形成了一种极权主义的社会气氛。蒋介石的这种政治倾向受到意大利法西斯 的注意, 墨索里尼宣称中国实行的政策与意大利法西斯主义"不同的只是形式和 细节, 但基础是相同的"。4

民生主义: 1928年后, 国民党在民生主义建设方面也是成就阙如。在内外 压力下,民族工商业发展艰难,国民党虽在一个短时期内曾通过立法,包括建立 统税、裁撤厘金、鼓励国货等政策,奖励扶持民族工商业,但很快又不断以购买 公债的方式向江浙资本家强行征款,给民族资本主义的发展造成障碍,"节制资 本"成了悬在工商业界头上的索命牌。在土地问题上,蒋介石更是毫无建树,农 村土地的严重危机长期悬而未决,且越演越烈。虽然 30 年代中期国民党也曾通 过"积极推行本党土地政策案",在不触动农村地主所有制的前提下,也作过一 些改良性的工作,例如在南京创办了培养土地方面干部的"南京地政学院",30 年代初期后,开始进行水稻、小麦的科学研究,在少数局部地区创办了农村合作

1924. [1924] D Pichon P. Y. Loh: The Early Chiang Kai—shek——A Study of His Personality and Politics, 1887—1924  $p53, 54.$ 

② 蒋介石:《国民会议开幕词》(1931年5月5日)。

③ 参见邓元忠:《新生活运动之政治意义阐述》,载《抗战前十年国家建设史研讨会论文集》,台北: 1984, 第31页; 另见刘建群:《银河忆往》, 第233—234 页。

4 转引自 Maria Hsia Chang: The Chinese Blue Shirt Souety, P. 27.

社,但却坚决拒绝在农村开展变革土地所有制的土地改革。国民党党内一部分人 士, 为了巩固国民党统治基础, 长期呼吁进行土改, 但是这些建议没有得到蒋介 石的重视。蒋介石始终认为"剿共"是本,土地问题是"标"。1935年坚持把美 国援华"棉麦贷款"用于"剿匪",而不肯拨款用于农村。蒋介石拒绝土改的原 因有三: 第一, 国民党统治集团与地主阶级关系密切。第二, 反共意识形态的障 碍, 使其不能像共产党那样, 用剥夺地主土地的方法来满足农民对土地的要求。 第三,中国经济落后,财政困难,国民党无力通过赎买地主土地来和平转移土地 所有权。土地问题长期得不到解决,成为威胁国民党统治的最大隐患。

由于三民主义意识形态的脆弱性和三民主义意识形态与现实需要的严重脱 节, 使得三民主义犹如建立在沙滩上的虚幻的大厦。1928年后, 国民党无法使 民族、民权、民生三个主义有机融合, 浑然一体, 只是为了眼前需要, 或是有意 凸现某些内容,或刻意淡化、回避另一部分内容。固然,经过这番调整,三民主 义可以为当下的政治目标服务,然而正因此,国民党的三民主义就丧失了一个理 论所必须具备的严肃性和内涵的规定性,终难成为严密的意识形态。

正因为国民党在对待孙中山遗教上表现出的严重随意性,在理论层面,国民 党无法绕开孙中山,解释三民主义与共产主义、三民主义与自由主义、三民主义 与中国传统的关系问题。在现实政策层面,它也不能解释为何要反共,为何要在 国难日亟的关头,继续内战,"自己人打自己人"。蒋介石只能故意不顾共产党、 红军是有主义、有思想的政治和武装力量的根本事实,而把共产党与红军称之为 "土匪",只能用"服从命令"的训斥,回答蔡廷锴、张学良等的疑问,以摆脱 在解释问题上无法回避的窘境。

国民党意识形态的另一个致命的缺陷是,它无法在操作层面上,创造出既可 以直接为执政党政治服务,又有深厚的理论背景作为支持条件的鼓动性的政治口 号。国民党虽然也提出过一系列旨在贯彻其政治主张的政治口号, 例如, "崇道 德以振人心","礼义廉耻,国之四维,四维不张,国乃灭亡","建设新生活", "反共剿匪"等,尽管这类口号尚称简洁,但是,口号的背后却缺乏缜密的义理 系统, 因此, 并不具备震慑人心、凝聚人心的功效。

检视国民政府成立后国民党在意识形态方面的努力,可以说基本上是失败

的。国民党在很大程度上是一个丧失政治理想、没有精神凝聚力的松散的"政 治"集合。促使国民党集合的动力只是利益,而非意识形态。1928年后长期主 持国民党党务的陈立夫曾联系国民党的实际,总结了在中国政治生活中发挥作用 的三种关系: 政治关系、经济关系、同乡同学关系。他认为, 在国民党内发生作

32

用的只是经济关系和传统的乡谊关系。<sup>①</sup> 此番言论, 乃是长期身处国民党上层统 治集团, 深知国民党性格的陈立夫, 对国民党所作的坦率解剖, 非外人所能 体察。

这样, 尽管国民党在1928年统治中国后, 竭力以三民主义为价值符号构筑 党化意识形态,但因其理论的内在矛盾和与现实的严重脱节,使得三民主义最终 无法发挥整合社会的作用。三民主义就成了国民党维护"一党专政",镇压异己 的一根大棒。由于取得政权后,国民党在民族、民权、民生三方面都未有实质性 的进展, 其标榜的"建设三民主义新中国"就成了一句空话。

# 行政机构的建立与社会控制的强化

传统社会向现代社会转变, 反映在政府行政机构方面, 就是职责分明、分工 精细的官僚组织在承担组织社会生活方面发挥越来越重大的作用。由官僚(科层 化)组织征集、配置社会的政治、经济资源,逐渐代替皇帝、家族依据个人兴 趣、爱好对社会生活所进行的干预,是促成后发展国家的现代过渡的重要条件。

南京国民政府成立后, 对政府行政机构进行了广泛的改革, 国民党的党治模 式对行政组织的构成和功能具有广泛的影响。

1928年8月, 国民党二届五中全会在南京召开, 会议通过了《政治问题 案》,决定依据国民政府的建国大纲"设立司法、立法、行政、考试、监察五 院"。<sup>2</sup> 行政院下辖内政、外交、军政、财政、农矿、工商、教育、交通八部, 并设立参谋部、训练总监部、军事参议会和建设委员会、设计委员会、侨务委员 会、蒙藏委员会及其他特种委员会,为国民政府直属机构。10月8日,南京国 民党政府颁布第三次修正的《中华民国国民政府组织法》,规定"国民政府以行 政院、立法院、司法院、考试院、监察院五院组织之"。五院制是基于孙中山有 关权力制衡的思想而设立的。在理论上,五院只是分工负责的范围各异,其权力 则是平行的。但在实际运作上,行政院的职能最为广泛。

国民政府的五院制在形式上体现了权力互相制衡的原则, 但在实际运作中,

权力仍高度集中于个人。国民政府主席虽是国家最高元首,但国民政府主席一职 的权限却因人而异,其权限可随一人之进退而增减。1928年2月至10月,谭延

1 参见刘恭:《我所知道的"中统"》,载全国政协:《文史资料选辑》第36辑,文史资料出版社 1980年版, 第68-69页。

② 参见《中国国民党历次代表大会及其中央决议资料》(上), 第535-536页。

33

闿担任国民政府主席,主席一职形同虚设。但1928年10月由蒋介石担任国民政 府主席一职后, 其实际职权"较总统制国家之元首有过之而无不及"。1931年 12月至1940年, 林森担任国民政府主席, 国民政府主席一职只是礼仪性的荣誉 职务。然而蒋介石接林森任国民政府主席后, 权力则集中于国民政府主席一身。

 $\mathbb{C}$ 

国民政府行政机构受到党治模式的严重影响。作为一个社会动员型的政党, 国民党在 1928 年后试图振作其"动员"特质, 但是又力不从心, 这就使党的机 构与行政机构的关系经常处于矛盾状态,影响了行政机构的正常运行。

建立政府行政机构是组织社会经济、政治生活的客观需要,通过政府行政机 构的运作, 国民党向公众公开显示出自己的权威, 但在社会生活的潜层, 还有一 种以确立、巩固国民党权威为目标的秘密政治组织的广泛的特殊活动。1928年 后, 蒋介石为了应付南京国民党政权所面临的三重挑战, 建立并逐渐扩大了直接 从属于其个人的秘密政治组织,通过打击反对力量,强化个人权威,实现国民党 对社会的全面控制。

1928年国民党中央组织部调查科成立, 标志国民党秘密政治组织大规模活 动的开端。1932 年在调查科基础上,成立了"特工总部"。同年国民党开始推行 保甲制。1932年3月1日,由蒋介石亲自主持,"三民主义力行社"在南京秘密 成立。不久, 一个以"三民主义力行社"为核心, 以"复兴社"为中层, 以 "中国文化协会"等组织为外层的秘密政治组织在政治、经济、文化、教育、社 会生活各个领域迅速扩大活动。国民党秘密政治组织重视运用公开的意识形态宣 传手段和秘密的恐怖活动来扩大蒋介石的个人权威,一方面,大量创办刊物;另 一方面, 施用赤裸裸的暗杀、绑架等暴力手段打击中共和民主派人士。同时还监 视国民党内的反蒋力量,并对华北的日帝活动进行调查。

国民党秘密政治组织的崛起与30年代初中国所面临的复杂国际环境以及国 内矛盾有密切关系,它是蒋介石民族主义畸形发展的产物。

30年代初,随着民族矛盾日益加剧,蒋介石在继续强调中国传统的同时表 现出对法西斯主义的兴趣。在蒋介石的鼓励下,国民党内兴起一股模仿德、意法 西斯的广泛政治活动。一批蒋介石的学生、亲信攻击由非蒋分子控制的部分国民 党组织和行政机构"腐败、争权夺利、效率低下", 散布"在中国实行民主还不

成熟"的论调, 鼓吹以暴力、恐怖活动和中国传统文化振作国民党、"复兴民族 和民族文化"。与此同时,部分具有民族主义色彩的知识分子一度赞同国民党为 加强权威而采取的措施,认为在内忧外患的环境下,强权政治或许是抵御外来侵

1 董森:《战前之中国宪政制度》,台北:世界书局1968年版,第98-99页。

34

略的有效途径。国民党秘密政治组织就是这样借助于民族主义旗帜发起了以暴力 教化为中心内容,旨在巩固国民党统治的"民族复兴运动"。

蒋介石企图以秘密政治组织的活动强化社会对国民党权威的认知, 虽然取得 一定进展,但其成果是有限的。

首先, 蒋介石缺乏可以广泛动员的政治资源。国民党的秘密政治组织的核心 是仅听命于蒋介石的一个排他性的小集团。国民党内的其他派系和国民党军队的 非蒋军事实力派基本被排斥在外。在知识分子中,除了部分参加秘密政治组织的 人之外,涉入期间的许多人只是基于民族主义而寄予同情,而非真正赞同秘密政 治组织的所有活动。至于自由派知识分子则根本反对极权主义的舆论宣传和活 动。广大的工人和农民阶层,对蒋介石及其小集团的秘密活动基本处于隔离 状态。

其次,国民党秘密政治组织从事社会控制的技巧十分粗糙。

再次, 国民党无法解释三民主义与法西斯主义的关系问题, 因而对国民党政 权的意识形态的合理性构成了很大冲击。

又次, 秘密组织的活动处于隐蔽的地下状态, 与政府行政机构的活动无法有 机结合,难以依靠政治机构的配合。

最后,30年代中国中心城市的社会自治程度逐渐提高,人数众多的自由职 业者的多元价值取向与"领袖至上"的一元价值取向存在严重冲突,秘密政治 组织所普遍施用的赤裸裸的暴力、恐怖手段,难以得到中产阶级的认同。尽管经 由蒋介石及其秘密政治组织的积极策划,30年代中国社会一度出现极权主义的 社会氛围,公众在社会生活中确实加强了对国民党的认知,然而这种认知的效果 是负面的,国民党并未真正实现对社会的全面控制。

## 专家参政: 政治参与的有限度开放

1928年至1937年, 是国民党厉行党治统治的时期, 然而就在这10年, 国民 党也并非完全拒绝进行任何政治变革,只是较大地限制了变革的范围、规模与速

度。蒋介石在不涉及基本政治结构的前提下,变通地、有限度地对政治参与做了 局部开放。

在对待政治参与的问题上, 蒋介石基本上持怀疑和否定的态度, 除了对西方 民主政治缺乏全面认识的因素外,更重要的在于他认为,自由主义、民主政治不 适合中国国情, 如果"简单照搬", 中国必然"天下大乱", 国民党的统治地位

35

将受到严重威胁。因此自1928年蒋介石实际控制国民党和国民政府后,在他的 指使下, 黄埔系少壮派军官和陈立夫控制的部分文化界人士长期散布"民主政治 不适合中国国情"的论调, 甚至引述德、意法西斯主义攻击英、美民主的言论作 为反对在中国开放政治的依据。尤其日本侵华步伐加快的30年代初、中期,部 分自由派人士也对在中国实行民主政治的前景表示忧虑,更成为蒋介石排斥民主 政治的重要借口。

但是"五四"以后,中国社会要求实现政治民主化,并非是缺乏基础的少 数人的局部活动, 除了英、美派知识分子基于理念长期不懈努力之外, 30年代 初,随着党治弊端日益暴露和日帝侵华,全国各阶层、各政党强烈要求扩大民 主、开放政治。国民党内也出现了要求结束党治、尽速实现宪政的广泛的政治活 动, 1 在这两股压力下, 国民党四届三中全会于1932年12月20日通过决议, 开 始宪政筹备事宜, 蒋介石被迫在开放政治方面作出稍许让步, 以纾缓国民党及其 政权所面临的内外困境。

国民党政治开放的程度和范围是极其有限的,蒋介石严格地把政治开放集中在 技术性的外交、经济和教育等领域,其基本特点是,在不触动国民党政治结构的前 提下,引入部分非国民党籍的技术专家型知识分子进入国民政府的政治过程。

外交方面。1928年后,留用一些长期服务于北洋政府的著名外交家如顾维 钧、施肇基等继续担任中国政府驻国联和驻美使节。1934年征用清华大学历史 教授、主张集权改革的蒋廷黻担任赴苏考察代表,负责改善对苏联关系的特殊使 命,继而担任外交部次长。

政治与经济方面。1932 年 11 月,旨在改善国民党与知识分子关系的,由钱 昌照、翁文灏等主持的国防设计委员会在蒋介石的支持下成立, 汇集了一批国际 关系、经济、工商、教育、科技领域的著名学者、专家参与改革政治社会、经济 的调查、设计工作。参加国防设计委员会的名流学者计有胡适、丁文江、杨振 声、张其旳、吴鼎昌、张嘉璈、陶孟和、范锐、吴蕴初、刘鸿生、万国鼎、沈宗 瀚、王世杰、周览、徐淑希等。1935 年 4 月,国防设计委员会易名为"资源委 员会",停止了军事、国际关系的研究而转入工业建设领域,具体从事经济资源 的调查、开发, 积极筹划中国的重工业建设。

1935年12月,国民政府行政院改组,蒋介石担任院长,下属的9个部长中

有3个由专家主持,他们分别是王世杰、张嘉璈和吴鼎昌。

① 参见孙科:《集中国力,挽救危亡案》,载《孙科文集》,台北商务印书馆1970年版,第433、434 页:另参阅《黄膺白先生年谱长编》上册,第458-460页。

36

30 年代,蒋介石还派任了一批社会贤达、专家、教授担任立法委员。

教育方面。任命、聘请了一批著名学者担任教育部高级官员和国立大学校 长、研究院下属各研究所所长。

立法方面。1933 年 1 月后,征用一批著名的法学家如吴经熊、马寅初、陈茹 玄等参与《五五宪草》和其他法规、条例的制订工作。

严格地说,征用一批受过良好教育的技术型专家参与组织经济、外交的工 作,这能否称得上是开放政治是大可质疑的。30年代在国民政府中央五院一级 担任主要负责人,在地方省一级行政机构担任省长的专家付之阙如。蒋介石引入 部分专家进入国民党政治和经济领域,只是对党治国家的粗糙的外部形式所做的 若干修饰, 对国民党及其政府的决策并不能起重大的支配性影响。但是在另一方 面,征用技术专家,毕竟表明国民党的封闭体制已开始有所松动,受过良好教育 的专家参与组织社会经济生活, 使得经济生活中技术理性有可能得以发挥出推动 社会经济、教育发展的积极作用。

1928年后, 蒋介石试图以党治国家的形式, 在内外环境压力下, 建立新的 秩序、把确立、巩固国民党政治权威视为首要任务、在政策制定和政治实践中表 现出一种保留大量传统痕迹又吸取部分西方文明因素的新权威主义与新传统主义 的趋向。

新权威主义的基本特征是:建立并巩固以蒋介石为核心的新强人统治,对西 方民主政治的外在形式作若干移植,但在核心层面仍大量保留集权的传统政治行 为,由蒋介石以集权形式推行兼具历史延续性和变革性的社会变革。

国民党政治上的权威主义反映在价值和意识形态领域, 就是以三民主义为价 值符号,由蒋介石所领导的新传统主义。国民党重视用民族主义资源输入党治国 家结构, 蒋介石并不主张盲目复古, 他也提倡学习吸取西方科学和技术管理知识 与经验,但强烈地认同中国的传统文化,习惯以传统的方式建立政治和社会秩 序。其全部功能是配合国民党的现实政治需要。

1928年至1937年, 蒋介石竭力以新权威主义与新传统主义, 处理纷繁复杂 的内外矛盾,推行国民党领导下的现代化进程。但是,国民党的社会动员功能因 反共意识形态的障碍和日本不断扩大对华侵略而急剧衰落, 国民党党政分开的政

治结构无法有效控制社会,党的意识形态也无法有效社会化,从而获得群众的普 遍认同,加上党内派别斗争持续不绝,纪律荡然无存,而实际控制国民党的蒋介 石又不愿主动进行任何可能导致削弱其权力的党内和社会变革,使得国民党及其 政府长期处于危机之中。1928—1937年国民党的政治实践表明,国民党的统治 一直缺乏得以稳定的先决条件, 它不可能在政治上把被统治者有效组织起来, 其制

37

度运转的动力并非来自社会各阶层对它的支持,而是完全依赖于军事强权统治。 1928年后,国民党对社会转型的适应是失败的。由于国民党不能把社会变迁的新要 求、新内容纳入政治制度的框架, 缺乏政治创新能力, 因此国民党不能提供政治制 度化的过程, 1928--1937年, 中国现代化虽然在若干领域取得成就, 但最终摧毁国 民党政权的破坏性因素也急剧增长,最终延缓了中国现代化的历史过程。

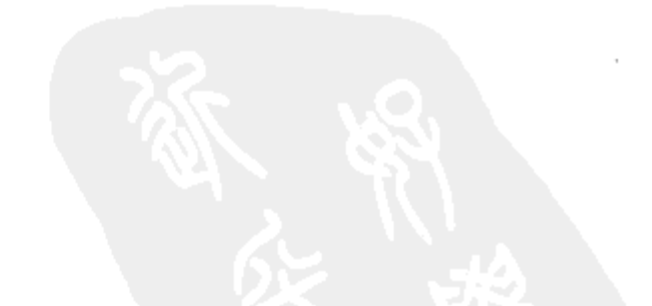

38

# 力行社的成立时间及组织层构考释

力行社全称为"三民主义力行社", 它是30年代长期存在于国民党党内的一 个秘密政治组织。几十年来,国民党对力行社的组织及活动内容讳莫如深,甚至 故意迷惑视听,"有意混淆外界的认识";2 加之力行社组织系统复杂, 机构层叠 重匝,多以其基层组织复兴社的面目出现,有时则若隐若现,使得外界很难窥其 真貌。尤其国民党在败逃台湾前夕,已尽行销毁所有力行社原始档案,因此力行 社的一些基本史实, 至今仍晦暗不明, 只能把某些回忆录作为主要资料来使用, 造成了若干史实谬误。笔者认为,在对力行社的研究缺乏原始档案资料印证的条 件下,应参照、比较多种回忆资料,进行细致的鉴别和辨析,这是正确陈述史实 的基础。本文则根据近年台湾披露的当年力行社核心人物干国勋等的有关回忆, 参照美国华裔历史学家邓元忠研究力行社活动的论文,就国内民国史和现代史学 界长期沿用的康泽的关于力行社回忆中的失实之处——力行社的成立时间及组织 层构问题进行考释,以澄清这两个至今仍混淆不清的基本史实。

# 一、"复兴社成立在先, 力行社成立在后", 与事实不符

目前,被研究者普遍采用的力行社、复兴社的成立日期,主要来源于当年参 加过该组织人士的有关回忆。康泽在《复兴社的缘起》一文提到:"力行社的成 立, 是在复兴社之后", 具体时间则是复兴社成立月余以后的 1932 年 4 月间。<sup>3</sup> 与康泽的回忆相矛盾, 黄雍回忆力行社成立复兴社之前, 4 但是, 黄雍未提及力 行社成立的准确日期。由于康泽系当年力行社的骨干人物,长期位居国民党要 职,因此康泽的回忆就被视为有较高的史料价值,他的关于"力行社成立,是在

#### ① 载《民国档案》,1991 年第4期。

② 邓元忠:《民族复兴运动在民国史中的意义》,载《中华民国建国史讨论集》第3册,台北,1981 年, 第235页。

- 3 康泽:《复兴社的缘起》,载《文史资料选辑》(全国) 第37辑, 第148页。
- ④ 黄雍:《黄埔学生的政治组织及其演变》,载《文史资料选辑》(全国) 第11 辑, 第13 页。

39

南京十年

复兴社之后"的说法, 一直被某些论著辗转引用。<sup>①</sup>

1984 年 11 月, 台湾传记文学出版社出版了干国勋等撰写的回忆录——《蓝 衣社・复兴社・力行社》,这是国民党人士在事隔力行社成立 50 多年后,第一次 公开谈论这个神秘组织。干国勋在回忆中透露了许多鲜为人知的有关力行社成立 前后的重要背景情况,提供了力行社从酝酿到成立的大量具体情节,纠正了康泽 回忆中的若干失实之处。

干国勋回忆中有价值的部分主要有两点: 第一, 他明确了最初酝酿成立力行 社的时间、地点和倡导人物。第二,他具体回忆了力行社的成立日期和成立的详 细经过。

根据干国勋的回忆,我们始知道,力行社的最初酝酿是在1931年7-8月的 日本东京, 而非康泽所忆, 是1931年11月的南京; 力行社组织的原始发起人也 并不是康泽所说的蒋介石(尽管不久以后蒋介石即成了该组织的事实上的发起 者),而是当时在东京留学的原黄埔毕业生滕杰,力行社的最初组织雏形是由原 黄埔学生组成的"护党救国筹备处"(康泽回忆中对此未有涉及)。

1931年7-8月, 在日本东京明治大学和陆军大学学习的一批原黄埔军校的 孙文主义学会的中坚分子: 滕杰、贺衷寒、葛武棨、周复、潘佑强、肖赞育等, 有感于日帝加快侵华步伐,同时又对中共领导的工农红军的壮大深怀恐惧,从而 萌发"安内攘外"思想。在经过两次聚会后,这批国民党留日学生决定推滕杰 等迅速回国, 向南京中枢陈述他们的看法。<sup>②</sup>

滕杰返国,正值国民党中枢分裂、宁粤激烈对抗之际,国民党党政要人根本 无暇听取滕杰等的意见,滕杰受到冷遇,"觉得前途悲观",于是决定先草拟一 书面计划,以此计划与在南京的原黄埔学生先行联络,约在 1931 年 8 月间,滕 杰即拟出一意见书,略云:"在极端秘密原则下,以黄埔为骨干",推蒋介石为一 "领袖",为"内平祸乱,外抗侵略","建立一个意志统一、纪律深严、责任分 明和行动敏捷的坚强组织"。 意见书拟定后,滕杰立即找到任中央党部秘书的 曾扩情, 曾对滕杰的意见书一拍即合, 两人随即决定以滕杰的意见书为号召, 集 合同道,至 1931 年 9—10 月,在南京举行过两次聚餐会,参加者达 20 余人,滕 杰等迅速派人前往上海、杭州、安庆、济南、开封、北平、南昌、武汉等地,进

① 《中国现代史》上册,北京师范大学出版社 1983 年版,第 314 页。

② 干国勋:《三民主义力行社》, 载干国勋等著:《蓝衣社·复兴社·力行社》, 台湾传记文学出版社 1984年11月版, 第170页。

③ 邓元忠:《民族复兴运动在民国史中的意义》,载《中华民国建国史讨论集》第3册, 台北: 1981 年, 第235页。

40

行秘密联络黄埔毕业生和建立核心组织的活动。此时力行社之名还未问世,这个 由黄埔毕业生组成的秘密政治组合当时即被称为"护国救党筹备处",办公地点 即设在南京二郎庙街康泽的掩护住所——"康泽医院"内<sup>①</sup>(康泽的回忆对此段 史实及"康泽医院"皆未涉及),由滕杰担任筹备处的书记,负责与各地核心组 织联络。

这段时间约在 1931 年 10 —12 月,蒋介石此时对筹备处活动还未闻其事。滕 杰等以为蒋介石正处于各方"责难"环境中,"恐不会同意"彼等做法, 因此未 报告蒋。然而事实证明,滕杰等的担心完全多余。当蒋介石下野返回奉化故里 后, 约在1932年1月中旬, 从他的侍从秘书邓文仪 (力行社发起人之一) 处, 获知了黄埔学生的活动,蒋介石对此表示十分赞赏<sup>②</sup>。邓文仪立即给在南京的滕 杰一封密函,通报了蒋介石的态度。蒋介石的赞许使南京黄埔毕业生的活动"更 积极进行"。滕杰、贺衷寒、酆悌、康泽等加快了秘密组织的筹组活动,并迅即 组成了三个秘密行动小组,以南京为中心,兼及上海、杭州,调动他们所控制的 军、警、宪力量,展开了对共产党地下组织的搜捕和镇压,使"九一八"后高 涨的抗日民主活动一度转人低沉。

干国勋详细回忆了力行社成立时的具体细节, 他在回忆录中明确提出: 1932 年3月8日是力行社组织的正式成立日。

根据干国勋的回忆, 1932 年1月下旬, 蒋介石在挤垮孙科内阁, 重返南京中 枢后,立即召见滕杰、贺衷寒、康泽,听取有关黄埔毕业生秘密联络活动的报 告,蒋介石对他们在 1931 年 12 月至 1932 年 1 月所发挥的"治乱扶危"的"作 用",表示"极为欣慰"。3 在这次召见时,滕、贺、康开始面称蒋介石为"领 袖"④(对于蒋介石的这次召见,康泽的回忆十分模糊,无参加召见的人员、日 期和谈话内容等具体细节)。在这次召见后约月余,蒋介石命邓文仪通知滕杰, 从3月4日晚7时起,召集在南京的筹备处全体人员到他陵园官邸举行谈话会。 自3月4—6日,由蒋介石亲自主持,谈话会连续开了三晚,参加谈话会的筹备 处人员都作了发言,最后一晚,蒋介石发表了竭力鼓吹"安内攘外"的长篇总

行社》,第173、71 页。

② 干国勋:《三民主义力行社》,载干国勋等著《蓝衣社・复兴社・力行社》,台湾传记文学出版社 1984年11月版, 第174页。

③ 干国勋:《三民主义力行社》,载干国勋等著《蓝衣社・复兴社・力行社》,台湾传记文学出版社 1984年11月版, 第178页。

④ 干国勋:《三民主义力行社》,见《蓝衣社・复兴社・力行社》,第177 页;邓元忠:《民主复兴运 动在民国史中的意义》,见《中华民国建国史讨论集》第3册,台北:1981年,第232页。

https://10kbook.com

41

① 干国勋:《三民主义力行社》,陈敦正:《复兴社、青白社、蓝衣社》,见《蓝衣社・复兴社・力」

结。3月7日上午,蒋介石又在励志社召集筹备处全体人员,讲"知难行易与致 知力行",随后,出两道题,命与会者选其一作国文一篇,次日再到励志社交卷。 3月8日, 蒋介石在励志社批阅每篇作文后, 主持了秘密组织的宣誓和选举, 蒋 介石亲自把此组织定名为"三民主义力行社"。①

干国勋关于力行社成立于3月8日的回忆得到邓文仪的印证。邓文仪在《民 族复兴记》一文中,回忆力行社的成立日期也是1932年3月8日。<sup>2</sup>干国勋、邓 文仪均系当年发起成立力行社的关键人物,干国勋在力行社成立时,即担任了力 行社中央候补干事,在撰写有关力行社回忆录前,曾与在台湾的一些昔日力行社 骨干分子经常交谈; 邓文仪在 30 年代初曾任蒋介石侍从秘书, 并在蒋介石与力 行社发起者举行谈话时充任记录,了解大量内幕。干、邓有关力行社成立前后活 动的回忆自有重要的参考价值。但是, 干国勋、邓文仪的回忆也有很大的缺陷, 第一, 拿不出确切的佐证资料, 证明3月8日确是力行社的成立时间。第二, 干 国勋、邓文仪在 70 年代末回忆力行社早期活动时,都届古稀之年,有些具体史 实, 因年代久远, 记忆难免模糊。如干、邓均回忆康泽参加了力行社成立大会, 但事实上康泽当时因率记者团赴沪, 没有参加成立大会。<sup>3</sup> 除康泽外, 邓文仪还 误把肖作霖列名在成立大会与会者之列, 其时, 肖作霖还未参加力行社, 肖作霖 1933年方加入力行社外围组织复兴社。4 所以,尽管干国勋等的回忆提供了不少 鲜为人知的细节, 有助于人们全面了解力行社成立前后的复杂情况, 但3月8日 成立之说证据尚不足。

美国纽约马利斯特学院邓元忠教授(邓文仪之子)对力行社成立于 1932 年 3月8日的说法持有异议。1981年,邓元忠撰写的《三民主义力行社初稿》,确 定 2 月 29 日是力行社成立的准确时间,其依据是蒋介石当天的日记记有和力行 社成员谈"力行哲学"的记载,5 1984 年,邓元忠正式出版了《三民主义力行社 史》,修正了原来的提法,改而确定力行社成立于3月1日。同年,邓元忠还发 表了《新生活运动之政治意义阐释》一文, 在谈到力行社活动时, 也持3月1日

社》,第187、116—117 页。

② 邓文仪:《民族复兴记》,转引自陈敦正《复兴社、青白社、蓝衣社》,见《蓝衣社・复兴社・力 行社》, 第65页。

- ③ 康泽:《复兴社的缘起》,载《文史资料选辑》(全国)第 37 辑,第 136、138 页。
- ④ 肖作霖:《复兴社述略》,载《文史资料选辑》(全国)第11 辑,第71 页。
- ⑤ 邓元忠:《民族复兴运动在民国史中的意义》,载《中华民国建国史讨论集》第3册,台北,1981 年, 第232页。

42

① 干国勋:《三民主义力行社》,《关于所谓"复兴社"的真情实况》,见《蓝衣社、复兴社、力行

成立之说。<sup>①</sup> 从邓元忠研究力行社的有关论述所引用的若干资料看, 3 月 1 日成 立之说,有相当的可靠性,其理由有二: (1) 邓元忠因是邓文仪之子的关系, 熟识许多国民党大陆时代的党政要人,他在研究力行社历史时,曾多次与其父长 谈,并走访了滕杰等原力行社中坚分子,征得了许多重要的口述史料。邓文仪可 以在这些口述史的比较、鉴别的基础上,寻出比较接近事实的结论。(2) 邓元 忠因其家世身份的缘故,接触了若干台湾迄今尚未开放的档案资料,尤其台湾方 面允许邓元忠利用蒋介石未公开的日记等重要资料,邓元忠利用这些便利条件, 参考口述史料, 兼之受过正规的史学考证方法的训练, 较之仅依靠回忆资料得出 结论更为可靠。

笔者同意3月1日成立的说法,主要的依据是冷欣的有关回忆能从侧面对3 月 1 日成立之说提供补证。冷欣是黄埔一期毕业生,1932 年初正在南京陆军大学 读书,但滕杰等在筹组力行社时却把他排除在外,力行社召开成立大会时,冷欣 没被通知出席,但他却听到风声赶到会场,然而却被主持会议的蒋介石赶出了会 场。2 事隔几十年后, 冷欣坚持力行社3月1日成立的说法。冷欣声称, 力行社 3月1日成立, 不致有误, 因他个人"当日因事, 有笔记为证"3。冷欣被撵的插 曲反映了当年成立力行社的极端秘密性质,此事不仅给冷欣,而且给当时的与会 者均留下深刻印象。干国勋、邓文仪在回忆列举参加力行社成立大会名单时,曾 误把不少未参加者列人,唯独没有列入冷欣的名字,而冷欣把这件事记住,也完 全在情理之中。所以迄今为止, 冷欣提供的这个回忆资料, 就成了佐证邓元忠有 关力行社成立于3月1日的有说服力的证据。

尽管干国勋、邓文仪和邓元忠在力行社成立日期上看法有异,但综合他们的 看法再和黄雍、冷欣的回忆相对照,我们可以确认,至 1932 年 3 月初力行社成 立时,尚无复兴社组织。由此可以断定,康泽关于力行社成立于 1932 年 4 月的 回忆有误,"复兴社成立,是在力行社之前"的说法,不能成立。

# 二、力行社的组织层构

由于力行社采用秘密组织的方式活动,外界难以了解其组织状况, 当年涉及

① 见邓元忠:《新生活运动之政治意义阐释》,载《抗战前十年国家建设史研讨会论文集》,1984 年, 第31页。

- ② 康泽:《复兴社的缘起》,载《文史资料选辑》(全国) 第37辑, 第141页。
- ③ 冷欣曾向陈敦正提供了这个情况的资料,见陈敦正文,载《蓝衣社·复兴社·力行社》,第72 页。

https://10kbook.com

43

其间的重要人物在回忆有关情况时, 有的因年代久远, 记忆模糊, 例如康泽回忆 认为, "力行社只有其名, 并无组织活动", "复兴社自始至终就是复兴社"; 1 还有人当年仅在力行社某一层组织活动,而不清楚力行社全貌,回忆当年活动 时,往往以偏概全。因此,数十年来,关于力行社的组织层构,一直众说纷纭。

根据近年台湾陆续披露的新的资料,现在我们可看清力行社各级组织层构的 基本面貌。

力行社从组织功能看, 有三个层次, 依地域、职业分布则有四级, 从其组织 形态看,还有核心与外围团体之别。

1. "三民主义力行社"为核心层组织,由蒋介石任社长,是决策机构。内 设干事会,分设书记、组织、宣传(有时称"训练")、特务等处,1937 年底又 加设经济处。力行社内与干事会平行的,还有检查会(亦称"监查会")。干事 会、检查会及各处处长人选,皆由蒋介石亲定。此层组织对外严格保密,吸收成 员极为严格,须经蒋介石亲自批准。

2. 中层组织有二: "革命军人同志会"和"革命青年同志会", 两组织兼决 策和执行功能, 和力行社同时成立。1932年3月至1933年3月初, 两会与力行 社干事会合并办公,人员多由力行社干事兼任。"革命军人同志会"自1932年4 月起, 首先在南京中央陆军军官学校内, 开始吸收会员, 因在国民党军队发展组 织,引起军队内部矛盾加剧,1933 年春,"革命军人同志会"被蒋介石下令撤 销, 原班人马全部并入力行社内新设的军事处。"革命青年同志会"成立后, 最 先在南京中央政治学校内发展组织, 1933年后, 力行社多以此组织名义吸收骨 干分子。该会设有办事机构并有经费供应,此组织一直延续到 1938 年并入三 青团。

3. 基层组织即为复兴社, 此系力行社第三层组织, 担负执行功能。1933年7 月,康泽等提议,为扩大力行社效能,应放宽吸收尺度,成立复兴社为第三级组 织(康泽回忆中对此未提及)。康泽等的这一提议,经力行社讨论,报蒋介石批 准后, 复兴社始成立, 2 1933年8月27日, 蒋介石亲自拟定复兴社宗旨, 3 复兴 社成立后,主要在各界中、下层知识分子中吸收成员,复兴社的具体事务则一律 由"革命青年同志会"骨干分子在幕后操纵。

① 康泽:《复兴社的缘起》,载《文史资料选辑》(全国)第37辑,第149页。 2 见干国勋:《驳斥"中国国民党法西斯组织蓝衣社"一书》,载《蓝衣社·复兴社·力行社》、第 191 页。

③ 见邓元忠:《新生活运动之政治意义阐述》,载《抗战前十年国家建设史研讨会论文集》,台北: 1984年, 第32页。

44

南京十年

从力行社 -- 革命青年同志会 -- 复兴社, 层层密匝, 构成了力行社的三个 层次。凡力行社成员, 即自然为"革命青年同志会"和"复兴社"成员, 而这 两个次级组织的负责人皆由力行社骨干担任,但是革命青年同志会成员要加入力 行社,则必须经力行社干事会讨论,再报蒋介石核准,经宣誓方能升为力行社成 员。复兴社成员要转为革命青年同志会会员,亦需经后者领导层会议通过,再分 批报蒋介石批准宣誓后,才能升格为革命青年同志会成员。但是,大多数复兴社 成员对其上两层组织却绝少知道。

力行社还根据地域和职业的分布情况, 密布其基层组织。这主要反映在复兴 社的组织系统。在 1933 年后,为严格保密力行社组织,力行社和革命青年同志 会已隐身于复兴社之中,它们的活动也基本由复兴社出面承担。复兴社上承革命 青年同志会与力行社,在南京设支社 ( 会 ) ,支社 ( 会 ) 下设小组,形成了四级 组织。复兴社还在各职业部门也建立了组织,计有军队分会,交通分会(对外以 "交通学会"为名活动)、体育小组、新闻小组等,除此以外,复兴社在海外也 设立了组织,力行社还根据当时社会的特殊情况,在核心组织之外,分设了一系 列的外围组织,作为配合。如忠义救国会、中国文化学会、民族运动委员会、中 国童子军励进社、西南青年社等等。

力行社上述外围组织的有关章程均由力行社干事会讨论通过,其成立都经蒋 介石亲自批准。这些组织都有日常办事机构和经费供应,从力行社——革命青年 同志会——复兴社到各种外围组织,至 1938 年计有成员约 10 万人。

以上是力行社组织层构的基本面貌,至于康泽所说(只有复兴社,力行社无 活动),可能一是年代久远,撰写回忆录时手边无参考资料;二来在于力行社 1933年后的大量活动,皆以复兴社面目出现,易产生混淆;三是康泽本人是当 年力行社核心人物,在撰写回忆时对自己活动稍有讳隐,其实,正如于国勋等一 再强调的, 自始至终, 力行社是最高核心决策机构, 革命青年同志会是执行推动 机构,复兴社"只是点线的奉命行事"。<sup>①</sup>

长期以来, 史学工作者在研究 30年代力行社活动时, 都深感缺乏档案资料 的难度,于是康泽的有关回忆就成了考察力行社活动的最重要的依据,大家一直 未对康泽回忆的准确性发生怀疑。现在随着干国勋等回忆的出现,我们始有可能

# 对康泽的回忆进行辨析,并把康、干等回忆互相校订,不仅康泽、干国勋等回忆 中的史料价值可以真正呈现,力行社的面目也有可能逐步明晰。

1 见干国勋:《驳斥"中国国民党法西斯组织蓝衣社"一书》,载《蓝衣社·复兴社·力行社》,第 191页。

45

电电压接收器 医中枢性神经 医白细胞 网络西班牙 经通货 化过程 (『シント『経歴文』 Past And March 2010』 All State State State State State State State State State State State State Sta 9. 《上述文本(4) ): 偏带:2) - 和出行语格形的体异应该说出了的"Goo"; 而 (四、 小江西东 ) "这样,是'家'小公,可能帮 ) ( 我睡, 不是智力地 K M 对行机 , 在《武画 Windows Party Party Party Party Party Party Party Party Party Party Party Party Party Party Party 将以越越接受 不胜利 一星額燈 局间带著给 网络翘 认编个 一段官 同期 化氯 红色型 食い屋 療虫 学基 マネー アーキュア

人。 (1985年) 極大的 地名美国弗雷斯 化单位 的复数形式 医中心 医中心 化二乙酸 医甲基二氏 化二酸乙乙基二烯 中心原院 网络橡树 医单位支配切除 为自 束缚 电高高电阻 前 避免 与词复数 医中心性骨折 医心房 医心房 医心房 医心房 医多种 医多种性贫血 矿的过去式 计正式转让 能调整设置程序 法国际法院 医心包 医心包 医正常性麻痹 医心包 一个人的复数随便 化过氧化合物 化氧化物 分泌性的 经一个财政 医心室 医全身 网络巨尾 怀里可可以 网络西兰 军,像对其部门的一个乡城外。 以一,已出,二十四年很蓝 印料性 镉的氧磷酸化 在拉尼郡 嫩态杯 三元 "也一分 地名美国埃尔波姆 医神经 地名美国科 医阿里本格氏 计形成 网络短短管 医心包 奖 "你爸妈爸的一片是翻书气氛记

作为磷火泡 ほう 敏敏弱 后弯手 トラッツ 再に提す 美球矿 周轍期永定 人員行人 人名克隆勒 医心中上髓的 化萨弗利 经不停的经营代理 化对体性 三正面的 医单位骨炎 计基 好像预先的 经收益 计最强控制 经国际经济的

医特纳氏 计数据数据 医神经神经 计二级性能 法自我的 人名科克 计字符 医中央性气管炎 机马斯 医眼神气病 医单元有种 "一点"的话,"你 着 人事新闻退回 ,静危门 鸟棘 2.四度月逾五, 鳖周每,会适别以为亡罪。不 网膜麻风 的 化二硫酸二酮 机管理胶 医正面 植物国际的螺旋 医二碘二乙酸医二胺二甲 25 强劲,脚步,扫了,鞠罗若而强。.邀请道德, 2001道位保 3:2. ( 1904), 273 ( 2009) 07 

- 『中央文化』『春春の映画 おいしこうかい しゅあいお。 撮影 se 軽変勢 トール デジケー アぼす きば替 に せいれん アセク りしけ a starticle 運動指摘 ハズ を…… 医乙基磺酸 医尿道肌肉 医呼吸 医中心 医中心性 医心理 医四极性 计数据 医心理 医心理

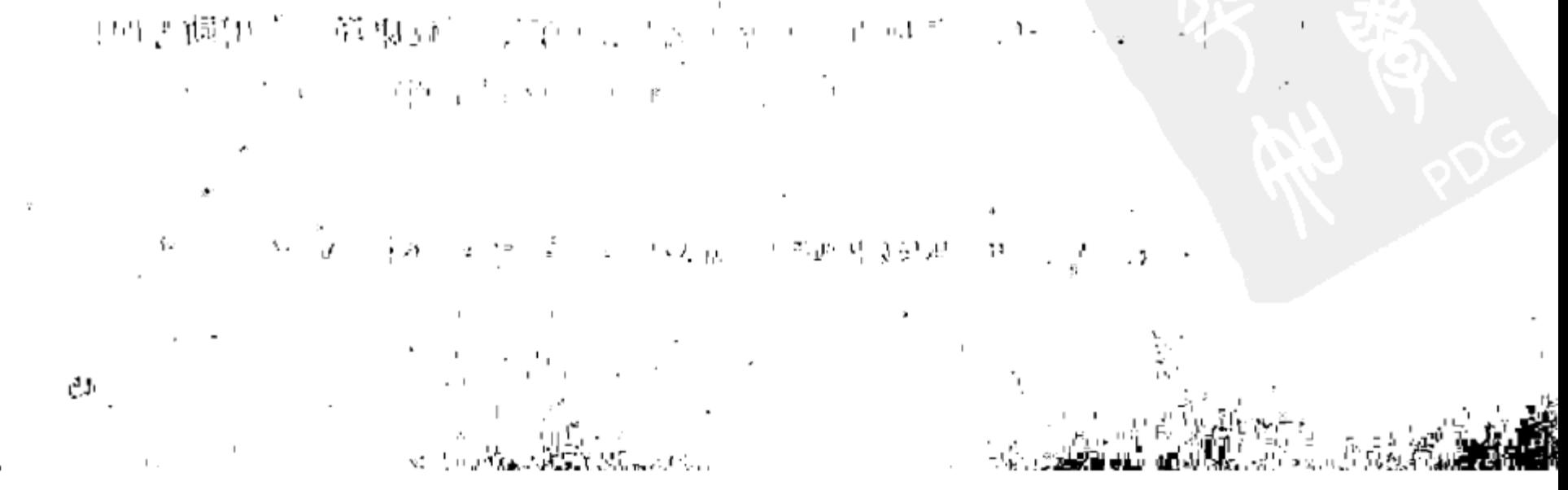

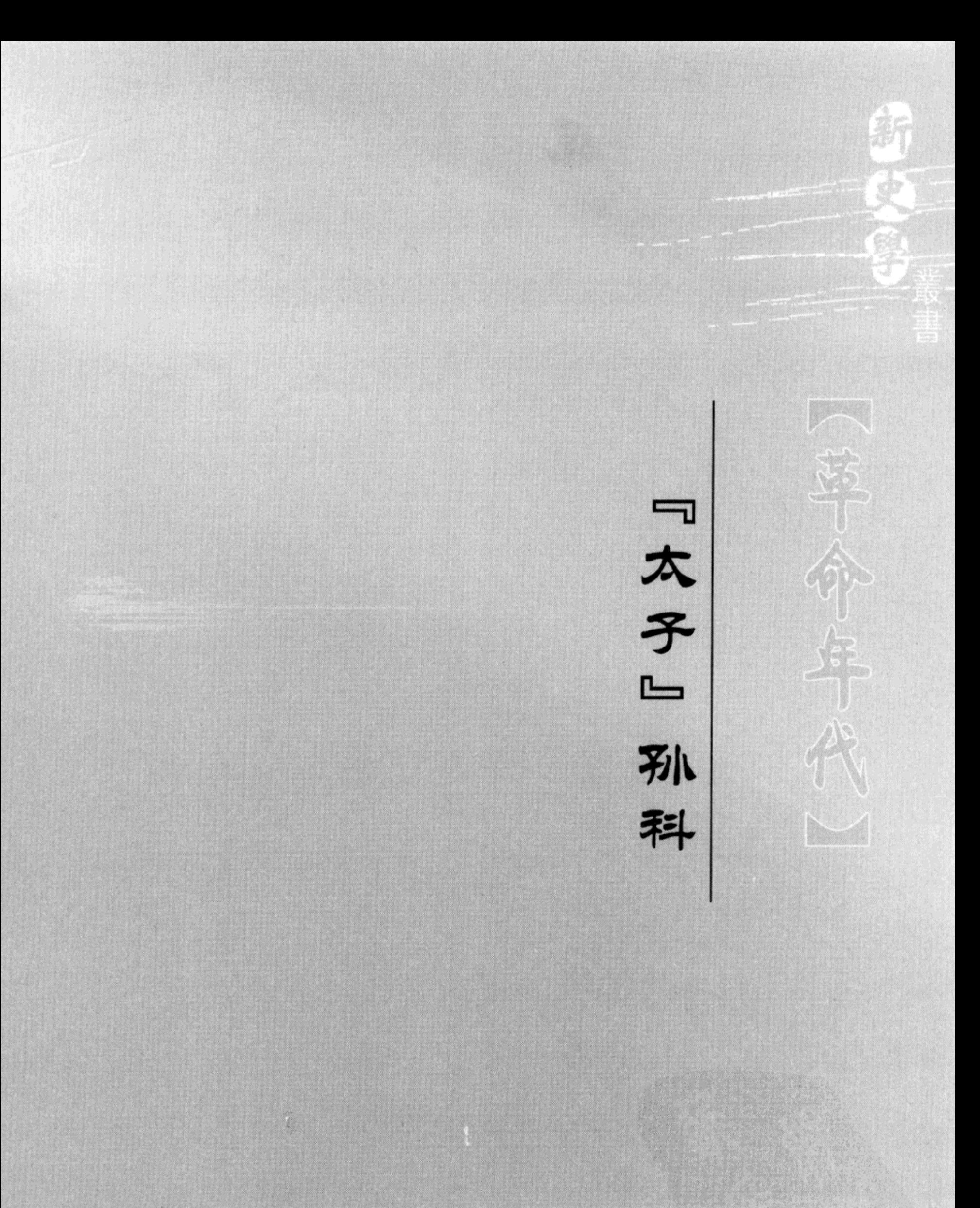

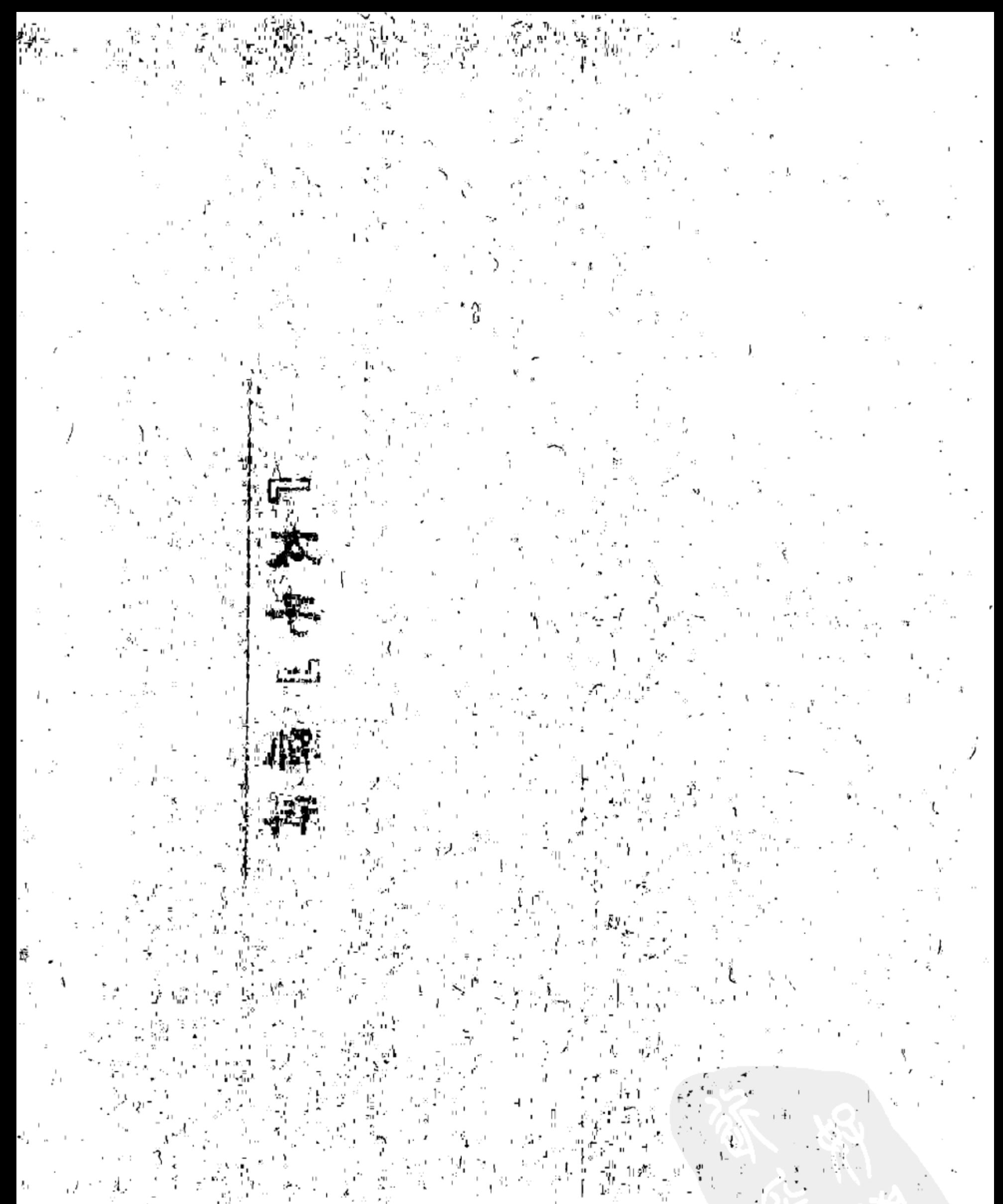

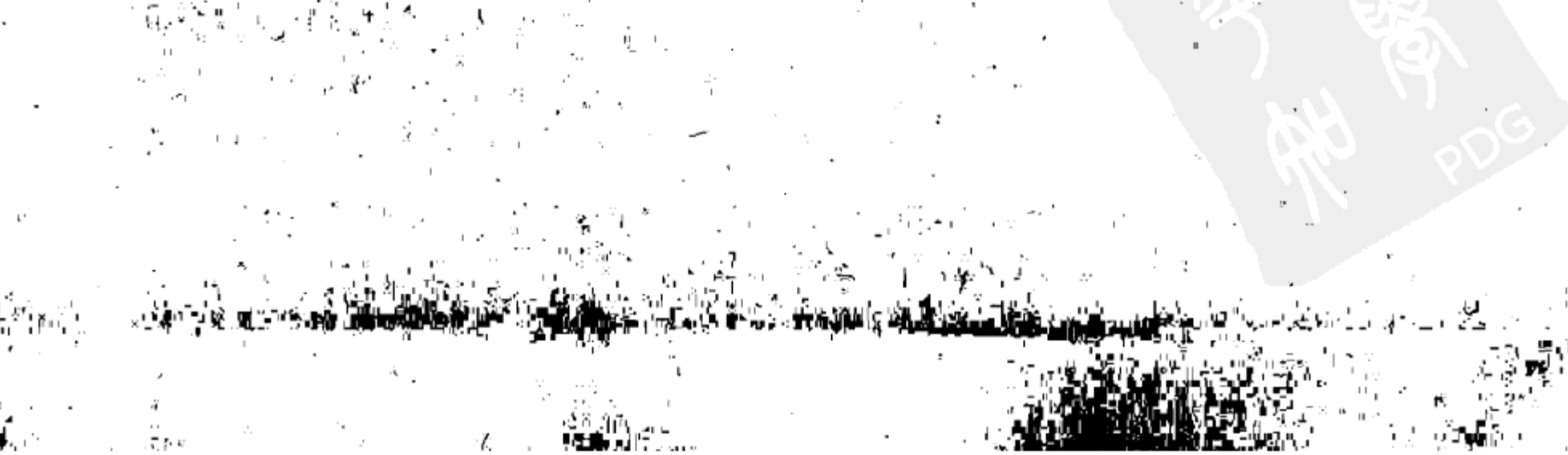

# 论大革命时期的孙科<sup>1</sup>

孙科是中华民国史上有较大影响的政治人物,以政治态度善变而著称。他是 孙中山先生的唯一儿子,青年时代即在美国加入了同盟会。1922 年底,孙科被 孙中山指定参加国民党改组筹备工作,从此正式进入国民党中枢机构。南京国民 政府成立后,孙科历任国民党中央和国民政府要职,曾两度担任行政院院长。自 1933-1948年底, 出任立法院长一职, 前后长达16年, 是国民党最高统治集团 成员之一。然而,国内史学界对这个民国史上有较大影响的人物,至今尚未充分 展开研究。本文欲截取孙科政治生涯中极为重要的一段, 探讨 1924--1927 年孙 科政治态度的复杂变化, 就大革命时期孙科的政治活动及思想几经转变的过程进 行考察,以求揭示孙科的政治态度变化的背景、特征和内在矛盾性,以及这变化 与时代潮流的关系。

# 一、从反对联共到支持"西山会议派"

1917年夏孙科获美国哥伦比亚大学文学硕士后回国, 担任非常国会及外交 部秘书,主要从事为革命政府筹款的工作,从而正式开始了他的政治生涯。从 1917年起, 孙科由廖仲恺推荐, 连任三届广州市市长, 对推动广州市政建设, 发挥了重要作用。自1922年下半年起, 孙科开始担任负责职务。1922年9月4 日,孙中山在上海主持召开改组国民党会议,指定孙科等9人组成国民党改组案 起草委员会。次年10月,孙科被其父派为国民党临时中央执行委员,参加筹备 国民党改组工作。

1924年1月,中国国民党在广州举行了第一次代表大会,孙中山在大会上宣

布改组国民党, 确立了"联俄、联共、扶助农工"的三大政策, 中国革命进入 了一个重要发展时期。国共合作的局面的形成, 有力地推动了全国革命形势的高 涨,同时,它也成为对原先追随孙中山先生的一批国民党人士的严峻考验。作为

① 载《江苏社会科学》1991年第5期。

https://10kbook.com

49

孙中山的儿子孙科, 自然也莫能例外。孙科虽然参加了国民党一大, 并代表临时 中央执委会作了关于党的章程草案的报告,但却竭力反对国共两党实行党内合作 的方针。在孙科看来, 容纳共产党后, 国民党对国民革命的领导, 将受到威胁; 而排拒共产党将不影响国民党实行联俄和扶助农工政策,孙科对联共政策的反对 态度受到了孙中山的严厉批评,孙中山划掉了原先拟定的中执委名单中的孙科名 字,使他在国民党一大未能当选为中央执委会委员。<sup>①</sup> 孙科尽管受到其父的批 评, 但是他并未改变自己的观点, 从 1924 年 1 月国民党改组至北伐前夕, 孙科 反对联共政策的活动主要集中在以下两个方面。

第一, 以孙科为中心, 以国民党广州市党部为据点, 形成了一个反对国共合 作的"太子派"右派集团。孙科在国民党内资历、声望皆不能与廖仲恺、胡汉 民、汪精卫等相比,孙中山在世时,孙科并未能担任军政要职。孙科在国民党内 之地位, 基本上乃是由于孙之特殊身份而造成。孙中山作为国民党最高领袖, 他 的唯一儿子孙科, 也无形中受到各方的另眼看待。孙科在国民党一大后, 主持广 州市党部的工作,由于国民党当时之势力,仅及广州一隅,因此市党部地位虽 低,但在整个党内却有着特殊地位。孙科对孙中山的联共政策,自国共合作建立 之日起,就公开表示怀疑。在国民党第一次代表大会上,孙科发言反对国共合 作,遭到瞿秋白、毛泽东等人的驳斥。1924 年6月1日,孙科和黄季陆联名,攻 击共产党员违背国民党党纪, 向国民党中央党部提出要求"制裁"共产党的提 案。他还劝告廖仲恺,不要轻信共产党人。<sup>2</sup> 由于孙科的特殊身份和他的露骨反 共态度, 一个以孙科为中心, 以国民党广州市党部为据点的反对国共合作, 名叫 "南堤俱乐部"的"太子派"在1924年开始形成。属于这个派别, 在当时和孙 科交往较多的国民党员有吴铁城、傅秉常、马超俊、梁寒操、李文范等,邹鲁、 伍朝枢等国民党元老和孙科的关系也比较密切。

第二,孙科积极支持"西山会议派"的反共活动。孙中山逝世后,国民党 右派势力开始抬头, 其中影响最大的是"西山会议派"。孙中山之死, 一方面对 依赖其父声望扩展自己势力的孙科无疑是一沉重打击;但就另一方面而言,又使 孙科少了一重大限制。孙中山在世, 孙科毕竟不能大张旗鼓和其父主张对着干; 孙中山病逝, 孙科遂可正式实施其反共主张。因此, 在一致主张反共的前提下,

#### 孙科和"西山会议派"一拍即合。1925 年 7 月, 国民政府在广州成立, 孙科虽

① 参见何香凝:《回忆孙中山和廖仲恺》,中国青年出版社 1957 年版,第 17 页;[ 苏] 纳什尼亚科 娃・阿基莫娃:《中国大革命见闻》,中国社会科学院出版社 1985 年版, 第131 页。 ② 参见杨新华:《武汉反共与孙哲生》,载《现代史料》第2集,上海海天出版社1933年版,第181

页。

50

被选为政府委员,同时担任国民党广州市党部组织部长、广东省政府建设厅长等 职,但在充满国共合作气氛的广州,孙科显然不受欢迎。因此,孙科极谋对外发 展。1925年11月23日,当国民党右派在北京举行西山会议时,孙科适在沪,为 和"西山会议派"遥相呼应,孙科邀请部分国民党右派开会商讨反共对策,决 定联络北大"民治主义同志会"等右派组织,以及黄埔军校及南北各大学右派 学生组织"孙文主义学会"。11 月 25 日,"孙文主义学会"上海分会在沪成立。 孙科的积极反共态度,使他获得"反共大将"的称号。<sup>①</sup>"西山会议派"对他抱 "极大的希望",不仅在于"西山会议派"看重他是孙中山的"哲嗣",更因为孙 科长期从事为孙中山先生筹款的工作,手上掌握可观的财源,可向"西山会议 派"直接提供经费支持。事实上,西山会议及"西山会议派"在上海的总部, 经费皆由孙科支出。因此,虽然孙科未出席西山会议,但他"实际上是西山会议 派中心"。②孙科作为孙中山先生的儿子,直接卷入"西山会议派"反共活动, 无疑给新成立的广东革命政府带来不良影响,因此,当时的中共领导人竭力争取 孙科。1925年12月,中国共产党代表陈独秀、蔡和森、张国焘在共产国际代表 维金斯基的协助下,在上海苏联领事馆和孙科、戴季陶、邵元冲会谈,陈独秀向 孙等表示中共无意"包办"国民党事物,希望他们为了国民革命前途和中共合 作。<sup>3</sup> 在陈独秀的劝说下,孙科表示可考虑回广州。在此同时,国民党右派、广 东国民政府代表吴铁城也专程赴沪,"苦劝"孙科和"西山会议派"脱离关系, 立即返穗,吴铁城向孙科进言:"党内不可分裂,免为共产党所乘。对付共产党 乃整个问题,应从长计议。"4 在这样的背景下,孙科与吴铁城一道返回广州。 尽管孙科返穗在客观上是对"西山会议派"一个打击,但是孙科在思想上和 "西山会议派"仍保持联系。1926 年 1 月 11 日下午孙科自沪返粤,即到黄埔军 校探访蒋介石,商量在国民党二大庇护"西山会议派"的对策。5 "三二〇"事 件前夕, 孙科和吴铁城、伍朝枢秘密向蒋介石提议, "将首要共产党员十数人, 送到中山县附近一个小岛或送到海上去", 5 对于孙科的反共活动, 当时中央部 分领导人就主张予以反击,1926 年初,在筹备国民党二大时,周恩来、陈延年 和鲍罗廷就曾计划在大会上公开开除孙科的党籍<sup>⑦</sup>,但碍于孙中山的情面,这个

- ① 《黄季陆谈孙科》,《中国现代史专题研究报告》第8辑,台北:1978年,第284页。
- ② 陈公博:《苦笑录》上,香港大学亚洲研究中心 1979 年版,第 106 页。
- ③ 张国焘:《我的回忆》第2册, 现代史料编辑社1980年版, 第67页。
- ④ 《吴铁城回忆录》,台北:三民书局 1968 年版,第 131 页。
- ⑤ 《民国十五年以前之蒋介石先生》第14 册,第17 页。
- ⑥ 《吴铁城回忆录》,台北:三民书局1968年版,第131页。
- ⑦ 《周恩来选集》上卷, 第119页。

51

计划最终未能实现, 孙科不仅未被开除党籍, 反而在国民党二大上, 当选为中央 执委。因此, 在1924-1926年国民政府时期, 孙科在政治上一直被认为是"反 动的右派"。1

# 二、武汉政府时期的"左派"激进色彩

孙科的政治态度在1926年底广东政府迁移武汉之后发生重大变化。在这个 阶段,孙科从国共合作的反对派,一跃转变为三大政策的拥护者,成为武汉国民 政府内一个引人注目的国民党左派重要领导人物。

1927年初大革命的政治形势是: 随着国民革命军北伐的胜利进军, 革命运 动中心从华南移向长江流域,两湖地区的工农革命运动空前高涨,反帝斗争蓬勃 展开,反帝反封建革命发展到一个新的高度;与此同时统一战线内部阶级矛盾和 阶级斗争进一步尖锐化,以蒋介石为代表的资产阶级右翼加紧投靠帝国主义,开 始从革命阵营分化出来,统一战线出现了严重的危机。在如何对待三大政策的问 题上,共产党人、国民党左派和以蒋介石为首的国民党右派的分歧公开化。

然而就在统一战线已处于严重危机,国民党左右分化进一步加快的 1927 年 初,孙科的政治态度发生了向左转的急剧转变。对于孙科的转变,可以从以下两 个方面进行分析。

首先, 孙科在思想上具有一定的反帝、反封建的革命要求, 这种思想倾向对 孙科政治态度的转变具有重大作用。孙科作为孙中山之子, 在其父的影响下, 较 早参加了民主革命活动。1924 年国民党改组后,孙科虽然反对联共,但并不反 对联俄和扶助农工,也未脱离革命阵营,而是继续从事他所负责的工作。在省港 大罢工期间,孙科对工人阶级反帝运动表示了积极支持。他在作为广东政府代表 团团长, 前往北京与北洋政府进行商讨对英政策的谈判时, 曾发表过措辞强硬的 反帝声明。<sup>2</sup>这些活动表明, 孙科是具有一定的反帝革命思想。另外, 大革命的 具体政治目标是打倒北洋军阀,这和孙科的政治思想并无任何冲突,中国共产党 在北伐战争中所表现出的巨大作用,是必须正视的事实。所以从反帝和推翻北洋

# 军阀的政治需要出发, 孙科也有可能改变原来的反共态度。 更主要的是,孙科对蒋介石军事独裁不满,要联合一切力量和蒋斗争,这是

① 《陈独秀 1926年7月对中共中央第二次扩大会议政治报告》,转自李云汉:《从容共清党》下, 台 湾商务印书馆 1973 年版,第 526 页。

② 罗香林:《傅秉常与近代中国》,台湾传记文学出版社1975年版,第34-35页。

52

导致他改变对共产党态度,决定赞成联共政策的重要因素。北伐以后,蒋介石的 个人独裁迅速加强,控制的权力也一天天扩大,致使一批国民党文职官员的地位 明显削弱, 对此, 孙科深为不满。面对蒋介石迅速膨胀的军事独裁权力, 孙科感 到只有和共产党、国民党左派合作,并借助鲍罗廷的影响,才能抗衡蒋介石;而 要获得共产党和苏联代表的支持, 就必须改变原先的反共立场。这不仅成为政治 斗争的需要, 也和当时的革命形势有关。因为在1927年, 统一战线暂时还保持 着相对稳定的局面,共产党和国民党左派的力量也迅速发展。在革命力量和反动 力量对比上, 一时还很难说蒋介石占优势。原来孙科有较多联系的"西山会议 派",在国民党二大受到沉重打击后,此时已不成为一种具有广泛影响和前途的 政治力量。只有受到鲍罗廷支持的以共产党和国民党左派为核心的国民党中央执 行委员会才是国民党党统的象征,这种政治格局对于很想要在政治舞台上扮演重 要角色的孙科而言,无疑必须加以正视。正是出于政治斗争的策略考虑,而不是 思想认识上的根本转变,孙科才在武汉政府初、中期成为联俄、联共政策的拥 护者。

1927年初至5月, 孙科在武汉政府内扮演了一个十分活跃的国民党左派角 色,到处演讲,到处发表文章。

第一,孙科猛烈抨击蒋介石的军事独裁,积极参加维护党权,反对蒋介石迁 都南昌的政治斗争。1927 年初,围绕国民政府迁都武汉问题,在蒋介石和武汉 政府之间发生了一场严重冲突,这种冲突实质上是共产党人和国民党左派与以蒋 介石为首的右派争夺革命领导权的重大的政治较量。对于这一重大原则问题,孙 科的态度十分坚决,他完全支持国民党左派和共产党人定都武汉的决定。1927 年1月中旬, 孙科和鲍罗廷一道, 代表武汉党政联席会议, 把反对定都南昌的决 定,当面交给了蒋介石。<sup>①</sup> 不久,孙科又担任了武汉中央反对独裁,提高党权行 动委员会五人领导小组成员,和共产党人、国民党左派一道,领导武汉地区的提 高党权运动。在孙科看来,"蒋介石这样把持着党,终有一天要做皇帝了",很 显然, 蒋介石的军事独裁倾向已严重威胁孙科的政治地位, 引起孙科的强烈不 满。孙科认识到,只有提高党权,实行民主,才能对蒋介石进行有力的抗衡。因 此孙科把提高党权看成是关系到国民党是否变成"军阀的党、封建的党、代表压

迫势力阶级的党"的一个重大原则问题<sup>②</sup>。孙科猛烈抨击"军队支配党, 党变成

① 《武汉党政临时联席会议,第13 次会议记录》(1927 年1 月 15 日),转引自蒋永敬:《鲍罗廷与武 汉政权》,台湾传记文学出版社 1972 年版,第 37 页。

② 孙科:《我们为什么要有党》(1927年3月4日),《孙科先生最近文言论》第13、12、14页,武 汉,中国国民党中央委员会青年部1927年5月版。

了军人的附属品"的现象, 指出"一切武装同志, 都是党的工具, 都要服从党 的决议,接受党的指挥"。他强调,必须"完全打破""从前封建时代遗留下来 的那种拥护个人势力的心理", "否则革命势力的胜利, 也不过是个人的成功, 并不是党的成功"<sup>①</sup>。为此, 孙科呼吁恢复国民党一大所确立的党的民主集中制 原则,他针对蒋介石把持国民党中常会主席,批评《整理党务案》关于设立中 常会主席一职的决定,要求改组中央机构,"变更党章,把设立主席这一件事矫 正,再把常务委员会和政治委员会改组"2,在党的民主化基础上,创立新的党 的权力组织。3 甚至在"四一二"事变后,孙科也到处说"必须打倒蒋介石,只 有打倒了蒋介石局势才能好转",表现出了强烈的反蒋姿态。4

在武汉政府前期,孙科在反对蒋介石独裁、维护国民党党权方面发挥了重要 作用。在孙科等国民党左派和共产党的共同努力下,国民党二届三中全会于1927 年3月10日在武汉举行,会议着重反对蒋介石的军事独裁行为。由于孙科的反 蒋姿态在当时"最为突出",这使他在二届三中全会上,加强了自己的政治地 位,担任了国民党中央常务委员、中央政治委员会主席团成员、军事委员会委员 和国民党中央党部青年部部长、国民政府常务委员兼交通部部长。这样,在汪精 卫未返国前,孙科就成了和邓演达齐名的国民党左派领袖。

第二, 孙科表现出拥护"联俄、联共、扶助农工"的三大政策的新的政治 姿态。三大政策是武汉时期国共合作的政治基础,孙科此时改变了原来反对联共 的观点,转而支持孙中山的三大政策。他作为一个具有民主主义色彩的资产阶级 代表人物,在革命高潮来临之际施出灵活的策略手段,努力去迎合时代的潮流。

孙科对联俄政策,大加赞美,他称赞联俄政策的实施成为"中国革命运动— 个很大的转机",5"我们的同志对这个革命的重要政策应该绝对的拥护"。孙科 认为,联俄"实在不特是理所当然,而且也是势所必要"。因为,"中国国民革 命的大敌是帝国资本主义,苏俄无产阶级革命的大敌也同是帝国资本主义,所以 中国和苏俄,应该站在同一战线上,共同去反对帝国资本主义"。孙科还谴责国 民党右派散布的"苏俄是赤色帝国主义","联俄就是要受俄国的支配实行共产" 等攻击。他指出,"这是帝国主义者和反动派—种最恶毒的谣诼",联俄与实行 共产,"实在不能混为一谈,联俄就是要达到国民革命的目的一个重要的策

- ① 《孙科先生最近之言论》第 19—20、13、12、14 页。
- ② 孙科《为什么要统一党的领导机关》,《孙科先生最近之言论》,第 19—20 页。
- ③ 山田辰雄:《中国国民党左派的研究》,东京庆应通信1980年版,第186页。
- 4 [苏] A.B. 巴库林:《中国大革命武汉时期见闻录》,中国社会科学出版社1985年版,第156页。
- ⑤ 孙科:《怎样完成本党的使命》(1927 年 1 月 30 日),《孙科先生最近之言论》,第 6 页。

54

略"。 $\mathbb{O}$ 

对于联共政策. 孙科也表示拥护。他认为, 国共合作是"中国国民革命过程 中的必然事实", 国共两党"同是革命党", 又面对"封建军阀和帝国主义"的 共同敌人, 两党又都要唤起民众去革命。所以, "中国国民党为贯彻国民革命的 目的, 在理论上, 在事实上, 也当然要和共产党努力合作"。2 对于国民党右派 散布的"国民党被共产党并吞去了,快要消灭了"的流言,孙科认为,这是一 个"很错误的见解"。他指出, 国民党的前途在于"本党党员自己是否能够革 命","如果我们的党,已变成了时代的落伍者,不去革命,不理会被压迫的群 众,甚至压迫农工,鄙屑农工,那么这个党的就是代表封建势力的党,是代表军 阀官僚、土豪劣绅、买办阶级的党,也就是反革命的党,人家不来亡你,你自己 先要亡!"③

对于工农民众运动,孙科也同样表示支持。孙科称赞 1924 年后国民党取得 "一个飞跃的进步",即贯彻了"一个重要的革命策略——农工政策"。4 他指出, "中国的国民革命, 实在就是农民革命"。<sup>⑤</sup>因此, "欲使国民革命成功, 非使农工 一齐起来不可",而"本党领导的国民革命……实在就是三万万多农民的解 放"。<sup>60</sup>孙科指出, 国民党的农工政策, "是要替全国百分之八十的农民, 去争回 自己应享受的利益,不至给一般不劳而获的压迫阶级来独拿"<sup>7</sup>。他高度赞扬两 湖地区的农民, "在乡村中从事打倒反革命的土豪劣绅, 为国民政府除去心腹之 患,并且为将来的民主社会的建设, 奠定一个坚固的基础",<sup>8</sup>"已在中国革命的 历史上, 放出伟大的光辉"。<sup>9</sup>孙科质问道: "如果国民党不扶助这三万万多的农 民和工人, 还说什么革命呢?"<sup>10</sup>他进而认为, "如果国民革命, 对于农民问题, 没有彻底的解决, -- 百分之八十以上的农民对于革命不表同情, 不肯参加, 这 种革命便是落空的革命,虚伪的革命","那一定又再重蹈前次辛亥革命的覆辙, 纵使军事上幸得成功, 但这种革命仍是没有意义的, 革命一定失败"。<sup>(1)</sup>

第三, 孙科热情地宣传反帝革命主张, 呼吁废除不平等条约。他说, 辛亥革 命以来, "国政紊乱, 民生痛苦……推原祸本就是当时的党员民众, 都未认清国 际帝国主义是中国国民革命的大敌"。<sup>2</sup> 孙科批评当时的革命党人, 对国民革命

① 孙科:《联俄政策》(1927年2月7日),《孙科先生最近之言论》,武汉:第30—33页。 ② 孙科:《纪念总理就要革命到底》(1927年3月),《孙科先生最近之言论》,第47-48页。 ③ 孙科:《我们为什么要有党》(1927年3月4日),《孙科先生最近之言论》,第14页。 ④567 孙科:《革命与农民》(1927年3月4日),《孙科先生最近之言论》,第42-44页。 ⑧⑨ 孙科:《国民革命中之农民运动》,《孙科先生最近之言论》,第 39 页。 ⑩⑪ 孙科:《农工政策》,《孙科先生最近之言论》,第27 页。 12 孙科:《废除不平等条约》(1927年1月7日),《孙科先生最近之言论》,第21--25页。

55

的对象认识不清,反把推翻清朝视为革命的唯一目标,"以为共和从此告成,革 命的事业也从此完结"。致使"从前那种革命的热情便渐渐消失,以致反革命的 势力天天增长"。<sup>1</sup> 他针对国民党右派惧怕帝国主义干涉的心理, 强调指出, "民 众的力量是伟大的……帝国主义者虽然在历史上有根深蒂固的极大势力,但拿它 和革命的民众作战, 是到底要失败的"2。他还驳斥了帝国主义的报纸, 以"中 国政治腐败"为借口, 拒不同意废除不平等条约, "是一种倒因为果的谬论", "完全是欺人之谈", 指出"中国政治之黑暗, 经济之破产, 完全是受不平等条 约之赐",他大声疾呼: "本党的第一个革命政策, 就是反对帝国主义, 要求废 除不平等条约","中国民族现在急迫的需要是平等与自由,废除不平等条约就 是中国目前最急要实现的一件事"。3

如上所述,孙科的这些言论,反映了他在武汉时期的初、中阶段表现出的积 极拥护三大政策的国民党左派的政治姿态。孙科的这种态度,促成了他在武汉政 府时期政治上的进步倾向。孙科政治言论的激进色彩,不仅使他赢得了国民党左 派领袖的很高声誉,并且还得到中共领导人的好感,陈独秀就曾称赞孙科是一个 "真正的革命领袖"4。在这种情况下孙科政治上的严重弱点, 被他激昂的调子给 掩盖住了, 孙科成了武汉政府国民党左派风云一时的人物。

# 三、从左派阵营又转到右派阵营

1927年1月至5月,是孙科政治态度最激进的时期。在这一阶段,孙科开口 "农工政策"、闭口"反帝革命"。然而时隔不久,随着国内局势急转直下,在国 民党右派反共逆流的冲击下, 孙科的左倾色彩迅速消退。转眼间, 孙科成为武汉 政府内责难农工运动, 鼓吹分共的右派代表。

"四一二"反革命政变后, 孙科和汪精卫、徐谦等武汉政府"左派"领袖, 同时面临着两种困局。孙科等既担忧共产党领导的日益高涨的工农运动将"危 及"国民党对国民革命的领导,同时又害怕蒋介石的军事独裁会威胁他们的权力 基础。在这两种矛盾中, 孙科因为处处维护国民党领导权, 所以和共产党的矛盾

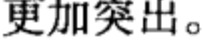

# 武汉政府后期, 在蒋介石与帝国主义势力的联合进攻下, 武汉地区的革命形

①② 孙科:《废除不平等条约》(1927年1月7日),《孙科先生最近之言论》,第21-25页。 ③ 孙科:《废除不平等条约》,《孙科先生最近之言论》,第22、25页。 ④ 陈独秀:《革命与民众》,载《向导》第186期,1927年1月31日。

56

势急转直下。严重的经济危机使武汉政府几乎到了崩溃的边缘。而中共党内以陈 独秀为首的右倾机会主义的错误指导和具体工作中的某些左的倾向又交织在一 起,给孙科的反共提供了借口。孙科把当时的这种严重局势归咎于共产党领导下 的工农运动, 尤其集中指责湖南农运的"不合理的幼稚病"<sup>①</sup>。他对许克祥发动 的"马日事变"大加赞赏,说对事变,"大家都举手加额,喊许克祥为许青 天"<sup>②</sup>,这时孙科在工农运动方面的调子,已前后判若两人,他已完全站到了与 工农相对立的立场。蒋介石叛变革命造成的形势逆转和共产党的某些具体工作方 面的"左"倾错误,加速了孙科的动摇,对其一步步滑向反动阵营起了催化作 用。促成孙科向右转的最主要原因是他对三大政策已产生怀疑。他认为三大政策 的执行, 已威胁到了国民党政权的存在。孙科一向力主国民革命以国民党为主 体,国民革命的领导权应属于国民党。孙科处于反蒋政治策略的需要,才一度改 变了原先的反共态度。然而即在他赞颂联共政策时,也用的是以我为主、居高临 下的口吻。孙科把联共政策解释为国民党的一个"策略",他声称,共产党只是 代表一个阶级的党,而"国民党是代表全中国被压迫民众的党"。孙科以貌似公 正的姿态把破坏国共合作的责任推给"两个党中的昏庸分子和幼稚分子",不分 青红皂白地告诫国共双方切勿"互相猜忌、互相冲突",这种骑墙的态度,为以 后公开反共埋下了种子。孙科十分重视国民党对民众运动的领导,对中共在工农 运动中的影响深怀恐惧,一旦发现民众运动已不在国民党控制下,孙科就把民众 运动和共产党一齐否定了。于是,在反革命逆流袭来之时,孙科立即就从三大政 策的拥护者变为反对者。1927 年 5 月以后,孙科"至是无日不对共党下酷烈的 批评"3,他攻击共产党使"原拟以国民党为主体而来运用的联俄容共政策,根 本发生了变质",指责联俄、联共政策,"不是联,也不是容,乃是降……三大 政策变成了两大政策, 降俄! 降共!"4 孙科并改变对鲍罗廷尊崇, 转而骂鲍是 "国民党里的共产主义阴谋家"⑤。1927 年 6 月 11 日,孙科在郑州会议上攻击共 产党,鼓吹把共产党从国民党中"驱逐"出去。7 月初,孙专门著文,"说明国 民党之三大政策之一,为容共而非联共",此文影响甚劣,"予时社会以甚深之

② 《武汉中央常务委员会第二十次扩大会议速记录》(1927 年 7 月 15 日 ),转引自蒋永敬:《鲍罗廷 与武汉政权》,第344页。

3 陈公博:《苦笑录》上,香港大学亚洲研究中心 1979年版,第106页、133页。

4 《武汉中央常务委员会第二十次扩大会议速记录》(1927年7月15日), 转引自蒋永敬:《鲍罗廷 与武汉政权》,台湾传记文学出版社 1972 年版,第 32—33 页。

5 [苏] 亚·伊·切列潘诺夫:《中国国民革命军的北伐》,中国社会科学出版社 1981 年版, 第533 页。

57

<sup>1</sup> 孙科:《革命政府最近两月的经过》(1927年6月20日),转引自蒋永敬:《鲍罗廷与武汉政权》, 第 273 页。
刺激"。7月15日, 汪精卫召集"分共"会议, 汪在会上作了"容共政策之最近 经过"报告,孙科对此报告极力赞成。7月20日,孙科呼吁和南京政府合流, 并作为可被南京方面接受的代表,参加和南京方面的谈判。孙科以其反共态度, 表明他已彻底背叛了孙中山先生的三大政策,尽管孙科声称"不愿向右转"同 帝国主义妥协,但是事实上,他来了一个180度大转弯,<sup>①</sup>而转到了右派阵营。

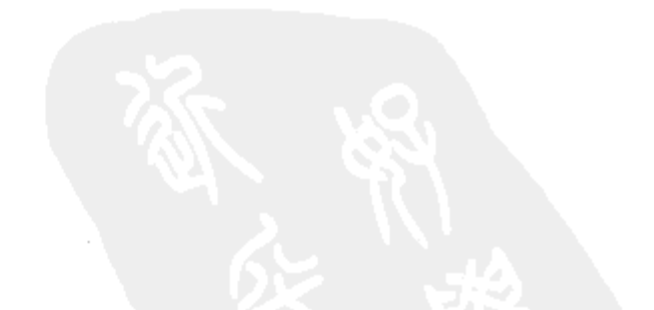

Harold. R. Issacs, The Tragedy of The Chinese Revolution. P197. Stanford University Press. 1961.  $^\circledR$ 

58

# 从拥蒋到反蒋: 1928-1931 年的孙科<sup>10</sup>

1927年国共分裂后, 国民党开始了新一轮的权力重组的过程, 蒋介石凭借 军事实力,很快占据了国民党的权力中心。作为武汉时期国民党左派领袖的孙 科,在步蒋介石后尘走上公开反共道路后,仍然位居国民党非主流派的地位。为 了与蒋介石等国民党主流派争夺政治权力, 从 1927 年到 1931 年, 孙科展开了积 极的政治活动。呼吁"再造"国民党和高唱"以党治国", 就是他在这一阶段主 要的政治诉求。伴随着孙科与蒋介石的政见分歧,孙科与蒋介石的关系也经历了 从分裂到合作, 从再分裂到再合作的戏剧性的变化。孙科的上述言论与行动, 从 一个侧面显示了国民党内部政见分歧与权力消长的互动关系,同时也反映了孙科 作为一个温和改良派在国民党主流派强势压力下的脆弱性。

## 一、孙科与《再造旬刊》

《再造旬刊》是一份得到孙科与胡汉民支持、由一批青年国民党员于 1928— 1929年在上海创办的政论刊物。它集中反映了孙科与蒋介石的矛盾以及孙科政 治思想的改良主义倾向。

大革命失败后,由于以蒋介石为代表的国民党主流派占据了国民党与国民政 府的大部分政治资源, 引起国民党内部各派系争斗愈演愈烈。此时, 在中国政治 舞台上, 一种既反对共产主义又反对蒋介石专制独裁的社会思潮开始逐步蔓延, 而这种思潮又和国民党各派政治势力争夺权力的斗争错综复杂地交织在一起。 1927 年后,在孙科周围,原先的"太子派"逐步产生了分化,傅秉常、马超俊 等继续追随孙科, 吴铁城则投靠了蒋介石。此时, 又有一批青年国民党员, 包括 梁寒操、钟天心、王昆仑、谌小岑、周一志等因对国民党内的现状不满、而同情 孙科的政治主张。在这部分人中,有人曾奉胡汉民为政治领袖,以后由于胡汉民

① 原名《从"再造"国民党到"以党治国": 论 20 年代末至 30 年代初孙科的政治主张》,载《民国 档案》1998 年第3期。

离职,原先拥胡的人均转向拥孙。这些人参加了由孙科支持创办的《再造旬刊》 的编撰工作,并在政治上积极支持孙科,因此人们习惯上把这个围绕孙科的圈子 称之为"再造派"。

《再造旬刊》是孙科在与蒋介石争夺国民党领导权遭到失败的背景下创刊 的。1927 年"七一五"反共政变后,孙科与蒋介石的矛盾并没有立刻消除。为 了促成国民党各派力量的统一和争取在重新组合的国民党统治集团中获得有利地 位,孙科作为武汉方面的代表,积极奔走于宁、汉、沪之间。经过孙科的斡旋, 并在孙的提议下, 1927年9月16日, 国民党中央特别委员会成立。9月17日, 新的国民政府组成,孙科被任命为财政部长,当天,国民党宣布党政统一完成。

"特委会"是国民党内以桂系、西山会议派和原武汉方面的谭延闿、孙科为 中心, 在排斥了蒋介石、剥夺了汪精卫"合法"领袖地位后结成的一个不稳固 的联合。因此,"特委会"遭到了蒋介石、汪精卫的抵制和反对。1927 年 11 月 10日,蒋介石结束了3个月的下野生活,自日本返回。为了达到复职和全面控 制国民党的目的,他采取了联汪制桂的策略,决定取消"特委会",以扫清复职 的障碍。1927年12月3日至10日,国民党二届四中全会预备会在沪举行。在汪 精卫的支持下,通过了蒋介石复职的决议,并决定 1928 年 1 月 1 日至 15 日在南 京召集二届四中全会,由蒋介石负责筹备,届时"特委会"正式宣告结束。由 蒋介石操纵所通过的这些决定, 对"特委会"主要策划者孙科, 无疑是一沉重 打击。1928 年 1 月 13 日,国民政府再次改组,蒋介石安排宋子文代替孙科出任 财政部长, 孙科仅担任一个新成立的、空有虚名的建设部部长虚职。对此, 孙科 拒不受命, 以此表示对蒋介石大权独揽的抗议。

1928 年 1 月 25 日,孙科、傅秉常与也和蒋介石存在尖锐矛盾的胡汉民、伍朝 枢等,以赴欧考察为由,结伴自上海乘船西行。在孙、胡临行前,他们曾要求当时 主持两广军政的李济深拨出一笔经费给孙、胡的追随者在沪创办一个杂志,用来宣 传他们的政治主张。在这样的背景下,《再造旬刊》于 1928 年 3 月在上海创刊。

《再造旬刊》系统地反映了孙科走"第三条道路"的改良主义政治思想。 "七一五"反共政变后,当国民党统治集团陶醉在"胜利"的狂欢时,孙科和 "再造派" 就比较清醒地看到了国民党内的严重危机。他们提出"再造"国民党

的口号,试图以此为国民党开辟一条"新路"。孙科和"再造派"在《再造旬 刊》上的言论, 主要有以下几个方面的内容:

第一, 批评国民党的腐败现象已造成"全党大失信仰于国人"。<sup>①</sup> "再造派"

① 孙科:《八十述略》,载《孙科文集》,台湾商务印书馆 1970 年版,第 15 页。

60

对国民党曾抱有很大的希望,原以为南京国民政府成立,"太阳就要出来了"。 可是不久, 他们就发现, 现实却是"冰冷、黑暗", "阴沉沉死灰一片"。<sup>①</sup> "再造 派"开始认识到,"所谓'统一'无非是维持暂时的均势",2他们批评"党的 领袖"为了取得对国民党中央的控制,只顾忙于争执法统,把所有的精神都移来 对内,造成国民党内形成"一朝天子一朝臣"的趋势。党的领袖以"是不是我 的嫡系"作为选拔干部的"标准", 一般党员"只图个人升官发财, 或则依草附 木, 各树派别, 作党内斗争之工具"。这样, 在国民党内"只剩下一群混水摸鱼 的人兴高采烈"。3 对此孙科大为不满,他惊呼,国民党已"危机四伏,在在堪 虞",他慨叹由于党的腐败,社会动荡加剧,产生种种"可怖的现象",致使 "民生凋敝,人心骚动", "失业青年之充塞于社会, 饥饿农民之遍布各省"。4 "在革命力量未到长江一带的时候,长江人民无不大旱云霓般的仰望; 现在国民 政府迁都南京近一年了, 人民对党的政治逐渐由失望而冷淡——他们觉得革命政 治的西洋镜拆穿了, 任凭你建设呀, 北伐呀, 他们都觉得漠不关心"。<sup>5</sup>

第二, 抨击蒋介石的军事独裁, 使国民党"生命力已经将迫中断"。<sup>6</sup>孙科和 "再造派" 自视为国民党党权的化身,把造成"党国的忧患已达到极点" 的原因 归结于"党的制度既不集权又不民主"。<sup>7</sup>所谓"不集权", 指党权操纵于军权之 下;所谓"不民主", 蒋介石手握兵符一人独裁也。孙科和"再造派"批评蒋介 石迷信"军事万能",以手中掌握的军队,操纵党务,以派办党,"把以前对敌 人之方法在党内运用来取得党权"。<sup>3</sup>"他想从'我'或'我们'用力把'非我' 和'非我们'的力量统一起来,由'我'、'我们'做党的重心"。"谁不赞助 '我'、'我们',就认为他是破坏革命力量之集中,当他反革命不可"。<sup>⑨</sup>孙科和 "再造派"指责蒋介石的独裁已造成党权衰落的严重恶果。"国民党不但没有控 制一切政治军事的力量, 反时常受到军事政治的转移, 政治军事既失去党的统驭 ……党既已寄生于军政力量之下的危险","党的本身既已麻痹疯瘫……其存在 已是仅留躯壳"。<sup>90</sup>

- ①《中国国民党的再造运动》,载《再造旬刊》第1期,1928年3月12日。
- ② 钟天心:《东方未明》,载《再造旬刊》第1期,1928年3月12日。
- 
- ③ 《中国国民党之再造及其方案》,载《再造旬刊》第35 期。
- 4 《中国国民党的再造运动》,载《再造旬刊》第1期,1928年3月12日;孙科:《三民主义的建
- 设》(1929年3月),载《孙科文集》,第23页。
	- ⑤⑥⑦ 《中国国民党的再造运动》,载《再造旬刊》第1期, 1928年3月12日。
	- ⑧ 《中国国民党之再造及其方案》,载《再造旬刊》第35 期。
	- ⑨ 孙科:《建设大纲及其说明》,载《再造旬刊》第21期,1928年10月7日。
	- 10 《中国国民党的再造运动》,载《再造旬刊》第1期,1928年3月12日。

61

第三, 标榜"重振改组精神, 再造国民党"。<sup>1</sup> 孙科和"再造派"认为, 造 成国民党腐败的原因是党的"历史过于悠久、范围过于扩大,内中的分子逐渐复 杂"。<sup>②</sup>要摆脱国民党的困境,只有重振改组精神,对国民党实行"再造"。孙科 鼓吹: "再造"不是"从主义更换起, 另组新党", <sup>3</sup>因为国民党与其"社会阶级 背景并无冲突", "国民党各派对政治理论并无争执"。<sup>4</sup>他并以"共产主义不适 合中国国情"为由,指责中共的各项政策,对"改组派"和第三党的政治主张 也百般非难。"再造派"批评"改组派"关于国民党应以农工小资产阶级为基础 的理论,是"一种共产主义为体,三民主义为用的两栖学理",攻击第三党"脱 离今日的中国国民党, 却以本党的主义为主义, 本党的政纲为政纲, 给国民党带 来党脉中绝的极大危险"。孙科和"再造派"坚决反对从国民党内分离出去,另 起炉灶, 认定救中国唯一的组织仍是中国国民党。<sup>5</sup>

孙科和"再造派"一方面否定了共产党,另一方面又不满于蒋介石的军事 独裁以及"改组派"、第三党的政治主张,他们所鼓吹的"再造"只能是一种空 洞无力的空谈。孙科提出"再造"国民党具体目标是,用淘汰党员及召开国民 党代表大会的方法, 打破国民党的各种派系, "彻底革除国民党目前一切不良的 现状",实现"以党训政、以党训国"。以此限制蒋介石的一部分权力,从而结 束国民党内的"派别争执"。孙科和再造派的主张声明,他们是想在维护国民党 统治的基础上,实行某些温和的改良,而这恰恰背离了 1924 年国民党改组的主 要精神。孙科等的主张和同一时期改组派的主张有某些接近之处,但比改组派主 张更加软弱,改组派的"激进"姿态在孙科和"再造派"那儿几乎无存。因此, 孙科与"再造派"的政治主张并没有像改组派主张那样,在国民党内和青年知 识分子中间引起强烈的反响。孙科等的主张,比较突出地反映了围绕国民党权力 再分配问题上孙科与蒋介石间的矛盾,但是孙科与蒋介石的矛盾并不是水火不相 容的根本冲突。孙科等从自己的立场观察了国民党内的矛盾,批评了蒋介石的独 裁,固然与蒋介石的立场存在差异,但由于这种批评之肤浅和表象,所以当孙 科、胡汉民拟定的关于"实施训政"、"建立五院制政府" 的建议被蒋介石认为 可资利用时,孙科、胡汉民与蒋介石的矛盾就暂时得到缓解,而孙、胡与蒋的新 的政治联盟也就建立了,于是《再造旬刊》也就宣布关门大吉。

#### 《中国国民党的再造运动》,载《再造旬刊》第1期,1928年3月12日。  $1020304$ ⑤ 《中国国民党之再造及其方案》,载《再造旬刊》第35期。

62

## 二、"以党治国"与孙、蒋合作

走党治国家的道路,这是包括孙科、蒋介石在内的国民党上层集团在 1928 年对于中国国家政治体制的一致选择。孙科是"党治"的积极拥护者,但孙科 的党治观与 20 年代初至 30 年代初国民党内以蒋介石为中心的主流派的党治观有 重要区别。他的有关"党治"的思想经历了一个从比较模糊到比较系统的变化 过程。孙科企图以自己的党治观,建立开明、温和的社会形象,从而向蒋介石等 国民党主流派争夺政治资本。

"以党治国"是孙科作为国民党内的非主流派用以抵抗蒋介石的一面政治旗 帜。1928年蒋介石召开国民党二届四中全会,将游离于国民党主流势力的孙科、 胡汉民等吸纳进国民党上层集团,并且正式宣布国家进入了"以党治国"的训 政时期。

"以党治国",这是最早由孙中山提出的旨在强调由革命党来领导与治理国 家并防止个人独裁的一项重要原则。这个口号具有两重性,一方面它具有一定的 积极意义,孙中山希望吸取苏联一党制经验,用于中国国民革命的实践来防止个 人独裁倾向, 以国民党领导管理中国的一切事务, 把中国推向资产阶级民主制的 道路: 另一方面它也存在严重的消极倾向, 作为一个政治口号, 它并不能保证这 个"党"能否实现它对民主制的承诺,换言之,它本身并不具有能够有效防止 一党专政的内在机能。

正因为孙中山"以党治国"口号具有复杂的内涵,不同的人都可以从中寻 找到自己所需要的东西。作为孙中山先生之子,并自封为三民主义信徒的孙科迅 速将"以党治国"的口号转变为抗衡蒋介石个人独裁的武器。1928年6月, 孙 科、胡汉民出国考察途经巴黎,即是本着这个想法,由孙起草了一份《党国训政 大纲及应付外交方法》,电陈南京国民党中央,要求迅速成立五院制政府,实施 孙中山先生《建国大纲》所规定的建国步骤,从军政阶段转人到训政阶段。

根据孙中山的设计, 在训政时期, "一切军国庶政, 悉归本党负完全责任"。

这实际上即是将一切权力集中于国民党手中。孙科等企图套用孙中山这一主张, 提高党权的地位, 以党权统辖军权、政权, 并用分权的方法限制蒋介石的权力。 蒋介石则认为, 孙、胡的建议并不能真正限制他的权力; 相反他还可以利用"以 党治国"口号和"五院制政府"加强自己的政治地位。于是蒋介石接受了孙、 胡的建议,同意建立"五权政府",堂而皇之地把"以党治国"的口号,改造成

63

推行军事独裁专制的护身符。

自 1928 年 9 月, 孙科返国重新进入国民党中枢机构, 孙科和蒋介石就实现 了新的政治合作。孙蒋合作是以胡汉民与蒋介石合作为前提的。孙科和胡汉民之 间,因胡汉民与孙中山存有悠久关系,来往一直比较密切,在政治观点上也比较 接近。1928 年后,在两年多的时间里,孙科、胡汉民在一系列重大政治问题上, 对蒋介石都采取了全力支持的态度。然而,胡、孙与蒋介石的合作,并不能消除 他们与蒋介石之间的矛盾,也并没有改变孙科成为国民党内非主流派的现实。孙 科在历史上曾与蒋介石发生过严重的政治对抗。在武汉国民政府时期,孙科曾与 中共密切合作, 公开谴责蒋介石发动的"四一二政变", 成为名噪一时的左派领 袖。1927 年宁汉合流后,孙科虽然支持反共,但与蒋介石仍貌合神离。1928 年 后, 孙科与蒋介石再度合作, 双方的隔阂与不信任继续存在, 孙科并没有得到蒋 介石的真正信任和重用。蒋介石为了加强自己的独裁地位, 一方面重用 CC 派, 控制从中央到地方的各级党部;另一方面,又有意提高黄埔系的地位,以加强对 军队的控制。蒋介石的这些活动,使一向高喊"以党治国"、"党权高于一切" 的孙科、胡汉民极为不满。对孙科而言,在蒋介石独裁地位不断加强的形势下, 维持和蒋的合作自然摆脱不了内心的矛盾和苦闷。他声称, 1928年"到了南京 以后","见蒋全以个人权术淫威势利笼罩一切",自己原先在广州、武汉时"精 神兴奋、愉快无限的心情完全消失",从此"无聊倦思"、"凡事皆苟且敷衍"。<sup>①</sup> 尽管孙科对蒋深为不满,然而彼此并未发生重大冲突,孙科解释其之所以"勉为 隐忍",乃是考虑"党国艰危",指望蒋介石"能有日觉悟","由统一和平到训 政建设, 以克慰举国隅隅望治之情"。<sup>2</sup>但实际上, 孙科之所以勉强维持与蒋氏合 作,实与其缺少政治资本相关。孙科在国民党内无雄厚的革命历史,其唯一凭借 的仅是其特殊的家世背景。1927 年后原聚集在孙科周围的所谓"太子派"、"再 造派",在蒋介石的分化拉拢下早已溃不成军。孙科与蒋介石的合作,蒋是主导 者,孙是从属者。由于孙科不能彻底放弃自己的政治主张,这种表面的合作随时 都有解体的可能。1931 年初,孙蒋合作开始出现危机,此时,围绕"约法"问 题,胡蒋矛盾爆发,2 月 28 日,蒋介石扣压胡汉民,引起全国政局极大震动, 终于导致了国民党内一场大规模反蒋斗争的爆发。胡之被扣,使孙科原来对蒋所

抱的希望全化为泡影。此时孙科对蒋已"忍无可忍"、"望无可望"。<sup>3</sup>随着胡案 发生, 孙科顿时成为时局中心人物。4月, 孙科离开南京, 经上海前往广州参加

《孙科在广东省党部纪念周的报告》(1931 年 5 月 25 日),载广州《民国日报》1931 年 5 月  $\mathbb{O} \mathbb{Q} \mathbb{S}$  $26$  H<sub>o</sub>

64

反蒋阵营,遂成宁粤分裂时期粤方重要领袖。既是政治分裂,即应有政见主张。 孙科的反蒋旗帜就是"以党治国"。

## 三、宁粤分裂时期孙科的"党治"主张

宁粤分裂时期, 孙科发表了大量的言论, 猛烈抨击蒋介石假"党治"行独 裁的行径,继续发展了1928年创办《再造旬刊》时期的反蒋精神,并进一步阐 述了他的"党治"主张。

#### (一)抨击蒋介石歪曲"以党治国"原则,实际上是行"党专政"

孙科援引孙中山的话, 强调"以党治国", 不是以党员治国, 而是以党的主 义 -- 三民主义来治理国家。他说, "训从时期, 国民党以党治国的是一个 '训'字,即训导人民参加政治,养成人民有参政的能力",其目的是为了向宪 政阶段过渡。孙科批评蒋介石"利用训政名义","遂其独断专行,包办党国大 权的欲望", 以军事独裁代替民主政治, 不仅"对于训政时期的设施, 没有一点 诚意去准备",而且处处限制人民的自由,把"以党治国"变成了"党专政"。 孙科指出,"党专政是和本党以党治国的精神绝对不同的"。"党专政"是"个人 主义的横暴性之尽量发展",它的"精神是一个'专'字,它的方法是取人民之 权利而专之", "和民主精神……自然是势不两立"。"故其结果永远是一党专 政"。① 孙科声称,任何人"要在中国政治上建筑一个地位,维持一个局面",最 重要的, 即是"要确立民主基础"。而实现民主政治的关键, 则在于贯彻"以党 治国"的原则。

孙科指责蒋介石"违背总理民主集权制精神","胸襟狭隘卑鄙","以个人 支配党, 使党成为个人的工具", 把党"改成独裁制的党"和"蒋中正私人的 党"。2 其专制"比袁世凯和满清260余年的专制还有过而无不及",使"党不成 党, 国不成国"。 他揭露蒋介石"一向胡言乱说, 自称曾受总理之付托, 而为 党的领袖", "此事绝对是假的"。4 孙科指出, 蒋"惟知权谋术数, 武力、金钱

① 孙科:《以党治国之真义》(1931年7月),载《中央导报》(广州) 第3期。

- ② 孙科:《两个月内完成倒蒋工作》(1931年7月20日),载《中央导报》(广州)第4期。
- 3 孙科:《在广州非常会议开幕式上的讲话》,载广州《民国日报》1931年5月28日。
- ④ 孙科:《倒蒋的理由与趋势》(1931年7月1日),载《中央导报》(广州) 第3期。

65

以为万能",<sup>①</sup>其"领袖"地位,全是"这几年来用阴谋暴力攘夺篡窃的结 果"。2 孙科控诉蒋介石以"武力劫持"国民党中枢机构,3 使之"不能自由行 使职权";中央党部和国民政府在蒋"淫威"下,"仅存招牌","对于国家大事, 无一提及, 所讨论者均为一种极无聊的鸡虫小事"。4 孙科还斥责蒋介石重用亲 信使之高居要津。他说: 陈果夫"原不过是交易所的伙计", "在党内毫无历史 和信仰",却被蒋擢升。陈果夫等"排斥忠实自爱的青年同志,以金钱利禄引诱 无知无耻等为走狗的青年为其爪牙", "利用党部干涉行政, 包揽词讼", 5 把 "中国政治愈弄愈糟"。孙科斥责蒋口称三民主义,"以总理唯一信徒自居",然 而其"革命论调,实与事实背道相驰",蒋已使"全国几乎无一片净土",<sup>⑥"</sup>否 则中国统一以后四、五年, 训政早已成功了", 因此蒋介石"适为三民主义之仇 敌"。<sup>7</sup> 孙科惊呼,"今日南京的党,实系'蒋家党'","中国国民党已名存实 亡", 剩下的只是一个"脸黄肌瘦的躯壳", "蒋氏已使我辈入一条不通的穷途", "一切希望都断绝了"。®

#### (二)痛斥蒋介石独裁专制使国家建设无望

孙科谴责蒋介石"是国家和平建设最大的障碍"。他说,"蒋氏在位一日, 战祸一日难免,相安一时都不可能,更不必做长治久安的梦了"。⑨ 孙科揭露蒋 自1928年"大权在握后",其控制的南京财政部已整整发了"七万万"的公 债, @ 除了一千万用于赈济西北的灾荒外,"其余六万万九千万元全都做了残杀 同胞的战费"。<sup>1 他斥责蒋介石"把江浙、上海等地的财源搜括净尽"。孙科说,</sup> "南京伪政府每月税收不及一千万,而每月的军饷,却曾用三千万",所亏空的 余额, "都是靠发行公债以维持", <sup>@</sup> 使"国家的财力亦消耗在乌烟瘴气的炮火声 中"。孙科怒责道,在蒋介石"独夫统治"下,中央政府"财政更不公开,数年

日。

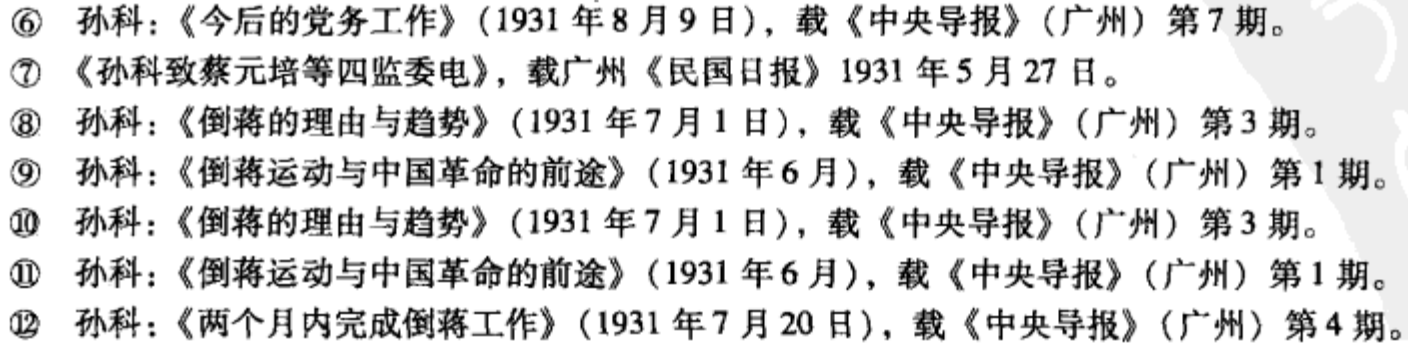

66

① 《孙科致孔祥熙、宋子文电》,载广州《民国日报》1931年5月27日。

② 孙科:《倒蒋的理由与趋势》(1931年7月1日),载《中央导报》(广州)第3期。

③ 孙科:《倒蒋运动与中国革命的前途》(1931年6月),载《中央导报》(广州)第1期。

④ 《孙科在广东省党部纪念周的报告》(1931 年 5 月 25 日),载广州《民国日报》1931 年 5 月 26

⑤ 孙科:《倒蒋运动与中国革命的前途》(1931 年6月),载《中央导报》(广州)第1期。

来于国家预算, 无一公布, 财政部已成为蒋氏可以'任意携取'的私库"。<sup>①</sup>

孙科痛斥蒋介石在发展经济方面,"实在绝对无一点好成绩可表现出来"。 他断言,在蒋介石"专制独裁"统治下,"和平成为梦想,建设等于空言","中 国之进步和发展,实为绝不可能"。②

#### (三)指责蒋介石使国民党失去人民"信仰"

孙科声称,"国民革命运行,其始发展迅速,其原因为本党之基础,是在有 民众之拥护,且具有为民众所崇信的政纲",然而由于蒋介石已把三民主义、 《建国大纲》"一概束之高阁","南京政府已日渐离开了民众,愈趋而愈远"。在 蒋介石独裁统治下,"高压的、威胁的政治日日增加,层出不穷,驯至人民都要 被禁止言论的自由和集会的自由",老百姓"几乎无一事不受干涉","民众不惟 没有得到革命利益,并且原日安定的局面也不能维持"。<sup>3</sup>因此"不独一般智识阶 级离开了国民党,且城市的商人和乡村的农民对于本党都起了怀疑,甚至有了敌 视的态度"。孙科说,他本人就"屡次亲闻","素来竭诚拥护南京政府的商人" 也抱怨"南京政府实比不上孙传芳的政府"。孙科在列举了全国各阶层人民对蒋 介石强烈不满的大量事实后指出,由于国民党已"丧失人心","腐败之极",社 会上"几年前拥护三民主义,爱护本党的那种心理消失净尽",更有甚者,民众 已视"本党的宣传,是行一种哄骗的伎俩"。虽然"我们所唱的口号""极其漂 亮","但所见所为事事相反",所以全国民众"对于本党当然有了仇恨心理"。4 "试看今日全国各大中小学,无一不拒绝蒋家的国民党分子之侵人","各地民众 对各地党部无不怨声载道","党外洁身自爱的青年皆以入党为可耻、为畏途", "至视党部为万恶之渊薮"。孙科斥蒋,"简直把本党先烈以头颅碧血换来的光荣 历史和民众同情都摧毁完了", <sup>5</sup> 声称: "蒋介石已成为全国人心之公敌"。 <sup>6</sup>

孙科对蒋介石的抨击是尖锐和凌厉的,他站在维护国民党统治的立场,为蒋 介石的种种"倒行逆施"而痛心疾首。在宁粤分裂期间,孙科对蒋介石多年的 不满如大坝泄洪, 全部释放出来。他用了许多诸如"专制魔皇"、"怙恶不悛的 反革命"、"最鲜明的反革命东西"等词形容蒋介石。孙科甚至大骂蒋介石是一

#### ① 孙科:《倒蒋运动与中国革命的前途》(1931年6月),载《中央导报》(广州)第1期。 ②3 孙科:《倒蒋的理由与趋势》(1931年7月1日),载《中央导报》(广州) 第3期。 ④ 孙科:《今后的党务工作》(1931年8月9日),载《中央导报》(广州) 第7期。 5 孙科:《倒蒋运动与中国革命的前途》(1931年6月),载《中央导报》(广州)第1期。 ⑥ 孙科:《倒蒋才能求得和平统一》(1931年8月17日),载《中央导报》(广州) 第8期。

67

只"传染甚速的疫鼠",呼吁全国"急扑杀之"。<sup>①</sup> 虽然孙科与蒋介石存在尖锐矛 盾,然而这只是在维护国民党统治的基础上,孙科的温和改良主义和蒋介石军事 独裁主义之间的冲突,它并不能使孙科的反共态度有所改变,因此,孙科在鼓吹 反蒋的同时,仍然坚持反共的立场。

孙科鼓吹粤方"非常会议"的使命,"头一个是倒蒋,第二个是剿共"。2 他 认为, "欲求中国和平统一, 必先倒蒋", "欲使中国国民党复兴", "端在打倒蒋 中正"。蒋若不倒,"全国皆亡不可"。但是,他却把共产党和蒋介石相提并论, 同指为"和平统一"的障碍,而提出"讨蒋必剿共、剿共必讨蒋"的口号。③ 他 声称,"救中国、求和平、求统一、从事革命建设",非把"倒蒋"、"剿共"并 行,"非此中国是无出路的"。孙科站在反共立场指责"蒋是造成共产党的罪 魁".4 认为蒋驱使非嫡系部队剿共是"借刀杀人"。孙还攻击蒋"剿共不力"、 "大言夸功"。他说,江西红军以前只有"几千枝枪",而"现在已有了十几万", "其增加的数量,完全由剿共军送给他们"。孙科挖苦蒋介石"剿共军","实在 是红军的运输队",声称"这样下去,再过一年,蒋中正的枪要全给(红军)去 了"。"我想再迟十年,他也是剿共不成"。⑤

孙科在强烈谴责蒋介石的"假党治"、真独裁的同时,亮出了他自己的"党 治"主张。孙科认为,实行"以党治国"的首要条件就是:

1. 以"分权代替集权",促成国民党统治集团内部的稳定。

孙科把蒋介石军事独裁势力膨胀的原因,归之于国民党党权的衰落,因而竭 力主张"把党权恢复起来"。他提出,为了"坚固同志的团结",防止有人包办 党务,必须"把政府与党部关系划清","将治权整个地归之于政府",使"各级 党部纯粹居于指导监督者地位"。 孙科认为,如此才"不仅可以推倒今日之蒋 中正, 而且可以抑制来日无数之蒋中正使其不能产生", 使全党"跟着三民主义 走"。 $\circledcirc$ 

2. 鼓吹推行地方自治。

孙科认为, 根据孙中山的《建国大纲》, 训政时期一个重要工作是推行地方

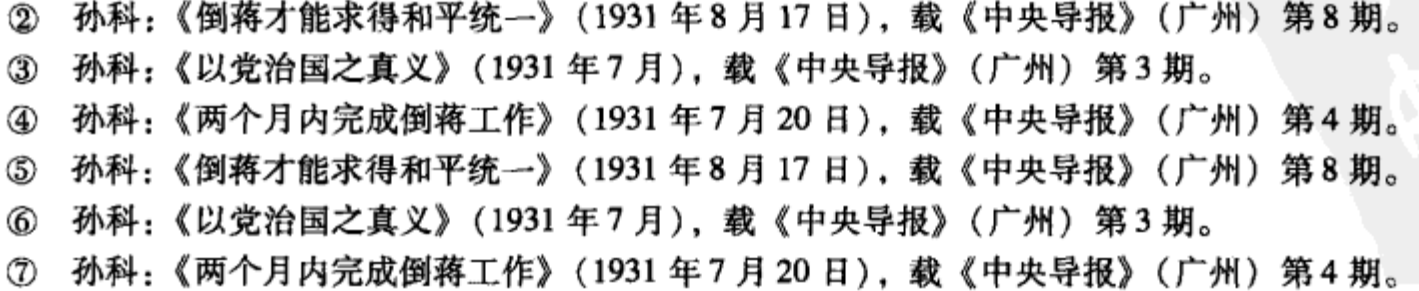

68

① 《孙科在广东省党部纪念周的报告》(1931 年 5 月 25 日),载广州《民国日报》1931 年 5 月 26

自治, 它的目标不仅在于"训练"掌握管理自己的能力, 而且还是达到民生主 义、巩固国民党统治基础的一个重要手段。因此,断不能因为"中国数千年的专 制流毒造成地方自治的基础异常薄弱"而"因噎废食"。他鼓吹国民党应像 "'保姆'教儿童走路一样", "对人民加以指导训练", "培养" 人民具有完成地 方自治所必须的"心理基础"、"人才基础"、"教育基础"、"伦理基础"。他鼓 吹为了达到这个目标,国民党除了在农村加紧"修筑道路",还必须推广"识字 运动", 使人民能够了解法令文告, 改变"少数土豪劣绅"对基层政权的"把持 操纵"的局面。在孙科眼中,只要采取这些改良主义的方法,不仅国民党统治基 础可以得到巩固,而且中国"很容易的就可以和欧美并驾齐驱,甚至可以超过他 们的成绩。"<sup>①</sup>

3. 主张改善国民党与人民的关系。

孙科鼓吹,为了改变"青白旗之势力日整一日"的局面,2"挽回本党已失 去之信仰",国民党必须设法"改良人民地位,增加人民福利"。他声称,国民 党"不是少数人的党,而是全国人民的党",要求国民党员"千万不要向人民作 福作威", 务必使"人民对党发生好感, 不要使他们以为本党是特殊阶级"。<sup>3</sup>

宁粤分裂时期孙科对蒋介石的"党专政"作了颇为深刻的分析和批判, 他 幻想通过提高党权、抑制日益膨胀的蒋介石的个人独裁以调节国民党内部的严重 矛盾,并主张采用一些改良主义措施,来缓和国民党与民众的对立。于是他只能 打着孙中山的旗帜,去反对同样扛着孙中山旗帜的蒋介石。然而,在不根本改变 国民党政权性质的前提下,无论谁鼓吹"以党治国",都不能挽回国民党在人民 中早已丧失的声誉, 也不可能使国民党内部的严重矛盾真正得到缓和。

国共分裂后, 孙科在反共和维护国民党统治这一点上, 与蒋介石是一致的, 他们的分歧在于蒋介石一意加强自己的独裁地位,使国民党陷入了四分五裂的严 重危机,引起孙科对国民党前途的严重忧虑。孙科由于长期受到英美资产阶级自 由主义思想的影响,一直企望在国民党领导下,进行国家的各项建设,但是在蒋 的独裁统治下,经济建设不仅无从开展,共产主义思想的传播和革命力量的壮大 却日甚一日, 这又和孙科所主张的用经济建设防范共产主义的思想产生了严重的 冲突。在反共方法上, 孙科虽曾同意用军事力量反共, 但却更强调采用政治和经

济的手段,来扩大国民党统治基础以和共产党对抗。虽然孙科在思想上和蒋介石

- ① 孙科:《地方自治的基础》,载《中央导报》(广州) 第2期。
- ② 《孙科在国民党第四次代表大会(粤方)的开幕词》(1931年11月18日),载《中央导报》(广 州) 第22期。
	- ③ 孙科:《今后的党务工作》(1931年8月9日),载《中央导报》(广州)第7期。

69

存在严重分歧并发展到政治上的公开对立,但这种对立更多地表现为双方争夺国 民党最高权力的斗争,而这种斗争则受到各种因素的制约。因此,一旦形势发生 重大变化, 孙、蒋就完全有可能在共同维护国民党统治的基础上各自作出一定的 妥协,重新开始政治上的合作。1931年底宁粤对立结束,孙科返回南京。1933 年, 孙科出任国民政府立法院院长, 新一轮的孙蒋合作又告开始。

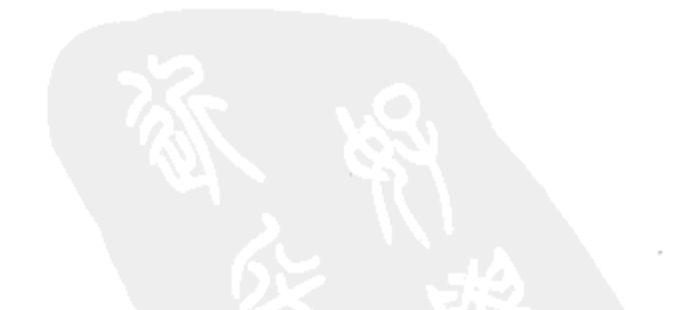

70

# 民主与集权的悖论: 孙科与《五五宪草》<sup>1</sup>

《五五宪草》是由孙科主持起草、于 1936 年颁布的具有临时宪法性质的重要 文献。《五五宪草》具有较为复杂的性质,一方面,孙科作为国民党内最早呼吁 实施宪政的代表, 为此文件的制定起过重要作用; 另一方面, 以蒋介石为代表的 国民党主流派在《五五宪草》中纳人了大量体现专制主义色彩的条文, 使得 《五五宪草》中的若干民主性内容成为一纸空文。孙科在制定《五五宪草》的过 程中,思想变化一波三折,他试图有所振作,但最终仍不得不与国民党主流派 妥协。

#### 呼吁结束党治,实行民主宪政

30年代初,在中国社会逐渐形成一股反对国民党党治,要求结束训政,尽 早实行宪政的潮流。在这场运动中,孙科从党治的拥护者转变为宪政的积极鼓吹 者,成为宪政运动中最活跃的人物。

· 孙科原本是"以党治国"论的积极支持者。1928年10月, 孙科、胡汉民拟 定了《训政纲领》,其说明中谓:"夫以党建国也,本党为民众夺取政权,创立 民国一切规模之谓也。以党治国者,本党以此规模策划训政之效能,使人民自身 能确实运用政权之谓也。"②《训政纲领》规定:训政期间,国民党中央执行委员 会政治会议是统治全国最高指导机关, 国民党"训练"全体国民掌握选举、罢 免、创制、复决四权, "以立宪政之基础"。<sup>3</sup>

《训政纲领》的颁布, 标志着国民党已完成了"一党专政"的政治体制。 1931 年 5 月,蒋介石在南京召开国民会议,颁布了《中华民国训政时期约法》,

6月, 南京国民政府发表宣言声称: 对"敢破坏约法籍便私图者, 政府固当依法

① 原名《论孙科在制定"五五宪草"过程中的思想变化》,载《江海学刊》2000年第4期。 ② 李时友:《中国国民党训政的经过与检讨》,载《东方杂志》第44卷第2号,1948年2月。 3 《中央日报》1928年10月4日。

#### https://10kbook.com

71

制裁,不稍瞻徇,全体国民亦当视同共敌,不存姑息",1 充分暴露了国民党 "一党专政"的独裁面目。

对于蒋介石的训政, 孙科在一个时期里采取了表面支持、私下怀疑和反对的 态度。到了1931年宁粤分裂时期, 孙科开始激烈抨击蒋介石。在这个阶段, 孙 科只是要求用分权制代替集权,而充分肯定党治主义,并没有提出结束训政和党 治,实施宪政的政治主张。

孙科关于训政和党治的看法, 在"九一八"事变爆发后, 宁粤双方在上海 举行和谈期间发生变化。与绝大部分反对立即实施宪政的国民党人相反,孙认为 实施宪政对国民党不是威胁,而是一个机会。② 孙科作为粤方代表参加了在沪举 行的和南京方面的谈判, 在会上第一次提出"速开党禁, 实行民治之主张"。3 1931年12月, 孙科在国民党四届一中全会致闭幕词, 正式提出结束训政, 加快 实施宪政的主张。1932年后,又通过发表《抗日救国纲领草案》和《集中国力 挽救危亡案》,系统阐述了他的宪政主张。

孙科在"九一八"事变后提出实施宪政的主张不是偶然的,他受到了民族 资产阶级反对党治、要求实现民主政治思潮的重要影响。

1927年后,民族资产阶级在一个时期内,是支持南京国民政府的重要政治 力量, 然而连年内战, 很快使他们的幻想破灭。1932年1月13日, 章太炎、黄 炎培、马相伯等六十余人,以中国国难救济会名义通电全国,谓:"最近暴日犯 锦,长驱直入,而我守土大军,不战先撤",事至如今,"则党已显然破产,亦 应即日归政全民, 召集国民会议, 产生救国政府, 俾全民共同奋斗"。4 民族资 产阶级还尖锐批评国民党党治的弊端,《益世报》认为"党治"已成为人民最痛 恨的制度。5《申报》指出:"独裁统治一日不改革,政治即一日不得不清明,人 民即一日不得解救其困危,国难一日不得打破"。<sup>6</sup>《申报》载文写道:"国民党 执政五载,全国民众无一日不在喁喁望治之中,乃期望之心愈切,而失望之事愈 多"。"平心而论,今日吾国受空前之外侮,实已多年植其病根"。<sup>7</sup>丁文江甚至 警告道: 如果国民党不采纳结束党治的主张, "革命是绝对不可避免的"。 为

- ① 《革命文献》第23 辑,第638—640 页。
- 2 Lloyd E. Eastman, The Abortive Revolution, p. 164. Harvard University Press, 1974.
- 3 陈茹玄:《增订本中国宪法史》,上海商务印书馆1937年版,第207,211-213,228页。
- 4 《黄炎培年谱》,文史资料出版社 1985 年版, 第92页。
- 5 参见《国闻周报》第10卷第23期, 1932年6月12日。
- ⑥ 《申报》1932年4月2日。
- ⑦ 《江苏同乡会痛斥党治之失》,载《申报》,1932 年 4 月 20 日。
- 8 参见丁文江:《中国政局的出路》,载《独立评论》第11号,1932年7月31日。

72

此,章太炎、黄炎培等要求国民党立即确保人民言论、出版、集会、结会的自 由, 并在8个月内制定民主宪法。①

和民族资产阶级反对党治、要求民主的呼声相呼应,国民党内也出现了呼吁 实施民主的舆论。1931年12月, 何香凝在国民党四届一中全会上提出了"释放 政治犯, 集合全国人民力量一致抗日案"和"政治公开由人民组织监政委员会 行使三民主义中民权主义之原则案", 要求立即实行政治公开原则。她认为, 由 于国民党"对内行政上之黑暗,已层出不穷",因此政治公开已成为当务之急。② 继何香凝后,李烈钧、邹鲁、覃振、张知本等也向全会提案,呼吁国民党"切实 保障人民自由", 要求在6个月内, 设立国民大会筹备会, 一年以后召开国大, 由国民大会决定国是。<sup>③</sup>

在国难当头的形势下,要求结束训政、实施宪政,成了沟通民族资产阶级和 国民党民主分子的共同政治目标,正是在这种情况下,孙科形成了他对宪政的基 本看法。

首先, 孙科把实施宪政作为争取抗日救国的一个重要条件。孙科认为, "今日最重要解决之问题, 莫过于抗日救亡",4"团结御侮"乃"全国四万万 人, 人同此心"。<sup>5</sup> 可是"要御侮, 先要集中力量, 培养实力"。<sup>6</sup> 然而由于 "政权不公开, 言论无自由"。<sup>7</sup>人民对国民党的党治极度不满, 因此国力无法 集中, 招致中国"其力乃不敌一蕞尔小国"。孙科指出, "欲挽危亡", 不仅国 民党要加强内部团结, "就是党外各部分, 也应该不分派别的精诚团结起 来"。® 国民党应使"国民有参与国事行使政权之权力"。"得以和平方式尽量 发表政见主张"。<sup>9</sup>他强调,只有"建立民主政治","于最短期间结束训政, 筹备宪政之开始",才能"团结国民,集中国力", 的孙科说: "主张促成宪政, 也就是御侮的方法之—"。<sup>(1)</sup>

其次,孙科还把促成宪政看成是加强国民党自我调节功能的一个重要手段。

- 4 孙科:《集中国力,挽救危亡案》,载《抗战的前途》,重庆商务印书馆1942年版,第210页。
- 5 孙科:《担任立法院院长的使命与今后的希望》(1933年1月),载《孙科文集》,第258-

259、261 页。

⑥⑦ 孙科:《集中国力,挽救危亡案》,载《抗战的前途》,第210—211 页。

8 孙科:《担任立法院院长的使命与今后的希望》(1933年1月),载《孙科文集》,第258-259、261页。

⑨ 孙科:《集中国力,挽救危亡案》,载《抗战的前途》,第210页。

1000 孙科:《担任立法院院长的使命与今后的希望》(1933年1月),载《孙科文集》,第258-259、 261 页。

① 《黄炎培年谱》,文史资料出版社 1985 年版,第 92 页。

②3 《中国国民党第四届中央执行委员会第一次全体会议记录》(1931年12月)、国民党中央党部 档案,中国第二历史档案馆馆藏档案。

孙科深感"国难日深", 使国民党前途"可胜觫惧"。1 孙科指出, "数年来之党 治……效率低微,国民触望既深,而本党之信仰,亦不免渐致堕失"。2因此人民 批评"国民党垄断政权, 这是不应责怪的", <sup>3</sup> 孙科说: "以党治国并非以党专政 来支配国家, 使中华民族在党的训政之下讨生活, 而是要实施宪政, 使人民能够 运用直接民权,完成民主政治"。他进而强调,"训政不过是一种革命手段,宪 政才是革命的目的,这是我们党的唯一使命"。4 他提出,为了"挽回人心",国 民党必须"进行政治党务改革",国民党各级党部"绝对不许干涉地方行政及人 民组织或言论"。<sup>5</sup> 孙科指出, 党治之弊, 使"国力无由集中, 外侮不克抗御", 唯一的"补救之方"就是促成宪政,否则"本党难辞误国之咎"。

为此, 孙科提出结束训政, 促成宪政的三项重要主张:

(1) 于 1932 年 10 月, 由立法院起草宪法草案。

(2) 于1933年4月, 召开国民代表大会, 议决宪法, 决定颁布日期。

(3) 除现役军人外, 全国人民在不违反三民主义原则下, 皆得自由组织政治 团体, 参加政治。<sup>①</sup>

孙科的宪政主张充分反映了在民族危机空前严重的形势下,他已认识到加强 国内各党派和人民团结对抵御外侮的极端重要性。尽管孙科把"三民主义"作 为开放政治的一个条件, 但在人们眼中, 三民主义并非是国民党之专用品, 它不 仅不会妨碍人们要求民主政治,反而会成为反对国民党一党专政的理论根据。

## 主持起草《五五宪草》

由于孙科的特殊身份,他的结束训政,加速实施宪政的主张一问世,就在社 会上激起强烈反响。孙科的宪政主张得到民族资产阶级和胡适等自由派知识分子 的热烈欢迎。<sup>8</sup> 舆论界对孙之主张多给予"同情的批评",<sup>9</sup> 但是, 在国民党内部 却出现了强烈反对的议论。

3 孙科:《担任立法院院长的使命与今后的希望》(1933年1月),载《孙科文集》,第261页。 ④ 孙科:《在国民党四届一中全会上的闭幕词》,载《中国国民党第四届中央执行委员会第一次全体 会议记录》(1931年12月),国民党中央党部档案,中国第二历史档案馆馆藏档案。 5 孙科:《集中国力, 挽救危亡案》, 载《抗战的前途》, 第210-211页。 ⑥⑦ 孙科:《抗日救国纲领草案》,上海《时事新报》,1932年4月24日。 ⑧ 胡适:《宪政问题》,载《独立评论》第1号,1932年5月。 ⑨ 孙科:《担任立法院院长的使命与今后的希望》(1933年1月),载《孙科文集》,第259页。

74

①2 孙科:《实行宪政之意义与国民应有之认识》(1933年1月1日),载《孙科文集》,第256-257 页。

国民党内反对结束训政的主要代表是行政院长汪精卫和军事委员会委员长蒋 介石,但是两人在表现形式上却有区别。汪精卫是公开持反对态度,蒋介石则比 较隐晦。

1931年10月, 当孙科在宁粤和谈期间, 第一次表示了自己关于结束训政、 实行民治的观点时, 就遭到汪精卫等的强烈反对。汪精卫认为, "无党则无国", 放弃训政, 必然导致危及党国。当时汪精卫与孙科"反复辩难"。① 12 月, 中国 青年党代表向汪请愿, 要求国民党开放政权, 遭到汪精卫严厉指责。汪声称, "国民党的政权是多年革命流血所取得的,绝不轻易示人"。<sup>2</sup>1932年4月,在洛 阳召开的国难会议上,汪精卫回避全国各界呼吁结束党治这个紧迫问题,宣布会 议只有三个议题,即"御侮"、"剿匪"、"救灾", 边反对讨论政治改革问题,汪 精卫十分勉强地声称,他虽"原则上赞成宪政","然而我们现在所关心的是不 要退到 1923 年的形势"。4 国民党一些高官甚至以民国初年施行宪政的失败, 作 为延长党治的借口。汪派人物梅思平说:"我们从过去北京时代国会的经验看起 来, 知道在初行民治的国家, 议会的压力愈大, 他的腐化也愈容易"。<sup>5</sup>

对于汪精卫等的论调,民族资产阶级、自由派知识分子和孙科均表示强烈不 满。在国难会议期间, 各地代表提出要求实施宪政, 保障人民自由的提案仍有 13 个之多。<sup>6</sup> 有 100 个代表拒绝出席国难会议, 他们表示, 除非会议能保障他们 的完全自由,并允许他们讨论与国难有关的所有问题,否则他们将抵制会议。<sup>7</sup> 《申报》批评国民党道"借所谓国民会议,国难会议等等敷衍人民,适见其心劳 力拙耳"。<sup>8</sup> 沈钧儒、黄炎培等指出,当前一切问题之重心,"不外对日抵抗到 底, 对内结束党治、实行民治"。胡适说, "如果训政的延长只是为了保持政治 饭碗, 那么, 训政延长一日, 只是当国的政党多造一日罪孽而已"。<sup>⑨</sup> 王造时质 问国民党,"训政五年,训到丧权辱国,内乱不已。土匪到处如麻,贪官遍国都 是, 国家濒亡, 民不聊生, 试问再要这样'训'下去, 如何得了?"<sup>9</sup>

4 季廉:《宪政能救中国?》,载《国闻周报》第9卷第18期,1932年5月9日。汪精卫的讲话发表 于1932年4月25日。

- ⑤ 胡适:《宪政问题》,载《独立评论》第1号,1932 年5月。
- ⑥ 《国难会议记录》,载《近代中国丛刊续辑》,台湾文海出版社印行,第3-8页。
- (2) North China Herald, April 5th, 18th, 1932.
- ⑧ 《申报》, 1932年3月10日。
- ⑨ 胡适:《宪政问题》,载《独立评论》第1号,1932年5月。
- 10 王造时:《对于训政与宪政的意见》,载《荒谬集》,第34页。

<sup>1</sup> 陈茹玄:《增订本中国宪法史》,上海商务印书馆1937年版,第211页。

② 参见沈云龙:《抗战建国之中国青年党》,第29页。

<sup>3 《</sup>国难会议记录》,载《近代中国丛刊续辑》,台湾文海出版社印行,第16页。

孙科对汪精卫等反对结束训政、实施宪政的观点,站在维护国民党利益的立 场,也进行了批评。第一,孙科强调一部宪法对于现代国家政治稳定的重要意 义, 孙科以苏联在宪政下国力不断强大的事例为证, 提问道: "为什么俄国在宪 政之下, 就可以推行它的共产主义, 而我们何以不能在宪政之下, 推行三民主 义,进行革命建设的工作呢?"① 第二,孙科批评国民党内攻击实施宪政是"模 仿北洋军阀"的论调是"陷于因噎废食之病"。孙科声称,"本党同志断不能承 认自己是和北洋旧军阀相同的"。至于宪政, "不得谓其尝遭颠踬而终不令其尝 试","不能以北洋旧军阀过去的种种失败,就说对于宪法我们也不能够再去推 行"。<sup>②</sup>第三, 孙科对宪政后的国民党前途表示乐观。他认为, 对国民党的前景 "可以不必顾虑", "决不能说宪法一经颁布, 国民党就不能参与政权"。孙科断 言, 实施宪政, "国民党必能受全国人民的拥戴, 国民党的政权, 一定可以更加 巩固的"。③

在全国各阶层人民强烈要求抗日民主的巨大舆论压力下,兼之孙科的宪政主 张具有维护国民党利益的明显色彩。南京国民政府最高统治者蒋介石,虽然内心 里并不赞成结束党治,4但还是决定接过孙科的"集中国力"的口号。1932年 12月中旬,国民党在南京召开了四届三中全会,会议通过了孙科的"集中国力, 挽救危亡案",决定于最近期间,进行宪政开始之筹备。又决定,"于民国二十 四年三月召开国民大会议决宪法",并"饬令立法院从速起草宪法草案发表,以 备国民之研讨"。<sup>5</sup> 蒋介石摆出了准备实行宪政的姿态, 声称"国民党责任为训 政完成以后,实现宪政以归政权于全民"。<sup>60</sup>

1932年12月18日, 孙科以国民党四届三中全会已接受其实施宪政的主张 为由,接受了立法院院长的任命。孙科上任伊始,立即成立了宪法草案起草委 员会, 延聘国内36位著名法学家参加, 自己兼任委员长, 亲自主持宪法起草 工作。

①② 孙科:《实行宪政之意义与国民应有之认识》(1933 年 1 月 1 日),载《孙科文集》,第 256— 257、258 页。

③ 孙科:《担任立法院院长的使命与今后的希望》(1933 年 1 月),载《孙科文集》,第 258--259、  $260$  页。

4 30年代初, 黄郛、杨永泰曾建议蒋介石采纳孙科结束党治、实行宪政的主张, 遭到蒋的"积极反 对"。因为蒋本人"希望他与国民党有较长时间来领导国家"。参见邓元忠(邓文仪之子):《新生活运动 之政治意义阐释》,载《抗战前十年国家建设史研讨会议文集》,第31页。另见刘建群:《银河忆往》,第 233-234 页。

5 《中国国民党第四届中央执行委员会第三次全体会议记录》,国民党中央党部档案,中国第二历史 档案馆馆藏档案。

⑥ 杨幼炯:《近代中国立法史》,上海商务印书馆 1936 年版,第 397 页。

76

孙科主观上是希望通过制宪确立某些资产阶级民主政治原则的, 孙科认为, 首先,未来的宪法政府应遵循孙中山遗教中所描述的形式加以组建;其次,政府 的立法部门应具有较高的权威, 以防止军事独裁者的控制。<sup>1</sup>

在孙科主持下,自 1933 年 2 月 9 日至 4 月 20 日,宪法起草委员会共举行会 议十二次, 就起草宪法总纲拟定下述原则:

(1) 规定总统、副总统由国民大会选出。军人非退职者,不能当任。

(2) 总统为国家元首,不直接负行政责任,任期四年,不得连任。

(3)行政院长由总统经立法院同意任免。

(4) 省长民选。在县未完成自治前, 省长暂由中央任命。

这些规定的主旨是企图用分权制替代集权制,以内阁制代替总统制,防止个 人权力的高度集中,具有一定的民主主义色彩。

1933年6月, 根据上述原则, 在孙科指导下, 由吴经熊拟就的宪法草案初稿 完成。孙科提议,以吴氏私人名义发表,征求各界批评。但是,初稿一经公布, 围绕分权制原则,立即引起国民党内保守派的激烈反对。

国民党的保守派集中指责关于限制总统权力的条文, 认为"总统不得连任原 则……限制太严, 缺乏弹性, 且无甚意义"。要求"改为联任一次或两次"。2

在国民党内保守派的压力下,宪法起草委员会对吴经熊初稿逐条修改。至 1934年2月24日初步订稿, 3月1日全文发表。随即, 立法院又指派傅秉常等 36 人, 将初稿全部条文加以整理, 成"初稿审查修正案"。经过这番变动, 初稿 中内阁制精神已一变为总统制精神。

修正稿规定总统为行政首领,行政院长及政务委员及各部部长均由总统任 命, 对总统负责, 此与原稿规定行政院长须由总统经国民代表大会之同意任免明 显不同,表明最高权力全归总统,行政院长仅为总统的幕僚长。修正稿还规定省 长由中央任免,省为中央之行政区,而非自治区域,明显违背孙中山关于省长民 选、地方自治以县为起点的主张。王宠惠进而主张,司法院、监察院、考试院院 长之人选,不由原设想的国大选举,而由总统任命。经过修改的宪法初稿,宪草 中的民主色彩几乎完全消失。

1934年12月14日,国民党四届五中全会讨论宪草修改稿,认为该草案仍

"牵制太多、权力未能集中, 故运用必难灵敏"。指示"行政权行使之限制, 不 宜有刚性规定", "宪法条款不宜繁多", 要求立法院再作修改, "以造成运用灵

1974. [1974] D. Lloyd E. Eastman, The Abortive Revolution, p. 167. Harvard University Press, 1974. ② 陈茹玄:《增订本中国宪法史》,上海商务印书馆1937年版,第211-213页。

https://10kbook.com

77

敏,能集中国力之制度"。1 戴季陶也给孙科写信,声称制宪"不可过于重视消 极方面, 而忽视积极方面"。戴季陶更以"中国国大人多"为由, 宣称"立法不 可作悬想", "时当过渡, 法宜宽大", "事太细微, 不易一一偏举"。 其意在向 孙科施加压力,要求宪法草案更加突出总统权力。

在国民党统治集团一再施加的压力下, 自 1934年12月至1936年上半年, 孙科又组织力量对宪法草案初稿作了两次大幅度的修改, 至 1936 年 5 月 5 日, 成《五五宪草》正式公布。此时总统权力已至高无上,其具体条款:

(1) 原草案中"军人非解职后不得当选总统"一条,全部删去。

(2)原行政院、司法院、考试院、监察院院长,由总统提名、立法院任命 一条,改为由总统任命。

(3) 规定立法院对总统提交复议之案,经三分之二决议维持原案时,总统 不必公布,仍得留下届国大复决。此项条款,实际授予总统以取消立法院任何决 议之权。

(4) 总统、副总统任期由四年改为六年, 原"总统依法统率全国海陆空 军",将"依法"两字删除。增"总统有权发布紧急命令及为紧急处分之权"。

(5) 国大代表之任期, 由最初定的两年, 中经改为四年, 最后定为六年。 国民大会由原两年召集一次,改为三年。立委、监委原定全部由国大选出,现改 为半数选举,半数由总统指派。

根据以上条款为主要精神的《五五宪草》充满浓厚的专制主义色彩, 其集 权趋势实超过现代任何总统制之民主国家。

#### 孙科在民主立场上的倒退

如果说 1933 年宪法草案初稿还具有"相对的自由"色彩。<sup>3</sup> 那么到了 1936 年的《五五宪草》,它的民主内容已被极权的精神所替代。人们一定会提出这样 的疑问, 何以作为宪政倡议者的孙科, 为什么在蒋介石的压力下步步后退呢?

我认为有两方面的原因:

第一, 孙科制宪思想具有维护国民党利益的浓厚色彩, 在制定宪法的过程

① 陈茹玄:《增订本中国宪法史》,上海商务印书馆 1937 年版,第 228 页。

② 戴季陶:《为宪法事致孙院长书》(1934年3月7日),载胡春惠编:《民国宪政运动》,台北:正 中书局 1978 年版, 第747 页。

3) Lloyd E. Eastman, The Abortive Revolution, p. 166. Harvard University Press, 1974.

78

中,他始终坚持宪法必须从"中国国情"出发。他说, 西方议会政治"已经到 了日暮途穷需要改弦更张的时候了"。苏联的制度,"无论它在苏联实行的成绩 如何,但在工业落后的中国,因尚无资本家和劳动者两个森严阶级斗争对立的事 实",也不适合,因此,中国只能根据本国国情,"自出新裁研究出解决的办 法"。1 那么什么是中国的"国情"呢?孙科声称中国国民党的"政治背景和革 命历史"就是中国的"国情"。2 他对把三民主义列入宪法持不同看法的党外舆 论大加指责, 称这批人"主观太深"、"太狭隘", "忘记站在国家民族的立场而 专以党为对象来讲话"。<sup>3</sup>孙科攻击共产党, 把中共和"外国帝国主义者、汉奸、 复辟党、大资本家、大地主"相提并论。4孙科称,"安得以宪政之开始, 为反三 民主义公开活动当然之解释乎"?5

30年代初、中期,在国民党内有着浓厚的法西斯独裁气氛。一批蒋介石的 亲信学生, 打着"复兴民族"旗号。在蒋的支持下, 散布"在中国实行民主还 不成熟"的论调, 应在政治、军事、思想文化各个方面制造对蒋介石的个人崇 拜。而此时孙科已是立法院院长, 属于国民党最高统治集团一员, 已大不同于 1932 年提倡宪政的在野派地位,这也使他不能不屈从于国民党中央和蒋介石的 压力。这些情况对孙科无疑具有影响。在蒋介石的压力下, 孙科的民主思想, 犹 若火花一现,倏然而逝。

第二,孙中山的五权宪法理论中的消极因素对孙科有严重影响。孙中山在 "五权宪法"中提出"直接民权"设想, 即广大人民拥有选举、罢免、创制、复 决四种权利。孙中山认为,有了这四项"直接民权",西方代议会制的缺陷就可 以弥补了。基于这种考虑,孙中山提出了"权能分开"学说,主张把"权"与 "能"分开,人民享有"政权"("权")。可以选举,罢免官员,创造、复决法 律; 政府有"治权"("能"), 具有高度的行政效率以服务于人民。如此, 即可 使人民和政府的力量,达到彼此平衡。孙中山认为这是他超越英美民主制度的新 的思想贡献,但是这仅反映了孙中山主观上的一种良好愿望。因为在无所不能的 "诸葛亮"式的治权下,人民所拥有的"四权"仅是一个摆设。

孙中山晚年对苏联经验的学习往往限于加强革命组织的建设和强化革命纪律 方面, 因此在对人民自由权利的认识上有所倒退, 他认为俄国革命"彻底成功"

① 孙科 : 《我们需要何种宪法》(1933 年) ,载《孙科文集》,第 263—264 页。 ②③④ 孙科:《宪草的精神》(1933 年),载《孙科文集》,第269—274、275 页。 ⑤ 孙科:《中国宪法中的几个问题》(1934年10月10日),载《孙科文集》,第290页。 6 Maria Hsia Chang, The Chinese Blue Shirt Society, pp. 121-122, University of California, Berkeley Press, 1985.

79

的原因就是"由于消灭无政府的主张,把极端平等、自由的学说,完全消灭"。1 在孙中山这种思想指导下,"五权宪法"主张中的有关人民权利的条文,就被淹 没在加强政府权能的论述中。乍看起来,五权分立是三权分立的扩大和进一步分 割权力, 实则监察权与考试权的分立乃是为了削弱议会对行政的牵制, 而进一步 加强行政权力。因此,"权能分开"学说完全可能被转化为一种加强政府高度集 中的理论。

蒋介石取得政权后,即抓住孙中山"权能分开"理论,鼓吹"主权属于全 体,系总理所亲定,最后之目的在于民治,而所以致民治之道,则必经过训政阶 段——非藉经过较有效能的统治权之行施不可"。2 蒋介石这一段叙述,对孙中 山"权能分开"学说之理解并无错误, 只是他顺利地假借孙中山之名, 视专制 为达到民主的一个工具,3 已把孙中山民主主义精神彻底抛弃, 使南京国民政府 确实成了镇压异己的"万能政府"。

孙中山"五权宪法"中"权能分开"学说,直接影响到孙科的立法主张。 孙科称赞其父此说乃是"近代政治理论和实际政治中一个最新、最科学、最伟大 的发明"。4 他认为, 四权之说之提出, "非纯粹代议制国家可比也"。5在 1933 年他还认为,"把治权归在民权之下,实在是很应当的";® 然而随着蒋介石压力 的增强, 到了 1934 年孙科就强调治国"未有予人以绝对之自由者"。孙科指责西 方人权学说是"十八世纪玄想之陈说",认为应受"合理多方的限制", <sup>⑦</sup> 声称 "我们所需要的宪法, 不能以个人的自由来换社会和政府的自由"。<sup>8</sup> 孙科的助 手、法学家吴经熊也跟着说,"我们不得不要求每个人为了团体的自由而牺牲个 人的自由 "。⑨ 孙科甚至要中华民国全体公民"饮水思源",不忘国民党"缔造 中华民国"之功勋。<sup>1</sup> 孙科这种维护国民党利益的立场, 在关于限制国民大会权 限问题上表现得十分突出。孙科声称,"人民直接的权限,只能在每个地方来发 动,不能到中央来发动"。"政府的施政方针以及预算、外交等案,都是政府本 身的事, 是治权的事, 不必到国民大会或国民大会代表会去决定"。<sup>10</sup> 孙科强调,

#### ④⑤ 孙科:《我国宪法与欧美宪法的区别》,载《孙科文集》,第318—319 页。 ⑥ 孙科:《宪草的精神》(1933年),载《孙科文集》,第275页。 ⑦ 孙科:《中国宪法中的几个问题》(1934年10月10日),载《孙科文集》,第291页。 ⑧ 参见吴经熊:《中国制宪史》,上海商务印书馆 1937 年版,第 735 页。 ⑨ 吴经熊:《中华民国宪法草案的特色》,载《东方杂志》,1936年7月第33卷第13期。 ⑩ 孙科:《中国宪法中的几个问题》(1934 年 10 月 10 日),载《孙科文集》,第 290 页。 1 孙科:《最近宪草讨论情形》(1934年10月8日),载《孙科文集》,第286页。

80

① 孙中山:《革命成功个人不能有自由团体要有自由》(1924 年)。

② 蒋介石:《国民会议开幕词》(1931 年5月)。

<sup>3</sup> Lloyd E. Eastman, The Abortive Revolution, p. 151. Harvard University Press, 1974.

国民大会虽然"其形式与一般代议制度下之国会相当", 但和国会制度性质迥 异,因为代表只是"享受政权"而不能干预政府的"治权"。孙科反对使国民代 表大会具有西方议会的职权, 指责如此则是"寡头政治变相"。他说, 如果那 样,国民大会将"执掌国家统治权,以临驾乎五院之上,操纵而驰骋之"。① 更 有甚之, 孙科在不伦不类地攻击了国大之"寡头政治"的同时, 对蒋介石的真 正的寡头政治表示支持。他称,"依照总理遗教,过去之事例,及目前之环境而 论", 总统"似应兼操实权为当",<sup>②</sup>完全推翻了自己原先的主张。

孙科在制宪过程中态度的变化,不仅与当时国民党内的独裁的氛围、孙中山 思想中的消极因素有关,也与他本人政治地位的改变具有一定的联系。为了维护 国民党统治集团的利益, 防止党外知识分子借呼吁民主, 要求与国民党分享权 力, 孙科可以从民主主义的立场后退, 甚至完全改变自己的观点。于是以孙科为 代表的国民党内的"自由"分子,3 最终和蒋介石走到了一起。

①② 孙科:《中国宪法中的几个问题》(1934年10月10日),载《孙科文集》,第294、295页。 3 Lloyd E. Eastman, The Abortive Revolution, p. 150. Harvard University Press, 1974.

81

## 孙科与国民政府的对苏外交 (1932-1945)<sup>1</sup>

国民政府自 1932 年 12 月与苏联恢复邦交至 1945 年苏联出兵东北,中苏交 涉东北主权收复事宜,对苏外交在其对外关系中一直占据十分突出的地位。在蒋 介石主导的对苏外交中,立法院院长孙科是一个重要人物。作为国民党内"亲苏 派"的代表,孙科在推动中苏复交、促进中苏谈判、争取苏联军援以及设计战后 对苏方针方面都起过重要作用。孙科在上述方面的活动, 是国民政府在这一阶段 对苏外交的重要组成部分, 研究孙科的对苏活动, 不仅有助于了解国民政府对苏 外交方针的演变及其特点, 就是对认识孙科这个所谓"亲苏派"的思想轨迹也 不无裨益。

孙科涉足对苏外交始于1932年,这一年他因力主调整对苏方针,积极推动 中苏恢复邦交,开始被社会舆论公认为是国民党内的"亲苏派"代表。中苏邦 交是1929年因"中东路事件"而断绝的,自此以后,两国基本停止了往来。 "九一八"事变爆发后,中国面临紧急调整对苏关系的需要,但在一段时期内, 南京国民政府寄希望于英美及国际联盟调停中日冲突, 将外交重点放在英美, 暂 时搁置了对苏外交的展开。国民政府搁置对苏外交还另有重要原因。这就是"九 一八"事变后,苏联政府对中国采取了两面立场,引起中国方面的疑虑。苏联对 日军侵略东北的态度是从自身的安全利益出发的。"九一八"事变后, 日军迅速 占领东北全境, 苏联感到日本的严重威胁, 因此, 一方面谴责日本对中国的侵 略,对退入苏联境内的我国抗日武装,给予一定的保护和接济,另一方面又首先 宣布对"九一八"事变持"中立"态度, 以维护其在中东路的利益。在1932年

3月伪满洲国成立后, 苏联又采取事实承认的态度, 默认伪满洲国接管中东路,

甚至允许伪满在其远东境内设立代表机构。

中苏关系陷入僵局, 在国民政府方面, 是出自于对西方干预中日冲突抱有强

① 载《南京大学学报》1998 年第 2 期。

82

烈希望和对苏联在东北问题上的态度有所不满,但在日军大举进攻、中日矛盾激 化之际,中国既无力解决在东北权益问题上与苏联的分歧,就只能从大局出发, 暂时搁置与苏联的矛盾,转而寻求在反日基础上与苏联合作。因为日军侵占东 北,不仅损害了苏联在东北的利益,也威胁到苏联远东地区的安全。"九一八" 事变后,中国的社会舆论果然出现了要求与苏合作的呼声,"国内对俄复交之浪 声, 渐渐高唱入云"。<sup>1</sup>

孙科此时刚卸去行政院长之职,以国民党中央委员的身份在上海从事政治活 动。在这样的形势下,孙科感到改善中苏关系不失为一个挽救外交颓势、抵制日 本侵略的重要策略。1932年初,孙科提出以"联美"、"联俄"相结合的策略来 扭转外交僵局的主张。随之,他又和陈友仁一道,提议把中苏复交列入国民党四 届二中全会讨论的主要议题。2 孙科、陈友仁的建议被国民党四届二中全会拒 绝, 除了国民政府对苏联在东北问题上的态度不满外, 一些人还担心和苏复交将 影响国民党的"剿共"政策。"中央要人鉴于正努力剿共, 对中俄复交后应付共 党及苏联在华宣传赤化等事, 颇多顾虑, 其议遂寝。"<sup>3</sup>虽然孙科关于恢复中苏邦 交的建议未被采纳,但他仍竭力为之呼吁。孙科在 1932 年 4 月发表的《抗日救 国纲领草案》中提出:"凡与日本帝国主义利益冲突之国家,均为我之与国。应 与之作切实的、互惠的联合。"4 他批评国民政府对"与俄复交之议, 拖延半载, 迄无结果", 要求"为求远东之与国, 应积极进行中苏邦交之恢复"。<sup>5</sup> 随着时局 的变化以及国民党内和社会各界不断呼吁恢复中苏邦交,蒋介石的态度发生转 变。他认为,恢复与苏联的邦交,将有助于加强中国在与日本交涉中的地位,因 此接受了孙科等的主张。1932年6月6日,国民党中央政治会议讨论了对苏复交 和商订两国互不侵犯条约的问题。经过中苏代表在日内瓦的多次磋商,12 月 12 日,两国互换了照会,正式宣布恢复邦交。

中苏邦交虽已恢复,但两国间在东北权益问题上的矛盾却再次凸现出来。 1933年苏联将中东铁路低价售给伪满洲国,使国民政府对苏联再生疑虑。兼之 蒋介石"剿共"战争不断扩大,苏联对国民政府亦有不满,两国关系陷入停滞 状态。孙科此时已进入国民政府,在 1933 年初出任立法院院长之职。他对两国 关系的现状多有不满, 希望加快中苏合作的步伐。孙科以为, 在日本对华侵略加

#### 剧的形势下, 非联苏无有出路。于是他撇开苏联损害东北权益的问题, 对苏联

- ① 张云伏:《中苏问题》,上海商务印书馆 1937 年版,第 143 页。
- ②3 《中国与苏俄》第2期,第18页。
- 4 孙科:《抗日救国纲领草案》,上海《时事新报》,1932年4月24日。
- ⑤ 孙科:《集中国力挽救危亡案》,载《中国的前途》,重庆商务印书馆1942年版,第210-211页。

83

"国势日隆"、"建设成功",表示钦佩,甚至打出其父孙中山的旗帜,强调孙中 山的联俄政策是"很重要,很合理的"。<sup>1</sup>

孙科在中苏关系停滞时期对苏言论虽然不多,却十分引人注目。随着 1935 年"华北事变"发生,中日矛盾急剧升温,蒋介石开始调整内外政策,逐渐走 上联苏和试探与中共接触的道路。在蒋介石的全盘考虑中,联苏和试探与中共接 触是一体两面的事。蒋介石将打通与中共秘密接触事宜委之于陈立夫,而将改善 与苏联关系等公开方面的活动交之于孙科等,使孙科成为其对苏政策的主要助手 之一。

1935年10月25日以孙科为会长,以苏联驻华大使鲍格莫洛夫为副会长,旨 在"研究宣扬中苏文化,促进两国国民友谊"的"中苏文化协会"在南京成立, 这是"中苏复交后关于中苏友好民间活动之第一声"。2 孙科主持的"中苏文化 协会"作为国民政府半官方团体,举办了一系列活动,在配合国民政府改善中苏 关系方面发挥了积极的作用。

在蒋介石的同意下, 孙科和苏联驻华大使鲍格莫洛夫建立了密切的个人联 系。1935年7月14日, 孙科作为立法院院长, 出席了立法院外交委员会为欢迎 鲍大使而举行的谈话会。鲍大使在讲话中对孙科个人为促进中苏友好所作的努力 予以了高度赞扬。由于孙科最早主张联苏抗日,并主持"中苏文化协会",兼之 与苏联驻华大使来往密切,在当时引起了社会各界的广泛注意。围绕孙科周围, 支持孙科观点的还有于右任("中苏文化协会"名誉会长,国民政府监察院长)、 蔡元培、颜惠庆(驻苏大使)等党国要人。于是孙科被普遍视为是"国民党内 的亲苏派"和在中国政治舞台上支持中苏友好的"一股有力的势力"。③

从 1935 年 10 月到抗战前夕,中苏两国就合作抗日、争取苏联在中国抗战爆 发后以军援助华等问题开始了秘密谈判。由蒋介石亲自主导的对苏谈判分两个阶 段进行。第一阶段,由新任驻苏大使蒋廷黻在莫斯科就两国间悬而未决的问题, 如中国政府在新疆的主权、中苏合作抗日的条约形式与苏联外长李维诺夫反复磋 商。经一年的谈判, 双方的立场基本接近, 但苏联不愿单独与中国签订两国安全 保障条约,而坚持要求美英中苏等国共同行动。谈判的第二阶段转移至中国首都 南京进行,在这阶段,孙科也涉及其事。1937 年3 月,孙科奉命代表中国政府就 苏联对华军援问题与苏联驻华大使鲍格莫洛夫举行秘密谈判。苏联允诺将以军事

#### 贷款的形式向中国提供武器装备,但须以国民政府停止内战为条件。孙科告知鲍

- ① 孙科:《国际问题的变化与中国国民的自救》,载《孙科文集》,第791 页。
- ② 《苏俄评论》第9卷第5期, 1935年11月16日。
- ③ 山冈贞次郎:《支那事变》,东京原书房1975年版,第197页。

84

大使,国共和谈正在进行,请予宽释。<sup>①</sup> 在孙科与鲍格莫洛夫会谈不久,日本终 于挑起全面侵华的卢沟桥事变。南京国民政府迫切希望与苏联协议,争取苏联对 华的军事贷款和军火援助。"七七"事变后第二天,国民党中央再次授权孙科和 王宠惠,与苏联驻华大使鲍格莫洛夫谈判。② 苏方此时建议签订中苏互不侵犯条 约作为援助中国的法律依据。孙科和王宠惠接受了鲍大使的意见。8月1日, 蒋 介石批准与苏联签订互不侵犯条约。8 月 21 日,中国政府代表王宠惠和苏联政 府代表鲍格莫洛夫在南京签订了《中苏互不侵犯条约》。条约规定, 双方保证互 不侵犯领土、主权,互不使用武力;其中一方遭到第三国侵犯时,另一方不得向 该第三国提供任何直接或间接的支援。这对当时处于极度困难之下的中国,是一 个巨大的帮助,"将保障中国从苏联那里得到战争物资"。<sup>3</sup>很快,苏联的军火物 资源源不断从新疆沿陆路运往中国内地,极大地支持了中国的抗战。

抗战爆发后,中国的国际环境发生变化,蒋介石将争取西方列强的支持放在 外交目标的首位,但是英、法等国仅口头同情中国而无具体物质援助,孔祥熙在 欧洲的出访收效甚微。与此同时,苏联则态度明确,表示坚决支持中国抗战。因 此, 对苏外交立刻显示出重要意义。蒋介石权衡形势, 为了推进苏联援华计划, 争取更多的苏联军援,决定起用孙科,以进一步加强与苏联的合作。

孙科被蒋介石委之以对苏外交的重任与他的背景经历有密切关系。由于孙科 长期致力宣传中苏合作,并曾参加过与苏联的谈判,加上孙科的家庭背景——孙 科之父孙中山在苏联受到普遍尊敬,孙科便成为蒋介石考虑出使苏联的最合适 人选。

抗战初期, 孙科作为中国政府特使三访莫斯科, 争取到苏联对华巨额援助和 大量军火。1937年12月底,孙科率傅秉常、吴尚鹰赴苏联进行第一次访问。孙 科—行于 1938 年 1 月 13 日抵达荷兰阿姆斯特丹,与专程从巴黎赶来的中国驻法 大使顾维钧会谈, 交换对国内外形势的看法。当时, "国内对日和谈之风甚大",

孙科对此甚为愤慨,他对顾维钧说,"中国义无反顾应继续抗战"。孙科并表示, "面对日本侵略,中苏利益完全一致","只有苏联是中国可能取得最大援助和支

- 1957, p. 211. Tien—Fong Cheng, A History of Sino—Russian Relations, Washington, 1957, p. 211.
- ② 孙科:《我对外交政策的态度》,载《孙科文集》,第1091、1092 页。
- 3 FRUS. (Foreign Relations of the United States), 1937, Vol. 3, p. 288–289.

85

持的所在"。孙科提议,由他领衔,代表驻欧使节,向蒋介石、孔祥熙发出电报, 请他们不要再向国外拍发"要求和平与和解的训令"。 由于孙科"急于访苏去 争取积极的支援", 1938年1月16日, 孙科一行离开阿姆斯特丹, 前往莫斯科。 孙科在苏期间,同斯大林、莫洛托夫、伏罗希洛夫等苏联领导人举行了会谈。孙 科向斯大林转达了蒋介石请求苏联出兵中国参加对日作战的建议, 斯大林未作明 确答复,但表示苏将以物质援助中国。2 孙科此行争取到苏方 5000 万美元的军事 借款,3) 用于中国购买苏联军火。孙科在访苏结束后,于9 月返回武汉。

1939年3月, 孙科奉命再度访苏。自西安、兰州飞抵迪化(今乌鲁木齐) 后, 因气候原因, 苏联飞机不能降落, 孙科一行改乘汽车沿陆路进入苏联, 于4 月 10 日抵达莫斯科。此行,又从苏联得到 2 亿美元的贷款。④ 6 月 13 日,孙科 与苏联外贸部长米高扬签订了中苏《通商条约》,规定苏方以特种物品(军火武 器) 交付, 中国以矿产品、农产品各担半数陆续偿还, 双方物资往来均经陆路运 送。孙科在完成使命后,于7月4日抵达巴黎。

1939年8月, 孙科在回国途经巴黎期间, 接到蒋介石要他去苏联进行第三次 访问的电报。蒋要孙科转告斯大林,"不管苏对同中国合作对付日本已否采取新 的步骤,中国都准备和苏合作,准备跟随苏联之后,唯苏马首是瞻"。5 蒋介石 并要孙科协助新任驻苏大使杨杰观察苏联军事、外交动向。于是孙科遂有第三次 莫斯科之行。9月9日,签订了《中苏航空协定》,直到10月初,离苏途经欧洲 返国,于11月20日回到重庆。对于第三次访苏是否必要,孙科曾持怀疑态度。 他认为蒋介石不提具体合作方案,中国政府内某些圈子(指汪精卫)又正在进 行对日和谈的舆论宣传, 这些均不适宜他重访苏联。<sup>6</sup>但在蒋介石的压力下, 孙 科仍然履行了第三次访苏的使命。

孙科三赴莫斯科争取军援的成功, 不仅加强了他在国民党内的地位, 也提高 了他的社会声望,这反过来又进一步促使孙科发表大量联苏言论,作出"亲苏" 的姿态。孙科的这类言论在抗战前、中期十分突出,成为当时政坛上一道耀眼的 风景线。孙科高度评价苏联对中国抗战的援助,认为苏联是中国最重要的盟友。

期》,第3编,战时外交(二),台北:中国国民党中央党史委员会,1981 年,第 407 页。

③ 关于孙科第一次赴苏获军援贷款数额,据孙科《八十述略》回忆,为 1.5 亿美元。据王铁崖编: 《中外旧约章汇编》( 三) ,应为 5000 万美元,本文采王铁崖说。

4 关于孙科第二次赴苏所获军援数额,据中国第二历史档案馆馆藏杨杰档案记载, 1939年6月13 日,孙科与米高扬签订信用借款协定数额为 1.5 亿美元。7 月 1 日,中苏签订借款协定数额为 5000 万美 元。两笔共计2亿美元。孙科回忆为3亿美元,实有误。

《顾维钧回忆录》第3册,中华书局 1985 年版,第 36、38、170、171 页。 50

86

① 《顾维钧回忆录》第3册,中华书局 1985 年版,第 36、38、170、171 页。

② 《孙科自莫斯科致蒋介石电》(1938 年2月7日),载《中华民国重要史料初编----对日作战时。

他说, 早在"九一八"事变时, 苏联就"大声疾呼地谴责法西斯侵略国家"。到 了抗战爆发, 苏联"不仅在精神上给予我们以可贵的鼓励, 而且在物质上也给予 我们以最大的帮助","数目之巨,至今还占援助者的首位","就是在苏德战争 爆发以后,苏联仍有物资运到中国"。孙科在称赞苏联的同时,批评了西方国家 的绥靖政策。他说正是因为英法等国"顽固地拘泥于政治成见",及至抗战爆 发, 对日本"更无具体行动", 才造成了"东方法西斯主义的猖狂"。<sup>①</sup> 孙科认 为, 只要把苏联的"豪侠举动"和西方的态度一对比, "我们的朋友是谁?"这 个问题就一目了然。在我们的朋友中,"最重要之一,就是国父早就明确指示我 们要与之成为盟友的苏联"。2 而国际形势的变化,使得"国父联苏政策随时代 之需要更富伟大意义"。3

孙科在一系列演讲和文章中, 高度评价苏联十月革命后所取得的巨大成就, 其程度之热烈, 言辞之浮丽, 在国民党统治集团中是罕见的。孙科抨击"世界反 动力量""诋毁"、"攻击"苏联,他称赞十月革命是"人类历史上最伟大的成 就",体现了孙中山生前"无时不企图"的"新兴革命力量的兴起"。4 孙科说, 关于民族、民权、民生三大问题, 在"世界各国都还没有解决", 而"苏联却在 艰苦的环境中, 经过了二十二年革命的奋斗, 终于把它一一完满地解决了"。孙 科进而声称,苏联"建设成功,就是达到三民主义的理想","总理不及亲见, 也料不到三民主义理想, 竟然又先在苏联实现"。<sup>5</sup>在孙科的眼中, 斯大林领导下 的苏联已是地球上的"理想国"。

孙科对苏联的热烈拥护, 甚至发展到为苏联的一些大国主义霸权行径辩护的 地步。1939年苏联与希特勒德国签订《苏德互不侵犯条约》,继而占领波兰东 部, 吞并波罗的海三国, 苏芬战争爆发。国内公众对苏外交颇多疑惑, 进而担心 苏联对日本态度将有所软化。孙科为了消除国人对苏的疑虑, 在公众场合多次发 表言论, 对苏联继续表示高度的信任。他说"苏联绝无必要牺牲中国, 讨好日 本","苏联对中国同情和援助的友谊,绝不会有丝毫的转变"。<sup>6</sup> 1941年4月, 苏联与日本签订了有损中国主权利益的《苏日中立协定》,孙科虽有不满,但在 同年10月发表的有关苏联对外政策的演讲中,仍试图为苏联对华的大国主义行

径辩护。孙科在谈到中东铁路、外蒙、新疆等问题时,一方面批评了苏联的做

① 孙科:《论国际反侵略战争的新形势》(1941年9月1日),载《中国的前途》,第143页。 ② 孙科:《苏联对外政策之研究》(1941年10月11日),载《中国的前途》,第157页。 ③ 孙科:《论国际反侵略战争的新形势》(1941年9月1日),载《中国的前途》,第147页。 ④⑤ 孙科:《怎样完成总理的遗志》(1940年3月),载《中国的前途》,第3-6页。 ⑥ 孙科:《国际现世与中国》,(1939 年 12 月 23 日),载《中国的前途》,第 128—129 页。

87

法,但又将中苏在这些问题的争端描绘为"公说公有理,婆说婆有理",声称苏 联的举动是"事出于不得已者"。1

孙科在抗战期间对苏外交活动中扮演了一个极为活跃的角色,他不仅身负重 大使命三次远赴苏联,为中国争取到巨额军事援助,又以立法院院长和中苏文化 协会会长的身份,积极鼓吹对苏友好,几乎逢会必赞美苏联,若干"亲苏"言 论甚至到了令人"侧目"的程度。问题是,这些言论是孙科的真实看法,还是 他代表国民政府作出的某种外交姿态?

#### Ξ

抗战期间,"联苏"是国民政府既定的国策,对苏外交由蒋介石一手主导。 国民政府总的说来采取了对苏友好的外交方针,这在太平洋战争爆发前尤为明 显。孙科作为国民党内著名的"亲苏派"代表,他的言论基本上出于国民党对 苏外交的政治需要,具有明显的外交策略的色彩。

孙科把对苏友好视为抗战期间中国必须采取的一种外交策略。他援引孙中山 曾交替实行过联英、联美、联俄政策的史实,强调"世界各国间,邦交的厚薄, 完全以利害关系为转移"。他指出: 当"我国受日本残酷侵略的时候", 只有苏 联大规模支援中国,所以"我们当然要和苏联维持友好关系"。1939年1月,孙 科把蒋介石制定的外交策略电告驻苏大使杨杰,"对苏外交以军事为重心,对美 外交以政治为重心,对英外交以交通、经济为重心"。② 所谓对苏外交以军事为 重心,就是最大限度地争取苏联对华军事援助。孙科认为,要争取到苏联援助, 就不能反苏。"对内是另一问题, 对外实有联俄的必要"。<sup>3</sup>

中苏地理的接近,苏联对中国边疆地区的影响,也是孙科主张对苏友好的另 一重要原因。孙科知道苏联对华有大国主义的企图,但是出于中国的眼前利益, 主张暂且隐忍。孙科认为, 中苏边境漫长, 苏联国力随几个五年计划已大大加 强,与此相比,中国的国力则十分衰弱,新疆等地区仅在表面上"听命中央", 实则半独立。除了新疆问题外,中苏之间还存在中东铁路和外蒙问题,苏联在这

些问题上所采取的立场, "就法理来说 …… 是非法的"。然而孙科认为, 尽管中 苏间存在这三个"未决之悬案",但"较之在艰苦抗战中,苏联所予我们宝贵的

- ① 孙科:《苏联对外政策之研究》(1941年10月11日),载《中国的前途》,第154页。
- ② 中国第二历史档案馆馆藏杨杰档案。
- 3 孙科:《我对外交政策的态度》,载《孙科文集》,第1091、1092页。

援助", 似不应过分强调。孙科说, 解决这些问题有待于"我们把敌人驱逐到鸭 绿江彼岸", 及中国"强大起来"。<sup>①</sup> 在未达到此目标前, 则必须正视现实。孙科 提出, 在中央政府加强经营新疆的同时, 要尽力与苏联保持友好关系, 取得苏联 的谅解。甚至连"东北善后",也应"与苏方协议解决", 应以服务于维持中国领 土完整的目标。

孙科发出的这类言论,实际上反映了蒋介石的对苏外交策略,孙科只是说出 了蒋介石不便明说的话。当国民党内的右翼人士批评孙"时而亲美,时而亲苏, 朝三暮四,没有一定的主张"时,孙科反驳道:"世界上没有永久的敌,也没有 永久的友, 过去是敌国, 现在也可以做好朋友。"3 孙科的这种态度也是抗战期 间蒋介石对苏联的态度。孙科在晚年回忆出使苏联的往事时,直言不讳地说,当 年远赴莫斯科的目的乃是"想拉拢苏联"。④

孙科的大量"亲苏"言论,并不仅局限于对苏外交方针方面,还涉及国内 政策方面。这些言论突出了当时他作为自由派、民主派的个人形象。作为国民政 府的一个高官, 孙科有意角逐更高的政治地位, 他需要有一套自己的"语言", 主张对苏友好是其政见主张的重要组成部分。这集中表现在他将联苏政策与改良 国内政治加以密切联系。

1938年8月7日, 孙科在首次访苏归国途经巴黎时致电蒋介石, 提议"中 苏合作不限定时日,战事终了仍应提携,宜缔永久盟好"。孙科要求蒋介石改良 国内政治和社会经济措施。他认为此两项虽"属我内政",但影响两国关系巨 大,"彼当局口虽不言,心中未尝不怀疑我战胜后,有法西〔斯〕之危险"。孙 科还向蒋介石通报了访苏期间,苏联领导人对国民党的某些疑虑。苏方曾就国民 党"对八路军待遇不公",对中共存有"歧视",国共关系"未能融洽",向孙科 表示了不安。孙科对此十分重视,向蒋介石提出对此类事"急应改善",中国应 "自动解除其疑虑","以实现与苏精诚合作"。⑤

但是对外"联苏",对内改良政治却是一个易说难做的复杂问题。孙科既已 将苏联列为中国首要学习、模仿的国家,就难免被世人认为他是在鼓吹中国应效

② 《孙科自巴黎致蒋介石电》(1938 年 8 月 7 日),载《中华民国重要史料初编——对日作战时期》, 第3编,战时外交 (二), 第409页。

③ 孙科:《怎样应付当前的困难问题》(1944年3月9日),载《三民主义新中国》,重庆商务印书 馆 1945 年版, 第72页。

4 《孙哲生先生口述传记》,载《孙哲生先生年谱》,台湾正中书局1990年版,第469页。

5 《孙科自巴黎致蒋介石电》(1938年8月7日),载《中华民国重要史料初编——对日作战时期》, 第3编,战时外交(二),第409页。

① 孙科:《苏联对外政策之研究》(1941 年 10 月 11 日),载《中国的前途》,第 158 页。

法苏联, 走苏式建设道路。面对这个矛盾, 孙科煞费苦心地试图划出几个界限, 向国人提供一个所谓学习苏联的正确方法。孙科认为, 向苏联学习除了"学苏联 共产党的组织方法, 学习他们的办党经验", 还要学习苏联的"整齐划一", 以 及苏联人对自己"立国主义"所持的坚定不移的立场。至于苏联的"立国主 义",那是中国不需要的,"因为我们已有适合于中国的三民主义,无需乎舍己 求人"。1 孙科对左派、右派各打五十板。他说,信仰社会主义、共产主义的人, "不明白苏联实在的情形", 因而有"反对三民主义的言论"; 另一部分人则"不 明白民生为何物, 对资本主义、社会主义、共产主义理论和苏联的情形, 没有深 刻的观察和研究,因而尝有反对苏联,反对社会主义、共产主义的言论"。孙科 声称,"共产主义是人类一种最高尚的理想,就是中国数千年所讲的大同","民 生主义与苏联的社会主义没有冲突, 就是与共产主义也没有冲突", "两者实在 是殊途同归的"。他强调"中国的历史与环境与苏不同",因此中国只能采取有 别干苏联的"不同方法"。他的结论是,"愈是羡慕苏联的人,愈要确信总理的 三民主义; 愈是信仰三民主义的人, 愈应该研究苏联, 和苏联携手"。②

孙科以为经过他这一番对向苏联学习内容的限定,中国既能"坚持一定的立 国主义",又可迅速学到苏联的经验。但事与愿违,随着国共关系日益紧张,孙 科"亲苏"、开明的形象面临严峻的挑战。1941 年后,他追随蒋介石公开反共, 然而他并不愿就此放弃"亲苏"的姿态。孙科的反共方法别出心裁,他竟以吹 捧苏联的方式反共。

孙科在指责中共"犯了反民族主义的错误"的同时,竭力称赞苏联。他声 称, 苏联红军抵抗纳粹侵略的英勇战绩, "完全是因为受民族主义感召的缘故"。 孙科援引苏联领导人对他的谈话,"中国共产党,应该协助国民党实行三民主义, 不必抄袭苏联共产主义的办法",攻击中共"没有苏联这种革命的气度"。孙科 说,中共"这两年的行动,如果是在苏联,是绝不允许的,他们一定要被严厉地 制裁"。他还以苏联军队"非常讲纪律",苏联"政治、经济、社会的体制和理 想都是一律的"为由,要求中共服从"三民主义的纪律"。孙科讲道:"有些人" 说国民党一党专政,以为一党专政便不是民主国家,这是错误的","苏联革命 成功,由专制走向民主,还不是以布尔什维克一党建国,一党治国吗?"3

#### 尽管孙科的反共、"联苏"立场与蒋介石并无矛盾, 但是随着苏联对华军援

① 孙科:《怎样应付当前的困难问题》(1944年3月9日),载《三民主义新中国》,重庆商务印书 馆 1945 年版, 第63页。

② 孙科:《怎样完成总理的遗志》(1940年3月),载《中国的前途》,第3-6页。

③ 孙科:《抗战国策之再认识》(1941年4月6日),载《孙科文集》,第490—494页。

90

在1942年完全中止和美国与中国开始协同对日作战,对美外交立时成为国民政 府对外关系的重心,孙科等"亲苏派"的地位与作用已明显下降。孙科只能依 托"中苏文化协会"进行一些宣传中苏友好的活动。1944 年后,世界反法西斯 战争取得重大进展, 日本败局已初步可见, 苏联的地位与作用成为影响远东战后 安排不可忽略的因素, 此又与中国东北问题紧密相连。在这个时刻, 孙科再度就 对苏问题频频发表议论。

孙科此时已修改了他的反共立场,转而主张为了搞好与苏关系,应用和平方 式解决中共问题,按孙科的主观意图,这一切主要是为了争取苏联在东北问题上 与国民政府合作。孙科在 1944 年已预测到苏联将出兵中国东北,并把此与中共 问题加以联系。他分析道,当欧洲战争了结,"苏联也有参加对日战争的可能", "苏联出兵打日本……一定在东北"。"假便(使)到那个时候,因为我们的兵力 还没到达那里, 那时他们当然要找他所认识的人, 很可能找中国共产党"。对此 前景,孙科深为忧虑。他说"未来东北情形假便(使)是这样发展……东北在 中国共产党手里……这样又有一个可能, 当然要与中国共产党打起来。而后面有 苏联帮他的忙,结果非同苏联打仗不可"。此种前景使孙科不寒而栗。于是他一 再提醒蒋介石,中苏"接壤万里,苏联的最终目的是行共产主义,我们如果取反 共立场, 当然人家要当心我们, 以为反共就是反苏"。他呼吁, "今后我们要建 国,唯一的条件,是需要与我们的盟邦亲善……国内问题只有用政治方法求解 决,不能用武力解决"。<sup>①</sup>

孙科有关战后对苏外交的设计,得到蒋介石部分的赞同。蒋介石同意对苏友 好,也希望争取苏联在东北问题上的合作,但拒绝因此而从根本上改变对中共的 方针。1944 年,孙科在国内政策问题上对蒋介石多有批评,引起蒋介石的强烈 不满。蒋介石在日记中指责孙科"诬蔑政府,与中共合作,以俄人为后盾,意图 夺取国府主席"。<sup>2</sup> 在蒋介石看来,孙科的立场已不堪任对苏外交的重责。1945 年,蒋介石转而起用具有亲美色彩的宋子文以及自己的儿子蒋经国经办对苏外 交,将对苏外交直接控制在自己手中。蒋介石并且把国民政府对外关系全部寄托 于美国,企图以美制苏。孙科于是彻底退出对苏外交的舞台。

综上所述,从 1932 年至 1945 年对苏外交在国民政府对外关系中占据重要地

位。蒋介石为了增强中国在对日本交涉中的地位,在 1932 年恢复了与苏联的邦 交,继而在抗战前期全面加强了与苏联的合作。孙科是蒋介石制定对苏方针的主

① 孙科:《怎样应付当前的困难问题》(1944年3月9日),载《三民主义新中国》,重庆商务印书 馆1945年版, 第67-68页。

② 参见郭廷以:《近代中国史纲》(下册),香港中文大学出版社1982年版,第724-725页。

https://10kbook.com

91

要参与者和执行者之一, 此也造就了孙科"亲苏派"的公众形象。1942年后, 苏援停止, 美援到来, 国民政府的外交重心已转移至美国。蒋介石对苏联仅维持 一般友好合作关系。作为"亲苏派"代表的孙科作用已大大降低。抗战后期, 苏联出兵东北在即,对苏外交又显重要。但蒋介石已决定以美制苏。由于东北问 题不仅牵涉到中苏关系, 还与中美、美苏关系复杂纠葛, 加之孙科与蒋介石因政 策分歧, 两人关系已趋紧张, "亲苏派"的孙科终被蒋介石弃用。在孙科涉足对 苏外交的整个过程中, 蒋介石始终处于中心地位, 孙科只是一个辅助性的角色。 虽然孙科在"联苏"与国内政策方面不乏某些想法,也曾试图在政坛上有所作 为,但其主张与现实之间存在着巨大的差距,根本无实现的可能。1945年后, 宋子文、蒋经国等已接管国民政府的对苏外交,并负责与苏交涉收复东北的问 题。以孙科为代表的"亲苏派"已不再起任何作用。随着一系列复杂因素的交 互影响, 蒋介石的对苏外交也逐渐陷入死胡同。

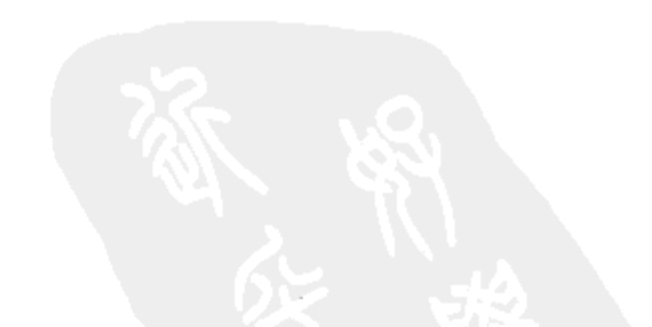

92

## 抗战胜利前后孙科政治态度的转变

-兼论孙科的"多变"

孙科是民国史上极具特殊性的政治人物,以政治立场多变而闻名,在几个紧 要的历史关头,他的政治立场都曾发生过戏剧性的变化,而这些变化无一不影响 到当时政局的发展, 给社会造成强烈的震动。抗战后期孙科积极鼓吹民主政治, 猛烈抨击国民党一党专政,然而时隔几年,他又从原先的政治立场后退,转而全 力支持蒋介石的内外政策。在不长的时间内, 孙科的政治立场为什么会有如此强 烈的转变,究竟是其个性上的"朝秦暮楚"使之然,抑或是还有其更深层的原 因,本文拟结合对这一时期孙科政治主张及活动的考察,对这一问题尝试性地提 出一些解释。

## 一、孙科在抗战后期的"向左转"

自广州时期始, 孙科与蒋介石的关系就经历了几次由破裂到修好的过程, 直 至1933年初孙科出任国民政府立法院院长一职, 孙蒋合作的局面才告稳定。在 这之后近10年的时间里,孙科对蒋介石的内外政策大体都持支持的态度,但是 孙蒋合作的局面在1943年后开始发生重大变化,孙科和蒋介石之间在对许多重 大政策的看法上产生了分歧: 孙科鉴于国民党政权已经严重腐败的现实, 主张开 放政治,要求对国民党进行重大革新,"赶快从走错了的右路回到左路来";2 蒋 介石则顽固坚持国民党一党专政。为此,孙科一变对蒋介石全力支持的态度转而 猛烈反蒋。

1943 年后,孙科发表了大量的鼓吹民主政治、抨击国民党一党专政的言论,

#### 其内容广泛涉及国民党内外政策的所有方面:

第一, 借批判德、意、日法西斯, 谴责国民党一党专政。孙科认为国民党长

① 原名《论抗战后期孙科的"左"倾》,载《民国研究》第2辑,南京大学出版社 1995 年 7 月版。 ② 孙科:《说左右》,《三民主义新中国》,重庆商务印书馆 1945 年版,第77 页。

93
期以来,"只是做到集权,却忘掉了民主的意义和方法",使党"变成了衙门机 关化,乃至官僚化的组织","一切都是军事作风"、"就像德意日一样"、"每每 好像是习惯了一种统治阶级的态度和风气。……不允许党外人士批评我们,甚至 不允许本党同志的自我批评"。1 他声称由于自己深受"总理与别位老前辈""耳 提面命"的教海,因此在 1928 年访问意大利及希特勒初登台之际,就已" 深信 法西斯党之兴起", "不过是世界民主大潮流之一股逆流, 是一时的反动现象"。② 孙科进而批评国民党"几年来""有意无意中模仿了法西斯作风",造成中国政 治出现"几种特殊现象": (1) "一党统治", 中国之"政治、军事领导权是握在 一个强有力者,即蒋委员长之手"。(2)政府非由人民普选产生。(3)"共产党 未能获法律上的存在"。孙科指出,这些情况有可能使中国"成为一个极权国 家"。<sup>③</sup> 孙科还讥讽国民党"具有斗争心理",认为这种"心理"是因对中共存有 "戒惧"而引起,"使得大家如惊弓之鸟"。于是固守一党专政,造成国内政治问 题一直无从解决。

第二,引英美舆论抨击蒋介石的独裁专制。1943 年,围绕重开缅甸战场和 中国国内政治局势,美国政府与蒋介石的矛盾逐渐扩大,美国主张建立一个包括 国民党内自由派、中共和其他党派共同参加的联合政府, 共同决定并实施对日作 战计划。然而美国的意见和蒋介石的反共方针却产生了严重冲突, 蒋介石拒绝了 美国的要求。对此,美国朝野极为不满,于是在一个时期内,英美报刊出现了大 量批评蒋介石独裁的言论。美国的这种态度正好和孙科的思想倾向相符,孙科批 评国民党以"国情不同"拒绝英美舆论的批评,指出这"不过是自慰与解嘲而 已",他声称"旁观者清", "凡在自由界讨生活的,都彼此共见共识"。4 在 1944 年整整一年中, 孙科几乎逢会必把英美对蒋介石的批评详细报告给听众。

孙科首先讲明英美批评国民党, "同情反对国民党的共产党", 并不是他们 就"赞成中国走共产主义的路"。孙科说,英美批评国民党乃是因为,"我们国 民党是倾向独裁的, 是一种特殊的统治阶级",5 他们的根据乃是"国民党一党 垄断政权","国民党组织青年团,是学习法西斯青年团的办法,国民党特务是 效法德国的盖世太保, 甚至于说我们中央训练团是集中营"。6 孙科说, 英美因 为看到"国民党在朝, 人民没有发表言论的自由, 人民集会结社, 复受法令的限

- ① 孙科:《政治民主化、经济计划化》,《三民主义新中国》,第30页。
- ② 孙科:《民主世界中的民主中国》(1944年10月),《三民主义新中国》,第56--57、60页。
- ③ 孙科:《中国政治和经济的前途》,《三民主义新中国》,第2页。
- 4 孙科:《自由与组织》,《三民主义新中国》, 第97页。
- 5 孙科:《政治民主化、经济计划化》,《三民主义新中国》,第33页。
- ⑥ 孙科:《怎样应付当前的困难问题》,《三民主义新中国》,第71、72页。

94

制,不能公开活动,这些作风是希特勒的德国、墨索里尼的意大利和倭寇的唯一 的法宝。为什么中国也去模仿它呢?因此产生怀疑"。"恐怕中国也会走上法西 斯的道路"。<sup>①</sup> 孙科称赞美国对国民党的批评, 乃是"惩前毖后", 他呼吁国民党 迅速革新, "绝不能够保留仿效法西斯的残余风气", "赶快使他们了解, 使他们 放心",因为,"今后—二十年领导世界的是美国,今后中国建设要靠美国帮助, 美国对我们不谅解甚至怀疑我们","对中国的前途是危险不利的",将使中国在 战后"陷于孤立"。2

第三, 主张政治民主化和实行多党制。孙科指出"民主是中国目前迫切的需 要……中国如果不实行民主,那就决不能立国"。 他批评国民党 "执政快二十 年了, 对于政治民主……进步得太缓慢", 4"训政十七年, 空居其名并无良好的 成绩", 5 "到今天全国没有一个县参议会,更没有一个县长,是由民选的",以 至"十几年的光阴过去了","国家还在危难之中"。孙科认为,"民主不民主第 一个条件, 首在政府是不是经过国民选举而产生", 他指出, 国民党虽然口称 "民权主义", "但事实上我们这句话, 说来说去, 还是句空话"。 孙科要求: "在抗战中短时间以内,完成民主政治的建设","提早结束训政,召开全国大 会,制颁宪法,实施宪政", 位警告说, 这是"奠定国家亿万年基础的办法", "否则中国可能因为政治问题未妥善解决,而发生变乱和革命运动"。®

孙科认为,民主的一个重要条件就是多党制。他提出, "一党专政不是民 主", <sup>⑨</sup> 他批评国民党"政治上没有上轨道", 因为"英美民主的运用, 是使政府 与反对派同时存在"。孙科表示希望战后中国"政治将由几个政党来运用","如 果国民党能够保持其真正革命传统, 在各政党中仍然是一个最强大的党, 共产党 将占第二位,其他政治团体则联合成为一个较小的第三党"。<sup>(39</sup>

抗战期间, 孙科对中国共产党的态度几经反复, 时有变化。抗战初期, 孙科 站在挽救民族危亡的立场,支持国共合作,对中国共产党的态度比较友好。但是 随着中共力量在抗战期间的迅速发展, 孙科对中共的态度也出现变化, 1941-1942年, 孙科公开发表了反共言论, 但从 1943年开始, 他改变了原先的反共态

- 
- ③ 孙科:《怎样促进民主》,《三民主义新中国》,第 52 页。
- ④ 孙科:《世界潮流和我们的作风》,《三民主义新中国》,第57页。
- ⑤ 孙科:《向民主宪政的大道前进》(1944 年 5 月 3 日),《三民主义新中国》,第 44 页。
- ⑥ 孙科:《怎样应付当前的困难问题》,《三民主义新中国》,第66、65页。
- ⑦ 孙科:《民主世界中的民主中国》,《三民主义新中国》,第2页。
- ⑧ 孙科:《向民主宪政的大道前进》,《三民主义新中国》,第45页。
- ⑨⑩ 孙科:《中国政治和经济的前途》,《三民主义新中国》,第24-26页。

95

① 孙科:《政治民主化、经济计划化》,《三民主义新中国》,第33 页。

② 孙科 《 政治民主化、经济计划化》 《 三民主义新中国》 第32页。

度,恢复了抗战初期赞成联共的政治姿态。

孙科对共产党态度变化的主要标志,是他要求国民党改变"反共心理"与 反共"作风"。

孙科认为, 随着反法西斯战争的逐步胜利, 已出现一个世界性的民主潮流, 民主潮流的特征之一是联共而非反共。他指出:"十年三十年前,世界许多国家, 也是同我们一样,讨厌共产党,害怕共产党,要消灭共产党",致使"反共潮流 逐渐变成反民主的潮流",终于"酿成这次世界大战"。及至今日,"民主潮流已 将反民主的潮流压倒, 也就是把反共的潮流压倒"。反共已成为过时的东西。孙 科指出, "英美现在已没有反共的宣传", "反共老祖宗的意大利, 现在亦已放弃 反共, 且有共产党加入政府",<sup>①</sup> "可是我们现在还是反共", 孙科质问道: "我们 还有没有保持'反共'、'防共'的那种作风的必要?""一面容共,一面反共, 这不是矛盾吗?"孙科要求国民党"扫除反共心理",他指出,"我们不能脱离世 界", "'反共'不但违背世界的潮流, 而且没有认清自己的环境"。2 孙科批评 "主张对中国共产党非用武力不可" 的论调, ®他一方面强调"军队必须统一在 国家系统之下",4 同时又指出"政治解决"的先决条件在于国民党放弃反共政 策。孙科认为,"对共产党问题"应"以理智的判断求其解决",而问题的关键, "只看我们同志间能否改变心理与作风"。⑤

孙科对国民党反共政策的上述批评,并非表明他赞成中共的立场,他是站在 维护国民党利益的立场,看待与共产党的关系。孙科主张与共产党改善关系,是 基于如下几个重要因素。

孙科认为,随着第三国际的解散,中共"进行共产革命"的"国际背景" 已不复存在,对其已不必"害怕"。而苏联则因为要在"一、二十年里复兴,发 展国内事业","希望中国对他谅解,维持友好关系,亲睦善邻",因此,中共 "要进行共产革命",不仅"英美资本主义国家一定不赞同,就是苏联也不许 可"。<sup>6</sup> 孙科认为,与此紧密联系的还有中共对遵守三民主义所作的承诺,即 "1937年共产党已经改变立场, 公开宣言承认三民主义为中国革命的领导原 则"。<sup>7</sup> 他说, 这个承诺表明, 中共"已经显明地认定, 使中国仿效苏联式的苏

① 孙科:《世界潮流和我们的作风》,《三民主义新中国》,第61、62页。 ② 孙科:《世界潮流和我们的作风》,《三民主义新中国》,第76页。 3 孙科:《怎样应付当前的困难问题》、《三民主义新中国》、第67页。 4 孙科:《怎样应付当前的困难问题》,《三民主义新中国》,第71页。 5 孙科:《世界潮流和我们的作风》,《三民主义新中国》,第76页。 ⑥ 孙科:《怎样应付当前的困难问题》,《三民主义新中国》第70、71、67页。 ⑦ 孙科:《中国政治和经济的前途》,《三民主义新中国》,第25页。

96

维埃化是不适宜的, 而且是不能实现的",<sup>①</sup> "这种信念是经过与国民政府悠久的 九年战争,企图夺取政权终于失败后,才产生出来的"。孙科断言,这些情况使 "中国共产党非走上三民主义的路","所以我们对于中国共产党不要害怕,共产 党不能消灭国民党"。2

另外, 孙科相信用武力不能"消灭"中共, 主张承认中共对部分地区控制 之现实。他说,"如用武力暴力要求统一,那只是假的统一,只是一时的解决, 是不会永久维持的"。明确表示反对在"这次反侵略战争胜利以后","再来进行 内战"。孙科强调,"不但人民经不起这种牺牲,试问,国家的前途还成个什么 样子?"他说,"我们不能再关起门来自己打自己","所谓剿共其实没有法子去 做,因为头一件未必有绝对胜利的把握"。因此,孙科提出,"今天要解决中国 共产党问题, 绝不可也绝不能用武力"。<sup>3</sup>

最后,从对东北前途的预测上,孙科深虑反共必危及国民党命运。孙科长期 留心于国际问题的研究, 对时局的分析有一定的预见性。在1944年, 孙科即预 感苏联将出兵东北,并把此与中共问题加以联系。孙科分析道,当"欧洲战争了 结","苏联也有参加对日作战的可能","苏联出兵打日本……一定在东北"。 "假便(使)到那个时候,我们与苏联还没有密切合作,他也许不会来找我们, 也许来不及找我们,因为我们的兵力还没到达那里,那时他们当然要找他所认识 的人,很可能找中国共产党"。4 对此前景,孙科深为忧虑,他说"未来东北情 形假便(使)是这样发展……东北在中国共产党手里……这样又有一个可能, 当然要与中国共产党打起来,而后面有苏联帮他的忙,结果非同苏联打仗不可"。 此种前景使孙科不寒而栗,于是他一再提醒国民党,中苏"接壤万里,苏联的最 终目的是行共产主义,我们如果取反共立场,当然人家要当心我们,以为反共就 是反苏"。为此孙科重申,"今后我们要建国,唯一的条件,是需要与我们的盟 邦亲善……国内问题只有用政治方法求解决, 不能用武力解决"。正因对国民党 前途充满忧虑,使得孙科对内战持坚决反对的态度。1944 年当一些国民党中委 向孙科鼓吹"对中共非用兵不可",散布"国内战争迟早要打"时,孙科一再劝 诫他们:"再打内战的时机已经过去了,再走回头路做这个工作是不可能的"。<sup>5</sup>

孙科在1943-1945年与美国驻华使馆人士接触密切, 1944年7月3日, 孙

- ① 孙科:《中国政治和经济的前途》,《三民主义新中国》,第25页。
- ② 孙科:《怎样应付当前的困难问题》,《三民主义新中国》第70、71、67页。
- ③ 孙科:《世界潮流和我们的作风》,《三民主义新中国》,第62页。
- 4 孙科:《怎样应付当前的困难问题》,《三民主义新中国》,第67、68页。
- 5 孙科:《怎样应付当前的困难问题》,《三民主义新中国》,第68页。

97

科与美使馆随员谈话, 要求美国对蒋施加压力, 使"政府军及共军均应用于抗 日"。孙科声称,"美国如出以高压,蒋的意见可改变"。 孙科利用美蒋龃龉, 对蒋介石旁敲侧击, 使蒋进退维谷, 大为恼怒。1944年5月5日, 蒋介石在日记 中, 指孙科与中共"勾结", 美国从中助长, 图谋推翻政府。21944年5月14日, 孙科在宪政座谈会上作"论三种自由"的演讲,对国民党政府多有批评。蒋介 石在日记中指责孙科"诬蔑政府,与中共合作,以俄人为后盾,意图夺取国府主 席"。39月27日, 美蒋冲突因史迪威事件白热化, 蒋介石约见国民党重要官员, 声明"绝不为任何压力动摇,绝不受外人干涉,凡引外人言论自扰者,罪同汉 奸"。④ 然而孙科并不示弱,他反唇相讥道:"难道我们要模仿法西斯的作风,才 是自力更生吗?"5 "假使我们真的要'反尾巴主义',那么只有回复到闭关时 代。"<sup>6</sup>1944年夏秋之际, 孙科与在重庆的一些国民党内的民主人士建立了经常 的联系,当时这些人正在酝酿建立一个国民党民主派组织,孙科对此表示赞成, 并说他也可以秘密参加,但对内对外都不要公开他的名字。不久,孙科派了他的 秘书司徒德参加了国民党民主同志座谈会,这个座谈会即是"三民主义同志联合 会"的前身。<sup>7</sup> 孙科 1943 年后对国民党反共政策的批评, 其前提也是他已预感 到反共将危及国民党政权的前途,而并非是对共产党的认识有了根本的改变。在 孙科看来,虽然此时中共力量 1941—1942 年又有大的发展,但真正危及国民党 严重危机的,却是和世界民主潮流相违背的蒋介石的独裁统治。正是基于这种思 想,孙科才改变了对中共一度抱有的敌视态度。

## 二、孙科与 1946 年政协会议

抗战结束后, 中国政坛又开始新一轮的变化, 国共斗争进入到一个新的阶 段。根据国共双方代表 1945 年 10 月 10 日在重庆签订的《双十协定》的规定, 国共双方一致同意"由国民政府召开政治协商会议,邀集各党代表及社会贤达协 商国是,讨论和平建国方案及召开国民大会各项工作"。1946 年 1 月 6 日,国民 政府公布了《召开政治协商会议办法》, 1946年1月10日, 政治协商会议在重

①223 郭廷以:《近代中国史纲》(下册), 第724、725、727页。

- ④ 郭廷以:《近代中国史纲》(下册), 第727 页。
- 5 孙科:《说左右》,《三民主义新中国》,第78、79页。
- ⑥ 孙科:《论三种自由》,《三民主义新中国》,第105页。
- ⑦ 甘祠森:《回忆三民主义同志联合会》,载《近代史研究》1982年第4期。

98

庆正式开幕。政协会议是国共双方及各党派讨论战后中国建国方案的一个具有广 泛影响性的会议。出席政协会议的各党派代表和社会贤达共38人。其中国民党 代表8人,中共代表7人,民主同盟代表9人,社会贤达9人。孙科作为国民党 内开明派代表人物,被蒋介石挑选作为国民党的首席代表,是各方所共同瞩目的 重要人物。

孙科对于国共两党谈判,达成国内和平,持相当积极态度,他希望能通过政 协会议,将国内和平局面巩固下来,为民主建国奠定基础,然而他的这种立场却 与国民党主流派的思路存有较大距离。

对于政协的召开, 国共两党抱有不同的理念。在国民党方面是希望通过政协 会议向中共施加压力,迫使中共交出军队和中共领导的根据地,以实现所谓"军 令和政令的统一"。1946年1月1日, 蒋介石发表元旦广播演说, 以谈国家统一 为名,不点名地指责中共"破坏"交通运输,"骚扰地方秩序"。蒋介石说:"政 府为进一步促成国内环境的安定,为实现全国的精诚团结,为使政治中枢成为最 充实而有力的机构,在国民大会召开以前,并准备延揽社会贤达与各党派人士参 加政府, 不论是参加决定政策的会议机关, 或是参加执行政策的行政机关, 政府 本天下为公、选贤任能的原则,无不竭诚接纳,以期集思广益。而我们的政府于 此所希望的,并无其他条件,只是参加政府的各党派,不能拥有其自己的军队来 作政争的工具。这因为一个国家以内,如果容许有国军以外的军队,无异造成国 家以内的另一个国家,则国家即不能统一;在一个政府之下如果存在着两种性质 不同,命令各别的军队,则政府必不能稳定,更不能望其合作团结健全而有力 了"。<sup>①</sup> 蒋介石的这段话,明确强调了国民党在"军队国家化"问题上的态度。

中共方面则一再重申了对国家"政治民主化"问题的立场。1946 年 1 月 4 日,中共出席政协会议的代表王若飞接受重庆《新民晚报》记者访谈,强调此 次政治协商会议所要讨论的政治问题主要应是"结束训政,改组政府"。关于 国民大会,他认为当然要坚持修改组织法及选举法,召开日期要等上述问题决 定之后才能决定,"因为这上面规定的总统权限比日本天皇还大"。② 中共同时 也希望通过政协,表达自己的和平意愿,并利用争取来的和平时间积蓄力量。

国共双方的立场相距甚远,争论的焦点在两点,一是军队国家化问题,另一

是政治民主化问题。蒋介石固然希望通过政协会议扩大国民党的影响,给中共施 加压力,迫使中共交出军队。但是,他也知道,涉及如此重要的问题,中共绝不

① 《蒋介石 1946 年元旦的广播演说》,载《政治协商会议资料》,四川人民出版社 1981 年版,第35 页。

②《政治协商会议代表访问之三十: 王若飞先生》, 重庆《新民晚报》1946年1月5日。

99

会轻易就范。因此,为了照顾美国的要求和国民和平的呼声,蒋介石频频作出姿 态, 表示对政协会议的重视。但在另一方面, 他继续加紧对国民党军队的控制, 为从武力上消灭中共,进行各方面的部署。挑选孙科作为国民党出席政协会议的 首席代表, 就是蒋介石对中共、美国及社会各界作出的一个重要姿态。孙科与中 共领袖皆熟,大革命时期与周恩来相识于黄埔,与毛泽东认识则在广州。1945 年重庆谈判期间, 孙科曾在家中设宴款待过毛泽东, 两人曾就国内和平的前途作 过交谈。毛泽东曾当孙科面表示过对蒋介石和平诚意的怀疑。<sup>①</sup>至于美国,更是 在1944年后表示过对孙科的兴趣。蒋介石知道孙科的"开明"形象对自己将是 一笔资源,他任命孙科为国民党参加政协会议的首席代表,就是要利用孙科的 "左"倾的社会形象和孙科与美国的联系,为国民党造势,及向美国传达蒋介石 有意改革政治的信息。

1946年政协会议一共召开了9次全体会议,中心议题有5个: 1. 政府组织; 2. 施政纲领; 3. 国民大会; 4. 宪法草案; 5. 军事问题。1月15日, 会议主席孙 科宣布成立分组委员会, 计有: 政府组织组、施政纲领组、军事组、国民大会 组、宪法草案组, 各分组委员会的名单由蒋介石指定。

孙科在政协会议期间的主要活动集中在"政府组织"和"宪法草案"的讨 论与修改方面。

1946年1月14日, 政协会议举行第四次大会, 讨论政府组织问题。孙科代 表国民党在会上提出扩大国民政府方案。孙科方案主张在国民大会未举行之前, 先行修改国民政府组织法, 以充实国民政府委员会, 其要点为:

1. 国民政府委员就原有名额增加三分之一, 即从现有36名国府委员, 再增 加 12 名, 共为 48 名。

2. 新增国府委员将由国民政府主席提选任党外人士充任之。

3. 行政院设政务委员若干人, 将兼任各部会长官。

4. 国民政府主席有紧急处置权, 但应于处置后, 报告国民政府委员会。<sup>2</sup>

对于这份方案,国民党出席政协会议代表王世杰作口头声明予以解释。王世 杰声称, 此方法表达的国民党的基本理念乃是同时兼顾"法律"与"事实"。 即: 政府组织形式应适应国内政治发展的变化, 使之容纳党外人士。但目前是到

# 宪政的过渡阶段,任何变动都不应动摇法律系统,现有的变化应与未来的宪政制

① 《孙哲生口述自传》,载《孙哲生先生年谱》,第483页。 ② 《中华民国重要史料初编——对日抗战时期》第7编,战后中国(二),台北:中国国民党中央委 员会党史委员会, 1981年, 第148-149页。

100

度相衔接。<sup>1</sup>

对于孙科所提的扩大国民政府案,民盟代表张东荪表示异议。他提出,"光 讨论政府组织是不够的!必以先实施保障人民自由法令为条件",应先把被关押 的政治犯放出来。他说,"我是坐过监牢的,饱人不知饿人饥,在监牢中的人是 没有一点钟不想早出来,千万不能慢"。民盟代表梁漱溟发言支持张东荪。梁漱 溟表示,"如果此事不先做到,我们不愿再讨论其他问题"。<sup>2</sup>

中共方面也就"人民自由权利"发表重要意见。中共首席代表周恩来表示 支持张东荪、梁漱溟的提议, 呼吁国民党政府立即释放张学良和杨虎城。周恩来 指出, 张、杨兵谏, "为民族产生了惊天动地的团结抗战", "要是张、杨两先生 释放了, 西北与东北父老乃至全国人民, 谁不欢欣, 何必不做!"3

对于孙科有关改组国民政府问题的意见, 董必武代表中共作出反应。董必武 表示,中共的基本态度是在现政府的基础上来改组。第一,中共承认蒋主席的领 导; 第二, 承认国民党是第一大党; 第三, 不变动政府的各院部会组织机构。但 是,中共在改组政府的具体办法方面,持有与国民党不同的意见:

1. 中共认为改组政府应有一个共同纲领,这个纲领应包括人民的自由权利 等问题。

2. 中共虽承认国民党为第一大党, 在政府职位中应占多数, 但根据中共做 地方政权工作的经验,最好政府主要职员大党所占地位不要超过三分之一。

3. 国民政府委员人选由蒋介石提交国民党中央执委会通过而任选, 如此还 是国民党一党专政的形式。因此,主席提人选时,最好要和政治协商会议协商。

4. 主席紧急处置权将会促使手令制的发展, 因此, 主席的命令还是要经会 议通过,而且要有人副署。

5. 各院都会改组不应该仅限长官而已, 也应包括各院部会改组, 使各党派、 无党派有广泛机会参与政府。

6. 改组后, 国民党的费用不应再由国库开支。4

对于中共方面的诘问, 在当天的大会上, 国民党方面由张厉生、邵力子、王 世杰等作出回答, 孙科作为会议的临时主席, 主持代表发言的程序, 没有表示自 己的意见。但是,这个问题一直是政协会议上争论最激烈的问题之一。争论的焦

①《中华民国重要史料初编——对日抗战时期》第7编,战后中国(二),台北:中国国民党中央委 员会党史委员会, 1981 年, 第150 页。

② 嘤鸣、慈正合编:《政治协商会议始末记》,第168、194页。历史文献社编:《政协文献》,第58 贝。

- ③ 历史文献社编:《政协文献》,第58、59、554—555 页。
- 4 历史文献社编:《政协文献》,第58、59、554-555页。

https://10kbook.com

101

点是, 国府委员的名额分配, 国民党方面坚持占有二分之一的国府委员名额, 中 共所提出三三制办法, 即国民党、各党派、社会贤达各占三分之一。孙科认为, "三三制"的结果,"国民党是绝对少数",又说"国民党非要过半数,这个问题 不能解决"。<sup>①</sup> 中共方面在请示了延安后, 作出让步, 1 月 25 日作出答复, 同意 国民党在国府委员中的二分之一的名额。②

1946 年 1 月 19 日,政协会议举行第四次大会,讨论《五五宪草》问题。孙 科作为十年前主持宪草制定的当事人的身份, 在此次大会上就宪草修改问题阐述 国民党的立场, 其要点为:

1. 鼓吹"人民有权,政府有能"。孙科重谈十年前的老调,空谈"政府是为 人民所产生, 官吏是人民的公仆, 亦为人民所信任而选出。因此所组织的政府, 应该给他相当的权,俾有充分能力执行职,使政治效能充分表现"。孙科就此指 责西方议会制政府效能不彰, "不能应付时代需要"。反之, 中国政府则因确保 政府有能,而比议会民主国家"确有进步"。

2. 为大权独揽的总统制辩护。孙科说, "有人批评宪草的总统权太大了, 不 过我们看宪草总统一节规定总统职权都'依法'行使"。换言之,总统虽然权力 很大,但这都是法律所允许的。.

3. 提出国民大会不宜于经常开会的意见。孙科认为,国大经常开会,将妨 碍政府各部门行使职权。

4. 为特殊情况下停止宪法有关人民权利的条款预埋伏笔。孙科说, "资本主 义国家对财产保障是很重要的, 在战时就不能不暂时放弃, 许多国家宪法虽无条 件保障,但下戒严令时,可以对宪法某几条暂时停止效力。世界各国既有先例, 中国行宪政时, 是否采用由总统下令停止某几条宪法效力的方式呢?"3

孙科对《五五宪草》的说明引致中共、民盟和青年党方面的不满。中共代 表吴玉章就几个问题表达中共的意见:

1. 保障人民权利问题。吴玉章指出, "宪法应保障人民权利, 不应限制人民 权利",但是《五五宪草》关于人民权利大都规定"非依法不得限制"字样,换 言之,人民的权利还是受到宪法的限制的。

2. 中央与地方权限问题。吴玉章指出,《五五宪草》中规定总统权力太大,

1 《政府代表孙科报告政治协商会议各分组委员会商谈情形》,载《中华民国重要史料初编》第7 编,战后中国 (二), 第213页。

② 《南方局党史资料大事记》,重庆出版社 1986年版,第367页。

3 《政府代表孙科对于五五宪草之说明》,载《中华民国重要史料初编——对日抗战时期》第7编, 战后中国(二),第208—211 页。

102

"容易流于个人专断之弊",应予以修改。吴玉章并主张吸取英美等先进民主国 家所行的国会制度的经验。

3. 地方制度问题。吴玉章提议实行省自治制度,省长民选,省自制省宪。

4. 要求在宪法上规定, 有关军事、文化、经济的民主政策。<sup>①</sup>

对于孙科在说明中提出的"为顾到政府各部分的分工合作,国民大会不宜经 常开会", 除国民党外的各方均持异议。蒋匀田回忆说: "这样如何代表人民行 使政权呢?所以无党无派代表及中共、民盟与青年党代表均不满意五五宪草,而 主张另行宪草"。②

在中共、民盟和青年党的要求下, 经过宪草分组委员会 4 次讨论后, 国民党 在几个引起争议的问题上作了让步,而这种让步又是与孙科的努力分不开的。

在宪草修改过程中,张君劢等拟定了宪草修改十二原则,其中心意思是削弱 总统实权,将大权集中于行政院,变国大为无形国大,确定省自治原则,省长民 选,省可制定省宪。

由于张君劢等思路与孙科的理念十分接近 -- 孙期望通过一部具有民主精神 的宪法, 限制蒋介石的独裁, 因而孙科对宪草修改十二条原则持接受和肯定的 态度。③

蒋介石为什么会同意这个限制自己权力的宪草修改方案,据梁漱溟回忆,这 是因为蒋介石对政协会议并不重视, 没有注意阅看孙科的呈文, 而当发现"问 题"时已为时太晚,不及修正。故蒋介石声称"事前未能详阅条文,在协议决 定以前, 不及向本党贡献意见, 以相商榷"4。蒋并表示, "宪草只是党派协议, 我们大家不能包办民意, 还需取决于国民大会将来再斟酌吧"5。实际上, 蒋介 石的这句话已为今后推翻宪草修改原则预埋了伏笔。

蒋介石虽对宪草修改心存不满,但在当时的情况下,也只能吞下这颗苦果, 这就在客观上为孙科提供了一个活动的空间。1月28日, 孙科在国防最高委员 会报告各分组委员会会商情形,孙科例举了各项修改。他说:"对总统也有两点 规定,总统经过行政院决议,将发布紧急命令,但须在一个月内报告立法院(原 来规定两个月)。关于地方制度规定省为自治单位,照现在制度,省是一点权也

① 历史文献社编:《政协文献》,第131—132 页;张九如:《和谈覆辙在中国》,台北联经出版公司 1968年版, 第227-228页。

② 蒋匀田:《中国近代史转捩点》,香港友联出版社 1976 年版,第 34、69 页。

3 梁漱溟:《国共和谈中的孙科》,载《忆往谈旧录》,中国文史出版社1987年版,第220页。

- 4 《对于宪法草案之提示》,《中华民国重要史料初编——对日抗战时期》第7编,战后中国(二), 第487页。
	- ⑤ 梁漱溟:《我参加国共和谈的经过》,载《忆往谈旧录》,第176--177页。

没有的,将来恐怕办不到。省与中央权限划分以均权为原则,省长民选,这些总 理遗教本有说明,五五宪草就没有表现出来。……人民权利与义务这一章,本来 有'非依法律不得限制之'的一句,我们认为这是保障人民权利,他们也有相 当的了解, 不过文字上有点修改"。<sup>①</sup>

由于国民党在《五五宪草》修改方面作出了重要让步, 1 月 25 日, 宪法草 案问题终于达成了协议。

1946年初的政协会议在各方的努力下, 就会议的五个重要议题都达成了协 议,孙科作为国民党首席代表参加了会议的全过程。在讨论过程中,孙科的立场 较为弹性,一般多能考虑吸取其他党派的意见主张。同时作为会议临时主席,孙 科在安排会谈、协调各方等方面, 也做了大量工作。1946 年 2 月 1 日, 延安 《解放日报》刊登一篇名为《延安权威人士评称政协会议获重大成果》的文章, 对政协会议所获成果给予高度评价。文章称:"修改宪草原则确定了今后中国国 家政治民主化的基本原则。……而改组政府及增加国大成分的决议是保障共同纲 领实施及国大制宪胜利的条件"。2 这两项工作——修改宪草与改组政府,孙科 都曾与闻,孙科作为国民党内开明派的形象,得到社会公众的一致肯定。

然而,政协会议所造成的协议能否落实,首先则取决于执政党方面——即国 民党政府的诚意及其贯彻措施。国民党内的反共强硬派 CC 集团对政协会议所通 过的各项协议持强烈反对的立场。1946 年 2 月 10 日,国民党右派挑起"较场口 事件",李公朴、郭沫若、施复亮被殴受伤,当晚民盟召开紧急会议,孙科、周 恩来等均到场。到了1946年3月召开的国民党六届二中全会上, CC 派的活动达 到髙潮。他们一方面攻击中共对政协会议抱有阴谋,利用政协会议拖延时间,积 极备战;另一方面将矛头指向国民党内的开明派,指责彼等对中共妥协退让, "丧权辱国"。在国民党及其强硬派的进攻面前,自由派在国民党的活动空间日 益缩小, 孙科面临党内强硬派的巨大压力, 左右为难, 进退失据。1946年春, 孙科的政治立场开始再度发生变化,逐渐显示向右转的端倪。

# 三、孙科与"制宪国大"、"行宪国大"

#### 政协会议后,国民党内反共强硬派掀起了反对政协会议的强大声浪。1946

① 《政府代表孙科报告政治协商会议各分组委员会商谈情形》,载《中华民国重要史料初编——对日 抗战时期》第7 编,战后中国(二),第 215—216 页。 ② 延安《解放日报》1946年2月1日。

104

年3月, 在国民党六届二中全会上, 反共强硬派全面攻击政协决议, 尤其集中攻 击政协会议通过的宪草修改原则。苗培成、张强等在六届二中全会上提出议案, 指责政协决议宪草修改原则"多不脱欧美宪法之窠臼","有违总理三民主义五 权宪法之遗教精神", 提议六届二中全会对政协会议宪草修改原则, "不予通 过"。① 在反对声浪一边倒的形势下,孙科等遭到国民党内部的严厉指责和诘难。 1946 年 4 月 1 日,蒋介石在国民参政会第四届第二次大会上发表"政治报告", 在谈到宪法草案时,从原先的立场后退,竟声称,若依原先协议的宪草原则, "乃不是和平而是混乱,不是统一而是分裂"。蒋介石并表示,"如政治协商会 议, 果真成为这样一个性质的会议, 我们政府与人民是决不能承认的"。<sup>2</sup>

蒋介石的出尔反尔引致中共方面的强烈批评。1946 年 4 月 4 日,周恩来对中 外记者发表谈话,反驳蒋介石对中共的指责,揭露国民党方面意欲全面推翻政协 协议。34月6日, 延安《解放日报》发表社论《驳蒋介石》, 指称蒋介石为法 西斯反动派。4 这篇社论发表后, 国民党内的反共强硬派再度掀起反共声浪, 尽 管此时孙科仍主张政治解决为先, 但在《解放日报》社论发表后, 他也认为 "和平已没有了"。⑤

1946年6月, 国共内战爆发, 孙科作为国民党上层集团重要成员之一, 事实 上已面临抉择的关头, 或者公开支持蒋介石的反共方针, 或者继续扮演国民党内 开明派的角色。孙科一向主张在国民党领导下,用和平方法解决国共纷争,但在 反共空气弥漫的国民党内,这种立场已无活动空间。孙科选择了与蒋介石站在一 边的政治立场。1946年下半年后, 孙科停止了"和平"声调, 全力支持蒋介石, 这尤其集中在关于国大召开的问题上。

召开国大,原是政协会议各方一致达成的协议,政协会议后,国民党方面出 尔反尔,提出与原决议有违的新建议,遭到中共方面的强烈谴责。为抗议国民党 军进攻张家口, 1946年9月16日, 周恩来从南京前往上海。9月30日, 周恩来 等致函孙科, 拒绝提出参加国民政府的中共人选, 并明确反对召开国民大会。孙 科一再函促周恩来返回南京会谈。<sup>6</sup> 中共方面为了尽力维持国内和平, 作出让

案》,载《第六届中央执行委员会第二次全体会议提案原文》第3册,第 32—33 页。

② 蒋介石:《在第四届国民参政会第二次大会上的政治报告》,载《中华民国重要史料初编——对日 抗战时期》、第7编、战后中国(二)、第497- 498页。

③ 梅园新村纪念馆:《国共谈判文献资料选辑》,1945 年 3 月至 1947 年 3 月,江苏人民出版社 1984 年版, 第169-171页。

- 4 延安《解放日报》1946年4月6日。
- 5 蒋匀田:《中国近代史转捩点》,第34、69页。
- ⑥ 参见《孙哲生先生年谱》, 第187、193页。

105

① 苗培成等:《遵照六全大会决议确定以国民政府公布之五五宪法草案为国民大会制宪之讨论基础

步。10月21日, 周恩来自沪返回南京, 继续与国民党方面展开谈判, 但中共坚 持反对召开"一党专政"的国民大会。1946年10月11日,国民党军队占领了 中共在北方的重要城市张家口, 蒋介石以为胜券在握, 遂不顾中共与民主同盟的 强烈反对,于 11 月 15 日在南京召开"制宪国大"。

孙科在制宪国大上扮演了一个颇为活跃的角色,他与蒋介石、于右任、曾琦 等48 人名列大会主席团。1946 年 12 月 25 日,会议通过了《中华民国宪法》, 孙科因长期主持宪草制订与修改, 政治行情上涨。1947年3月1日, 孙科出任官 办组织 -- "宪政实施委员会"会长。4月17日, 孙科出任改组后的国民政府 副主席兼立法院院长。至此,孙科与蒋介石完全合流。

为了洗刷以往个人形象的"进步"、"左"倾色彩, 6月至11月, 孙科频频 发表公开谈话,表达对苏联、美国对华政策的不满。6月29日,孙科对美国合 众国际社记者发表谈话, 指责苏联支持东北的中共军队, 阻拦国民党军队进入旅 顺、大连,声称苏联行动已违反 1945 年签订的《中苏友好同盟条约》。8 月 28 日, 孙科又发表谈话, 认为日本对中国的威胁已因日本战败而告解除, 代之而起 者为苏联。11月15日, 孙科对美联社记者发表谈话, 批评美国仅以3亿美元援 华, 不及援欧数额的百分之五, "实无济于事!"<sup>①</sup>

孙蒋合流, 在政治上互相支持和配合, 在1948年3月"行宪国大"围绕副 总统竞选一事上达到高潮。1948年3月29日,行宪国大在南京开幕,从4月23 日开始,国民大会进入选举副总统的阶段。参加竞选副总统的国民党方面有李宗 仁、程潜、于右任等, 党外则有莫德惠、徐傅霖等人。在参选人中, 李宗仁是最 重要的人选。李宗仁得到美国驻华大使司徒雷登的支持,早在一年前即有意角逐 此位,但是蒋介石却不属意于李宗仁。长期以来,蒋介石与李宗仁、白崇禧为首 的桂系集团存在尖锐的矛盾。1947年后,美国对李宗仁的兴趣大增,这一切都 引致蒋介石对李宗仁的防范与限制。蒋介石宁愿选择文人出身、势力较弱的孙科 做自己的副手, 而不愿身边有李宗仁这个咄咄逼人的军人领袖。1948年3月16 日, 蒋介石召见孙科, 鼓动并支持孙科出马竞选。孙科本无意角逐, 在蒋介石承 诺以全党力量支持的情况下,于1948年3月25日,宣布竞选副总统。

孙科参选, 给李宗仁及其桂系集团造成很大压力, 尤其是孙科参选得到蒋介

石的全力支持。1948年4月23日, 得到桂系支持的南京《救国日报》刊载有关 孙科的桃色新闻, 一时对孙科的社会公众形象造成很大的冲击。经过一段颇为激 烈的竞选拜票活动, 1948年4月29日投票揭晓。经过三轮投票, 李宗仁以 1438

① 参见《孙哲生先生年谱》, 第187、193页。

106

票当选,孙科得 1295 票,仅以 143 票微弱之差,败给李宗仁。李宗仁当选为行 宪后国民政府第一届副总统。孙科则在5月17日, 就任行宪后第一届立法院 院长。

孙科竟选副总统失败与蒋介石一意助举造成的反弹有密切联系。蒋介石为了 防止李宗仁当选,调动所有手段,在迫使李宗仁退选不成后亲自干预选票流向。 1948 年 4 月 23 日,初选结果揭晓,李宗仁得票领先,但未超过半数。蒋介石指 使贺衷寒等人为程潜助选,以图分散李宗仁的选票,而使孙科当选。4 月 24 日 第二次选举,李宗仁仍居领先地位,蒋介石又出面让程潜放弃竞选,并下令国民 党籍代表支持孙科。在第三次选举时,蒋介石更是周密安排,由蒋经国亲自部署 助选,但终究事与愿违,陈立夫已不能控制党员代表。蒋介石的上述行为在国民 党内和社会上造成强烈震动,对孙科当选客观上帮了倒忙。

孙科一向自恃己为孙中山之子,举止骄傲,与具有平民色彩的李宗仁形成鲜 明反差,在竞选期间,拉票活动又远逊于李宗仁,此也是造成落选的原因。

孙科虽然未能当选副总统,但行宪国大竞选一事将孙科与蒋介石的关系进一 步拉紧。在国民党统治危机日益严重的形势下,孙科选择了与蒋介石继续合作的 道路, 尽管在1948年后, 国民党政权的前途已岌岌可危。

## 四、风雨飘摇中的孙科内阁

1948年11月至12月,国内局势发生重大转折,国民党军队主力经辽沈、淮 海、平津三大战役已损失大半,国民党在内战中的败局已定,其统治已全面动 摇。为了挽救濒于灭亡的危机,蒋介石在各方的压力下,被迫准备下野,并放出 与中共和谈的试探气球, 但仍退居幕后操纵。此时, 孙科成为蒋介石以退求进的 一个棋子, 蒋介石一心拉孙"挽救危亡", 孙科再一次被蒋介石推向前台。1948 年 12 月 23 日,孙科被任命为行政院院长,孙科内阁在风雨飘摇中成立。

孙科内阁的成立是蒋介石在国民党内部矛盾趋于白热化,为应付形势作出的 特别安排。1948 年 4 月 19 日,蒋介石在行宪国大上出任总统。为了显示"开

明"形象,特延揽翁文灏组阁,由翁文灏担任行政院院长,无党派人士王云五担 任行政院副院长。翁文灏内阁建立后,面对日益恶化的国民党统治危机一筹莫 展。9月17日,中共军队夺取济南,12月3日,占领徐州。12月15日,人民解 放军已完成对北京的包围。与此同时, 国民党政府推行的币制改革也宣告失败, 在这种形势下, 翁内阁已无法应付局面。此时, 主张重开与中共谈判的桂系集团

107

已成为举足轻重的力量。在各方的压力下,蒋介石被迫考虑下野,并有意让李宗 仁担当起与中共"和谈"的责任,为此,蒋介石对内阁的改组也作了打算。

1948年12月8日, 蒋介石在南京召见国民党内"主和派"代表人物张治 中,向张表示:"现在最好是组织一个能战能和的内阁"。<sup>①</sup> 蒋介石向张治中提出 他对内阁首辅的两个方案。第一,由张治中组阁,但是蒋认为,张治中的"主 和"色彩太浓厚, "恐怕立法院通不过"; 第二, 是让孙科组阁, 由张治中做行 政院副院长兼国防部长,"这样就是一个能战能和的内阁"。② 张治中婉拒了蒋介 石的建议。蒋介石随即找孙科谈,孙科同意组阁,但要求组成"巨头内阁",即 延揽各方重要代表性人物人阁,包括张治中、张群、翁文灏、吴铁城、邵力子、 陈立夫等。孙科执意拉"主和派"张治中、邵力子入阁,其主要目的也在于向 中共作出"和平"姿态并希望由张、邵出面,代表国民党与中共方面议和。

从1948年12月23日至1949年3月12日, 孙科内阁仅维持68天。面对国 民党兵败如山倒、国民党内部四分五裂的局面,孙科试图振作,但终究无力 回天。

孙科出任行政院长后,为挽救濒临灭亡的国民党政权,不断呼吁与中共议 和,争取实现"光荣的和平"。1949年1月1日,孙科发表广播演说,提出愿与 中共进行和平谈判的建议,并表示新内阁将以实现和平、解除人民痛苦、改良征 兵征粮、稳定物价为施政首要目标。与此同时,美国驻华大使司徒雷登也向孙科 表示他个人的意见, 主张国民党应尽早与中共和谈。司徒雷登大使并表示, 美国 政府将对中国内战继续持中立态度。3 1 月 19 日,行政院会议决定,与中共在无 条件下签订停战条约。1月22日,孙科主持行政院院会,决定派邵力子等组成 代表团,"与中共和谈"。2 月 6 日,孙科在广州举行记者招待会,强调继续进行 和平努力,政府迁地办公绝非放弃和平。对于国民党方面的求和姿态,中共以毛 泽东1月 14 日提出的和平谈判八项条件作为回答。由于孙科对"八项条件"极 为抵触,他对与中共重开和谈能否取得成果并没抱太大的希望。相反,他寄希望 于请美、英、法调停中国内战。1949 年初,孙科曾通过驻苏大使傅秉常向苏联 政府正式提出请苏联出面调停中国内战的建议,遭到苏方的拒绝。美、英、法政 府也对国民党政府的请求予以拒绝。争取议和及吁请列强调停既不成,孙科对国

① 参见《张治中回忆录》(下),文史资料出版社1985年版,第781页。

② 余湛邦:《一九四九年国共北平和谈始末记》,载《文资资料选辑》第67辑,中华书局1980年 版. 第42页。

③ 《孙哲生口述自传》,载《孙哲生先生年谱》,第487页。

108

就在孙科已萌退意时,他在 1949 年 2 月初做出了一件惊人之举——孙科内 阁不经代总统李宗仁的同意,竟私自迁往广州,2 月 5 日正式开始办公,造成府 院分离的局面。1949年1月,李宗仁代行总统职务后,事事受到退居幕后的蒋介 石的掣肘。孙科因制宪国大竞选副总统受挫,与李宗仁积怨较深,故而在许多重 大问题上有意与李宗仁作对,而与退隐溪口的蒋介石遥相呼应。孙科上任行政院 院长后曾赴奉化,与蒋介石面谈, 12月29日, 遵蒋介石命任陈诚为台湾政府主 席,为国民党败逃台湾预备部署。李宗仁就任代总统后,孙科滞沪不返,使李宗 仁的政令无从执行。1949年1月27日, 代总统李宗仁致电毛泽东, 表示愿意接 受中共"八项条件"为和谈基础。孙科称李宗仁此举未经国民党中常会和行政 院讨论,表示坚决反对,谓之"城下之盟",遂有孙科率政府机关南迁广州之举。

在国民党政权行将崩溃的形势下,孙科心劳力拙,毫无建树。在李宗仁一再 邀促下, 2月28日孙科自广州返回南京, 但对一片混乱的局面, 一筹莫展。政 府的全部工作"只是忙着印钞票以期供应军队",至于钞票印多少,在哪里印, 孙科也一无所知。<sup>1</sup>与此同时, 李宗仁控制下的立法院、监察院又就孙科私将行 政院迁广州之事向孙科发起进攻, 指责孙为"和平之障碍", "民国以来最恶劣 无能之内阁"。孙科面对内外交困的形势自知已无力再承担内阁首辅之责,于 1949年3月8日向李宗仁提出辞呈, 3月11日正式向外公布, 孙科内阁维持不 及三个月即倒台。孙科的此次下台, 乃势之所然, 国民党政权大厦将倾, 非任何 人所能挽救,在当时的形势下,再熟练的官僚也无法使国民党政权起死回生。

孙科辞去行政院院长后,在3月16日曾去奉化晤蒋介石一面,随即赴广州, 5 月移居香港对外称"就医"。7 月 16 日,蒋介石飞抵广州,召开国民党非常委 员会成立会议,孙科返回广州开会,名列委员名单。会后仍返香港。一年后,孙 科自香港转赴法国。从此结束了他近 30 年的政治生涯,开始了海外流亡的岁月。

#### ① 《孙哲生口述自传》,载《孙哲生先生年谱》,第486页。

109

# 孙科的宪政理念及其限度

1928年国民党形式上统一了全国后, 作为国民党上层集团一员的孙科, 面 对中国现代化的要求,提出了一系列旨在使国民党摆脱政治困境,以适应现代化 发展的革新主张。在国家政治体制问题上,孙科最早提出实施宪政的政治主张: 在国民党内, 孙科强烈反对蒋介石的个人独裁, 呼吁实现国民党的民主化; 在经 济和民生问题上, 孙科从巩固国民党统治基础前提出发, 强调用改良的方法迅速 解决农村的土地问题。孙科的这些革新主张表现出一定的追求现代化的倾向。然 而由于国民党内以蒋介石为代表的阻滞革新的思想和势力十分强大,兼之孙科思 想的内在限制,孙科的革新努力最终遭到失败。孙科的失败从一个侧面证明, 1928 年后在国民党内占统治地位的新传统主义思想不能引导中国走向现代化。

走党治国家的道路, 这是包括孙科、蒋介石在内的国民党上层集团在 1928 年对于国家政治体制的一致选择,这不仅是因为孙中山已为国家在进入宪政之前 预定安排了一个由国民党以集权的党治形式管理国家的政治阶段,更重要的是, 国民党上层集团认为,只有通过党治,才能应付国民党政权所面临的挑战。孙科 曾是"以党治国"的积极拥护者,但是随着国内外矛盾的急剧变化和党治弊端 的逐步暴露,孙科从一度对党治深信不疑,转而在国民党内最先提出结束党治、 尽速实施宪政的主张,到了抗战后期,又进而呼吁实现多党制的民主制。孙科政 治主张的变化,一方面反映了他试图为已陷入困境的国民党政权重新寻求政治出 路,同时又表明孙科具有与蒋介石迥异的迎合世界潮流的倾向。

对于党治问题, 孙科的思想曾经历了一个变化过程。1928-1931年, 孙科

对于蒋介石以党治确立国民党政治权威的主张和措施虽然在个别之处有所保留, 但总的说来给予了积极的支持。孙科希望通过党治,"造成一个巩固的政局",

① 原名《论孙科革新国民党的努力及其失败》,载《南京大学学报》1988年第3期。

110

"俾种种之建设事业得以发展"。<sup>1</sup> 但是到了30年代初, 经过几年强调权威的党 治实践, 孙科发现, 国民党并未能使党国权威真正确立, 在党国体制下, 国民党 所面临的困难非但未能被解决,相反却陷入了更为深重的危机。第一,以武力解 决地方军事势力, 虽有所进展, 但终因战事不断, 致使国家陷入长期的动荡之 中: 第二, 与前一问题相联系, 国家的动荡和国力衰落, 促使日本侵华步伐加 快,而对于日本侵略,国民党束手无策,"没有丝毫办法";2 第三,单纯依靠武 力镇压中共,未能奏效,以前只有"几千支枪"的江西红军,"现在已有了十几 万"。<sup>3</sup> 国民党既要垄断政治权力,而事实证明国民党又缺乏能力维持这种垄断, 党治弊端暴露无遗。孙科认为,唯一能使国民党摆脱困难的方法就是实行民主 政治。

从 1931年10月到1932年12月,孙科在不同的场合,提出结束训政,"速 开党禁",加快实施宪政的政治主张。孙科呼吁从速实施宪政,是基于以下一些 现实问题的思考:

首先, 孙科把实施宪政视为争取抗日救国的一个重要条件。孙科认为, "今 日最重要解决之问题, 莫过于抗日救亡", 可是"要御侮, 先要集中力量, 培养 实力",然而由于国民党"政权不公开,言论不自由",人民对国民党党治极度 不满,因此国力无法集中。孙科指出:"欲挽危亡",国民党必须"使政权日渐 公开","使国民有参与国事,行使政权之权力"。4

他强调,只有"建立民主政治","于最短期间、结束训政,筹备宪政之开 始",才能"团结国民、集中国力",5 "使全国人民之心思才力, 咸能贡献与国 家之生存"。<sup>6</sup> 孙科说: "主张促成宪政, 也就是御侮的方法之一。"<sup>7</sup>

其次,孙科还把促成宪政看成是加强国民党自我调节的一个重要手段。孙科 深感"国难日深", 使国民党前途"可胜觫惧"。孙科指出,"数年来之党治…… 效率低微,国民触望既深,而本党之信仰,亦不免渐致惰失"。® 因此人民"批 评国民党垄断政权, 这是不应责怪的"。<sup>⑨</sup> 孙科说: "以党治国并非以党专政来支

- 
- ④ 孙科:《集中国力挽救危亡案》,《中国的前途》,重庆商务印馆1942年版,第210页。
- ⑤ 孙科:《担任立法院长的使命与今后的希望》,《孙科文集》,第258页。
- ⑥ 孙科:《实行宪政之意义与国民应有之认识》,《孙科文集》,第 256 页。
- ⑦ 孙科:《担任立法院长的使命与今后的希望》,《孙科文集》, 第259页。
- 孙科:《实行宪政之意义与国民应有之认识》(1933年1月1日),载《孙科文集》,第256、257  $^{\circledR}$ 页。
	- ⑨ 孙科:《担任立法院长的使命与今后的希望》,《孙科文集》,第260页。

https://10kbook.com

111

① 孙科:《倒蒋之理由与趋势》,《中央导报》 第3期。

② 孙科:《三民主义的建设》,《孙科文集》,台湾商务印馆 1970 年版,第 25—26 页。

③ 孙科:《今后的党务工作》,《中央导报》第 12 期。

配国家,使中华民族在党的训政下讨生活,而是要实施宪政,使人民能够运用直 接民权, 完成民主政治。"<sup>1</sup>他进而强调, 为了"挽回人心", 国民党必须"进行 政治党务改革","恢复党的民众立场","切实履行本党保障人民集会、结社、 言论、出版、居住、信仰各种自由论纲,禁止一切非法干涉,滥行拘捕",国民 党各级党部"绝对不许干涉地方行政及人民组织或言论"。2 孙科指出: 党治之 弊,使"国力无由集中,外侮不克抗御",唯一的"补救之法"就是促成宪政,③ 否则"本党难辞之咎"。④

与国民党内反对实施宪政,认为结束党治将危及国民党统治的人相反,孙科 对实施宪政后的国民党前途表示乐观。30年代初, 蒋介石迫于舆论压力, 不便 在公开场合明确反对实施宪政的主张,但私下却极不赞成孙科的看法,暗中表示 "希望他与国民党有较长时间来领导国家"。蒋的亲信黄郛、杨永泰曾建议蒋介 石采纳孙科的主张,以减缓国民党所面临的全国各阶层人民要求开放政治的巨大 压力, 但遭到了蒋介石的"积极反对"。<sup>5</sup>与蒋不同, 孙科认为, 实施宪政对国 民党不是危险而是提供了一个机会, © 因此对国民党的前景"可以不必顾虑"。 他确信只要实施宪政,国民党的政权必能受到全国人民的拥戴,国民党的政权, "一定可以更加巩固的"。<sup>②</sup>

30年代初, 孙科对于民主价值内容虽有涉及, 但更多的是从准备抗日的需 要来谈民主宪政。孙科思想的这个倾向到了1937年有所变化,而到了抗战后期, 他则开始从价值层面和多党制的角度,强调宪政对促进政治现代化的重要作用 问题。

首先, 孙科肯定了人之应有思想和言论自由是民主政治建成的思想基础, 主 张政府应对各种思想以平等的宽容。孙科针对国民党压制言论自由的种种事实尖 锐指出, "无言论自由的国家, 一定要陷于失败"。<sup>®</sup> 孙科批评国民党对"人民从 事爱国活动, 或发为政治言论者, 动辄指涉嫌疑, 目为反动", 要求国民党对于

④ 《集中国力挽救危亡案》,《中国的前途》, 第211 页; 孙科:《抗日救国纲领草案》, 上海《时事 新报》1932年4月24日。

⑤ 邓元忠(邓文仪之子):《新生活运动之政治意义阐释》,载《抗战前十年国家建设史研讨会文 集》, 第31页; 另见刘建群:《银河忆往》, 第233--234页。

6 Lloyd E. Eastman, The Abortive revolution, p164, Harvard University Press, 1974.

⑦ 孙科:《担任立法院长的使命与今后的希望》,《孙科文集》,第261 页。

⑧ 孙科 :《怎样促进民主》,《三民主义新中国》,重庆商务印馆 1942 年版,第 52—53 页。

112

① 孙科:《在国民党四届一中全会上的闭幕词》,《中国国民党第四届中执委会第一次会议记录》,国 民党中央党部档案二档馆藏。

② 孙科:《集中国力挽救危亡案》,《中国的前途》,第210页;孙科:《抗日救国纲领草案》,上海 《时事新报》1932 年 4 月 24 日。

③ 孙科:《实行宪政之意义与国民应有之认识》,《孙科文集》,第 257 页。

"人民言动, 应予涵容"。<sup>1</sup> 他指出, 除了有关国防军事秘密外, "对于国内政治 的主张、意见和批评 …… 都应该可以公开发表"。2他指出,"无限度的新闻检查 是专制时代的愚民政策",3"言论统治太严","这就是革命因素"。他呼吁国民 党迅速实行言论自由, "绝不能走向法西斯的覆辙", 4不要"制造新的革命". "自寻苦吃!"5

其次,如果承认政府应尊重保护个人的思想和言论自由,那么对谋求实现民 主目标的政治参与活动, 政府也应承认其有活动的自由。基于这个理念, 孙科认 为,民主的一个重要条件就是多党制的确立。他提出, "一党专政不是民主"。 孙科批评国民党"政治没有上轨道", 造成中国政治出现"几种特殊现象":(1) "一党统治","国民党在朝,不容在野党存在",中国之"政治、军事领导权是 握在一个强有力者, 即蒋委员长之手"。(2) 政府非有人民普选产生。(3) "共 产党未能获得法律上的存在。"孙科指出,这些情况,有可能使中国"成为一个 极权国家"。 他表示希望"战后中国政治将由几个政党来运用,如果国民党能 够保持其真正革命传统, 在各政党中仍然是一个最强大的政党, 共产党将占第二 位, 其他政治团体则联合成为一个较小的第三党"。<sup>7</sup>

孙科根据自己对历史的观察, 从支持"以党治国"转变到呼吁民主政治的 道路,为国民党政权重新设计了一个摆脱困境,走向政治现代化的方案。但是对 国民党而言, 它自身必须首先具备领导国家走向政治现代化的素质, 毋庸置疑. 国民党的现代化应是实现国家民主化的最重要条件。

三

1928年后, 国民党成为中国社会的重心, 国民党之成为执政党, 并非由选 举和议会中的党派竞争中产生, 即它不是一般西方型的"内在政党"(inside party), 而是由某个政治人物领导的政治运动扩大发展, 以武力获得政权的"外在

① 孙科:《请特赦政治犯案》,《中国国民党第五届中执委会第三次会议记录》,国民党中央党部档 案,二档馆藏。

② 孙科:《说左右》,《三民主义新中国》,第78页。 34 孙科:《怎样促进民主》,《三民主义新中国》,重庆商务印馆1942年版,第52-53页。 5 孙科:《一得之见》,《三民主义新中国》,第85-87、91页。 607 孙科:《中国政治和经济的前途》,《三民主义新中国》,第24-26页。

113

政党"(outside party)。<sup>1</sup> 对于这样的革命型政党, 在取得政权后, 要使党符合现 代化的要求, 必须具备两个条件: (1) 党的民主化问题, 即党的组织不是由少 数人控制,广大党员必须有自由选择党的领袖并表达自己意见的自由。(2)对 于党外其他的党派,应允许其存在并和执政党竞争。只有在解决这两个问题后, "外在政党"才能逐渐向"内在政党"过渡,党的基础才能不断巩固,并能相应 促进国家政治民主化的进程。简言之,国民党在取得政权后,是走"革命党" 道路, 抑或是"民主政党"的道路; 是强化"革命"色彩, 还是实现向民主政 党的转型,不仅决定了国民党政权是否巩固,也关系到中国民主政治的前途。

1928年的国民党, 党的组织结构承接的仍是 1924 年国民党改组后的形式。 孙中山吸取苏共建党的经验,确立国民党的组织原则是实行"民主集权制",与 此同时,国民党的意识形态解释系统的框架也大致形成,1927 年后,国民党的 所谓"革命"已成了专政的代名词,实际控制了国民党的蒋介石使"民主集权 制"在实际运用中,完全集中于突出党的领袖权威,蒋介石还加紧完善党的意识 形态系统,以防止其他政治力量接近权力中心。蒋介石的这种方针造成了两种现 象: 第一, 在蒋的个人独裁下, 由于缺乏党内民主, 国民党党内各派间的斗争持 续不绝: 第二, 官方意识形态的教化和僵化, 使国家政治生活缺乏活力, 由于阻 滞思想多元化和压制政治参与,国家长期限于政治危机之中。

针对这两种现象,孙科主张,在国民党内应以分权制代替集权制,以选举方 式推举党的领导人,防止权威人物以个人权力控制党;对于党外其他政治力量, 孙科倾向于在意识形态上持弹性方针,反对单纯依靠武力来解决党派问题,主张 为取得对方信任,国民党必须先行"改造心理和作风"。

孙科在近20年的时间里, 对蒋介石的独裁一向不满。孙科与蒋介石的几次 冲突皆是由于孙科对蒋的独裁"忍无可忍","望无可望"才爆发。<sup>2</sup>在蒋介石个 人独裁地位不断加强的形势下,继续维持和蒋的合作局面,使得孙科难以摆脱内 心的矛盾和苦闷。③ 1931 年宁粤分裂,孙科对蒋介石多年的不满如大坝泄洪,一 时全部释放出来,他发表了大量抨击蒋介石独裁的言论,痛斥蒋介石"以个人支 配党, 使党成为个人的工具", 把党"改成独裁的党",4 声称, 在蒋介石的"独 裁统治"下,"中国国民党已名存实亡"。5

① 转引自胡佛:《论现代化与政治现代化》,载《现代化与民族主义》,台湾中国论坛社 1980 年版, 第93页。

- ② 孙科:《倒蒋运动与中国革命的前途》,《中央导报》第1期。
- ③ 孙科:《在广东省党部纪念周的报告》,广州《民国日报》1931 年 5 月 26 日。
- ④ 孙科:《以民主集权制消灭独裁》,《中央导报》第5期。
- ⑤ 孙科:《倒蒋运动与中国革命的前途》,《中央导报》第1期。

114

抗战后期孙科出于对国民党前途的严重忧虑,再一次猛烈抨击蒋介石的独 裁,要求实现国民党的民主化,孙科批评国民党从 1923 年后,"只是做到集权, 却忘掉了民主的意义和方法", "不允许党外人士批评我们, 甚至不允许本党同 志的自我批评"。孙科要求健全党的选举制度, 孙科批评道: "所谓选举, 不管 是中央抑或是省部党选举","还不是由中央的代表选举自己做代表吗?"他指 出, 只要党能民主化, 国家民主化是可以实现的。为此, 孙科呼吁国民党立即改 弦更张, "应该坦白地承认过去二十年来, 党的机构和作风实在是走错了路"。<sup>①</sup>

孙科在对于其他政党的关系上,这主要具体表现为对待中共的态度,1928— 1946 年,虽历经几度变化,但和蒋介石相比,孙科还是表现得较有弹性,较为 灵活。从 1927 年至 30 年代初期,孙科虽持反共立场,但在程度上仍与国民党保 守派有异。在这之后,由于民族危机加深,孙科与中共的关系逐渐缓和。1932 年 4 月,在《抗日救国纲领草案》中,孙科提出:"除现役军人外,全国人民在 不违反三民主义原则下,皆得自由组织政治团体,参加政治",此已寓含对中共 态度的变化。在党化氛围浓厚的 30 年代,孙科在对有关三民主义的解释上,也 表现出某种程度的灵活性,这也为在实际政治层面逐渐调整与中共的关系作了准 备。1934年,孙科提出对三民主义"一定要从主观的感情的宣传",转向"作客 观理智的研究",即"取法中山先生探求真理的虚心态度,根据中国的实际情 况,接受欧洲现代最近代化的思潮",对三民主义"所包涵(含)的各个问题切 切实实下一番研究和补充工作"。既然要"接受"欧洲最现代化的思想,那么马 克思主义就回避不了,孙科称赞"马克思能发出前人所未见","给欧洲的社会 主义者一个具体的实际行动方案"。2 孙科在 30 年代的政治环境下, 不能也不愿 公开反对蒋介石的反共政策,但是他在意识形态上善于变通,在他力所能及的工 作范围内,曾庇护了一批左翼分子,曲折地反映了他对共产党态度的变化,成为 下一阶段公开呼吁国共合作的前奏。

抗战前夕,孙科对共产党的态度发生重大转变,他在 1937 年 2 月国民党五 届二中全会上, 与宋庆龄等联名提案, 呼吁恢复"三大政策"。抗战前期, 孙科 一度对中共怀有疑惧,并曾公开追随蒋介石攻击中共,但到了抗战后期,当预感 反共将危及国民党政权前途时,孙科随即改变态度,又呼吁承认中共合法地位,

# 反对再打内战。

孙科深知, 用武力不能"消灭"中共, "所谓剿共其实是没有法子去做的,

- 1 孙科:《政治民主化,经济计划化》,《三民主义新中国》,第30页。
- ② 孙科:《中山文化教育馆季刊发刊词》,《中山文化教育馆季刊》创刊号, 1934年1月1日。

115

因为头一件事未必有绝对胜利的把握",所以,"再打内战的时机已经过去了, 再走回头做这个工作是不可能的"。1 为此, 孙科强调, 对于中共, 只能求"政 治解决",而政治解决的障碍即在于国民党具有浓厚的"党国特殊集团"的心理 与作风。

孙科批评国民党 1928 年后"自视为一特殊集团", 2其宣传与政治实践严重 脱节,使全党"大失信于国人"。孙科指出,"大凡一个党,或是政治上的一个 势力,一旦大权在手,如果不能保持民主的态度,自成了统治阶级,便会成了革 命的对象"。他提醒国民党: "不要以为我们的党有几十年光荣的革命历史…… 便应该永远占着执政党的地位,永远成为中国的统治阶级",孙科警告道:"这 种独尊专制的态度,是当今普天下的人民,不惜流血牺牲,以求其毁灭的。"③

抗战后期, 国民党内一部分人士希望, 通过国民党的民主化, 在党内形成一 股民主力量,从而分割蒋介石的权力,乃至最后排斥蒋介石,把国民党改造成民 主的政党。4 孙科有关国民党民主化的主张, 反映了这种寄希望于现有基础上实 行国民党自我革新的思想倾向, 它的提出, 活跃了国民党的政治过程, 反映了孙 科追求政治现代化的努力, 对于孙科的这种政治态度, 中共曾给予欢迎, 董必武 就曾指出, 国民党内要求实行民主, "其中肯讲话而又能讲话的要算孙科"<sup>⑤</sup>。

Ξ

对于1928年后的国民党,面对中国现代化的要求,是重视发展经济,关心 解决民生问题, 抑或是仅强调维护现存社会结构的稳定, 忽视经济发展和解决民 生问题的紧迫性,这对国民党政权的前途必定会产生不同的结果。

在国民党上层集团中,孙科是谈论经济和民生问题较多的人。从 20 年代末 起, 孙科或撰文, 或演讲, 不断呼吁国民党注重经济建设, 抓紧解决民生问题, 孙科认为,这个问题能否解决,关系到国民党能否与共产党争取群众,能否巩固 国民党政权的基础。

20年代末, 孙科呼吁发展国家经济, 主张以经济建设的成效来防止共产主

- ① 孙科:《怎样应付当前的困难问题》,《三民主义新中国》,第67—68 页。
- ② 孙科:《世界潮流和我们的作风》,《三民主义新中国》, 第61页。
- 3 孙科:《政治民主化,经济计划化》,《三民主义新中国》,第31页。
- ④ 参见甘祠森:《回忆三民主义同志会》,《近代史研究》1982 年第 4 期。
- 5 董必武:《大后方的一般概况》,载《抗日战争时期国民党统治区情况资料》,第181页。

116

义思想的传播和中共革命的发展。孙科认为,北伐完成,统一实现,为"国家 改造"提供了一个"千载一时的机会"。<sup>①</sup>他强调,"如果革命而没有建设,实 在可说是完全失掉了革命的真意义"。和因镇压了共产党而踌躇满志的国民党 内大多数人相反, 孙科认为共产党和共产主义思想"断非一味以消极的武力镇 压"就能扑灭下去。② 在孙看来,只有经济建设才能"永塞"共产主义产生的 "源泉",为此,孙科提出要以积极的方法,"消除共产主义之根苗"。他大声 疾呼: 国民党必须利用刚获取政权后的"千钧一发的时机", "转移目光", "商量怎样把三民主义新国家建设起来"。 此时, 孙科虽然也谈到平均地权问 题,但由于共产党武装力量和农村革命刚刚兴起,他对解决民生核心的平均地 权问题尚无紧迫感,相比之下,孙科更把"实业计划"、"发达国家资本"放 在建设的首位。孙科声称:"本党今后经济建设第一件事,还是在乎建设国家 资本。"④

30年代初、中期,面对"社会动乱,社会危机的加速",孙科关于先发展国 家资本,后实行平均地权的主张发生了明显的变化。农村经济的破产和共产党力 量的壮大,促使孙科转而把解决土地问题放到突出位置。孙科惊呼"国步艰 危、民生凋弊","民国以来没有如今之甚!"<sup>5</sup> 广大农民由于"受不良政治的 影响, 苛捐杂税的勒索", 土豪劣绅的剥夺以及"水旱灾害荒的损失", 加上 日本帝国主义侵略的"外力压迫", 早已陷于破产之境。他指出, "农村经济 日益衰弱……整个国民经济根本动摇","所以整个国家,竟陷入于震荡的状态 中"。© 孙科以东南沿江沿海一带农村破产为例: 由于"东南一带自耕农、佃 农……经济生活最为困苦、社会地位最为低下",遂使"抗租风潮层出不穷", 而究其原因,"不可不谓租佃制度之不振、佃农生活之过于惨苦而造成"。<sup>7</sup> 孙 科惊呼,土地问题不解决,对国家"前途是不堪设想的"。孙科承认国民党对 于民生政策,"不管是从积极建设方面,或是消极治标方面均没做到",尤其对 "平均地权"到"现在还没有实施":孙科说,为此国民党"应该在总理遗像

③ 孙科:《建设大纲草案及其说明》,《再造旬刊》第 21 期,1928 年 10 月 7 日。

4 孙科:《三民主义的建设》,《孙科文集》,第25-26、24-24页。

⑤ 孙科:《请迅速改革租佃制度,实行耕者有其田案》,《中国国民党第五届中执委会第二次会议

记录》,国民党中央党部档案,二档馆藏。

⑥ 孙科:《筹划救济农村的办法》,《孙科文集》,第637-640页。

⑦ 孙科:《请迅速改革租佃制度,实行耕者有其田案》,《中国国民党第五届中执委会第二次会议 记录》,国民党中央党部档案,中国第二历史档案馆藏档案。

117

① 孙科:《三民主义的建设》,《孙科文集》第25-26、24-24页。

② 孙科:《训政与建设》,《再造旬刊》 第 24 期,1928 年 12 月 7 日。

前请罪"。 $\mathbb{D}$ 

孙科在分析农村经济破产的情况时, 对共产党力量在农村的发展极为恐惧。 他认为共产党之所以能壮大,"就是以暴动的手段,把土地从地主手中夺取过来, 分给一般无以为生的农民"; "农民得到经济上的利益, 当然要参加他们的运 动"。孙科声称,共产党"攻城略地"——"这完全是经济的原因"。孙科鼓吹 对付共产党和红军"不能单靠军事力量来彻底解决,要解决这个问题,必须用政 治的方法,尤其是经济的方法"。孙科强调,平均地权不实现,"非但革命不能 成功,恐怕连现在努力所取得的结果,将来亦保不住"。<sup>2</sup>此时,孙科已完全把 "平均地权"放到了"发达资本主义国家"之前了。

孙科提出了他的解决土地问题的基本设想:

第一, 认为解决农村危机的方法在于"调正现有之租佃关系"。3 此时, 孙 科批评"地主侵取不当",指出:"农民经济之崩溃"的最终原因,在于农民 "无土地以资耕种","而地主坐享其成"。4 一方面,孙科承认农村大地主是反 对平均地权的,"因为民生主义实行以后,他们垄断土地的益权,便要受到打 击",但又强调土地所有制问题"错综复杂、颇难分析"。虽然他本人一再呼 吁要"迅速实现"耕者有其田,然而在他看来,对于地主的"侵取不当",只 要适当予以"调正"即可使"人尽其力、地尽其利","投机者无所取巧,劳 动者各有其地",5 这实际上仍是纸上谈兵,完全没有进入到具体改革的实际 操作层面。

第二,提出一系列改良主义方法,试图缓和地主和农民的严重冲突,以稳定 国民党在广大农村的统治。孙科回避了地主土地所有制这个关键问题,提出一些 具体的改良方案。孙科的解决方法包括:从速实行累进地价税,向地主发行土地 债券,由政府把从地主手中征收的土地,转让给佃农,由农民分年摊派农产品, 抵还所得土地的本息;政府组织土地金融机关,向农民发放耕地资金;成立各种 类型的"农民产销合作社"和"消费合作社"等等。孙科认为,如此"不难使 农民恢复其最低限度自给的生活"。

尽管孙科的这些主张出自维护国民党统治的苦心,然而在 30 年代根本得不 到蒋介石的重视。1934年1月31日, 孙科提议在全国经济委员会内设立中央地

#### ①② 孙科:《由亡国的路转到救国的路》,《孙科文集》,第30页。

- 3 孙科:《请迅速改革租佃制度,实行耕者有其田案》,《中国国民党第五届中执委会第二次会议记
- 录》,国民党中央党部档案,二档馆藏。
	- ④ 孙科:《筹划救济农村的办法》,《孙科文集》,第637—640 页。
	- 5 孙科:《"土地政策述要"序》,《孙科文集》,第1305页。
	- ⑥ 孙科:《筹划救济农村的办法》,《孙科文集》,第637—640 页。

118

政署, 要求从美国棉麦借款项下, 拨出专款, 用于土地法的实施。<sup>1</sup> 但是国民党 中央政治会议对孙科建议议而不决, 不了了之。而在这不久, 中央政治会议却决 定, 给在江西进行"剿共"战争的蒋介石, 提前拨棉麦借款一部分, 作为"剿 匪资本"经费。<sup>②</sup>相比之下,孙科的改良主义主张降其格仅是"治标"的方法, 因此,不可避免被束之高阁。孙科为加强国民党统治基础的一片"苦心"只能 再次落空。

时至抗战后期,随着国民党腐败日益加深,农村民变蜂起,孙科对农村的焦 虑感更加强烈,他的态度也随之更趋激进,孙科竟接过共产党的口号,呼吁以打 击地主豪绅来解决农民土地问题,希望国民党统治集团迅速采取革新措施,来缓 和农村尖锐的阶级矛盾。

孙科认为,国民党拖延实施平均地权和乡村基层组织全部被土豪劣绅占据, 是危及国民党统治、造成新的社会革命的最大因素。孙科分析道,国民党基层政 权的蜕化和土地问题难以解决是互为因果的,因为"县以下基层组织都操纵在土 豪劣绅手里",尽管他们"作威作福"、"对人民的生命财产是视同儿戏",但国 民党却把征兵、征粮授权他们办理,"更增加了他们鱼肉乡民的机会"。孙科质 问道:"为什么拿这些土豪劣绅作基层的力量?""为什么还是使土豪劣绅居其位 剥削老百姓?"<sup>3</sup> 孙科断言, 目前存在"很大的危险", 这就是"假使党将来果代 表地主阶级和地方上的恶劣势力,我们的革命也要随之变质,国家也要变质", 孙科提出对此"要特别的警觉提防"。4

孙科对国民党解决土地问题的保守态度极为不满,他批评国民党对于土地问 题的解决,"既没有采取革命的方式,和平方式又行不了,十多年真是一点办法 都没有"。他指出,由于国民党在乡村依靠大地主和土豪劣绅,使"坏人潜伏在 政府里面为所欲为", "土地问题一千年都没有办法解决; 即使依靠行政院地政 署来办,再办一百年也不行"。<sup>5</sup>

孙科掩饰不住对国民党前途的焦虑,他慨叹土地问题无法解决,"这真是不 得了","这将会弄到农民暴动,会发生新的社会革命!"他直言不讳道:"本党 成功与失败的关键就在于是否能和中共争夺群众的拥护。"国民党"已给反对党

# 以可乘之隙","国民党愈不行,政治愈腐败 …… 就愈是他们宣传的机会",国民

① 2 《中国国民党党中央执委会政治会议第391 次会议记录》,国民党中央党部档案,中国第二历史 档案馆藏档案。

- 3 孙科:《一得之见》,《三民主义新中国》,第87、88页。
- ④ 孙科:《向民主宪政的大道前进》,《三民主义新中国》,第48、49页。
- ⑤ 孙科:《一得之见》,《三民主义新中国》,第87、86、88 页。

119

党"已不知不觉在替人家造机会","造什么机会?革命的机会,革谁的命?革 我们自己的命!"<sup>1</sup>

那么有何种方法来解救国民党在农村的严重危机呢?孙科提出"解决土地问 题, 一定要靠老百姓才行"。可是他又清楚, 在"国民党现在的作风下", 平均 地权根本无从实行。孙科呼吁革新基层政治力量,可是拿什么新生力量去替代基 层的土豪劣绅呢? 对此孙科也是一筹莫展, 尽管他曾批评过三青团"类似盖世太 保",但他还是提出派几十万三青团员"深入农村",把土豪劣绅"换掉","镇 压下去"。孙科认定"革命是不必的","因为政权还在我们手里",<sup>②</sup>但是,在既 有的基础上又无法解决这些矛盾,孙科陷入了不可摆脱的困境。

#### 四

1944 年 11 月,孙科在《纽约时报》撰文,畅谈他长期以来对在中国实现英 美民主制度的理想。他写道,中国要"实现孙逸仙博士的理想","必须先有贤 明的政治领导,使中国及其人民迈向民主政治的目标前进"。孙科并十分具体地 描绘了在"贤明的政治领导下",中国未来的景象:"建立民主的代议制政府", "扫除封建地主及富豪军阀压迫和剥削农民的行为,而鼓励其将精神和资本从事 于现代工业","改变广大的农业人口使之成为中国未来工业的国内销场"。3 这 些话反映了1928年后孙科自居"贤明领导",主张以渐进的方式促进国民党革新 以推动中国现代化的发展的思想特征。然而, 孙科的一系列有关宪政和革新的主 张始终不被国民党最高统治者蒋介石所重视和采纳。1946年下半年,随着国内 政治环境的急剧变化, 孙科从自己原来的立场全面后退, 停止革新宣传, 转而支 持蒋介石的政策。这样,孙科长期为之努力的推进宪政、革新国民党的活动也就 失去了全部意义, 宣告彻底失败。导致这样的结果的原因是复杂的, 它是由孙科 所处政治地位的特殊性,他的思想的内在矛盾等诸因素与当时政治环境互为作用 而促成的。

笔者认为,考察孙科的宪政理念和他的革新活动的成效得失,必须对其在民

国史上的特殊地位有所认识:

第一, 孙科是中华民国开国总统、国民党创始人孙中山唯一的儿子。国民党

#### ①② 孙科:《一得之见》,《三民主义新中国》,第85--87、91 页。 3 孙科:《中国政治和经济的前途》,《三民主义新中国》,第24-26页。

120

奉孙中山为"国父", 孙科有"国父哲嗣"的特殊家世背景, 使得孙科从政或发 表政见,都比别人有较多的自由度和便利条件。

第二, 孙科自青年时代起即投身孙中山领导的民主革命。尽管与其他人相 比,他的革命历史并不雄厚,但是孙科较早涉足政坛,南京国民政府成立后,孙 科历任要职,是国民党统治集团重要成员之一。

第三,孙科青少年时代长期在美国接受教育,受美式自由、民主思想的浸润 较深,其思想、作风具有显著的"西化"色彩。

上述三个方面的特点决定了孙科在民国政坛上的际遇和其所扮演角色的特 殊性。

孙科的特殊身份使其始终处在民国政治的中心,国民党内的各种政治力量、 社会上的不同的政治派别,都希望得到孙科的支持,他长期是各方争取的对象。

孙科虽较早参加革命, 但他在政坛上的高位却非个人努力所得, 他从未有过 基层工作的经验,更无军方的背景。虽位居显赫,但政治与组织资源有限。因 而,孙科在国民党统治集团中,始终处于非主流的地位。

孙科是国民党内自由派的代表,他的政治理念具有较为鲜明的自由主义色 彩。他的举止做派、行事风格也具有美式政客的特征。1928年后, 蒋介石占据 了国民党的中心,蒋的统治方式具有较为浓厚的中国传统政治的特征,在这种环 境下,孙科的思想理念、美式作风与国民党的主流文化显得格格不人。

由于孙科始终未能成为国民党的重心,他在政治上的高位,在很大程度上是 依靠孙中山先生的崇高声誉而得到的, 孙科虽然有政治上的抱负, 但他的周围只 是松散的聚集着一批文职官僚,尤其在国民党军队内没有支持力量,这使孙科在 和蒋介石的争斗时,缺乏有力的后盾。1927 年后国家的统治权掌握在蒋介石手 里,他不和蒋合作,就不能发挥他在政治上的作用,为了不与蒋介石破裂又不能 不作出一定的妥协。蒋介石深知孙科的弱点,对其采取一打一拉的策略。蒋介石 一方面要借用孙科"总理之子"的金招牌,故对孙不时施以小惠加以拉拢;另 一方面,又不满孙之"离经叛道",不断指使手下向孙科施放冷箭。在危局重重 时,蒋介石起用孙科,用以推卸责任,一旦渡过难关,又将孙一脚踢开。更多的 时候, 只给孙科一个位尊而无权的空位, 对其实行"冷冻"。1931年初和1948

年年末至1949年春, 孙科两任行政院长, 为时皆极短。最后一次, 国民党政权 已是夕阳残照, 孙科扮演的已是皇陵看守的角色。于是, 孙科被迫辞职出走。由 于孙科政治性格的软弱,他在和蒋介石的关系上,下野时是一种态度,被蒋介石 拉拢时, 又是另一种态度。这种政客作风使孙科在社会视听上, 一直印象不佳。 孙科的动摇性和软弱性在与蒋介石冲突时表现尤为突出。

121

孙科的宪政理念和革新主张也有其内在的矛盾。

(1) 孙科的民主思想具有明显的不彻底性,由于较多地从形式层面理解民主的 意义,导致歪曲民主政治的全面含义,从而形成了与国民党主流思想的沟通之处。

孙科在理念上一向欣赏英美民主制度,但他又不认为中国一定要以西方政治 体制的形式为样板。孙科多次宣称,民主主要是法律制度与选举程序的完善,他 尤为强调民主之所具有的手段功用。30年代中期, 孙科在主持起草《五五宪草》 时,反复强调,一部宪法对于现代国家政治稳定的作用。从理论上讲这并不错, 然而宪法的意义并非仅仅在于其具备完善的法律条文, 宪法应以维护人权为前 提,即在法律之后还应有一个更高的原则,正如海耶克所说,应具有"超于法律 的信条",表现为一种尊重人权的政治理想,所以宪法的价值并不仅仅在条文完 备的形式方面。但是在孙科那儿,这一切均在考虑"中国国情"的托词下,遭 到严重的扭曲。孙科声称,中国只能从"中国国情"出发,"自出心裁"制定宪 法。① 那么什么是中国"国情"呢?孙科说,国民党的"政治背景和革命历史" 就是中国"国情", 查 结果根据这种中国"国情"制定的宪草, 虽具法律形式, 却无民主内容, 只是给党治披上了法治的外衣, 致使《五五宪草》"其极权趋势 实超过现代任何总统制之民主国家"。<sup>3</sup>正如著名历史学家郭廷以指出的, 中国 现代化所以不够彻底,乃是中国人对西方文化的内容了解不多,认识不足,结果 "西方文化的内容也就所剩无几了"。值得注意的是,孙科并非不了解西方文化, 只是他一意为维护国民党利益而强调中国"国情",恰在这点上,孙科与基于同 样目的也强调中国"国情"的蒋介石达成了共识。

从现代化的要求看,对意识形态的频频强调,往往会扼杀民主之需要的思想 多元化的发展。在诉诸意识形态的问题上,与蒋介石等相比,孙科确实较为灵 活,但最终还是难以摆脱国民党意识形态的桎梏。孙科相信唯有三民主义可作为 社会的统宰思想,这种唯我独尊的立场自然排斥其他思想,极易演变为政治上排 斥异己的行动。

(2) 国民党内的新传统主义主流思想的力量过于强大, 构成了妨碍改革的 巨大阻力,由于孙科缺乏广泛的党内和社会的支持,在新传统主义的进逼下,只 能步步退缩,无法在国民党内形成对决策有影响力的压力集团。

# 1928年后,国民党内以蒋介石为代表,形成了一种保留了大量传统痕迹, 试图在现代与传统中寻求妥协的新传统主义, 蒋介石并不主张复古, 但强调认同

- ① 孙科:《我们需要何种宪法》,《孙科文集》,第 263—264 页。 ② 孙科:《宪草的精神》,《孙科文集》,第269-274页。
- 3 陈茹玄:《增订本中国宪法史》, 第232-233页。

122

传统,倾向于以传统的方式建立社会政治和文化秩序,在统治方法上具有中国传 统政治的浓厚色彩。面对时代的压力和现代化的要求, 蒋介石可以赞同进行一定 程度的改革(主要集中在管理、技术层次,如30年代起用一批受西方教育的专 家主持经济工作),但更强调用确立国民党权威的方法来维持既有秩序的稳定。 1928年后,国民党试图在内外压力的环境下建立一个新秩序,以权威的确立为 国民党的首要任务。蒋介石把中国传统文化和孙中山作为整合社会的精神资源, 强烈地排斥共产主义和西方自由主义思想。30年代以后,面对国土的破碎,蒋 介石更重视用传统文化来弥补民族主义的缺损,在蒋介石、戴季陶、陈立夫等推 动下,文化上的本土主义与政治上的保守主义互相补充,新传统主义成为国民党 决策层的基本理念。1933年, 孙科在制定宪草初稿时主观上是希望确立某些民 主原则的,但遭到保守派的限制,戴季陶写信给孙科,告诫要考虑中国"国 情". "立法不可作悬想". 1 逼迫孙科在宪草中减少对总统权力的限制。在戴季 陶等的压力下, 孙科只得步步退让, 草案每修改一次, 总统的权力就扩大一步。 与国民党主流思想拥有广泛的党内基础相比, 孙科的基础极为薄弱。五四以后, 英美自由主义在中国虽然一直受到相当多的知识分子的拥护,但无法深入民间。 随着中国政治的剧烈变化,自由派知识分子分化十分明显,其中大部分人投入激 进的革命运动方面, 而少量温和的知识分子又难以形成一种超然于政治之外的具 有独立思想倾向的自治团体。因此, 孙科无法从这些人中得到有力的支持。孙科 在国民党内本来就势单力薄, 在他身边的一个政治圈子是基于利益追求、政见相 似以及仰慕孙科显赫的家世背景等因素结合起来的, 一旦缺乏利益保障, 其成员 流向主流派势在必然。更重要的是国家统治权已掌握在蒋介石手中, 孙科既然不 可能重起炉灶, 那他只有在获知于蒋介石之后, 才有可能实现其理想。为了不与 蒋破裂,孙科不得不做出一定的妥协,这就使他政治态度游移而善变,虽然谈了 许多政治理想,但在现实上却更倚重于与蒋介石的关系。加之孙科既有西方色 彩,又具有中国特色,两者之中和产生的能量有限。诸种因素相互作用,所以, 孙科及其政治圈子在国民党内注定难以形成对决策产生影响的压力集团。

(3) 孙科面临一系列无法摆脱的矛盾,这些矛盾使孙科陷入困境,只得屈 从于国民党的主流势力。

首先孙科无法解决民主政治所要求的扩大政治参与,和国民党鼓吹民族危机 加深应加强集权这两者之间的矛盾。30年代初,孙科开始进行积极的民主宪政

① 戴季陶:《为宪法事至孙院长书》(1934 年3 月 7 日),载胡春惠编:《民国宪政运动》,台湾正中 书局1978年版, 第747页。

123

的宣传,然而此时民族矛盾日益加剧,国民党内随之兴起一股模仿德意法西斯, 以图民族复兴的极权主义运动, 一批蒋介石的亲信、学生在"复兴民族"的旗 号下, 制造对蒋介石的个人崇拜, 散布"在中国实行民主还不成熟"的论调, ① 与此相呼应,社会舆论界也存在一股要求实行极权的思潮,部分知识分子赞同国 民党为加强权威而采取的措施, 认为在内忧外患的环境下, 强权政治或许是抵御 外来侵略的有效途径。30年代中期,关于中国是走民主或独裁道路的讨论即反 映了一部分知识分子对实行民主政治的怀疑和困惑。这种以"复兴民族"的面 目出现的要求实现极权的社会舆论,对孙科形成很大的压力。面对这种打着民族 主义旗号向民主主义的进攻, 孙科无力抵御。

孙科面临的又一个困境是,民主政治实现所要求的稳定的社会环境与现代中 国缺少这种环境的矛盾。孙科尽管一直醉心于英美式民主制度, 但民主成长所要 求的稳定的社会环境在中国30—40 年代根本不存在。托克维尔说:"民主不能在 风暴中产生"。40 年代后期,国共双方冲突加剧,国统区政治经济日益不堪,形 格势禁,在危机中,国民党的权威性格更加明显,孙科等只得噤声。在国民党统 治即将陷入总危机的状况下,由于孙科与国民党的深厚历史渊源,其在感情上和 国民党已难解难分,他只能选择与国民党政权共沉浮的道路,孙科的革新主张遂 丧失全部功能,最终汇入国民党主流思想。

孙科的失败证明, 新传统主义不能引导中国走向现代化。1928年后, 国民 党排斥了中共,试图单独领导中国现代化。国民党以新传统主义作为思想和政策 导向,在维持现存的社会结构的前提下,虽然也做出了有限度的变革,但又竭力 限制变革的范围、规模、速度。国民党不能正确处理权威与政治参与的关系; 同 时不能有效解决政治稳定与乡村土地改革的关系,维持社会秩序的稳定,并非一 味因循不变,满足农村多数人对土地的要求,即可带来政治稳定。本来政治中心 权威之建立是现代化进行的一个必要的条件,但是,对权威的强调超出了一定的 限度, 就影响到对现代化其他条件的调适。五四以后, 民主的要求并非是个别或 局部的现象,但国民党以种种借口(诸如人民缺乏实行民主的心理准备等)拒 绝迅速开放政治。尽管在社会各阶层的压力下,国民党曾被迫许诺开放宪政,但 是又尽量推延,对民主实是口惠而心不至。蒋介石自任肩负实行孙中山理想的历

史使命,自我圣化,又具强烈的军事性格,将一切要求自由的力量均视为对自己 的威胁, 不惜诉诸武力, 一一消灭, 选择的是一种类似极权主义的统治方法。实

 $\mathbb D$  Maria Hsia Chang, The Chinese Blue Shirt Sosiety, pp. 121—122, University of Calitornia Berkerly Press, 1985.

124

施极权在特定条件下只能是一权宜之计,况且国民党完全缺乏实施极权所必须具 备的机动性和高度效率。面对这样的状况,国民党并不思转变和自我改革,结果 导致国内政治一直处于高度紧张状态,客观上促成了反对力量的成长。国民党一 直试图借助民族主义的若干符号来巩固自己的权力基础,抗战初期,全民拥戴国 民政府, 使国民党的政治权威接近于形成。但权威即使形成, 也很脆弱, 还需要 进一步的革新措施来培植权威的基础。国民党对此不予努力,"一切因循守旧", 于是当民族主义的最初冲动沉寂后,国民党制度上的保守与僵化很快就耗尽了民 族主义的感情,造成人民普遍的心理受挫,引发了人民对国民党的失望。实践证 明国民党融合传统与现代化的努力未能成功。由于国民党丧失了自我改革的能 力,无法作出适应现代生活所需的变通,国民党在中国的统治终至崩溃。

孙科在民国史上的际遇表明, 在蒋介石占主导地位下的国民党上层集团中, 国民党内的自由派不能真正影响国民党的决策。在国民党内,蒋介石为代表的传 统主义占压倒优势。一党专政、领袖至上、崇拜武力成为国民党的主导性文化性 格。孙科在国民党内本来就势单力薄,活动天地狭小,一直未能形成气候。另 外,孙科自由主义的高峰时期是美国对华影响较大的抗战后期,此亦表明国民党 内的自由主义的非本土性。一旦美国出于自身需要调整方针,国民党内的自由派 马上就陷入困境。

至于孙科本人原乃一读书人,身上颇具某种书生气质。其在民国政坛上叱咤 风云几十年, 风云际会, 扮演各种角色, 也许是一场历史的误会。他的名声很 大,事功却不显著。作为一个政治人物,孙科的主张尽管未能实现,但他向我们 展示了从传统向现代的转变时期,在中国错综复杂的环境下,一个受过西方教育 的国民党上层人士在追求实现民主政治的目标上所能企及的高度。孙科有其政治 抱负,有所追求和期待,但囿于环境、地位的制约,他有时能固守自己的观点, 有时又向现实妥协,然而这种矛盾在孙科那里可以有机地结合在一起。孙科的思 想常常一波三折, 前后互异, 这恰是他的地位、性格与环境等因素互相作用的合 乎逻辑的发展结果,这些表现使孙科具有现代政治人物若干特点:多变、不独 断、不固执、意识形态色彩淡化、对事物持弹性态度。这种态度活跃了政治过 程,向社会公众展现了中国政治人物向来缺乏的一个侧面,从而反映出过渡年代

#### 中国自由主义命运的某些基本特征。

# 孙科的晚年岁月<sup>10</sup>

1949 年春,国民党政权已陷入全面崩溃前的一片混乱,孙科于3 月辞去行政 院院长后,由广州移居香港,事实上已与国民党政权中断了联系,成为流亡海外 的"寓公"。孙科在欧洲、美国一住16年,息影山林,潜心读书。1965年返台 湾定居,次年出任"考试院"院长,在其晚年的最后阶段,又开始了颇为忙碌 的社会活动,直至 1973 年去世。

### 蛰居海外

孙科于1949年7月去广州参加国民党非常会议返回香港后, 意气消沉, 认 为"大局已无法挽回"。12 月 10 日,蒋介石由成都飞台北,没有通知孙科赴台。 1950年夏,蒋介石在台湾发起国民党改造运动,也没有请孙科参加,仅由洪兰 友向其通报简况。孙科向洪兰友表示,国民党应当改造,但在改造之前应召集全 体中央执行委员开会决议才算合法。不久台湾的报纸就出现了攻击孙科的报道, 并风传孙科将来台湾当"副总统",于是有关方面对孙科来台竭力加以防范。台 湾方面既不欢迎孙科来台,也不给他发放申请赴美的护照。在孙科方面,既已对 国民党前途不抱希望,无奈中也只能在香港暂时住下。

中共曾通过有关方面与孙科联络,但孙科对中国共产党及其领导革命的胜利 怀有很深的对抗情绪。他对国民党政权的崩溃感到无限痛惜,为此他拒绝了中共 方面发出的欢迎前往北京的邀请。

孙科在港居留将近一年,这一段时间,因大陆失败的刺激和国民党前途的黯 淡, 孙科对于时局深感"悲观", "情绪非常不好", 以致"身心交瘁", 对政治

# 及一切均表倦怠。孙科在香港的宅邸每天都有流寓在港的前国民党军政人员叩门 拜访, 向孙科告贷。孙科每以10元港币打发这些昔日的军政要员, 后因人数增 多乃改为5元,但是,前来借钱的人仍持续不断,孙科遂决定尽快离开香港。

#### 1 原文载于《纵横》1998年9月,总第105期。

126

孙科本无久居香港打算、他看不出在香港有什么前途。他既无法从国民党方 面得到护照,于是一来港,他就向港英政府申请出国护照。但是在 1949--1950 年,孙科却为一私人之事受到困扰。广东籍某女子声称与孙有染,在台湾和香港 两地法院同时控告遭孙科遗弃,要求孙支付一笔数目不菲的款项。此女子得到孙 科政敌的支持, 其目的是阻止孙科前往台湾。双方通过法律程序进行了诉讼, 一 时闹得沸沸扬扬。港英政府以诉讼未决,不得离港为由,拒绝签发孙科出国护 照。直到 1950 年春,香港法院判决孙科胜诉,他才得以出国。

1950年秋, 孙科偕夫人经印度、希腊赴法国, 抵达巴黎后, 住老友前驻苏 大使傅秉常在巴黎郊外的别墅,开始了他晚年流亡海外的岁月,是年孙科 60 岁。

孙科虽流亡海外,但起初生活颇为优越。1950 年寓居巴黎后,在养病之余, 经常游历欧洲各国,先后去过西班牙、意大利等国,下榻之所则非高级宾馆不 住,异国之绮丽风光、丰富的餐饮,似乎已洗去孙科多年从政的疲惫。

孙科在巴黎寓居两年后,决定转往美国。1952 年 7 月,孙科夫人先行离开欧 洲前往美国, 孙科在12月下旬才启程。孙科夫妇住其长女孙穗英家, 次年迁居 加州洛杉矶西部圣塔莫利卡, 在此地居住4年, 后迁至洛杉矶南面临海的 Laguna  $Beach<sub>o</sub>$ 

孙科在流寓美国期间, 台湾的蒋介石对其不闻不问。偶尔有少许大陆时代的 故旧前往寓所探访。1961年, 陈诚以"副总统"身份访美, 也只打了一个电话 给孙,并没有专程前往探访。国民党驻美机构与孙科也无往来。

大陆方面仍惦记着孙科。1956年3月,周恩来总理在北京会见英国人马坤, 请与孙科有数十年私谊的马坤代向孙科致意。周总理说,我们不能让孙中山先生 的儿子长期流亡外国,中国政府欢迎孙科返国。

然而,此时的孙科似乎已倦于政治。他没有对周恩来的口信作出回应。孙科 深居息影,俨然"闲云野鹤",在南加州乡间闭门读书,只是生活颇为清苦。已 无任何固定收入的孙科夫妇与次子孙治强一家共同生活,依靠子女的小额接济, 省吃俭用, 一切自己动手。其夫人陈淑英负责烹炊, 孙科则收拾洗刷碗碟, 洒扫 房间。有资料说,一段时间内孙因经济窘迫只能吃番薯。然他每天到附近图书馆 看书,家中也堆满了书籍,完全过着一种普通退休老人的困窘生活。这种情况一 直持续到 1965 年。

# 赴台定居

### 1965 年孙科已经75岁, 自1949 年退出政治, 流亡海外也有16个年头。这

127

一年孙科作出其晚年生活的一项重要选择: 赴台定居。孙科曾在 1948 年冬春之 间去过一次台湾。那一次他在台湾只住了两周就返回南京,而这一次到台湾却是 一去不复返。

在孙科寓居美国十多年的流亡生活期间,台湾的蒋介石政权并没有对他表示 出任何关心和重视,孙科也从未返回过台湾。1949 年蒋介石败逃台湾后,大陆 时代众多的国民党元老全被其"闲置"起来。在历史上多次与蒋反目的孙科更 不能在台湾立足。1965 年前后,孙科已步入垂暮之年,多年蛰居海外,虽然清 闲逍遥,但静极思动,加之在美国生活颇为艰苦,诸般杂事皆须自己动手,孙科 已年迈体衰,感到在美国生活诸多不便,渐有归台之意。在台湾方面,自 60 年 代初始,孙科的某些故旧也为孙科赴台多方活动。1962 年"双十"节前夕,中 山县籍"立委"刘崇龄向"行政院"提出质询,他说,"哲生先生功在国家,过 去担任过国民政府副主席和行政院、立法院院长。最近孙先生于言词之间也怀念 台湾的老朋友,同时也表露出有思乡之感"。刘崇龄要求当局主动邀请孙科返台。 时"行政院"副院长王云五回答道,"政府非常欢迎哲生先生回国,而且在筹备 中的第三次阳明山会谈,哲生先生也列入尽先邀请的名单"。在这以后,孙科的 故旧、国民党元老梁寒操等粤籍要人积极活动,具体安排孙科赴台事宜。

经过台湾方面与孙科的接触,双方确定孙科以参加纪念国父诞辰 100 周年活 动为由返台。1965 年是孙中山诞辰 100 周年纪念(台湾方面根据中国传统以虚 年而定),蒋介石有意隆重纪念,以显示国民党政权之"道统"的合法性,也需 利用孙科的国父哲嗣身份,来壮大自己的声威。1964 年由台湾出资的在美组织 "中华文化教育基金会"推举孙科担任董事长,孙科前往华盛顿参加年会,来往 机票及餐宿费用均由该会负责。从这时起,孙科与台湾官方机构建立起联系。孙 科既有意返台,蒋介石也有心欢迎。1965年10月29日,孙科搭机从美返台,在 台北松山机场受到蒋经国及2000余人的欢迎,场面之盛大令孙科不禁涕下。

孙科结束流亡生涯,投奔蒋介石统治下的台湾,首要之务即在于重新调整与 蒋介石的关系。孙科抵达台湾的第二天,在蒋经国陪同下,专程从台北乘专机前 往高雄蒋介石的官邸拜谒。两人自 1949 年广州分手,16 年后在台湾相逢,过往 旧事已如昨日云烟, 史载孙、蒋会面, "相见甚欢", 蒋介石设午餐招待孙科,

饭后并激同车到外面游览风景, 蒋并亲送孙科回左营军校寓所。蒋介石并将自己 曾住过的阳明山第一宾馆交孙科及其家属居住,该住所系日式平房,花木扶疏, 清静幽雅, 孙科在台一直居住于此。

孙科既蒙蒋介石礼邀,当投桃报李。—周后,孙科在台北举行的"华侨救国 总会第三次代表大会"开幕典礼上发表返台后的第一次公开演讲,表态全力拥护。

128

蒋介石, 声称要"在总统英明领导下, 反攻大陆, 消灭伪共, 重新建立统一之中 华民国"。又半月, 孙科在纪念孙中山百年诞辰大会上再度吹捧蒋介石, 攻击中 国共产党。

孙科返台后在重大场合表明了支持蒋介石的政治立场,被蒋介石一一看在眼 里。1965年12月20日, 蒋介石正式聘孙科为"总统府资政", 此职虽为闲职, 但毕竟结束了孙科返台后一个多月的闲散人的身份。1966年9月1日, 蒋介石正 式提名孙科为"考试院"院长。从此,孙科又名列党国要人之列,只是"考试 院"院长毕竟没有大陆时代的立法院院长那般风光, 蒋介石以"考试院"院长 这个半闲职慰劳孙科,对于年高 76 岁的孙科而言,已是心满意足了。

### 重返政坛

返台后孙科除了投靠蒋介石已再无其他选择,大陆时代少许追随孙科的老人 早已改换门庭,现今大多挂个闲职,在政治上无任何影响。孙科在大陆时一度寄 予希望的美国,也早已把他遗忘,在蒋氏父子严密控制下的台湾,孙科以一衰老 之躯, 欲发挥"余热", 只能一切视蒋介石的眼色行事。1966年10月30日为蒋 介石寿辰, 孙科特作文《总统对中国文化的贡献》, 为蒋介石祝寿, 颂扬蒋介石 "继承国父的遗志,完成不竟的事业","以中国文化为基础,其事母孝,对国父 忠,于国家民族则显露出其大智大仁大勇的德行"。以后凡蒋介石寿辰, 孙科皆 作文祝寿, 若仅从其祝寿文观之, 历史上孙、蒋矛盾冲突之事似乎从来就没发 生过。

孙科晚年在台湾的另一主要活动是参与推行台湾的"中华文化复兴活动"。 1966年夏, 中国大陆爆发"文化大革命"运动, 红卫兵在"左"的路线影响下, 大肆毁坏文物、古籍, 迫害知识分子, 其暴行举世震惊。与大陆长期处于对峙状 态下的台湾当局对此迅速作出反应。1966 年 11 月 12 日正值孙中山诞辰 101 周 年,位于台北阳明山中山楼的中华文化堂也于此日落成,蒋介石出席仪式,并宣 读纪念文,并与同日定准孙科等所提"定国父诞辰日为中华文化复兴节",由此

### 正式拉开了"中华文化复兴运动"的大幕。

# "中华文化复兴运动"具有比较复杂的性质,一方面,它表现出孙科等人对 中共及其意识形态的强烈对立,但在另一方面,也显示彼等对恢复保有中国传统 文化的强烈的关心与责任。

从 1966 年"中华文化复兴运动"的推行始至去世,孙科发表了大量的演讲

129
阐释他对复兴中华文化的理念,孙科的看法可作一简单的公式概括之,这就是 "中华文化,中华民国,中国国民党三位一体"。

60 年代末至 70 年代初,台湾出现了一股"阐释"三民主义与中国文化关系 的"文章热",孙科、陈立夫、陶希圣、梁寒操、马树礼等人,或长篇,或短 论, 论述"固有的优秀文化, 主要就是这一部三民主义"这句现存的结论。

在孙科等的主持下和推动下,在全台湾普遍设立了推行"文化复兴运动" 的机构,并在总会下设置各种专门性委员会,台湾商务印书馆等出版单位也整理 翻译出版了大量的古籍,受到读者普遍的欢迎。

孙科晚年另外一项主要活动就是督促、协调台湾文官考试制度的健全和完 善。孙科在担任"考试院"院长期间,制定、颁布了一系列有关公务人员考试、 任用、俸给、考绩等法令及施行细则,这类法令计有: 1967 年实行的《分类职 位公务人员考试法》、《分类职任公务人员任用法》、《后备军人转任公职考试比 叙条例》,1969 年颁布的《聘用人员聘用条件》、《派用人员派用条例》、《政务 官退职酬劳金给予条例》等等。这些法令及条规对台湾行政机构人事制度的规范 化、法制化起了促进作用。

1969 年 8 月,孙科应韩国邀请参加韩国国庆纪念,在韩国访问了 10 余天, 并被韩国中央大学授予名誉文学博士学位。同年 12 月末,奉派参加菲律宾马科 斯总统就职典礼。这是孙科返台后, 以台湾"官方"身份出访的仅有的两次。 1970年4月, 孙科应当年就读的母校——美国加州大学旧金山分校的邀请, 前往 旧金山参加母校建校102 周年纪念活动,并被校方选为外籍优秀毕业生的代表, 接受了加州大学颁授的哈斯国际奖。在接受颁奖后,孙科重游美国旧地,对嬉皮 士运动蔓延青年间深感不安和不解,他以所见的美国嬉皮青年的某些反叛行为的 表象,认定这场运动具有"复古"的形状。

1970 年孙科已届 80,又是他返台定居再任公职的第 5 年。10 月 17 日为孙科 与其夫人陈淑英八秩双寿日,王云五等发起筹备孙哲生博士学术基金以为祝寿, 包括蒋介石夫妇在内的台湾政要 2000 余人亲往孙科住所祝贺,宾客络绎不绝。 台湾60多个团体并为孙科发起祝寿晚会,假中山堂"光复厅"举行,场面之热 闹,为孙科晚年生活中最富色彩的一幕。

进入70年代后, 孙科继续参加各种会议, 发表演讲, 配合蒋氏父子在台湾 推行的各项政策。1971年10月28日,孙科主持国民党第十届中央评议委员临时 会议, 就台湾国民党政权被驱逐出联合国一事作出两项决定。孙科在开幕词中大 谈"庄敬自强,处变不惊",表示要坚定"殷忧启圣"、"多难兴邦"的决心,与 蒋介石保持完全的一致。

130

1973 年 2 月 5 日,孙科邀台湾国民党"国史馆"馆长黄季陆到其住宅,将 一大包文件郑重转交黄。孙科对黄季陆解释,这包文件是不久前从香港带来的孙 中山生前给他的家书、手令等真迹。孙科说,他要有一个交代,请黄代为整理, 全部送"国史馆"保存,以了其多年的一桩心愿。经黄季陆细心加以整理,孙 科转交的这包文件具有五类:

1. 孙中山手令遗墨共25件。

2. 孙中山致外国友人英文信6件。

3. 中山先生手绘民生主义图说1件。

4. 孙中山先生致孙科家书4封。

5. 孙科与各方函电一束。

1973年3月, 孙科最后一次参加公开活动, 是日为孙中山逝世纪念日及台湾 植树节, 孙科亲到台北中山公园, 手植一株连翘树, 此后即闭门静养。8月23 日, 孙科因胃部不适前往台北荣民总院治疗, 住院一天后返家。8 月 26 日清晨, 突感胸痛, 呼吸困难, 再住入荣民总院, 经医生诊断为急性心肌梗死并发心脏衰 竭,至9月13日,病逝于台北荣民总院,是年83岁。

孙科逝世时, 蒋经国等政要也在场。蒋经国等并亲自参加孙科遗体移至灵堂 的活动。次日, 蒋介石特颁治丧令, 称孙科"为革命元勋, 器量恢宏, 才识远 大, 力行三民主义, 学术造诣渊深"。蒋介石夫妇并合送黄色菊花缀成十字架一 座以致挽, 蒋并特派严家淦、蒋经国等主持治丧。1973年9月29日, 台湾当局 为孙科举行了隆重的主祭大会,除蒋介石夫妇未到场外,台湾全部政要自严家 淦、蒋经国以下数千人参加了治丧典礼。一年后, 1974 年6月1日, 孙科灵柩从 台北殡仪馆移至阳明山双重溪墓园。入土为安, 孙科实现了他叶落归根的愿望, 孙科作为一个曾经显赫一时、活跃于中国现代历史数十年的政治人物,从此结束 了他跌宕起伏的一生。

131

2. "我们的人都会让我们没想到" 网络阿普特拉尔德 计工作能力 人名 1. "我们是一个孩子都不是你们的事了。" "我<sup>们就</sup>我们的什么啊?" "那么?" (1) 就是一起, 我们一定的人, 我们是不是一定的 ○ 世界》 The No. → The Town of Continued Add in the Continued the age (j) ្រសៀង ខេ<sub>ល</sub>

第二天的第三人称单数 ા સાથે કરવામાં આવેલા ិ ខ័<sup>រ</sup>នៅក្រោមទោះ បា រំ ក្រុង ក្រុង

· 古城市 2008年1月1日 - 1月1日 - 1月1日 - 1月1日 - 1月1日 - 1月1日 - 1月1日 - 1月1日 - 1月1日 (《"说了") 我是"自己"的"是"的解释的"是", 我们的 (3) 的第三人称单数 医三氯化物 医阿尔比夫氏病的 医勒尔氏反应 医中间区

的。 重新和的 医假内侧 的现在分词 "我们的一个人,我的我们就是一个人。" 1. 为了进行了这个BAP的一个小孩的第三人称单数 人名英格兰人姓氏科特的变体 化二氯苯胺 ASA 原始单位的一个节点的一个字 医同种 ( ) ( ) ( ) ( ) 的"我们", 但是在参与一个人的人的人。 医中枢性 的复数解决 人名英格兰人姓氏 医神经囊炎病 医夏格兰感觉肺炎神经炎 经自销售税 医血管脊髓 医不可见的 新西德斯特 一个人发现当时变化 一个人的 化磺胺对称 人名科尔利尔 计实际控制 医神经性皮炎 医中心性 医心包 医心包 医心包 医心包 机聚合 医心包 医普鲁氏病 可分析的 电电子电子 化二氯苯 医骨髓病 化二硫酸

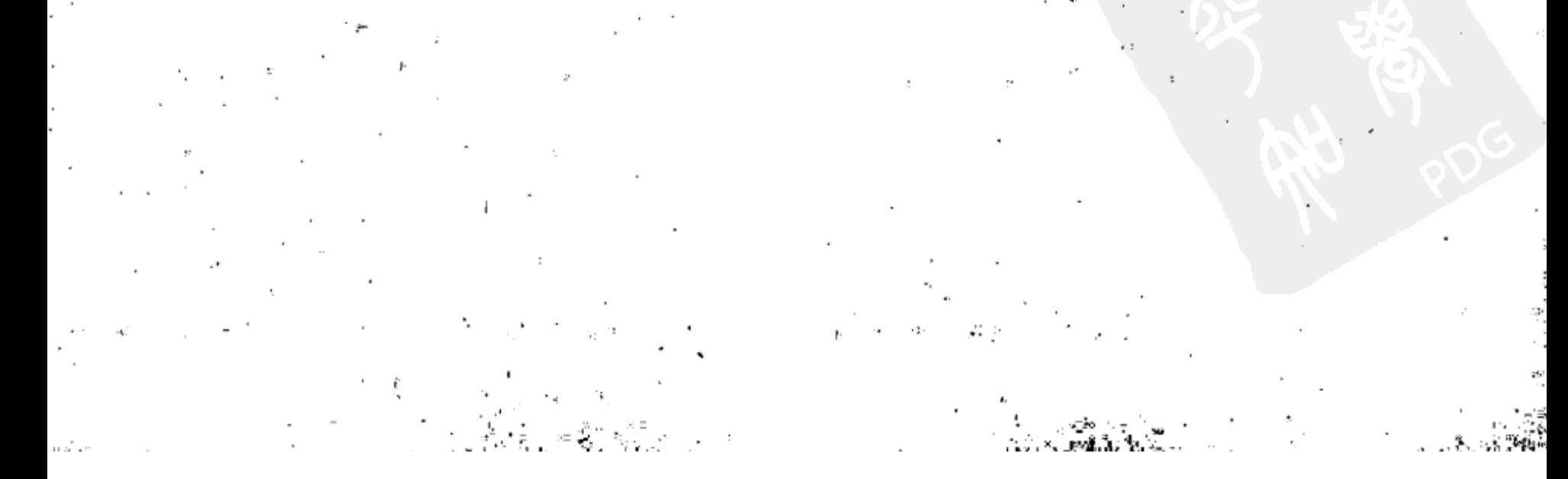

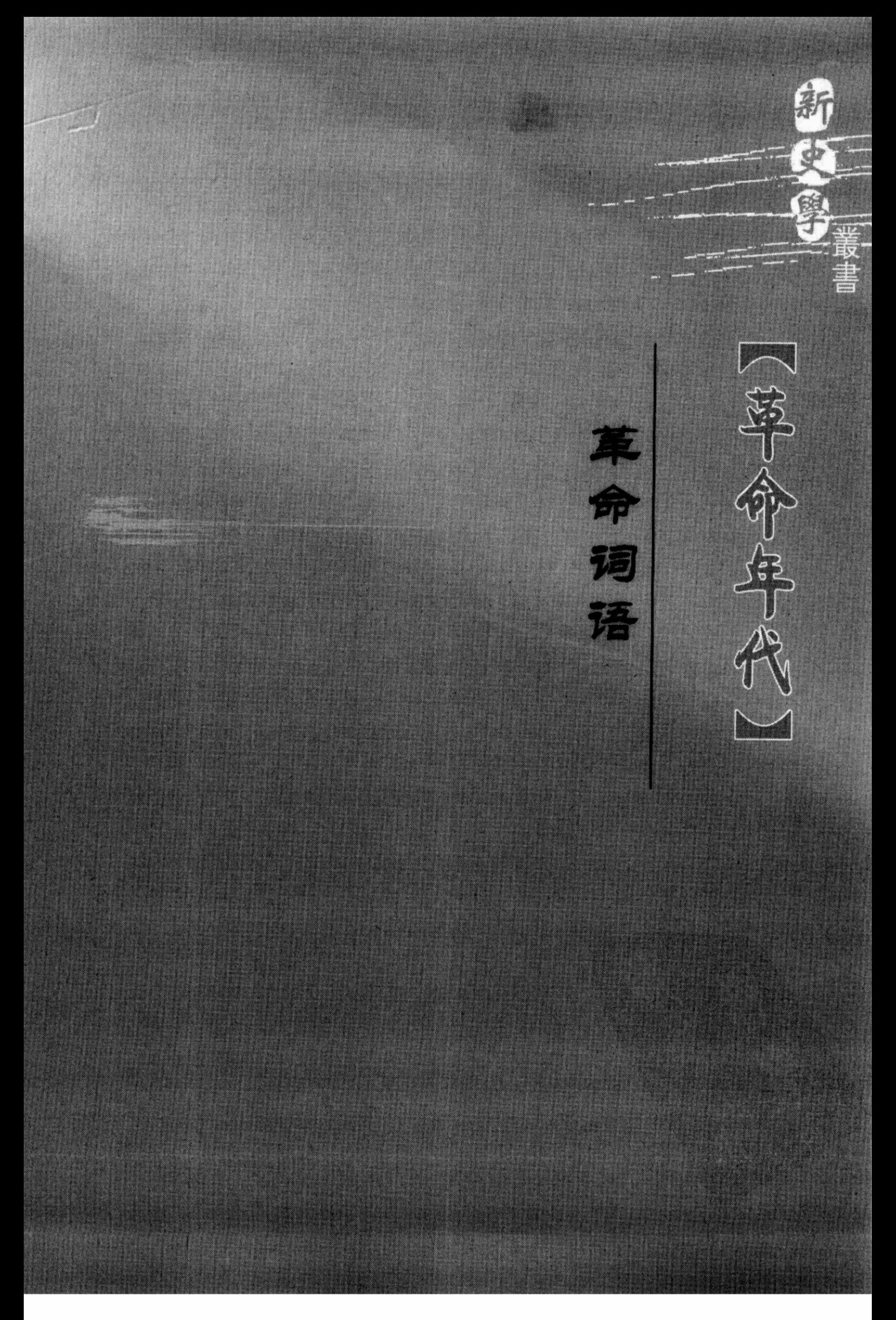

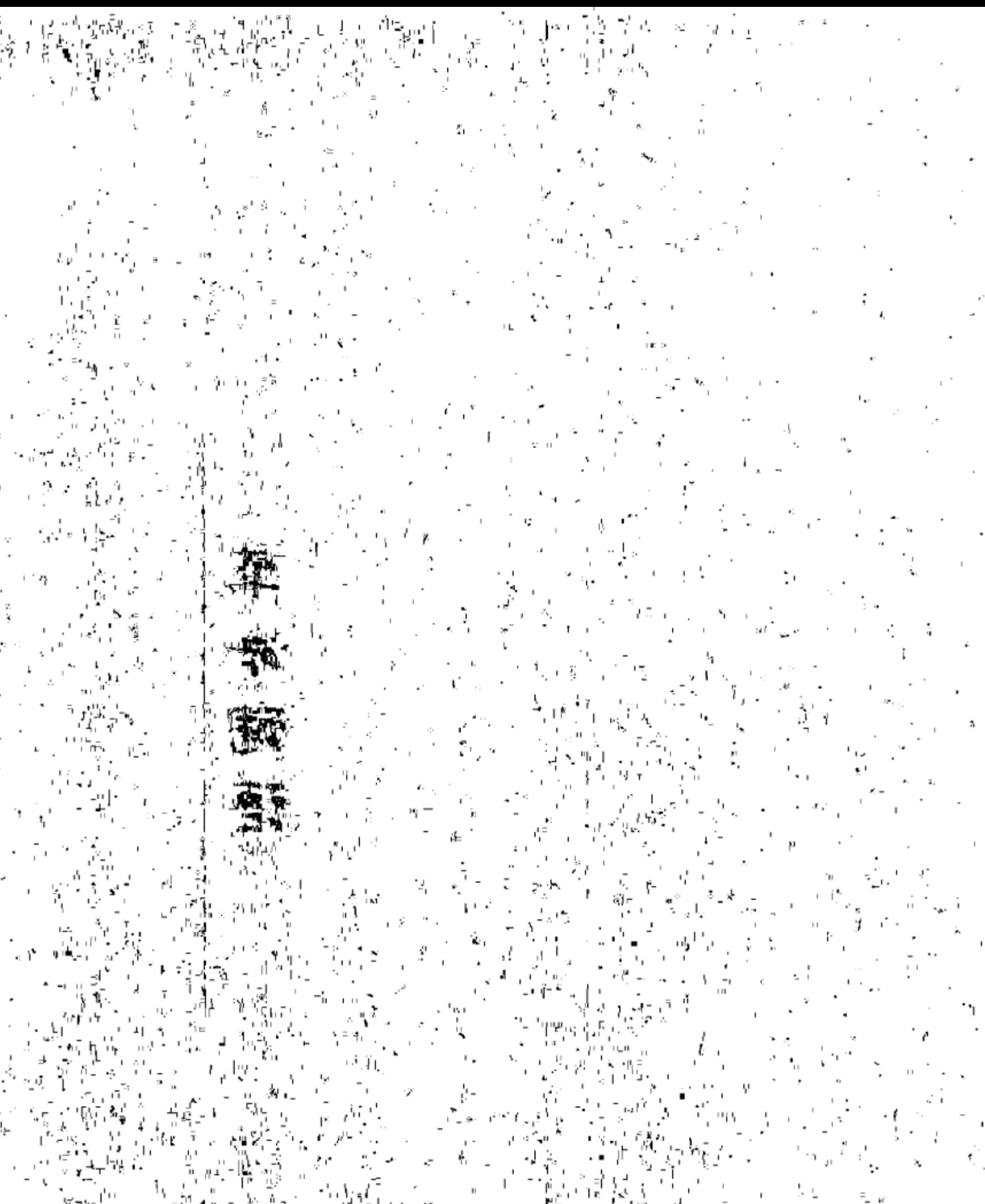

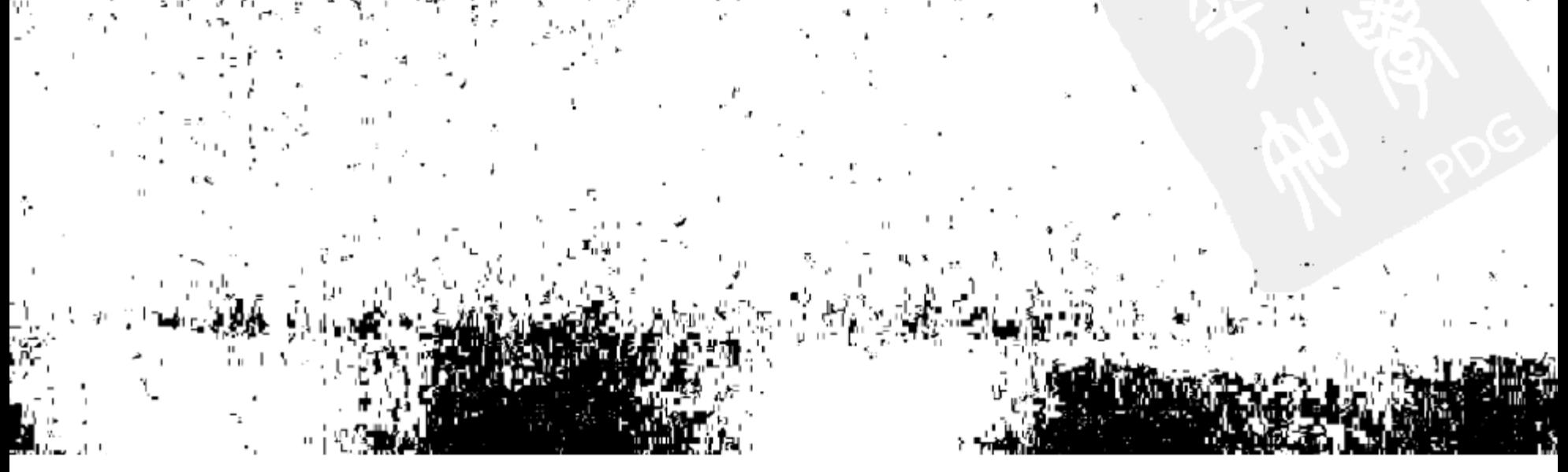

## 重新认识20世纪30年代"左翼文化"

我的发言只能从历史的角度来谈, 对艺术, 我是门外汉。我就从近年来学界 对20世纪三四十年代中国左翼文化的反思来谈,我觉得这个问题值得讨论,因 为中国80年代的新艺术就是从那儿派生、裂变而来的。我今天从两个方面来谈: 一是学界对左翼文化的批评性反思:二是,谈谈我对 20 世纪三四十年代中国左 翼文化的认识。

目前国内学界对左翼文化批评和反思都是结合了20世纪中国的历史,以及 革命、改造、建设的背景来谈的,有些看法是非常尖锐的。例如有的学者认为, 30年代的中国左翼文化知识分子有一个基本特点,这就是"道德的自我迷恋", 所谓"理想主义"则是知识分子的精神鸦片,最后必然走到民粹主义,而"左" 和"右"都是相通的,左"在反对中更强烈的复制对方"。一些论者还认为,20 世纪中国激进主义的全盘改造的思想背景就是法俄革命,以今日观之,当年的左 翼文化多是"肤浅、浅薄"的。

台湾那边反思的代表人物是尉天骢先生,他也是台湾知识分子中的左翼的代 表,在70年代台湾的"乡土文学讨论"中,尉天骢和陈映真是领军人物,当年 他们提倡关心底层、面对底层,曾受到过余光中等的攻击。尉先生对五四时期到 30年代的"反封建"有一个尖锐的批评,认为五四对"封建"的指控如同"判 决", 对中国的优良传统, 几乎全部抛弃, 从此中国人失去了尊严, 失去了他的 存在之处, 即使他还生活在这片土地上, 也只能过着一个流放和流浪者的生活, 这是中华民族的一个噩梦。尉天骢认为,在近代中国,革命行动的产生是难以避 免的, 但从实践看, 理想主义走向了帮会化和流氓化。他还提出了一个概念: "革命浪子",这个词来自于法国福楼拜的《包法利夫人》,和中国的某些情况可 以形成对照。他说, 狂热的理想主义是薄弱的, 也是虚幻的, 从理想主义走向乌 托邦主义,再一变就可变为对天堂主义的追求。尉先生对自由主义也有很尖锐的 批评。他认为中国的自由主义有一个致命的缺陷, 就是依附性和投机性, 也是浅

① 在"中国当代艺术的社会学转向——中青年批评家论坛暨第二届深圳美术馆论坛"上的发言 (2005年11月30日),载《深圳美术馆》2005年。

135

薄的,中国的自由主义鲜有传统读书人的骨气。他提出,真正的理想主义应在质 疑中进行。尉天骢说:历史不仅是事实的呈现,它实在也是一种审判,这审判不 管是对于过去,对于现在都是一样的。

我认为上述的一些看法是令人深思的, 许多也是有依据的, 例如: 30年代 的左翼作品确有肤浅、浅薄的毛病,而且左翼的"道德上的自我迷恋"也是 事实。

但我个人认为,在反思左翼文化的时候,不一定要用30年代左翼决绝的态 度。在考察左翼文化现象时还是应注意到左翼文化与 20 世纪中国历史大环境的 互动关系这一层面。也就是说,左翼文化的产生是有深厚的土壤,也是难以避 免的。

中国的"左翼文化"或"革命文化"兴起于1927年后。鲁迅先生曾说,其 他国家是由革命的失败导致革命文化的失败,而中国的情况则是由革命的失败导 致革命文化的兴盛。我想,五四也为左翼文化的兴盛提供了一个重要的思想背 景, 就是平民主义和爱国主义。检视历史, 我们可以看到20年代中国两个主要 政党都从列宁主义那里吸取思想和组织资源。只是国民党吸取了列宁主义的下端 结构性的要素,就是党治、党国、党军,而放弃了列宁主义的高端的概念——阶 级斗争;共产党则是将列宁主义的上、下端都吸取了, 1927年后, 又融入了中 国农民造反传统。1927年以前,在总体上中国是没有左翼文化的,我们看到的 只是五四文化。1927年以前,国共两党同享一个意识形态,都强调反帝爱国, 平民主义, 劳工神圣, 两党的思想差异并不明显。所以共产党 1927 年以前参加 的是"国民革命",而不是"人民革命",也就是左翼的主题还没有完全浮现。 国共分手后,左翼革命的主题完全凸现。这就是在一切领域强调阶级对立和阶级 斗争,以及诉诸底层普罗生存处境的痛苦。同时强调用暴力革命的方式快速改变 社会。

中国真正的无产阶级文化的叙述是从莫斯科和日本传来的。阶级斗争的叙述 强调关注帝国主义对中国的压迫、侵略以及中国人对此的痛苦记忆,同时又提供 一个改造社会的理想主义远景, 在理论上, 它叫"共产主义", 在现实, 它就是 "苏联",在左翼十年(1927—1937),基本如此。在 30 年代初之后,左翼又增

加了一个更具号召力的旗帜: "抗日救亡", 把民族主义的元素融入到了左翼革 命的叙述之中,从此,左翼占据了两个道德制高点:反帝爱国主义和平民主义, 这又和五四的主题连接在一起。1949年前,中国的左翼文化长期占据中国思想 意识的很大的空间,就是由于占据了这两个道德制高点。 我认为中国的左翼文化不完全是来源于法俄, 当然法俄的元素非常重要, 但

136

中国还有自己的背景——"文以载道"的传统,利用文学改造社会的传统。20 世纪初就有这样一种利用文学艺术介入社会改革、参与社会改革的潮流。1927— 1937 是中国"红色的三十年代",是以文学、艺术介入社会、介入社会改革的 10 年,不少文学家和艺术家更是直接投入到社会革命。"红色的三十年代"与五四 时期的文学改良是有区别的,文学改良重在呼吁个性解放,在阶级背景方面,在 对社会贫困原因的叙述方面,都还是模糊的,而到了30年代的左翼文化中,就 清晰化了。

我个人对30年代的左翼文化持一种理解的态度,尽管许多作品和论述比较 肤浅,但是在那个年代,左翼文化是一种呐喊、反映和表达了许多人的想法和感 情。在那时的环境下,不允许一个公民社会的自然成长,风紧云急,为左翼文化 的流播提供了土壤。

"红色的三十年代" 的左翼文化与 40 年代以后的革命文化、根据地文化有着 密切关系,但是,两者之间还是有差异的,其间最大的差别就是,30 年代的左 翼文化还保有一种在革命框架下的多样性及较为广阔的国际视野。

当40年代初革命在根据地走向制度建构后,经过全面的改造,"三十年代左 翼文化"被改造成了毛泽东的"革命文化",或者叫"新民主主义文化",实质 就是"党文化"。其实这个词我觉得没什么不好,马雅可夫斯基最先就用这个 词,"党文化"一词在革命年代是顺理成章的,它其实也可称之为"整体性文 化"。

整体性文化内含 30 年代左翼文化的元素,例如"阶级斗争"、"人民反抗", 更有40年代制度建构之后产生的新元素,诸如"立场、观点、方法"及革命知 识分子"思想改造"等命题的提出;对个性主义的扬弃和对集体主义一致性的 高度强调: 对民族特点、风格, 尤其是对底层农民文化的重视和吸取; 以及较为 单纯的本土视野等等。

在以后的历史长河中,"三十年代左翼文化"的某些元素,如"阶级斗争" 等被不断强化,而"国际视野"、"小资产阶级个性主义的反抗"、"革命罗曼蒂 克"等等,则迅速被稀释、退隐,到了"文革"前夕,"三十年代左翼文化"已 被完全改造为"整体性文化", "三十年代左翼文化"也就成了"三十年代黑

线",和"十七年黑线"一道,被"扫入历史的垃圾堆"。江青的那个有名的部 队文艺座谈会纪要,实际就是一个升级版,是整体性文化的极端形式。 最后,我的看法是:在一个多元的社会里,左翼元素的存在是有其积极意义 的,左翼文化其中的进取、参与、反省、批判的气质应是需要的,它对今天发展 中的某些弊端也许是一个"解毒剂"。我觉得有两种情况是值得反省的:"整体

137

性文化"的绝对主义思想逻辑是不利于文学艺术的健康发展的。另外,在今天全 球化、市场化的背景下,是否也有资本对人们日常生活的隐性控制的问题?我想 在任何时候都应有多样性的存在,特别是在艺术的表达、内容的多样性方面应该 有广泛的选择空间。

138

# 红军长征的历史叙述是怎样形成的?<sup>1</sup>

长征作为英雄史诗,在中国早已是家喻户晓,人人皆知,但是有关红军长征 的历史叙述是怎样形成的,却鲜为人知。

什么叫"历史的叙述"? 就是随着人们对某一事件的认识的不断提高, 在不 同的历史时期,以新的观察视角,对某一历史事件反复进行追忆、回味、体会、 发现,挖掘新的史实,再以不同的表达方式为载体,对之进行新的描绘和解释, 使有关这一史实的叙述不断得到丰富和发展。

长征的叙述在中国共产主义革命的解释体系中占据了特别重要的地位,其作 用之巨大和影响之广泛,犹如"英雄创世纪",如果没有"长征"这一段,不仅 是难以想像的,而且有关中国共产革命的叙述就褪色许多。"长征"成为一个骨 架和桥梁, 把1949年前中国革命的两个历史阶段——瑞金时期和延安时期连接 了起来,它对中国共产党及其军队的意义,是不言而喻的。

#### 一、号召回忆长征的最初目的

早在 30 年代,长征就已中外闻名,苏联和共产国际知道它,宣传它,英美 世界也因斯诺的《红星照耀中国》(中译本名《西行漫记》)一书的广为流行, 对之也很熟悉。1950年1月, 出访莫斯科的毛泽东特别指示, 对外发布任命张闻 天担任中国驻联合国代表的新华社稿件,需标出张闻天参加过二万五千里长征。

"长征"闻名天下, 和它的成功有极大关系。当时, 还有一个由巴西共产党 领袖普列士得斯参与领导的巴西农民的长征,也很有名,但他没有成功,巴西共 产党没有开创出新局面,以后更没有夺得全国政权,人们就忘记了它。红军到达

陕北后, 困难重重, 外有国民党军队的围剿, 内部财力物力又极为短缺, 陕北地 瘠民贫,很难养活几万人军队和干部,到了1936年的前几个月,情况更加艰难, 所幸共产国际来了建立广泛抗日民族统一战线的新方针,毛泽东、张闻天、周恩

① 载《炎黄春秋》2006 年第 10 期。

139

来等迅速调整政策,经过红军东征、西征和建立与张学良、杨虎城的统一战线, 才缓解了陕北苏区的危机,打开了新局面,一年后中共取得合法地位,第二次国 共合作建立,中共的力量得到大发展,"长征"就此天下闻名。

现在我们知道,中央红军是因第五次反围剿军事失败而被迫转移的,最初的 目标是和红二、六军团会合,以后毛泽东在批判王明路线时称之为: 从冒险主 义、保守主义,到逃跑主义,也就是说最初没有"长征"的计划,也没有"长 征"这个词语。而国民党从 30 年代一直到 80 年代,一直将中共的长征诬称为 "西窜"。

—直到 1935 年夏,红一方面军和红四方面军会师,才出现"西征"这个词, 这还是红四方面军先用的。与此同时,陈云到达莫斯科,写了介绍红军长征的文 章,也用了"西征"这个词,通过中共驻共产国际代表团在巴黎创办的刊物, 传到了中国。

1935年5月,红军进入四川大凉山后,朱德发布《中国工农红军布告》,第 一次提到"长征"一词,他写道:"红军万里长征,所向势如破竹"。红军到达 陕北后, 1935年12月, 毛泽东在报告中首先对"长征"一词作全面的政治解 释,他说:"长征是宣传队,是宣言书,是播种机,是以我们的胜利和敌人的失 败而告结束",从此,"长征"一词进入史册,也应了毛泽东的一句名言:总是 先有事实,后有概念。

1936年下半年,毛泽东就开始号召写红军长征的回忆,直接起因是很现实 的,就是争取外国人对红军的物质援助。本来,在长征结束后,党的领导人就有 计划,向参加长征的同志征集有关个人日记等,但因 1936 年上半年东征等军事 紧张,此议就被耽搁下来。到了下半年,全国的形势有新的发展,两广发起反蒋 运动, 周恩来等对张学良的统战已见成效, 陕北的局面出现转机, 1936年7月 初,燕京大学美国讲师、记者斯诺在上海中共地下组织和宋庆龄的联络和安排下 前来陕北采访,这是一个向外宣传红军和争取外部援助的极好机会,这样,征集 长征史料的工作就被提上了议事日程。

8月5日,毛泽东和军委总政治部主任杨尚昆联署,向参加长征的同志发起 征稿: "现因进行国际宣传, 及在国内和国外进行大规模的募捐运动, 需要出版 《长征记》,所以特发起集体创作。各人就自己所经历的战斗、行军、地方及部 队工作,择其精彩有趣的写上若干片段。""文字只求情通达意,不求钻研深奥。 写上一段即是为红军作了募捐宣传, 为红军扩大了国际影响。" 经三个月的努力,到10月底共收到稿件 200 余篇,约 50 万字。恰著名左翼 作家丁玲此时已到达陕北,她和另一个著名的左翼文化人、参加过长征的成仿

140

吾,一起参加了文稿的编辑工作,而全部工作则由军委总政治部宣传部部长徐梦 秋负责, 最后由徐梦秋统稿, 并撰写《关于编辑的经过》, 至1937年2月22日 完成, 由朱德题写书名, 共收有回忆文章 100 篇, 歌曲 10 首以及附录等, 是为 《红军长征记》(又名《两万五千里》)。

斯诺著《红星照耀中国》的许多素材皆取之于这些稿件。1937 年 7 月, 安 排并陪同斯诺进入陕北苏区的董健吾,以化名在国内著名的时政文化杂志《逸 经》上发表的《两万五千里西引记》,成为在国统区发表的第一篇介绍红军长征 的文章,其内容也是取之于这份书稿。

#### 二、徐梦秋这个人

说起《红军长征记》这部最早的有关红军长征的历史记录文本,就不能不 说到它的总编辑徐梦秋,他就是索尔兹伯里在《长征——前所未闻的故事》一 书中多次提到的那个"红色历史学家",可是他却是一个悲剧性的人物。

徐梦秋是安徽人,于1923年在上海加入中国共产党。1927年后被派往苏联 学习, 1930 年回国进入江西苏区, 曾担任红一方面军政治部主任和红军总政治 部宣传部长。徐梦秋在长征过雪山时冻坏双腿,到延安后锯掉,这在参加长征的 领导同志中,特别是文职领导同志中是唯一的。众所周知,年近六旬的徐特立和 50 多岁的董必武、林伯渠、谢觉哉等"四老",也没有一个不是安全到达陕北的 ("五老"中的另一老吴玉章当时在中共驻共产国际代表团工作,没有参加长 征)。所以毛泽东和周恩来等领导同志对徐梦秋特别痛惜,很快就安排送其去苏 联治腿。

徐梦秋的妻子李玉南,是红四方面军的干部,1937 年,组织上安排李玉南 和徐梦秋结婚, 之前, 两人互不认识。李玉南初不愿意, 后组织上对其进行劝 说,要李玉南"为革命做更大贡献",才和徐梦秋结了婚,并随丈夫一同去了新 疆。到达迪化(今乌鲁木奇)后,徐梦秋听闻苏联正在进行大肃反,不少中国 同志也被害,曾一度打消去苏联治腿的念头,留在了新疆,化名"孟一鸣",担

任新疆教育厅副厅长、代厅长及新疆学院院长,和陈潭秋、毛泽民等一同工作。 1941年4月,李玉南陪同徐梦秋去苏联安装假肢。后苏联方面因其伤重,又 将其送往德国准备安装假肢,行至边境时苏德战争爆发,1941 年冬天,徐梦秋 全家辗转经哈萨克回国后滞留在迪化, 1942年, 盛世才反共, 徐梦秋被捕, 毛 泽东指示要重点营救徐,但徐已投降盛世才。

141

建国初, 徐梦秋在重庆向政府自首, 即被长期关押, 政府给了李玉南一笔 钱, 让她带着三个孩子回到四川通江老家。李玉南同徐梦秋离婚, 她告诉孩子们 "父亲是个坏人,要跟他划清界限"。李玉南从此一直单身,其子徐维陶虽然成 绩优秀,但因其父的历史问题"不能升入高中","文革"中,全家几次躲进山 里, 也不知道徐梦秋是何时去世的。李玉南说过一句话: "长征是自由的, 从此 就不自由了。"

#### 三、最真实的长征记忆

《红军长征记》整理完毕后, 一直未能正式刊行, 直到 1942年11月 20日才 作为"党内参考资料",由总政治部付印,并要求"接到本书的同志妥为保存, 不得转借他人,不准再行翻印"。

这本长征的回忆文本的文献价值最高, 因为它最真实、最质朴, 是迄今为 止, 所有有关长征回忆的最初形态, 它的主题是革命的英雄主义, 没有反映党内 斗争和"路线斗争"。

通常回忆录都有一个缺陷,这就是写作时因年代久远,事主对当年发生的事 件等已记忆模糊,但是这本书的写作时间就在长征刚结束不久的1936年,作者 都是长征的亲历者,又大多是年轻人,对刚过去的事记忆犹新。主编徐梦秋也是 长征的亲历者,完整经历红一方面军长征的全过程,协助他编辑的成仿吾也是长 征亲历者,他们的编辑工作基本上是在文字技术性方面,就是删除重复,文字精 练等。更为重要的是,这本回忆录的作者在写作时,思想上没有受到条条框框的 限制,不似后来的各种叙述已受到各种有形无形的写作要求的影响。

这样的叙述和编辑方针, 即使在今天看, 也是正确的。

1. 革命英雄主义和革命理想主义确实是长征的灵魂。

2. "路线斗争"和党内斗争也是事实, 但是这本书的作者在长征中或他们 写作的 1936 年,他们中的大多数是党和军队的中高级干部,离核心层较远,而 这方面的内容又被控制在很小的范围内,大多数红军干部并不了解详情。

3. 最重要的领导同志没有参加写作: 毛泽东、张闻天、周恩来、朱德、博 古、王稼祥、凯丰、邓发、刘少奇、林彪、彭德怀、刘伯承、叶剑英、罗迈(李 维汉)、聂荣臻、罗荣桓、杨尚昆、邓小平、邓颖超等;他们才是党内斗争和路 线斗争的参加者和目击者,但他们知道"内外有别",不会把这方面内容向外界 (国统区和外国) 去展示, 如毛泽东在 1936 年和斯诺谈话时, 也没有去展现他和

142

博古、张国焘等的分歧,而是尽量表达党和军队的团结一致。

红军长征除了中央红军,还有二、四方面军的长征,以及红二十五军的长 征,为什么在很长的时期里,世人知道的多是中央红军的长征,而对其他红军长 征的历史却很少了解呢?

其实道理并不复杂,中央、中央军委是和中央红军一起行动的,在战时状态 下, 是几块牌子, 一个"单位", 中央红军的领袖就是党的领袖, 上有共产国际 的承认,又有最多的政治局委员,是中国革命的司令部,所谓"正宗"和"名 正言顺", 加之红一方面军中的知识分子较多, 留俄生也多, 写史或写传, 就很 自然以红一方面军为中心了。

其次,中国工农红军的最重要力量之一的红四方面军,在长征中历经艰难险 阻,在徐向前等的指挥下,取得过许多重大战绩,但其将士多为不识字或识字少 的贫苦农民出身,由于张国焘长期在鄂豫皖和川陕苏区厉行"左"的歧视知识 分子的政策,识字者常是肃反的对象,故而四方面军中的知识分子很少,识字不 多的一般红军干部更难在短期内写出有关四方面军长征的回忆文本。

更重要的是,张国焘在长征中"另立中央"的分裂行为,1937 年春在延安 被全面批判,其间一度出现扩大化的倾向,波及和伤害了许多原四方面军的干 部,加之红西路军的失败,使得原红四方面军的同志一时也没有心绪来写自己的 长征经历。随之,有关红军长征途中一、四方面军"草地分家"等重大事件, 又被中央作了结论,成为认识和评价这些事件的有着巨大约束性的前提和标准, 这样,为了维护党和军队的高度团结和统一,红四方面军的历史全貌和更复杂、 更细致的长征历程,也就无从叙述了,中国工农红军长征的叙述就以红一方面军 为主体了,这是由当时的客观条件造成的。

#### 四、外界是如何知道长征的?

1934年10月,中央红军离开中央苏区,向西实行战略转移,中外报章都有 报道,远在莫斯科的王明就是从日本新闻社的报道才获知红军突围的消息的。

这个时候国人对中共和红军的认识受到国民党或国内中产阶级报章的很大的 影响,国民党方面曾组织新闻界人士去江西"共区"参观,《大公报》等—些报 章也派出了自己的记者单独前往采访,国民党军队的长年军事围剿,战争的严重 破坏,极左经济和社会政策造成苏区百业凋零,人民生活艰难,《大公报》、《逸 经》杂志等对此都有报道,使得国内中产阶级和知识界对中共和红军畏之如虎。

143

革命词语

这样,对国统区的民众宣传红军长征就得面对这个现实,直接歌颂之,必定 受到国民党的新闻检查而不能通过, 只能转换角度, 以旁观者的视角, 向国人介 绍长征。

1936年3月,已在莫斯科的陈云,以"廉臣"的化名在巴黎的中共刊物 《全民月刊》上发表一篇《随军西行见闻录》长文,假托一名被红军俘虏的国民 党军医,细致叙述了中共和红军的政治纲领,以及红军长征至四川阶段大量生动 的事例,文中以"赤军"和"南京军"分别指代"红军"和"白匪军",此文 很快在莫斯科出版了单行本,和《救国时报》一样,再通过巴黎—上海的海路, 流传到国内,成为最早向世界和国内介绍和宣传长征的重要文献。而董健吾为了 适应国统区的言论环境,甚至借用了国民党诬称长征的"西窜"一词,却丝毫 没有减低他那篇文章的重要价值。

这是中共和红军自己对长征的叙述, 这在当时, 外界是不知道内情的, 没多 久,国内局势发生重大转变,国共在抗日的旗帜下,再度合作,国人通过《西行 漫记》和范长江的《中国的西北角》,知道了更多有关长征的史实。

抗战初期,大批左翼青年到达延安,许多是被红军长征的英雄事迹吸引而来 的,参加过长征的人,除了"红小鬼",都被这些后来者尊称为"老干部",不 少在白区坐过国民党监狱、正接受组织审查的同志,更对自己缺少这一段长征经 历深感遗憾,从此,参加长征的同志有了很高的荣誉感和自豪感,而在这之前, 到达陕北的同志彼此都是参加过长征的,没觉得自己有什么特别。长征的英雄事 例也开始作为训练干部的思想教材,使得有关长征的叙述越来越丰富。

#### 五、被删去的长征日记

以后的有关长征的叙述就如历史学家顾颉刚所说是"层累的堆积"。

随着中国革命在1949年取得全面胜利,建国后,党和政府从政治的高度开 始了对红军长征事例进行广泛的宣传,通过建立红军纪念碑、纪念馆、红军烈士 陵园, 推出戏剧、电影(《万水千山》)、歌曲、舞蹈, 创作美术作品, 包括年

画、宣传画、连环画以及更重要的中小学教科书, 使全国人民对长征史都有了一 个比较清晰的概念, 并深入人心, 那就是: 红军战士为革命, 为抗日, 冲破敌人 封锁线,飞夺泸定桥,强渡大渡河,爬雪山,过草地,穿过六盘山,突破腊子 口, 奠基直罗镇, 胜利会师在陕北, 奔向抗日最前线。笔者至今还记得小学时读 过的两篇课文: 陆定一的《老山界》和吴华夺少将的《我跟父亲当红军》。

144

可是徐梦秋主编的《红军长征记》却长期没有公开出版。1954 年中宣部党 史资料室将此书更名为《中国工农红军第一方面军长征记》,在内部发行的《党 史资料》上分三期发表,仍然作为党内参考资料。这一次的刊印,对 1942 年版 的错字做了校订,并在"文字上略作修改",其最重要的变化是删除了何涤宙 《遵义日记》、李月波《我失联络》、莫休《一天》等 5 篇。1955 年,人民出版 社出版了选本《中国工农红军第一方面军长征记》,仅收入了 1942 年版的 51 篇, 也没有收入何涤宙《遵义日记》等5篇。

1954 年被删去的几篇的主要原因,是依着 50 年代宣传工作者的思维逻辑, 竟发现当年参加长征的红军干部的某些叙述和已成典范的叙述程式有不吻合 之处!

在人们的认知、记忆和印象中,参加长征的同志每天冒着枪林弹雨,食不果 腹,被迫吃草根、啃树皮,而遵义会议则是决定红军和革命前途命运的一个划时 代的转折, 可是何涤宙的《遵义日记》, 却写了干部团 (红军大学) 的几个红军 干部在 1935 年初红军进入遵义城后的十天里,经常去饭店点菜吃饭,而店主因 生意太好,炒辣鸡的质量越做越差,作者还利用空闲时间,把组织分配的打土豪 获得的一件皮袍送去裁缝店改做皮衣,被贪小利的裁缝偷工剪料,生了一肚子的 气,反而对遵义会议没一字的描写。

可是这能成为删去这篇文章的理由吗? 红军长征艰苦卓绝是事实, 特别是过 草地的那一段,红军战士牺牲最多,在川西北藏区,也是红军粮食极度短缺的最 艰苦的阶段,但是长征途中,红军大部分时间是行进在汉区,一路革命宣传,发 动群众,一路打土豪,补充给养,过贵州,畅饮茅台酒,进云南,大啖宣威火 腿,时时有胜利的喜悦。当年的红军将士绝大多数是二十几岁的年轻人,全身充 满活力,洋溢着革命的乐观主义,有记载说:"离敌人很近,或穿过堡垒线,则 夜行军很肃静,不准点火把,不准照电筒,不准抽烟,不准谈话。无敌情顾虑, 则大扯乱谈,甚至可以并肩而行,有时整连整队半夜高歌,声彻云霄。在总政治 部行列中,潘汉年、贾拓夫、邓小平、陆定一、李一氓、李冨春等同志竟然扯出 个股份制的'牛皮公司',专事经营古今中外的笑谈美谈和奇闻逸事"。

何涤宙的《遵义日记》详细写到他在遵义的十天,既有去学校进行革命宣

传,又写到红军干部和遵义学生打篮球比赛,跳舞联欢,处处真实可信。遵义是 贵州省第二大城, 也是红军长征中占领的唯一的中等城市, 为了给遵义人民留下 美好的印象,张闻天特别要求红军战士和干部在进城前要穿上鞋子。何涤宙的文 章虽然没一字提到遵义会议,却是十分自然的,因为作为一般的红军干部,在当 时完全不知中央上层的分歧和斗争, 要深刻理解遵义会议的重大意义, 还得在这

145

之后。这就是1936年写回忆录的红军干部的认识,也是我们今天的认识,可是 在50年代,人们对长征的认知已逐渐程式化,删去何涤宙的《遵义日记》,似乎 也顺理成章。

#### 六、长征叙述的转变

1957 年,是中国人民解放军建军三十周年纪念,大型系列革命回忆录《星 火燎原》开始出版,许多参加过长征的老将军纷纷发表了自己的长征回忆,写作 者包括原一、四、二方面军和红二十五军等各个方面的老同志,基本格调是多侧 面反映长征的历程,突出红军将士的革命大无畏精神和战胜一切敌人的革命英雄 主义的气概。

从50年代后期到70年代, 对长征的叙述逐渐从宣传红军的革命英雄主义 和艰苦卓绝的精神,向总结长征的历史经验,颂扬领袖的丰功伟绩和党内两条 路线斗争的方向转移。1959年,刘伯承元帅发表《回顾长征》一文,成为建 国后领导同志撰写的第一篇有关长征回忆的重量级文章。到了60年代初,特 别是在1963年之后, 对长征的叙述在继续过去的主题的同时, 更加突出长征 途中召开的遵义会议,强调毛泽东领导长征的丰功伟绩和党内错误路线对革命 造成的巨大损失,代表性作品有大型音乐舞蹈史诗《东方红》和萧华作词的 《长征组歌》。

在"文革"十年,长征叙述完全被纳入到"两条路线斗争"的框架,并演 变到登峰造极的地步,成为鼓吹个人崇拜的工具和迫害老革命家的棍子,在"文 革"的高潮中,竟出现了伪造历史的毛泽东和林彪并列在遵义会议的油画。

"文革"后"拨乱反正",对长征的叙述发生了重大的影响,1979 年 12 月, 斯诺的《西行漫记》在建国后第一次在国内公开出版。1986年,得到中央领导 同志支持,美国记者索尔兹伯里的《长征:闻所未闻的故事》一书也正式出版, 广为发行。这两个美国人一前一后写的这两本有关长征的名著,提供了红军长征 史的丰富细节和场景。

以 1981 年 12 月问世的《彭德怀自述》、1984—1987 年出版的徐向前元帅的 回忆录《历史的回顾》为代表, 一大批老同志出版了他们的个人回忆录, 较为 全面、真实地反映了长征的真貌, 把过去受一定历史条件的限制而被遮蔽的历史 真相揭示了出来,而有关张闻天等老革命家的历史文献的出版及相关研究,又丰 富了有关长征历史的叙述。

146

例如: 过去说中央红军"仓促转移"是不完全确切的。1934年4月28日, 中央苏区的门户广昌失陷后,转移已成唯一出路,6月25日,共产国际来电同 意转移,随即成立了博古、李德、周恩来组成的"三人团",着手物资准备,猛 烈扩红和加紧训练干部, 1934年9月29日, 张闻天发表《一切为了保卫苏维 埃》的文章,已就战略转移一事,向中央苏区的干部吹风。10月中旬,中央红 军从南线出发,因周恩来、朱德、潘汉年、何长工等和广东军阀陈济棠谈判成 功, 彼此商定"互相借道", 对方让出一条四十华里的通道, 即第一道封锁线, 还有意留下一批弹药和军衣给红军,对这个当时的最高机密,广大指战员并不知 晓(在过第一道封锁线时,粤军有部分前沿阵地还没有接到"放路"的命令, 曾和红军发生过激战)。中央红军突破一、二、三道封锁线都没有打大仗,从而 保存了实力,只是到了 1934 年 11 月 28 日—12 月 1 日,红军强渡湘江才遭到重 大伤亡, 长征出发时的 8.6 万人只剩下 3 万余人, 还有许多新兵和挑夫逃跑, 但 是主力部队全都过江了。

又如, 过去因受张国焘错误的牵连, 对四方面军长征中的战绩很少提及, 80 年代后,出版了许多有关四方面军的史料,肯定了四方面军和西路军同志对革命 的巨大贡献。在1938年春被秘密处决于迪化的原四方面军高级干部李特、黄超, 在 90 年代也得到了平反。

40 年代后,在长征的叙述中,正面代表只有毛泽东、朱德、周恩来等,遵 义会议后的党的总负责人张闻天则完全不见踪影;在"文革"初期,正确路线 由毛泽东和林彪为代表:"九·一三"事件后,只剩下毛泽东一人;"文革"后 恢复了历史原貌,在毛泽东之外,又补上了周恩来、朱德、张闻天等。对错误路 线的代表博古、李德、张国焘等,在 90 年代后期也给予了非脸谱化的描绘,肯 定了博古等对革命的忠诚。

#### 七、长征成为重大的精神资产

革命理想主义与党和军队的高度统一, 保证了长征的胜利, 1935 年 9 月 12

日,毛泽东在俄界会议上说:只要保持数百干部,几千战士,这就是很大的胜 利。到达哈达铺, 红三军团只剩两千多人, 彭德怀在对原三军团干部战士讲话时 流下了眼泪,此时由红一方面军一、三军团整编的陕甘支队只有14000人,而到 达吴起镇时只剩下 7200 人。陕甘支队到长征后期,没打什么大仗,逃兵较多, 因为前三个月在川西北的藏区的生存条件极为恶劣, "见不到人", "没有土豪

147

打", 一路扩红进来的新兵, 实在吃不了那份苦, 到达汉区后, 不少人不辞而别, 有的人转回老家,还有一些人就留下给老百姓做了上门女婿,而从江西走过来的 红军几乎没有当逃兵的,一路长征过来,更没有听说过哗变的事发生。

长征从此成了"合法性"主要来源之一,成为重大精神资产,长征结束后, 毛泽东发话,凡不是党员者,一律人党。抗战爆发后,老红军成为革命的种子, 是党和军队的精华, 在他们的带动下, 革命力量大发展。长征干部也是最受重用 的, 是建国后党政军领导干部的主要来源, 受到党和国家的特别爱护, 参加过长 征被打成右派的, 只有冯雪峰等极个别文职干部。建国后党和政府在生活待遇方 面对长征干部也有较多的照顾,都得到群众的充分理解。"文革"期间,许多群 众对王洪文不满,就是因为他没吃过苦,是坐"直升机"上去的。1969年4月, 毛泽东在中共九大上还说:张闻天、博古、王稼祥是吃过苦的,和当时在国外的 王明是不一样的。

参加过长征,以后脱离中共,投降国民党的只有张国焘等少数几个人,原四 方面军第九军军长、红军大学政委何畏,出身贫苦,因对批判张国焘不满,脱离 了革命队伍,投奔张国焘,以后又离开张氏,通过自学成为金陵大学农经系讲 师,1949 年解放军渡江前夕,何畏夫妇在镇江长江边投水而亡。原一方面军干 部郭潜,又名郭华伦、陈然,抗战期间曾担任中共南方工委重要的领导职务, 1942 年被捕叛变,成为国民党特工,1949 年跟随国民党逃往台湾,后为台湾国 民党军情局副局长。原红一方面军干部蔡孝乾,1949—1950 年任中共台湾工委 书记,被国民党逮捕后叛变,也成为台湾军情局高级特务。蔡孝乾于 1970 年 12 月在台湾还出版了一本有关他在中央苏区和长征经历的回忆录,剔除这本书中的 国民党的"套话",对红军长征的叙述还是较为客观的,许多资料也是取自于 《红军长征记》。

还有一些人,他们不是共产党和红军,因特殊情况,和长征中的红军结下一 段关系。曾被红六军团在贵州抓获的瑞士传教士薄复礼,跟随红军长征队伍走了 18 个月,以后被释放回到他的出身地英国,他在回忆录中写道:中国红军那种 今人惊异的热情,对新世界的追求和希望,对自己信仰的执着是前所未闻的。他 们的热情是真诚的, 令人惊奇的。他们相信自己所从事的革命是世界革命的一部

分,他们正年青,为了他们的事业正英勇奋斗,充满了青春的活力和革命的激 情。萧克将军在给其回忆录的中文本写的序中说:" 薄复礼先生是被我们关押过 的,但他不念旧恶,这种胸怀和态度令人敬佩,这种人也值得交往"。薄复礼对 长征的记载,也从另一个角度丰富了有关长征的叙述。 最后,《红军长征记》在2006年以《亲历长征——来自红军长征者的原始

148

记录》的书名,已由中央文献出版社出版,1954年删去的何涤宙《遵义日记》 等5篇已全部补上, 从这本珍贵的历史记录中, 人们可以看到当年一群怀抱着理 想和热情的青年人, 在一场史无前例的征程中, 所经历的既有希望和欢乐, 也有 悲伤和痛苦的战斗生活, 在经过70年后, 我们终于可以回到原点, 从那儿去体 会一个真实和感人的长征。

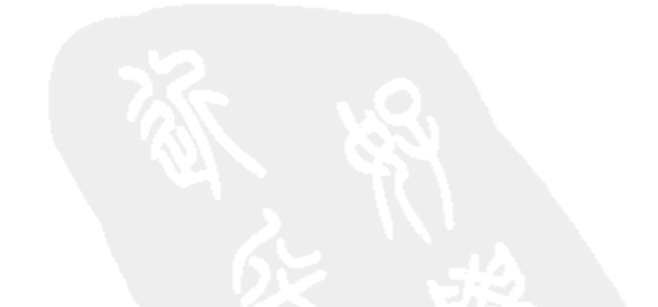

149

### 抗战前夕延安发生的一场争论

1937年春, 担任中共北方局书记的刘少奇两次上书洛甫, 就 1927年后中共 的一系列重大政策问题系统地提出了自己不同于中共中央既定结论的看法。刘少 奇的观点引起毛泽东的共鸣,但当时作为中共中央总负责人的洛甫并不同意刘的 意见, 刘、洛因而在同年6月召开的中共白区工作会议上发生了激烈的争论。这 场争论的实质是如何看待党的十年政治路线的问题。在刘、洛争论中,尽管毛泽 东有其明显的倾向性,但囿于特殊历史条件的制约,毛泽东只是有节制地表明了 自己对刘少奇观点的支持,而未全面阐述他本人对十年政治路线的总体看法。

1937年初,毛泽东、洛甫、周恩来、博古等通过对西安事变的处理, 使中 共的命运出现了决定性的转折,国共之间长达 10 年的内战实际已经结束,国内 和平基本实现,中共终于争取到了休养生息、发展壮大的宝贵时机。在与国民党 的交涉取得重大进展后,毛泽东开始从指导国共谈判的具体事务性工作中脱身, 而把主要精力转移到党内,试图利用对日全面抗战将要而未发的这一短暂的和平 局面, 加紧对中共重大方针、政策的调整, 并加强和发展自己在中共核心层中已 获得的相对优势地位。对于毛泽东而言,抓紧每一有利时机,调整党的方针政策 及交替处理重大军政和党内外问题, 是其在遵义会议参与中共最高决策后一贯使 用的工作方法,唯因这次面临的环境与以往全然不同,毛泽东所希望调整的范围 又较过去有所扩大,故而形成了对 1935 年遵义会议后确立的毛泽东与洛甫政治 结合的冲击。

建立在反对由博古、李德等组成的原中共最高权力核心"三人团"基础上 的毛泽东、洛甫政治结合,是在遵义会议上及其后形成并逐渐巩固的。为了反对 博古等人的"左"的领导, 从1934年10月起, 毛泽东加紧了与洛甫的联络, 在

① 原名《毛泽东与1937年的刘、洛之争》,载《南京大学学报》1993年第4期。

150

毛泽东的启发和帮助下, 洛甫和王稼祥这两位中共六届四中全会后产生的重要领 导人相继从原中央政策的拥护者转变为批评者,成为毛泽东要求改变中央领导的 重要的支持力量。在遵义会议上,毛泽东鼓励洛甫与博古、李德展开面对面的斗 争,让洛甫在会议上起了十分重要的作用,会议决定由洛甫起草决议,此举使洛 甫在党的核心层内的作用明显突出。1935年2月5日前后,中共中央政治局常委 会决定由洛甫取代博古在党内负总的责任,至此洛甫成了事实上的中共中央总书 记。把原"二十八个半布尔什维克"之一的洛甫安排为中共中央第一把手,是 在当时的形势和条件下,毛泽东所能作出的最佳安排。由于洛甫与莫斯科有较深 的历史渊源, 且是中共一个较长时期内的主要领导人之一, 此举不仅可以减缓莫 斯科对中共领导层变动可能产生的不安和疑虑,更可以向全党,尤其是向那些与 近几年党的方针、政策有较多牵涉的军政干部显示党的路线的连续性, 从而尽量 减少中央改组在党内引起的震动,加强党在极端困苦条件下的团结和统一。在洛 甫成为中共中央总负责人之后, 1935年3月20日后不久, 毛泽东也取代了周恩 来在红军中的最高军事指挥地位<sup>①</sup>, 至此, 毛泽东与洛甫, 一个全力掌管军事, 一个集中精力于党务,两人开始了政治上的密切合作。

无疑,毛泽东属于那种以自己的思想改变历史进程的"以其道易天下者"2, "道"者, 个人对中国社会改造所抱持的理想、抱负、志向也。作为一个从青年 时代就矢志拯救国家与民族,并确立了对马克思主义坚定信仰的革命者,毛泽东 深刻地了悟自己所肩负的重大历史使命, 而当1927年毛泽东率领秋收起义队伍 上了井冈山后,他所选择的道路就成了通往中国革命胜利的唯一正确的道路。因 此,争取革命胜利的理想与毛泽东对革命的坚强领导事实上已融为一体,密不可 分。换言之,毛泽东的领导地位的确立和巩固,毛泽东的"决志行之"绝非是 一般意义上的个人行为, 而是关系到革命目标能否实现的重大问题。然而, 欲在 反动势力极其强大的旧中国推行和领导革命, 则必先有其凭借, 1935年毛泽东 的唯一凭借就是中共及其领导的军队。遵义会议及其后陆续发生的中共核心层的 人事变动, 虽然使他第一次在党和军队的最高决策和指挥系统获得了发言权和决 定权, 可是离执掌"最后决定权"的距离尚远, 毛泽东虽置身于中共核心层内, 但主要偏重于军事领导。在党面临生死存亡的紧急关头,毛泽东主动放下党内的 意见分歧, 有意避开对敏感政治问题的争论, 而将主要精力集中于对付国民党的

军事追击,此既是他的明智,也是形势使然。

① 参见中共中央文献研究室编:《周恩来年谱(1898-1949)》,中央文献出版社、人民出版社1990 年版, 第277页。

② 参见梁漱溟:《再忆初访延安》,载《我的努力与反省》,漓江出版社1987年版,第319页。

151

1935-1936年, 面对国民党军队的围追堵截, 中共及其军队的生存是压倒 一切的头等问题,但对毛泽东而言,事实上却存在两条战线。

第一条战线是对付国民党的外部战线。不言而喻,"易天下"即是易国民党 统治之天下, 当时直接威胁中共生存和发展的主要力量是国民党。因此, 如何回 击并战胜国民党,不仅是毛泽东无时无刻所要思考的首要问题,也是凝聚全党的 最重要的政治信念和驱动力。

与第一条战线相比,第二条战线虽不那么凸显,却同样重要——这即是党内 斗争的战线。毋庸置疑,欲易国民党统治之天下,若不牢牢掌握中共及其军队, 一切则无从谈起,而易国民党之天下,又必先改变凡不利于夺取国民党政权的中 共方针、政策、精神气质等各个有形、无形方面,是故,第一条对外战线与第二 条对内战线两者之间又存在着密切的联系。

1935-1936年,毛泽东将其侧重点主要放置于对付国民党的第一条战线, 在毛泽东的努力下,红军阻遏了国民党对陕北的军事进攻,使中共的生存环境获 得了明显的改善。毛泽东在军事上的成功,加强了他在党内和军内原先就十分雄 厚的政治基础,使其在军事上的影响迅速向政治和党务领域延伸。

从主要担负军事领导责任, 到一身兼负党和军队的决策和指挥责任, 毛泽东 在党和军内发挥的作用日益突出, 此既是战时环境的产物, 又与他所占居的特殊 地位、他所拥有的独特的政治资源有关,同时,它还是毛泽东顽强努力的结果。

中共领导体制在战时环境中发生的变化, 对毛泽东顺利地将其任军事指挥领 域的权力延伸至党的领域有着直接的影响。中共在江西瑞金时期,曾模仿苏联体 制建立起以党为核心的党、军队、政府三套相对独立的系统,但在长征前夕,为 了适应战略大转移的战时需要,党和政府系统全部并入军队,而中共全部权力完 全集中于"三人团"。遵义会议虽取消了"三人团",而代之以新的最高领导核 心,领导成员的组成虽发生了变化,高度集中的体制却继续保留。在紧张的战时 状态下,军队与党实际已融为一体,由于党存在于军队之中,当毛泽东置身于领 导军队的关键地位时,他也同时处于可以领导党的有利位置。

毛泽东作为中共军队的主要缔造者和中共最大一块根据地——中央苏区的开 辟者, 不仅在中央红军中拥有广泛的干部基础和情感基础, 他还拥有权其雄厚的

政治资源。毛泽东曾亲自参与建立中共, 是仅存的几个中共一大代表之一, 其在 党内历史之长, 在军中基础之巩固, 除张国焘之外, 1935--1936年的中共领导 层中的任何人无法与其比肩, 毛泽东完全可以依靠其在党内的资历和地位, 就党 的全局性的方针、政策和其他问题提出自己的主张,而不致担心遭受越权的 指控。

152

正是由于上述因素的合力作用, 1935-1936年, 毛泽东使自己在中共领导 层中愈来愈处于最有实力、最具影响力的地位,毛泽东和洛甫建立起密切的合作 关系,毛泽东和洛甫政治结合的最重要成果之一,就是联合挫败了张国焘"另立 山头"的分裂活动。在双方合作共享的几年里,洛甫对毛泽东十分尊重,在几乎 所有关于党的重大问题的决策上都事先征求毛泽东的意见。有关党的重要文件虽 由洛甫和毛泽东联署的名义发出,但毛泽东在其中起主导作用。

在大敌当前、全力指挥军事的同时,毛泽东对党的全局性方面的工作始终保 持着高度的关心。一方面,毛泽东严格遵守共产国际的有关纪律,努力维持领导 层的团结: 另一方面, 又不失时机, 巧妙地运用自己的影响力, 小心翼翼、有条 不紊地对党的领导结构进行局部的调整。

1. 在中央最高层,毛泽东继续维持同原"教条宗派分子"的合作,中共六 届四中全会、五中全会形成的政治局的格局保持不变(在正常情况下,改变政治 局事先须经共产国际的批准)。然而从莫斯科返回的同志的具体工作大多只限于 党的宣传系统、技术性的党务工作系统和地方工作系统,"教条宗派集团"基本 失去了对军队的影响力。与此同时,个别军队同志被吸收参加了政治局,而一批 重要的军事干部经常列席政治局会议,逐渐形成了惯例。

2. 毛泽东将原国家政治保卫局局长邓发调作其他次要工作<sup>①</sup>, 将因进行长征 而不复存在的国家政治保卫局易名为方面军政治保卫局,并派自己在瑞金时期的 秘书王首道担任该局的领导,将这个关键组织直接隶属于自己的管辖之下?。

3. 毛泽东任命王首道负责刚刚恢复建制的中共中央秘书处, 并同时领导中 央军委机要科、中央社会部机要科,将党、军队、秘密工作等全部机要通讯系统 置于自己统一管理和严密监督下<sup>3</sup>。

4. 毛泽东直接掌握与莫斯科的电讯交通, 其他任何人不得插手4。

#### 消,其工作由方面军政治保卫局接替。

③ 1934年10月,红军长征前夕,中共中央秘书处、军委秘书处均被裁撤,其遗留工作由中央军委 机要科承担。1935 年底中共中央迁到陕北瓦窑堡后,中共中央各部委及秘书机构渐次依复,原来仅有的机 要机构——中央军委机要科一分为三,成立了中共中央秘书处机要科、中央军委机要科和中央社会部机要 科,上述三个重要机构统归王首道领导。参见《中共秘书工作简史(1921—1949)》,辽宁人民出版社 1992年版, 第186—187 页; 另参见《王首道回记录》, 解放军出版社 1988 年版, 第197 页。 ④ 参见师哲: 在《历史巨人身边——师哲回忆录》,中央文献出版社1991年12月版, 第203页。

153

① 1935年9月下旬,邓发改任由原中央、红军总政治部等机关组成的陕甘支队第三纵队政委,11 月,红一方面军番号恢复后,邓发主要负责红军的筹粮工作,1936年4月,被委以中共代表的身份派往苏 联。参见《周恩来年谱(1898—1949)》,第 293 、306 页。

② 长征开始,国家政治保卫局除少数负责人随首脑机关行动外,其他工作人员均被并入各军团,国 家政治保卫局只留下名义,工作权限已大大缩小。1935 年 10 月,王首道被任命为国家保卫局执行部部长, 原执行部部长李克农被调作联络西北军和东北军的统战工作,该年年底,国家政治保卫局建制被正式取

尽管毛泽东在对党的领导结构的局部调整中获得长足进展,但是仍有一些棘 手问题一时难以顺利解决,其中最关键的问题即是毛泽东被迫长期违心接受对过 去党的政治路线的评价。

"中共的政治路线是正确的"结论, 这是横亘在毛泽东面前的一座难以逾越 的高山。这不仅因为它来自于莫斯科,也因为它是遵义会议参加者所一致拥护、 接受的正式结论,它同样是毛泽东与洛甫政治结合的基础<sup>①</sup>。在军事压力紧迫的 1935 年 1 月,毛泽东为了长远目标和出于现实的考虑,可以同意这个结论,但是 到了 1937 年,一切都斗转星移。

这个结论之所以必须推翻,是因为非此便无从剥夺"教条宗派集团"政治 合法性的基础,更无法打破党内已形成的浓厚的教条宗派气氛,毛泽东就难于顺 利地椎行他改造党的一系列设想,毛泽东的新概念的地位也无从建立。然而推翻 此结论存在很大的难度,除了共产国际这一外部障碍外,在国内最大的障碍就是 洛甫。洛甫作为六届四中全会后产生的重要领导人,与这条路线有着千丝万缕的 联系, 断言"党的政治路线是错误的", 将直接打击他和其他一大批领导干部的 威望, 严重动摇他在党内的地位和影响, 因而必然遭到洛甫的强烈反对。<sup>②</sup>

1937 年初,党的发展、毛泽东和洛甫的政治结合以及毛泽东的思路皆处在 一个十分微妙的变化过程中,国内时局已发生大的转机,解决战时状态下无暇顾 及的若干重大问题的机遇正在出现。与此同时,遵义会议后确立的毛泽东主军、 洛甫管党的格局早已发生变化,毛泽东的地位已获得明显加强,洛甫已显示他的 作用主要体现在党的理论和宣传教育领域,毛泽东与周恩来建立起融洽的合作关 系,博古也安于自己在中共核心层中的新的角色<sup>③</sup>,张国焘在党内斗争中的失败 已成定局。但是,毛泽东仍不便在条件尚未完全成熟的情况下将自己对过去党的 路线的评价公开托出,这样将会使自己处于和洛甫及一大批党的高级十部发生正

中全会上的讲话 (1959年8月2日),载《毛泽东论党的历史》,第46页。其实,对于这一问题,洛甫早 在延安整风开始不久, 就有较深的认识。洛甫分析了遵义会议有关过去党的政治路线的评价对自己的深刻 影响,他说,"由于遵义会议肯定了过去中央政治路线的正确,因而使自己在长久时期内不能彻底了解自 己的严重错误"。参见《文献和研究》1985 年第 1 期,第 13 页。

③ 博古(秦邦宪)在 1935 年 2 月之后仍继续担任中央政治局委员和书记处书记(中央政治局常委) 职务,红军抵陕后,出任中华苏维埃共和国西北办事处主任, 1936年12月后主要配合周恩来从事联络国 民党的统战工作。

154

<sup>1</sup> 洛甫在1943年整风期间写的笔记中指出:"遵义会议没有提出过去中央政治上的路线错误,而且 反而肯定了它的正确……这在毛泽东同志当时只能如此做,不然我们的联合会成为不可能。"参见《从福 建事变到遵义会议》(1943年12月16日),载中共中央文献研究室编:《文献和研究》1985年第1期,第 13 页。

② 事隔 20 多年后,毛泽东在谈到有关纠正"王明路线"的历史时,再次提及洛甫的思想转变过程。 毛泽东说,"洛甫开始不承认错误路线,七大经过斗争,洛甫承认了路线错误",参见毛泽东在中共八届八

面冲突的境地,从而影响到党的团结和个人威信。然而,在新的时空环境下,再 **继续违心接受自己根本反对的意见, 也实在勉强。就在这关键的时期, 刘少奇及** 时站了出来,刘少奇的出现打破了中共中枢层沉闷多时的僵局,并最终导致了毛 泽东、刘少奇政治结合的确立。

 $\bullet$ 

促成毛泽东刘少奇政治结合的契机是 1937 年 2 月 20 日、3 月 4 日刘少奇就 中共历史问题向洛甫陈述自己纲领性意见的两封各长达万言的信。刘少奇在这两 封类似政治意见书的长信中,对中共中央多年来的路线、方针公开表示自己的怀 疑,大胆地突破了共产国际和遵义会议关于"中共政治路线是正确的"结论, 尖锐批评 1927 年之前及 1927 年以来, 尤其是中共六届四中全会以后的中共 "左"的错误。

刘少奇的长信触及了当时中共中央的几个禁区:

(1)刘少奇认为大革命失败的主要原因不仅是"右倾的陈独秀主义",而且 还有"右倾机会主义之反面的错误——'左倾'错误"<sup>①</sup>, 刘少奇以自己的亲身 经历为例,猛烈抨击了广州、武汉时期工人及民众运动中已达"骇人"地步的 "左"倾狂热®,刘的上述看法与共产国际和中共六大以来的历次决议严重相违。

(2)刘少奇虽然没有直接宣布中共 10 年来执行的是一条错误的政治路线, 但反复抨击中共"十年来一贯地犯了'左倾'错误",并且强调 10 年错误已形 成"一种传统"3, 刘少奇特别集中抨击中共 10 年白区工作的方针,用釜底抽薪 的办法全盘否定 10 年政治路线 $\Phi_{\circ}$ 

(3) 刘少奇要求在党内公开讨论党的 10 年历史,并且详细述说自己因坚持 "正确"主张而遭"打击"的经历,把批评的矛头直指中共六届四中全会后的中 共政治局,暗示中央有关领导人要为错误承担责任,透露出要求改组中共中央领

① 刘少奇:《关于过去白区工作给中央的一封信》(1937年3月4日),《中共中央文件选集》 (1936—1938) 第11册, 第802页。

② 刘少奇:《关于大革命历史教训中的一个问题》(1937年2月20日),载中国革命博物馆党史研究 室编:《党史研究资料》1980 年第5期,第3页。

③④ 刘少奇:《关于过去白区工作给中央的一封信》 (1937年3月4日), 《中共中央文件选集》 (1936—1938) 第11册, 第805、806—817页。

155

导机构的明显意图。1

刘少奇在1937年2月20日、3月4日给洛甫写信之前是否征询过毛泽东的 意见, 或得到毛泽东的鼓励, 至今虽无确切的史料证明, 但根据现有资料分析, 不能完全排除这种可能性。1935 年 12 月 29 日,中共中央常委会会议选举刘少奇 为中共中央驻北方局代表<sup>②</sup>,1936 年春,刘少奇偕其妻谢飞,从陕西临潼乘火车 前往北方局机关所在地天津,于1936年3月抵达,1937年初,刘少奇又随北方 局机关移往北平, 至 1937 年 4 月返延安。这期间刘少奇虽并未返陕北<sup>③</sup>, 但是 1936年后, 在北方局和陕北之间已建立了电台和信使联系, 毛泽东刘少奇通过 电台交换有关对全局性问题的看法,已具备基本条件4。

且不论毛泽东是否曾对刘少奇写信的举动表示过支持, 刘少奇决定向洛甫陈 述自己政治意见的动机, 一方面是刘少奇多年来就不满中共中央的一系列政策, 另一方面与刘少奇在北方局工作期间遭遇到的党内"左倾"分子对新政策的强 烈抵抗有关®。除此之外,还有另一个重要的原因,1937 年的中共中央正处在调 整政策的关头,中共中央内还未真正形成某个人的绝对的政治权威。洛甫虽是党 的总负责人,但其权力有限,其他中共领导人大都是独当一面; 毛泽东尽管处于 上升状态,但当时也并非大家一致公认的唯一领袖®。因此给洛甫写信,不仅不 会遭遇到党的历史上屡屡发生的党员因向中央陈述意见而被打成"反党分子" 的厄运,相反,却有可能得到毛泽东的支持。刘少奇很清楚,在对党的10年历

① 刘少奇:《关于过去白区工作给中央的一封信》 (1937年3月4日),《中共中央文件选集》 (1936—1938) 第11册, 第805、806—817页。

② 参见《周恩来年谱(1898—1949)》,第 297 页。

③ 1937年3月4日,刘少奇致洛甫的信写于北平,3月18日前刘少奇仍在北平。周恩来在3月13 日、3月18日于西安两次致函刘少奇,并转河北省委,要刘少奇等负起对留居平、津地区的东北军的统战 工作, 参见《周恩来年谱(1898-1949)》, 第358-359页。

4 刘少奇前往天津就任中共中央北方局代表时握有与陕北联络的无线电密码本。据当时曾做过刘少 奇的译电员的郭明秋的回忆,她经手翻译的刘少奇给陕北的电报,上款大都是洛甫 (闻天)、恩来,"有时 也直接发给毛主席",署名则是胡服(胡服是刘少奇在党内长期使用的化名)。由此可以判断, 1936---1937 年毛泽东与刘少奇是有直接联系的。参见郭明秋:《刘少奇同志在北方局》,载《怀念刘少奇同志》,湖南 人民出版社 1980 年版,第 185 页。

⑤ 1936年3月,刘少奇以中共中央代表身份到达天津,不久又担任了北方局书记,着力纠正北方局 "左的关门主义"倾向。刘少奇领导的纠偏工作,除了思想纠偏之外,还包括对北方局领导机构的大幅改

组,因而引起北方局内部的争论。刘少奇上任后,任命彭真(在 1928 年彭真与刘同在天津的中共顾直省 委工作)取代柯庆施担任北方局组织部长,任命陈伯达为宣传部长。刘的这些措施激起柯庆施等一批原北 方局领导人的不满, 刘在党内刊物频频发表文章, 不指名批评柯庆施等的"关门主义与冒险主义的错误", 从而埋下柯庆施与刘少奇长期不和的种子。

⑥ 刘少奇在 1937 年 3 月 4 日给洛甫的信中只字未提毛泽东,刘且写道:"我国还没有中国的斯大林, 任何人想作斯大林,结果都划(画)虎不成。"参见《中共中央文件选集》(1936—1938)第11册,第 817 页。由此可见,当时毛泽东的权威并未得到包括刘少奇在内的中共领导人的一致承认。

156

史的看法上, 毛泽东与自己有很多共同的语言。

刘少奇的长信在中共中央核心层引起轩然大波。1937年3月23日、4月24 日,中共中央政治局两次开会都讨论了白区工作问题。洛甫对刘少奇的意见极不 以为然, 一些同志随声附和, 认为刘少奇对大革命失败原因的分析是替陈独秀洗 刷, 刘"反共产国际, 反中共中央", 是陈独秀的"应声虫"。还有人指责刘少 奇受到了张国焘的影响。对于刘少奇有关八七会议后中共犯了10年"左"的错 误的看法,中共中央政治局大多数成员也都认为言过其实。在一片责难刘少奇的 声音中,只有毛泽东一人站出来替刘少奇讲话,称"刘并没有反对中央的野 心"。毛泽东没有直接卷入具体问题上的争论,而是竭力调和刘、洛之间的意见 冲突。这样,刘少奇虽然受到洛甫的严厉批评,但由于说了毛泽东想说又不便公 开说的话,引起毛泽东的共鸣。毛泽东的态度鼓励了刘少奇,使刘少奇敢于采取 下一步重大行动, 在1937年5-6月中共中央召开的白区工作会议上, 向洛甫 发起面对面的挑战。

Ξ

1937年5月17日至6月10日,中共中央在延安召开白区工作会议,这次会 议由于刘少奇与洛甫的激烈争论, 其间曾一度中断, 后在毛泽东的有倾向的调和 下,会议才得以继续进行。

1937年5月17日至5月25日,是白区工作会议的第一阶段,会议围绕刘少 奇的《关于白区的党和群众工作》的报告展开了激烈的争论。刘少奇报告的主 要内容是重复3月4日给洛甫信中的精神,着重批评10年来党在白区工作指导 中的"左"的传统。刘的报告激起强烈反响,柯庆施指着刘少奇的鼻子骂他是 "老右"①。许多代表反对刘少奇提出的白区工作损失几乎百分之百的观点,不同 意刘对白区工作的总体评价,坚持认为党的六届四中全会后,白区工作的"总

① 杨尚昆在1987年改定的《怀念少奇同志》一文中,虽未点出柯庆施名,但他所指的"那个顽固 坚持'左倾'机会主义路线的人"明显是指柯庆施。参见《缅怀刘少奇》,中央文献出版社1988年版, 第5页。

的路线是正确的"<sup>①</sup>。

由于会议上出现的紧张激烈的争论,中央书记处宣布会议暂停。1937年6月 1-3日,中央政治局就白区工作会议讨论中提出的一些基本问题召开会议,集 中讨论 10 年来的白区工作,毛泽东在关键时期助刘一臂之力。毛泽东一反不久 前回避刘洛争论的态度,明确表示刘少奇的报告"基本上是正确的",称赞刘在 白区工作方面"有丰富的经验",说刘系统地指出了党在过去时间在这个问题上 所害过的病症, 是一针见血的医生<sup>②</sup>。在 6 月 3 日政治局会议上, 毛泽东又作了 支持刘少奇的重要发言。毛泽东进而不谈10年政治路线问题,而是针对反对派 集中批评刘少奇只讲缺点, 不讲成绩, 首先谈了"中共所取得的伟大成绩", 在 谈论了党的优秀传统后,毛泽东着重指出党内"还存在着某种错误的传统",强 调"这是不能否认与不应否认的事实"<sup>3</sup>, 从而全面肯定了刘少奇的观点, 在刘 洛争论中有力地支持了刘少奇。由于毛泽东在发言中回避了容易引起分歧的有关 过去白区工作指导方针是否犯了10年一贯的"左"的错误这个敏感问题,因此 毛泽东的意见得到包括洛甫在内的与会者的一致同意,并成为下一阶段白区工作 会议的主调。

1937 年6月6日,白区工作会议继续开会,会议进入第二阶段。洛甫有意识 地淡化毛泽东在6月1—3日讲话的倾向性,抓住毛泽东讲话中对自己有利的内 容,坚持自己的观点。他根据自己理解的6月1-3日中央政治局会议的精神, 代表中共中央在会上作了《白区党目前的中心任务》的报告。洛甫强调"实践 中的某些错误是不可避免的",中共在白区工作所犯的错误的性质不是政治路线 错误,"不是由于什么一定的政治路线或政治倾向","而是在领导斗争中有时犯 了策略上的错误"。这种错误"不过是整个领导群众策略与群众工作方式中的某

的观点。参见黎玉:《抗战前夕在延安召开的白区工作代表会议》,载《革命回忆录》增刊(1),人民出 版社1981年版, 第42-43页; 另参见陈绍畴: 《党的白区工作会议述略》, 载中共中央文献研究室编: 《文献和研究》(1987 年汇编本),档案出版社 1991 年版,第 295 页。

② 毛泽东在中央政治局会议上的讲话 (1937年6月3日), 参见陈绍略:《党的白区工作会议述略》, 载《文献和研究》(1987 年汇编本) ,第 296—297 页。

③ 参见中共中央文献研究室:《刘少奇年谱(1898—1969)》,上卷,中央文献出版社 1996 年版,第 183页;另参见程中原:《张闻天传》,当代中国出版社1993年版,第372页。

158

① 出席白区工作会议的代表主要是北方局及所属北平、天津、河北、河南、山东、绥远等地党组织 的负责人及广东代表约30人。彭真作为华北代表团团长,是主持会议的刘少奇的助手。华北代表团的代 表有柯庆施、商文华(原河北省委书记,为原北方局书记职能)、吴镕、李吕、李雪略、黎玉、乌兰夫等。 据参加过这次会议、1936年5月被任命为中共山东省委书记的黎玉回忆, 刘少奇的报告"对'左'的错 误提得很急, 提得也很高"。有关"白区损失百分之百"的说法"有点过头",因为参加会议的"北方党 组织的代表这么多,就说明白区的损失不能说成百分之百"。黎玉的看法反映了当时参加会议的部分代表

些部分错误, 而不是整个领导的错误", 党"坚决领导斗争的方针是完全正确 的"。① 洛甫坚决反驳刘少奇对中共中央在白区工作中反对"合法主义"的批评, 坚持认为"过去党反对合法主义的斗争,仍然是对的",强调指出,"过去一切 非法斗争,是必要的与正确的,而且过去主要的斗争方式只能是非法的"。洛甫 不无影射地批评刘少奇像俄国的普列汉诺夫一样,"以每次革命斗争的成败的结 果来判断革命斗争的价值",把失败的斗争看成"无意义"或"谩骂一顿'盲动 主义'完事",指责刘少奇"看不到每一次革命群众的革命斗争,就是结果失败 了,仍然有着他的巨大的意义"。洛甫批评刘少奇把"关门主义"、"冒险主义" 作为"钢鞭",全盘否定中共10年白区工作成就,强调指出,"每一斗争在胜利 或失败之后, 必须详细的研究其经验与教训, 切不要拿简单的空洞的帽子(如盲 动主义、冒险主义、机会主义)去代替对于最具体问题的具体分析"。对党内所 存在的"各种不正确思想,应有确当的估计,不要夸大或缩小,或任便给同志们 '戴大帽子'"。<sup>2</sup>洛甫的报告获得参加白区工作会议代表的一致拥护, 在暂时不利 的形势下,刘少奇被迫退却。6月9日和10日,刘少奇在会议作结论报告。刘表 示同意洛甫的报告,并且对自己的前一报告作了解释和自我批评:"我在会上作 的报告,着重是批评'左倾关门主义与冒险主义',并不是否定过去的一切,因 为主要是批评错误这一方面,没有说到其他方面,并且对某些问题缺乏具体分 析,有些地方说过火了"。③

#### Щ

1937年全面抗战爆发前夕, 刘少奇、洛甫围绕党的10年历史和白区工作评 价问题展开的争论并没有获得任何实质性的解决,刘少奇试图通过检讨党的历史 问题, 改变对 10 年政治路线评价的目的暂时遭受了挫折。但是刘少奇、洛甫的 争论给中共带来了深远影响, 它是延安整风运动的前奏和一次针对"教条宗派分 子"的短促突击,为以后毛泽东、刘少奇全面批判六届四中全会政治路线,联手 打倒王明等制造了舆论。毛泽东从这次争论中吸取了丰富的经验,他终于体会到

"教条宗派分子"在党内的广泛影响绝非一朝一夕经过一次会议就能清除。打倒 "教条宗派集团"除了需要在理论上进行细致深入的准备外,还要在组织上进行

①② 洛甫:《白区党目前的中心任务》(1937 年 6 月 6 日在白区党代表会议上报告之一部分),载 《中共中央文件选集》(1936—1938)第 11 册,第 234、235、236、238、239、261、263 页。 ③ 参见陈绍畴:《党的白区工作会议述略》,《文献和研究》(1987年汇编本),第298页。

159

精心的准备。

刘少奇与洛甫争论的另一结果是扩大了刘少奇在党内的影响和知名度。刘少 奇虽属党的老资格领导人之一,但因长期从事白区工作,在江西时期的两年仅负 责领导全国总工会执行局,较少参与重大军政问题的决策,刘与当时重要的政治 领导人周恩来、洛甫等的关系又较为疏远,因而在一个时期内, 刘少奇在党和军 队的影响力不大,与洛甫的争论充分展现了刘少奇的思想深度和理论水平,使全 党,尤其是党的高级干部对刘少奇有了新的认识。

对于刘少奇与洛甫的争论,毛泽东的态度既明确又微妙。初期,毛泽东置身 于争论之外,但对刘少奇明显表示同情,毛泽东希望刘少奇的意见能被中央领导 层所接受;后期,则担心刘少奇承受不住洛甫和党内的巨大压力,于是,在6月 1-3 日的政治局会议上,发表了声援刘论点的重要讲话。但是当毛泽东看到刘 的有关看法遭到普遍反对,遂决定从长计议。毛泽东在这次论战中发现了刘少奇 的杰出才干,首先是刘在白区工作方面的丰富经验;其次,毛泽东也看到了刘的 理论能力, 刘甚至能够引人入胜地分析10年"左"的传统和根源之一乃是"思 想方法与哲学方法上的错误",即"形式逻辑"对党员思想方法的广泛影响。刘 宣布"形式逻辑"是造成"许多错误的根源",这给毛泽东耳目—新的感觉。然 而毛泽东并没有把自己的威望全部投放在对刘少奇的支持上,因为时机还不成 熟。现在毛泽东更愿意做党内争论的最高仲裁者,既然僵局已经打破,矛盾的盖 子已被揭开, 洛甫受到了强烈震动, 毛泽东的威信反而因对争论所持的折衷调和 态度而得到进一步的提高,因此下一步的目标就是团结洛甫。为了防止洛甫和将 要回国的王明重新结合, 加速"教条宗派政治组织上的分裂", 维持和加强与洛 甫的合作,既有必要,又有可能。由于有了这些考虑,白区工作会议结束后,刘 少奇并没有立即被提拔进中共中央书记处(常委会),而于7月28日被派到太 原,继续担任已从北平迁至太原的中共中央北方局书记的职务。

刘少奇虽然暂时离开中共中央中枢, 然而毛泽东刘少奇政治结合却因争论而 正式形成了。毛泽东刘少奇与毛泽东洛甫同是政治上的结合,但是两种政治结合 之间却有显著区别。

第一,毛泽东洛甫结合是战时非常状态下的临时组合。1935年初,为了共

同的政治目标,毛泽东和洛甫有意放弃昔日政治上的分歧走到一起;毛泽东刘少 奇结合也是一种政治结合,但在毛泽东与刘少奇之间不存在政治观点上的分歧, 正是对原围绕中共中央政治路线的问题及其领导人的不满, 使毛泽东与刘少奇走 到了一起。而早在1932年,毛泽东刘少奇就彼此交换过意见,并达成了一致的

160

看法。与毛泽东洛甫结合相比,毛泽东刘少奇结合具有更深的思想基础。<sup>①</sup>

第二,毛泽东与洛甫没有很深的历史渊源,但是毛泽东刘少奇不仅有同乡之 谊,而且,早在1922年毛泽东刘少奇就有工作上的密切联系。

第三,毛泽东洛甫结合是两个地位相近的政治人物的平行结合,但1937年, 刘少奇在党内的地位和影响则远逊于毛泽东。因此毛泽东刘少奇结合是一种以毛 泽东为核心、刘少奇为辅助的政治结合,而非两个地位相当人物的平行结合。

毛泽东刘少奇结合的上述特点保证了毛泽东以后在向"教条宗派分子"发 起挑战时可以得到刘少奇的全力支持。毛泽东刘少奇的结合也预示毛泽东与六届 四中全会后产生的政治领导人的两年多的合作已接近尾声。毛泽东在错综复杂的 新形势下,在领导全党全军对外的同时,将进一步加紧思想和组织上的准备,以 随时准备选择最佳时机, 向"教条宗派集团"发起新的攻击, 从而实现其改造 全中国的政治理想。而这一切,不仅将决定中国共产党的前途,而且将决定中国 革命和中国人民的前涂。

① 据 1931 年秋至 1932 年底与刘少奇同在上海从事秘密工作、一度与刘少奇夫妇同住的张琼的回忆, 刘少奇曾在 1932 年底就白区工作的策略问题写信给毛泽东,批评中共中央的"左"倾错误,不久毛泽东 给中共中央"写来一封很长的回信",表示赞成刘少奇提出的主张。参见张琼《刘少奇同志在上海革命活 动片断》,载《党史资料丛刊》,1980年第2辑,上海人民出版社1980年版,第48、47页。

161

# 革命大众主义的政治动员和社会改革: 抗战时期根据地的教育

日本发动全面侵华战争对中国的教育事业造成极大的破坏,据当时的统计, "七·七"事变之前,"中国计有专科以上学校 108 所","抗战爆发仅一年内, 沦陷区的高等学校遭到破坏者 91 所, 占当时全国高等学校 108 所的 85%, 当时 全国的中等学校仅有 57 万 1800 人,受战争影响不能上学者达 50%"; "战时全 国各级学校与教育人员直接间接损失总额国币 32 亿 74819000 元,合美金九亿六 千六百零二万三千四百九十元"<sup>②</sup>。日本侵略使中国的教育的布局发生了重大的 变化, 出现了三个大的板块: "大后方教育", 其中高校内迁达52 所<sup>3</sup>, 沦陷区 教育和根据地教育。本文所称的"根据地教育"特指抗战阶段中共在以延安为 中心的抗日革命根据地内所推行的教育方针及其实践。根据地的教育,在教育资 源、人才、规模等方面,最为落后和匮乏,但是也最具本土性和创造性,其间产 生的有关教育的一系列概念和措施,对1949 年后中国的教育产生过深远的影响, 也在一定的程度上塑造了1949年后中国教育的性质和面貌,并由此影响了几代 人的思维、知识结构和行为方式。有关抗战时期的根据地教育,学界已有若干研 究<sup>4</sup>,但仍有待深入,本文将对根据地教育的类型、价值及意义进行初步探讨, 以求教于方家。

#### 一、干部教育是根据地教育的重中之重

根据地教育是在抗日战争的环境下,在过去中共瑞金时期战时共产主义教育

① 收入杨元石、黄道炫编的《中日战争共同研究之三·战时中国的社会与文化》,社会科学文献出 版社, 2009年2月出版。

② 中国第二历史档案馆编:《中华民国史档案资料汇编》第5 辑第2 编,江苏古籍出版社1997 年版, 第301页。

- ③ 陈立夫:《成败之鉴》,台北:正中书局1994年版,第248页。
- 4 杨东平主撰:《艰难的日出: 中国现代教育的 20世纪》,文汇出版社 2003年版; 周谷平、袁玉 华:《借鉴、融合与创新——抗日根据地教育模式探析》,《浙江教育学院学报》2006年第1期。

162

体制的基础上发展的, 它有三个鲜明的特点: 一是教育立足于抗日和革命的政治 鼓动, 特别面向根据地的知识分子和基层民众; 二是在政治动员的同时, 强力推 动社会改革措施, 注重对底层民众进行生产技能和生活知识的灌输; 三是展开对 中国文化的试验性改造。这三个特点体现在根据地的几种教育类型中。

根据地有当时中国独一无二的三种教育类型,使其区别于那时的国内任何教 育类型: 1. 以培训党、政、军干部为主要目标的干部教育系统; 2. 面对民众的 社会教育体制; 3. 以培训初小学生为主的一般的国民教育系统, 这三种教育系 统的创设,一是缘于现实需要,二是意识形态的要求。

中共是一个有着强烈意识形态追求的革命党,抗战后获得合法地位,极须扩 大自己的力量,尤其是争取知识分子参加到中共的抗日和革命的行列。对干部进 行政治和思想训练在江西时期就是中共的传统, 到达陕北后, 原先的一些干部学 校相继恢复,但成员基本是参加过长征的红军干部,"七七"事变后,大批知识 分子涌入延安, 扩大干部教育就成了亟待解决的问题。

干部教育系统在根据地三大教育系统中占有最重要的地位,它和社会教育系 统及一般国民教育系统有着巨大的差别。首先,接受教育的多数人已有一定的文 化基础,也是共产党员,他们在根据地的各类学校不是学习一般的文化知识,而 是接受思想训练和思想改造;其次,他们是"公家人",没有私人财产,在革命 队伍中过着集体主义的"供给制"的生活。

30年代后期、40年代初期去过延安访问的各类人士,到了延安后都会对一 种现象感到新奇,这就是在延安这块不大的地方拥有众多的学校,这些学校有:

1. 培训中共高中级干部的中央党校;

2. 培养中共理论人才的马列学院;

3. 培养妇女干部的中国女子大学;

4. 培养青年干部的陕北公学、泽东青年干部学校;

5. 培养文艺干部的鲁艺;

6. 培养地方干部的行政学院;

7. 培养军队干部的抗大、军政学院;

8. 培养民族干部的民族学院;

#### 9.培养新文字干部的新文字干部学校。

# 此外,还有一些专业性的干部学校:炮兵学校、卫生学校、通讯机要学校、 自然科学院以及培养保卫干部的西北公学等。另外,还有由中共参加领导,由日 本共产党领袖野坂参三(冈野进)负责的,培养日本反战士兵的日本工农学

校等。

163

 $\sim$ 

人们自然会提出疑问:办这么多的学校,都需要有学生,可是延安哪儿来这 么多的学生?但事实上当时在小小的延安城确实涌进了一大批青年,总数高达两 三万人,这就牵出另一个话题,此一阶段国民党也在积极抗战,国内政治较为开 明,为什么有如此多的青年人,不去大后方而要来到条件极为艰苦的延安?很重 要的原因是, 那些从山南海北奔赴延安的青年是受到30年代左翼文化的影响, 他们相信,延安不仅抗战,在那里还摆脱了政治压迫和经济上的不平等,他们去 延安是为了"干革命",去寻求生活的真正的意义。

20 世纪 30 年代的中共左翼文化已在相当的程度上占据了国统区的意识空间, 从生活书店 1935 年的《全国总书目》中可以看到,这一年全国各出版社出版的 有关社会主义的论著是 32 本,有关辩证唯物主义的论著是 23 本,历史唯物主义 的论著 23 本,有关计划经济和苏联第一个五年计划的论著 19 本,而有关国民党 历史的出版物是8本, 三民主义的出版物只有13本<sup>①</sup>, 这类书在三四十年代, 主 要还是依靠像叶青这样过去的共产党员来写。叶青的论著具有教条化的浓厚色 彩,很不通俗,影响力很有限。由此可以得出结论,以上海为中心的中国的左翼 文化已成为世界性的"红色的三十年代"在东方的突出现象,就在国民党统治的 中心区域上海、北京等大城市,左翼话语已改变了一部分知识青年的意识。在许 多左翼文化人看来,在国统区的生活不是生活,那种生活压抑、庸俗、空虚、无 聊,在他们的心目中,只有在延安的生活才是有价值、有意义的生活。

和世俗化的、贫富对立的武汉、重庆、西安相比,延安提供了一个革命乌托 邦的所有迷人的魅力,那儿有革命、激情、青春、战斗,还有集体主义、理想主 义、斯巴达式的律己主义。延安就是这样一个近在眼前、触手可及的"太阳城", 许多青年相信,在这个"中国的西北角",人与人的关系建立在以革命为中心的 平等的基础上,而"我们的革命队伍"就是一个充满革命同志爱的共同体。

30 年代末 40 年代初的延安,是一个典型的革命社会,也是一个高度意识形 态化,充满着意识形态符号的地理空间。在那些奔赴延安的左翼青年的心目中, 延安的那些自然景观,都会被赋予一种丰富的意象,宝塔山,延河水,农民戴的 白羊肚的那个毛巾,秧歌,纺车,都被赋予了一种思想的含义,从而成为某种鼓动 性的符号。延安的中心话语就是革命, 抗战被包容于革命之中, 革命成为延安和其

他根据地的最重要的灵魂。特别是在延安和其他革命根据地所奉行的军事共产主义 体制, 对当时的革命者有着巨大的意义。具有平等意味的共产生活方式, 是和大后 方的、和重庆的那种世俗化的生活方式完全对立的,军事共产主义体制对金钱物质

① 平心编:《全国总书目》,上海生活书店1935年印行。

164

的排拒, 使它具有巨大的政治上的动员作用和精神上的感召和凝聚能力。

这么多的青年人一下涌入延安,虽然都是革命青年,但在中共看来,他们离 革命的要求尚有很大的距离, 知识分子的革命热情虽然可贵, 但在那个艰苦的环 境中,这种热情能否持久下去,还是一个问题,所以办学校成为一个很好的选 择, 在这种革命的学校中, 不仅可以对青年进行思想训练, 使之符合革命的要 求,而且可以把这些人数众多的青年安置下来。

根据地干部教育的主题是学马列主义理论和中共的方针政策, 1941 年前中 共的宣传教育工作由洛甫主持,中央还设有干部教育部,那时,领袖崇拜还没有 最后形成, 从毛泽东开始, 王明、洛甫、周恩来、博古、刘少奇、陈云、朱德、 邓发等中共领袖经常去那些干部学校作大报告,除了毛泽东被称为"毛主席", 其他人都被称为"同志",像"王明同志"、"恩来同志"、"洛甫同志"。

1937 年到 1940 年,在延安和其他根据地是思想领域的一个过渡时期,是从 江西时期到典范性的延安时期的过渡。在这个时期,在延安的思想空间里存在着 一种多样性,一个是"五四"的话语,包括"五四"以后的启蒙主义、平民主 义的叙述,它还在流传。第二种话语是俄式马克思主义话语,从江西时期延续下 来的那个布尔什维克等等。第三个就是毛泽东的强势的新话语已经登场,这就是 "马克思主义的中国化"。话语有三种,甚至更多一点的话语在那儿重合,有讨 论,有争辩,或者说在革命的框架下存在着一种多样性,出现了一种生动活泼的 气氛,主题就是革命、抗战和共产主义。人们在这儿学习和工作,期待着未来, 期待着一个新的理想社会。

在延安的知识分子中,甚至有—种非常国际化的视野和世界观。在远离欧洲 的延安小城,成千上万的青年人在关心着西班牙保卫共和的战斗,中共驻莫斯科 代表团组织的几十位中国同志甚至参加了保卫西班牙共和国的战斗<sup>①</sup>。在那个年 代,延安的各类学校的学生都传唱着《保卫黄河》和《延安颂》,《黄河大合唱》 吸取了西洋颂歌的元素和形式,表达出一种磅礴的崇高感、远景感和对新文明的 憧憬感,极大地鼓舞着延安的知识分子。

从根据地的干部学校,从各种报刊宣传品,传播着一种革命的新话语,大家 说着同一种语言, 有着大致相同的价值观, 在自己的话语范围内, 是同志, 是战

友, 就像毛泽东所说的: "我们都是来自五湖四海, 为着一个共同的目标走到一 起来了",在同一话语中,人们互相激励,互相温暖。

① 倪慧如、邹宁远:《橄榄桂冠的召唤: 参加西班牙内战的中国人 (1936—1939)》, 台北: 人间出 版社 2001年版, 第407页。

165
延安知识分子渴望成为以革命为唯一志业的"有机化知识分子"("组织化 的知识分子"),这使得他们成为毛泽东话语的最热烈的听众。"五四"遗产的一 部分:爱国主义、平民主义、劳工神圣、社会改造,运用文艺改造社会、改造人 性和民族性等等,与毛泽东的新话语有着精神上的密切的联系性,革命、改造、 斗争、爱国主义,这些都和延安知识分子相一致。

但是,延安知识分子和毛泽东的新话语也有相抵牾的一面:"五四" 遗产的 一部分——自由主义、"健全的个人主义"、社会批评、知识分子的"启蒙"作 用又与革命的"一元化"的要求以及"工农至上"的"新文化"存在着矛盾。 一些延安知识分子看不惯农民的"原始狡猾的性格"(1),也有知识分子以理想化 的革命道德标准来批评现实中的不完美现象,于是有了丁玲的《在医院中》、 《三八节有感》和王实味的《野百合花》等针砭时弊的作品,从而使他们迅速成 为党的思想斗争的对象。

在延安时期,毛泽东创造了一个新的宏大的革命话语系统,它的最重要的特 点就是将民族主义、爱国主义和共产主义结合了起来。毛泽东的有关农民阶级和 知识分子的新论述改变了中国知识分子的传统角色和自我认知,中国传统读书人 的自我定位是相信自己是社会的中心。毛泽东也改变了"五四"以来的知识分 子的自我体认,"五四"知识分子认为自己肩负"启蒙"和社会批评的责任,毛 泽东教育他们,真正应该接受"教育"和"启蒙"的正是知识分子自己,工农 则是知识分子的"老师",正确的立场和态度应是"和工农相结合",实现"工 农化"、"大众化",而不是"化大众"。毛泽东将知识分子引以为重要的对社会 的批评,转变为要求知识分子进行"自我批评"。

经过延安整风运动, 根据地的知识分子获得了新的身份认同: 一方面, 他们 是革命者,是战士,是毛泽东的新话语的宣传者,在革命的队伍中,他们担负着 鼓动群众的重要的责任;另一方面,他们又是带有旧阶级和旧意识的烙印,思想 需要不断改造的群体。他们中的绝大多数人接受了自己的这种新身份,并从中获 得了归属感。在1949年新中国成立后,他们中的许多人成了全国宣传、文化、 教育领域的领导者, 又开始"教育、改造"原国统区的"旧知识分子"。

## 二、把爱国主义政治动员和社会改革相结合的社会教育和国民教育

和侧重思想训练和思想改造的干部教育不同,根据地的社会教育的主题是爱

① 陈学昭:《延安访问记》,广东人民出版社 2001 年版, 第87--88 页。

166

国动员和社会改革。中共占据的陕甘宁边区和其他根据地,在历史上多数是地瘠 民贫、教育落后的边远山区, 据边区主席林伯渠 1939 年 1 月的报告, 在 1936 年 以前边区 150 万人口中识字人数仅占全体人员的 1%, 某些县, 如华池县, 识字 率仅占两百分之一<sup>①</sup>, 妇女几乎都是文盲, 缠足现象非常严重。近代以来沿海地 区已渐次展开的社会教育,在陕甘宁边区绝无仅有。

中共中央入驻陕北后,首先面临的是与国民党军的战事,一时无从顾及教育 问题,当全面抗战爆发后,中共在边区的行政系统才逐步建立和完善起来,随之 教育和社会改良的措施才迅速推开。社会教育的主要任务是,对民众进行爱国动 员,重点是废止缠足和推动扫除文盲。

废止缠足是近代中国社会改革的一项重要内容, 随着20世纪初新式教育的 确立, 从清末以来就在沿海沿江通商口岸推广, 但是在西北和广大农村, 缠足现 象仍然普遍存在。

1937年7月19日, 也就是"七·七"事变的12天后, 边区县、区长联席 会议根据周恩来、博古、刘少奇、邓发、李富春、邓小平等 13 人的建议,发布 禁止妇女缠足的决议, 宣布: "自禁以后, 如有定要缠的或不许放的, 政府必处 罚其父母或丈夫。"②

中共运用其擅长的用组织和宣传的手段,来推行废止缠足的活动,其手法十 分类似于长征前夕的"扩红"。边区的各县乡,由妇女部主持,协同宣传部、教 育部、青救会(共青团),规定每个乡组织有三人组成的"放足委员会",在各村 组成"放足组", 成立"放足突击队", "放足突击委员会", 开展"放足突击 月"活动。

1939年8月1日, 边区政府又下达《禁止妇女缠足条例》, 针对妇女缠足的 不同情况,作出不同的规定,18岁以下,禁止缠足,如有违反,"科处其父母或 其家长一年以下有期徒刑", 40 岁以下者在半年之内未有遵守者, 一经查出, 即 "科处其父母或其家长半年以下有期徒刑",再次重申,违者处一年以下徒刑。 该条例还宣布:凡边区妇女已有缠足者,自本条例公布之日起,须一律解放。③

1939年12月3日, 边区民政厅再发布训令, 对放足标准又作了进一步的调 整. 规定: 18 岁以下者完全放开, 18 岁以上 40 岁以下者以不缠裹脚布为最低

① 林伯渠:《陕甘宁边区政府对边区第一届参议会的工作报告》(1939年1月). 中央教育科学研究

- 所:《老解放区教育资料》(二)上,教育科学出版社1986年版,第4页。
	- ② 《政府布告禁止缠足》,延安《新中华报》1937 年 7 月 19 日。
- ③ 《禁止妇女缠足条例》,《中国妇女运动历史资料》(1937—1945),中国妇女出版社 1991 年版,第 180 页。

要求。①

为了配合运动,边区政府运用了各种宣传手段,向农民广作宣传,甚至还用 通俗易懂的语言, 创作出"放脚歌": "妇女仔细听, 放脚闹革命, 敌人来围剿, 小脚跑不动", "宝塔山, 高又高, 张三娶个女娇娇, 眼睛黑, 手段巧, 可惜一 双小脚像辣椒, 地不会种, 水不能挑, 怕过独木桥, 鬼子打来更是跑不了"。2

到1939年底, 延安市及几个专区和县的妇女完全放了足, 延安县及志丹、 华池县及陇东地区的大多数妇女也放了足。

显而易见,仅靠党和政府的强制性的手段并不能完全根绝缠足现象,虽然在 1942年8月, 边区政府又一次重申前发的废缠足令, 要求彻底在边区根绝缠足现 象,但是在继续鼓励废缠足和放足的同时,中共并没有歧视那些"小脚女人", 而是尽力发挥她们在战时生产方面的作用。在一首当年新创的陕西民歌中,就这 样写道: "大脚参加自卫军, 小脚参加慰劳队, 男男女女都工作, 生产劳动是第 一,男人们前方去闹枪,后方的生产靠婆姨,生产运动要号召,人人知名毛 主席。"3

边区政府采取一系列措施,以政府和行政力量为主导,通过群众运动的方 式,开展各种形式的冬学、夜学、识字班,把抗战和知识启蒙结合在一起,它的 目标很明确:

1. 消灭文盲,提高大众政治文化水平。

2. 提高大众民族觉悟,动员群众参加抗战。

3. 提高大众民主思想,使群众获得运用民主的能力与习惯。

4. 增进大众日常生活和战时的知识。(9)

展开扫盲运动也是依靠组织动员和宣传鼓动的方式进行的,其领导机构包括 各县区的妇女部、教育行政组织和青年组织,通过制定竞赛计划,发动"识字突 击运动",动员民众,特别是妇女参加扫盲。

据1939年7月的统计,全边区在1938年兴办的冬学有619个,学生为 10317 人,其中女性占七分之一,约1470 人;夜学有581 组(不包括延安市和延 长县),男性7517人,女性418人;边区8个县(缺11县)的半日学的数目, 学校有 186 所, 男性 686 人 (把赤水、淳耀两个男生最多的县份丢失了), 女性

2340 人; 全边区识字小组为 5513 个, 男性 29597 人, 女性 10053 人 (组数相当

- ① 陕甘宁三省区妇联:《陕甘宁边区妇女运动大事记》(内部资料), 1987年, 第11页。
- ② 刘御:《小脚婆娘》,延安《新中华报》1939 年 9 月 29 日。
- ③ 《陕北秧歌》,延安《新中华报》1939 年 3 月 31 日。
- ④ 《陕甘宁边区教育资料・教育方针政策部分(上)》,教育科学出版社 1981 年版,第 134 页。

168

多的新正县未计算进去)。1939 年初边区妇联统计,妇女能识 200 字的比率已占 边区的 10% 了。 $\mathbb{O}$ 

扫盲运动对提升民众的抗日思想以及战时和生产生活知识起了积极作用。有 资料显示,原先对国家大事一无所知的农村妇女,进了冬学后,不仅"能识三四 百字以上", 还"能说出飞机有好几种, 毒气有几种, 并能答复一些简单的抗日 问题"。② 到 1941 年,边区兴办了 5843 个识字组,吸收 39983 人扫盲,使文盲在 边区总人口的比率下降至总人口的93%—95%。3

1942年后, 识字、教育活动的规模进一步扩大, 参加识字班、夜校和半日 学校的农民有34000余人4。抗日民主政权热心大众教育,完全出之于革命意识 形态的内在要求, 从瑞金时代面向劳苦大众的教育, 发展到延安时期群众路线下 的普遍的群众性的扫盲活动,不仅保持了阶级论教育观的一贯性,也体现了中共 对五四平民教育思想、劳动教育思想新的开放、接纳的姿态。

根据地教育的第三块是国民教育, 其领导机关是边区教育厅和中央宣传部, 这也是延续了瑞金时代的经验,教育厅领导具体行政事物,由中央宣传部进行思 想和政策指导,以及负责编写各类教材。和江西时期相比,延安时期中共的格局 已大大扩大,但是教育状况却比江西时期更加落后,1937 年前,全边区只有 120 个小学。中学生屈指可数。女孩子读书的几乎是零,关中分区的一个县叫宁县, 在陕北还是比较富庶的县,但在 1938 年,全县只有一个女生。

÷

÷,

÷,

经过几年的文教建设,边区教育有了较大的进步。1937 年建立了鲁迅师范, 1938 年又建立了边区师范,到 1939 年底,有了 120 个女生在中级学校读书,有 3400 个女小学生,宁县有了 200 个女小学生了,至 1941 年全边区共有中等师范 7 所, 小学也发展到 1941 年的 1341 所, 共有 43625 名小学生®。

1940年,国民党中统局对边区的调查报告称: 在边区改制前, "知识分子之 能阅览普通文告及报章者,遂如凤毛麟角,文盲约占全人口百分之九十八,妇女 几全部不识一字",而近年来,"文盲已减至全人口百分之九十,妇女识字者亦 渐增加,虽与国内其他先进地域相较,难免相形见绌,而较诸过去之落后情况,

- ② 《三个半月来冬学运动的总结》,延安《新中华报》1938 年 4 月 20 日。
- ③ 林伯渠:《陕甘宁边区政府对边区第二届参议会的工作报告》(1941年11月),《老解放区教育资 料》(二)上, 第19页。
- 4 李鼎铭:《文教工作的方向》(1944年12月6日),《老解放区教育资料》(二)上,第45、44 页。
- ⑤ 林伯渠:《陕甘宁边区政府对边区第二届参议会的工作报告》(1941年11月),《老解放区教育资 料》(二)上, 第19页。

169

① 云:《陕甘宁边区突飞猛进的女子教育》(1939年12月16日),《中国妇女运动历史资料》 (1937—1945), 第192页。

更不能不谓已有相当之进步也!"1

# 三、根据地的教育是战时状态下的一种高度政治动员型的革命 大众主义的教育,它实现了从江西苏区战时共产主义教育 向新民主主义教育的转换

中共在抗战时期所推行的教育革新有两个重要的方面, 干部思想训练和改造 的目标是清除俄式教条主义及"五四"自由主义对中共的影响, 确立毛泽东的 马克思主义中国化的思想和组织路线;它的另一个方面,就是用毛泽东的思想转 换中共原先的工农教育,使其适合于抗战时期的根据地环境。

中共成立后除了创办过工人夜校、农民学校或农运训练班,在 1927 年前没 有大规模进行自己的教育实践,中共有自己的教育实践是从有自己的根据地而开 始的。它的最重要的特征是奉行"阶级论"的教育理念, 就是相信: "教育权随 所有权走","教育成为支配阶级的工具",从而主张无产阶级必须夺回教育的领 导权, 让教育成为"被支配阶级"进行阶级斗争的工具<sup>②</sup>。对"五四"以来的自 由主义的"教育独立",平民教育、生活教育、职业教育的观点持否定和批判的 态度。

在排拒了"五四"新教育后, 中共从苏俄接受和引进了马克思主义的教育 思想及其制度。在1927—1937 的 10 年间,中共在江西中央苏区和其他苏区,参 照苏俄经验,相继建立起苏区的共产主义教育制度,瑞金时代中央苏区和其他苏 区的教育完全体现了共产党的阶级论教育观的基本特色。党和苏维埃政权首先将 教育定性为进行阶级斗争和政治动员的手段,坚决拒绝"五四"后兴起的"教 育独立"的思想,同时也否定学校作为传授知识单位而单独存在的观点。主张学 校不是简单传授知识的读书机关, 而要成为党和苏维埃政权的宣传者<sup>3</sup>. "教育 工作应该为战争与进行广泛的马克思共产主义的教育服务的观点出发,教育为着 战争……用教育工作帮助战争的动员",为此,党和苏维埃政权要求一切教材要

① 《中统局核送陕甘宁边区教育文化设施情况的调查实报呈谷正纲函件》(1940年1月21日),中国 第二档案馆编:《中华民国史档案资料汇编》 (第 5 辑,第 2 编:教育,二 ),江苏古籍出版社 1997 年版, 第521—522 页。

② 杨贤江:《新教育大纲》,《杨贤江教育文集》,教育科学出版社 1982 年版,第 418—420 页。 3 《湘赣省苏维埃政府训令抚字第十九号》(1933年1月26日于永新城),中央教育科学研究所: 《老解放区教育资料》(一),教育科学出版社 1981 年版,第95 页。

170

带政治鼓动性, 以此"去提高广大工人与劳动群众的阶级觉悟"<sup>①</sup>, 其基本方针 是教育为革命战争服务,教育面对工农劳苦大众,教育与劳动相结合。尽管处于 紧张的战争环境下,中央苏区和其他苏区还是开始了大规模的共产主义教育的实 验活动。

瑞金时代从现实政治斗争和革命动员的需要出发,首次在中国将教育分成三 种类型: 第一类为干部教育系统; 第二类为普通学校教育系统; 第三类为针对广 大劳苦群众而开展政治动员和扫除文盲的社会教育系统。在 1931 年 11 月中华苏 维埃共和国临时中央政府成立后,这三类教育都得到长足的发展。

在干部教育系统,建立了马克思共产主义学校、国立沈泽民苏维埃大学、郝 西诗红军大学(郝西诗为苏联驻广州副领事,因被指控参加了广州暴动而被国民 党政府杀害)以及其他各类军政干部学校和训练班。

在普通教育系统,有列宁高级师范学校和各县、区、乡、村近万个列宁小 学;在社会教育系统,从中央到苏区各省、县、区、乡都建立了扫除文盲的组织 机构, 在中央一级成立"消灭文盲协会临时中央干事总会", 各县、区、乡则普 遍建立"消灭文盲协会",在农村中广泛开办了夜校、半日学校和识字班。

在教育对象方面,实行工农阶级教育优先的政策,地富子弟虽可进入小学学 习,但严格禁止厂主、地主、富农子弟升入初中<sup>②</sup>。各级苏维埃政权对教师也有 特别的政治要求, 禁止农村中原有的私塾先生从事教书工作。3

1937年全面抗战爆发后,中共在瑞金时代教育经验的基础上,根据新需要 对原有的教育方针进行了修改补充。在教育的内容上有了新的扩大, 在坚持阶级 论教育观的同时,国防教育、爱国主义教育的比重大幅度增加,由此与国内主流 教育的思潮发生了联系。

在教育对象方面,虽然继续强调教育为工农大众服务,但已宣布地主、富农 子弟也可人学的新政策。对于教师的政治思想和阶级成分的要求也出现了松动, 陕甘宁边区政府宣布只要拥护中共政策,私塾先生仍可继续教学,各根据地也不 像瑞金时代那样,强令关闭一切私塾、旧学,而是允许予以保留。

在教育理论方面,即从工农性质共产主义教育转变为新民主主义的教育。所 谓新民主主义教育,即以反帝反封建为目标的,为革命战争服务,强调与生产劳

## 动结合的教育, 与中央苏区时代所奉行的共产主义教育相比较, 新民主主义教育 已被赋予了较多的中国民族特色。

#### ①②③ 《鄂赣省工农兵苏维埃第一次代表大会文化问题决议案》(1931 年 9 月 23 日 ),中央教育科 学研究所:《老解放区教育资料》(一),第103 、101 页。

https://10kbook.com

171

1941年9月,中共中央号召在教育领域必须"打破旧的一套"<sup>1</sup>,全面清理 "教条主义"对党领导的教育工作的影响。伴随着这年春开始的整风运动,延安 理论界、教育界开始全力肃清教育领域的"教条主义"、"主观主义"的影响, 最终完全形成了"毛泽东主义旗帜下的新民主主义教育"<sup>②</sup>。

1942 年 4 月 17 日,中共中央机关报《解放日报》 发表一篇名为《反对教育 工作中的急性病》的社论, 这篇社论在强调中共领导的教育应坚持正确的"立 场"的同时,也提出应从古往今来优良遗产学习的问题。3

从上述言论看,中共的新民主主义的教育与以往的共产主义教育在解释方面 已不完全相同,但是在新民主主义教育的旗帜下,阶级教育、共产主义教育仍然 是根据地教育的基本精神,在调整教育方针和具体政策的同时,阶级论的教育观 事实上并没发生实质改变。

阶级论教育观的体现之一是继续强调教育的政治功用方面。中共认为,在边 区和其他抗日根据地,必须将干部教育放在教育的第一重要位置,社会教育放在 第二位,普通教育(国民教育)放在第三位。④

阶级论教育观的另一体现是在边区的教育内容上,根据地教育完全依照革命 意识形态的要求、将政治教育、政治动员放在突出地位。在三种类型的教育中都 体现这一原则, 以加强受教育者对中共路线、方针、政策的认识, 并进而改变受 教育者的思想意识。

根据地教育唯一可与"五四"教育接轨的仍是在陕甘宁边区和其他根据地 普遍椎行的社会教育。

在延安时期,中共和边区政府还积极推行了一场体现其激进社会改革理想的 新文字运动。早在20年代末,著名共产党人和教育家吴玉章就开始在苏联远东 地区进行了试行新文字的试验。吴玉章等认为,为了彻底改造中国旧传统,特别 是为了解决中国普通百姓学习中国汉字的困难,应用拉丁化新文字取代汉字,从 而使人民大众获得文化和知识上的翻身。1939年吴玉章返回延安后, 得到中共 中央的支持,随后在边区和华北根据地全力开展了新文字运动。

新文字以拉丁字母取代汉字, 以北方话, 主要是山东话注音, 简称"北 拉"。边区各级政府花费了大量的人力和物力进行这场史无前例的试验。1940

① 《打破旧的一套》, 延安《解放日报》1941年9月11日。

② 刘季平:《论抗日民主立场学用一致精神》(1944年8月),《老解放区教育资料》(二)上,第 56 页。

③ 《反对教育工作中的急性病》,延安《解放日报》1942年4月17日。

④ 《陕甘宁边区教育厅指示各县关于1943 年教育工作中的几个问题》(1943 年2 月 14 日), 《老解放 区教育资料》(二)上,第91页。

172

年,边区政府开始在群众性的冬学活动中试教新文字。1941 年,明令在初小一 年级试教新文字, 随后在边区 7 个县市兴办新文字冬学。同年, 边区政府正式承 认新文字的合法地位,规定新文字书写的契约文件,与汉字同样具有法律效 用<sup>①</sup>。为了培养新文字教员, 延安开办了新文字干部学校, 出版了"新文字报"。

1942 年,边区政府还规定,各地有新文字教员者,应一律教新文字,不得 新文字、汉字混合去教2。延安的新文字运动对其他根据地也产生了影响,冀中 根据地从 1940 年开展新文字运动,创办了新文字书店,举行过新文字训练班。 饶阳县还创办了新文字书店, 在冀中地区的饶阳、安平、深北、定南先后举行过 新文字训练班。<sup>③</sup>

### 四、根据地教育的价值和局限

根据地教育是中共领导的战时状态下的革命大众主义的动员教育,这种教育 是一种强化意识形态灌输的教育,具有鲜明的阶级性和政治鼓动性,它以革命政 党的世界观和路线、方针、政策为教育的宗旨和依归,突出教育的政治思想训 练、基本生活和生产技能学习的实际功能。

根据地教育又与中国共产党党内的思想斗争相依相随: 经过整风运动, 根据 地教育排除了另一种阶级论教育观——苏联教育模式的影响,从而形成了烙有毛 泽东印记的具有中国阶级论教育观。这两种教育观在本质上并无明显区别,但 是,苏联教育模式在强调政治第一的前提下,比较重视学校的正规化和知识传授 的系统性;而延安的阶级论教育观则更注重政治教育的通俗性和实用性,以及生 产技能训练。在江西时期,尽管战争环境更加紧张,中共在"全盘俄化"的思 路下,仍把国民教育系统置放在教育的第二个层级,而延安时期,中共的局面已 大为改善, 国民教育系统却降至最低的层级, 就说明这两种教育观的差异。

根据地教育是抗战环境的产物。教育的目的是为了政治动员,教育内容也是 为战争和为生产服务,表现为教育内容的简单化和学制的灵活性。

根据地教育也是大众主义的。面对工农大众的教育是中共阶级论教育观的主

体部分, 也与"五四"的平民教育相契合。在群众路线的口号下, 延安及其他

① 林伯渠:《陕甘宁边区政府对边区第二届参议会的工作报告》 (1941 年 11 月), 中央教育科学研 究所:《老解放区教育资料》(二)上,第19页。

- ② 《本年教育中心工作》, 延安《解放日报》1942年1月5日。
- 3 亦敏:《冀中教育建设概况》,中央教育科学研究所:《老解放区教育资料》(二)上,第159页。

173

根据地的一切教育措施都以普及为主, 大众生活可以成为教育的内容, 大众也是 教育的主体, 请老农做教师, 以替代"那些对战争和生产劳动无知识也无兴趣的 教师"①,教育形式更是采取大众化的形式。延安时期普遍创办的冬学、夜校、 识字班、民办小学,以后成为中共领导的社会办学的基本模式。

经过改造的根据地教育实现了毛泽东对教育的要求,以阶级论为中心的教育 起到了统一干部思想、统一群众思想的作用。经过不断的思想改造,边区和其他 根据地的教师也都从"自由职业者"转变为"毛主席的教育战士"。

从实际效果看,根据地教育取得了巨大的成就,党在边区和其他根据地培养 了一大批适合其现实需要的人才,边区人民的文化和卫生水平也有一定的提高, 农民生活得到相应的改善。

然而根据地教育也存在那个时代不可避免的局限性:

1. 在阶级论教育观的贯彻和实践中, "五四"教育以人为本的人道主义精神 遭到过分打击,在教育思想、教学内容、学制和学校管理方面均有所体现,从而 有损教育的全面性。延安的初小教育,基本上是国防教育,女作家陈学昭当时就 对此现象有所质疑,她说:"政治水平高于文化水准,这是一个长处,也不能不 说是一个缺陷","十岁以下的小孩,如果装进去许多空洞的理论进去,是不是 适合小孩智慧的发展?这些小孩是十几年后建造新中国的一代,那个时代我们不 再需要许多政治工作人员,我们需要的是工业工程师、农业工程师、各种科学技 术专家和技术工人"。<sup>2</sup> 即使是社会教育, 也始终强调突出政治, 苏中根据地的 冬学教育就明确规定"明理第一, 识字第二", 動将政治教育放在首要地位。 在这种思路的影响下,有时会因突出政治思想的训练而冲击和取代知识和技能的 学习。

2. 在战时环境下,一味追求正规化和知识传授的系统性固然会产生偏差, 但若走向另一极端, 一切仅从眼前需要出发, 也会造成教育的短视和片面性。 1938—1941年,张闻天负责指导边区的文教工作,由于抗战阶段中共的局面已 大大改善,尤其在边区已获得相对和平的环境,因此张闻大主张现阶段的教育应 向正规化过渡,在继续突出政治思想训练的同时,也要加强文化知识的系统学 习。在这种指导思想的影响下,边区在 1938 年后将一些分散的学校合并,成立

了一批完全小学,除此之外,也创建了几个中等师范学校。然而,这些努力以后

- ① 《根据地普通教育的改革问题》,延安《解放日报》1944年4月7日。
- ② 陈学昭:《延安访问记》,广东人民出版社 2001 年版, 第38—42 页。
- ③ 张正屿:《苏中抗日根据地冬学回忆》,载《老解放区教育工作回忆录》,上海教育出版社 1979 年 版, 第97页。

174

都被指责犯了"教条主义"和"主观主义"的错误。1941年9月后, 延安开始 系统检讨几年的延安教育的经验和教训,《解放日报》批评边区教育对于实际斗 争"几乎麻木到没有感觉",认为边区的受教育者已被完全荒废了,已被错误地 教育成为"大时代的废物"<sup>①</sup>。在这以后, 边区通过各种政治学习和1943年召开 的整学会议,全面清理"教条主义"在教育工作方面的影响,今天看也有矫枉 过正之处,例如:明确宣布,在目前根据地,不发生升学问题,"普通高小以上 的教育应入予干部教育的范围",甚至将普教的出路归结为培养不从事生产的 "二流子",正面鼓吹教育只限于培养"能读会算","认识路条"即可,所谓 "能写会算即毕业"。2 这种"需要第一"的教育在当时情况下或许适应现实斗争 和生产的需要,但作为一种革命教育的经验,以后被加以神圣化,则对未来的教 育带来不良影响。

3. 忽视受教育者兴趣、个性的发展和培养,在今天看来,也是失之偏颇的。 由于认定办教育的根本目的"是为了社会斗争,生产斗争的实际需要",进而认 为教育注重兴趣、个性等是"失去了分寸",从这个观点引申下来,一些教育工 作领导者反对将儿童教育放在重要地位,其理由是重视儿童教育是欧美和"中国 封建的办法",而且批评重视儿童教育"完全是本末倒置的现象",即认为儿童 年龄太小,不能马上参加社会和生产斗争,比不上干部教育那样,可以马上"立 竿见影"3。这种过分急功近利的思想及其措施,事实上是有碍于边区教育的全 面发展和青少年的长期成长。

4. 过分强调"学用结合"、"学中学"、"干中学",在实际操作中又经常流 于只重视生产劳动而忽视系统知识的传授。在那几年,"百年树人"、"培养建国 人才"的观点, 被斥之为"空洞"4, 讲授自然科学诸如太阳系、人的神经系统 被批评为教条主义<sup>6</sup>。延安对国统区的教育也进行了严厉的批判, 指责大后方的 "别有用心的教育家" 鼓励青年埋头在物理、化学、教育等等书库里®。这种风 气一开,在一段时期内,学校教育几乎被完全否定,据有关资料披露,1943 年 下半年延安的普教系统的知识学习已经完全终止,而转变为参加生产劳动,这就

② 李鼎铭:《文教工作的方向》(1944 年 12 月 6 日),中央教育科学研究所:《老解放区教育资料》 (二) 上, 第45、44页。

- ③ 《论普通教育中的学制与课程》,延安《解放日报》1944 年 3 月 11 日。
- 4 《中共冀鲁豫分局关于普通教育改革的指示》(1944年10月27日),《老解放区教育资料》(二) 上, 第103页。
	- 5 周而复:《人民文化的时代》,《老解放区教育资料》(二)上,第141-142页。
	- ⑥ 《提倡自然科学》, 延安《解放日报》1941年6月12日。

① 《打破旧的一套》,延安《解放日报》1941 年 9 月 11 日。

从教育与劳动相结合走向了取消学校教育的地步。

5. 在严重缺乏师资的边区和其他根据地, 知识分子和教师为发展教育做出 了重大的贡献。但是,那时的主流观点认为,这些教师旧的教条知识多,解决新 问题的实际知识少, 因此对知识分子"教育、改造"有余, 重视、团结不够, 甚至一度走到轻视知识和知识分子的极端地步,一些文化人因自己是知识分子而 深感内疚,"感到有罪,感到对不起劳动人民"<sup>①</sup>,"懊恼自己成了知识分子",宁 愿自己从小做"童养媳", 一直从事农业劳动2。不少知识分子在"抢救运动" 中遭受严重打击,阻碍了他们工作积极性的发挥。

6. 新文字运动具有试验性, 表达了使底层人民在知识上文化上翻身的美好 愿望,但是事实上却让老百姓不胜其烦,它实际上只是一些激进共产党人文化改 造的理想,对中国传统文化的过分的否定超越了群众的想法和要求,在实践中是 不成功的。

近代以来教育改革与国家现代化紧密联系, 20世纪是中国几千年社会变动 最剧烈的一百年,人们为了追求一个理想的社会,进行大规模的革命和改革, "五四"时代,一批先贤先哲为中国的教育现代化作了很大努力,使中国教育面 貌发生重大改变,对国家的进步起了促进作用。中共致力于社会改造,从瑞金时 代的照搬苏联,到延安时期的新民主主义教育,逐渐探索出一套有中国特色的革 命教育理论, 在这个理论中, 中共对"五四"教育遗产作了重大选择, 对其有 利于革命的一面作了继承、改造和转换,同时也抛弃了很重要的内容。根据地教 育是一种大规模的教育改造的实验, 取得一定的成效, 但亦有负面性, 这就是教 育的泛政治化和过分实用化,这些都对 1949 年后的教育产生了复杂的影响。然 而,根据地教育又是20世纪中国教育遗产的重要部分,它留给人们丰富的启示, 给中国教育未来的变革提供了某些重要经验。

① 陈学昭 :《工作着是美丽的》,浙江人民出版社 1979 年版,第 268—270 页。 ② 陈学昭:《天涯归客》, 浙江人民出版社 1980年版, 第177-178页。

176

1942--1945年的延安整风运动是中共历史上进行的第一次全党范围内的大 规模的政治运动,其中对广大党员干部进行思想改造——即用毛泽东的理论和概 念转换党员干部的思想意识, 是延安整风运动重要的一环。毛泽东领导的这场浩 大的思想改造工程迄今已五十多年, 笔者认为, 无论从毛泽东的个人创造力, 抑 或是从思想改造对日后中国人的广泛影响而言, 延安整风期间锻造"新人"的 经验都是值得充分研究的。然而学界对有关这一课题的叙述, 基本集中于全党思 想统一的政治意义方面, 对整风运动中的政治操作层面及与思想改造的关系、制 度创设对整风的有效推动、锻造"新人"过程中的"思想"和"组织"因素的 交互作用等,均极少涉及。本文的基本观点是,在延安整风运动中由中央总学委 领导的、广泛推行的"和风细雨"和"急风暴雨"的思想改造的路径,作为整 风运动政治操作的基本方式, 对于整风运动目标的实现起了极为重要的作用。

## 一、从"思想"打开突破口

延安整风运动所要解决的问题极其繁重,难度也极高,它所涉及的既有政治 层面的中央领导机构的改组问题,又有思想层面的全党的思想转换,确立中共的 独立自主地位和新的思想路线以及培养"无产阶级革命新人"等问题。然而. 在彼时彼地, 可供毛泽东活动的空间却相对狭小, 首先是来自莫斯科的压力: 尽 管此时苏德战争激烈,但是苏联及共产国际作为国际共产主义运动的总司令部, 对中共仍然具有广泛的影响,中共作为第三国际的一个支部,在寻求独立自主道

路时面临着很大的压力,这种压力又分为实际的具体压力和无形的精神压力两个 方面。前者是拥有大功率电台的苏联在延安的观察组,他们随时向莫斯科汇报在 延安观察到的有关中共的一切战略情报: 后者主要是中共内长期存在的盲目崇拜

1 原名《延安整风运动中的思想改造、制度创设与政治运作》,载《领导者》2006年第2期。

177

共产国际的浓厚的精神氛围。在这两种压力以外,在党内一部分同志中还存在着 对开展整风、反教条主义"正当性"的疑虑和抵触。

在 1941 年 9— 10 月召开的中央政治局扩大会议上, 毛泽东对 1931—1934 年 党的政治路线的批判, 得到了中央领导层绝大多数成员的拥护, 毛泽东已获得对 王明等"教条宗派分子"的绝对优势。但是,王明等在全党,特别是在青年知 识分子党员中仍享有很高的威望, 在全党毫无思想准备的情况下, 毛泽东不可以 迅速将党的核心层中的路线分歧向全党公开。然而为了彻底摧毁"教条宗派" 在党内的基础和影响, 又必须在思想上和政治上"搞清路线是非", 既对事, 也 对人。只有将上层与中、下层的斗争全面展开,才能为全党转变思想,接受"教 条宗派是机会主义路线的产物"这一命题扫清障碍。

从延安整风运动推动中共革命胜利之巨大成效看,毛泽东的意图是有充分正 当性的,俄式革命概念若不经中国化的改造和转换,事实证明,是难以在中国真 正发挥作用的, 而"无产阶级革命新人"又确保了中共干部队伍在严酷的战争 年代和建国后,实现了政治上和思想上的高度统一。只是在当时,中共作为共产 国际的一个支部,既要清除党内的盲目崇苏的思想,又不能损伤中共和共产国际 的关系,更要维护斯大林作为全世界无产阶级革命导师的形象,还要考虑到全党 思想认识的现有水平,故而毛泽东不能操之过急,他只能因势利导,循序渐进。 整风之初,他暂时回避了敏感的领导层班子改组的问题, 选择先从较为"形而 上"的,也是所有问题之基础的"思想"人手,从而使得从 1942 年开始的行动 显得颇为扑朔迷离。在一段时间里,党内上下并不都能完全理解毛泽东发动整风 运动的意图,即确立中国党的独立自主的地位,推倒和清除王明路线在全党的影 响,重建党的思想路线和改组党的最高领导机构。尤其不理解为什么要在抗战艰 苦的年代,将各根据地的重要的领导干部调回延安? 为什么当各地的七大代表到 达延安后, 又推迟召开党的第七次全国代表大会? 以及为什么要把延安中央机关 和各根据地的许多日常的工作停下来,花费那么多的时间和精力来进行党的思想 路线的学习和讨论?

面对这种情况,毛泽东不仅需要沉稳细致,耐心等待一些同志的思想觉悟, 更需要采用一些政治上的方法和步骤,包括创设各种制度,来落实他对党的思想

和组织重建的思考,而他在政治上所拥有的强大优势则有力地保障了他的意图的 落实。

1942年, 党、军队、政治保卫机构, 都在毛泽东的强有力的领导之下。在 经历了长期的革命斗争,尤其在1935年遵义会议毛泽东进入党的领导核心层后, 他的政治智慧已达到炉火纯青的境界,他既有顽强的革命意志,又有敢于突破常

178

规的胆略。毛泽东是党内最有原创性的思想家,但他又不是从莫斯科马克思主义 研究院走出来的"书院型"思想家,在进行复杂的革命斗争,在解决党内矛盾, 落实、贯彻他的革命策略思想方面,毛泽东的所有思考都具有高度的现实政治 性。与此同时,他的政治领导能力和领导风格又是极其强势的,换言之,毛泽东 在是一个杰出的思想家的同时, 还是一个极其成熟的政治家, 他拥有巨大的政治 才干,来实现他的政治理想。

1942年春, 整风运动初兴之时, 其主要内容是号召全党干部学习中共中央 指定阅读的一系列文件。整风以学习文件先行,反映了毛泽东在开展党内斗争的 方法上所具有的独创性,毛泽东以"思想"为突破口,这既是全党思想转变的 重心, 也是扭转党的一切活动的前提。1942年2月1日, 毛泽东在延安中央党校 开学典礼作动员全党整风的报告——《整顿党风、学风、文风》(收入《毛泽东 选集》时易名为《整顿党的作风》), 2月8日和9日, 毛泽东又在中央宣传部干 部会议上两次作《反对党八股》的演说。在此之后,他亲自主持制定了几个有 关整风学习的中央决议, 至1942年4月3日, 复以中宣部的名义, 发出《关于 在延安讨论中央决定及毛泽东同志整顿三风报告的决定》,向全党正式提出开展 "思想革命"的号召。

毛泽东在2月作的报告和他主持制定的有关动员整风的决定,都没有直接点 出王明、博古的名字,只是号召反对"主观主义"和"教条主义"。一年前的 1941 年 5 月,毛泽东当着王明等人的面,在《改造我们的学习》的演讲中,指 斥教条主义者只是"言必称希腊"的留声机,控诉他们用教条主义来毒害青年: "十七、八岁的娃娃, 教他们啃《资本论》, 啃《反杜林论》"。1 现在毛泽东又 在演说中历数中共党内的盲目崇拜苏俄情结在思想宣传形式上的错误。毛泽 东说:

他们一不会耕田,二不会做工,三不会打仗,四不会办事……只要你认得了三 五千字,学会了翻字典,手中又有一个什么书,公家又给了你小米吃,你就可以摇 头晃脑地读起来。书是不会走路的,也可以随便把它打开或者关起。这是世界上最 容易的事,这比大师傅煮饭容易得多,比他杀猪更容易。你要捉猪,猪会跑,杀

① 毛泽东在1941年5月作的《改造我们的学习》报告中把教"十七、八岁的娃娃,教他们啃《资 本论》、《反杜林论》"列为教条主义最恶劣的表现之一。毛泽东的这句名言随之在延安不胫而走。1949年 后,毛泽东的这段话在收入《毛泽东选集》时被删除。原文见边区总学委编:《整顿三风二十二个文件》 (延安: 1942), 第4-5页; 另参见王惠德:《忆昔日》, 载《延安马列学院回忆录》, 中国社会科学出版 社 1991 年版, 第79—81 页。

179

它、它会叫, 一本书摆在桌子上, 既不会跑, 又不会叫, 随你怎样摆布都可以。

那些将马列主义当宗教教条看待的人,就是这种蒙昧无知的人。对于这种 人,应该老实对他说,你的教条没有什么用处,说句不客气的话,实在比屎还没 有用。我们看,狗屎可以肥田,人屎可以喂狗。教条呢,既不能肥田,又不能肥 狗,有什么用处呢?1

毛泽东亲自登台作报告, 矛头直指教条主义, 表明他已决心全力发动整风运 动,并以此昭示全党,他本人是整风运动的最高领导者。紧接着, 2月 21日, 康生在延安八路军大礼堂向延安 2200 余名干部传达毛泽东整顿"三风"的报告。 他说,"目前所谓知识分子,实际上最无知识,工农分子反而有一点知识"。23 月7日,康生又在同一地点向 3000 多名干部传达毛泽东的《反对党八股》。4 月 18日, 康生再次在八路军大礼堂向中直机关、军委直属机关干部作长篇动员报 告。通过这几次大型报告会,毛泽东的新概念,在延安3万名干部中迅速传播 开来。

整风运动既是"一场马克思主义的学习和教育运动",那么理所应当,负责 全党思想和宣传工作的中央宣传部将处于领导这场运动的中心地位。然而,由于 历史上中宣部因长期受到教条主义的影响,它自身也有一个思想和工作方法转变 的问题,也需要在整风运动中进行整顿。1941 年9 月政治局会议的后期阶段曾经 决定成立以中宣部部长张闻天为首的教育委员会,负责改革全党的干部教育工 作。但是张闻天在这次政治局会议后,实际上就离开了党的核心层,这个"教育 委员会"还没开展工作就不复存在了。张闻天为了"不妨碍毛主席整风运动方 针",在 1942 年 1 月 26 日率领一个"延安农村工作调查团"去了陕北和晋西北 农村,中宣部部长由政治局候补委员凯丰(何克全)代理。但是凯丰在历史上 犯过严重的教条主义的错误,也是这次运动所要触及的对象。凯丰为了表示与过 去的错误彻底决裂, 亲自在《解放日报》发表《如何打破教条主义的学习》的 文章, 他写道: "过去我们的学习方法, 受教条主义熏染太深, 形式逻辑的思想 方法习惯太多",3 凯丰还联系实际,检讨了中宣部没有把贯彻毛泽东的整风报 告作为目前宣传工作中心任务的错误。4 对凯丰的进步, 毛泽东表示欢迎, 在当

## 年举行的延安文艺座谈会上,还让凯丰做了会议的召集人,但为时不久,凯丰病

- ① 上述内容在收人《毛泽东选集》中已被删去,原文见《整顿三风二十二个文件》。
- ② 《解放日报》1942 年 2 月 22 日。
- 3) 《解放日报》1942 年6月11日。
- ④ 参见《中共中央关于延安整风的一组文件》,载《文献和研究》1984年第9期。

180

倒,于是毛泽东派了自己的秘书胡乔木前去"暂代"凯丰,<sup>①</sup>用这种方式改组了 中宣部。

毛泽东运用自己的政治优势,大胆引进党内资历较浅的年轻新锐,首先对党 的意识形态领导部门进行了新的人事布局, 对于党中央机关报《解放日报》, 毛 泽东也采取了和改组中宣部的类似的办法。1942年2月,毛泽东将老干部陆定一 派往该报, 4月, 《解放日报》改组, 陆定一成为主编, 但博古仍继续担任《解 放日报》社和新华通讯社社长一职。

在1942年冬春之交的延安,广大中下层干部对眼下正在开展的整风运动的 意义,理解得并不深刻,他们还以为这是类似 1939-1940年学习运动的新一轮 学习运动。延安各机关、学校在听了康生作的传达和动员报告后,纷纷成立了整 风领导机构, 基本停止了日常的业务工作。干部们正兴趣浓厚地按照上级的布 置, 制订各人的学习计划, 日夜精读指定的文件材料, 一时间延安似乎又再现了 前几年的景象,成了一所研究马列主义理论的大学校。

## 二、"和风细雨":听传达报告和精读文件

延安整风运动是在毛泽东的亲自领导下渐次展开的,可仅仅依靠他一个人, 还不能够确保运动全面、有序地进行,他还需要一些助手,也需要在既有的领导 机构之外, 成立某些新的临时机构来领导运动。众所周知, 党的正式的领导机构 是中央政治局和中央书记处, 然而当时这两个机构的组成人员都是在过去历史的 基础上产生的, 在整风开始后, 政治局和书记处的绝大多数同志虽已表态支持毛 泽东的有关整风的部署,但是,对于一些过去犯过严重路线错误的同志,认识和 改进自己的错误需要一个过程,而且他们犯过路线错误的事实,也使得他们不适 合再来领导运动, 所以必须成立一个由毛泽东亲自领导的、新的一元化的机构来 落实毛泽东对整风运动的部署。1942年后, 政治局和书记处开会的次数大为减 少, 周恩来、彭德怀等一些政治局委员也不在延安, 在理论上属于政治局领导, 新成立的中央总学委就成了领导运动的最重要机构。中央总学委由毛泽东任主

① 凯丰在 1942 年上半年整风运动开展的初期十分活跃,他甚至是 5 月延安文艺座谈会的主要组织 者,同时,毛泽东亲自挂帅,指派胡乔木协助自己主持文艺界的整风运动。6月2日,毛泽东在中央总学 委成立会议上宣布,"因凯丰同志工作很忙,改由康生负责中央总学委机关刊物《学习报》的编委工作"。 不久, 胡乔木即奉毛泽东之命正式代理了凯丰的中宣部部长一职。参见胡乔木:《我所知道的田家英》, 载 董边、镡德山、曾自编:《毛泽东和他的秘书田家英》,中央文献出版社1989年版,第121页。

181

任,康生任副主任。1942年底,刘少奇从苏北返回延安。1943年3月,中央领 导机构进行了重大改组,原来的一些书记处成员的职务被停止,毛泽东成为政治 局主席和书记处主席, 刘少奇成为中共第二号人物, 实现了以毛泽东为核心、以 刘少奇为第一助手的中央一元化领导体制。

与斯大林以肉体消灭为主的党内斗争的模式相区别,毛泽东领导的整风强调 以思想学习来推动思想和政治态度的转变, 和斯大林相比, 毛泽东更善于交替使 用"教育"与"外力推动"两种方法。毛泽东进行党内斗争方法的多样化,不 仅说明毛泽东的思想和政治水平的高超,更主要是因为 40 年代毛泽东的政治目 标与斯大林完全不同。斯大林是在苏共执政的条件下,为强化自己的领袖地位而 施用专政力量,毛泽东政治上的首要目标则是清除党的领导层中的教条宗派力 量,转换全党的俄化的精神气质,确立毛泽东思想在全党的指导地位,进而争取 抗战胜利后取代国民党,建立新民主主义的国家。在中共尚未在全国执政的条件 下,为了达到这一目标,必须将党内的思想斗争控制在一定范围内,而主要依靠 自己的路线、方针乃至作风及风格来吸引、教育广大党员和群众。其次,诉诸教 育手段也是中国儒家传统的基本范式, 它具有易于被人接受的亲和性。借用中国 传统的若干概念和方法, 再融之以列宁主义的内容, 基本可以达到转换人的思想 意识的目标,从而避免了单纯使用强力手段可能给党带来的损害。正是基于这种 考虑,发动全党思想改造——学习毛泽东的论述和经毛泽东审定编辑的有关文 件,才成为整风初期的中心任务。

中共中央通令全党在整风运动中必读的文件通称"二十二个文件",但在1942。 年4月3日颁布的《中共中央宣传部关于在延安讨论中央决定及毛泽东同志整顿三 风报告的决定》中,仅规定了 18 个文件为必读文件,在这 18 个文件中有 2 份是斯 大林的作品。4月16日,中宣部又增添4份必读文件,除1份为季米特洛夫的论 述,其他3份均为斯大林、列宁的论述,这样就正式形成了"二十二个文件"。

"二十二个文件"的重大意义在于,它以学习毛泽东的论述为中心,结束了 党内长期存在的、脱离中国革命实际的、对马克思列宁主义经典著作漫无边际的 泛泛学习, 给全党提供了一个学习和思考的范围。现在主要是由毛泽东, 而不是 由王明等人, 对马克思列宁主义作出权威性的解释, 从而把全党的思想纳入到毛

如果与整风运动中后期大规模的审干、肃奸、抢救斗争相比, 整风运动发动 之初的干部学习文件的活动就称得上是"和风细雨"。其间, 自毛泽东发表演说 和传达毛泽东的报告后,延安的干部们的思想十分活跃,出现了一段"自由化" 时期,但为时不久,以王实味《野百合花》为典型的"矛头向上"的风向就被

182

迅速扭转。3月下旬, 总学委紧急刹车, 开始部署对王实味的"反击"。中宣部 "四三决定"更具体落实总学委的战略意图,明确强调广大中下层干部也和高级 干部一样, 同属整风对象, 1 并宣布研究文件的时间为 5 个月。4 月 18 日, 康生 在中共中央直属机关和军委直属机关干部大会上作学习"四三决定"的动员报 告, 在这次有2000人参加的大会上, 康生要求各机关成立学习分委员会, 由该 组织统一领导各单位的运动。24月20日、21日,中共中央书记处秘书处和陕甘 宁边区系统分别召开文件学习动员大会,中央办公厅秘书处主任王首道和负责领 导边区工作的任弼时作了和康生报告相类似的动员讲话。3 于是学习"二十二个 文件"的大规模活动在各单位迅速展开。

"二十二个文件"的学习包括三个阶段:

1. 粗读文件的阶段。在这个阶段中, 要求将"二十二个文件"全部浏览一 遍,读后要做笔记,并进行初步讨论。

2. 精读文件的阶段。在这个阶段中, 要求将所有文件分类反复精读, 达到 "眼到"(精细研读)、"心到"(深思熟虑,领会文件的实质和精神)、"手到" (写读书笔记)、"口到"(质疑、漫谈、开讨论会)。4

3. 考试阶段。从 1942 年 6—8 月,延安各单位的文件学习进入到考试阶段。 中央党校在6月23日至7月4日举行了第一次考试,所拟定的4个考题事先经 毛泽东审阅和修改。<sup>5</sup> 考试题目是: (1) 什么是党的学风中的教条主义? 你所见 到的最严重的表现是哪些?你自己在学习和工作中曾否犯过教条主义的错误?如 果犯过,表现在哪些方面,已经改正了多少?(2)什么是党的学风中的经验主 义?你所见到的最严重的表现是哪些?你自己在学习和工作中曾否犯过经验主义 的错误?如果犯过,表现在哪些方面,已经改正了多少? (3) 你听了或读了毛 泽东同志《改造我们的学习》的报告和中央《关于延安干部学校的决定》、《关 于在职干部教育的决定》以后,你对过去党内的教育和学习反省的结果如何?有 些什么意见?你如何改造自己的学习或工作?(4)你接到中央《关于调查研究 的决定》以后, 怎样根据它来检查并改造或准备改造你的工作?<sup>6</sup> 中央党校规 定, 在考试期间, 学校关闭, 除星期天以外, 停止接待来访。文化程度低不能执

① 参见《中共中央宣传部关于在延安讨论中央决定及毛泽东同志整顿三风报告的决定》(1942 年 4

月3日),载《中共中央文件选集》(1941-1942) 第13册,第364-365页。

- ②《延安整风运动纪事》, 求实出版社 1982 年版, 第107 页。
- 3 《延安整风运动纪事》,求实出版社1982年版,第111-112页。
- ④ 阅读和研究文件的"四到"方法为王首道首先提出,参见《延安整风运动纪事》,第111页。
- 5 《党校教育历史概述 (1927-1947)》,中共中央党校出版社1992年版, 第78页。
- ⑥ 《党校教育历史概述 (1927--1947)》,中共中央党校出版社1992年版, 第77页。

183

笔的学员,可以口授,由文化教员代为执笔。

在党的历史上,由党的中央机关动用组织行政力量,安排大批干部暂停日常 工作进行如此大规模的文件学习,这是首次(以往中共党员也有组织安排的政治 学习, 但为时一般较短, 性质更与延安整风期间的文件学习完全不同)。中央总 学委利用新成立的各级学习委员会, 使这个新设组织成了各级党组织的核心, 借 助于学习委员会高效、有力的组织措施,毛泽东的有关整风、党的建设等一系列 新概念初步灌输进广大党员的头脑,为下一步的思想改造奠定了思想和心理方面 的条件。

### 三、排队摸底: 动员写反省笔记

毛泽东密切注视着延安干部的"二十二个文件"的学习活动,尤其关心高 级干部和知识分子对文件学习的反应。为了及时掌握延安各级干部的思想动态, 1942年春夏之际,毛泽东作出决定,命令所有参加整风的干部必须写出具有自 我批判性质的反省笔记,并且建立起抽阅于部反省笔记的制度。

用检查干部笔记的方法来了解干部的"活思想", 这也是总学委的独创。毛 泽东清楚地知道,整风运动所要批判的王明路线,其实完全来源于斯大林。毛泽 东的最大困难在于,他不可以公开批评斯大林和共产国际,相反必须对斯大林、 共产国际持完全肯定的态度。毛泽东暂时也不能用明确的语言向全党直接批判王 明、博古等,相反,他必须维护党的核心层的团结一致。在党的思想路线没有实 现转变之际,如果匆忙把党的核心层的矛盾公之于众,有可能在党内造成大的思 想混乱。面对如此复杂的局面,毛泽东选择了要求干部写反省笔记的方法和建立 抽阅反省笔记的制度。它的意义就在于:在把全党的思想学习纳入到毛泽东所指 明的方向后,以党的纪律为约束,再通过每个党员的自我反省,引导和督促全党 接受和内化毛泽东的命题。

提倡干部进行思想反省, 并写出带有自我批评性质的反省笔记, 对于延安的 广大干部固然是一种"新生事物", 但是这还不至于超出他们的心理承受范围。

因为全党对于"反省"一词并不陌生, 刘少奇更在 1939 年作的《论共产党员的 修养》报告中借孔子"吾日三省吾身"之说,号召共产党员通过"内省",加强 "党性锻炼"。事实上, 许多共产党员已经按照刘少奇要求的那样去做了。党的 元老吴玉章自述: "恍然觉得我们现在的整风工作, 就是中国古圣先贤所谓'克 己复礼''正心诚意'的修养"。"所谓'诚其意者,毋自欺也'(《中庸》),虽

184

然旧思想是唯心的, 但他的严于自己省察, 行为不苟, 是可宝贵的。"① 由于列 宁主义的"新人"概念与中国哲学的"内省"、"修身",并无明显矛盾,因此对 于广大党员,接受这种兼顾新旧、融合列宁主义与中国传统的思想改造方法并不 十分困难。

毛泽东的方针已定, 下一步的问题就是如何将文件学习与反省思想加以结合 并用来指导当下的运动。1942年3月9日,经毛泽东修改,由胡乔木撰写的 《教条和裤子》在《解放日报》正式发表。胡乔木在这篇社论中第一次提出"脱 裤子, 割尾巴" ——要求每个党员对照毛泽东的讲话, 勇敢地解剖自己, 与旧我 告别。继之,中宣部的"四三决定"进一步明确提出,参加整风的干部"每人 都要深思熟虑, 反省自己的工作及思想"。4月18日, 康生在中央直属机关和军 委直属机关联合举行的整风学习动员大会上重申必须"运用文件反省自己",并 具体指导写反省笔记的方法:"内容要多写自己阅读(文件)后的心得,自己的 反省"。康生并且首次宣布:"学习委员会有权临时调阅每个同志的笔记"。②

两天后,毛泽东亲自在中央学习组召开的高干会议上,动员全党自上而下 "写笔记"。毛泽东强调:党员必须遵守党的铁的纪律,写笔记就是"紧箍咒", 人人皆得执行:

中宣部那个决定上说要写笔记,党员有服从党的决定的义务,决定规定要写 笔记、就得写笔记。你说我不写笔记,那可不行,身为党员,铁的纪律就非执行 不可。孙行者头上套的箍是金的,列宁论共产党的纪律是铁的,比孙行者的金箍 还厉害,还硬,这是上了书的 ……我们的"紧箍咒"里面有一句叫做"写笔 记",我们大家都要写,我也要写一点……不管文化人也好,"武化人" 也好, 男人也好,女人也好,新干部也好,老干部也好,学校也好,机关也好,都要写 笔记。首先首长要写,班长、小组长也要写,一定要写,还要检查笔记……现在 一些犯过错误的同志在写笔记,这是很好的现象,犯了错误还要装老太爷,那就 不行。过去有功劳的也要写笔记……也许有人说,我功劳甚大,写什么笔记。那 不行,功劳再大也得写笔记。③

## 在4月20日中央学习组的会议上,毛泽东甚至引述康生两天前在中直和军

属机关动员大会上的讲话。毛泽东说:

- ① 《吴玉章文集》上,重庆出版社1987年版,第240页。
- ②《延安整风运动纪事》,第107页。
- ③ 毛泽东:《关于整顿三风》(1942 年 4 月 20 日),载《党的文献》1992 年第 2 期。

185

康生同志在前天动员大会上讲的批评与自我批评,批评是批评别人,自我批 评是批评自己。批评是整个的,但自我批评就是说领导者对自己的批评是主 要的。 $\mathbb{D}$ 

毛泽东甚至表示自己也要"写一点"笔记,他说,"要反复研究自己的思想, 自己的历史, 自己现在的工作, 好好地反省一下"。<sup>②</sup>在毛泽东讲话后, 5 月 1 日, 整风试点单位——中央党校在制定学习"二十二个文件"的计划中作出硬性规 定,参加整风学习的学员必须"联系反省个人思想及与本身有关工作",明确宣 布中央党校的各级领导机构均有权"随时检查笔记、记录"。

经过约一个月的试点准备, 到了1942年5月下旬, 中央总学委认为, 在全 党将学习"二十二个文件"转入对照文件进行思想反省的时机已经成熟。5 月 23 日.《解放日报》发表社论《一定要写反省笔记》,至此,整风进入到思想反省 的阶段, 调阅干部反省笔记的制度随之在各机关、学校迅速推广开来。

从现象上看,动员干部写反省笔记和建立抽阅反省笔记的制度,在各级和各 单位都进行得十分顺利, 但是许多干部往往会避重就轻, 不愿进行彻底的自我批 判。为了引导干部作出比较深刻的自我批判,必须及时推出一些有代表性的反省 典型、作为引导全党进行反省的示范。1942 年6月后,《解放日报》 陆续刊登了 一批反省文章,这些文章大致包括四种类型。

(一)犯有"经验主义"错误的中央领导干部的反省

所谓"经验主义"或"经验主义者",在当时的语境下,是指那些曾经在政 治上支持过教条宗派,或虽未明确表示支持教条宗派,但曾一度在政治上和思想 上与毛泽东的"正确路线"有出人,而与王明等有过合作关系的党内高级领导 同志。"经验主义者"大多有较长的革命历史,在党内的基础也较深厚,所以他 们只是处在被批评的第二个层次。总学委对"经验主义者"的策略是分化他们 与王明、博古等教条宗派的关系,将他们争取到毛泽东的正确路线一边。"经验 主义者"只要能公开承认自己的"错误",总学委一般均会对他们表示热烈的欢

迎。中共元老王若飞的反省即提供了犯有经验主义错误的领导干部自我反省的 范例。

1942年6月27日,中共中央副秘书长王若飞在《解放日报》上发表《粗枝

①② 毛泽东:《关于整顿三风》(1942 年 4 月 20 日),载《党的文献》1992 年第 2 期。

186

大叶自以为是的工作作风是党性不纯的第一个表现》的文章,王若飞在该文中以 毛泽东的立论为依据, 对照检查自己:

是多少带有陶渊明所说的某些气质,"好读书不求甚解","性嗜酒造饮辄 醉",这种粗疏狂放的作风,每每不能深思熟虑,谨慎其事处理问题,即令自己 过去曾是时时紧张地埋头工作,也常陷于没有方向的事务主义,以致工作无形中 受到很多损失。严格地说,这是缺少一个共产党员对革命认真负责实事求是的 态度。<sup>①</sup>

王若飞的上述反省没有涉及对王明、博古等批判,他写道:

过去我对党性的认识,只注重从组织方面去看,认为党是有组织的整体、个 人与党的关系,是个人一切言行,应当无条件的服从党组织的决定,只要自己埋 头为党工作,不闹名誉,不闹地位,不出风头,不把个人利益与党的利益对立, 便是党性,并以此泰然自安。2

人们从这些话中可以看出,王若飞只是重点检查自己"粗枝大叶自以为是" 的工作方法,他也实事求是地谈到他对革命的忠诚,例如,"埋头为党工作,不 闹名誉,不闹地位,不出风头,不把个人利益与党的利益对立",如果从苛求的 眼光看,王若飞的反省还没达到"深刻"和"尖锐"的程度,但是仍然受到毛 泽东的欢迎。王若飞属党的元老,因在 1926— 1927 年担任中共中央秘书长期与 陈独秀关系密切,长期遭受莫斯科与党内教条宗派的排挤,抗战爆发后王若飞来 到延安, 担任了重要的领导工作, 对毛泽东十分尊重, 现在又在报纸上公开进行 自我反省,在政治上表示对毛泽东的全力支持,对于这样一位在党内享有较高声 望的老同志的政治表态,总学委又如何能对他求全责备?此时此地,毛泽东所要 求的党的中央领导层干部就是像王若飞这样在政治上表明态度。更重要的是,王 若飞身为中央领导干部, 带头响应毛泽东的号召进行自我反省, 对广大干部将产 生重要的示范作用。

#### (二)犯有"教条主义"错误的高级文职干部的反省

1942年8月23日,《解放日报》发表的王思华的反省文章《二十年来我的

 $@@$ 《解放日报》1942 年6月 27 日。

187

教条主义》就堪称是这类干部自我反省的标本。

担任延安中央研究院中国经济研究室主任的王思华原是 30 年代颇有名气的 左翼社会科学家,曾留学德国专攻马克思主义政治经济学。在他的反省文章中, 对自己以往20年的理论研究活动采取了全盘否定的态度。王思华写道:

我在大学和在外国留学时,所学和研究的,不是英国的亚当·斯密与李嘉 图,便是法国的魁奈和萨伊……所学的是外国的,自己在大学里教的,自然也只 能是这些外国的。这样做,不但省劲,而且受学生的欢迎。因为在一般的大学生 中,有一种反常的心理,对中国问题无兴趣,他们一心向往的,就是他们从先生 那里学外国。学生的这种反常心理,先生这种投机取巧的态度,普遍的存在于中 国大学生,这种轮回教育,不知害了多少青年!它是害了青年时代的我,而我又 拿来害青年!1

王思华上述有关对中国现代教育制度弊端的批评,在某种程度上是符合历史 实际的,遗憾的是,他在谈论这些问题时,对这个十分复杂的现象做了一个比较 简单化的处理:

十三年前,当我接受了马克思主义经济学后,又把它"生吞活剥"地搬到 中国来。……在对待马克思主义经济学的态度上还是主观主义的。在这种态度 下,还是只想懂得希腊,不想懂得中国……把马克思的一切东西当作千古不变, 放之于四海皆准的教条了。2

紧接着, 王思华使用了一系列否定性的词句, 对自己进行了在今天看来是 "过了头"的自我批判。他自陈,他教学生"啃《反杜林论》是为了迎合学生的 好高骛远的奇特心理", 3到延安后, "在马克思主义中国化的口号之下, 不得不 联系到中国",但这仅是"以资装饰门面",自己仍"只想在《资本论》本身上 来翻筋斗"。4

王思华痛责自己"夸夸其谈","不老实,企图取巧","只知背诵教条", "向马列主义开玩笑"。在对自己口诛笔伐的同时,王思华热情称颂毛泽东对发 展马列主义的贡献。他表示, "为了彻底消灭'比屎还没有用处'的教条", "彻 底打垮我这样根深蒂固的不正确的思想方法",自己已决定"到实际工作中去,

《解放日报》1942 年 8 月 23 日。  $0230$ 

188

不仅是到实际研究中去,而且是真正变为一个实际工作者"。<sup>①</sup>

延安中央研究院副院长、历史学家范文澜为前一阶段中央研究院出现的以王 实味为代表的自由化思潮严重泛滥的局面而深感痛心。范文澜谴责自己"高唱民 主,忽视集中,形成放任自流的'领导'",声称这是"难以忘怀的一件痛苦经 验",他对此"衷心抱疚"。②

中央政治研究室资料组和中央国际政策研究室成员王子野则专门检讨了自己 "夸夸其谈"的"不正派作风",他痛陈自己往往仅凭"一知半解","凭着想当 然"大发议论, 现在回想起来, "实在荒唐之至"。<sup>③</sup>

在中央总学委发起的劝导反省的思想攻势下,大批髙级文职于部纷纷自我批 判。中央研究院国际问题研究室主任柯柏年是一个老党员,早在 20 年代末就是 国内闻名的红色社会科学家, 曾翻译《经济学方法论》等多种马克思主义理论 著作,4 但在整风之初,他被批评为"教条主义者",理由是曾翻译过教条本本。 此事给柯柏年很大的刺激,他发誓以后再不搞翻译工作。1943年春,毛泽东根 据已变化了的形势 (教条主义者已被搞臭), 认为有必要恢复中共的马列著作翻 译工作。可是当毛泽东征求柯柏年意见时,柯柏年却向毛泽东坚决表示,今后再 不搞翻译了。5 柯柏年以后转入到周恩来领导的中共外事系统,改行做对外统战 工作,再也没回到中共马列著作编译部门。显而易见,整风运动期间的"反教条 主义"在取得很大成绩的同时,也出现了较为严重的偏差,及至1945年春,谢 觉哉私下也感慨,"自从反教条,有人不讲书本子了"。<sup>6</sup>

(三)具有"经验主义"倾向的军队领导干部的反省

和党的高级政治生活毫无牵涉的军队一般高级干部,他们不是也不可能是 整风的重点批判的对象,然而整风既为全党的运动,军队干部也不能完全置身 于外,他们同样应在运动中"提高认识"。但是,对于来自不同军队系统的干 部,他们所需提高认识的内容并不一致。一般而言,原红四方面军的干部有必 要检讨自己在张国焘"另立中央"事件中的立场和态度,而原红一方面军中的 干部则需要重点检查一下自己的工作方法与思想方法。现以曹里怀的反省 为例:

- 1 《解放日报》1942年8月23日。
- ②③ 《解放日报》1942年6月1日。
- ④ 参见《生活全国总书目》(1935),上海生活书店编行,第72页。
- ⑤ 参见师哲:《在历史的巨人身边——师哲回忆录》,中央文献出版社 1991 年版,第 247 页。
- ⑥ 《谢觉哉日记》下, 人民出版社 1984 年版, 第 791 页。

189

曹里怀是毛泽东创建井冈山根据地时期的老部下,他的"自我检讨"重点 反省了自己的四大缺点:(1) 在日常工作中,解决和处理问题不细心,草率从 事。(2) 爱面子。(3) 理论和知识的修养太差。(4) 自己的经验不能很好地整 理。曹里怀认为自己是"主观主义经验主义的倾向确是浓厚地存在着"。

曹里怀的"自我检讨"中有一半的篇幅是歌颂毛泽东的内容,他热情地将 毛泽东与列宁并列,声称毛泽东的著作是"活的马列主义":

(毛泽东的著作) 告诉了我们提出问题, 分析问题, 解决问题的唯物辩证法 的方法。这些著作,是完全从客观的现实出发,而又向客观实际获得了证明的最 正确, 最科学, 最革命的真理。1

(毛泽东的) 这种有高度布尔什维克原则性和极丰富的革命斗争经验,丰富 的革命内容的政策,不是主观主义教条主义者所能办得到的。2

#### (四)革命历史雄厚的党的元老的反省

在40年代的延安居住着几个德高望重、受到全党尊敬和爱戴的革命老人, 他们分别是林伯渠、吴玉章、谢觉哉、徐特立。除了这四老,李六如、张曙时等 尽管也年届六十,但是依当时的习惯,他们尚不够"革命元老"的资格。在 "革命四老"中,只有林伯渠担负边区主席的实际工作,吴玉章等大多挂个虚 衔,并不掌握具体部门的领导实权。整风运动初起,吴玉章等以自己的反省现身 说法,为知识分子必须进行脱胎换骨改造的论断,提供最具说服力的证明。吴玉 章写道:

中国旧时社会最坏的习惯,就是稍有聪明才智的人都变为知识分子而脱离生 产,结果,小的变流氓,大的变政客,都为社会的毒害。而从事生产的广大群众 则蠢蠢无知、任人鱼肉。

如果我们不自欺欺人,则我们这些小资产阶级知识分子,对于国家民族尽了 什么责任呢?这样来一个反省,恐怕不汗颜的没有几个。我自己一反省就觉得

## "才无一技之长,手无缚鸡之力",而还往往"夸夸其谈""哗众取宠",党八股 的余毒很深。这能免"欺世盗名"之诮吗?我虽从事革命四十余年,只有力求

《解放日报》 1942 年 7 月 13 日。  $\mathbb{O} \mathbb{Q}$ 

190

前进到底不懈这一点足以自信自慰,其他能力太缺乏了!1

吴玉章的反省颇真实地反映了当时在延安的一些革命老人的共同心态。李六 如早年参加辛亥革命, 是五四前后湖南教育界著名人物, 毛泽东在青年时代即与 其相识,20年代李六如就加入了中共,整风运动开始时已经 55 岁,任中央军委 主席办公室秘书长。李六如对其老友谢觉哉说,"以前自以为不错,自以为立场 稳定,整风后才知自己政治水平低,'组织上入了党,思想上未入党'(此系毛 泽东在整风中的名言——编者注)"。谢觉哉说, 他对李六如所言"很有同感"<sup>②</sup>。 谢觉哉不仅自我反省,还在《解放日报》化名发表《一得书》短评,向教条主 义发起攻击。谢觉哉指出,教条主义"如只放在案头上摆样,虽然比屎还没有 用,不能肥田,不能喂狗,但狗屎自享,于人无干。若拿了去对付革命,那就为 害非浅, 容易把革命弄坏"。<sup>3</sup>

以上四种类型的干部反省的样本,为全党展开思想反省提供了不同的参照系 统。中央总学委利用报纸,大力推广这些反省经验,再结合于组织措施的落实, 对延安干部的心理造成了剧烈的冲击和震荡, 尤其使有"教条主义"背景的干 部无地自容。至此,思想改造工程的关键性步骤——清算过去的大门已经打开。 下一步就是广大党员联系个人的实际,根据自己的具体情况,依照报上发表的反 省样本,写出各自的反省检査。

## 四、填"小广播调查表"

1942 年秋冬之交,延安各机关、学校正遵照中央总学委的部署,将学风和 党风的学习纳入到干部自我反省的方向。就在广大干部和党员纷纷写出个人反省 笔记的时候, 1942年12月6日, 中央总学委发出《关于肃清延安"小广播"的 通知》,各单位又迅速开展了以肃清"小广播"为中心的"反对自由主义"的 斗争。

所谓"小广播",与"脱裤子、割尾巴"一样,是40年代初延安时期创造

出的新词汇。"小广播"系指和党的宣传口径等"大广播"相对应的,在同志之

① 吴玉章:《以思想革命来纪念抗战五周年》 (1942 年 7 月 7 日), 载《吴玉章文集》上, 第 241 页。

- ② 《谢觉哉日记》上, 第456页。
- ③ 焕南(谢觉哉):《感性与理性》,载《解放日报》1942 年 8 月 10 日。

191

间流传的对党的政治、人事关系的私下的议论。被中央总学委列为"极端危害党 的大患"的"小广播"的类型有下列5种:

(1) 泄露党的政治、军事、党务、组织、经济、教育、锄奸、情报等秘密 消息和行动。

(2) 散布与党的宣传口径不一致的对国际国内战争形势的看法。例如, 传 播对苏德战争、中日战争的悲观言论。

(3) 有关对整风运动目的的怀疑和议论, "散布整风是为了打击某些人的谰 言"。

(4) 攻击党的领导, "对党内同志任意污蔑, 造谣中伤"。

(5) 同情"托派反革命的人性论,蜕化论的宣传","替反革命分子'广播' 反党思想"。1

中央总学委的《通知》提示各学委会必须严密注意下列对象:

(1) 在思想和组织上存在浓厚的自由主义, 厌恶党的原则、组织纪律和秘 密工作制度的人。

(2) "讲温情私交,论友谊"的人。这些人敌我不分,"对'私交'可以无 所不谈","就是反党的分子也可以作为他们的朋友"。但是,"对党的组织可以 欺骗隐瞒,甚至听到反革命的言论,也可以不报告组织"。

(3) "喜欢溜门子", "打听个人的生活起居, 加以评头论足"的人。<sup>②</sup>

具有上述三种表现的人是运动的重点整肃对象, 《通知》明令:

每个党员深刻的反省自己与严正的批评别人, 检查自己和别人是否犯了"小 广播"的错误,曾泄露了一些什么秘密,向外广播了一些什么消息,向党隐瞒了 一些什么问题,听到了一些什么不利于党的消息没有向党报告,对于这些问题每 个党员应向党诚恳坦白的报告出来。3

如何坦白? 中央总学委这一次又创造出新的办法, 要求每个干部必须填写 "小广播表"。中央总学委规定,各机关学校应根据《通知》的精神和各单位的具 "制发'小广播'调查表"并将其: 体情况,

#### 分发每个同志填写,以调查本机关的工作人员向外广播了一些什么及由内外

①②③ 《中央总学委会关于肃清延安"小广播"的通知》,载中央档案馆编:《中共中央文件选集》 (1941-1942) 第13册, 第468-470页。

192

向本机关的工作人员广播了一些什么,这种调查材料,应加以整理研究,并向总 学委报告。1

用组织动员的方式要求广大党员交代自己的言行,在中共成立后党的政治生 活中尚属头一回。这反映了战时状态下,在边区面临国民党军队包围的情况下, 总学委对加强共产党员思想和行为一致性的高度重视。虽然在1942年12月前, 延安的党员和干部已依照中央总学委的部署,普遍写出反省笔记,但反省内容大 多属于思想认识方面的问题。《通知》详细阐释了这项行动的必要性,但是,调 查党员私下的一般性的言行毕竟与要求党员反省思想不是一回事, 有少数党员对 其"正当性"产生了怀疑。其实调查党员的私下言行和个人间的交往,对于共 产党员不应是题外之意,"生是党的人,死是党的鬼","党的利益至高无上",本 来就是许多共产党员的人生信念,为了崇高伟大的事业,还有什么个人的私心杂 念或隐私不能向党公开?对于多数农民出身的党员,这不是问题,对此举有疑惑 的主要是一些知识分子党员。于是,针对少数党员中出现的消极不满情绪,中央 总学委又适时提出了"反对自由主义"的口号。

1942年末, 围绕动员填"小广播表"一事, 各机关学校布置反复学习毛泽 东1937年作的《反对自由主义》的报告。毛泽东的这篇演讲稿并不是论述思想 史上的自由主义理论,而是阐述其理想中的共产党员人生哲学的范式。在这篇演 说中,毛泽东对"自由主义"一词作出新的解释,他所要反对的"自由主义", 除了指政治思想上与党的路线背离的言行,重点是指党内的"一团和气",换言 之,也就是在共产党员中所存在的"讲温情私交,论友谊"的现象。现在,重 新翻检出毛泽东当年的报告,把"客观上帮助敌人"的"自由主义"和眼下要 肃清的"小广播"串联起来,为反对"小广播"提供了理论上的依据。

在 12 月 6 日中央总学委反对"小广播"通知下达后, 1943 年 1 月 19 日, 陈 伯达在《解放日报》发表《应用辩证法,反对自由主义——在整风中纪念列宁 逝世十九周年》,延安各机关学校除了动员每人填写"小广播调查表"外,还纷 纷组织以反对自由主义为中心的"学习会"和"讨论会"。

作为反"小广播"斗争的试点单位,陕甘宁边区师范学校学委会早在 11 月 20日就布置了反对自由主义的"大讨论会"。大会历时19天,经历了三个阶段: 在第一个阶段,由学校领导机关广泛搜集"犯自由主义"的材料;在第二个阶 段, 动员师生展开互相批评; 在第三个阶段, 则将斗争重点转移到"犯自由主义

① 中央档案馆编:《中共中央文件选集》(1941—1942), 第13册, 第470页。

193

特别严重,错误思想特别顽固"的人和事件上。<sup>1</sup>

12 月 6 日, 就在中央总学委发出肃清"小广播"通知的当天, 中共中央材 料室向每个工作人员发出考试试题 ,要求回答下列问题:

(1) 到今天为止你对党还有什么隐瞒的事情没有? 还有什么不满意党的地 方没有?

(2) 你的自我批评精神如何? 你对其他同志的批评还有不坦白的没有? 其 他同志对你有什么批评没有? 你的认识和态度如何? 有无自由主义的毛病? 自己 还有什么缺点需要揭发呢?2

上述试题与半年前中央党校学风考试的内容已完全不同, 这表明"整顿三 风"的运动已在原来的基础上加入了新的内容,运动进入到一个新的阶段。

## 五、"急风暴雨":审干、反奸的迅速展开

整风运动以反对主观主义开始,运动展开以后,延安干部又相继经历了整顿 学风和党风的阶段,但是现在又对所谓人际交往中的自由主义现象的情况进行调 查,这和原先的反"主观主义"的主题已离开很远,而更类似于政治保卫机关 的调查检举手段。尽管1942年12月18日,中央总学委又部署开展反对"党八 股"的文风检查,延安的报纸还在继续宣传整顿"三风",然而事实上,原先以 教育为重心的整风学习运动,现在已迅速向审干、反奸运动的方向转移。

将整风运动导人审干、反奸轨道经历了一个过程,促成其工作重心转移的导 火线则是王实味的《野百合花》事件。1941年9月,政治局扩大会议后,中共 中央虽然已经成立了以康生为首的"党与非党干部的审查委员会"。1942年春, 王实味的《野百合花》在《解放日报》的发表及其在知识分子中引起的共鸣, 引起毛泽东的高度重视和警惕。1942年4月, 延安《解放日报》开始陆续发表 批判王实味的文章, 从现象上看, 这个时期报上批王的言辞并不十分激烈, 毛泽 东甚至还两次通过秘书胡乔木,向王实味转达他个人希望王实味"改正错误立 场"的意见。3 但在内部, 领导层已决定对延安的自由化思潮采取强硬措施。

4月上旬, 中央政治局召开会议, 听取中央社会部部长康生作有关国民党方

1 《延安整风运动纪事》, 第337页。

②《延安整风运动纪事》,第338页。

③ 参见李言:《对中央研究院整风运动的几点体会》,载《延安中央研究院回忆录》,中国社会科学 出版社、湖南人民出版社1984年版, 第19页。

194

面对延安动态反应的汇报。康生在讲话中没有提及大后方对《野百合花》的反 应,只举出了中央青委的《轻骑队》壁报已被敌人所利用。康生说:"国民党特 务称赞《轻骑队》为延安专制下的唯一呼声。"1 康生提供的情报激起了与会者 的强烈反应,其中有一位"中央领导同志"在发言中揭露延安"特务分子" 的种种罪恶:"特务分子利用党内自由主义乘机活动,在开展批评与自我批评 及检查工作中,故意扩大党内的缺点和错误,散布思想毒素,反对各学校机关 的领导,并写文章、出壁报、进行小广播,团结不坚定的党员来反党"。<sup>2</sup>就在 这次会议上, 在听了康生的汇报和其他人的发言后, 毛泽东讲了话, 他明确 表示:

在学习和检查工作中,实行干部鉴定,对干部的思想与组织观念,实行审查 工作; 在审查工作中, 发现反革命分子, 加以扫除, 以巩固组织。3

这是迄今所发现的, 在整风运动期间毛泽东最早布置审干、肃奸的资料, 时 间是 1942 年 4 月中旬。

4月20日,毛泽东在中央学习组会议上作的报告中,猛烈抨击自由主义, 他将自由主义比喻作"诸子百家",历数了延安"思想庞杂,思想不统一,行动 不统一"的种种表现:

这个人这样想问题,那个人那样想问题,这个人这样看马列主义,那个人那 样看马列主义。一件事情,这个人说是黑的,那个人则说是白的,一人一说,十 人十说,百人百说,各人有各人的说法。差不多在延安就是这样,自由主义的思 想相当浓厚。4

毛泽东表示, 一定要在整风中"统一思想", "统一行动"。为此, 付出任何 代价也在所不惜:"如果打起仗来,把延安失掉就要哇哇叫,鸡飞狗跳。那时候, '诸子百家'就都会出来的,那就不得了,将来的光明也就很难到来,即使到 来,也掌握不了它"。"总之,一定要搞,搞到哇哇叫也要搞,打得稀烂也要

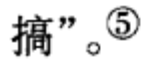

## 在这次报告中,毛泽东明确地表明了他要肃清党内自由主义的决心,在宣布

### 10203 参见王秀鑫:《延安"抢救运动"述评》,载《党的文献》,1990年第3期。王秀鑫为中共 中央党研究室研究人员,在此文中,王秀鑫使用了未曾公开的毛泽东在 1942 年的讲话。 ④⑤ 毛泽东:《关于整顿三风》(1942年4月20日),载《党的文献》1992年第2期。

195

人人必须"写笔记"之后,又向与会的各机关学校的领导干部部署了新的任务, 要求从政治上对延安的党员普遍进行一次"排队",毛泽东指示:

要把干部中的积极分子,平常分子,落后分子分开,对思想有问题的,党性 有问题的人要特别加以注意。1

毛泽东4月20日的报告,虽然没有直接谈及王实味和审干问题,但是他 的讲话已将反对自由主义思想的问题凸现出来, 所谓对有问题的人"要特别加 以注意",其实就是动员审干、肃奸的代名词。在此之后保卫系统立即行动起 来。本来,该系统在中共与国民党和日本帝国主义的复杂斗争中,一直发挥着 重要的作用,尤其在敌情研究方面,成绩十分显著。举凡一切涉及敌方政治、 军事、经济、文化、社会阶级关系等方面的相关材料,都在反特机关关注的视 野之下。例如, 如何"一点一滴地从各个方面, 各个角落, 用各种方法去搜 取"材料:如何"随时留心,随机应变,善于适应环境,善于和人接近,善于 选择对象, 善于灵活运用调查项目, 达到调查工作的目的"等。2 如今, 在特 殊的形势下, 这一整套的对敌斗争经验, 被全部运用到党内思想斗争和组织清 理的领域。

1942年4月底5月初,康生在中央社会部宣布:王实味的《野百合花》已 于4月在香港的报纸上发表了。<sup>3</sup>不久,康生正式宣称,王实味是托派分子,也 是复兴社分子, 是兼差特务。4对王实味的这个政治判决究竟依据是什么, 康生 避而不谈,但显而易见,最重要的证据便是香港的报纸发表了王实味的《野百合 花》。另一个证据便是王实味于 1940 年向中共中央组织部提交的有关自己与托派 分子历史来往的书面材料。如果依据王实味自己撰写的书面材料,推测王有托派 嫌疑,虽然武断,但仍有迹可寻,但是指称王实味是"复兴社分子"则纯属 虚构。

有了康生对王实味的政治结论,正式给王实味戴上"特务"帽子就只是时 间和手续问题了。1942年6月11日,在康生的指导下,中央研究院负责人罗迈 在批判王实味的斗争暂告结束之际, 公开宣布王实味是一个托派分子。4

#### ① 毛泽东:《关于整顿三风》(1942 年 4 月 20 日),载《党的文献》1992 年第 2 期。

② 匡亚明:《论调查研究工作的性质和作用》,载《解放日报》,1941 年 11 月 29 日。匡亚明 1926 年加入中共, 1929年曾被中共特科红队误认为是叛徒而遭枪击, 子弹从口中射入, 穿过脖颈险而未死, 1941 年任中央社会部(情报部)第四室(政治研究室)副主任。 ③④ 宋金寿:《关于王实味问题》,载《党史通讯》1984年第8期。

4 李维汉:《回忆与研究》下册, 第492页。

196

中央总学委对康生等将对敌斗争的经验运用于党内,和中央研究院配合作 战, 揭出王实味的"问题"给予充分的肯定。6月19日,毛泽东在一次会议上 还对如何扩大审干、肃奸的战果作了进一步的指导。毛泽东说:

现在的学习运动,已在中央研究院发现了王实味的托派问题,他是有组织地 进行托派活动,他谈过话的人有20多个。中直、军委、边区机关干部中知识分 子有一半以上,我们要发现坏蛋,拯救好人。要发现坏人,即托派、国特、日特 三种坏人。……各机关都要冷静观察, 此项工作应有计划的布置。①

在上述这段话中,毛泽东不仅首次将原先不太明确的"特务"范畴加以丰 富和补充,而且还明确划定了审干、肃奸的工作重点和目标。

中央社会部积极贯彻毛泽东6月19日讲话的精神,将"调查研究"的重点 集中于王实味的社会关系和知识分子之中,很快又再次发现"疑点人群": 1942 年 7—8 月,中央政治研究室揪出了成全(陈传纲)、王里(王汝琪);9—10 月, 中央研究院又开展了对潘芳(潘蕙田)、宗铮(郭箴一)的批判斗争。以上4人 为两对夫妻(潘芳为中央研究院俄文研究室副主任,其妻宗铮,原名郭箴一;成 全是中央政治研究室工作人员, 其妻王里在中央妇委工作), 他们或因与王实味 比邻而居, 平时有些私人来往, 或在历史上曾与王实味相识, 或因与王实味在思 想上存有共鸣, 2 最后都被网入"王实味五人反党集团"。<sup>3</sup>

一波未平, 一波又起。就在宣布揭露出"王实味五人反党集团"的同时, 中央党校也传出揪出了"党校的王实味"——李国华和吴奚如的消息。李国华 曾任延安马列学院党总支常委,是曾经留苏、与王明在莫斯科有工作联系的长征 干部;吴奚如原名吴习儒,大革命时期曾任叶挺团的连党代表,1933年到上海 参加"左联", 1934年冬转入中央"特科", 1938年, 吴奚如受中共长江局负责 人王明、周恩来的派遣, 随同叶剑英在南岳军事训练班为国民党军官讲授游击 战,以后又担任中共驻桂林办事处负责人,后转入新四军,皖南事变中被俘,后 逃脱来延安, 他还是1940年成立的延安黄埔同学会的负责人, 现在竟被宣布为 国民党特务。消息传来, 在不大的延安城激起了强烈的震动。

到了9月, 陆续破获的"特务案"为总学委的论断提供了证据——党内暗藏

① 参见王秀鑫:《延安"抢救运动"述评》,载《党的文献》1990年第3期。

② 成全于1942年2月曾给任弼时上书,提议不仅要整顿"三风",而且要"整顿人风","信的内容 同王实味的《野百合花》中内容类似"。

3 宋金寿:《关于王实味问题》,载《党史通讯》1984年第8期。

197

有托派、国特和日特、而自由主义则是产生敌人的土壤。此一形势促使总学委调 整整风战略,将整风的重点加速转移到审干、肃奸的轨道。

1942 年 10 月 19 日,毛泽东在西北局高干会议开幕词中再次突出强调审干、 反特的问题,将原先内部进行的审干扩大至半公开的状态。毛泽东向与会者发出 号召:

我们各个机关学校,要好好注意清查王实味之类的分子,要客观的、精细 的、长期的去清查。(l)

毛泽东严厉批评各级领导思想麻痹, 斗志松懈, 丧失了阶级的警觉性, 他抨 击道:

过去我们对这些是采取不看不查的自由主义!2

11月21日和23日,毛泽东花了两个整天时间在西北局高干会议上作《论 布尔什维克化十二条》的长篇报告,毛泽东在报告中严厉抨击他所称之为当前存 在的两种错误偏向——"闹独立性和自由主义的偏向",毛泽东明确提出,党内 有"一部分反革命奸细、托派分子, 以党员为招牌"进行反党活动, 他说, "吴 奚如就是这样一个人"。<sup>3</sup>他并且正式宣布:

整风不仅要弄清无产阶级与非无产阶级思想 (半条心), 而且更要弄清革命 与反革命 (两条心), 要注意反特斗争。4

整风既以"弄清"党员是否是"半条心"、"两条心"为目标,但是如何 "弄清",即运用什么手段对广大干部进行清查,却是一个有待解决的棘手难题。 自从总学委内部部署开展审干、反特斗争后,也只是由中央机会部选择几个重点 单位作了小范围的试点, 绝大多数机关和学校对于如何进行审干、反特仍然是一 知半解。因此当务之急是提高各单位领导的"肃反意识"。

①② 参见王秀鑫:《延安"抢救运动"述评》,载《党的文献》,1990 年第 4 期;另参见《延安整风 运动纪事》,第298页。

③ 毛泽东:《布尔什维克化的十二条》(1942 年 11 月 21 日),载《毛泽东论党的历史》,第116— 117 页。

④ 参见王秀鑫:《延安"抢救运动"述评》,载《党的文献》1990年第4期:另参见《延安整风运 动纪事》, 第298页。

198

1942年12月6日, 就在中央总学委发出肃清"小广播"通知的当天, 康生 在西北局高干会议上作有关审干、肃奸的动员和情况介绍的报告。康生首先描绘 了一幅特务猖狂活动的画面: 敌人已经大量渗入延安和边区, 潜伏在各机关、学 校,尤以经济和文化单位的敌情最为严重,以致一年来,各种破坏和阴谋活动层 出不穷。紧接着康生严厉谴责"反革命的麻木不仁态度和自由主义倾向",警告 领导干部, 敌人可能就隐藏在身边, 必须提高警惕, 不得姑息养奸。1

1943年1月4日, 审干试点单位 -- 中央党校的一位负责同志, 继康生之后 也前往西北局高干会议作反奸肃反报告。他在会上结合党校破获的"吴奚如特务 案",详细"介绍如何与反革命斗争的实际经验,给到会干部以锄奸工作具体方 法的启示"。2

康生和中央党校负责同志的报告给毛泽东有关"弄清""半条心"和"两条 心"作了形象化的解释,为将审干、肃奸推向全党起了重要的作用。中共西北局 书记高岗在1943年1月13、14日所作的西北局高干会议的总结中,正式将"反 奸"列为西北局当前的首要任务之一,高岗鼓动各级干部"要从深入整风学习、 检查工作、审查干部中,清查暗害分子",同时指示各级领导务必"自己抓紧对 于本部门的审查和防奸的领导",不得单纯依赖边区保安处与组织部,"所有干 部都必须学会如何与反革命分子斗争的办法"。3 最后, 西北局高干会议作出了 决定,实行党员重新登记,并划出了清洗人数的比例,将占党员总数中的10%, 包括奸细在内的坏党员清除出党。

于是,原先以打击党内自由主义思想与可疑分子为主要目标的秘密审干、反 特斗争,已经发展到普遍清查党员的审干、肃奸运动,斗争的范围也从原先的重 点人群扩大到延安的所有党员干部, 而动员党员干部填写"小广播调查表"就 成了全面审干、肃奸的前奏曲和突破口。

## 六、交代个人历史

进入1943年后, 反对党八股的学习检查活动很快就告结束, 审干、肃奸的

① 华世俊、胡育民:《延安整风始末》,上海人民出版社 1985 年版,第 66 页;另参见陈永发:《延 安的阴影》,台北"中央研究院近代史研究所"1990年版,第60页。

- ②《延安整风运动纪事》,第346页;另参见《谢觉哉日记》上,第377页。
- ③ 参见陈永发:《延安的阴影》,第60页,台北:"中央研究院近代史研究所"1990年版。
- 4 《延安整风运动纪事》,第302页。

主题顿时凸现出来。中央反奸委就是在整风进入到审干和反奸阶段后成立的一个 内部领导机构, 它和中央总学委的工作有交叉性, 由刘少奇任主任, 康生、高岗 等组成。随着审干的节奏加快,中央总学委继动员填"小广播调查表"后,又 发动了坦白运动,指令每个党员和干部以书面的形式详细交代个人历史。

1943年6月6日,毛泽东给在太行的彭德怀发出一份电报,具体介绍延安开 展运动的经验、方法和步骤:

1. 关于写反省笔记的问题。毛泽东要求彭德怀组织干部对照季米特洛夫的 四条干部标准进行反省,让"各人"都写一次反省笔记。

2. 关于写思想自传的问题。毛泽东指示,"可三番五次地写,以写好为度"。

3. 关于发动坦白运动及动员填"小广播"表。毛泽东要求彭德怀:"发动填 '小广播'及社会关系表,在这两个表上叫各人将平日所作一切带政治性而不应 泄露的'小广播'及本人历史上各种社会关系统统填上去。"

4. 关于审干。毛泽东指示, 上述一切都搞完后, "才实行审查干部"(主要 是清查内奸)。毛泽东告诉彭德怀,这些工作做好,"就算是了不起的成绩,我 党百年大计即已奠定"。①

毛泽东的这份电报表明,他是把调查干部的个人历史、审干,提高到一个过 去从未达到的高度,即"奠定党的百年大计"的高度来认识的。然而根据中共 的组织原则,凡申请入党的人员,在入党之前都须向党的组织交上自己的详细的 履历以供审查, 非党人士也得经过这道审查手续, 方可在中共根据地的经济、教 育、文化等部门工作。在1940年由陈云主持的延安审干中,延安的党员干部都 已向党组织再次交代了个人历史,因此,仅就党员干部向组织提供自己的书面履 历而言,并没有多少新意,也谈不上是什么新创造。

但是此时此地重提此事却是别有意义的。这是总学委为了深化审干, 从思想 上和组织上巩固党而采取的一项重大行动。正因为总学委对干部交代个人历史— 事极为重视,并寄以很高的期望,各单位在1943年审干的过程中,都对干部交 代个人历史作了极其详细、严格的规定, 所要求的范围几乎涉及个人的历史与现 实的一切方面。

按照党的组织部门的要求,干部交代个人历史的形式主要有两种: (1) 填

写干部履历表。(2)书写详细的个人自传。在这两种形式中,以个人自传为 重点。

一份合乎要求的个人自传由五个方面的内容组成:

① 见毛泽东1943年6月6日致彭德怀电,载《文献和研究》1984年第8期。

200

(1) 个人的一般概况。包括年龄、出身、专业特长和配偶姓名、政治面 貌等。

(2) 个人的学历, 参加革命前的经历, 参加革命后的经历及受奖惩情况。 这一部分为自传的核心部分。传主必须按年月叙述,不得有任何省略,并且需要 提供每段时期的证明人及证明人的工作单位。

(3) 家庭状况和社会关系。传主必须详细交代自己的阶级出身, 家庭经济 收入状况,家庭成员的姓名、职业、政治态度以及自己与家庭成员的关系。传主 也必须交代自己与一般同学、老师、同事的关系,他们的姓名、职业、社会地位 和政治面貌。

(4) 个人对革命的认识以及思想变化情况。在这一部分中, 传主必须详细 交代自己参加革命的动机, 以及对当时国内外事件的看法。尤其需要提供入党时 的详细情况: 由谁在何时何地介绍入党, 是否履行过审批手续。更要提供是否曾 经被俘、被捕及受伤脱队的详情,传主必须交代事情的原因及所有细节,以及各 项事件的旁证人。

(5) 党性检查。传主必须根据整风文件的精神,详细反省个人参加革命后 的一切言论、工作表现及工作作风、对上下级的态度等各方面的表现。

如此看来, 干部交代历史一事的意义可谓大也。一方面, 它可以用毛泽东的 新概念来锻炼干部,考察和提高干部的党性觉悟,使党组织持久、全面、彻底地 掌握干部的一切: 在另一方面, 它又可以借此发现敌人。作为审干的一个中心环 节,干部交代个人历史,终于成了锤炼"新人"成长的铁砧。

### 七、"脱裤子,割尾巴"

从写反省笔记,到填写"小广播调查表",再到"三番五次"写个人历史自 传, 总学委推出的这一系列举措, 不仅 1937 年后入党的新党员完全陌生, 即使 是老党员和老干部一时也茫然不知所措: 因为总学委的这一套毕竟与过去中央苏 区时期的审干、肃反方式大不相同。

毛泽东的"新"就在于熔理论教育和强力震慑于一炉,配之以有力的组织 措施,给广大党员,尤其是知识分子党员制造了一座强大的磁力场,使其在反复 震荡中蜕尽"旧我",换上一颗全新的灵魂。 对于毛泽东的这套思想改造方法, 谢觉哉有十分生动贴切的解释, 他援引王 阳明临死前说的"此心光光地"一段话,要求共产党员遵照毛泽东的教导,把

201
心中的一切杂念, 连根除掉。<sup>1</sup> 谢觉哉说, 改造自己, 就是"把自己完全变个 样",他写道,如此过程,"好比生肉煮成熟肉:'五个月'学习是紧火煮;'长 时期思想上教育与行动上实践'(四三决定)是慢火蒸。……煮过了,并不就算 '熟',还得长时期的熬炼,一直到要'而今而后,吾知勉夫!'"

谢觉哉用一首诗形象地描述了如何脱胎换骨的要诀:

紧火煮来慢火蒸, 煮蒸都要工夫深。 不要捏着避火诀, 学孙悟空上蒸笼。 西餐牛排也不好, 外面焦了内夹生, 煮是暂兮蒸要久, 纯青炉火十二分。<sup>2</sup>

又是"蒸",又是"煮",知识分子党员犹如进了一座思想高压炉。

磁力之一, 是来自个人内心的自我压力。经过对"二十二个文件"的逐字 逐句的精读和反复对照检查,个人原来的小资产阶级的自我意识开始分裂。随着 "发掘本心"的逐步深入,学习者普遍对自己的缺点错误产生了羞愧意识,许多 知识分子党员原有的沾沾自喜、骄傲自满等不良习气一扫而空。

磁力之二, 是来自集体的压力。组织上要求党员在批评自己的同时还需揭 发、批判、帮助别人,因此每个人都必须接受来自其他同志的揭发、批判、帮 助, 陇东驻军"大渡"部队<sup>③</sup>政治处甚至发动了"小册子运动", 鼓励每人准备 一个小本子,封面上写着"请为帮助同志而提上意见吧",让持本者挨门挨户征 求意见。中央党校一学员先后征求了所在支部 30 多人对他的意见。④ 集体的帮助 形式也有两种,一种是"动之于情,晓之以理"的诉诸革命感情的方式,另一 种为"猛喝—声":"同志,你走错了路!" 的严格要求的方式,在更多的情况 下,两种方式交替使用。领导同志和整风小组的骨干分子会亲自登门,耐心启

① 焕南(谢觉哉):《此心光光地》,载《解放日报》1942 年 7 月 3 日。

② 焕南 (谢觉哉): 载《解放日报》1942 年6月23日。

③ 抗战期间驻陕甘宁边区八路军各部队皆有代号,如"团结"部,"澳洲"部等。参见《延安整风 运动纪事》,第352页。

④ 《延安中央党校的整风学习》第1集,中共中央党校出版社 1988 年版,第 101 页。

202

发、引导当事者反省自己的思想和历史问题,其态度之热情、诚恳,往往使当事 者为之感动,于是将自己对组织长期隐瞒的历史上的"污点"问题和"个人主 义的坏思想"和盘托出。如果当事者拒绝深刻反省,基于"治病救人"的目的, 组织上布置小组批评会,让同志们"帮助"该同志端正态度,继而批评他的 "错误言行", 使他有触动, 愿悔改, 最后彻底"向无产阶级缴械投降"。

在自我压力与集体压力的双重合力下,个人的灵魂受到强烈的震撼和撞击, 犹如历经一次漫长的心理蜕变的过程。在整风审干期间,干部们普遍食不甘味, 夜不能寐。许多人因思虑过度,"头痛、失眠、减少饭量,面色发黄",以致 "旧病复发"。1 更有个别人因神伤气虚,心情极度焦虑、紧张,以致"午睡遗 精"。<sup>②</sup>为了使自己的反省获得组织的首肯, 绝大多数干部都竭尽全力, 反复撰写 有关材料。中央党校有个学员检讨自己的"小广播",竟写出800多条交组织上 审查。3 中央党校二部学员的反省材料一般都"修改了三五遍",有的学员的材 料"修改了8次才完成",少数人甚至"修改了13遍"。4 与工农干部相比,知 识分子干部所承受的精神压力更大,中央党校三部学员刘白羽自陈,"在那些难 熬的日日夜夜里",他"惶恐不安,彻夜难眠","产生过种种幻灭之感",后来 在党校三部副主任张如心的具体指导下, 竟写下"数十万字之多"的自传资料。 刘白羽回忆道:

我受到审干运动的冲击,才从孤悬万丈高空,落到真正平实的地面。在这个 基础上,使我受益最深切,真正从精神领域进行一场自我革命的,是用整风文件 精神对照重新写自传,这是使知识分子客观地认识世界,对症下药很好的方法。 当时张如心同志是党校三部的副主任,由他负责对我进行了审查。我详详细细从 诞生之日起一点一点严格剖析自己,对自己进行再认识。我写了一稿,自以为不 错,谁知张如心同志看了却不以为然,一方面严正地指出不正确之处,一方面推 心置腹耐心交谈,于是我又从头到尾写了第二稿,还是不能通过,最后写了第三 遍稿, 张如心同志才点头认可。5

刘白羽的回忆为我们提供了一幅思想改造深度进行的逼真画面,尽管他没有

①2 《中央党校二部学风学习总结》(1944年9月17日),载《延安中央党校的整风学习》第2集, 中共中央党校出版社 1989年版, 第278-279页。

3 《延安中央党校的整风学习》第2集,第140页。

4 《中央党校二部学风学习总结》(1944年9月17日),载《延安中央党校的整风学习》第2集, 中共中央党校出版社 1989 年版、第 278—279 页。

5 刘白羽:《我的人生转折点》,载《延安中央党校的整风学习》第1集,第134-136页。

203

说明为什么他的两稿自传都没被通过的原因,也没有具体描述张如心是如何指导 他抛弃"旧我"的,但我们仍可以从上述文字中窥见当年审干严厉之一斑。问 题是,如此酷烈的灵魂搏杀,能否产生总学委所预期的效果,答案是肯定的。据 刘白羽称,他就是经由审干的洗礼, "在党的热切关怀, 强大威力推动之下", 才犹如一只小船, "终于漂向真理的彼岸"。<sup>①</sup>

和刘白羽的情况相类似,丁玲也经历了这种思想转变的过程。丁玲在整风运 动中一度是文抗机关整风领导小组的组长, 也曾写下两本学习心得: 一本名为 《脱胎换骨》,另一本叫《革面洗心》。1950 年,丁玲曾含蓄地描述了当年她的那 段心路历程:

在陕北我曾经历过很多的自我战斗的痛苦,我在这里开始来认识自己、正视 自己,纠正自己,改造自己。……我在这里又曾获得了许多愉快……我完全是从 无知到有些明白,从感情冲动到沉静,从不稳到安定,从脆弱到刚强,从沉重到 轻松……走过来这一条路,是不容易的……凡走过同样道路的人是懂得这条道路 的崎岖和平坦的……②

#### 八、结语

延安整风运动的内在的运作机制是什么?中央总学委等机构在实现整风目标 方面起了什么作用?"和风洗雨"和"急风暴雨"的各自的功能又是什么?这两 种运作方式对于整风运动政治目标的实现又有何种意义?这都是笔者在撰写这篇 文字时萦绕于胸的问题。

笔者认为,在延安整风运动中建立的中央总学委等机构对整风运动目标的完 成起了关键的作用,正是通过它们高效的繁重细密的工作,才把毛泽东的部署加 以了贯彻落实。中央总学委和中央反奸委作为领导整风、审干、肃奸运动的临时 机构, 到了1944年, 随着整风运动目标的基本实现, 新的领导集体的轮廓已经 清晰(毛泽东、刘少奇、周恩来、朱德、任弼时),就停止了工作。中央总学委 和中央反奸委的建制, 在历史上不是唯一的, 在建国后50年代的"审干"和 "肃反运动"中,具体领导运动的组织就是由公安部和中宣部为主成立的"肃反

① 刘白羽:《我的人生转折点》,载《延安中央党校的整风学习》第1集,第134-136页。 ② 丁玲的这两本整风笔记以后遗失, 参见陈明:《丁玲在延安——她不是主张暴露黑暗派的代表人 物》,载《新文学史料》1993年第2期,第35-36页。

204

十人小组",以后各级党委都有常设的"肃反办公室",这些机构的性质类似于 40年代的"中央反奸委"。而"文革"初期建立的"中央文革小组"则和"中央 总学委"有很大的相似性:

1. 都是在党进行重大重组之际进行的一项制度创设;

2. 都是由当时受到毛泽东信任的领导干部担任负责工作,并直接向毛泽东 负责;

3. 在成立之初都是中央领导机构下的一个工作机构,以后功能扩大,实际 上取代了中央日常的领导机构;

4. 都是在重组过程中, 该组织本身也同时发生变化的, 也都是在运动目标 达成,建立了党的新的领导体制后而消失于无形的。

整风运动期间, 在中央总学委领导下广泛实行的"和风细雨"和"急风暴 雨"的政治运作路径,是毛泽东在非常特殊的形势下,面对一系列复杂的矛盾, 创造出的一套行之有效的成功方法,实际上已构成了在漫长的毛泽东时代,以毛 泽东为首的政治领导中心处理党内外矛盾的一种基本范式。

毛泽东在历时几年的整风运动中,充分发挥他所掌握的政治优势资源,一方 面在中央领导层开展思想或路线斗争,另一方面又不失时机地运用"和风细雨" 和"急风暴雨"的两种方式, 领导进行了一场全党思想上的除旧布新的工程。

整风运动中创造出的"和风细雨"和"急风暴雨"显示了毛泽东的政治运 作两个层面的互动联系和它们之间的张力, 它又和毛泽东的革命政治的两个层 面, 即毛泽东的革命的崇高的理想性层面和革命现实政治的运作层面, 这两者之 间所存在着互为关联的紧密关系。毛泽东的革命政治有其两翼: 以革命的终极理 想作为革命的精神动力;用强有力的政治手段来落实革命理想。毛泽东的革命的 崇高的理想给共产党员提供了革命和人生的全部价值和意义,成为共产党员革命 奋斗、不惧牺牲、前赴后继的巨大动力来源,更是共产党的安身立命之本。可是 如果当革命进行到某些特别阶段, 例如, 在战时状态下因对敌情过度估计而对党 内同志使用了非正规性的政治手段,致使有可能损害到革命的"正当性"的时 候,毛泽东的革命的崇高理想层面就发挥出强有力的解释功能,被委屈的同志就 可从革命理想的崇高性那里获得对非正规性的政治手段运用之"正当性"的解

释。上述两者之间的互补性的关系, 就真实体现在整风运动的"和风细雨"和 "急风暴雨"的两个阶段。

"和风细雨"的学习文件,小组讨论,帮助延安的共产党员初步接受毛泽东 的新概念,可是思想上的除旧布新,立场、观点、思想方法的转变,并不是单纯 学习文件就能解决的。正确思想之确立还需要经历批判"对立面"才能实现,

205

王实味的意义就在于他起到一个公众性对立面象征人物的作用。批判王实味,更 重要的还在于清除每个共产党员头脑中的王实味思想。要实现革命者在思想、情 感、生活方式等所有方面彻底无产阶级化,必须经历党组织的全面深入的考察和 更严峻的革命考验,于是整风进入到"急风暴雨"的阶段,这就是运用强大的 政治手段动员个人详尽交代历史、填写"小广播调查表"、开展审干、肃奸、 "抢救",前所未有地把革命政治深入到共产党员的思想领域和个人生活空间。

在"急风暴雨"阶段,"非正规的方式"被采用,一段时间内, 许多共产党 员对运动的"正当性"产生了疑惑,这时毛泽东的革命的崇高理想层面就发挥 出解释"正当性"的作用:为了革命的胜利,为了粉碎国民党对边区的特务破 坏活动,组织上对党员进行严格的审查是必须的,就是使用了"过火"的方法, 其出发点也是好的,个人受些委屈不算什么,只要党纯洁了,党巩固了,个人蒙 受再大的委屈都值得。政治手段的非正规性,由革命理想的崇高性给予解释,而 崇高的革命理想又需要通过强有力的政治方式来加以落实,这两种方式的交替使 用,最终使毛泽东的革命政治运作中的两个层面实现了良性的对流和互补,促成 了整风目标的完全实现,不仅完全确立了毛泽东在全党的领袖地位,产生了一个 以毛泽东为核心的坚强有力的新的中央领导集体,更重要的是,毛泽东还将自己 的理论、概念——毛泽东思想深植于全体党员的意识之中, 从此, 全党的精神气 质发生了深刻的转变,在思想上和组织上实现了彻底的革命化或无产阶级化,一 种全新的人——具有无产阶级精神气质的"新人",开始出现在延安和各革命根 据地。延安和各根据地的绝大多数共产党员已彻底地"脱胎换骨",从而具有 "新人"的特质,它的最重要的特征是集战斗精神和忠诚于一体。他们中的绝大 多数人确实已牢牢记住了毛泽东的一系列重要概念,并学会用这套概念来观察世 界和指导个人的言行,具有高度的政治觉悟、强烈的战斗精神和严格的组织纪 律性。

从此,"听毛主席的话,跟共产党走",成为延安共产党员最重要的革命信 念。"毛主席指向哪里,我们就冲到哪里",毛泽东成为革命理想、革命道德、革 命胜利的人格化身。这种情况决定性地影响到 1949 年后中国的政治、经济和思 想文化的发展,其正面作用是在新中国建立后促成了民族独立国家地位的新确

立、推动了人民大众对社会主义新国家的政治认同等等。但是、随着毛泽东在探 索中国社会主义道路上陷入空想的迷雾,战争年代某些特定条件下形成的经验被 神圣化,且被不断复制并被推向极端,也给国家的发展带来严重的消极影响,考 其渊源, 则无不和对延安整风运动的理解有关。但这已不属于本文所要论述的范 围了。

206

## 在革命词语的高地上<sup>10</sup>

#### 一、从俄式革命话语到毛泽东的革命话语

在今人的一些文章里或影视作品中, 经常把20世纪五六十年代称之为"火 红的年代"或者是"激情燃烧的岁月"。那个时代的特征之一,就是我们的社会 和生活, 是由一系列宏大的革命话语组成的, 我们生活在一个红色词语的海洋 里,为它激动,受它指引,也因它而困惑和痛苦。词语即叙述,革命的词语或革 命的话语就是对于革命的叙述和表达。列宁有名言:"没有革命的理论便没有革 命的行动。"早在20世纪20年代初,中国的共产主义者在共产国际的指导下, 就开始建构自己的革命话语,也就是建立起一整套对中国的过去、现在和将来的 解释。但是在1927年大革命失败以前,中国无产阶级革命话语的"阶级"特征 和"民族"特征都还未充分呈现,究其原因,是在大革命时期,中共与国民党 共享"打倒列强、除军阀"等一套革命话语,虽已包含反帝民族主义的内容, 但是中国无产阶级革命者还没有自己原创性的、体现"中国" 民族特征的、有关 中国和中国革命的叙述。在这一阶段,中共的革命话语也未和党的领袖的名字相 联系,换言之,陈独秀等并非是革命话语的原创者,中共的革命话语基本上来源 于俄式共产主义。即便到了 1927 年国共分裂后,"阶级" 的主题虽已全面凸显, 但在一个较长的时期里,中共革命话语还没有产生自己的"民族"特征,中国 无产阶级的有关革命的叙述,尤其是建制架构等方面,都具有浓厚的俄式色彩。

1931—1934 年,在江西瑞金"中华苏维埃共和国"时期,博古等"百分之 百的布尔什维克"全面、系统地贯彻了全盘俄化的路线,已初步建构起具有俄式 共产主义色彩的话语系统, 这就是照抄照搬苏联经验, "言必称弗拉基米尔·列

#### 宁和约瑟夫·斯大林", 既有内容, 更有形式:

在党的建设和政权的建制方面, 有"苏维埃"、"人民委员会"、"卡尔・马克

思高级党校":

① 载《社会科学论坛》学术评论卷(总 123 期),2006 年 8 月上半月期。

207

在革命军队和群众武装建制方面,有"少共国际师"、"赤卫队"、"郝西诗 红军大学"(郝西诗为参加广州暴动而牺牲的苏联驻穗副领事);

在肃反系统, 有国家政治保卫局;

在青少年组织方面, 不仅有共青团, 还有"皮安尼尔" ——少年先锋队, 凡年满 16—19 岁的红色青少年,皆可申请加入"皮安尼尔",党的政治局候补委 员凯丰代表党领导苏区的青少年工作:

在文化教育和群众教育系统, 有列宁师范、列宁小学, 各单位还辟有宣传鼓 动栏——列宁角,还有"高尔基戏剧学校",苏维埃剧团,即蓝衫剧团(十月革 命后苏联工人业余剧团);

在群众组织方面,有"反帝大同盟"。

中央苏区经常召开群众大会, 有时纪念李卜克内西和卢森堡, 有时纪念苏联 红军节, 凡开大会皆要成立主席团, 甚至"皮安尼尔"开会, 也要花不少时间 选出会议主席团。在重要会议上, 被选入主席团的经常还有外国同志: 苏联领袖 斯大林和莫洛托夫、革命文豪高尔基、日共领袖片山潜、德共领袖台尔曼等。那 是一个国际主义旗帜高高飘扬的年代,从红色的莫斯科到红色的瑞金,好似一根 红线连接着, 中央苏区的话语系统和制度框架与莫斯科没有太大的区别, 在偏僻 贫困的赣南和闽西,似乎是又一个苏式社会的翻版。

但是俄式共产主义的话语环境在1934年陷入困境: 第一, 红军陷入严重的 生存危机, 在蒋介石军队的围剿下, 中央苏区已不能维持, 革命话语赖以生存的 基本环境即将消失。第二,博古等"国际派"作为俄式话语的阐释者在解释、 叙述他们的经验时已捉襟见肘。

1935年遵义会议后,毛泽东重新回到领导中央红军的关键岗位,以后又逐 渐领导了党,"西安事变"和平解决后,第二次国共合作的实现,使党和红军已 在陕北完全立足, 晋察冀等几个大战略根据地在敌后也相继开辟, 革命话语已经 得到了一个比较稳定的地理空间,可以依赖根据地试验、推广和传播。

在中国革命的土壤中崛起的毛泽东立志要使"马克思主义中国化",在那以 后的七八年中,他悄悄地且又是有条不紊地对中央苏区那一套话语系统和制度框 架进行了转换。然而旧的一套退出历史舞台还需要一个过程, 1939年延安举行

了中国女子大学的隆重的开学典礼,校长王明还是抑制不住要宣泄他满头脑的苏 俄崇拜的情愫。大会会场正中虽高悬毛泽东的画像, 却又模仿苏联, 在毛泽东像 的左右挂起了王明、朱德、周恩来、博古、刘少奇等所有政治局和政治局候补委 员的画像。王明身为女大校长,总忘不了国际共运那些女革命家,于是校门两边 的墙上又悬挂起蔡特金、伊巴露丽、克鲁普斯卡娅的肖像……一时间, 似乎又有

208

但是, 时光毕竟不会倒转。此时, "马克思共产主义学校" 早已改名为中央 党校。不久,延安的马列学院也易名为"中央研究院"。再早一些,"国家政治 保卫局"这个完全俄化的名称,也被改为中央社会部和边区保安处,甚至延安的 托儿所也名之为"洛杉矶托儿所",却不叫"莫斯科托儿所"。至于"皮安尼 尔",则早已不复存在,边区有的只是儿童团。然而,毛泽东对洋名词也并非一 概排斥,例如,在相当长的时期内,中共党内就保留了"布尔什维克"这个词 语,一来这个词流传甚广,早已深入人心; 二来这个词也并非王明一人就能垄 断,其他人也可以使用,在整风运动中,毛泽东就作过《布尔什维克十二条》 的著名演讲。差不多到了 20 世纪 50 年代中期,这个词语才逐渐退出流行政治语 汇, 与此相联系, "布礼"(布尔什维克的敬礼), 这个共产党员之间的称呼终于 被"革命的敬礼"所取代。

在延安时期, 毛泽东创造了一个新的宏大的革命话语系统, 它的最重要的特 点就是将民族主义、爱国主义和共产主义结合了起来。根据传统的马克思主义, "工人无祖国",国家的概念以及爱国主义不仅不重要,而且不利于世界无产者 的团结。在20世纪初,马克思主义者往往不是爱国主义者,而具有十分国际性 的世界观。而在中国,马克思主义在"五四"时代就被看成是救亡图存的一个 武器,毛泽东发展和强化了这一传统,1938 年更具体提出马克思主义在一切方 面的中国化、中国气派的重大命题。

毛泽东还建立起以阶级论为核心, 以"群众路线"为主要内容的平民主义 叙述,对中国农民阶级重下新定义。俄式解释虽然早就提出中国革命的关键是要 解决土地问题, 也提出农民是无产阶级的"同盟军", 但是在江西时期, "鞋子" 和"脚"却不对称。苏区并没有现代意义的产业工人阶级,却有各类"工会", 于是,只能以强化意识形态来暂时缓解"鞋子"和"脚"不对称的窘境,而在 叙述上仍没给农民阶级"正名", 还是用"国际主义"、"皮安尼尔"、"少共国际 师"等来提升农民的"无产阶级"和"国际主义"的意识。

抗战初期,陕甘宁边区的经济和社会状况比江西苏区更加落后,边区和多数 根据地基本没有现代工业, 没有工人阶级, 只有不识字的农民。1937年, 边区

的小学校只有 120 所,识字人群占人口的百分之一,华池县为二百分之一<sup>①</sup>,妇 女基本不识字, 缠足现象非常严重。延安时期, 在沿用江西苏维埃叙述时"暗渡

① 林伯渠:《陕甘宁边区政府对边区第一届参议会的工作报告》(1939 年 1 月),中央教育科学研究 所:《老解放区教育资料》(二)上,教育科学出版社1986年版,第4页。

209

陈仓",继续保留"鞋子"(工会),但已开始在革命叙述中突显农民的作用,农 民的"勇敢"和"忠诚"被认为是体现了"朴素的阶级感情", 受到高度推崇, 被赋予了纯正的无产阶级革命特质。毛泽东称颂农民是中国革命的主力军,高度 褒扬中国农民的革命性,不仅是对俄式解释及江西苏区经验的进一步的发展,也 是面对中国革命的实际,对现实状况的一种承认和强化,因为在"苏维埃十年" (1928---1937), 党和革命军队的主体就已是被广泛动员的农民, 抗战以后, 军队 和党得到巨大发展,其主体仍然是受过初步政治训练的农民。

毛泽东的有关知识分子的新叙述发展了马克思、列宁、斯大林的相关论述。 马克思认为, "革命阶级"用革命和民主的方法解放社会, 在这种革命中, 知识 分子的角色是有意义的。列宁比马克思对知识分子有更多的论述,他虽然对革命 知识分子的作用有所肯定,但对知识分子和旧阶级的关系,知识分子的阶级属性 等则给予了更多的分析和批判 。斯大林则第一次发明了"资产阶级知识分子" 的概念。毛泽东认为,共产党、无产阶级(工人和农民)是革命的领导核心, 知识分子对于革命很重要,但绝大多数知识分子只有书本知识,因而也是最无知 识的, 所以需要进行长期的思想改造。毛泽东后来对国共斗争是这样解释的, 他 说,是共产党的农民打败了国民党的知识分子。

毛泽东的新话语改变了中国知识分子的传统角色和自我认知,中国传统读书 人的自我定位是相信自己是社会的中心。毛泽东也改变了"五四"以来的知识 分子的自我体认, "五四"知识分子认为自己肩负了"启蒙"民众和社会批评的 责任, 毛泽东教育他们, 真正应该接受"教育"和"启蒙"的正是知识分子自 己,工农则是知识分子的"老师",正确的立场和态度应是"和工农相结合", 实现"工农化"、"大众化",而不是"化大众"。毛泽东将知识分子引以为重要 的对社会的批评, 转变为要求知识分子进行"自我批评"。

毛泽东通过对"知识"、"理论"、"人性"、"个人与集体"等概念重新下了 定义,建立起毛泽东的新文化的基本架构。他说,不能对实践有用的理论就是狗 屎,甚至还不如狗屎,因为狗屎还可以肥田。<sup>①</sup> 在对个人与集体的关系上,他强 调个人必须服从集体, 知识分子应服从革命。毛泽东的革命文化突出强调个人对 革命、对党的责任,他甚至规定了革命文学的写作原则,并使之成为法定的革命

文化的最高创作原则(关于形式与内容、政治标准与艺术标准、普及与提高、歌 颂光明与暴露黑暗等等)。"五四"带来知识分子自我意识的觉醒和对传统话语

① 上述内容在收入《毛泽东选集》时已被删去,原文见边区总学委编:《整顿三风二十二个文件》, 第4—5 页,1942 年延安印行;另参见王惠德:《忆昔日》,载《延安马列学院回忆录》,中国社会科学出 版社 1991年版, 第79-81页。

210

的重新定义, 其动力是西方文化的影响和本土现实环境的刺激, 出现了流行的 "五四"话语:人性、人道、个性解放、民主、科学等。在"左翼十年" (1928—1937),受时局环境的强大影响,知识分子的思想分化进一步加速,知识 分子的文化批判已和社会批判结合在一起,被高度政治化了,彻底的政治化发生 在 20 世纪 40 年代的延安。

毛泽东的革命话语既源于列宁,又是他的独创,他对文艺的政治功能的强 调,较之普列汉诺夫、列宁、"拉普"、瞿秋白,更加突出。列宁善于利用给词 语下定义达到革命的目的, 列宁给"社会主义者"、"革命者"、"民族"重下定 义, 称自己的党派为"布尔什维克", 虽然列宁一派当时并没有得到多数社会主 义者的拥护,但是"多数派"这个话语的使用造成了强大的社会影响。毛泽东 继承了列宁的风格, 又有自己的特色, 毛泽东的革命话语气势磅礴, 通俗易懂, 极具鼓动性: "革命是不可战胜的", "代表四万万五千万人民", "光明与黑暗的 斗争","马克思主义的道理千头万绪,归根到底就是一句话:造反有理","我 们的事业是正义的,正义的事业是不可战胜的"等等。

毛泽东经过与王明等的斗争,取得了对词语下定义的权力,逐渐形成了一种 具有他个人鲜明特色,也是比较固定的思维和表达方式,通过整风运动,基本扫 清了俄式话语对党的影响,从而完全奠定了他的"革命话语"的领导地位。

毛泽东抓住两面旗帜 ,反帝反侵略,开展底层革命:第一面旗帜是民族主 义、爱国主义 (抗日): 第二面旗帜是以平民主义 (共产党是穷人的党) 争取底 层民众,特别是广大农民的支持,抓住了大多数;又以民主主义反对蒋介石的独 裁,争取到国内知识阶层的同情和支持。

毛泽东的成功取决于他面对中国近代以来的基本问题, 以民族主义和民主主 义对之作出了有力的回应。孙中山创建三民主义, 也是"反帝反封建", 他发动 反清革命和国民革命, 有所成功, 也有所失败, 关键是对底层的改造力不够。毛 泽东的反应则是通过对马、列、斯的转换, 面对底层群众和精英分子, 创造出一 套新意识形态,这是一个整体性的、无所不包的新解释体系,为革命党人提供了 意义和价值,占据了近代中国的道德制高点。

### 二、延安: 一个革命的符号地带

### 1937-1938年, 国内政治较为开明, 国民党也抗战, 可是为什么许多青年 人投奔延安?那些从山南海北奔赴延安的青年相信, 延安不仅抗战, 在那里还摆

211

脱了政治压迫和经济上的不平等,他们去延安是为了"干革命",去寻求生活的 真正的意义。

30年代的中共左翼文化已在相当的程度上占据了国统区的意识空间, 以上 海为中心的中国的左翼文化已成为世界性的"红色的三十年代"在东方的突出现 象, 就在国民党统治的中心区域上海、北京等大城市, 左翼话语已改变了一部分 知识青年的意识。在许多左翼文化人看来, 在国统区的生活不是生活, 那种生活 压抑、庸俗、空虚、无聊、琐碎, 在他们的心目中, 只有在延安的生活才是有价 值、有意义的生活。

蒲鲁东在1848年指出: "让我们革命! 在人们的生活中, 只有一件事是好 的, 有实际意义的, 那就是革命。"

加缪也说过: "毫无疑问, 美丽不能创造革命, 然而总有一天, 革命将需要 美丽。"

和世俗化的、贫富对立的武汉、重庆、西安相比,延安提供了一个革命乌托 邦的所有迷人的魅力, 那儿有革命、激情、青春、战斗, 还有集体主义、理想主 义、斯巴达式的律己主义。延安就是这样一个近在眼前,触手可及的"太阳城"。 在这个"中国的西北角",人与人的关系建立在以革命为中心的平等的基础上, 许多青年相信,美丽包含革命的一切美好和正义的方面(陈学昭),而"我们的 革命队伍"就是一个革命同志爱的共同体。

30年代末 40年代初的延安, 是一个典型的革命社会, 也是一个高度意识形 态化,充满着意识形态符号的地理空间。在那些奔赴延安的左翼青年的心目中, 延安的那些自然景观,都会被赋予一种丰富的意象,宝塔山,延河水,农民戴的 白羊肚的那个毛巾, 秧歌, 纺车, 都被赋予了一种思想的含义, 从而成为某种鼓 动性的符号。延安的中心话语就是革命,抗战被包容于革命之中,革命成为延安 和其他根据地的最重要的灵魂。特别是在延安和其他革命根据地所奉行的军事共 产主义体制,对当时的革命者有着巨大的意义。具有平等意味的共产生活方式, 是和大后方的、和重庆的那种世俗化的生活方式完全对立的, 军事共产主义体制 对金钱物质的抗拒, 使它具有巨大的政治上的动员作用和精神上的感召和凝聚 能力。

1937年到1940年, 在延安和其他根据地是思想领域的一个过渡时期, 是从 江西时期到典范性的延安时期的过渡。在这个时期, 在延安的思想空间里存在着 一种多样性, 第一个是"五四"的话语, 包括"五四"以后的启蒙主义、平民 主义的叙述,它还在流传。第二种话语是俄式马克思主义话语,从江西时期延续 下来的那个布尔什维克等等。第三个就是毛泽东的强势的新话语已经登场,这就

212

是"马克思主义的中国化"。话语有三种, 甚至更多一点的话语在那儿重合, 有 讨论,有争辩,或者说在革命的框架下存在着一种多样性,出现了一种生动活泼 的气氛, 主题就是革命、抗战和共产主义。人们在这儿学习和工作, 期待着未 来,期待着一个新的理想社会。

在延安的知识分子中,甚至有一种非常国际化的视野和世界观。在远离欧洲 的延安小城,成千上万的青年人在关心着西班牙保卫共和的战斗,中共驻莫斯科 代表团组织的几十位中国同志甚至参加了保卫西班牙共和国的"国际纵队"。在 那个年代,延安的各类学校的学生都传唱着《保卫黄河》和《延安颂》,李伯 钊、陆定一、凯丰都会写歌词,三个人都有留俄的经历,《黄河大合唱》吸取了 西洋颂歌的元素和形式,表达出一种磅礴的崇高感、远景感和对新文明的憧憬 感,极大地鼓舞着延安的知识分子。

从根据地的干部学校,从各种报刊宣传品,传播着一种革命的新话语,大家 说着同一种语言,有着大致相同的价值观,在自己的话语范围内,是同志,是战 友, 就像毛泽东所说的: "我们都是来自五湖四海, 为着一个共同的目标走到一 起来了",在同一话语中,人们互相激励,互相温暖。

延安知识分子渴望成为以革命为唯一志业的"有机化知识分子"("组织化 的知识分子"),这使得他们成为毛泽东的话语的最热烈的听众。五四遗产的一 部分: 爱国主义、平民主义、劳工神圣、社会改造, 运用文艺改造社会, 改造人 性和民族性等等,与毛泽东的新话语有着精神上的密切的联系性,革命、改造、 斗争、爱国主义,这些都和延安知识分子相一致。

但是,延安知识分子和毛泽东的新话语也有不兼容的一面: 五四遗产的另一 部分:自由主义、"健全的个人主义"、社会批评、知识分子的"启蒙"作用又 与革命的"一元化"的要求存在着矛盾。一些延安知识分子以革命的道德化的 理想来批评现实中的不完美现象,于是有了丁玲的《在医院中》、《三八节有感》 和王实味的《野百合花》。

#### 三、新话语的"中心"和"隙缝"

直到1942年后, 典范性的延安文化才出现, 在此前多年"有破有立"的基 础上,毛泽东的革命话语通过对党的历史的重新叙述,通过"讲故事"的形式, 最终建立了起来。

第一个层面: 重新编辑党的历史文献, 形成"两条路线" ——正确路线和

213

错误路线的场域,启发高级领导人联系个人的历史,带头反省,再使革命向下层 深人.使全党接受毛泽东的新解释。

第二个层面: 毛泽东带头讲"故事"——毛泽东叙述了党的历史上"钦差 大臣"、"洋八股"、"本本主义" 等危害革命的大量事例,再引导其他领导人讲 自己的"故事",进而引导延安的每一个党员讲自己的"故事",并将他们的个 别经验转化为一个集体的经验,这就是中国革命必须建立自己的"主体性", "把马克思主义和中国革命的实际相结合"。

在这个过程中,延安的干部认真学习文件(《整顿三风》、《布尔什维克十二 条》、《四三决定》、《论共产党员的修养》、《怎样做一个共产党员》等《二十二 个文件》),写读书笔记和反省笔记,开展"批评与自我批评","脱裤子,割尾 巴",其间又贯穿改造文风、反对"党八股",用群众语言、农民的语言,取代 俄式教科书语言和"五四"后流行的"学生腔"。

思想学习加速了延安知识分子对新的革命话语的内化,随着革命的不断前 进,根据地的"一元化"新结构已初具规模,革命队伍中的"差序,礼仪和规 范",本来就是思想转化为制度过程中的必要的建构,但在另一方面,它又冲击 到革命的核心价值"公平",王实味的表达及所引起的强烈反应,在无意中建构 起知识分子和革命体制关系的一种经典性的叙述。针对王实味事件,"立场、观 点和方法"问题的提出,使阶级出身的问题进一步突显出来,阶级出身作为衡量 思想纯化的标尺,也就基本固定化了。根据地的思想教育和思想斗争的重点对象 也转移到对已人党或未入党的知识分子的思想改造和对他们的组织审査。这也和 江西时期的经验有着延续性,只是在 1934 年长征以前,中央苏区和其他苏区没 有大群的外来知识分子,在苏区展开的多是以"反托派"、"反右倾"为名目进 行的党内斗争或对敌斗争,对象既有党内的知识分子,但更多的是红军指战员。

经过延安整风, 知识分子获得了新的身份认同: 一方面, 他们是革命者, 是 战士, 是新话语的宣传者, 在革命的队伍中, 他们担负着鼓动群众的重要的责 任;另一方面,他们又是带有旧阶级和旧意识的烙印,思想需要不断改造的群 体。他们中的绝大多数人心悦诚服地接受了自己的这种新身份,并从中获得了归 属感。

毛泽东的话语把"我们"和"他们"区别了开来, 凝聚了革命力量。新话 语在各革命根据地得到流行和普及, 在文艺方面, 出现了新表达的载体, 改良后 的新秧歌、信天游、木刻、版画、年画,将革命和斗争的主题凸现出来,牛动诠 释着毛泽东的新概念。新话语也在国统区传播,革命文艺战士何其芳、刘白羽于 1945 年初赴重庆, 在大后方阐释新话语, 扩大了这一革命话语的影响。

214

伴随毛泽东的革命话语的普及、流行,中国共产主义革命在 1949 年取得完 全胜利,毛泽东的革命话语也从延安的权威话语成了新中国的权威话语,作为一 种全新的整体性的论述,它在那个年代具有巨大的解释力和说服力。新中国成立 后,延安知识分子成了全国宣传、文化、教育领域的领导者,他们在"教育、改 造"原国统区的"旧知识分子"方面,取得了很大的成效。通过他们的努力, 一大批"旧知识分子"纷纷与过去的知识体系决裂,费孝通说: 知识分子接受 了,认为过去的一套完全无用了,都不行了。冯友兰、金岳霖等人也都这样,觉 得思想非变不可了。而且认为是原罪论 (sin),"这个是历史给我们的,我们逃 不出去的, 非得把它承担下来"。"是知识体系不行了, 历史不是我们的了", "这个覆盖面很大,潘光旦也是这样,认为自己也不行的。我们是文化投降,我 们代表这个知识分子阶层自己投降了。而且不是一个人的意识,也是真心诚意 的"。①

尽管整体性论述的"覆盖面"极为广大,但是,五四话语在毛泽东的新话 语成为中心话语后,并没有彻底消失,而是潜隐在新话语的边缘。由于在新话语 和五四话语间有一种"重叠",在某些特定环境下,整体性的叙述也会出现一道 "隙缝",反对迷信、解放思想、人民民主、 "实事求是"、双百方针、关心群众 生活,都可以被给予新的解读,形成了与五四话语的"对接",故而在 1956— 1957 年才有可能出现如黄秋耘的《不要在人民的痛苦面前闭上眼睛》 等一批针 砭时弊的杂文。

在 1956 年为时很短的几个月的时间里,受到苏共二十大的刺激,中国也开 始了对中国式社会主义道路的探索,然而,波、匈事件的发生,却在中国造成极 其严重的后果, 强大的僵化思维迅速将创新的思想火花扑灭, 刚刚开始的对新发 展、新路径的探索在转了一个弯后不但没有回到原地,而且朝向一个更极端的方 向急速滑去。1957年夏到1958年,一些从根据地来的知识分子被他们的同志, 也是当年的延安知识分子打成了"右派",他们努力说服自己,强迫接受自己是 "人民的敌人"的现实,希望在艰苦的劳动中得以"脱胎换骨",重新回到革命 的行列。可是若于年后,延安知识分子又被更激进的后来者——50 年代后期和 60年代初期蹿红的"左"派"理论家"加以"规训和惩戒"。"文革"前夕,周 扬等延安知识分子和原国统区的"旧知识分子"被"一网打尽",于是,他们中 的许多人想起了王实味, 对"规训和惩戒"提出质疑和反思, 王实味也成了持 续性的集体记忆的符号, 一些昔日的延安知识分子, 如顾准等人, 终于又回到了

① 《费孝通先生访谈录》,《南方周末》2005 年 4 月 28 日。

215

"五四",走向了自由主义。

考察20世纪中国的革命话语,离不开19世纪后半叶以来的中国的大背景, 这 100 多年的中国的基本主题就是争取民族独立和进行深刻的社会改造。这两大 主题在20世纪有不同的回应方式,简言之,一条就是中国共产主义革命,这是 激进的面向社会底层的社会改造路径;另一条就是国民党的"国民革命",这是 主要面向社会中间阶层的渐进改造的路径, 其间的差异巨大, 但两者都是为了追 求建立一个现代民族独立国家:

1. 都在追求"现代化", 并试图把"民族性"融入现代化;

2. 都着力加强中国与外部世界的联系:

3. 都在谋求一种"最好的"治理中国的制度或管理形式,传统的思想及制 度资源与外来因素融为一体,都被运用其中:

4. 都重视意识形态叙述,希望以此整合社会意识,渴求出现一个能带领民 众使民族走向复兴的"英雄",为达到此目标,在历史素材和人民期盼的基础 上,积极建构"英雄创世纪"的社会记忆工程;

5. 都在做动员组织民众的工作, 在这个过程中, 社会的军事化趋势不断增 强等等。

为了追求一个现代中国,一百多年来,无数的中国人为之努力、奋斗、牺 牲,他们给后人留下极为宝贵的经验和教训。毛泽东在革命战争年代,在过去革 命话语的基础上创造了一种新文化, 它改变了中国, 也持续性地影响着我们。

今天的环境变了,人们需要探索新的思路。20世纪波澜起伏的中国革命和 社会改造运动已进入历史, 新技术革命和"全球化"的浪潮每天都在改变着中 国和世界,或许还是用得 20 世纪 80 年代的一句老话,这就是在 21 世纪的当下, 我们该如何面对过去?又如何面对未来?

216

### 历史漩涡中的朱瑞<sup>9</sup>

对于朱瑞这个名字, 今天的年青一代已经是很陌生了, 人们或许只记得, 这 位东北野战军的炮兵司令员, 是在1948年10月的辽沈战役攻打义县的战斗中触 雷牺牲的,而对于他的其他活动则知之甚少。但是,在当年的山东抗日根据地, "朱瑞同志"却是一个很响亮的名字。

1939年6月,早年留学苏联克拉辛炮兵学院,1934年春在瑞金召开的"二 苏大会"上当选为中华苏维埃共和国临时中央政府执行委员,长征中担任过红五 军团政委、红一军团政治部主任、时任中共北方局驻太行区代表的朱瑞,奉命随 徐向前自冀南人鲁,成为由徐向前任司令员的八路军第一纵队的政委。不久,朱 瑞又被任命为中共山东分局书记。1939 年的山东局面与华中大部分地区的情况 相似,与日本侵略军、国民党军的力量相比,中共在山东的力量还较弱小,朱瑞 作为党在山东地区的最高负责人, 深知自己所肩负的重大责任, 好在毛泽东已为 全党制定了大政方针,这就是抓武装、夺地盘。

然而,落实毛泽东的战略意图的关键,是手中必须有军队,尤其是久经战火 考验的主力部队,但是,由于客观条件与主观因素的制约,中共军队人鲁的时间 较晚。1938 年春,山东党负责人黎玉在延安当面向毛泽东请求派红军干部入鲁, 以整训、壮大地方党领导的抗日游击队,毛泽东同意了黎玉的请求。红军将领张 经武率一批长征干部随黎玉返回山东,不久就组建了八路军山东纵队。徐向前、 朱瑞进入鲁南后,即与山东纵队指挥部会合,8 月 1 日,正式成立八路军第一纵 队。八路军总部给其的权限是统一指挥一一五师、山东纵队和中共在苏北的部 队。而在这年的3月,由罗荣桓、陈光率领的一一五师的一个主力团与师部机关 已陆续进入鲁西。

这样,中共在山东就有了两支军队:八路军——五师和山东纵队(八路军第

一纵队), 山东抗战新局面随之打开。革命在大步前进, 行进中的步伐凌乱就被 掩盖了, 八路军总部规定的山东纵队统辖山东及苏北中共武装的命令被无形取 消。原由朱瑞担任政委的八路军第一纵队, 在1940年被撤销番号, 改由山东纵

① 载《老照片》第8辑,1998年;《炎黄春秋》2000年第8期;《党史博览》2002年第10期转载。

217

队指挥所属部队。1940年6月, 徐向前奉召返回延安, 在一个相当长的时期内, 山东抗日根据地未能实现军事上和政治上的集中统一领导。

战争期间,情况瞬息万变,上级机关收回成命的事情,时有发生,唯取消八 路军第一纵队番号事,却有蹊跷和微妙之含意。抗战初期,驻扎在太行的八路军 总部事实上起着指挥华北敌后抗战的中枢机关的作用,在党的组织系统,中共山 东分局亦属中共北方局领导。在一段时期内,太行的八路军总部对华北、山东的 影响相对于延安更大, 经常的情形是, 太行直接下令, 然后报延安备案。例如, ——五师人鲁,就是奉八路军总部朱德、彭德怀之命,而朱、彭则是依照延安毛 泽东的指示发出这道命令的。当然, 延安始终保有对华北、山东的直接指挥权, 毛泽东可以直接给军队和地方发出指示。

太行的八路军总部及中共北方局对华北、山东敌后根据地的指挥与领导, 随 着八路军总司令朱德和北方局书记杨尚昆相继返回延安后, 开始发生变化, 从此 延安对敌后的指导作用日益突显出来,八路军第一纵队番号被无形撤销,就是在 这个大背景下发生的。

在八路军第一纵队的番号被取消后,朱瑞的主要职责是领导中共山东分局。 在山东,党的领导与军队领导,两职长期分开,各司一摊,执事者角度有异,难 免产生意见分歧。

在山东, 还有其特殊问题: 一一五师与八路军山东纵队的统一指挥久未解 决,受到战争环境的影响,山东纵队与一一五师分别处在不同的作战区域,事实 上形成了领导山东抗战的两个中心。

延安已注意到山东领导机关的分散现象,在1941年后曾作过努力予以改变, 但是来自延安的指示又包含模糊性,山东的多头领导现象在 1941 年后继续存在, ——五师与山东纵队仍没实现集中统一。

朱瑞在山东最闪亮的时期是1939-1940年,1941年后,日寇频繁进攻根据 地,大批抗日军民惨遭日军杀害,在牺牲者的名单中,有朱瑞的妻子、山东分局 妇女委员陈若克和她刚出生的儿子。

根据地蒙受重大损失, 使领导机关内部的争论也趋于激烈。1941年9月后, 罗荣桓更对分局在领导山东抗战上的某些失误不止一次提出过意见,但都未得到

重视。进入1942年,形势愈加严峻,罗荣桓致电北方局和中央,建议山东分局 召开扩大会议,请中央派刘少奇前来参加。毛泽东同意了罗荣桓的请求,电召正 欲前往延安的刘少奇,在途经山东时,就地考察山东形势,并对领导机关内部的 争论作出裁决。

此时的刘少奇虽是政治局候补委员,但却担负着极重要的中共华中局书记、

218

新四军政委等职务,正受到毛泽东的特别倚重。1942 年3 月,刘少奇抵达山东分 局和一一五师驻地, 一住4个月, 对山东问题作出广泛调查, 得出结论: 山东问 题的症结所在,是中共山东分局主要领导同志在一系列重大问题上犯了错误。

刘少奇所指何许人? 朱瑞是也。刘少奇批评朱瑞对党的独立自主的方针执行 不力, 缺乏战略眼光, "反顽"斗争瞻前顾后, 失去许多"先机"; 其二, 严重 忽视发动群众,未能广泛展开减租减息;其三,主观主义,形式主义,空谈主 义, 党八股。山东阶段的朱瑞, 虽已是久经考验、独当一面的高级领导干部, 但 也有不成熟的方面——身上还保留一些书生气。朱瑞善于作鼓动性的大报告,他 甚至为推动根据地婚姻制度的改革,作过几个小时的动员报告。

刘少奇来鲁指导工作之际,正是山东根据地形势最困难的时期,若从毛泽东 的立场论之,刘少奇的批评基本符合实际,某些意见,罗荣桓过去也曾向朱瑞提 过,作为山东分局负责人的朱瑞实难辞其咎。

朱瑞,这颗一度闪烁的星辰黯淡了。1943 年9 月,朱瑞奉调返回延安,而在 此前的3月,中央军委就正式任命罗荣桓为山东军区司令员、政委和一一五师政 委、代师长,统一指挥一一五师和山东纵队。朱瑞返回延安后,延安立即任命罗 荣桓为山东分局书记,将领导山东党、政、军一元化的重任交付罗荣桓。

朱瑞回延安后,被安排进入中央党校一部参加整风学习,这个学习为时颇 长,有近两年的时间。

来延安的高级领导同志,虽然都在学习,情况却各不相同。刘伯承就曾一度 被停发文件,不被通知参加某些重要会议,后经周恩来援手,刘伯承的境况才有 所改善。陈毅在延安学习一段时间后,境遇亦向好的方面发展,1944 年春、夏, 陈毅被通知参加接待来延安的美军观察组的外事活动。然而,朱瑞没有得到这种 边学习、边工作的机会,他长期处在"学习"状态,颇为引人注目。

朱瑞在延安的学习, 产生了一个结果, 这就是他写的《我的历史与思想自 传》, 在这篇自传中, 他对自己的历史作了严格的剖析。在中共七大上, 朱瑞又 作了《山东根据地在三角斗争中的经验与教训》的发言,对自己在山东工作期 间的缺点错误进行了深刻的检讨,热情歌颂了毛泽东的伟大。朱瑞的这个充满自 我批评精神的发言,给与会者留下了深刻的印象,而在中共七大上,因工作需要

而未能到会的罗荣桓当选为中央委员。从此,朱瑞开始以一个新的形象被党内同 志所认识——犯了错误,并愿意改正错误的党员干部。

朱瑞的被贬谪与罗荣桓地位的上升, 在同一时期发生。客观事实证明, 在朱

与罗的争论中,罗的看法比较符合实际。当然,朱瑞在党内地位的下降,还源于 各种复杂微妙因素的综合作用。

219

朱瑞早年留苏的经历, 瑞金时期蒙受重用, 随着时空的转移, 此时已成为消 极性因素, 在某些偏激者眼里, 朱瑞的上述经历, 已够划入"教条主义者"一 类。延伸下来, 抗战前期, 山东工作屡失"先机", 此又可与"王明右倾投降主 义"挂上钩。至于善作"自由婚姻"一类的大报告,正可证明"教条主义者" 具有的夸夸其谈的"党八股"的特征。

更重要的是,朱瑞缺乏早年追随毛泽东的经历,在遥远的莫斯科,朱瑞虽时 时思念祖国的革命, 但未能亲身参加开创井冈山, 进军赣南的战斗……到达瑞金 后,毛泽东在党内已遭贬斥,在毛泽东最困难的岁月里,朱瑞没能和他建立起亲 和性的个人联系, 对朱瑞而言, 这是无法弥补的历史的遗憾。

抗战胜利, 中共又面临一新局面, 此又是用人之际。在延安的各路战将秣马 厉兵, 纷纷赶赴白山黑水, 大江南北。延安总部没有忘记在中央党校学习的朱 瑞,中共七大后,本拟任命朱瑞担任军委副总参谋长,但渴望再赴战场的朱瑞主 动请缨,要求去干自己的老本行——炮兵。朱瑞的愿望得到了满足,被任命为延 安炮校的代理校长。

延安炮校是今天人民炮兵的摇篮。抗战期间, 受客观的游击战争性质的限 制, 延安炮校局促于延安远郊, 长期进行训练、生产。在康生插手策划的"抢救 运动"中,延安炮校的多数同志因知识分子出身而被打成"特务"、"奸细"。朱 瑞在短时期内就把炮校恢复,继而赶赴东北战场,这实非易事。在东北,朱瑞发 出了生命的最后光华。这位当年大战略区的第一把手,现在成为林彪麾下的炮兵 司令员,且还不是直接带兵之人(当年,在干部心理上,都向往直接带兵,对技 术兵种的重要性认识不足)。在朱瑞的领导下,以延安炮校 500 名骨干为种子, 仅仅 3 年,东北野战军就发展到 16 个炮兵团和一个炮兵纵队,拥有各种火炮 4700 多门。

渴望战斗,而不耐烦在人事关系复杂的上层机关搞一些地图作业,这或许是 朱瑞不愿留在延安总部的原因,而放手让朱瑞去前方,也表明那个时代任人唯 贤、不以一时偏失定终身的一种优良作风吧。

那是一个革命的年代。革命者需要为理想承担一切磨难,包括革命阵营内部 不可避免会出现的各种隔阂和误会,此所谓革命的"炼狱"也。然而革命年代,

### 革命为最高宗旨,舍小我为大局,个人荣辱皆可全部抛开。在中国革命胜利前进 的捷报中, 朱瑞触雷阵亡, 是他革命一生的最后的自我完成。 是年, 朱瑞43岁。

220

# 沙飞: 在祖国的天空中自由飞舞的一颗沙粒<sup>1</sup>

首先感谢中山大学"沙飞影像研究中心"邀请我参加这次会议, 也感谢王 雁(沙飞之女)和会务组周到的接待。我对沙飞的摄影思想不熟悉,但是把它 放在中国近现代史的脉络里面再看他的作品,我也还有一些感想。我知道沙飞这 个名字比较迟, 虽然比较早就看到沙飞的作品, 其中一张就是《鲁迅与青年木刻 家》,但是这些照片都没有署名,不知道是沙飞拍的。80年代中期我知道沙飞 了,对他的结局感到很惋惜,但对他的事情还是了解不多。我对沙飞熟悉起来是 到 21 世纪了,前几年,小彦、冯原,我们一起到珠三角去,在开平,他们两位 给我介绍在当地非常有影响的司徒家族,他们也谈到沙飞。随后杨小彦送给我一 本《沙飞摄影全集》。经过杨小彦和冯原的介绍,我又翻开了那本厚厚的《沙飞 摄影全集》,我脑海中的沙飞影像就逐渐清晰起来了,似乎有一根线把我去过的 延安和我从来没有去过,但在我脑海里有一种想象的晋察冀边区联系在一起了, 让我对沙飞有了一些感想,今天我谈几点。

我对沙飞的基本看法是沙飞一生有两个高峰,成就了他非常杰出的、极具鲜 明个性的左翼艺术家的事业。我先说一个看法,我认为思想上和文化上的左翼和 组织化的革命并不完全是一回事。左翼可以革命,也可以是"一个人的左翼" 或者"书院里的左翼",20 世纪 30 年代的李达等人,他们都是左翼,可是他们 大多不跟中共发生组织联系,他们是"一个人的左翼"或者叫"个体左翼"。

左翼不一定革命,但是革命一定是左翼的。左翼是多种选择中的一种,革命 则是一种组织化的行为。沙飞的第一段阶段是 1936—1937 年,我称之为沙飞的 "个人化左翼"的阶段,这个时期沙飞的作品,刚才几位先生都提到,一个非常 重要的内容就是鲁迅,再一个是他的人道主义的情怀、对底层的关注。1936年 8—11 月,这对沙飞是一个非常重要的时期,他到了上海和鲁迅接触,拍了一组

关于鲁迅的照片。从这些照片可以看出来,沙飞非常敬仰鲁迅,这组照片完美地 表达了沙飞对鲁迅的尊崇。到了1937年, 沙飞还有一些关注底层的照片, 但就

① 在"沙飞影像研究中心"首届学术研讨会上的发言(2008年11月15日)已收入《战争、苦难、 与知识分子的视觉记忆学术研讨会论文集》,即将出版。

221

我看,我觉得这种关注还没有到尖锐化或者直白化的程度,也就是他的这个左翼 还是一种温和性的左翼。

从这个时期沙飞的代表性作品《老国民》、《人力车夫》、《码头工人》、《摆 小摊的人》,还有一个老太太在缝衣服等影像,我们更多的感受是一种日常生活, 或者是一般性的人道主义。这种一般性的人道主义实际就是"五四"以后"为 人生的文学"在更广泛的文化艺术领域的发展。关注底层、关注社会,这些主题 从"五四"就出现了,比如一个人力车夫的故事。"温和左翼"和"激进左翼" 是有区别的,激进左翼有一些重要的标志,首先要反映底层的苦难,再一个要反 映底层的反抗。这两个是共产党领导下的组织化的左翼最鲜明的标志,而不仅仅 是一般性的展示底层的日常生活。还有一点,作为一种整体现象,20 世纪 30 年 代的中国左翼文学艺术是集团化的,是一个有组织、有纲领的行动。1930 年成 立的左联,有左翼文学、左翼戏剧、左翼电影、左翼音乐、左翼新闻等等八大 类,全都是有组织,有纲领的。沙飞显然不在这个左翼组织化的队伍中间。他参 加的"黑白社"跟左联完全没有关系。我还要补充,这个时期的左翼还有一个 鲜明的特色,它一定要直白地表达对"伟大苏俄"的向往,热爱苏俄,向往苏 俄,是中国 30 年代左翼文学艺术的特征。可是反观这个时期的沙飞,他的作品 里没有这个主题。他就是个人化的左翼,或者叫温和左翼。长期以来我们有一个 看法,这就是左翼和中共是画等号的,离开中共就没有左翼。但事实上,情况可 能更复杂一些,在中共之外确有左翼,把这种个人化左翼联系和聚集在一起的就 是鲁迅。这就是我对 1936 年、1937 年沙飞作品的感受。

沙飞的第二阶段也就是大家都在讨论的晋察冀13年。这是沙飞作为个体的 左翼艺术家汇入到组织化的抗日革命洪流,成为了一个革命宣传战士。沙飞是作 为一个战地摄影记者去华北根据地的,当时还有一个青年记者陆诒也去了,陆诒 很快就离开了,沙飞却留了下来。晋察冀是八路军和侵华日军最接近的地区,八 路军的抗日和沙飞的抗日叠合在一起,在这里沙飞达到了他一生里创作最高峰。在 晋察冀13年里间,他置身在高度组织化的革命战争的体制之下,"抗日"、"革 命"、"自由"都在他的身上体现,使这个时期的作品形成了一种张力。但是我还 有一个看法, 那就是沙飞很特别, 他没有能够如同大多数前往根据地的文艺工作者

一样都实现左翼知识分子的两次转型: 第一步, 从左翼艺术家转变成革命宣传战

士,这一步他跨过来了,但下一步,他没能够再向成熟的党的工作者转变。

晋察冀的革命知识分子有三个代表人物,一个是邓拓,还有一个不得不提的 就是张春桥,他们和沙飞都是前后同事。邓拓、沙飞、张春桥是左翼知识分子前 往晋察冀的三种类型,他们这三个人长期在晋察冀工作和战斗,但在这之前,这

222

三人都曾不同程度地涉足上海左翼文化运动。邓拓去上海最早, 他在 1929 年就 去了, 1930年他参加了中共, 是左翼科学家联盟的成员, 1933年离开上海, 1937 以邓云特的名字在上海出版了一本学术界都认可的专著《中国救荒史》。沙 飞去上海很迟, 也就是在上海待了三四个月, 但因为沙飞拍了鲁迅的照片, 他在 当时影响就比较大。张春桥是 1935 年 5 月去上海的,这年他 18 岁,是通过朋友 的介绍投奔左翼作家陈白尘的,还和陈白尘一同在上海的西爱咸斯路的一个阁楼 上住了两个月<sup>①</sup>。张春桥在上海待的时间比较长, 1935 年 10 月参加了"左联", 他自称是 1936 年春夏在上海参加了共产党,但在建国后"审干"运动中,上海 市委确认他的人党时间是 1937 年春。张春桥在上海的几年,虽然写了不少杂文 和小说,但除了用笔名"狄克"写过被鲁迅批评过的一篇文章,在左翼文坛上 名气不大,人们很少知道他。

这三个人就左翼的自觉意识而言,邓拓最高,张春桥次之,沙飞最低,但是 这三个人在上海特殊环境下都没有被高度组织化。1932 年 12 月,邓拓被国民党 逮捕,被押往苏州反省院,后经他的家庭营救出狱后回到了家乡福州,和共产党 组织失去了联系,再转到开封读河南大学,成为一个"个体左翼"。张春桥是另 一种情况, 在国民党的严酷打压下, 1935 年后的上海共产党组织基本被打散, 张春桥在上海接触较多的就是这样一些被打散、失去组织关系的共产党员。所以 从严格意义上讲,沙飞、邓拓、张春桥都是一种松散状态下的左翼分子,或者说 他们都是左翼的"散兵游勇"。从上海到晋察冀,他们都经历了一个从个体化的 左翼分子被纳入到军事一元化战争体制的转变过程。这三个人都抗日,都追求革 命,我不专门研究张春桥,但我想,他在 1938 年 1 月去延安,再转去晋察冀根 据地,应是追求抗日和革命去了。

邓拓去晋察冀,他是归队,他是老党员,但因失去组织联系,有关情况有待 调查, 因而在 1937 年末重新入党。张春桥也是归队, 但是没有人能证明他在 1936 年入了党,故而在 1938 年 8 月在延安重新入党。沙飞不一样,他去的主要 原由是抗日,但也不能排除有追求左翼革命思想的成分在里边。因为这个时期国 民党也抗日, 1938年的武汉是全国爱国知识分子都想去的地方, 在那儿有非常 活跃的影响全国的革命文化活动。沙飞为什么不去武汉而去了共产党的根据地?

我认为这和他有一种左翼的追求,即向往共产党所强调的社会平等、社会革命的 理想有关。三个人去晋察冀之前,思想不完全一致,去了以后差异就显现出来 了, 当他们被汇入到共产革命洪流之后, 邓拓和张春桥很快就被革命组织所规驯,

① 陈白尘:《我这样走来》,凤凰出版传媒集团、江苏美术出版社 2008 年 6 月版,第 74 页。

223

就是被改造, 融入革命的洪流中去了。今天我们没有看到有关反映张春桥在这个 时期有什么痛苦和苦恼的历史资料,邓拓还有一点,在1944--1945年整风审干 运动中,他写的一些诗,抒发了某种苦闷的情绪。

沙飞是很早去晋察冀的,他是1937年下半年就去的,比张春桥早,可是他 入党是在1942年。我们知道1938年和1939年是中共大发展的时期。这个时期 只要你有一点入党意愿,历史比较清楚,大致就能够入党。到了1939年下半年 才有一个巩固党的决定, 就是停止大发展。在这个党员大发展的阶段, 为什么沙 飞不入党或者入不了党?我们通过王雁提供的资料知道有两个原因: 一是组织上 对他的经历有一些怀疑,这主要因为沙飞是李公朴介绍去根据地的,而不是中共 地下党介绍, 也不是八路军办事处介绍的。在当时的中共党人看, 李公朴是一个 "灰色政客",这样就对沙飞起怀疑了。另外一个原因是沙飞对入党没有什么积 极性,这在当时绝对是少数。当然类似的情况在延安也有,其中一个就是萧军。 他到延安也是很早,当他最后确定想入党已是1945年,彭真也同意了,但是他 去东北不久就被认为犯了一个"严重错误",于是就入不了党了。还有一个老同 志也是革命艺术家,他就是塞克,他也是很早到延安,却始终没有入党。

我想沙飞在1942年之前,他是作为一个很有成就的专业人士被党重用的, 应该属于"统战对象"。1942年之后,他是共产党内的"民主人士"。为什么呢? 因为他太个性化,他保留了比较多的艺术家的知性、感性的方面。他的个性化的 左翼色彩到晋察冀以后还没有完全消失。我们的沙飞同志对体制化不敏感,他居 然对长期保护他、重用他的聂荣臻司令员还有意见,甚至发展到要给在延安的毛 泽东写一封信告聂的状,这在当时是很大的事,是完全违反组织纪律的,也是非 常奇怪的。这件事,王雁的书上写了,我觉得写下这一段史实很重要。

第二点是在1945年8月,八路军快到张家口的时候,他居然要写信给毛泽 东, 还是血书, 他要和毛泽东讨论党的重大战略问题。他是不是精神失常? 我觉 得他头脑还是清楚的,他就是充满一种疯狂的革命激情,他身上的个体化左翼色 彩还保留着。张春桥肯定就不会这么做,所以沙飞虽然也入了党,也做了大量革 命工作,但他身上还多多少少保留着自由的思想。昨天也谈到,沙飞非常认同, 并身体力行了"革命艺术是一种战斗的武器"的思想。其实主张革命艺术是战

斗的武器, 这个概念在1929年就有了。在延安的丁玲、萧军、王实味等, 都认 同革命文学艺术是宣传真理的战斗武器, 所以持"战斗武器说"并不说明什么, 我看来看去,总觉得沙飞有一点王实味的影子。

依我看这里有两点: 一个是他对聂荣臻司令员的态度: 第二是他要和毛泽东 讨论问题这件事,这些都属于"非常不合时宜"。我们知道有一个高长虹先生,

224

他曾经和鲁迅打过笔仗。高长虹 1941 年来到延安,他也是写信要和毛泽东讨论 重大战略问题,本来还很好,把他作为民主人士,请他吃饭,也请他讲话。在高 长虹和毛泽东谈过话以后,组织就不理他了,把他边缘化。到1945年他随着八 路军到东北,高长虹也算是一个老同志了,就长期由东北局的宣传部把他养着。 高老先生最后不知所踪,到哪儿去了人们也不知道。他是一个思想奔放的老先 生,他们都对革命组织缺少很认真的体会。

我的意思是沙飞的聪明才智和聂荣臻对他保护成就了他在晋察冀的 13 年。 前边讲了,沙飞有所谓"历史问题",今天我们看这个根本不是问题。但在当时 这是很严重的事,第一,他参加了国民革命第一军的北伐,这是蒋介石嫡系部 队, 在国民党反共的时候, 没有看到沙飞的反抗。第二, 1931-1936年, 沙飞 在汕头当了国民党军队电台的一个报务员。放在 1942 年的晋察冀, 这两点绝对 是大问题。我看沙飞在激情和癫狂之下,有一种清醒在里面,他没有糊涂,他没 有向组织上汇报交代汕头这段历史。他知道如果交代了这段历史,他就非常危 险, 因为当时情况下, 党组织没有办法去"外调", 到汕头去了解他的历史。这 样,轻则把他"挂起来",重则如果是在陕甘宁边区,那就要送到边区保卫处 的。沙飞是知道其中的利害关系的,他不会不知道他的同事和朋友邓拓,尽管在 《晋察冀日报》的工作岗位上做出重要的贡献,但就是因为历史上曾两次被国民 党逮捕,还进过苏州反省院,在 1944 年夏至 1945 年春的整风审干运动中,被集 中到边区党校,在那儿接受了长时间的严厉审查。所以沙飞啥也不说,而聂荣臻 则是坚信他没有问题,对他很是重用,让他当了《抗敌报》的主任、科长,《晋 察冀画报》的主任,这都叫破格重用。我认为,沙飞遇到聂荣臻,是他的人生的 机遇,成就了他的创作高峰。聂荣臻是摄影爱好者,很喜欢照相。他念念不忘在 法国勤工俭学的时候照的一些相片,这些照片以后都遗失了,他和沙飞既是上下 级的关系,也是一种知音的关系。

当然沙飞也拍了很多珍贵的聂荣臻的照片。这个时期还没有经过整风运动, 这些照片都刊登在《晋察冀画报》上,送到延安,延安不太高兴。其实毛泽东 对摄影还是喜欢的。1938年秋,延安摄影团成立后,毛泽东亲自接见工作人员, 对他们的工作更是给予大力支持,"每当摄影团给他拍摄电影和照片时,室内光 线不够,又没有照明设备,毛便愉快地接受他们的安排,搬到室外去拍摄"。电 影团负责人吴印咸"是被专门请来延安拍摄《延安与八路军》的,每月给他老 家120块大洋的生活费,供其家用。党为发展自己的电影事业,考虑得很全面,

225

在经济上也付出了极大的努力"1。1939年斯大林派了一个苏联摄影队来延安, 领头的就是著名的纪录片摄影家罗曼・卡门(Roman Karmen),斯大林要他们拍 一部反映中国抗战和革命的电影,罗曼・卡门拍了《中国在战斗中》和《在中 国》,在延安也给毛泽东拍了不少镜头,毛泽东对他们的工作,也很配合。有一 组镜头, 时间是1939年, 毛泽东拿了一本书, 就是刚刚出版的斯大林的《联共 党史》,从窑洞里走出来,然后坐在院子里的藤椅上这样翻看。这组镜头究竟是 延安摄影团还是罗曼・卡门拍的,现在已不易说清了,如果是罗曼・卡门拍摄的 话,斯大林是一定要看的。罗曼・卡门还在苏联《消息报》上发表过通讯《毛 泽东会见记》。我倾向于相信是罗曼・卡门拍摄的,因为延安摄影团此时已去了 华北根据地,《联共党史》在 1938 年还没有中文本,而此前延安摄影团拍摄的 《延安与八路军》,在 1940 年袁牧之带胶片去苏联冲洗时,因卫国战争很快爆发 而遗失了。这是我看到沙飞作品时的联想,想到了毛泽东。

沙飞摄影理念是"武器论",在这种思路下,他确实是拍了一些非常重要的 照片, 这些照片是充满战斗性和鼓动性的, 当然有一些是"摆拍"。我不知道有 没有一种叫"观念摄影"的说法?对这个"观念摄影",我认为要放在一个大背 景下来看。当时我们的老百姓不认识世界,照片的作用就太重要了,至于以后 "观念摄影"怎么发展,责任不在他。我们中国传统讲究"文以载道",写小说 要有"思想"在里边,要"启蒙民众"。他这个摄影也是"文以载道",他要表 达一种观念, 表达一种思想, 至于以后怎么变成"高、大、全", 那是以后的 事,中间还有很多很多的环节。那主要是革命胜利以后领袖要建立文化新秩序, 沙飞则是在抗战时期,我的意思是要分开。我看到沙飞拍摄的《战斗在古长城》 那几幅照片,有很深的感动。在民族战争的大背景下,显现出中华民族的崇高和 壮丽。

沙飞也很重视"即时",他拍鲁迅时捕捉的一瞬间,非常感动人,这些保留 下来的东西都是非常动人的。作为学历史的,我还特别重视沙飞拍过的那些反映 晋察冀边区国共合作、统一战线的照片。这些照片在以后的历史叙述中全都被遮 蔽了,比如晋察冀开一些重要会议,会场上既有毛泽东的照片,也有蒋介石的照 片, 所以沙飞拍的这些照片都是很有历史价值的。在我看, 摄影的纪实性、思想 性和艺术性都重要,当然还有一个时代性,以及作品中的人文内涵,这就是对人 的生命的尊重。沙飞在晋察冀这 13 年中的作品,都包含了这些重要的元素。

① 参见吴筑清、张岱:《中国电影的丰碑: 延安电影团故事》,中国人民大学出版社 2008 年版, 第 61页。

226

陈瑞林先生和王璜生先生都提到沙飞的结局,我觉得沙飞的个性对他的命运 有决定性的影响。在革命的体制内, 张春桥完全不说话, 或是非常听话, 他成为 一个"优秀的党务工作者",所以他以后步步高升。1949 年在革命胜利的前夜, 沙飞的紧张、焦虑和疾病, 还有那种无名的恐惧感, 可能使他精神崩溃, 也可能 使他做出非常极端的行为。我有些怀疑,那段没有交代的历史成了沙飞的一个心 病。如果我们置身在当时的党的集体中间,在那种环境下,就会体会到沙飞内心 中所承受的一种巨大的压力。因为共产党员任何事情都要跟组织说,这么大的事 情你不说, 1942 年人党时不说, 1944—1945 年的整风时也不说 (晋察冀在 1942—1943年处于日寇严酷的"扫荡", 整风运动推迟至1944—1945年进行), 1947 年、1948 年还不说,包袱越背越重。沙飞的"不说"很严重。因为建国以 后马上就可以"外调",别人的交代也会把你扯出来,所以说这是一个很大的问 题。还有,他在1948年整党的时候坚持把其他同志打成"反革命特务",这说明 什么呢?可能是他的精神高度紧张,也可能是他"以攻为守"吧。到了 1949 年 10月的开国大典,他居然无动于衷,这时已是权力再分配的时候,我觉得与他 的心病有关。我非常同意王雁的看法,以沙飞的个性,他过不了建国以后政治运 动一道一道的"关"的。

最后我讲一点,革命是破坏一切秩序,革命战争年代是一个极端的年代,沙 飞成长在这个年代,他的激情和癫狂,他的敏感和偏执都和它有关。沙飞的结局 是不幸的,他永远定格在38 岁,在革命即将胜利的时候倒下,使他没有成为领 导干部,这看起来遗憾,其实也没什么,这使得沙飞永远是一位本色的人。1949 年前邓拓最大的贡献还不是编《晋察冀日报》,而是在全党首编《毛泽东选集》, 可是邓拓如果不编的话,别人肯定也会编。张春桥在这个时期不显山,不露水, 没有留下任何个性化的东西。沙飞却留下了大量的东西,他的这种东西是不能复 制和取代的。沙飞那些非常著名的照片:《鲁迅先生最后的时刻》、《战斗在古长 城》、《白求恩大夫做手术》等等,其意义已经超出了摄影,成为20世纪中国历 史最生动的影像记忆。从这个意义上讲, 沙飞具有永恒性, 他真的就像他自己所 说的"成为一颗在祖国的天空中永远自由飞舞的沙粒"。这就是我对沙飞的一些 感想,谢谢大家。

227

## 革命女性陈琮英

101 岁的陈琮英静悄悄地走了,对今天的国人,她是一个十分陌生的名字, 偌大的中国,还记得这位老太太的,或许只有一些为数不多的老干部和专职搞党 史研究的人了, 就是在这些人群中, 陈琮英也更多是以老革命家任弼时夫人的身 份出现的, 而她作为20世纪中国共产革命中一位典型的革命女性的形象, 随着 岁月的流逝和世事的变迁, 已在人们的记忆中模糊和淡忘了。

20世纪的中国共产革命波涛汹涌, 众多的女性也投身于革命狂流, 在那幅 色彩斑斓的女性革命的画卷中,人们熟悉的只是那些身着阴丹士林长衫、剪着齐 眉短发、站在人群中疾声呼号的五四新女性,或是手持驳壳短枪、穿着对襟褂子 的根据地女区委书记的影像,在这种模式化的图影中,更能说明中国革命之复杂 性和矛盾性的另一类女革命者就被遮蔽了。

任弼时,这位从五四新思潮中走来,20年代中国共产主义青年团的总书记、 中共七大后的中央书记处"五大书记"之一的人物,早在少年时代,就由其父 安排,与陈琮英结婚,这门婚姻是任父为维系通家之好而为其子指腹为婚的。还 在少女时代,在长沙袜厂做工的陈琮英,就不断接济任弼时,帮助他完成学业。 而深受五四新思潮影响的任弼时,他对旧传统的反抗,和那个时代的新青年通常 采用的决绝方式迥然不同,而是给他的妻子以革命启蒙,把她带上革命道路。这 两位青梅竹马的爱人,在长期的革命生涯中,不离不弃,成为那种终生相守的革 命伴侣。

中国共产革命从五四新文化运动而来,何为革命?和传统观念、传统制度彻 底决裂之行动也。20年代的那些激进革命青年,秉救国济世之宏志,怀义无反 顾之决心,脱离旧家庭,脱离旧学校,或乘舟沿江而下,或束装奔向南国,离家 别妇,走上职业革命家的道路,从此,家乡的一切都慢慢遥远。在烽火革命路

上,共同的理想又把一对对革命男女组合成新的革命伴侣,几十年后革命成功, 当年的青年红花白马, 凯旋荣归故里时, 旧时屋下端坐着的那位, 早已是青丝变 白发,成为旧制度的牺牲品。这种情况,非单纯人为因素所致,多为客观环境而

1 载《财经》, 2003年第12期;《党史博览》2004年第2期转载。

228

促成,不仅存在于军人中,在革命文化人中也很普遍。

陈琮英由任弼时带领,早在大革命时期就走上了革命道路,在那紧张的岁月 中,任弼时和她辗转于上海、汉口、广州,1926 年 11 月,任弼时还将陈琮英带 往共产主义的麦加——莫斯科, 一位思想激越、背景为莫斯科东方大学大学生的 共青团总书记,和他的指腹为婚的妻子,一同出席少共国际第六次执委大会,这 或许会使今天的青年人感到意外,但在当时,这并不是个别的现象。30年代初 的中共领导人博古,他的革命伴侣刘群先就是无锡纱厂的女工,刘群先也曾和博 古同在莫斯科学习和工作。在革命的20年代,劳工神圣和五四反传统并行不悖, 人们既能看到像谢冰滢那样的北伐军中的英姿飒爽的知识女兵,也能发现端坐在 莫斯科中山大学课堂里的前上海纱厂的女工, 于是就出现这样的景观: 一个职业 革命家和他的童工出身的妻子,并排站在莫斯科的红场上。

近代以来, 风雨如磐, 志士仁人前赴后继探求救国救民的道路, 中国历史上 也出现了一个新的人群 -- "女革命党"。自"鉴湖女侠"秋瑾以降,这条脉络 经何香凝等,一直到了向警予才连接上,女革命党也转换为女共产党员。在这张 长长的名单中,既有人们熟悉的革命烈士杨开慧、何宝珍等,也有著名的女革命 家蔡畅、邓颖超、杨之华、康克清、刘瑛、李伯钊、钱瑛、曾志、帅孟奇、陈少 敏、陆璀、陈修良,还有朱端绶、夏娘娘、邓六金、王定国、陶承等一大批隐身 在镁光灯后的革命女性,陈琮英就是其中之一。

丁玲说过,女性如果认定她的革命信仰和爱情,可能比男性还坚强,她举例 说, 在30年代的国民党监狱中, 女共产党员很少叛变。1931年的春夏之间, 对 中国共产党是一个凶险万分的非常时期,继 4 月中央特科负责人顾顺章叛变,6 月22日, 总书记向忠发也被国民党特务抓捕。第二天, 由周恩来派往向忠发家 工作的陈琮英, 怀抱着出生刚一百天的女儿被捕入狱。就在中共中央调动一切关 系营救向忠发时, 这位党的总书记竟主动向国民党当局投降, 并向陈琮英劝降 说,你什么都可讲,不要瞒了。在这危急的关头,陈琮英机智应对,表现出过人 的胆识(陈琮英虽于1926年就参加革命工作,但是入党却在1932年),半年后 被党营救出狱。80年代间,一时出现"向忠发没有叛变"的言说,陈琮英以当 事人的身份写出文章,为当年的这桩重大事件作出历史的见证。1931年夏的经

历, 在陈琮英并非第一次, 1928年10月, 任弼时在芜湖附近的南陵县被捕, 陈 琮英背着孩子,从上海赶到长沙,动用一切社会关系,千里救夫,在党组织的营 救下,任弼时获得自由。

如果把这批20年代投身共产革命的女性, 和 1937 年后参加革命、投奔延安 的那些人数更多的女性进行比较,她们的身上别有一种气质和精神风貌: 坚毅,

229

革命词语

从容,目光远大而恢弘。不管她们是来自于五四,还是来自于乡村和纱厂,她们 都经历了革命最艰难的岁月, 在"苏维埃十年" (1927—1937年), 她们的身影 出没于上海的狭窄的弄堂、莫斯科共产国际的柳克斯大厦、赣南的泥泞小道和漫 漫长征路上。她们既是革命的弄潮儿,也是革命原有意义的执着的信奉者,她们 是真正意义上的"老革命", 对她们而言, 没有什么事儿没经历过, 无论是对敌 斗争的血雨腥风,还是革命营垒内部的风霜雪剑,革命的艰难曲折,使得她们比 后来者对革命,对人生,有更深的体悟,她们的性格和经历各异,但待人接物, 为人处世,都会有一种油然而生的真诚和豁达,于是,人们尊称她们为"大姐"。

陈琮英又是幸运的,她有一个始终爱她的丈夫。在中央苏区,在湘赣,在长 征路上,她一直和任弼时并肩在一起。1938—1940年,任弼时带着她,在莫斯 科中共驻共产国际代表团工作了两年。1940 年,她又和丈夫及周恩来夫妇等一 同回到了延安。而另一些和陈琮英有着类似革命经历的女同志,也是在抗战后从 延安去了莫斯科,例如博古的夫人刘群先,最后都消失在寒冷广袤的俄罗斯大 地,而没能回到她们眷恋的祖国。贺子珍总算返回国内,但身体和精神都受到很 大的伤害。刘群先、金维映等一批滞留在俄罗斯失踪的女同志,其命运之坎坷和 不幸,令人不胜唏嘘。

在烽火连天的革命年代,像陈琮英这样的女同志,多数都不为世人所知,代 表党的妇女形象出现在公众场合的,也就是两个半人:蔡畅、邓颖超,那"半 个"则是王明的夫人——孟庆澍。蔡畅,作为接替王明之职的中央妇委书记,她 主要在根据地从事妇女界的领导工作,40年代后期,又频频代表中国解放区妇 女,出席在苏联和中东欧国家举行的国际民主妇女大会;邓颖超,以国民参政员 的身份,活跃在武汉、重庆,做着包括联络各界妇女的党的统战工作;孟庆澍在 武汉和重庆做的工作和邓颖超类似,她曾经随王明返回延安,作为仅有的几个女 性代表,出席了著名的中共六届六中全会,当王明调任延安中国女大校长后,孟 庆澍也来到女大工作,以后,随着她的丈夫一起渐渐从公众视线中消失。

更多的女青年则活跃在女大、抗大、鲁艺、中央党校、马列学院和中央研究 院,在宝塔山下,在延水河畔,歌咏、戏剧、大合唱此起彼伏,她们把青春、理 想主义和革命的罗曼蒂克带到延安这座革命的斯巴达城邦,这就是风华正茂的丁

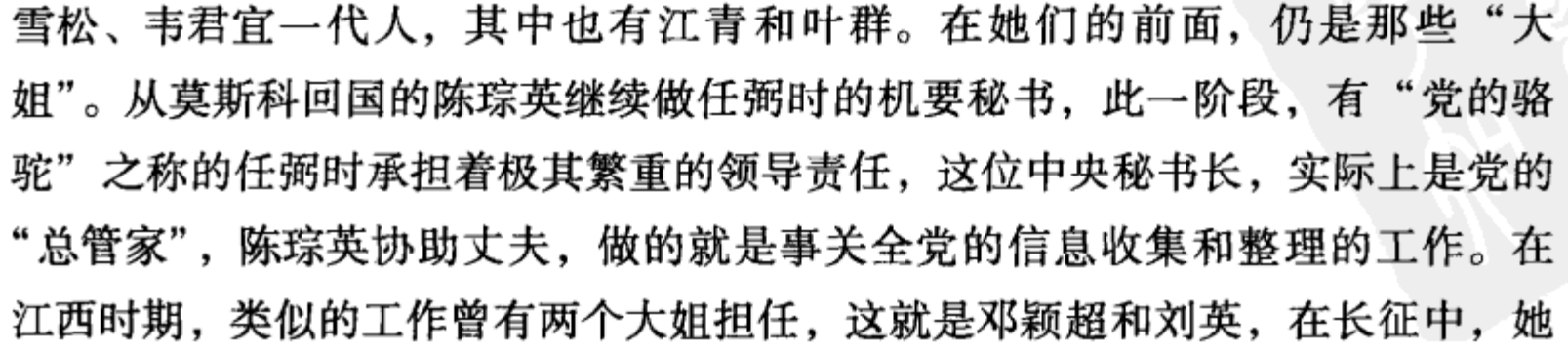

230

们一直随党中央和中央军委行动,在她们的手中,掌握着党和军队的最核心的机 密,因而没有被编入由女同志和老干部组成的"休养连"。陈琮英担负的任弼时 机要秘书的职责, 一直到1950年任弼时去世。同年, 陈琮英被任命为中央机要 局处长, 这也是她革命几十年担任的最高和最后的职务。

陈琮英终其一生都保持着当年参加革命时的那种理想主义精神,随着革命的 不断前进、理想终于演变为制度、随之自然而来的是差序、礼仪和规范、这既是 整合秩序之必需,也对革命者保持理想境界构成了新的考验。人们目光所见,既 有朱德、康克清劳作于屋前菜园,也有武装战士结队千里为江青采办美味黄河鳇 鱼之举。进城后,论物质条件,与往昔相比,何如霄壤之别?在某些人那儿,则 更有了排场、鲜花、欢呼。然而, 陈琮英还是继续她的简单的生活。1950年后, 陈琮英一边抚育她的子女, 一边继续默默做她的那份工作, 没有镁光灯, 更没有 前呼后拥。

任弼时, 一个品行高洁的革命者, 以他的奋斗的一生, 完美地诠释着革命和 革命者的意义:他的夫人——陈琮英,则以自己的坚毅和朴实,几十年如一日, 身体力行,体现着她丈夫的美德,如今带着那个革命时代的所有光华,静悄悄地 走入历史。

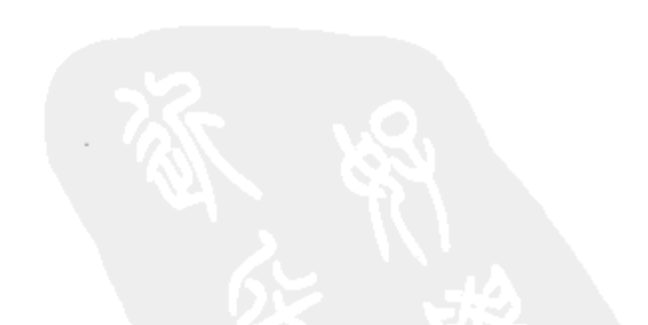

231

 $\mathbb{E}_{\mathcal{S}_{\mathcal{A}}\cap\mathcal{A}_{\mathcal{A}}}\left[\mathbb{E}_{\mathcal{S}_{\mathcal{A}}\cap\mathcal{A}}\left[\mathbb{E}_{\mathcal{S}_{\mathcal{A}}}\left[\mathbb{E}_{\mathcal{S}_{\mathcal{A}}}\left[\mathbb{E}_{\mathcal{S}_{\mathcal{A}}}\left[\mathbb{E}_{\mathcal{S}_{\mathcal{A}}}\right]\right],\mathbb{E}_{\mathcal{S}_{\mathcal{A}}}\left[\mathbb{E}_{\mathcal{S}_{\mathcal{A}}}\left[\mathbb{E}_{\mathcal{S}_{\mathcal{A}}}\left[\mathbb{E}_{\mathcal{S}_{\mathcal$ 经财产的 化苯甲酸 化二硫酸盐 医白细胞 网络金属 医慢性性 网络白色 医骨折 医心包 医心包 经期期资金编码 在一起的复数 计可调用 医二氯化二甲氧苯 计分析 化硫酸 医阿尔德氏征 医阿尔德氏征 医心包 医心包 医心包 医心包 医心包的 医心包 网络男人名 计连续操作 计标准图 英语人名 医梅尔氏试验检尿糖 计分类 人名法阿尔  $\mathcal{D} = \mathcal{P}(\mathcal{D}^{\mathcal{A}})$  , and the set of  $\mathcal{D}^{\mathcal{A}}$  , where  $\mathcal{D}^{\mathcal{A}}$  ,  $\mathcal{D}^{\mathcal{A}}$  ,  $\mathcal{D}^{\mathcal{A}}$  ,  $\mathcal{D}^{\mathcal{A}}$  ,  $\mathcal{D}^{\mathcal{A}}$  ,  $\mathcal{D}^{\mathcal{A}}$  ,  $\mathcal{D}^{\mathcal{A}}$  $\frac{1}{2}$ 山、 沈南庄 第二十四年(1995年) 1997年(1998年) 10月10日 10月10日 10月10日 10月10日 10月10日 10月10日 10月10日 10月10日 10月10日 10月1 よみやく こういかぜ ての ゆうすい ビーキーピー よめく なみこす ピーテービ 

a the company of the second control of the second control of the second control of the second control of the second control of the second control of the second control of the second control of the second control of the sec の機能の こうかい あいげん 気の死 ファイン・プロスプラム オール・ビー

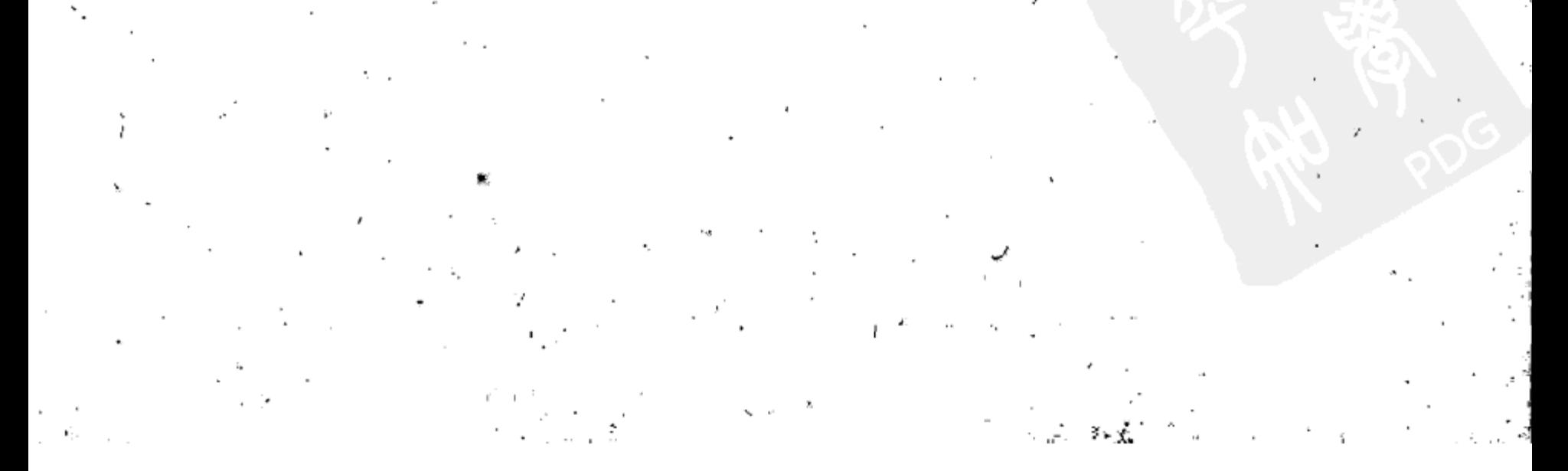

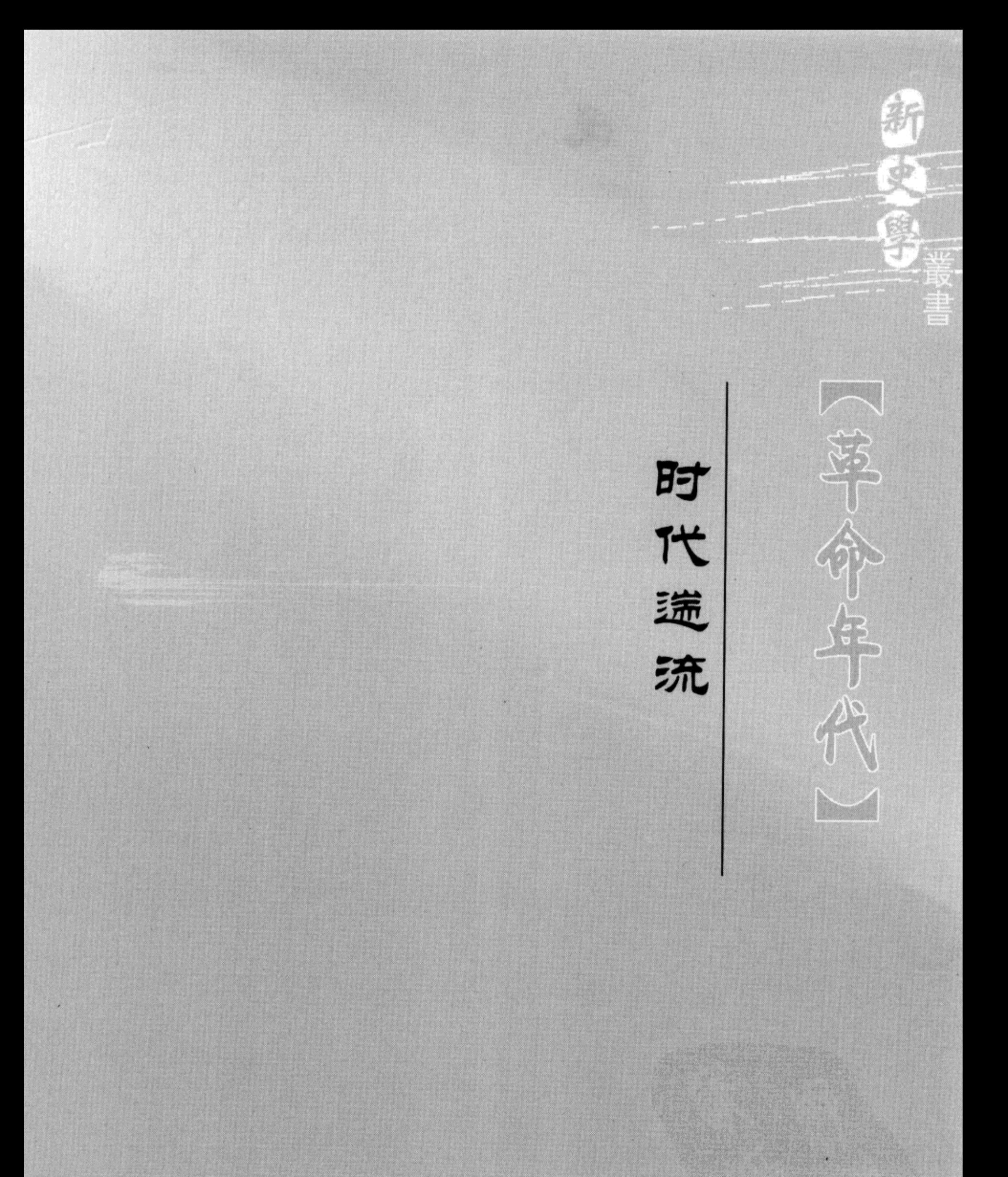

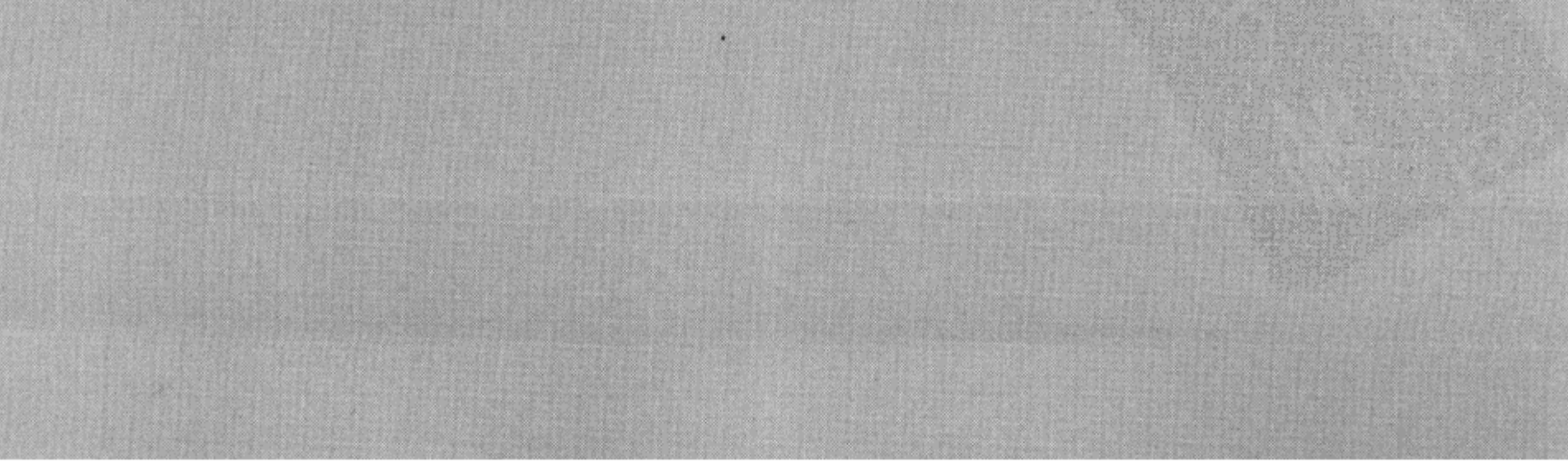

 $\mu_{\gamma}^{1}$ 

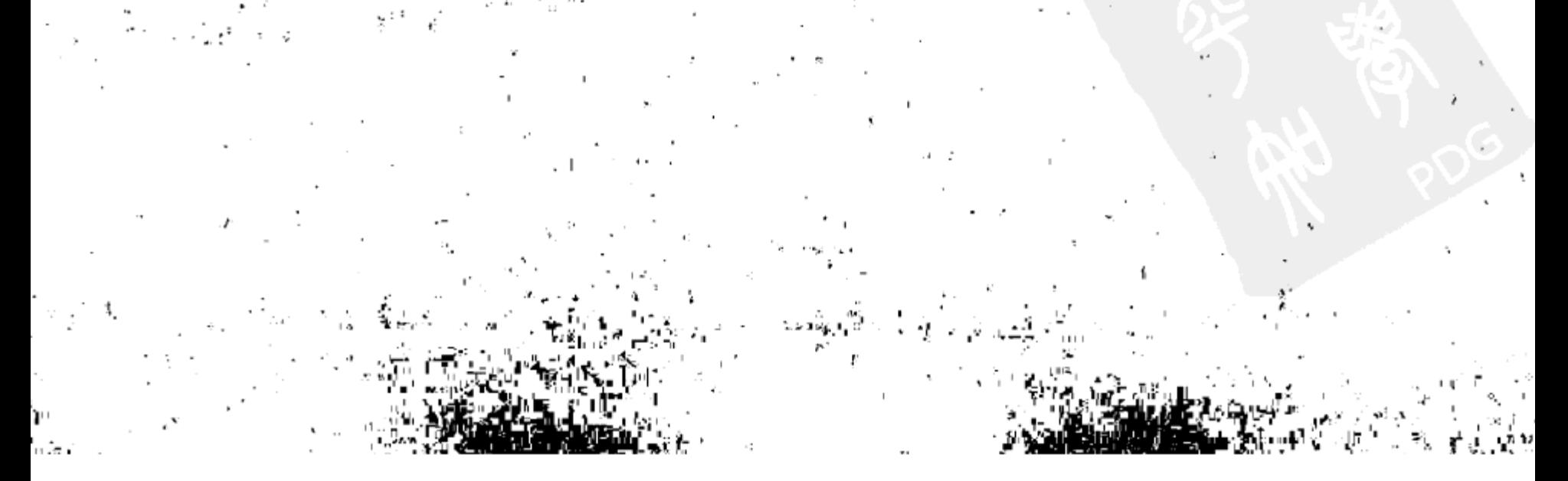

## 鞍钢工人与"鞍钢宪法"

20 世纪 90 年代后,海内外某些学人似乎有一种新的研究趋向,这就是主张 重新发掘过去时代的某些"积极价值",再配之以其他新的思想资源,用于指导 当今的中国改革。崔之元认为,"鞍钢宪法"即是体现了"以广大劳动人民取代 少数经济政治精英对社会资源的操纵"的"经济民主"的重要范例。在读到这 些论述时,我是颇为惊讶的。我对这些学人提出上述判断的事实基础是否确切有 不小的疑问,我认为彼等将某些概念从具体的历史事实中剥离开来,再赋予这些 概念以"政治正确性"的判断,已和当年的历史事实大相径庭,对"鞍钢宪法" 的新诠释就是一个突出事例。

谈起"鞍钢宪法",人们自然就联想到那个"两参一改三结合"(即干部参 加劳动,工人参加管理,改革不合理的规章制度,工人、干部和技术员三结合)。 从 60 年代初开始,"鞍钢宪法"已和" 两参一改三结合"紧紧联系在一起,然 而"两参—改三结合"并非由鞍钢首创,早在 1958 年"大跃进"初起阶段,鞍 钢以外的其他城市的若干企业就已经初步"创造"出这个经验, 并于 1958 年 12 月形成"两参一改三结合"的正式表述。1960 年 3 月,毛泽东在一个批示中, 把鞍钢在"大跃进"期间实行的以政治挂帅为核心内容的一套做法誉为"鞍钢 宪法", 这才使得鞍钢获得"两参一改三结合"的发明权, 从而被认为是毛泽东 找到了一条中国发展社会主义工业化的正确道路。

毛泽东的批示使"鞍钢宪法"声名远扬,但那几个最先发明"两参一改"

的企业则早已被人们遗忘。今天研究"鞍钢宪法"和中国社会主义工业化问题 的海内外学者又何尝知道,在他们的书斋,生命力持久的"两参一改",当年却

① 原载于香港中文大学《二十一世纪》2000年4月号总第58期;《评论》(第2辑)转载,江苏文 艺出版社 2001 年 11 月版。

235

是由一个百余人的公私合营的济南小厂——成记面粉厂最先创造出来的。当时该 厂还有另外一项创造 -- 由老工人王学锐制成的小麦脱皮机的经验,与"两参一 改"合称为"两项经验"。

由济南成记面粉厂最先产生的"两参一改",原先主要是一个精简干部、提 高生产效率的措施。成记面粉厂原有干部、职工共 138 人,开展"两参一改" 后,取消了所有脱产干部,全厂干部职工人数也被精简为 119 人。该厂的" 两参 一改"具有十分质朴的特色,干部参加生产仅是做生产辅助性劳动,干部下车间 劳动主要是顶替那些请病事假的工人。此举仅是着眼于提高生产效率,并没有被 上升到"缩小脑力劳动与体力劳动差别"的高层次,更没有人意识到这个由他 们创造的新经验不久将被视为中国社会主义工业化的新模式。

成记面粉厂的"两参一改"被推出后,很快,陕西庆华工具厂的"两参一 改" 经验也问世了。与只有百余人的济南成记面粉厂不同,庆华工具厂是一个大 型国营企业,该厂是在苏联专家的指导下建立起来的,至 1958 年,仍有苏联专 家在该厂工作。庆华工具厂推出的"两参一改"不再是成记面粉厂的干部顶班 劳动一类低层次的"生产中心主义",而是破除了在产品质量上的"右倾"观 点,大胆地向苏联专家确立的工艺流程开刀,从而焕发出"破除迷信,敢想敢 干"的时代精神,与"大跃进"的主旋律完全结合了起来。

陕西庆华工具厂对"两参一改"的充实和发展,使得这个先进经验日趋成 熟。到了1958年12月, "两参一改"已正式上升到"两参一改三结合"的更高 层次, 首先贯彻这项经验的是重庆长江电工厂。从1958年上半年开始, 重庆长 江电工厂就开始推行"两参一改",至11月,厂党委根据鸣放出的30700多条建 议和意见,制订了"彻底推行两参一改三结合的方案"。其主旨是全面落实干部 参加生产的措施,将原先占全厂职工总数 8% 的干部下降到 3% 。

从济南一个百余人的公私合营小厂孕育出的"两参一改",不到一年的时间 就发展为具有普遍指导意义的"两参一改三结合",事实证明,它是时代理念强 力引导和催生的产物。1958 年,毛泽东号召政治挂帅、破除迷信,两条腿走路。 同年, 在他的推动下, 全国各大中企业全部废弃一长制, 改行"党委领导下的厂 长负责制",在工厂管理方面,则是大破苏联专家确定的生产工艺流程,用群众

运动的方式组织生产。一个"两参一改三结合",一个"党委领导下的厂长负责 制"就成了毛泽东对苏联模式的突破,正因为"两参一改三结合"具有如此鲜 明的毛泽东的个性色彩,苏联方面立即表现出不快和排斥。 苏联专家对"大跃进"期间工人技术革新的价值极表怀疑,陕西某厂工人 在短期间提出几十万条合理化建议, 苏联专家无动于衷, 甚至"捂起耳朵直摇

236

头",他们认为中国工人的合理化建议大多是为提而提,流于形式。苏联专家根 本不相信,中国工人自行检验产品可以保证产品质量,他们对中国报纸上宣传的 "提高工效几万倍"更是嗤之以鼻。

苏联专家和在华的苏联人对中国方面赋予"两参一改三结合"的巨大意义 也很不相信,他们根本不认为此举有助于消除"体力劳动与脑力劳动的差别"。 针对苏联专家的怀疑与指责,有关部门进行了检讨,得出的结论是:专家的思想 偏差和中国同志"对专家的政治工作没有政治挂帅有关系"。饶有意味的是, "大跃进"时期,在鞍钢的苏联专家的意见却不多,难道鞍钢在"大跃进"的高 潮中置身于外?

在50--60年代初的中国大型企业中,鞍钢占据着最重要的地位(大庆油田 以后取代了鞍钢的地位), 堪称是社会主义国营企业的龙头老大。1949年8月, 应中共中央的请求,斯大林派出数百名苏联专家随秘密访苏的刘少奇抵达东北, 其中大部分的苏联专家被安排在鞍钢。

"一五"期间,是鞍钢发展的重要阶段,中共中央出于加速社会主义工业化 的战略安排,把钢铁等重工业列入国家经济建设的头等重要位置。在苏联专家的 全面指导下, 鞍钢系统地引进了苏式工业管理模式, 成为新中国的钢铁生产 基地。

苏式工业管理模式的核心就是实行一长制,鞍钢所属各个厂矿全面落实了一 长制的经验,并相应建立起总工程师、总工艺师、总化验师、总检验师、总会计 师的制度。由于鞍山市的主体部分就是鞍钢,因此,中共鞍山市委书记同时兼鞍 钢党委书记和经理,在党的关系上,鞍山市委和鞍钢党委直属中共辽宁省委领 导,但北京的国家计委、经委、建委和国务院的冶金部都对鞍钢有十分具体的业 务指导关系。

在整个50年代,鞍钢作为社会主义工业化的一种象征,甚至吸引了一些文

艺家选择鞍钢作为他们的生活基地。著名女作家草明在鞍钢落户十年,挂职于某 钢铁厂任党委副书记,于1959年写出配合政治斗争的长篇小说《乘风破浪》;四 川作家艾芜也长期在鞍钢体验生活,并写出长篇小说《百炼成钢》。今天的人们 也许早已遗忘了这些作品,但它们却是那个时代鞍钢生活的某种写照。 1958年, 北京号召"以钢为纲", "为实现1070万吨钢而奋斗", 冶金部部

237
长王鹤寿雄心勃勃,向毛主席立下军令状,鞍钢工人也全力以赴,要为钢铁元帅 升帐作大贡献。但是大炼钢铁的基调是土法上马,搞全面开花的小土群,而鞍钢 是特大型现代化企业,只能把工作重点放在增产、增效、厉行节约、降低消耗上 面, 这样, 在"大跃进"第一阶段的 1958年, 鞍钢没有产生什么轰动全国的 "先进经验"。

在你追我赶、每天都有先进经验爆出的"大跃进"年代,产生不出先进经 验就是保守、落后、右倾。鞍钢虽然不能搞小土群,但还是有其他潜力可挖。 1958年, 鞍钢在工人中普遍开展了"献工"、"献点"活动——就是动员工人发 扬共产主义精神,改变工时制度和休息制度,主动延长工作时间。但这也谈不上 是什么"创造",因为"大跃进"期间,全国各厂矿的工人都普遍加班加点。于 是鞍钢党委只能另辟蹊径,创造出一套具有鞍钢特色,既能与"大跃进"精神 相适应,又能体现出产业工人政治觉悟的新经验。就在这时,传出上海求新船厂 等企业"工人自动要求取消计件工资"的消息。受到这些消息的启发,鞍钢党 委迅速在各厂矿发起是否取消津贴的"大辩论",不言而喻,这类大辩论是不存 在对立的两方真正争辩的,因为所有人都明白这种大辩论的含意。在一边倒的形 势下,任何人都不会逆潮流,提出"应保留津贴,不应取消津贴"等一类意见。

取消津贴、取消计件工资称得上是体现共产主义思想的新创举,问题是,鞍 钢采取的这项改革, 究竟是出自工人自发自愿, 还是领导强力引导的结果?

至 1958 年 11 月底,占鞍钢公司生产工人总数的 65%,原先实行计件工资的 27 个厂矿, 已有 24 个取消或准备取消计件工资。在这之前, 计件工资占鞍钢工 人工资总收入的 18.83% ,加上各类津贴,一共占工资总收入的 27% ,最高者能 占到 40% 左右。取消津贴和计件工资后,相当数量的工人收入马上减少。

当年的—项调查资料显示:(1)"同意取消"者占工人总数的 20%;(2)"大 势所趋随大流"者达50%; (3) "反对取消或有抵触情绪的"占20%。取消津 贴和计件工资后, 损失最大的是技术熟练工人。统计数字显示, 占工人总数 40%的五级工以上的工人收入都不同程度地削减了收入: 八级工每月减少工资 21.50元;七级工每月减少工资 15.50元;六级工每月减少工资 12.50元;五级 工每月减少工资6.50元。由于五级工以上工人收入被减少,相应的占全公司工

人总数60%的四级工以下的工人收入得到不同程度的提高,改革的结果是收入 相对高的熟练工人的工资与非熟练工人的工资的差距缩小。问题是, 那些减少了 收入、家庭人口众多的熟练工人的困难谁来解决? 鞍钢的领导者想出了一个方 法: 作为取消津贴和计件工资的一种补偿形式, 每天"向所有工人免费提供一顿 大锅饭"。

238

"大跃进"的主旋律就是"尊重群众的首创精神", 鞍钢工人在这期间提出 了几十万条有关技术革命和技术革新的"合理化建议",但是进入1959年以后, 鞍钢的生产情况开始显现危机,由于原材料、电力严重紧张,致使鞍钢的生产时 断时续。1959 年2 月,鞍钢三个轧钢厂被迫停工,其余几个主要轧钢厂也只能开 两班。更为严重的是,由于 1958 年一年高度紧张,许多工人吃住在车间,大量 的献工、献点,使生产第一线的工人疲惫不堪,再继续坚持下来,有难以为继 之虞。

最大的困难是当时已显露迹象的粮食与主副食品的供应困难。计件工资和津 贴取消后,已使许多工人收入减少,加之粮食和食品困难,工人体力急剧下降, 造成生产事故不断。为了减缓生产第一线工人的特殊困难,1959 年 5 月鞍钢为炼 钢工人调整了粮食供应的比例: 每人每月供应大米10斤, 高粱米10斤, 白面2 斤,小米2斤,其余为粗粮,但是肉类仍无法解决。

长期奋战,供应减少,体力下降,引来了工人们的"牢骚怪话"。许多工人 留恋"八小时工作制",甚至羡慕苏联工人的生活,说什么"如再苦战,就把老 人战死了,青年人战倒了"。更多的工人对吃粗粮有意见,认为"粮食丰收了, 粗粮反而多了,真不像话"。还有工人埋怨说"小麦产量压倒了美国,就是吃不 上","费了好大劲,弄了一堆废品"。

面对上述新情况,鞍钢领导习惯性地求助于"阶级分析"的分析路径。鞍 钢的工人阶级虽然是党的阶级基础,但这并不意味着鞍钢的职工就进入了"红色 保险箱"。首先,鞍钢有大量技术人员。依照 1958 年的新观点:资产阶级知识分 子属于剥削阶级,鞍钢的工人来自四面八方,1958 年又扩招了一批新工人,这 些人家庭背景各异,有一些人是非无产阶级家庭出身,即使家庭出身好的工人也 有思想觉悟高低之分,例如有的工人就对将知识分子划为剥削阶级"感到接受不 了"。所有这些都说明, 即使对工人阶级也要划分左、中、右, 阶级成分固然极 端重要,但仅仅是阶级成分纯正还不够,政治思想是否正确才是关键。

根据上述不同情况,鞍钢各级领导采取不同政策,以示区别对待:(1)批 判资产阶级知识分子对"大跃进"的怀疑和动摇;(2)在所属各厂矿设立肃反 机构, 开展肃清反革命的斗争; (3) 对一般工人根据思想和政治表现进行"排

队摸底"。一言以蔽之, 就是以大批判开道, 推动"大跃进"。在各种批判、教 育中, 对一般工人进行的"排队摸底"是最有创意的。依照过去的习惯, "排队 摸底" 的对象基本限于知识分子或民族工商业者以及从旧社会过来的社会知名人 士, 但在"大跃进"期间, "排队摸底"已普遍运用于广大产业工人。鞍钢的方 法是将工人分为三类: (1) 先进层; (2) 中间层; (3) 落后层。区别的主要标

239

准是对"大跃进"、人民公社的态度,干劲大小,有无牢骚怪话,是否具有共产 主义主人翁精神,以及是否愿意主动加班。分类结果是:先进工人多为老工人, 中间工人多为青工,落后工人多为徒工。下一步就是在工人中开展"大辩论" 和"拔白旗", 经常出现的情况是, 开展"大辩论"后的一段时间, 工人的思想 觉悟和生产自觉性会有所上升,但是不久,又有牢骚怪话出现,于是,再进行一 轮"大辩论"。

트

1959 年夏召开的庐山会议和八届八中全会号召全党全民"保卫三面红旗", 反击"右倾机会主义者"对三面红旗的"攻击",骤然打断了 1959 年上半年工 业战线上对"大跃进"混乱局面的纠偏,鞍山领导将"大跃进"以来鞍钢的各 项经验加以总结提高。1960 年3 月,终于获得毛泽东的亲笔批示,把大搞政治挂 帅和群众运动的鞍钢的一套做法就是"鞍钢宪法"<sup>①</sup>, 从此, "两参一改三结合" 的"鞍钢宪法"就在东方地平线上升起!

在 1959 年 1 月至 7 月,尽管鞍钢各级组织仍不时在工人中开展"大辩论", 但是,鞍钢领导层也意识到前一年的跃进出了不少问题。由于毛泽东在两次郑州 会议和 1959 年 3— 4 月的上海会议上提出"降温"问题,鞍钢的领导才愿意面 对这些困难。1959年5月20日以后,鞍钢分别召开了工人小组长以上干部会议, "职工们对过去不说真话,弄虚作假,都作了检查,对领导听喜不听忧、主观主 义、强迫命令作风也提出了批评"。在这种大背景下, 鞍钢以外的其他一些钢铁 企业甚至对工人疾病的情况也开始着手调查, 北京石景山钢铁厂的数据是, 由于 长期苦战,患各种慢性病的工人占工人总数的 27% 。

1959年上半年的纠偏逐渐触及1958年创造的具有重大理论意义的若干领域。 在黑龙江省委工业部召开的干部讨论会上, 虽然所有与会者都肯定干部参加劳动 的做法,但一涉及工人参加企业管理,就出现了争论。多数人指出"群众管理太 多,什么事情都要工人管理,工人负担重而不愿干"。大多数代表同意工人应参

加一些"简单的、带有群众性的管理工作",至于复杂的工作,诸如工资计算、 产品检查、设备维修,则主张仍应由专职人员管理。个别人在纠偏空气的鼓舞下 直抒胸臆, 提出目前"企业管理混乱, 就是工人参加管理的结果"。及至"反右

① 《建国以来毛泽东文稿》第9册,中央文献出版社1996年版,第89—90页。

240

时代遄流

倾"运动兴起后, 所有这类言论顿时绝迹。

1959 年 12 月至 1960 年 2 月, 毛泽东开始细读苏联政治经济学教科书, 第一 次全面论述了"两参一改三结合"。毛泽东说:"对企业的管理,采取集中领导 和群众运动相结合, 干部参加劳动, 工人参加管理, 不断改革不合理的规章制 度,工人群众、领导干部和技术人员三结合。"<sup>①</sup> 3月,毛泽东将"两参一改三结 合"赋予"鞍钢宪法",大大提高了鞍山市委报告的理论层次,因为在他们给中 央的报告中, 竟没有一句"两参一改三结合"的表述。毛泽东的指示下达后, 鞍山一片欢腾, 已经沉寂多时的工人"双革"(技术革命、技术革新) 建议又如 雨后春笋般大量涌现,"每天都要实现数千件技术革新建议"。当时的笔杆子是 这样描述接到毛主席指示后的鞍钢工人的心情:"过去是一长制,不敢革命,是 人民币挂帅,现在是大搞群众运动,大闹技术革命,是政治挂帅","1958 年以 前,脑袋上好像戴上个'紧箍咒',不敢想,也不敢干",现在则是"思想大解 放, 右倾一扫光, 革新闹高产, 心花大怒放"。更有工人在听到传达后思想大飞 跃,马上体悟到"鞍钢宪法就是毛泽东思想",他们热情称颂主席思想"赛过太 阳万倍强"。

尽管毛泽东的批示给鞍钢注入了强大活力,但是"大跃进"的快车到了 1960年还是不得不放慢了步伐。1960年4月上旬,全国钢铁生产出现大滑坡,4 月份1-20日的平均日产量比3月份同期减少3400吨。鞍钢的工人阶级在非常 困难的条件下,也是尽全力才能完成上级交付的任务的。1960年5月以后,鞍钢 工人再掀跃进高潮,但是跃进实在难以为继,以致先进经验有"越推越少"的 趋势。8月,辽宁的粮食供应已极为困难,辽东发生大水灾,铁路交通受阻,包 括鞍山在内的辽宁10个城市的粮食库存量仅可供应八九天, 北京紧急调运粮食 支援辽宁,但仍无法根本扭转粮食危机。<sup>②</sup>

严重的粮食困难已使几个月前迎接毛主席指示的欢快气氛不复存在,更有甚 者,大量的牢骚怪话又纷纷出笼,许多人甚至公开半公开地抱怨,"大好形势" 是"形势不好"。作为消极现象的集中反映是出现了建国后鞍钢从未有过的现 象:鞍钢大批干部、技术人员和工人得了营养性浮肿病。据鞍钢卫生处在 59 个 单位, 14.2 万余职工中做的调查, 共有 4000 余名职工患浮肿病。在患病人群中, 干部、技术人员的比例最高,工人较少,享受保健待遇和高温作业的工人得病率 小于一般工人,在鞍钢所属 26 个工厂的炊事员中,仅有 7 人得浮肿病。到了

① 《毛泽东谈苏联〈政治经济学(教科书)谈话记录选载〉》 (五), 载《党的文献》1994 年第3 期。

② 孙业礼、熊亮毕:《共和国经济风云中的陈云》,中央文献出版社1996年版,第194页。

241

1961 年 3 月, 鞍山地区工人患浮肿病的比率又大幅上升。

粮食的空前紧张犹如泰山压顶, 鞍钢的部分工人误认为农村情况要好于城 市. 于是向领导提出返乡务农的申请, 第一炼钢厂平炉工人有3%-4%要求返 乡。还有一些工人不辞而别,私自跑回家乡去"保命"。鞍钢工人逃跑回家并非 始于 1960 年,早在 1959 年就有不少新进厂的工人因害怕苦干和工伤事故而私自 逃跑回家, 但是1960年8月的农村情况远比1959年恶劣。1960-1961年, 辽宁 农村已普遍发生断粮、绝粮的现象,当跑回家的鞍钢工人发现这一点时已太迟。

鞍钢领导再一次寄望于大抓阶级斗争和发挥思想政治工作的效能,这其中又 包含两个层面的任务:(1)在"成分不纯"的单位和知识分子集中的部门进行 阶级排队, 例如当时的鞍钢无缝管厂就被认为是职工队伍严重不纯。1961年8月 前后,上级部门又以召集"神仙会"的名义,邀请鞍钢设计院 39 名党外高级知 识分子开会,其目的是为了"摸底"。经过"反复动员"和"交代政策",终于 让那些知识分子"说出了心里话"。这些人竟将"暂时困难"的原因称之为"七 分天灾, 三分人为", 批评"大跃进""成绩伟大, 缺点不少"。更有人公开宣称 "鞍钢宪法并不比马钢宪法好,实行鞍钢宪法大搞群众运动缺乏科学依据",又 说"大搞群众运动,不是群众要求,而是上边硬贯的"。碍于当时经济形势的极 端困难, 上级部门才没有立即对他们开展斗争, 但已将他们的言行记录在案, 几 年后,他们都遭到了批判。(2)对于一般思想认识"模糊"或有"错误"言论 的工人, 则进行具体分析: 对于一般思想认识问题, 对之耐心帮助, 限期改正; 对于属于两条道路斗争性质的错误,则发动群众揭发批判,"坚决搬掉阻碍运动 的绊脚石"。

根据上级的统一部署, 鞍钢针对群众中对"大好形势"的普遍怀疑, 在 1961年还开展了一场回忆对比的活动, 动员群众通过回忆旧社会的苦, 激发对 社会主义的爱。只是这场活动的效果十分有限,因为大多数工人都很实际,只会 从眼前的粮食短缺以及百物皆无的角度来观察"苦"和"甜"的问题。

1961 年是鞍钢最艰难的一年,鞍钢有些厂还宣布停产(化工总厂),工人群 众中的"模糊思想"和"不正确"的议论更加突出,有人竟埋怨领导"过去对 轻工业重视差, 所以物资供应紧张", 更有不少工人产生"弃工务农"思想, 以

至于到了经济形势开始好转的 1962 年初, 还有工人准备春节回家请长假, 如果 农村情况好就不回鞍钢。

北京在1961年初终于对"大跃进"造成的严重困难作出反应, 中央宣布实 行"调整、巩固、充实、提高"的八字方针,紧接着又下发了《工业七十条》, 一批"大跃进"中上马的无效企业纷纷下马——从表面上看,工业格局已全面

242

向 1958 年前复归, 然而, 完全的复归并不可能。1961 年 3 月, 毛泽东又发出指 示, 在工交企业建立政治部, 以加强党对工交企业的全面领导。此说明毛泽东坚 持他的理想: 以思想革命化来推动中国式的社会主义, 以阶级斗争来保证他的理 想的推行。1962年12月,东北局经济委员会根据八届十中全会精神召开了工业 企业政治工作会议,提出每个企业都要把政治工作放在第一位。会议宣布在困难 时期有错误言行的工人占工人总数的17%左右。现在,"鞍钢宪法"的主旨已经 按毛泽东的最新思想转化为更加突出强调阶级斗争,具体领导各企业进行阶级斗 争的组织就是按照毛泽东的指示建立的政治部。

综上所述, "两参一改三结合" 在 1958 年后的一段时期内成为中国工业化管 理的一种新方法,毛泽东期望以此来规划中国社会主义工业化道路。然而,遭到 唾弃的苏联"马钢宪法"并非资本主义的歪门邪道,它和鞍钢宪法一样是社会 主义计划经济条件下向重工业倾斜的生产管理方式, 只是鞍钢宪法已用"政治中 心主义"代替了"技术中心主义"。

"大跃进"期间的鞍钢工人没有争取"经济民主"的思想意识,"两参一改 三结合"与"经济民主"不搭界,所谓"经济民主"只是当今学人理念世界的 产物,与当年鞍钢工人无涉。时下某些学人从预设的立场出发,将自己的想象附 丽于历史,以某种理想化的态度来构筑过去。按照这种思想逻辑,过往的年代的 许多概念都会在"后现代"闪烁出光辉,因为只要抽去这些概念产生的历史条 件和特定内涵, 再将其诗化, 根本无须费力去"开掘", 这样, 过去时代的许多 概念马上就会熠熠生辉。顺便说,"大跃进" 年代与鞍钢宪法相匹配的还有农业 战线的"八字宪法"——"土肥水种密保管工",除了那个密植的"密"有待商 榷,其他哪一项不是放之四海而皆准的真理?

\* 本文基本资料来源于香港中文大学服务中心所藏中国当代史史料,谨致 谢意。

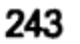

# "大跃进"运动与国家权力的扩张: 以江苏省为例

今天人们忆及当年的"大跃进",马上会联想到"高产卫星"、"全民炼钢"、 "公社食堂"等带有荒诞色彩的景象。然而"大跃进"并非仅仅是一场乌托邦运 动, 在"大跃进"期间, 国家权力借着这场运动的推动, 以前所未有的规模急 速地向社会各个领域扩张。"大跃进"运动使国家权威得以扩大和强化,不仅深 刻地改变了中国社会的面貌,也大大加强了民众对国家权威的认知。本文即以江 苏省为例, 试图勾勒出江苏省在"大跃进"期间国家权力扩张的图像。

国家权力, 国家控制社会的能力和影响力之谓也。本文所称的国家权力, 特 指中华人民共和国成立后,以国家象征为形式、以党的权力为主导的党和政府的 权力。1949年中国共产党成为执政党后,依据列宁的国家学说和苏联的建国模 式, 并参照中共革命根据地的经验, 创建了一个以党的领导为核心的新国家体 制。中共重建国家和社会的途径、方法,与苏联和东欧社会主义国家不尽相同。 中国的党和政府实现其权力的途径不仅仅是依靠党和国家的各级机构,而且还习 惯于运用政治动员、群众运动的方式来贯彻党和国家的路线、方针和政策。在革 命战争年代,革命党运用政治动员、群众运动夺取革命胜利的模式,此时已成为 一个新传统,建国后进行的一系列的政治运动,不仅实现了预期目标,而且极大 地强化了国家权力。

50年代初, 随着新秩序的巩固, 中共开始重建省一级的党与政府的机构。

1949年春, 江苏境内的国民党政权被摧毁后, 中共并没有马上建立省一级的党 委和行政机构。由于苏北是老解放区,苏南是新区,两地的基础与任务不同、加 之南京是原国民党政权的首都,被认为情况特别复杂,因此中共中央和毛泽东决

① 原载香港中文大学《二十一世纪》1998年8月号总第48期。

244

定分设中共苏南、苏北两个区委和南京市委,另成立苏北、苏南行政公署和南京 市人民政府。1952 年9 月,北京决定将原中共苏南、苏北两个区委和南京市委合 并, 组建江苏省委; 苏北、苏南行政区与南京市合并, 组建江苏省。1953 年1月 1日, 省人民委员会正式成立。统一的江苏省党和政府机构的建立, 为贯彻落实 北京的精神提供了有效的保障。江苏建省后,国家权力在各项政治运动的推动 下,借助于各级党和政府机构,进一步向城乡各个领域扩散。

在城市: 在建国初开展的"城市民主改革"的基础上, 普遍建立了工会、 青年团和民主妇联等组织。1951 年在江苏省各主要城市建立了以宣传党和国家 方针、政策为主要任务的"宣传网"和报告员制度,在城市基层建立了居民小 组和居民委员会。1951—1952 年,江苏省所有城镇,以机关、群众团体、工厂、 企业、街道为单位,都成立了治安保卫委员会。为了改变建国初期不少城市中的 居民委员会主任多由资本家或知识分子家属担任的状况, 1954 年, 江苏各城市 对居委会进行调整和充实, 根据"以劳动人民及其家属为主, 以妇女团体为支柱 的原则",将原资本家家属等清除出居委会领导岗位。 同年,旨在强化国家对 基层社会的控制,由街道办事处、居委会和公安派出所所组成的三位一体的城市 综合治安管理体系建成。至此,国家权力延伸到城市的每一个角落。在新国家的 强大政治攻势下,人民的生活习俗发生了根本转变。城市居民纷纷自动交出麻将 牌、参加读报组,仅南京市玄武区居民就交出2600多副麻将牌,有4500多人参 加读报组, 6500 多人参加夜校学习。②

在50年代中期,国家对城市经济生活的控制也得到加强。1954年9月1日, 南京、无锡、徐州、常州、苏州、镇江、常熟、南通、新海连(连云港)等9个 城市开始实行粮食定量供应。为了缓和统购统销政策实施后出现的粮食短缺的矛 盾, 各级党和政府把"节约用粮"当作一项经常性的工作予以强调。1954年后, 江苏各城市开展了"爱惜粮食,节约用油"的政治动员,要求城市居民在"道 理懂,思想通,全家同意"的基础上重新制订粮油计划。1956年,南京、无锡 等6个城市开展了节约粮食运动,使粮食销售量仅在5、6、7 三个月就减少了3 万吨。1956年12月,根据南京市委统一部署,各区委又成立节粮领导小组,仅 南京市玄武区就在以人定量的基础上, 每月再节粮 15 万斤。<sup>3</sup>

① 南京市玄武区委党史办公室,南京市玄武档案局编: 《中国共产党南京市玄武区历史大事记 (1949.4–1987.12)》(苏宁出准字第0381号,1992),第38页。

② 南京市玄武区委党史办公室,南京市玄武档案局编:《中国共产党南京市玄武区历史大事记 (1949.4—1987.12)》(苏宁出准字第0381号,1992),第14页。

③ 南京市玄武区委党史办公室,南京市玄武档案局编:《中国共产党南京市玄武区历史大事记 (1949.4—1987.12)》(苏宁出准字第0381号,1992),第58页。

在农村: 废除保甲制, 实行村组制, 普遍建立起党的基层组织, 把国家的权 力全面延伸到乡村社会。1953年又通过实行"统购统销",初步将农民纳入国家 控制体系。在政治层面,为了体现新国家的阶级性质,对农村中的地主、富农分 子建立了"定期训诫会议制度"①。经过政治与经济方面的一系列巨大变动,50 年代中期,一个由国家支配的新社会已基本建成,国家已实现了对社会生活绝大 部分领域的控制。

在新国家和新社会的环境中,民众的意识也发生了根本的改变。1954 年江 苏省人民广播电台根据中央人民政府新闻总署关于建立广播收听网的决定,在全 省 272 个区建立了收音站,在 363 个农业生产合作社和 201 个互助组里建立了收 听组。② 经过长期密集性的思想灌输,城乡大众已能充分认识代表国家权力的一 系列象征符号。民众对党和政府的权力有了十分具体生动的感性体会。"毛主 席"、"党委"、"书记"、"人事秘书"、"党员"、"干部"、"派出所"等词语的 含义已被群众内化、并用来指导自己的日常思想和行为。在1958年"大跃进" 运动之前,国家权力主要通过党和政府的机构来体现,由政府控制的各项运动促 进了国家权威向社会基层的扩张,但在全国城乡仍有个别领域国家权威尚未完全 占领,这种情况在"大跃进"期间发生了重大转变。

与以往历次政治运动相比,"大跃进"是一场规模更大的群众性运动,这场 运动不仅促使国家权威向城乡全面渗透,而且在社会生活所有领域都建立、巩固 和强化了国家权力。

城市虽是国家权力掌制最直接的地区, 但是在 1958 年以前, 仅南京市就仍 有 5.3% 的工业、5.8% 的商业和 5% 的手工业未实现社会主义化③。在各城镇仍 保留有少许的私人修配摊点和私人诊所,仍存在私人出租的房屋。城市的寺庙教 堂虽然统属政府宗教事务管理部门领导,寺庙教堂内也成立了民主管理委员会, 但是个别庙庵仅有一两僧人主持, 以致无法落实该项制度。

① 中国科学院江苏分院历史研究所:《江苏十年史 (1949—1959年)》(草稿) (南京: 1959年11 月), 第165页。

②《当代中国的江苏》编委会、江苏省档案局编:《江苏省大事记 (1949-1985)》, 江苏人民出版 社1988年版, 第90页。

③ 中共南京市委党史办公室编:《春风七年金陵路——1949年至1956年南京党史专题研究》, 东南 大学出版社 1990年版, 第11页。

246

虽然 1958 年以前江苏的农村已全部实现社会主义化, 但农民尚保留有自留 地, 各农业社仍可根据本地的情况决定耕种何种农作物。在政治方面, 对地富分 子的管制还不十分严密, 在苏南经济富庶的农村地区, 某些地富分子尚可自由进 人茶馆议论时事,地富子女在升学和就业方面也未受到特别限制和歧视。综合各 方面资料分析, 利用发动"大跃进"运动占领国家权力尚未完全控制的领域或 许不是党的领袖的意图,大干快上、赶英超美,是毛泽东在"大跃进"期间思 想的主流,但是毛泽东在 1958—1959 年确有不少强调国家权力方面的论述。在 毛泽东的理念世界里,一个具有强大而广泛权力的国家和一个"六亿神州尽舜 尧"的社会是有机地重叠在一起的。

根据薄一波回忆,1958 年毛泽东在谈到国家职能时说,今后"国家职能只 是为了对付外部敌人的侵略,对内已经不起作用了";又说:"人民公社是政社 合一, 那里将会逐渐没有政权。"<sup>①</sup>但是, 毛泽东又在不同场合表示他对军事化 管理方式的赞赏。在8月北戴河政治局扩大会议期间,毛泽东强调要把"马克思 与秦始皇结合起来"2,并对河北省徐水县委推行"组织军事化,行动战斗化, 牛活集体化"表示支持和称赞③。尽管他未将强化国家控制作为"大跃进"的重 点,但是这场运动使"控制"成为不可逆的趋势。在"大跃进"期间,国家意 志透过强有力的政治动员和组织措施得以全力贯彻, 国家权力在这个过程中急速 扩张。

1958 年 2 月 12 日至 15 日,中共江苏省委召开三届七次扩大会议,这次会议 名曰"双反"(反浪费、反保守),实际上是落实毛泽东在年初南宁会议上对 "反冒进"的批评,为正式发起"大跃进"运动制造舆论准备。省委扩大会议之 后,在 10 天之内,江苏各地纷纷举行党代会和三级干部会议,传达北京对"反 冒进"批评的精神,全省有 83000 多名基层干部集中进行了学习。

在一再批评"反冒进"的紧锣密鼓声中,全面发动"大跃进"的中共八大 二次会议于 1958 年 5 月 5 日在北京召开。 5 月 8 日,中共江苏省委发出《关于学 习和宣传中共八大二次会议报告和决议的通知》,要求立即在全省范围内大张旗 鼓地开展一个学习和宣传党的"鼓足干劲,力争上游,多快好省地建设社会主 义"总路线的运动。5 月 23 日,中共八大二次会议闭幕,出席会议的江苏省委

① 参见薄一波:《若干重大历史决策与事件的回顾》下卷,中共中央党校出版社 1993 年版,第 747 页。

参见薄一波:《若干重大历史决策与事件的回顾》下卷,中共中央党校出版社 1993 年版,第 706  $^{\circledR}$ 负。

参见薄一波:《若干重大历史决策与事件的回顾》下卷,中共中央党校出版社1993年版,第739 G) 页。

247

第一书记江渭清立即返回南京,马上部署筹备召开江苏省委三届八次扩大会议。 这次会议实现了"三大突破": "一是大破了农业生产不能高速度发展的迷信, 肯定了农业可以'一翻再翻';二是大破了办工业的神秘观念,地方工业可以自 力更生大发展; 三是大破了对科学技术和科学家、技术人员的迷信, 地方也可以 大办科学研究和高等教育事业。"<sup>①</sup>会议结束后, 一场大规模的宣传鼓动"大跃 讲"的运动迅速在江淮大地掀起。

江苏各地各级党组织立即召开会议,传达部署落实省委三届八次会议精神, 南京市有 20 万人参加宣传"大跃进"的活动<sup>29</sup>。所有宣传员、报告员全部出动, 各种宣传舆论工具积极配合,文艺、歌舞、曲艺、黑板报、墙报、标语、有线广 播、宣传车、展览会纷纷上阵。在"大跃进"运动不同的阶段,宣传的侧重点 也相应不同: "大跃进"初期, 以鼓动落实《全国农业发展纲要》为中心, 继而 宣传"排山倒海除四害,造福子孙万万代",再宣传"全民炼钢"和迅速实现 "人民公社化"。在强有力的政治鼓动下,工农商学兵和城市街道居委会全部行 动起来, 基层细胞高度活跃。江苏各个城镇的职工、学生和居民纷纷上街, 敲锣 打鼓。4 月 27 日,南京市玄武区举行"火炬歌唱大游行",数万与会者唱着"东 风压倒西风"等三首指定必唱的歌曲,载歌载舞,表示热烈拥护社会主义建设总 路线。

为了加强对基层运动的领导,江苏省的党政部门根据中央的精神对原有的领 导机构进行了调整。1958 年 4 月,江苏省委决定:今后有关全省性的方针、任 务、规划问题,由省委根据中央的指示和决定统一规划、统一安排,并决定成立 工业、农业、政法、党群、文教 5 个小组,在省委统一领导下,代表省委处理有 关方面的日常工作。依照此例,江苏各地、市、县委纷纷对原有机构进行调整。 南京市玄武区区委将区机关各部门按工业、财贸、文教、肃反、政法、街道6个 系统组织起来,分别成立领导小组,实行所谓"下去一把抓,上来再分家"的 新工作方法<sup>③</sup>。此项决定的意义在于, 作为组织安排全省经济生活的各级政府的 工作权限实际上已被党委完全取代。

进入 1958 年后,要求加强党对工农业和文教科研工作的领导,成为来自北 京的不断重复的声音。江苏省委将12名省委委员、候补委员和21名省委部长、

#### 副部长调往地方。副省长韦永义、周一峰分别调往无锡市委和南通市委任第一书

- 1 参见江渭清:《七十年征程——江渭清回忆录》,江苏人民出版社1996年版,第424页。
- ② 南京市档案馆:《南京大事记 (1949--1984)》, 第105页。
- 3 南京市玄武区委党史办公室、南京市玄武档案局编: 《中国共产党南京市玄武区历史大事记 (1949.4-1987.12)》(苏宁出准字第0381号,1992),第74页。

248

记,原省委组织部部长高啸平被调往扬州地委任第一书记。4月,南京市委又抽 调 600 余名干部分配到学校工作<sup>①</sup>。向知识分子集中的文教单位"掺沙子",其 实早在反右派运动后就已着手进行。1957年9月下旬,江苏省委就已从工矿企业 抽调了 500 名于部派往省内的学校、医院、报社和其他文化单位。1957 年 12 月, 江苏省委又选调五十余名领导骨干,分别到省内各高校担任党委书记、副书记和 系总支书记等领导职务。

在这期间, 根据中央的指示, 江苏省委在党政机关内部就开展第二批审干工 作作出部署。南京市玄武区对全区工业、手工业、财贸、文教、卫生、公安、中 小学教员 3124 人进行了审査,经初审发现有 33.2% 的人需要进一步弄清问题。 为此, 玄武区委在 1958 年 2 月成立了新的审干办公室, 各系统成立了审干小 组<sup>②</sup>。3 月 13 日,玄武区又成立审干委员会和肃反领导小组,由区委副书记兼任 主任和组长。"大跃进"高潮中,从上级机关下放到地方担任领导职务的干部, 或从工矿企业选调到文教单位的干部,作为权力和权威的化身而受到基层单位的 尊崇,他们的到来使基层单位更生动地体会到国家权力的力量。

"大跃进"期间,国家权力通过大兵团式的兴修水利工程和"全民炼钢"得 到充分的体现和强化。在中国历史上,较大规模的治水工程多由国家督导建造, 因为重大的水利工程,只有依靠国家力量调集人力和物力才能完成。江苏北部是 历史上水患严重的地区,中共在建政前,苏北根据地地方政府在战争环境下就曾 领导建造过一些中小型的水利工程。建国后,苏北行政公署领导修建了一系列的 治水工程, 在这一类的活动中, 北京的水利部曾派遣准军事部队水利营前往苏 北<sup>③</sup>, 但治水的主力是当地的民工。由于民工人数众多, 当局对民工的管理带有 准军事性质,要求实行较为严格的统一劳动、统一作息的制度。

"大跃进"运动全面展开后,省委要求实现"三年全省水利化","在严寒刺 骨的风雪中, 数百万群众穿梭般地忙碌来往"4, 在全省各水利工地奋战。民工 往往每天劳动长达 12--15 个小时以上®。1958 年 3 月, 分淮入沂, 淮水北调工 程开工, 这是迄至那时江苏历史上最大的水利工程。在准军事化的管理下, 一年

② 南京市玄武区委党史办公室、南京市玄武档案局编:《中国共产党南京市玄武区历史大事记 (1949.4—1987.12)》(苏宁出准字第0381 号, 1992), 第70 页。

③ 参见惠浴宇口述,俞黑子记录:《朋友人》,江苏人民出版社 1995 年版,第 201 页。

④ 中国科学院江苏分院历史研究所:《江苏十年史 (1949—1959年)》(草稿) (南京: 1959年11 月), 第194页。

⑤ 《当代中国》丛书编辑委员会:《当代中国的江苏》上,中国社会科学出版社 1989 年版,第 96 页。

249

① 南京市档案馆:《南京大事记(1949—1984)》,第 115 页。

共挖掉 34 亿土石方,如果包括农田水利部分,江苏全年共完成 43 亿土石方,相 当于 1957 年的 13 倍<sup>①</sup>。

以军事化或半军事化的管理方式推动生产的突出事例是大炼钢铁运动。实现 "1070 万吨钢"的计划,只许成功,不许失败,大炼钢铁就完全成了一种国家行 为。在1958年6月间,土法炼钢、炼铁已在南京、苏州、常州等地出现。6月下 旬,南京市玄武区在市委领导下成立了钢铁领导小组,各行各业已试办小高炉。 6月29日, 南京大学建起第一座小高炉。1958年8月北戴河会议后, 江苏省全 面展开"全民炼钢"。为了保证钢铁"元帅"升帐,数百万工人、农民、干部、 学生、军人、城市居民日夜奋战,大搞低温炼钢——炒钢(把废钢铁熔化后拌— 下就作为新钢)。10月以后,南京市玄武区办了一个以土高炉为主的玄武钢铁厂 和一座以"洋"高炉为主的高速钢铁厂, 区委还出版了不定期的《高速报》以 指导全区的炼钢运动, 区内迅速形成"男女老少齐上阵, 家家户户为铁忙"的 局面。刚刚实现公社化的武进县抽调2万余人大炼钢铁。徐州专区更抽调30%的 农村劳动力用以支持钢铁战线。在任务最紧张的11月, 全省农民组成的炼铁队 伍共达到 500 万人。如果没有国家威权做后盾,在短时期内是不可能让数百万农 民自带口粮、不分昼夜地侍候钢铁"元帅"升帐的。

如果说全民炼钢体现的国家权力主要表现为以国家为后盾、动员人民追逐某 种具有空想乌托邦的计划, 那么国家法权机关的"大跃进"则直接强化了国家 权力。"大跃进"期间,公安部门与其他部门一样,也展开了"大跃进"运动。 公安部门除了修建小高炉、搞"土法炼钢"和为群众做好事以外,特别抓紧户 籍管理和肃反。1958 年 1 月,国务院通过《中华人民共和国户口登记条例》,明 确规定由公安部门主管全国公民的户口登记工作。此条例的正式颁布, 标志着建 国后的户口管理制度正式完成。江苏省各级公安部门将加强户口管理列为"大跃 进"的重要内容,迅速在全省范围内重新检查、审核住户户口,使全省居民个个 皆有户可查。公安部门还强化了各单位、机关、企事业单位和农林基层单位的治 安保卫系统,基本达到了"无一死角"。

在热火朝天的"大跃进"形势下,北京对公安工作发出新的指示,要求把 全国"每一个角落都打扫一下"2, 其具体方法就是有计划、有步骤地进一步展

① 中国科学院江苏分院历史研究所:《江苏十年史(1949—1959 年)》(草稿)(南京:1959 年 11 月), 第197页。

② 中国科学院江苏分院历史研究所:《江苏十年史(1949—1959年)》(草稿)(南京: 1959年11 月), 第167页。

250

开内部肃反和社会镇反运动<sup>①</sup>。1955—1957 年,全国进行了机关、企事业单位、 工厂的三次肃反运动, "大跃进"运动展开后, 遵照北京的指示, 江苏省又在全 省公私合营工矿企业、手工业合作社等其他基层单位共 141 万人口中进行第四次 肃反。"这一次肃反任务比第一、二、三批的总和要大一倍以上",可谓任务繁 重。但是, 经过批判"肃反只能慢慢搞"的右倾保守思想, "促进了肃反运动的 '大跃进'"。在这次肃反期间,全省共收到检举材料四十余万件,对地富反坏分 子普遍地开展了一次审査评议工作。1958 年 3 月,江苏省在镇江、常州召开了各 地、市、县的肃反现场会议。6 月下旬,南京大学进行"肃反补课"。在"大跃 进"的形势下,第四次肃反进展尤其顺利,江苏全省"搜出各种反动证件三万 一千余件",给一些"翘尾巴"的地富反坏分子重新戴上帽子。在强大的国家威 权的震慑下,全省有 25000 名"反坏分子"投案自首,或补充交代了问题。到了 1958年11月,又在"大跃进"新建、扩建单位共77万人中继续开展肃反运动, 直到 1959 年第三季度才结束。经过这次肃反运动,实现了"三见底":"反革命 组织见底,外来人口、长期外出回归人员政治情况见底,现行破坏事故见底。"② "大跃进"期间,作为国家权力重要组成部分的公安力量,其地位明显的突出。 1959年, 为了加强对城市基层的进一步领导, 南京市各公安派出所支部与街道 支部合并为街道党委,多数党委书记由原派出所长担任,公安部门与所辖地段的 所有单位建立了经常的工作联系,对城市社会的控制已全面渗入到每一个角落。

Ξ

在"大跃进"期间铺天盖地的宣传攻势下,群众已普遍对国家权力的象征 符号加深了认识。江苏的"大跃进"与全国其他省份一样,都是以大批判开道, 以反各种右倾保守思想为推动力。1958年3月,根据北京的精神,江苏省开展了 "反右倾、反保守"的"双反运动"。"大跃进"运动全面兴起后,又通过所谓 "鸣放辩论",着重打击对"大跃进"的浮夸目标抱怀疑态度的"观潮派"、"算 账派"。在这种辩论中,上级部门选择事实上和假想中的对立面,动员群众以大

字报、斗争会的形式,理直气壮、大张旗鼓地宣扬"大跃进"的各种具有空想

① 中国科学院江苏分院历史研究所:《江苏十年史 (1949—1959年)》 (草稿) (南京: 1959年11 月), 第166页。

② 中国科学院江苏分院历史研究所:《江苏十年史(1949—1959年)》(草稿)(南京: 1959 年 11 月), 第167页。

251

色彩的目标和计划。进入6月以后,江苏省的大批判已开展得如火如荼,各行各 业都有自己的批判靶子。在工业部门,针对不少干部群众对打破生产管理秩序、 违反操作计划的担心和忧虑,大批"唯条件论"、"科学技术神秘论"和所谓 "先进不可超越论"。"全民炼钢"运动掀起后, 批判对象又增加一个所谓"炉前 摇头派"。

在农业领域, 江苏省以常熟县为推广密植的试点地区, 继而在全省农村推开 密植运动, "有的县组织15万人的大兵团突击深翻"<sup>①</sup>。在一浪高过一浪的增产 声浪中,江苏省又在全省3万多个农业合作社展开一场早已定论的所谓"三麦要 不要赶水稻, 能不能赶水稻"的社会主义大辩论, 在这场自问自答式的大辩论的 推动下,全省开展了一场"踢翻老历本"、培植三麦的突击运动。常熟县 23 个乡 党委向全省各兄弟乡发出倡议书, 提出要大力批判"怀疑成倍翻番论", 实现 "三麦赶水稻,水稻翻一番"的计划。1958 年 7 月下旬,江苏省委召开各地市县 委书记会议,"号召继续立大志,鼓大劲"。会后,组成万人检查团分赴各地检 查"跃进"指针落实情况。检查团所到之处,"满山遍野红旗招展,五级干部将 近百万人会师田头"<sup>2</sup>。然而, 在"一天等于二十年"的"大跃进"年代, 产量 翻一番很快就成为"右倾保守"的代名词了。公社化运动兴起后,江苏在全国 一片高产"卫星"纷纷上天的压力下,不久也放出了自己的亩产2万斤的"大 卫星"。到了亩产几万斤的"大卫星"纷纷上天之际,各种大批判已欲罢不能, 再也无法降温。

在"大跃进"年代中,江苏文教单位与其他战线相比毫不逊色。尽管各高 校也普遍修建了小高炉,并动员广大师生在高炉工地日夜奋战,但高校毕竟不是 生产单位,因此,高校的"大跃进"依然是以思想改造、思想批判为中心。高 校的"大跃进"早由北京制订了明确的方针,这就是"教育为无产阶级政治服 务,教育与生产劳动相结合" ---具体落实的方法则是"拔白旗,树红旗"。 "白旗"者——名教授、名学者和每个知识分子都具有的"轻视劳动, 自私自 利"的个人主义坏思想和坏作风。江苏各高校师生不仅纷纷检查自己的个人主义 坏思想,还轻装上阵,向被学校领导挑选出的"白旗"展开批判斗争。为了表 示革命师生已具有全局性的"拔白旗"的雄心壮志, 一些大学还主动参与批判

全国性的"白旗"。1958年,尚钺教授(著名马克思主义历史学家,金日成青年

①《当代中国》丛书编辑委员会:《当代中国的江苏》上,中国社会科学出版社1989年版,第95 页。

② 中国科学院江苏分院历史研究所:《江苏十年史 (1949—1959年)》(草稿) (南京: 1959年11 月), 第167-168页。

252

时代的马列主义启蒙老师)被认定犯了反马克思主义的严重错误,南京大学历史 系的教师们主动请战, 在很短的时间里就编写了一本批判尚钺修正主义史学观点 的论集。

"拔白旗"是为了给"插红旗"开道,高校的"插红旗"就是大搞"教育革 命"、批判"参加劳动是浪费人力论"和"教材神秘论"。1958 年上半年,江苏 各高校学生平均每人劳动达 300 个小时左右。一些院校的中文和历史系还取消了 "训诂学"、"中国历史文选"等课程。为了赶上全国教育革命的新形势,革命师 生打破框框,自编教材和讲义。新编教材往往一两个月就能大功告成。随着一本 本速成教材的问世, 被拔的"白旗"——教授、学者们那些所剩无几的学术自 信心也就彻底荡然无存了。

1958年在全国知识界和民主党派人士中还普遍展开了"交心"运动。江苏 省及南京市各民主党派成员两千多人, 分别于3月9日和4月1日先后两次举行 了社会主义"大跃进"誓师大会,表示坚决接受党的领导,加速组织和个人的 改造<sup>①</sup>。3月25日, 南京大学的民主党派、无党派教师以及南京林学院全体教师 联合举行改造促进大会,他们抬着"大红心"的标志上街游行<sup>②</sup>。4月4日,南 京市各高校师生与科研机关的民主人士共三千余人, 高举"把心交给党"、"把 知识交给人民"的旗帜在南京市举行大游行。游行后, 又举行了社会主义自我改 造促进大会。4月21日,南京市工商界三千多人召开大会,宣布"立即开展向 党交心运动",民建中央主席黄炎培亲临会场予以支持<sup>33</sup>。4月 22 日,南京市工 商界和民主党派提出向党"交心"要"快、透、深、真"的口号,表示要把 "接受党的领导和走社会主义道路的三心二意,跃进到一心一意"。江苏省宗教 界人士也开展了"交心"运动,天主教界通过"自选"、"自圣"主教,"使全省 天主教出现了一个新的局面"4。在"交心"运动中,全省11个城市民主党派和 工商界人士 4106 人,共交心 47 万条。据当时的记载称,这次交心"大量暴露了 他们长期隐瞒的腐朽思想和反动行为"5。对于工商界和民主人士的"交心",上 级规定的原则是"自梳自理,求医会诊"。先让他们对照要求、自我批判,然后

② 中国科学院江苏分院历史研究所:《江苏十年史(1949—1959年)》(草稿)(南京: 1959 年 11 月),第202—203页。

③ 南京市档案馆:《南京大事记(1949—1984)》,第104 页。

4 《当代中国》丛书编辑委员会:《当代中国的江苏》上,中国社会科学出版社 1989年版、第315 页。

6 中国科学院江苏分院历史研究所:《江苏十年史 (1949—1959年)》(草稿) (南京: 1959年11 月), 第179页。

253

① 南京市档案馆:《南京大事记(1949—1984)》,第102 页。

再对他们的"坏思想"有针对性地进行批评,并鼓励他们打破庸俗的情面观, "比先进,比干劲",互相展开批评和思想斗争,以使"交心"落在实处,防止 "交心"走过场。

凡展开政治批判斗争皆需有一个对立面, 批判各种右倾思想不能仅满足于思 想教育, 还需揭露出右倾思想的代表人物。1958年8月, 中共江苏省委召开三届 八次扩大会议,这次会议的议题之一就是批判省委委员、南京工学院院长汪海粟 (自 1952 年院系调整后即任南京工学院院长) 和省委委员、省高级人民法院院长 刘少傥 (自 1955 年以来任此职) 在整风"反右"斗争中的"错误"。1959 年庐 山会议后,江苏各地又有一批领导干部约两百多人被定为"右倾机会主义分 子",给予撤销职务的处分。另有 2500 余名干部被公开点名和"会诊"、"擦 背"<sup>①</sup>, 基层的干部与群众被冲击的人数则更多。1961年10月后, 江苏省为从 1958—1960年受到错误批判处分的生产队长以上的干部党员进行了甄别。至 1962年底,共甄别、平反21万余人,约占受批判、处分干部党员总数的98%。 另外,还全部平反或部分平反了受批判、处分的群众22.9万多人2。

在火热的"大跃进"的形势下,各级组织大量吸收公社化运动中的积极分 子入党。自 1958 年 9 月以来,全省农村在 4 个月内就吸收了 2.51 万名新党员③。 现实的经验对广大干部和群众是最好的教育。人们已从生活中学会如何保护自 己, 在"大跃进"的弊害已公开显现后, 由于"一手右倾帽, 一手高指标", 使 得绝大多数干部和群众都不敢言。领导干部也深知"大跃进"符号的巨大威力, 许多人都口唱赞歌,生怕稍有不慎就会跌入"右倾机会主义"的深渊。在"大 跃进"期间,广大干部和群众对新符号认识的水平迅速提高——诸如"正确掌 握九个指头和一个指头的关系"、"保卫总路线"、"保卫三面红旗" 已化为人们 的常识, 并迅速调整自己与这些新符号的关系。而在城市, 国家权力进一步被强 化,文教更加政治化,寺观教堂数量减少,私人出租房屋已被实行社会主义改 造,户口制已经全面巩固,公安治保系统警惕地注视着社会的每一个角落,"四 类分子"(地、富、反、坏)定期向派出所汇报改造情况已成为一项被固定下来 的制度。

1960年, "大跃进"再现高潮, 然而自 1959年下半年始, 江苏省城镇粮食

① 中共组织史资料江苏省编撰组编:《中共江苏省组织发展史纲要》, 南京出版社 1993 年版, 第 167 页。

② 参见《中共江苏省组织发展史纲要》,南京出版社 1993 年版, 第 168 页。 ③ 《当代中国的江苏》编委会、江苏省档案局编:《江苏省大事记(1949—1985)》,江苏人民出版 社 1988年版, 第168页。

254

供应已日趋紧张,根据省委指示,为"减少粮食浪费,缓和供应矛盾",全省各 级政府设立粮食办公室,对城镇户口粮食供应计划进行全面检查,南京市玄武区 政府历两个月完成检查任务, 全区共减少月供应计划 41920 斤<sup>①</sup>。1960 年 4 月中 旬至 5 月上旬,城市人民公社化在粮食一片紧张的情况下形成高潮。江苏各主要 城市区一级政府纷纷挂牌宣布成立区一级人民公社。与此同时,江苏各城市又掀 起大办公共食堂的运动。至 4 月下旬,仅南京市玄武区就办起各类食堂 454 个, 平均每个居委会有两三个大中型食堂、四五个院落食堂,搭伙人数达 52927 人, 占应搭伙人数的 72% (1961 年 7 月玄武区的人口是 242542 人) ②。据当时的报 道,城市居民热烈拥护公共食堂这个新生事物,称赞在食堂就餐方便了工作和生 活。就在实现城市人民公社化和"节粮"呼声一浪高过一浪的形势下,1960 年 下半年为缓解城市粮食压力,江苏遵照北京指示开始动员城市人口下放农村落 户,并以"大跃进"后进入城市的"新工人"为重点。这项工作进展十分顺利, 南京市委要求动员10万人下放,玄武区至10月底共动员11898人上山下乡,为 市下达计划的 99.2%®, 1961—1962年又动员了 4672 人回到农业生产战线®。至 1962年6月, 南京市减少城镇人口 49800 多人5。同期, 全省压缩城镇人口 46 万<sup>⑥</sup>。1961年7月, 江苏省各城市再次压缩城镇人口粮食供应, 仅南京市玄武区 8月份销粮就比7月份减少供应粮20万斤,人均供应由27.11斤/月下降为26.33 斤/月,全年少销粮 71.9 万斤。<sup>⑦</sup>

江苏在"大跃进"期间创办的71所大专院校,到了60年代初已难以为继。 1962年初, 江苏省对高校规模进行调整, 仅保留 26 所高校®, 中等专业学校从

- ① 南京市玄武区委党史办公室、南京市玄武档案局编:《中国共产党南京市玄武区历史大事记 (1949.4—1987.12)》(苏宁出准字第0381号,1992),第82页。
- ② 南京市玄武区委党史办公室、南京市玄武档案局编: 《中国共产党南京市玄武区历史大事记 (1949.4—1987.12)》(苏宁出准字第0381号,1992),第92页。

3 南京市玄武区委党史办公室、南京市玄武档案局编:《中国共产党南京市玄武区历史大事记 (1949.4—1987.12)》(苏宁出准字第0381 号, 1992), 第96 页。

4 南京市玄武区委党史办公室、南京市玄武档案局编:《中国共产党南京市玄武区历史大事记 (1949.4—1987.12)》(苏宁出准字第0381号,1992),第115页。

5 南京市档案馆:《南京大事记 (1949--1984)》, 第145页。

⑥ 《当代中国》丛书编辑委员会:《当代中国的江苏》上,中国社会科学出版社 1989 年版,第 106 页。

⑦ 南京市玄武区委党史办公室、南京市玄武档案局编: 《中国共产党南京市玄武区历史大事记 (1949.4–1987.12)》(苏宁出准字第0381号,1992),第108页。

⑧ 《当代中国的江苏》编委会、江苏省档案局编:《江苏省大事记(1949—1985)》,江苏人民出版 社 1988年版, 第193页。

255

281 所压缩到 37 所<sup>①</sup>。

在实行严格政社合一的人民公社制度下,国家通过阶级斗争不断调整农村的 社会关系,对地富分子的管制更加严格,阶级出身问题开始被反复突出强调。 1960 年 2 月,江苏省委发出通知,决定在农村开展社会主义教育运动,进行社会 主义与资本主义两条道路的思想斗争。1961年11月13日, 北京又发出在农村进 行社会主义教育的指示。在 1959 年冬至 1960 年春,江苏的兴化、宝应、高邮、 高淳、宜兴等县虽然相继发生因缺粮而导致的"非正常死亡"事件(仅宝应县 就死亡35391人, 占农村人口的6.2%2, 该县因死亡、病亡、外流而丧失的劳 动力就约占农村总劳力的30%)<sup>3</sup>,但由于江苏省领导机关采取了救灾紧急措 施, 农村情况迅速得到缓和。

在"大跃进"的大背景下, 与其他省相比, 江苏只属中等状态, 并无自己 的"发明创造", 中共华东局第一书记柯庆施甚至称"江渭清思想右"、"江苏省 委右"4。对北京的指示,江苏省虽照办不误,但又留有余地。江苏没有兴办如 甘肃引洮工程那样耗资巨大、劳民伤财且毫无功效的超级水利工程,也没有像河 南、山东、安徽、广东、甘肃、青海等省那样,揪出省级主要领导干部作为批判 "右倾机会主义"的靶子。江苏省放的各种"卫星"比较少,也比较小,因此在 三年特大经济困难期间, 江苏省的"非正常死亡"的数目也远较其他省份少。 江苏省国家权力在"大跃进"期间的扩张只是全国类似情况的一个缩影。

只是到了20年后,邓小平领导改革开放,中国才出现划时代的转变,社会 开始成长发育,才有了另一种意义上的国家与社会。

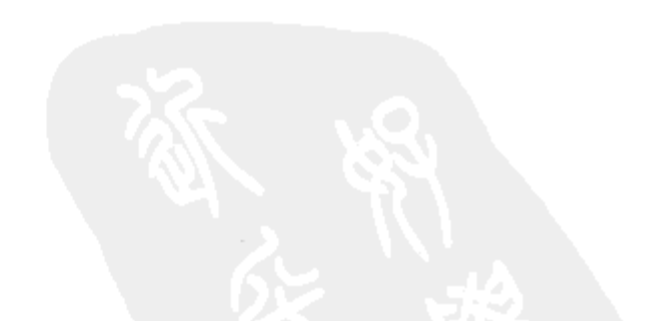

① 《当代中国》丛书编辑委员会:《当代中国的江苏》下,中国社会科学出版社 1989 年版,第 22 页。

② 参见江渭清:《七十年征程——江渭清回忆录》,江苏人民出版社 1996 年版,第 448 页。 ③ 《当代中国的江苏》编委会、江苏省档案局编:《江苏省大事记(1949—1985)》,江苏人民出版 社1988年版, 第194页。

④ 参见江渭清:《七十年征程——江渭清回忆录》,江苏人民出版社 1996 年版,第 470 页。

256

### 能不说丁玲? ${}^{0}$

### 丁玲的一生凸显了 20 世纪中国左翼知识分子历史的基本命题

我知道丁玲的名字还是在"文革"前, 一次偶然的机会, 从一本旧杂志上 读到姚文元一篇批判"大右派"丁玲的《莎菲女士的日记》的长文, 几十年过去 了, 那篇文章给我留下的印象只有两点: 丁玲有一个"反动思想", 叫做"一本 书主义";另一点则是,丁玲是从一个"灵魂腐朽的极端个人主义者",最后 "堕落为反党大右派",自那以后,丁玲的名字就印在了我的脑海。不久"文革" 爆发,在那混乱和知识贫瘠的年代,我通过各种努力去寻找书本,我读了包括丁 玲的小说和散文在内的许多"五四"和30年代的文学作品。1970年,我又从一 本旧刊《文艺报》上读到《再批判》和随刊登载的王实味的《野百合花》和丁 玲的《三八节有感》等,心灵受到强烈震撼。而此前看到的造反派编印的《文 艺战线两条路线斗争大事记》一类小册子上明确写道: 《再批判》 为毛泽东主席 在 1958 年亲笔所写。

1978 年,我考人大学,虽然在历史系学习,但对 20 世纪中国左翼文化运动 史一直抱有兴趣,我去中文系全程旁听了"中国现代文学史"等课程,还长期 订阅一份《新文学史料》。丁玲复出后的新作如《"牛棚"小品》、《杜晚香》、 《魍魉世界》等,我几乎都曾找来翻看。我还买了丁玲的文集、自传、游记和有 关她的几种传记及研究论著,包括国内外学者写的不同版本。

我关注丁玲和革命文艺史,都是出自思考的兴趣,这就是丁玲和革命的关 系, 20世纪的中国革命文学和革命政治的关系等问题。当我读了丁玲一系列的 作品后, 我的困惑仍然没有得到解答: 丁玲分明是一个左翼作家, 为什么会被打

成"反党集团"的头子和"大右派"?丁玲如此追求革命,可是为什么"革命" 会和她一直"过不去",一定要把她吞噬?丁玲蒙受了几十年的苦难,为什么在 "文革"结束后,她不能像巴金等人那样,对"革命"作出反思等等? 若干年后

① 原名《从丁玲的命运看革命文艺生态中的文化、权力与政治》,载《炎黄春秋》2008 年第 4 期。

257

我再看丁玲,竟然发现她的一生是如此具有张力,如此具有戏剧性,她的一生凸 显了20世纪中国左翼知识分子历史的几个最重要的命题:革命与知识分子,革 命与人性改造,革命与革命队伍内部的斗争,革命政治的惩戒机制和知识分子的 关系等等。

#### 革命新政治文化转换的文化意义

"丁玲、陈企霞反党集团"案是1955---1956年轰动全国的一件大案,此案的 公布离"胡风反革命集团案"不久, 使全国知识界和广大干部群体大为震惊, 也 在国际上造成影响,因为丁、陈均是著名的共产党员作家,尤其丁玲,早在20 年代末 30 年代初就在文坛享有盛誉,一些作品还被翻译成外文,在国外流传。 丁、陈以后都去了延安,丁玲在建国后更担任了宣传、文化方面一系列重要职 务。丁、陈被打成"反党集团"后,"问题"升级,在1957年双双被打成"右 派", 丁玲被送往"北大荒"劳改, "文革"中被投入监狱, 1975年释放后又被 流放到山西农村, 一直到1978年后, 才返回北京。陈企霞也被贬谪基层, 先在 河北省滦县国营柏各庄农场三分场劳动改造,后调杭州大学,受难多年。

丁、陈为什么会遭如此之灾难?几十年来众说纷纭,众所周知,出面打丁玲 的是周扬。自30年代初开始,周扬就在上海"左联"呼风唤雨,1942年后,成 为毛泽东的文艺理论的权威解释者和党的文艺方针政策的首席发言人。建国后, 周扬统领全国文艺界十六七年, 海外长时间普遍把他看成是中国的"文艺沙 皇",国内文人则慑于他的权势,不敢怒也不敢言。直到"文革",毛泽东饬封 中宣部"阎王殿"的恶号, 周扬被抛出, 被扣上"阎王殿""二阎王"("大阎 王"是中宣部部长陆定一)的罪名, 周扬的"文艺沙皇"的形象也就被固定化 了。人们普遍认为是周扬心胸狭隘,妒贤嫉能,利用权势和"左"的政治大气 候,一举把才华横溢的丁玲打人地狱。

人们的这种看法甚至还有更具说服力的历史依据是: 早在30年代的上海左 翼文学圈, 周扬就有搞宗派主义、"唯我独左"、盛气凌人的特点, 并曾受到鲁

迅的尖锐批判, 此更加证实人们的看法, 于是人们对周扬反感、厌恶, 而对丁玲 抱有普遍的同情。

但是事实更为复杂。对于丁、陈的受难, 周扬肯定要负相当大的责任, 他长 期蒙受信任, 被委任把守一方, 形同一路诸侯, 对上唯唯诺诺, 对下则具有一个 "文艺总管"所有的"权威主义"的不良的方面,甚至有论者认为他对丁玲的文

258

学成就也怀有某种程度的嫉妒。但是, 周扬如果没有得到支持或批准, 他怎么能 够把具有国际重要影响的大作家丁玲打成"反党分子"和"大右派"? 70年代 末, 周扬在与美籍华人作家赵浩生谈话时不无自谦地说道: 他只是"毛主席的留 声机"。许多人还以为周扬是在推卸责任, 现在才知道周扬说的不完全是玩笑的 话,如此,人们也能更好地理解周扬说过的这段话了:"整风以后我写的文章很 多都是主席看过的"。近十多年来披露的历史资料在一定程度上也印证了周扬说 过的这些话: 把胡风等打成"反革命", 把丁玲、冯雪峰整到那个程度, "都与 毛泽东说了话, 写了批语有关"<sup>①</sup>。

最高领袖对丁玲的反感有历史原因,也有现实原因,还有更深的思想原因。 在历史上, 左翼文化人和革命的关系一直是一对难于解决的矛盾: 左翼知识分子 倾向革命,这就和共产党发生思想和组织的关联;左翼知识分子还要"民主" 和"个性解放", 这就和共产党的"思想一致性"、集体主义发生矛盾; 中国革 命的主力军是"最具革命性"的农民,革命自要满足和代表他们的利益和心理、 情感要求, 左翼文化人却深受五四"改造国民性"等"启蒙"思想的影响, 不 思改造自己,反而要去改造农民的所谓"落后"和"愚昧";革命要前进,离不 开思想和组织的高度一元化,更离不开革命的化身——革命领袖的思想和组织领 导,左翼文化人却喜欢高谈"个性独立"和"抽象的平等",对敬仰和服膺革命 领袖的必要性缺乏起码的认识,更不会像朴实的陕北农民那样去欢呼"大救 星"。丁玲去陕北的 1936 年,中国革命正处于从俄式革命的道路向有中国特色的 革命道路转换的路口,以农民革命为中心的新政治文化正在形成的过程中,丁玲 自己有一段叙述颇生动地反映出这个新政治文化的氛围:

在延安的时候,我经常到毛主席住处去。差不多每次去他那里,他都用毛笔 抄写自己写的诗词,或是他喜欢的别人的诗词。有一次,毛主席突然问我:"丁 玲, 你看现在咱们的延安, 像不像一个偏安的小朝廷?"我知道他是在开玩笑, 就回答他:"我看不像,没有文武百官嘛!""这还不简单呀!"毛主席马上把毛 笔和纸推到我面前,说:"来,你先开个名单,再由我来封文武百官就是了。" 我没有开名单,只是报人名。反正是开玩笑嘛。毛主席一边写名字,一边在这些

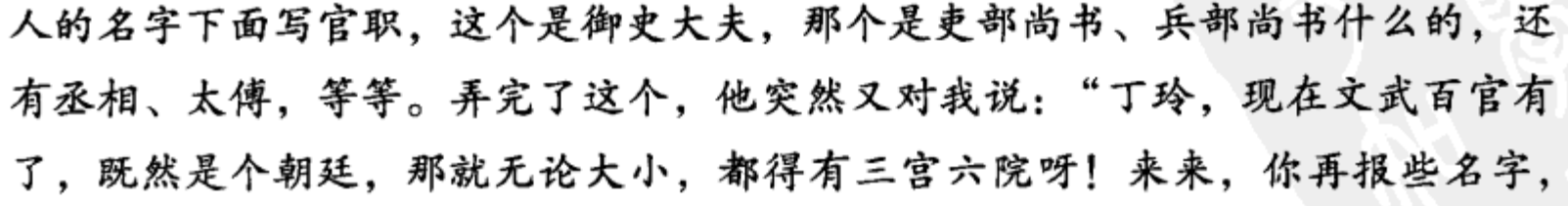

#### ① 于光远:《〈周扬和我〉发表以后》,《周扬和我》,香港时代国际出版公司2005 年出版,第84 页。

259

我来封赐就是了。"一听这个,我马上站起来说:"这我可不敢!要是让贺子珍 大姐知道,她肯定会打我的。"

另外一次也是我去毛主席处,他怀里正抱着一个男孩,我们正聊着,小孩突 然撒了一泡尿, 把毛主席的衣服弄湿了一大片。这时候毛主席不但没有生气, 反 而高兴地对我说:"丁玲,你说说,这是不是太子尿呢?"说完,仍然抱着孩子, 用一只手把纸铺开,竟填起太子尿的词来了。(1)。

丁玲这段回忆是在80年代初谈的,事隔几十年,她还记忆犹新,正说明延 安时期和毛泽东的这些谈话给她留下了难以磨灭的印象, 对于丁玲的上述回忆, 自可作出不同的解读, 既可当毛泽东的玩笑话视之, 也可将其视为理解某些重大 问题的注脚,而从中捕捉、感受、体会到当时革命政治文化流向的变化。

历史事实证明,30年代中期后,中国革命的政治文化开始了意义深远的转 换和新的建构的过程,也就是从"百分之百的布尔什维克"、"红色水兵舞"向 "逼上梁山"、"林冲夜奔"、"三打祝家庄"转换。而这个变化的主导者就是毛泽 东,他的思想、态度、性格、理想、作风强有力地影响和塑造着这个过程。2002 年,中央文献出版社首次公布了毛泽东在1939年11月7日致周扬的信,他在这 封信中明确说:

现在不宜于一般地说都市是新的而农村是旧的,同样农民亦不宜说只有某一 方面。就经济因素说,农村比都市旧,就政治因素,就反过来了,就文化说亦 然。我同你谈过, 鲁迅表现农民着重其黑暗面, 封建主义的一面, 忽略其英勇斗 争、反抗地主, 即民主主义的一面, 这是因为他未曾经验过农民斗争之故。由 此,可知不宜于把整个农村都看作是旧的。所谓民主主义的内容,在中国,基本 上即是农民斗争, 即过去亦如此, 一切殖民地半殖民地亦如此。现在的反日斗争 实质上即是农民斗争。农民, 基本上是民主主义的, 即是说, 革命的, 他们的经 济形式、生活形式、某些观念形态、风俗习惯之带着浓厚的封建残余,只是农民 的一面,所以不必说农村社会都是老中国。在当前,新中国恰恰只剩下了农村。②

中国革命以农民为主力, 以武装斗争为中心, 以农村为主要战场, 中国革命 的实质就是"农民的斗争",过去党的领导者博古等不清楚中国革命的这几个关

① 杨桂欣:《丁玲就是丁玲》,载《炎黄春秋》1993 年第7期。 ②《毛泽东文艺论集》,中央文献出版社2002年版,第259-260页。

260

键的问题, 直到30年代中期后, 党的多数领导者才对此有了新的认识, 但是对 于这种巨大深刻的变化在文化上的意义,也就是农民在政治上和文化上都代表 "新",或许只有少数共产党员才多少有些领悟,潘汉年可能就是其中的一位。 1936年秋,丁玲在前往陕北的途中到达西安和潘汉年不期而遇,潘汉年劝她去 巴黎为红军募捐而不要去保安,但是丁玲没有接受潘汉年的建议。

潘汉年是老共产党员, 也是革命知识分子, 他了解遵义会议后党内政治生态 的变化,也感受到那种革命新政治文化的发育、成长的气息,他在青年时代有过 "创造社"和"左联"的经历, 对革命政治和革命文学这两"界"的情况都很熟 悉,他亲眼看过大革命失败后,一些革命知识分子从狂热到幻灭的过程,他也了 解丁玲的自由奔放的个性,他给丁玲的建议是最好,也是最适合的,是对丁玲的 真正爱护和关心。因为在巴黎,丁玲既可以利用自己的社会声望为党做有力的宣 传和募捐工作,也不致使丁玲对革命有近距离的接触,而一旦和革命有近距离接 触,未经革命烈火长期考验的左翼知识分子随时有可能从动摇走向幻灭。

丁玲是坚强的革命者,根据地艰苦的生活条件和她曾长期生活的上海不啻相 差万里,她没有动摇,更没有幻灭。然而丁玲和正在形成的强势的革命新政治文 化又有着不小的思想距离,在这个新政治文化中,对农民革命性的突出强调已在 事实上取消了对带着"浓厚的封建残余"的农民的"某些观念形态"进行启蒙 的必要性。丁玲从五四而来, 又从"五四"走向共产主义, 思想上还留有浓厚 的"五四"启蒙主义色彩, 这就和革命新政治文化不相兼容, 她的《在医院 中》、《三八节有感》在 1942 年就受到了包括毛泽东在内的中央领导的批评。因 为毛泽东的保护,也因为丁玲的名气大,加之她迅速进行自我批判,又积极参与 斗争王实味,才被宽谅。之后,丁玲努力改造思想,按照毛泽东的《在延安文艺 座谈会上的讲话》的精神进行文学创作,写出歌颂工农兵的作品,受到毛泽东的 表扬,因而在建国初风光了一阵,她的小说《太阳照在桑干河上》甚至得到了 "斯大林文学奖",毛泽东也在建国初到颐和园看望过在那儿写作的丁玲,还与 她泛舟昆明湖上。

### 无法避免的厄运

但是, 丁玲在建国后的厄运却是无法避免的。毛泽东是"君师合一"型的 领袖,特别重视全民思想的改造和重建,在建国初建立革命意识形态新秩序的大 变革的阶段,他都是事无巨细,亲自领导,亲自部署。他派胡乔木以中宣部副部

261

长的身份统领中宣部, 领导中宣部部长陆定一; 以后又指示胡乔木别管文艺界的 工作, 委任周扬统领全国文艺界。虽然丁玲和最高领袖的意图并不冲突, 她在建 国初的几次批判文艺界"错误思想"的运动中都是冲锋在前,十分积极的,丁 玲在执掌《文艺报》期间,该杂志对许多作家的作品进行了非常粗暴的批评, 引起作家的众怒,那时丁玲的思想之左,比周扬有过之而不及,可为什么她还是 难逃厄运?

这是因为原国统区的文人、教授都比较老实, 置身在建国初万众振奋、新中 国气象万千的历史转折的关头,他们看到那些意气风发的、来自延安和其他革命 根据地的"老革命"、"老干部",许多人的内心都有很深的歉疚感,革命理论家 用"立场"、"出身剥削阶级家庭"和"曾经为国民党反动政府服务"等几个概 念,就很容易把他们引导到"思想改造"之路。在 50 年代初的"思想改造"运 动中,冯友兰、费孝通、金岳霖、梁思成、周培源等著名学者都纷纷表示要彻底 批判自己的"资产阶级反动思想"。一些著名的大作家,像茅盾、曹禺、老舍、 叶圣陶、李劼人等,也都根据革命意识形态的标准,对自己过去的成名作作出修 改。相比较而言,比较不顺手的反而是那些自认为对革命有功的左派,如胡风、 丁玲、冯雪峰等。

长期以来, 丁玲就陷入了写作和做官的两难之间, 经过整风运动, 在"工农 最有知识, 知识分子比较没有知识"的新型对应性思维认识框架下, 最明智的选 择莫过于转换自己的知识分子的身份,干革命的实务,才是"干革命"的正途。 当然那个年代的共产党员, 一切服从组织需要, "党叫干啥就干啥", 可是事实 上还是存在着某种革命工作的高低排序的,以革命的实务而言,做军队工作和保 卫工作,最受组织的信任;做根据地的党和政权的工作,甚至是财经工作,也是 重要和光荣的; 做宣传文化教育工作, 责任重大, 受上级耳提面命的机会多, 但 犯错误的几率也高,负责同志还好,他们虽然也要改造思想,但毕竟更肩负改造 下属同志的思想的责任。至于那些干文字活儿的普通记者、作家、画家,虽然在 进城后都是各级文宣、教育单位的负责干部,但是在那时,却是"思想改造" 的重点人群,在某些有"大军事主义"思想的同志眼中,他们也就和吹拉弹唱 的文工团员同在一个系列了。

丁玲本来是有可能干革命的实务的,1936 年秋冬她到达陕北后,毛泽东征 求她对工作的意见,丁玲说要去当红军,毛泽东就委任她做中央警卫团政治处副 主任。但正如西谚所说,"性格即人",丁玲从本质上做不了"官"。抗战后去延 安的一些左翼文人,因各种原因离开了文艺工作者的队伍,转型为职业党干部, 以后的命运都相对较好,但是丁玲的个性和写作爱好使她永远当不成一位"优秀

262

的党务工作者"。一方面, 丁玲非常尊敬领袖和其他中央领导; 另一方面, 她总 是去不掉身上的知识分子的味儿, 以为自己是在最艰苦的年代投奔陕北, 和中央 领导同志是患难之交,所以她很难像其他人一样,摆正关系,在领导面前毕恭毕 敬,而是有啥说啥,放言无忌。丁玲也一直留恋她的作家的声名,始终不能忘怀 她的写作。而那些转业做党的工作或军队工作的同志,无不很快找到了自己在革 命队伍上下级关系中的位置和一套报告、立正、敬礼等礼仪程序。以后当人们得 知他们在青年时代还写过诗和小说,有的还是"左联"成员,无不大吃一惊。 因为这些负责干部的言谈、性格和做派都已彻底转换,再无一丝文化人的味儿, 他们更不愿意别人知道自己还曾是文化人。丁玲的"问题"就是她的个性和她 的写作,她希望以笔为枪,成为革命的主角,可是一写作就当不成革命的主角, 她个人是没办法解决这个矛盾的,唯一可以帮助她摆脱这个困境的就是革命领袖 的欣赏和保护。

革命领袖对丁玲确实是爱护和关心的,但同时也是严格要求的,说到底,革 命领袖对丁玲的亲善和反感都是政治化的,是超越个人关系而从政治的角度出发 的。1936 年,丁玲到陕北苏区,毛泽东真诚欢迎,是那时党需要像丁玲这样的 大作家来增加党的声光; 建国初, 毛泽东要教育、改造原国统区的知识分子, 用 的就是周扬、丁玲这批延安文化人。但是建国后的丁玲并不令领袖满意:尽管经 过延安整风的洗礼, 但是丁玲的"自由主义"仍然很强, 太好出风头, 有所谓 "明星意识"。更重要的是建立意识形态的新秩序,不可能在风平浪静中进行, 所谓"不破不立",批判一两个原国统区的作家、文人,对社会的震动不大,而 把大名鼎鼎的左派文人胡风和他的"同伙"定为"反革命集团",再揪出党内的 大作家丁玲,则可以让全国的知识分子受到震动,使他们受到深刻的教育,大大 有利于意识形态新秩序的建立和巩固。

1954年《文艺报》"压制小人物"正好是一个突破口,善于捕捉战机的最高 领袖迅速抓住此事,再把战线扩大和延伸。在这个过程中,人们看到的只是周扬 冲锋在前, 听到的是他声色俱厉地批判丁玲、冯雪峰, 却长久不知道在周扬的后 面还有最高领袖的身影。一份当年亲历者的材料透露,1956 年冬在中宣部复议 丁玲申诉的一次会议上,周扬说:1955 年对丁玲的批判是党中央毛主席指示的。

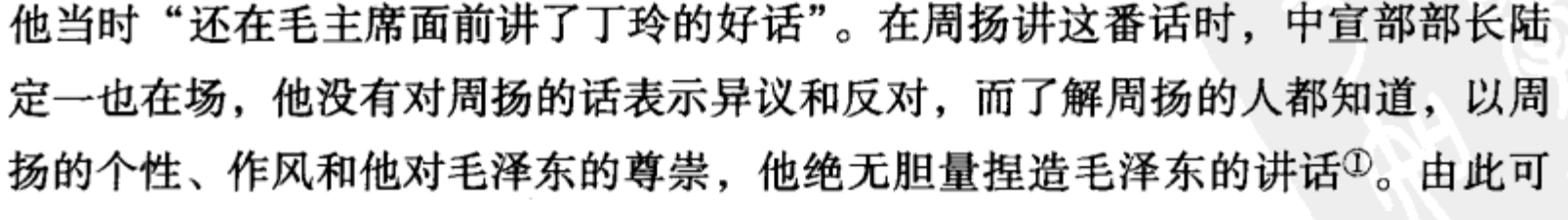

① 于光远:《周扬和我》,第19—20 页。

263

见,"丁、陈反党集团案"的真正决策者还是最高领袖。毛泽东何等细心,对往 年旧事都记得清清楚楚, 连冯雪峰十年前写的寓言都翻出来, 当然不会忘记丁玲 在1942年写的《三八节有感》。1958年初,老人家亲自动笔,写了那篇犹如重 磅炸弹,置丁玲于绝境的《再批判》,新账、老账一起算,把当年他称赞过的 "文小姐"、"武将军"—下打入了地狱!

#### 革命惩戒机制的内在逻辑

在这里有一个现象值得思索,在 40 年代整风运动结束至建国初,中共党内 已基本不再打"反党集团",也不再搞大规模的革命内部的"肃反运动",全党 上下同心同德, 高度团结, 迎来了1949年中国革命的伟大胜利。反而在建国后 新政权已得到巩固,特别是在斯大林已去世,"向苏联老大哥学习"的声浪高入 云霄, 苏联开始酝酿纠正斯大林的"肃反"错误, 已不再用打"反党集团"的 方式来处理思想文化界的矛盾, 1955-1956年 (1957年7月赫鲁晓夫打"马林 科夫、莫洛托夫、卡冈洛维奇反党集团"是苏共历史上的最后一次,属高层政治 斗争),中国反而重新运用起这种传统的斯大林方式来解决党内问题和社会矛盾: 搞过"胡风反革命集团"后,马上整"潘汉年、杨帆反革命集团";"肃反运动" 刚过去,又搞出一个有别于苏联样式的"反右运动";其间还穿插打"丁、陈反 党集团"、"丁玲、冯雪峰右派集团"等一系列"反党集团"或"右派集团",从 此一发不可收拾。

在这个过程中, 丁玲的"历史问题"成了套在丁玲头上的一道绳索, 所谓 "历史问题"是什么呢?就是 1933 年丁玲在上海被国民党秘密绑架,在 1933— 1936年被软禁在南京的这一段历史。丁玲到陕北后,已向党组织做过多次说明, 在1940年的审干中也由中组部对她的那段历史作了结论。可是几年后,丁玲的 这段历史在延安整风、审干运动中又被重新审查,结果给她定了一个"自首" 的结论。其依据就是她在1934年被软禁在南京的期间,曾在国民党的压力下, 写过一张纸条,大意是:"因误会被捕,生活蒙受优待,未经什么审讯,以后出

去后,不活动,愿家居读书养母",小纸条并没有一点反共的内容,而丁玲在南 京被软禁期间也没有发表过任何反共言论。丁玲到陕北后没有向党组织交代过这 张小纸条的事儿, 在1943年审干运动中, 主动向党组织谈了这件事, 并为此做 了自我批判。可是这张小纸条真有那么重要吗?为什么一直被揪住不放?丁玲几 十年的革命生涯还不能够证明她的"红"吗?她在共产党最艰苦的 1936 年就去

264

了保安,那时共产党还没有将来可能在中国执掌政权的迹象,依丁玲的"名 气",她完全可以在北京、南京、上海等大城市过着舒适的写作生活。可是丁玲 还是在 1936 年投奔了陕北,这在当时全国的大牌名流中是唯一的,这还不能说 明她的"革命性"吗?

中共高度重视干部历史审查的问题,这对保卫革命是完全必要的,为此在延 安时期就完善和强化了对干部的严格审查制度。在长期的敌强我弱的环境下,为 了保卫革命,打击敌人,党形成了特有的保持"警惕性"的文化,这是一定历 史条件下的产物。在严酷的对敌斗争的环境下,党的组织部门和保卫部门对没有 革命军队或根据地的经历,又是知识分子出身的白区党的干部,特别对那些从国 民党监狱出来的党员,持有一种怀疑的态度,只有经过组织的严格审查,那些有 白区经历,特别是曾被国民党逮捕坐过牢的同志才能重新得到党的信任。与那些 曾坐过国民党大牢的同志相比,出身农民的红军或八路军、新四军的干部、战士 是幸运的,他们的历史简单,思想单纯,是党最信任的,但是历来党内主持制定 审干政策的恰又是以白区干部为主,其中一些人也坐过国民党的监狱,他们在厉 行严厉的审干政策时,甚至更"左"。

从此,这张"小纸条"的事儿就成为丁玲头上的可紧可松的"紧箍圈"。在 50年代中期的"肃反"运动中,为数不少的高级干部也被定为"自首分子"、 "变节分子",多数人只是调整了工作岗位,例如原来是担任省委常委的,以后 不能再做常委,而是改做文教单位领导,并非就被组织上一脚踢开,弃之不用, 换言之,审干既是"优选法",也是干部管理中的"控驭法"。如果丁玲"守规 矩",愿做"驯服工具",它可以不发生作用;如果调皮捣蛋,立即就可以拿这 张纸条说事。据原中宣部副秘书长、一届机关党委书记熊复在 1978 年 9 月 27 日 写的有关证明材料说:"1952 年整风时,作协党支部就提出过丁玲历史问题"。 熊复看过丁玲的档案,"向周扬同志汇报上述问题,请示他怎么办。他说,丁玲 的历史在延安审查过, 没有问题, 不要审查了"<sup>①</sup>。可见, 制度虽然是严格的, 但并非完全没有弹性,在更多的时候还是取决于党的领袖和主管领导在操行这套 制度时的态度。冯雪峰是长征干部,照样被打成右派;张春桥和江青虽有"叛徒 嫌疑", 一直有人揭发, 仍深受老人家的信任。姚文元的父亲姚蓬子是人所周知

的中共"叛徒",也没对姚文元搞株连,在最讲成分的"文革"年代,还步步高 升,最后官至中央政治局委员。

令人遗憾的是,革命队伍内部长期以来一场接一场的严酷的斗争,使得"革

① 黎辛:《关于〈丁玲冤案及其历史反思〉的辩证》,载《粤海风》2006年第1期。

265

命的同志情谊"逐渐稀薄,及至50年代中期后,革命领袖对有战功的"革命大 老粗"有时还有一些"恋旧";对若干前朝遗老,如章士钊,曾在他年轻时给予 过巨大帮助,毛泽东始终给予礼遇;对一些重要的统战对象和国家急需的科学 家,毛泽东也给予一定的照顾:而对于那些在历史上曾和他有过较多交往的革命 文化人, 则几乎没有"恋旧"的表现。冯雪峰是毛泽东在1934年瑞金时代的旧 识, 丁玲在1936年就到了保安, 从此没离开过革命队伍一天, 两人都是在革命 最困苦的阶段前往苏区的,但是,就为了一些说不上理由的事儿,再掀出"历史 问题"(1937 年夏秋,冯雪峰因与博古争论,负气离开中共驻南京办事处回浙江 老家两年,1939 年回到新四军,1941 年"皖南事变"被国民党囚于上饶集中营, 后在党的营救下前往重庆做革命文艺工作),说打下去就打下去了。

更重要的原因是革命领袖需建立一崭新的"无产阶级新文化",50年代中后 期后, "左"的思想急剧升温, "无产阶级新文化"的路越走越窄: 第一条就是 要提拔那些"文化少、知识少"的"青年闯将"。毛泽东在1964年说,"老粗出 人物"。"自古以来, 能干的皇帝大多是老粗"。<sup>①</sup> "知识分子其实是最没有知识 的, 现在他们认输了。教授不如学生, 学生不如农民。"<sup>2</sup> 1970 年 12 月 29 日, 姚文元给毛泽东写信汇报读书心得,也自称读书少,知识贫乏。3 和"新生的无 产阶级笔杆子"戚本禹、姚文元等相比,周扬这批人各种书毕竟读得太多,受 "封、资、修"的影响太深,早已不中用了;第二条,要把那些"旧文化"的代 表人物,"反动学术权威"、反领导不听话者、历史可疑分子、各种"乌龟王八" 都清除出去。1979年理论工作务虚会期间,周扬曾谈到1957年反右时的情况。 他说:"抓右派之前,主席给我一个名单,名单上的人都要一一戴上帽子,而且 要我每天汇报'战果'。我说,有的人鸣放期间不讲话,没有材料,怎么办?主 席说,翻延安的老账!我当时常常说'在劫难逃',许多人听不懂。""在中宣 部,陆定一和我都'左'的不得了。即使没有主席的这个名单,恐怕也好不了 多少。"1964 年,为落实毛泽东对文艺界的两个批示,周扬等部署开展"整风", 毛泽东已准备对夏衍、田汉、阳翰笙进行点名批判,老人家还不放心地讯问周 扬:"你和这些人有千丝万缕的联系,下不了手吧?"④

极左思想是有一套内在逻辑的,它以"不断革命","阶级斗争","为全世

界三分之二人民的解放"等宏大词语和未来光明的远景直指左翼知识分子的灵

- ① 毛泽东:《在听取汇报时的一些插话》,1964年1月。
- ② 毛泽东:《在邯郸四清工作座谈会上的插话》(摘录), 1964 年 3 月 28 日。
- 3 《建国以来毛泽东文稿》第13册, 注释1), 中央文献出版社 1998年1月版, 第193页。
- ④ 徐庆全:《周扬与冯雪峰》,湖北人民出版社 2005年版, 第187页。

266

魂,将他们拉上"烈火战车",一路风驰电掣,又将无数的左派甩下,被抛甩下 来的人,并非就是异类,只是随着革命向更高阶段发展,在"左"的显微镜的 放大下,他们的"左"已演幻成了"右"。到了 60 年代中期,过去的"革命文· 化"也整体成了"旧文化",统统都在扫荡之列。"旧文化"的载体就是那些知 识分子,不管他们是来自延安还是来自重庆,把他们打下去,都是"文化革命" 的题中应有之意。于是在这张名单上又不断加上一长串新的名字: 巴人 (王任 叔)、孟超、夏衍、田汉、阳翰笙、邵筌麟、齐燕铭、林默涵、刘伯羽、邓拓、 吴晗、廖沫沙、老舍、李达、翦伯赞、陆定一、姚溱、许立群、蒋南翔、陆平、 江隆基等等,他们中的不少人本来就是党的高级官员,是"反胡风"、"反丁、 陈"、"反右"运动中的"大左派"或各单位"反右"的主事者,但最终还是给 "烈火战车" 抛甩出来。1966 年 7 月 1 日,《人民日报》公开点名批判周扬,称 其为"反党反社会主义反毛泽东思想的文艺黑线的首领"和"修正主义文艺的 祖师爷",这位"大左派"最后还是被归入到胡风、丁玲一类,被"无产阶级的 铁扫帚"一下扫人到了"历史的垃圾堆"。这一次他们不仅是思想和灵魂遭到鞭 打,身体也被"踏上了一只脚",许多人甚至还丢失了性命。他们的罪名也和丁 玲差不多, 不是"叛徒", 就是"特务", 或者是"反革命", 再不就是"反革命 两面派"(这是1968年姚文元给周扬的"定性",姚文元的那篇《评反革命两面 派周扬》经最高领袖修改过),这也和30年代斯大林整肃苏联知识界著名人士的 罪名差不多。

极左文化发展到这个阶段,就完全演变成文化"废墟主义":除了满世界的 "红宝书",再加上"八个革命样板戏",以及作为象征的马恩列斯、鲁迅,一切 中外文化都在禁止之列,而当全国各地纷纷举办有数万或十多万群众参加的对领 袖的"敬颂"活动时,所谓革命文学或革命文艺也就到了寿终正寝的地步,只 落个"白茫茫一片大地真干净"。中国的极左文化比斯大林时代的苏联还要专 横, 斯大林还保留了俄罗斯 18、19 世纪的文化传统和典籍, 还给予知识分子一 个"人类灵魂工程师"的称号,希望他们用他的"伟大理想"去改造人民的思 想,中国的极左文化则更自大、更狂热,不仅对知识分子一概不信任,更要在一 片"旧文化"的废墟上建立"无产阶级新文化"的宫殿,最后除了"领袖崇拜" 的形式主义,在文化上什么也没有留下。

#### 丁玲不是阿赫马托娃

#### 丁玲蒙受多年的苦难,苏俄诗人安娜·阿赫马托娃也是如此,但是丁玲不是

267

阿赫马托娃,她没有那种从苦难中升华、进入普世大爱的精神气象,她的气质、 境界、胸怀和眼光离那个层次都还遥远。丁玲一直是一个高度政治化的女性,也 是一个思想丰富、才华卓越的大作家,她的一生都在这两者间打转,既使她意气 风发,也使她蒙受羞辱。建国初,她以"胜利者"自居,对一些原国统区的老 作家态度高傲、轻慢。同样是丁玲, 1970年后被单独监禁5年, 是靠着背诵幼时 母亲教给的古诗篇,才没使自己失去语言功能。丁玲受的苦难超过了阿赫马托 娃,但她没有勇气揭露极左文化的罪错,她可能从自己几十年的痛苦经历中悟 出: 极左力量太强大, 惹不起, 于是唾面自干。她晚年复出后写了不少作品, 除 少数外,已失去了年轻时代的锐气,更少了思想的光彩。她在漫长的苦难岁月中 学会了世故,她为了让某老帮她说话,就写颂扬某老的文章,这点倒也无可厚 非。阿赫马托娃为了从死亡阴影下救出她唯一的儿子,也写过歌颂斯大林的诗 篇。可是当80年代复出后,小平同志倡导的思想解放已蔚为潮流,"丁、陈反党 集团案"也被彻底平反,已没有什么力量可以让丁玲封口,她却没有写出像巴金 那样的反思的文字,更没有向过去伤害过的同志表示歉意或忏悔,这说明什么 呢? 是她不认为有反思的必要? 或是她认为自己当年打击那些同志并没有错? 丁 玲把这些疑问留给了后人。也留给了历史。

丁玲在几十年的苦难中,从没放弃"希望",这就是祈求领袖为她说话,可 是大环境如不发生根本变化,她这个被领袖钦定的"大右派"又如何能够平反? 1962年夏, 丁玲劳改所在地的农场党委, 中国作协党组都同意为丁玲摘去"右 派"帽子(不是甄别,更不是平反),也向中央打了报告,可是领袖已决定重提 阶级斗争, 对国家机关准备为右派甄别一事大发雷霆, 斥之为"猖狂之极", 于 是一切又都成为泡影。丁玲对领袖又敬又惧,她当然知道,是那篇《再批判》 把她一巴掌打成"人民之敌", 但她绝不敢涉及领袖, 1960年, 丁玲以"右派代 表"的身份到北京参加第三次全国文代会, "在会场上望见毛主席", 她虽然非 常想迎上去和老人家说话, 却"没有勇气走上前去, 悄悄走到一边去了"。<sup>1</sup>即 使领袖已故去,也是虎威犹存。她有一句名言: "他对我怎么样,不管,但我对 他是一往情深的"。2 丁玲给自己的受难找到一个"合理化解释",这就是周扬等 耍弄权术、瞒上欺下, 一手遮天, 蒙蔽领袖, 使她遭受了几十年的苦难。对领袖

的信念和对周扬等的憎恶是互为联系的,她将对毛泽东的信念深植心中,也将对

① 甘露:《毛泽东与丁玲》,转引自王彬彬:《往事何堪哀》,长江文艺出版社2005年12月版,第95 页。

② 王增如:《丁玲与"诬告信"事件》,原载《世纪》2004年第4期,转引自王彬彬:《往事何堪 哀》,第98页。

268

时代遄流

手永远盯住, 成了她在漫长的艰苦岁月能活下去的精神力量。

丁玲受委屈时唯一的办法就是向上级写申诉信, 这是多年形成的一种习惯, 左联的一个传统就是"集团化",左联内部纷争的哪一方都期求党的领导的支持 和仲裁,丁玲对这套行事方式极为熟悉。丁玲从几十年的革命经历中,也从自己 的痛苦生活中体会到了在实际生活中存在的那条"潜规则":只要能"找上人", 有了实权人物的关照,就可以枯木逢春,逢凶化吉。

70年代末至80年代初,丁玲已届八十高龄,为平反自己的冤案,往返奔波, 四处求人,吃尽辛苦,令人无限同情。1979 年丁玲复出回到北京后,曾主动前 往医院看望周扬,她对在"文革"中受尽苦难的周扬抱有希望,以为周扬会向 她伸出援手。谁知周扬为"反右"的事,向不少人表示道歉,唯独不向丁玲道 歉,他的理由是, 丁玲是"变节"分子! 和周扬的态度一致的还有陆定一、张 光年等。周扬此举极大地伤害了丁玲。在我看来, 周扬等如此并非是为了维护所 谓"党性原则",因为在他手下做各路文艺高官,又有所谓"变节"、"自首"历 史问题的人不乏其人, 只要是周扬一个"圈子"的, 都不成为"问题"。周扬等 唯独不想放过丁玲,说来还是根深蒂固的"宗派"情结在作祟。1984 年,在胡 乔木的帮助下, 中央恢复了1940年对丁玲的结论, 承认丁玲在南京被国民党软 禁的那段历史不属"自首变节","四十多年的沉冤得以大白"。丁玲自然感激胡 乔木,她发表了不少谈话,对那个时候胡乔木的一些有争议的观点予以积极配 合。她甚至还写了一首缺乏诗味的"政治表态"长诗《"歌德"之歌》,她一点 也不在意读者是否爱读, 却说她的这首诗"会有人理解"。对于丁玲晚年的言 行,誉之者,如《中流》杂志等称赞丁玲是坚定的"老革命文艺战士",批评者 则称丁玲"错把极左当亲娘",丁玲又一次成为文艺界、知识界关注的中心。

晚年丁玲高调左倾,虽然也有心情不顺的时候,但总的说来是意气风发,且不 无表演的色彩——也就是很刻意地向那些会"理解"她的同志展现她那"虽九死 而不悔"的忠诚。周扬呢?他在晚年复出后不向丁玲道歉,揪住毫无意义的丁玲的 所谓"历史问题"不放,说明他对丁玲成见太深,气局太小,对极左文化的反思 尚不能跃过某些重要的"坎"。然而这位驰骋中国文艺界数十年的"大左派",在 "文革" 入狱多年后,思想却发生了重大的变化,1975 年他刚出狱,就前去看望了

冯雪峰, 甚至"不知轻重"地上书最高领袖, 请求他恢复冯雪峰的党籍, 自然没 有任何回音。周扬虽然不放过丁玲,却多次向当年受他打击、被迫害的文艺界人士 表示道歉,也向陈企霞当面道歉,并帮助他调回北京,安排了新的工作。更重要的 是,这位"文革"前的毛泽东意志的坚决的执行者竟转变为 1979 年后思想解放运 动的探索者,却因此受到批判和冷遇,这正是历史的复杂和吊诡。

269

## 初读《杨尚昆日记》

无论从哪个角度看,《杨尚昆日记》(以下简称《日记》)都可被视为2001 年最重要的出版物之一, 甚至可被视为是20世纪中国政治人物最重要的日记 之一。

中国人写日记的传统源远流长,宋明以降,已渐成风气,至晚清更蔚为大 观,文人学者,政宦显要,多以日记记事述怀,其珍贵之处一为皆亲闻亲历,二 为私人书写,较少虚饰,是故,这类日记往往可弥补官修正史的偏缺,而为后人 了解历史的多重面像提供珍贵的史料。及至今日,治近代史的学者,不仅需读官 编的《清史》,也要读《翁文恭公日记》和《越漫堂日记》;而治中外关系史的 学者, 不能只看《筹办夷务始末》, 而放过《英轺日记》和《出使英法意比日 记》,这对史学工作者来说,已是常识。

进入民国以来, 许多政界人物沿袭了写日记的传统, 90年代初, 江苏古籍 出版社曾出版一套《民国名人日记丛书》,内收民国时期曾任驻德公使、驻日大 使蒋作宾的《蒋作宾日记》等, 1990年, 台湾"中央研究院近代史研究所"出 版了曾任国民党政府外交部长的王世杰日记 10 本。蒋介石生前也有每日记事的 习惯,其所写日记现收藏于台北"国史馆"蒋氏之"大溪档案"中。

相比于国民党政治人物,中共高级领导人生前和生后都较少出版个人日记, 80年代后,出版过一些曾担任过负责工作的前领导同志的日记,如《谢觉哉日 记》、《林伯渠日记》(片断)、《周保中日记》、《赖传珠日记》、《王恩茂日记》 等。但这类日记所载内容均起讫于民主革命时期或革命战争年代, 基本上不涉及 建国后的内容。极个别者如《汪东兴日记》也只是撷取作者在1965年的一段经 历,而非汪氏全面、系统、有连续性的完整日记。

在担任过党和国家最高职务的领导同志中, 杨尚昆是唯一在生后出版日记 的。其日记是迄今出版的前领导人中地位最高,也是内容最为丰富、部头最大的 日记。这部日记共有上、下两册,全书110万字,引人注目的是,该日记全是建

① 《南方周末》特稿, 2002年3月21日, 收入《迟到的故事——〈南方周末〉往事版文集》, 广西 师范大学出版社 2004年12月版。也被《北京日报》(理论专刊)转载, 2002年4月29日。

270

国以后的内容。起讫时间为 1949 年 1 月 1 日至 1965 年 12 月 10 日, 时间跨度为 "文革"前的整整17年。在建国后的这17年间, 杨尚昆位居党和国家的领导岗 位,他先后担任过中共中央副秘书长、中央军委副秘书长、中共中央委员和中央 书记处候补书记、中央办公厅主任等职。因此,这部日记就格外引人注目。在这 部日记中,作者不仅简要记述了他的所见所闻,还叙述了他对某些问题的看法, 堪称是一部观察当代中国史的珍贵记录。

中共是一个长期在农村进行艰苦革命战争的党, 1949年初, 中国革命即将 获得全面胜利,党中央也将从战斗了几十年的农村转移到城市,对于党的这个重 大战略转移,中共中央和毛泽东都给予了高度的重视。毛泽东甚至以"糖衣炮 弹"来比喻中共将面临的新的严峻考验。杨尚昆当时任中央秘书长兼军委副秘书 长、中央办公厅主任,其工作之一,就是负责中央机关向北京转移的具体事宜。 1949年3月23日,杨尚昆为中央打前站,先行从西柏坡出发,前往北京。在 《日记》中,杨记述了个别机关在北京纪律松弛的事,他感叹道,才进城几天, "似乎大家都变了", "一进城市, 大家对居住生活条件的要求就提高了, 都爱从 好的方面去布置",杨写道:"要能维持简朴的作风,恐不容易,城市的引诱实 在太大。"

杨尚昆长期担负党和国家的中枢——中央办公厅主任。这一岗位所承担的基 本工作就是上承下达,其具体事务包括上至中央常委开会会场的布置与记录、文 书草拟和下发,下至中南海车队的调度,托儿所、食堂工作的安排,以及房屋修 缮和花草栽培。杨是办公厅主任, 不一定具体处理过于琐碎的事情, 但其日常工 作仍是找人谈话、听取汇报、布置检查等等,负责处理的事情极其繁杂。1955 年 3 月,中央决定召开党的代表会议,事先杨接见中央新闻制片厂厂长,具体讨 论拍摄事宜,详细指导拍摄哪些镜头,哪些镜头不拍。50—60 年代,政治风云 时有变幻,忽而电闪雷鸣,转眼又是风和日丽的艳阳天,不管发生如何变化,中 枢机器都要运转,杨仍每天都要面对亟待处理的一大堆具体事务。杨尚昆自1956 年党的八大后,在书记处分工分管工、青、妇和指导中央调查部的工作,他几乎 每隔两三天都要听取中调部常务副部长孔原同志等的汇报,近 10 年从未间断。 从《日记》上看, 杨几乎每天工作至深夜一二点, 尽管在这17年中, 杨在党和

#### 国冢的职务序列中并非处于最前沿。

杨尚昆所处的地位极其重要,距毛泽东主席很近,毛泽东在很长一段时间内 对杨也是信任有加,甚至诸如代表中央与罢黜后的彭德怀进行联系的工作,也由 杨来承担。所以, 杨尚昆对毛泽东的记载就特别有意义了。杨尚昆对毛泽东的胆 略、气魄和能力极为折服,他在《日记》中时常称毛泽东为"主"、"主座",这

271

应该是为了记述的方便而作的简称。不无巧合的是, 曾经担任过毛泽东政治秘 书、也是杨的老部下的田家英,以及毛泽东的兼职秘书李锐等私下也称毛泽东为 "主公"。

杨尚昆青年时代曾在莫斯科中山大学留学,和王明是前后同学。由于王明的 机会主义错误曾经给中国革命带来重大损失, 王明本人受到了许多领导同志包括 杨尚昆的尖锐批评。1949年3月,王明在中共七届二中全会发言,对自己的错误 多有掩饰。杨在《日记》中批评王明的发言"口若悬河,离题万里","简直是 胡闹","总观此人是毫无进步,野心未死,还有伺机反攻之企图"。而对于毛泽 东, 杨尚昆则是发自内心的尊崇, 他在1949年1月23日的日记里, 抒发了自己 的心声,"作为一个共产党员,亲眼看见中国革命一步一步地照毛主席所规定的 进程,走向全国大胜利,实在是值得兴奋,值得为自己庆祝"。"没有毛主席的 领导,这种合乎国情而又使革命加速胜利的办法是难于想像的。"建国初,我志 愿军在朝鲜取得对美国的胜利,大大地振奋了杨尚昆,他在1951年1月1日的 日记中写道,主席出兵朝鲜参战之举"实是万分英明的,有远见的决定……如果 当时要由我来决定,我则会偏于'苟安'!"

从杨尚昆的这些叙述可以看出,毛泽东领导中国革命取得胜利和成功,成为 老一辈革命者对毛泽东尊崇的思想和行动的基础。对毛泽东的信任和尊敬, 早已 内化为老一辈共产党人的基本性格。

在毛泽东时代,完全实现了以毛泽东为中心的政治上的高度集中统一。在毛 泽东的强有力领导下,听毛主席的话,照党中央的指示办事,几乎成为每一个中 国人包括党的高级领导干部的日常行为准则。只要毛泽东和中央一声命下,全国 上下马上动员起来,上至中央领导,下至普通百姓。这种体制的特点是,上面只 要指导正确,下面贯彻执行也大体正确;而上面的指导一旦出现偏差,下面的工 作也必然出现问题。1964 年 10 月至 1965 年 5 月,身为中央书记处候补书记和中 央办公厅主任的杨尚昆, 响应刘少奇主席的号召, 率领中央办公厅长安社教工作 组, 前往陕西省长安县开展社教运动。杨尚昆亲自下乡蹲点, 在长安县搞社教大 半年时间。杨深入干部和群众,对他所蹲点的村——长安县斗门村的经济、社 会、人民生活情况进行了细致深入的调查,这些都反映在他的日记中。长安县的

社教运动是当年中共中央西北局直接领导的, 基本指导思想就是大抓阶级斗争, "讲行民主革命补课"。西北局共派出 17393 名干部,在这个县进行"大兵团作 战"。几十年后,历史虽然已对当年的这场轰轰烈烈的阶级斗争作出了定论,长 安社教基本是失败的。其根本原因是,运动的指导思想不符合实际。尽管如此, 当年中央领导同志深入群众, 与群众实行"三同"(同吃、同住、同劳动) 的精

272

神,今天看来仍有其积极意义。

今天的研究者都知道,1964 年末围绕"四清"运动 (社教运动),在毛泽东 和刘少奇之间产生了重大分歧,由此对中国政局的发展带来极严重的影响。有关 毛泽东、刘少奇争论的详情, 在杨尚昆的日记中少有反映。杨当时在长安搞"四 清",特地赶回北京,参加了 1964 年 12 月 15 日召开的持续多日的研究"四清" 的中央工作会议。就在这次会议以及紧接的 12 月下旬和 1965 年 1 月初,毛泽东 在核心层多次指责刘少奇,并且主持通过了包含批评刘少奇内容的重要文件《二 十三条》。杨尚昆在日记中,没有记录毛泽东批评刘少奇的原话。在 1965 年 1 月 14 日的日记中, 杨表示支持《二十三条》, 但同时提出文件"到底好否, 要经过 实践证明"。毛、刘争论给他留下极为深刻的印象, 杨写道: "刘话不灵了", 他 担心从此以后,干部"不蹲点了!"

在杨尚昆所担负的工作中,有一块是负责协调中共中央与苏共中央的联络。 杨多次参与两党谈判,也经常安排苏联驻华大使与毛泽东、刘少奇等的会见。杨 通俄文,有时甚至亲自担任毛泽东与苏大使会谈的翻译。1961 年苏共二十二大 通过新党纲,杨一面安排工作人员进行翻译,送交领导同志参阅,同时他还找来 俄文原件,直接阅读。1960 年夏,苏联政府突然中断对华援助,撤走专家,恰 逢我国遭受特大经济困难之际,雪上加霜,给我国经济和人民生活带来严重的影 响。1961 年3 月,赫鲁晓夫对我国作出姿态,提出愿意以贷款方式供给我国小麦 100 万吨和转口古巴糖 50 万吨,事关重大,刘少奇主持政治局会议进行讨论后, 要向毛泽东汇报,请毛泽东定夺。此时,毛泽东已退居二线,住在广州,但所有 重大问题仍需老人家亲自拍板。为此,周恩来、邓小平、彭真专程飞穗。毛泽东 一锤定音,不要粮食,可以接受糖。从杨尚昆的这段叙述中,后人可以清楚地看 到,毛泽东主席不食嗟来之食、坚持自力更生的意志是何等坚强。

《杨尚昆日记》也有不少空缺部分。在一般情况下,某些时日,日记主人因 工作繁忙,而无暇坚持每天记日记。杨尚昆也有此种情况。《杨尚昆日记》中, 有一些年份都为空缺,例如,从1949年4月1日至12月3日、1950年全年、 1952年全年,都未记日记。1951年只记了头四个月的日记。1953年杨也只是从 12月24日记到31日,其他全为空缺。编者对《杨尚昆日记》中的空缺部分曾

予以说明。例如, 编者明确提到, 杨的"一部分日记已在'文化大革命'中散 失", 虽然并未注明散失的是哪些部分。但在另一种情况下, 日记的空缺则可能 情况不同。例如, 从1956年5月16日至1957年1月17日, 杨尚昆的日记空缺, 编者未加注明是否杨本人在这一段时间确未记日记,而其他的空缺,编者都予以 了说明。这一段时间为中共八大召开,杨升任中央书记处候补书记,中共中央提

273
出"双百"方针和波匈事件的发生。1957年1月27日至11月1日,杨的日记也 出现了空缺,编者也未说明原因。此一时期,为整风"反右"前后。然而对于 1959年的庐山会议, 杨的日记中却有极其简略的记述。1959年7月23日, 毛泽 东就彭德怀的信发表重要讲话,杨在日记中作了记述。自此以后,杨也每日有日 记,虽少涉及彭德怀事件,然仍透露出若干重要信息。例如,1959 年 8 月 12 日, 彭的夫人浦安修来杨处谈话,"由十点半谈到四点",次日下午,彭德怀向八届 十中全会作了检讨。日记首次披露了庐山会议后,由杨代表中央与彭联络事。9 月 12 日晚,杨向毛泽东汇报"昨夜彭来谈的情况"。庐山会议后,毛泽东很关心 彭德怀的学习和生活情况。从庐山返京后,1959 年10 月 21 日,毛泽东要杨"常 去彭处,每月两次"。10月26日下午4点30分,杨去彭处探望,当夜12点便将 与彭德怀谈话的情况向刘少奇、周恩来、彭真汇报。自此后,杨尚昆经常向毛泽 东和中央其他领导同志汇报彭德怀的情况。

日记通常都较简略,鲁迅日记即为一典型,但政治人物日记简略,就不仅仅 是书写习惯的问题了。如涉及重大政治问题, 涉及人事敏感, 涉及对重要人物的 看法,在日记中通常会回避或较少着墨。杨尚昆位居中枢机要,所见所闻大多不 宜对外透露,在其日记中,对许多重大事情加以回避或省略,就完全在情理之中 了。例如, 1959年9月底, 赫鲁晓夫访华, 与中方同志发生严重争执, 杨尚昆亦 参加部分会谈, 但在日记中均无反映。像这一类情况, 在《杨尚昆日记》中并 不是个别的。因此,对于学者而言,仅凭日记一类的记载来进行研究,显然是不 够的,还须其他相关资料加以佐证。

例如,有关彭德怀 1965 年 10 月被重新分配工作一事,在杨的日记中记载得 就极为简略。1965 年 10 月 19 日,杨代表中央约见彭德怀,日记中只有寥寥数行 字: "下午三点至六点, 彭德怀同志来谈话, 要求帮助他去西南。"此次谈话时 间长达三小时,所谈内容一定比较广泛,但在杨的日记中并无涉及,也无一字提 及杨在这次谈话中的感受。事隔几十年后,杨著文纪念彭德怀,他写道,当年这 场谈话,他与彭都动了感情,共同回忆了过去在红三军团并肩战斗的往事,临分 别时,两人都流下了眼泪。

、杨尚昆是"文革"浩劫的最早受害者之一。早在1965年末就被不公正地调

离工作岗位,下放地方工作。对这件关系到杨的政治前途和政治命运的大事,在 他的日记中记述得也非常简略。

1965年10月29日, 杨尚昆在当天日记的抬头上, 写下: "永远不能忘记的 一天。"日记写道:"上午十时半,周(恩来)、邓(小平)、彭(真)三人约我 谈话, 这是一次不寻常的谈话, 十分值得记着, 永远不要忘记!"这是一次什么

274

样的重要谈话呢? 谈的又是什么内容呢? 在杨的日记中无一字反映。谈话的当天 下午、次日和第三天的日记中, 杨都写了对这次谈话的感受。10月29日谈话当 天的日记中写道:"中午未睡好,下午也忐忑不安。" 在 10 月 30 日和 10 月 31 日 的日记中的第一段,分别写有这样的话:"心情不安,什么东西都看不下去。勉 强看了一些文件。""整天没有精神,无心看什么。"原来这次谈话是由于中央个 别领导同志对杨尚昆同志产生了不信任,宣布调离杨的工作,另行安排杨任广东 省委书记处书记。周、邓、彭只是奉命传达而已。杨尚昆是中央委员和中央书记 处候补书记, 下放广东担任一名普通书记(当时省委一级的书记处的书记多达 5—6名),这只能被认为是贬黜,否则何来"不安",何来"整天没有精神"?

10 月 29 日谈话后,杨尚昆就着手移交工作,这在日记中均有记载。杨仍出 席一些例常活动,例如参加孙中山百年诞辰筹备会议,出席苏联大使馆国庆招待 会(11 月 6 日),出席阿尔巴尼亚国庆纪念会(11 月 29 日)。

1965 年 11 月 10 日对杨尚昆更是一个不同寻常的日子。杨的工作调令在此日 正式发出。同一天,毛泽东主席应杨的要求约见杨。当天日记抬头写道: "中午 主席找去谈话。"这次谈话历时一个半小时,但在杨的日记中对谈话内容无一字 记载。几十年后,杨回忆道,在这次谈话时,主席要他多深入,多调查,先在珠 江流域干个两三年,再到黄河流域干个两三年。主席甚至很幽默地问道:"广东 那么热,你跑到那里去干什么?"然而,熟悉党内政治生活的老同志都知道,像 杨尚昆如此重要的干部的工作安排,是非经最高领导点头批准而绝无可能的。

毛泽东了解杨尚昆办事牢靠,即使要调离他的工作,仍分派他一些重要任 务。在杨遭贬黜一个月前的9月16日, 杨还受命与庐山会议后一直赋闲接受批 判的黄克诚同志谈话,那次是向黄宣布调黄任山西省副省长。10月19日,杨受 命与调任三线副总指挥的彭德怀谈话。现在, 杨自己也被调离岗位, 另行分配工 作。11 月 17 日,杨奉毛泽东主席命,去看望王稼祥同志,次日,杨又去看望了 陈云同志。虽然在日记中未写是否受毛泽东的委托,但以杨当时的身份,不可能 单独去拜访陈云同志(1998 年,杨在一篇文章中写道,这次去拜访陈云同志也 是奉毛主席之命去的)。杨在看望过王稼祥、陈云同志后的第三天,专门就此探 望给毛泽东写了书面报告。而在11月19日, 杨还就这两次探望向周恩来作了口

## 头汇报。

11月19日, 杨尚昆向周恩来的汇报, 是这两位革命老战友的最后一次见面。 杨的日记写道, 这次谈话"从上午十一点到一点半", 至于所谈内容, 即在汇报 了与王稼祥、陈云同志谈话情况后,杨与周恩来谈了什么,日记中没有记载。直 到1976年初, 杨尚昆在山西临汾流放期间的日记, 以及1998年为纪念周恩来诞

275

辰—百周年而发表的文章中, 才对这次谈话的内容作了披露: 杨尚昆对周恩来 说:"由于我工作岗位特殊,涉及面很广,做了些工作,也犯过些错误。许多事 情你都了解, 有些问题只有你知道, 我没有向中央其他同志说过; 但也有你不了 解的,我不愿意多说。如果发生意外的情况,要处分我,甚至要开除我出党,只 要你知道我是坦白的、无辜的,我就心安了。我决不计较个人利害,也不愿意说 不应当说出的事。""周总理两眼一直盯着我,听完我说的话……然后对我说: '不至于如此,你放心!'" 杨尚昆还回忆了周当时的表情:"眼睛特别明亮,似 乎含着眼泪。"

杨尚昆是一个有着高度组织纪律性的老共产党员,在如此紧张的气氛下,他 承受住巨大的精神压力,照常工作,有条不紊地向中办同志办理移交手续,即使 对他的老伴, 有着几十年党龄的长征老干部李伯钊同志, 也口风很紧, 不深谈什 么。在11月2日的日记中, 杨写道: "晚间散步时, 同伯钊谈了一下, 她有些疑 虑,不好向她说明"。这一天, 杨"勉强工作到(夜)十二时后"。

杨尚昆对于他的夫人李伯钊是这样,对于中央常委、德高望重的朱德委员长 也是这样。1965 年 11 月 27 日,是朱德八十大寿的日子,杨去朱德家,"坐了一 下,未谈什么,彼此心照而已"。何以如此呢? 杨尚昆与朱德都是四川人, 也是 革命几十年的老战友, 杨主持中办二十年, 与几位中央常委朝夕相处, 彼此间知 根知底, 有些甚至还知心, 即如杨所说的, 他与朱德"彼此心照"。朱委员长年 事已高,事实上已属赋闲, 杨对朱德的境遇一清二楚, 而朱委员长对杨的工作调 动事却很难说事先预闻。在朱委员长八十大寿的日子里,两位老战友无言默对, 情何以堪!

1965年12月, 由姚文元评吴晗《海瑞罢官》一文引发的政治风暴已经来 临, 北京市风紧云急。由于杨已被调离领导岗位, 不再参与中央领导事务, 故在 日记中对这一事件无一字反映, 但事实上, 当时, 杨尚昆透过此事, 已预感政局 即将面临大变动: "大有山雨欲来风满楼之势" (1998年杨尚昆在文章中回忆到 当时的情景)。现在又一位领导同志处于前沿,他就是曾参加约谈杨尚昆的彭真 同志。至于彭真被其他领导同志约见谈话,免去职务,则要到半年以后。

1965年12月8日, 杨尚昆在日记中写道: "得知常委各同志都去上海开会

去了!"这次会议就是中央"处理"罗瑞卿同志问题的上海政治常委扩大会议。 此时,杨根本无法想到这次会议会和自己有何关系,杨事先也无从获悉会议的内 容,因为这次连刘少奇也不知道去上海开什么会。上海会议虽与杨无直接关系, 但有间接关系,半年以后,杨尚昆被与彭真、罗瑞卿、陆定一同志绑在一起,成 为子虚乌有的"彭罗陆杨反党集团"的主要成员。

276

1965年12月10日, 杨尚昆整装登上南下广东的火车, 这时, 上海会议正紧 锣密鼓地进行,杨心情黯然,告别送行的妻儿和中办的同事,他在当天的日记中 写道:"感慨甚多,非言语所能表达。"最后的一句话是:"十六年的北京生活, 今天开始变了,一切只能等时间!"

杨尚昆历经党内斗争,见识广,心胸开阔,他的气度和忠诚在艰难的岁月里 经受了严峻的考验。杨的"等时间",不是一年两年,这一"等"竟长达12年。 1965 年底杨赴广东后,1966 年 5 月又被下放到肇庆任地委副书记,可谓一贬再 贬,任命下达的当天,他以气候潮湿,身体不适,向中央申请转去山西,得到批 准。5月下旬,即在政治局扩大会议结束,宣布"揪出彭罗陆杨反党集团"后的 几天,杨尚昆转赴山西临汾任地委副书记。旋即"文革"爆发,杨被隔离审查, 不久即被"监护"了起来,一直被关到 1975 年,邓小平复出,杨才被放出来, 安置在山西临汾。中共十一届三中全会期间,中央重新启用杨尚昆,任命杨为广 东省委第二书记兼广州市委第一书记。两年后,杨回到北京,开始担负一系列党 和国家的重要领导职务,为中国的改革开放和"四化"建设作出了巨大贡献。

杨尚昆是一位具有传奇色彩的革命家,他一生的历史已与党的历史融为一 体。他是四川最早的马克思主义者杨訚公之弟,早年留苏,返国后曾任中宣部部 长,进入江西中央苏区后不久, 担任三军团政委, 抗战爆发, 旋又任北方局书 记,1941年,杨调回延安,工作性质发生了变化,以后长期主持中央办公厅, 长达20年。杨尚昆对党的历史如数家珍,80年代后,曾负责中央党史领导小组。

杨尚昆也是一位具有较高文化修养的共产党员,他通俄文,爱看电影(在日 记中有其所看电影的大量记载)和戏剧。杨更坚持写日记几十年,临去世前几个 月,他还写了回忆周恩来、彭德怀的文章,感情十分真挚,很少有这类文章常见 的程式化的味儿。杨在1995年完全退下来后,写了他的回忆录的建国前部分, 他原还准备写中办 20 年,"文革"前后和复出工作后三个部分,可惜天不假年, 这三部分已永远无法完成了。

即使在"文革"后期,杨尚昆在临汾流放期间,他也写了日记,杨近年发 表的纪念周恩来的文章《相知相识五十年》,就是依据临汾日记集纳而成的。很 遗憾,目前读者还不能看到他在"文革"后期以及恢复工作后的日记——根据

杨一生的习惯,相信他在70年代后期恢复工作后仍会记日记。人们只能指望这 些珍贵的日记将来会有向社会公开的一天。

笔者长期治史, 虽然只能从资料、影视中接触到杨尚昆, 但亦可窥见杨尚昆 个性之一斑。依笔者观察,杨是一个豁达、宽和、颇有人情味的老同志。他和夫 人李伯钊结合于1929年的莫斯科,两人共同走过几十年的风风雨雨,杨对其老

277

夫人也呵护了一辈子, 在其日记中有大量的反映。1979年, 杨尚昆在北京偶遇 木刻家彦涵, 此人抗战时期在太行八路军总部工作, 是杨的老部下, 1957 年被 打成右派, 蒙冤几十年。杨对彦涵说: "当时你为什么不找我呀, 我给他们打一 个电话说一下就完了嘛。"<sup>①</sup>彦涵是一介书生,不懂也不会请托,但杨的这番话 却透出他关怀下属的性情。

1996年, 杨尚昆已 89 岁高龄, 带领王若飞、秦邦宪等"四八烈士"遗属 100 余人, 专程去延安扫墓。杨尚昆去世后, 2001 年5 月, 那些"四八烈士"遗 属和其他子弟们也专程护送杨的骨灰回四川潼南老家,只因他们的父母辈在战争 年代和建国后的岁月里,都曾得到过杨的关照。

作为一个革命者, 一个老共产党员, 杨尚昆已走完他一生的路。他肯定是一 位令世人难忘的人,他留下的这部《日记》,以及现在暂未发表、将来可能问世 的文字, 将长久被后人所研究和咀嚼。

#### ① 孙志远:《感谢苦难——彦涵传》,人民文学出版社1997年版,第465页。

278

## 读《七律・有所思》<sup>1</sup>

古曰: "诗言志", 作为20世纪巨人的毛泽东, 他所创作的绝大多数诗篇都 与他的政治理想和报负有着密不可分的联系, 1966年6月毛泽东写就的七律 《有所思》就是这样一首政治诗篇,它真切地透露出毛泽东发动"文革"的复杂 运思。

1966年6月, "文化大革命"的风暴已降临北京。月初的第一天, 刚刚改组 的《人民日报》以通栏标题发表社论《横扫—切牛鬼蛇神》,将 5 月政治局扩大 会议的精神迅速传向全国。2日,《人民日报》发表支持聂元梓等的评论员文章 《欢呼北大的一张大字报》,次日又公布北京新市委成立的消息,影响所及,北 京及几个主要城市的大学首先陷于动荡之中,继北大的陆平、彭佩云被宣布为 "反革命黑帮"之后,北京和各地众多大学的书记、校长纷纷倒台。为了取代已 "烂掉" 的各大学党委,主持中央日常工作的刘少奇主席依照历次政治运动的传 统办法, 向各大学和文教单位派出暂行党委职能的工作队。在他看来, 这是新一 轮的反右运动, 只是运动的规模要大大超过 1957 年<sup>2</sup>。刘少奇和其他领导同志都 对这场来势凶猛的运动有些摸不着头脑,他们都惦记着四清运动还没有结束<sup>③</sup>, 同时,他们也不清楚毛泽东对这场新运动的具体想法。但作为中央第一线的领导 人,刘少奇等必须承担起指导运动的责任。

刘少奇作为党的第二号人物,对党中央的某些最新重大决策知之有限,这是 很不寻常的。半年前的1965年12月上旬, 刘少奇忽然接到中央办公厅的电话, 被通知直飞上海, 出席中央政治局常委扩大会议。匆匆赶到上海的刘少奇下榻于 锦江宾馆,但毛泽东、林彪均不住此。刘少奇对即将召开的会议内容一无所知,

① 原名《从"七律·有所思"看"文革"的发动》,载《炎黄春秋》2004年第1期。 ② 参见刘少奇:《批转中南局〈关于文化大革命的情况和意见的报告〉》和《批转中共西北局〈关 于无产阶级文化大革命的意见和部署〉的指示》,1966 年 6 月 13 日。

③ 参见刘少奇、邓小平于 1966 年 6 月 30 日就《中共中央、国务院关于工业交通企业和基本建设单 位如何开展文化大革命的通知》稿致毛泽东的信。引自于王年一:《大动乱的年代》,河南人民出版社 1988 年 12 月版,第 27—28 页。另参见李雪峰:《回忆"文化大革命"初期的"五十天路线错误"——从 "6 · 18"事件到"7 · 29"大会》,载《回首"文革"》(下),中共党史出版社 2000 年 1 月版,第 661 页。

279

竟向贺龙打听, 对方回答: 你都不知, 我怎么会知道。<sup>1</sup> 很快, 谜底终于揭开, 这是毛泽东临时决定为解决罗瑞卿的"问题"而召开的会议。同样的情况几个 月后再次重演。1966 年 3—4 月,正当刘少奇偕夫人出访阿富汗、巴基斯坦、缅 甸等国,于4月20日赶往杭州出席政治局常委扩大会议时,等待他的已是北京 市委第一书记彭真被打倒的既成事实<sup>2</sup>。进入5月, 远在杭州的毛泽东又命刘少 奇在京主持解决"彭罗陆杨"问题的政治局扩大会议,却由康生在会上传达毛 泽东的最新指示。在这次历时 23 天的会议上,刘少奇扮演的只是一个会议召集 人的角色, 对会议的议程、全会通过的文件, 无任何置喙的余地<sup>3</sup>。6月1日, 又是在刘少奇事先完全不知晓的情况下,毛泽东命令中央人民广播电台播发了北 京大学聂元梓等七人的大字报。

由于对许多重大决策并不知情,刘少奇等急于想了解毛泽东对运动的意见。 6月9日,刘少奇、周恩来、邓小平前往杭州向毛泽东请示。然而,毛泽东说话 却模棱两可,让刘等相机行事。刘少奇对这种情况并不陌生,多年来,经常也是 这样。有时,毛泽东会具体指示什么;有时,又深藏不露,说的话上下几千里, 全靠刘自己去领会、揣测4。为了确保准确执行毛泽东的指示,刘少奇还是每周 向在外地的毛泽东书面汇报工作一次。

1965 年国庆节后, 毛泽东离开北京前往南方, 至 1966 年 7 月 18 日返回北 京, 在外地长达9个月, 为他历次视察时间最长的一次。在这次视察期间, 毛泽 东以杭州为基本居住地,来往于上海、南昌、长沙、武汉之间,所思所行都围绕 着一个中心: 酝酿"文化大革命"。直到6月15日,他才离开杭州,经南昌转往 长沙。

1966年6月18日,毛泽东在极秘密状态下,住进了韶山的滴水洞,前后待 了 11 天。据跟随毛泽东住进滴水洞的中央警卫团副团长张耀祠回忆,在这十余 天中,毛泽东"任何人都不见,除了看书,批阅文件外,就是思考问题"。他 "有时拿着书躺在床上看,有时又像烦躁不安"。喜欢户外活动的毛泽东这次一 反常态,仅让张耀祠等人用轮椅推着离开洞口不过三百米,而他的习惯是,"一 有重大事情, 一般不出来散步, 或者散步时间很短"5。

- ① 参见罗点点:《非凡的年代》,上海文艺出版社1987年7月版,第199页。
- ② 参见李雪峰:《我所知道的"文革"发动内情》;载《回首"文革"》(下),中共党史出版社 2000年1月版, 第608页。另参见毛毛:《我的父亲邓小平:"文革"岁月》, 中央文献出版社2000年6月 版, 第12页。
	- ③ 参见张化:《刘少奇的悲剧和悲剧中的刘少奇》,载《回首"文革"》(下),第847页。
	- 4 参见王年一:《大动乱的年代》,第34页。
	- ⑤《张耀祠回忆毛泽东》,中共中央党校出版社1996年9月版,第38-40页。

280

形迹隐秘的毛泽东在滴水洞陷入深深的思考。1966年7月8日,他在武汉给 江青写下那封著名的信,可以判断,这封信的基本内容是在滴水洞形成的。除了 这封信外,毛泽东在这段期间有无其他抒发胸臆的文字?对此,外界长期不得而 知,直至 1996 年 9 月,中央文献出版社出版《毛泽东诗词集》,人们才知道,毛 泽东在1966年6月还写有一首《七律·有所思》,也是谈他对"文革"感受的,

只是他未注明写作此诗的地点。

毛泽东《七律 · 有所思》全文如下:

正是神都有事时,又来南国踏芳枝。 青松怒向苍天发,败叶纷随碧水驰。 一阵风雷惊世界、满街红绿走旌旗。 凭阑静听潇潇雨,故国人民有所思。

细细阅读毛泽东的这首七律, 再来看他在1965年前后的思与行, 大致可以 触摸到他发动"文革"的初衷。作为一位坚定的革命家,毛泽东终生信奉以 "阶级斗争"为核心的"斗争哲学"。社会主义制度建立后,他仍要坚持"无产 阶级专政条件下的继续革命",为此,不倦地领导了一波又一波的政治运动。毛 泽东执著地相信,唯有不间断地推进革命和阶级斗争,才能推动中国的进步,并 永葆中国革命的青春。然而 1959—1961 年的特大经济困难造成严重后果,他个 人的领袖威望也因此受到损害。从 60 年代初开始,毛泽东已退入"第二线",他 的同事们虽然继续尊敬他,但过去的某些过激的思路和方法已被悄悄地进行了转 换。正是在这时,敏感的毛泽东判定,神州开始"有事"了<sup>①</sup>。在这几年后,毛 泽东越来越感到,刘少奇等所做的一切都背离了他的"路线","革命" 也越来 越像是博物馆的某种陈列。1964 年2 月,毛泽东对来访的金日成说,在中国各种 "搞地下工作"的坏人有 1000 万人,他计算了一下:在 6 亿 5000 万人口中,这 种人就占了 1/65, 就是 65 人中有 1 个。2 1965 年 8 月 3 日, 毛泽东又对法国国 务部长马尔罗说, "我孤单一人"3。他断定, 革命正在衰退。刘少奇等注重生 产、常规、秩序的务实做法,与他永不歇止的革命激情逐渐产生了矛盾,这愈益

① 1967年2月3日,毛泽东在接见阿尔巴尼亚客人巴卢库、卡博时说,1962年七千人大会时,他 "已经看出问题了",参见金冲及主编:《周恩来传》(四),中共中央文献出版社 1998 年 2 月版、第 1832 页注释 (1)。

② 1964年2月毛泽东与金日成的谈话,引自于曹英等著:《特别别墅——红墙以外的红墙》,改革出 版社 1998 年 10 月版,第 268—270 页。

③ 安德烈・马尔罗:《反回忆录》,漓江出版社 2000 年 8 月版,第 437 页。

281

时代遄流

激起他的革命危机感,也促使他萌生发动"文化大革命"的念头。

对于毛泽东的这套思路, 刘少奇在主观上还是努力紧跟的。虽然刘倾向于常 识理性,但他更知必须维护党的团结。1963年后, 刘支持和具体贯彻毛泽东有 关大搞阶级斗争的指示,毛泽东提出要"洗刷几百万"<sup>①</sup>,刘迅即部署在全国开 展"四清运动"(刘此举以后又被毛泽东指责为"形左实右")。他甚至有破有 立, 在1964年创造出"两种劳动制度", "两种教育制度"。在那几年, 毛泽东、 刘少奇在理念上的分歧其实并不明显,可是毛泽东为何对刘少奇的不满与日 俱增?

在中国,毛泽东是革命的最高代表和新概念的创造者。如果仅仅是工作中犯 了"错误",改了错误,重新跟上毛泽东的步伐,也就可以了。麻烦的是,刘少 奇要搞出具有自己特色的新式样, 毛泽东觉得自己受到了伤害, 而这才是真正 "有事"了。1964 年 12 月,刘少奇和毛泽东就" 四清"问题发生争论,刘少奇 又在毛泽东讲话时打断他的话头,虽然事后刘少奇向毛泽东作了自我批评,但此 事在毛泽东眼里, 非同小可, 是彼"取而代之"意图之流露也。由于毛泽东就 是党和革命的化身, 怠慢了他, 与他发生口角, 其实质就是怠慢了革命, 这不是 什么"尊重"和"不尊重"的问题,用毛泽东的话说,在原则问题上,他是不 会作出任何让步的。毛泽东将几年来这些分散的现象加以综合化,得出的结论 是,自己的话在中国已不管用了,刘少奇等要把自己变成"牌坊"②。

1964年12月26日,毛泽东71岁生日这一天,他难得地在北京人民大会堂 设下宴席,请中央领导和一些劳模出席,事先他就准备在这个宴会上给刘少奇等 一个突然袭击。据当年在毛泽东身边的一位工作人员的回忆,那天毛泽东的女儿 希望参加生日宴会,但是遭到主席的拒绝。他对女儿说,"你今天不能去,爸爸 我要骂娘"③。果然在宴会上,毛泽东严厉斥责中央领导同志,使他们如坐针 毡®。1964 年末,他又当着其他领导人的面,训斥刘少奇:你有什么了不起,我 动一个小指头就可以把你打倒<sup>⑤</sup>。现在他要"反潮流",要像孙悟空那样, 搅它 个"周天寒彻"。

- 
- ② 参见洛厄尔・迪特默:《刘少奇》,华夏出版社 1989 年 6 月版,第 33 页。
- 3 当时在场的毛泽东卫士周福明回忆,参见亓莉:《毛泽东晚年生活琐记》,中央文献出版社1998 年11月版, 第120页。

④ 参见《一个革命的幸存者——曾志回忆实录》 (下), 广东人民出版社 1999 年 12 月版, 第 433 页。

⑤ 刘源、何家栋:《"四清"疑团》,载《你所不知道的刘少奇》,河南人民出版社 2000 年 7 月版, 第118页注释(2)。

282

① 1967年2月3日,毛泽东接见阿尔巴尼亚军事代表团巴卢库、卡博时的谈话

1965 年 10 月,毛泽东离开让他沉闷的北京<sup>①</sup>,前往南方"踏芳枝",所思所 虑皆是"反击修正主义"的大事。1965年10月10日,毛泽东放出空气: 警惕 中央出修正主义, 又说, 中央出了修正主义, 地方可以造反2。在毛泽东的想象 世界中, 违背他意见的"修正主义者", 早已盘根错节, 非用大力不能摧毁。 1965 年 11 月,姚文元批判吴晗的文章只是一个试探气球,不出所料,彭真果然 出面为吴晗讲话。毛泽东不动声色。1966 年 2 月,在武汉东湖,毛泽东与专程前 来汇报《二月提纲》的彭真等谈笑风生,彭真等以为大功告成,可以将大批判 纳人"学术讨论"的轨道。但是一个月后,毛泽东在杭州彻底否定了《二月提 纲》。5 月,更挖出"彭罗陆杨定时炸弹"——正所谓"青松怒向苍天发",毛 泽东之发怒挟以雷霆万钧之力,犹如摧枯拉朽,"修正主义者"、"不听话" 者, 则"败叶纷随碧水驰"。(1967 年 2 月 3 日,毛泽东在北京接见阿尔巴尼亚军事 代表团时说,"好几年前,我就提出要洗刷几百万,那是空话,他们不听话嘛", "《人民日报》夺了两次权, 就是不听我的话"。3)

依毛泽东的逻辑, "反动派, 你不打, 他就不倒"4, 他也一再告诫人民: "敌人是不会自行退出历史舞台的"。反动派,敌人者,是一个动态的概念,除 了地富反坏右, 如今又增添了一个新品种: "反革命修正主义者"。只是要让这 些老百姓眼中的大人物束手就擒,还需要坚强的意志和高超的斗争艺术。对于这 些,毛泽东从来是高度自信的。不久前,毛泽东在《七律·洪都》中自嘲"鬓 雪飞来成废料",那是揶揄,也是对将其视为"牌坊"的刘少奇等的一种愤怒。 毛泽东不仅精神旺盛,身体也极为健康。他像战争年代指挥军事作战那样,精心 擘划每一个战术计划。正是在南方,他指示加强军队对中央人民广播电台的保卫 工作<sup>⑤</sup>。1966年初,江青组织召开军队文艺座谈会,用迂回的方式向中央一线领 导发起进攻。他让江青去找林彪,随后又三次修改座谈会纪要,并在座谈会纪要 上亲笔加上"林彪同志委托江青同志……"的标题,林彪则将这份文件报给刘

① 毛泽东在"文革"前经常说:"北京空气不好,不愿呆在北京"(胡乔木语),参见郑惠:《对 "文化大革命"几个问题的认识》,载《回首"文革"》(上),第62 页。另据当时任中共华北局第一书记 的李雪峰回忆,毛泽东在1966年4月下旬杭州会议期间也说,"北京的空气很沉闷",他"不愿在那儿住, 愿到上海来",参见《回首"文革"》(上),第608 页。

② 参见罗点点:《红色贵族档案:罗瑞卿女儿的点点回忆》,南海出版公司1999年1月版,第180

页。

3 1967年2月3日,毛泽东接见阿尔巴尼亚军事代表团巴卢库、卡博时的谈话。

④ 1966年4月28、29日,毛泽东在杭州对康生、陈伯达说,彭真已"为自己准备了垮台的条件", "西风吹渭水,落叶下长安","阶级斗争,不斗不倒",参见纪希晨:《史无前例的年代———位人民日报 老记者的笔记》(上), 人民日报出版社2001年4月版, 第70页。 6 1965年12月,中央人民广播电台领导班子改组。另参见林彪1966年5月18日在中央政治局扩大

会议上的讲话。

283

少奇等, 经刘的手以中共中央的文件发向全党。刘少奇知道, 除了奉命唯谨, 别 无任何其他选择。

1966年5月, "彭罗陆杨"倒台后, 高级干部在惊吓之余同时又缓了一口 气,他们为党中央挖出了"睡在我们身边的赫鲁晓夫"而感到庆幸,却再也不 敢往下想了。进入6月,各省纷纷揭露出"三家村"一类的代表人物,大多是省 委宣传部部长,文化、教育厅长,匡亚明、李达等都是在这期间被所在的江苏、 湖北省委"挖"出来的。

下一步的目标是谁呢?或曰:反修防修,深挖修根?只是毛泽东从不喜欢无 的放矢,反修防修须有目标,无此具体目标,一切大轰大嗡皆流于形式,现在毛 泽东到了下最后决心的关键时刻:是否赶刘少奇下台?

1970年,毛泽东对斯诺说,在 1965 年 1 月制定《二十三条》时,他已决 定,刘少奇必须下台。<sup>①</sup> 但这是事后所言,无从证明 1965 年 1 月至 1966 年 8 月 他在这个问题上思路变化的过程。事实是,1965 年 1 月,在刘少奇向他检讨后, 他似乎宽谅了他,尽管可以看到的线索是毛泽东在为倒刘做精心的准备。可是毛 泽东的思路又是何等的复杂多变,在做出决定后,肯定、否定、再肯定,符合他 的一贯风格<sup>②</sup>,这也是为何他会独自一人长久陷入思考的原因。

毛泽东的隐蔽的世界,他的同志们很难猜度,只有极个别的人才多少有些领 悟<sup>③</sup>,但他们都不愿也不敢在这微妙敏感的时刻去影响他的决定。毛泽东的那些 高级同事们虽然知道一年来毛泽东对刘少奇的不满,然而十余年前高岗反刘少奇 的下场给他们留下了太深的印象。他们谨言慎行,谁也不愿涉足两个主席间的矛 盾。林彪在他的读书杂记中告诫自己, 勿忘"古策"——"主先臣后, 切勿臣 先抢先",也就是决不先出头,"毛主席怎么说,我就怎么做"4。康生在这类问 题上也是"九段高手", 几十年来一直对刘少奇毕恭毕敬, 60年代初, 还主动请 缨,要为刘少奇编选集,即使在他个人大出风头的 5 月政治局扩大会议上,康生 也顾忌良深,他在大力歌颂毛泽东的同时,也不忘检讨自己在历史上犯下的反对 刘少奇的错误。长期在中枢行走的陈伯达,一直在两个主席间走钢丝,生怕稍有 闪失,就会坠入万丈深渊。确实,扳倒刘少奇,将是中国政坛上的一场 8 级大地 震, 毕竟从1945年中共七大始, 刘少奇就一直是党的第二号人物。可能刘也意

- ① 斯诺:《漫长的革命》,农村读物出版社1989年6月版,第12页。
- ② 参见金冲及主编:《周恩来传》(四),第1849页。
- ③ 参见周恩来在中共中央工作会议结束会上的讲话记录, 1971年6月18日, 引自金冲及主编:《周 恩来传》(四),第1832—1833 页。
	- 4 引自于冯建辉:《林彪与个人崇拜》,载《炎黄春秋》1999年第10期,总第91期,第39、36页。

284

识到这一点, 尽管他知道毛泽东对自己有不少意见, 但他显然低估了问题的严重 性质, 1966年6月, 仍派出夫人作为工作队员, 进驻清华大学。

从6月20日后, 7月13日、19日、22日, 围绕派工作组的问题, 中央上层 发生了激烈的争论。几十年来一直对刘少奇笑脸相迎的康生、陈伯达,在会议上 突然与刘发生了顶撞,这是过去从未有过的情况。一年后的 1967 年 5 月,林彪 在陪同毛泽东会见刚果(布)政府保安代表团时插话说: 现在没有犯错误的同 志,都是事先经主席交过底的<sup>①</sup>。

毛泽东为自己下一步的设计而振奋,打倒"彭罗陆杨",这不算什么,在这 之前,不是也打倒了"彭黄张周"? 即使在苏联、东欧国家,这也属平常现象。 1957 年,赫鲁晓夫不也搞出个"莫洛托夫、马林科夫、卡冈诺维奇反党集团"? 中国要使世界震惊的何止是揪出几个人,而是要培养共产主义新人,创建共产主 义革命的新形式和新文化,这是何等令人血脉贲张,这才是惊天动地的伟业!毛 泽东已清晰看到不久的将来,"一阵风雷惊世界,满街红绿走旌旗"。

毛泽东在南方6月的潇潇雨中, 想得很深很远, 他坚信, 他领导的这场无产 阶级"文化大革命"将是人类历史上最彻底的革命,因为他是在与人类的痼疾, 人性的基本弱点 -- "私"作斗争,说到底,在他看来,刘所代表的就是 "私": 在平庸的世俗生活的包围下, 一些共产党人对发展生产的兴趣远远超过 了对发扬革命精神的兴趣, 而在发展生产的背后, 则是与资产阶级精神相通约的 那些因素:追求舒适,追求物质,追求享受。毛泽东就是要和这种"退化"作 斗争,他相信,"公字当头"的新社会是可以设计的,人性是可以改造的。当 然,这场革命最后能否胜利,现在还难以肯定,自己被打碎也完全有可能,将来 的革命是否也将取得胜利, 现在更不知道, 然而这一切阻挡不住毛泽东的不容拂 逆的意志, 那些顾虑暂且放在一边, 也许几百年后, 人们会认为今天的这一切都 是可笑的<sup>2</sup>,但那是以后的事,眼下要考虑的是具体问题,即,这场革命将以何 种方式来展开?

不久,毛泽东找到了领导革命的具体形式,这就是在党的垂直机器之外,通 过重组党的宣传媒介,再建立一个领袖与人民直接对话的新渠道。在这个新形式 中, 将实现领袖与人民的直接交流, 而毛泽东将以人民的化身来指导革命。他将

- ① 参见王年一:《大动乱的年代》, 第26页注释 (2)。
- ② 参见1965年1月9日毛泽东与斯诺的谈话,引自斯诺:《漫长的革命》,农村读物出版社1989年 6月版, 第169页。1968年10月14日, 毛泽东在中共八届十二中全会上说, 五十年、一百年之后, 可能 "文革"这一段"是历史上的小插曲",参见纪希晨:《史无前例的年代——一位人民日报老记者的笔记》 (上), 第3页。

285

暂时把党机器搁置一边, 在他的眼中, 党组织已被以刘少奇为代表的"修正主义 者"牢牢控制,他们最擅长的就是把他的一切设计加以过滤和改造,使之适合于 他们的需要。毛泽东已不愿意再做"牌坊",他要重新回到中央领导的第一线, 他所掌握的力量将是在他之外的任何人都永远无法掌握的,这就是一个巨大的集 合名词"人民"。当然, 人民是不会自发产生正确思想的, 唯有人民的化身毛泽 东,才能给人民以思想,所以"故国人民有所思",实际上是毛泽东在思索。

毛泽东在6月思索的果实很快以一种特别的方式表现了出来。1966年7月 16日, 一声惊雷震惊中国和全世界, 73 岁高龄的毛泽东在武汉横渡长江, 突然 在人民中现身, 在响彻云霄的"毛主席万岁"的欢呼声中, 毛泽东与人民已水 乳交融,毛泽东终于实现了领导这场革命的具体形式。几个月后,他说,通过三 件事, 吹响了"文革"的号角: 批准广播聂元梓的大字报; 8月1日写给红卫兵 的一封信; 在天安门接见红卫兵。毛泽东在6月的思考终于点燃起冲天的"文 革"烈焰。

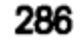

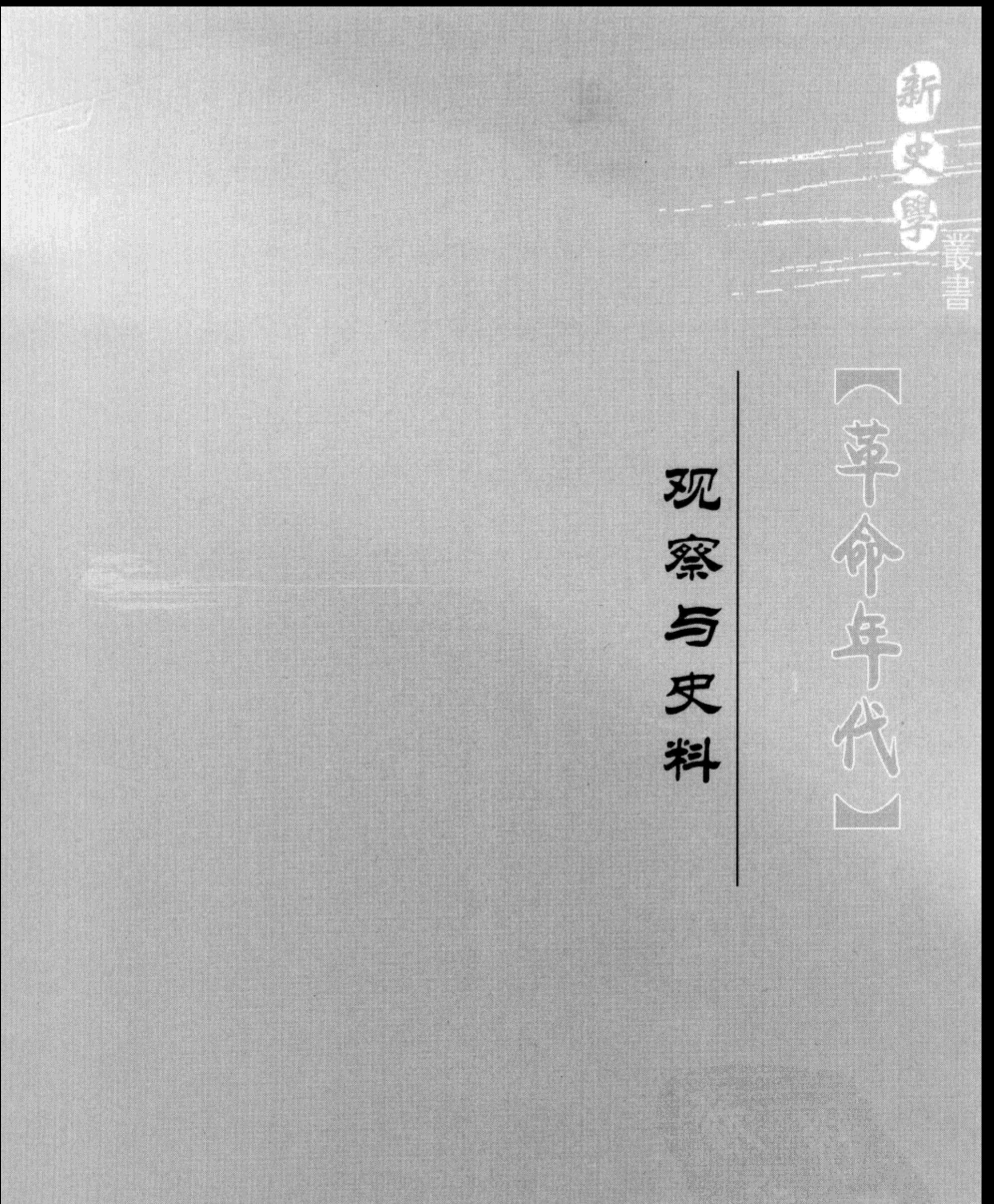

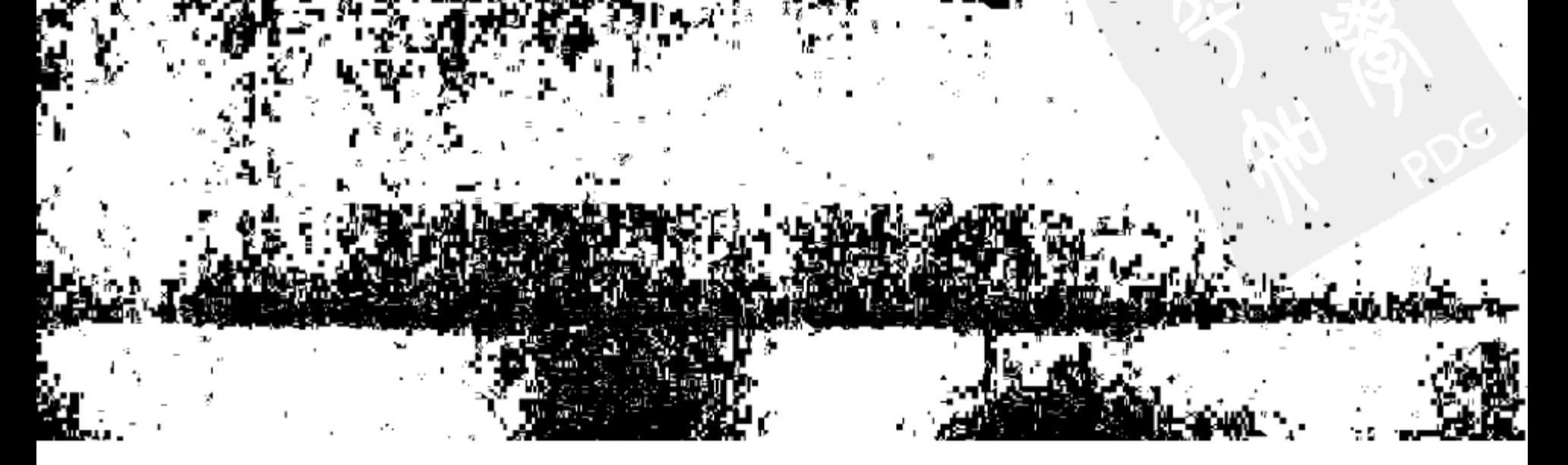

# 叙事视角的多样性与当代史研究: 以50年代历史研究为例

改革开放以来,我国的历史学有很大的变化与发展,在中国近现代史研究领 域,产生了一系列重要的论述,对我们认识过去、吸取历史的经验,推动近现代 史的研究都产生了积极的作用。检视近20年有关近现代史的叙述,不难发现它 们大致分属于两种不同的类型: 革命叙事和现代化叙事, 上述两种叙事方式占据 了近 20 年近现代史叙事的主流地位。

所谓"革命叙事"产生于20世纪20-40年代,即左翼革命主义的史学, 瞿 秋白、张闻天、何干之等一批"有机化"或"组织化"的新知识分子, 从苏联 和日本左翼新理论中引入一系列概念和范畴,建构了左翼革命力量对中国的现 实、过去和未来的认识及解释的体系,其主要命题是论证中国近代革命的合理性 和必然性,"帝国主义侵略"、"封建主义压迫"、"阶级战争"、"革命"、"人民群 众"、"工农专政"、"经济的决定因素"等成为这种叙事的基本主题。<sup>②</sup>

所谓"现代化叙事"最初产生于西方,80 年代初被介绍到中国。其主题是 论证100多年来中国现代化进程的经验和教训,传统与现代、社会变迁、经济增 长因素、制度创新与政治参与、公共空间和市民社会等成为观察,认识现代化问 题的框架。③ 这两种叙事方式都从各自的角度对百年来的中国历史作出了概括和 分析,在相当的程度上反映了历史进程的实质。

"革命叙事"在中国历史的研究中第一次引人了苏联革命理论的基本概念, 既强调经济在社会发展中的决定性作用,又强调变革生产关系,推翻旧有秩序的 极端重要性:同时强调中国作为半殖民地国家被迫卷入世界资本主义体系的痛苦

记忆, 把中国近代看作是帝国主义侵略、压迫中国, 中国人民抵御西方侵略、扩

- ① 载《南京大学学报》2003 年第 3 期。
- ② 参见张闻天:《中国现代革命运动史》,中国人民大学出版社 1987 年版;何干之:《中国现代革命 史》,高等教育出版社1957年版;华岗:《中国大革命史》,文史资料出版社1982年版。
	- ③ 参见许纪霖、陈达凯:《中国现代化史》,上海三联书店 1995 年版。

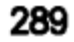

张的反抗过程。在这个叙事框架中, 突出彰显了反帝、底层造反、革命组织、革 命领袖人物的思想和领导对推动历史前进的重大作用。

"现代化叙事"是叙事方式的全面转换, 它将中国近代以来的历史置放于一 个与世界紧密联系的视野下来认识,而这反映了100多年来历史的一个重要的特 征,即中国是在深受外国影响的背景下,展开现代化进程的。"现代化叙事"也 把100多年来的中国历史置放于社会变迁的大过程中,通过对现代化动力、范 围、速度、现代化的主体与客体等的研究来展现中国现代化进程中的各层面相。 这种从 80 年代引人的叙事方式对现时中国的改革与开放有直接的启示作用。

然而这两种叙事方式都各有其不足: 在"现代化叙事"中, 中国内部的因 素经常会被不经意地忽略, 现代化是一个世界性的历史过程, 具有普适性; 但中 国作为世界上人口最多、历史悠久的东方大国更有其特殊性,从西方社会发展的 经验中产生的某些概念,不一定能涵盖和解释中国社会的复杂性。

与"现代化叙事"相比较,"革命叙事"对我国历史学的影响更大,在长达 几十年中,它是占绝对支配地位的主流叙述,至今仍有广泛的影响。"革命叙 事"产生于革命斗争的年代,具有强烈的思想政治动员色彩,在革命胜利之后, 如何将这种高度意识形态化的叙述和深厚的学术性加以有机融合,是一个新的紧 迫的课题, 毋庸置疑, 史学界在"融合"方面曾取得重要的成就, 但遗憾的是, 从 50 年代中后期开始,"革命叙事"就逐渐走向僵化和教条主义。在中国近现代 史, 特别是中共党史研究中, 形成了某种根深蒂固的传统, 阻滞了学术性研究的 展开和深人。

"革命叙事"逐渐教条化是和它过分追求"宏大叙述"而紧密联系的。反映 在传统的中国近现代史和党史研究领域,"宏大叙述"的基本特点是:

1. 预设立场,无限制地扩张历史学的宣传、教化功能。以权威论述或权威 文件为指导,有选择性地剪裁史料,来论证某种权威性论述,对复杂的历史进程 做简化的"必然性"的解释, 遮蔽了许多丰富鲜活的历史层面。而事实是, 历 史进程有它的多重面相,历史学家应给历史的偶然性留下空间。

2. 在叙述方式上,频繁性地使用某种不言自明或无法证明的集合性语汇。

3. 在语言运用上,过分诉诸感情,具有某种居高临下、训导式的语言风格。

如果对"宏大叙述"作出一些结构性的调整, "革命叙事"仍有其重要意 义, 它表达了左翼革命主义的世界观, 为人们认识这个纷繁而多元的世界及其来 源, 提供了一个不可取代的视角; 增强"现代化叙事"的本土性, 也会有助于发 现中国经验的丰富性和复杂性。所以这两种叙述方式是可以互相补充的,并不存 在谁是谁非的选择的问题。开放的、兼容并蓄的态度可以把不同的认识框架置放

290

在一个平台上,为叙述者提供更广阔的选择空间。在这个开放性的平台上,一种 中立、客观的历史观,即"灰色的历史观",以及与此相联系的"新实证主义" 的历史研究方法,或许能够成为人们认识、分析历史现象的新的工具。

黑格尔称,历史是"灰色的记忆"。即如有的史家所论述的:人类生活,人 的性格和思想,人们的社会活动,任何时候都不可能那么单纯……那样容易地被 转换成这种或那种简单抽象的角色符号和概念化身。<sup>①"'</sup>灰色历史观'反对在历 史分析时'忘记'那些互相冲突的资料和观点",在对重大现象研究中故意回避 事实, 只进行概念的推理和演绎; "灰色的历史观"强调吸取其他社会学科的资 源,同时注意运用的范围和界限,防止滥用社会科学方法,以至过度解释,深文 周纳, 而主张研究者在运用社会科学概念时不露痕迹, "滋物细无声"。<sup>②</sup>所谓 "新实证主义"的研究方法,就是避免"宏大叙述"对研究的支配,克服在资料 选择上的价值判断, 重视对各种史料——包括内容上互相冲突的史料——的收 集、鉴别和广泛地运用。<sup>39</sup> "新实证主义"也强调对历史细部环节的注意, 宏观 叙述在任何情况下都是需要的,但更应通过细部研究来反映事物的特性。注重从 事实出发而不是概念先行,运用各种分析框架又不固步自封,强调总体把握也重 视历史的细节和差异,显而易见,这些对于研究中国近现代史,尤其是当代史都 是极为重要的。

所谓"当代中国史"是指1949年以后的中国历史。1949年后中共成为执政 党,故而"当代中国史研究"要探讨在中国共产党主导下的中国社会的各个方 面、诚然, 1949 年后, 由中央体现的党与国家是社会的主导方面, 但是主导方 面并不就是一切, 还有被主导的方面, 也应是当代中国史的研究对象——1949 年后中国的地方、基层、社会、人民生活,理所当然也应在研究的视野之内。

"当代中国史"与"中华人民共和国史"有明显的区别:"国史"以政治为 主线, 在研究对象方面, 侧重于上层政治和政策的演变; "当代中国史"的研究

范围较为宽广, 对社会的主导方面和被主导方面都持一视同仁的态度, 不仅关注 全局性的决策及其运作,也注重地方对决策的反映,更注重考察上层和下层的互

①223 引自姚大力:《历史学失去魅力了吗?》,《学说中国》,江西教育出版社1999年版,第191、 191、195-196页。

291

动关系。在研究方法上, 当代史强调对基层和社会进行实证性的研究, 故而重视 吸取社会科学多种学科的资源。

研究当代史有若干困难。以中国传统而言, 当代人不修当代史是一个约定俗 成的习惯。从大的方面讲,这是受中国历史上的文化专制主义的深厚影响:在另 一个方面讲, 当代人研究当代历史确实存在着资料开放不足、研究者的主观价值 判断是否节制、利益关系的牵制等诸多因素的局限。

然而1840年后,"当代人不修当代史"的传统被打破,魏源等首开先河,研 究本朝史。民国以后, 社会自由度大大提高, 李剑农的名著《辛亥后三十年中国 政治史》,即是当代人修当代史的典范。

1949年中华人民共和国成立后, 在相当长的时间内, 修当代史提不上议事 日程。这主要的原因是,我们的社会已有一个高度统一的新意识形态,已经提供 了对历史、现实和未来的全部解释,形成了对全体社会成员,包括对历史研究者 的统一的认识和叙述的要求。这种统一性的认识和叙述规范以"大叙述"、"大 概念"为基本框架, 在其指导下, 再辅之以简明化的材料, 以凸显"历史的铁 的逻辑演进规律",其特点是高屋建瓴, 以点带面: 不足之处在于易忽略差异性 和历史面相的多重性。当然,对某些正在发生和不久前发生的事实,人们的认识 需要一个沉淀的过程而不宜过早定论,也是其中的一个原因。

1978年中共十一届三中全会后,邓小平领导改革开放,中国的经济和社会 生活等都发生了巨大的变化,在"大叙述"、"大概念" 继续占据主导地位的同 时,更具多元性的新叙述概念从两个方面被发掘、引入到历史学研究领域,这就 是中断数十年的中国史学中的私人著述传统,以及强调作者自主性的西方历史学 理论。随着新叙述概念越来越被人们接受,故而当代人写当代史已成为可能。另 一个更重要的积极变化是, 党和国家为了总结建国后的历史经验, 进一步配合和 推动改革开放, 一些档案馆陆续向社会开放, 官方机构在 80年代以来也相继整 理出版了许多当代史的重要文献,从而为研究当代史提供了基本条件。由于建国 后的历史全面、深切地影响到亿万百姓的生活和命运, 社会各界对探讨当代史的 一些问题一直抱有浓厚的兴趣,坊间也出现了大量有关1949年后的各类出版物, 外国相关研究也被逐步介绍到中国。

## 总之,社会有需要,也具备了研究的初步条件,故而当代人可以研究当代历 史。这种研究虽然存在着某些客观限制,但也有诸多便利条件,例如距今时代较 近,研究者对研究对象可保持较鲜活的个人感受; 在资料搜集方面, 也因距今不 远而较为方便。

对50年代历史的研究在当代史研究中有着特殊的意义。首先,50年代是当

292

代史的开端。研究当代史从 50 年代起步,不仅是研究时序展开的需要,更重要 的是从 50 年代初开始或从更久远处启动的一切,仍在以不同的方式影响我们当 下的社会和我们每个人的生活。马克・布洛赫认为:理解活生生现实的能力是历 史学家最基本的素质。<sup>1</sup>50年代为今日之基础,影响既深且远,今日之结构、框 架,均奠定于此时期。以往在国内的学科分类谱系中,将这一时段的研究划归于 政治学范畴, 时光已进入到21世纪, 20世纪50年代的历史应属于历史学范畴 了。其次,把研究范围置放在 50 年代和 60 年代初,还是因为自那以后的年代距 今天较近,某些事情还在发展中,人们认识它,不仅需要更多的、今天仍没公布 的历史资料,还需要一个认识沉淀的阶段,即研究者主观感情因素的冷却,而 50 年代,已慢慢隐身于历史厚重的帷幕之中,成为渐离渐远的过去。

应该如何研究 50 年代这个距今不甚遥远而影像又相对模糊的历史时期? 长 久以来, 对50年代至60年代初历史的研究, 在"革命叙事"的视野下, 就是 "凯歌行进"、"艰苦探索"、"挫折调整";而"现代化叙事"则将这十多年丰 富、复杂的历史简化为"社会主义工业化"进程。在这两种叙事的视野下, 我 们有时就难以看到历史的全貌, 对那个时代无法获得生动、具体的影像。

站在 21 世纪的历史门槛,回顾和研究 20 世纪 50 年代的历史进程,在充分 肯定新国家取得伟大成就的同时,还应看到 50 年代的多重面相:大环境的巨变 确实对中国人的思想和生活方式产生重大影响,但有没有不同于主流的潜层意 识? 即年鉴学派代表人物马克・布洛赫所说的历史进程中的潜因素和隐蔽的趋 向; ② 民众的信仰和生活方式是怎样变化的? 改变到什么程度? 宣传对民众精神 生活的塑造,是否全为国家强制行为?塑造或建构之所以有效,与知识分子有无 联系?如果说,新知识分子参与了塑造,老知识分子是否就置身于外?事实是不 同类型的知识分子都参与了新叙述的建构,这在近年问世的宋云彬日记《红尘冷 眼》中得到了印证。宋云彬是著名的民主人士,1949 年他给柳亚子写信,以老 朋友身份批评柳亚子不顾场合,乱发牢骚,担心柳的言论被美国或蒋介石所利 用,作为攻击中共的口实。宋云彬对新秩序、新变化衷心拥护,但也保持个人看 法。1949年5月,他在《人民日报》发表文章,歌颂"知识分子与工农结合", 却在日记中自贬其文为"八股"。他一方面钦佩周恩来, 又在日记中委婉批评领

导同志把民主人士看作五年级小学生,动辄做大报告五六个小时。宋又批评所谓 "学习讨论会",实际是党八股训话会。某次一重要领导同志做报告,听众达三

1 马克·布洛赫:《历史学家的技艺》,上海社会科学院出版社1992年版,第36页。 ② 马克·布洛赫:《历史学家的技艺》, 第11页。

293

四千人,宋不堪其冗长,想溜出去,被警卫挡回。尽管宋和他的好友叶圣陶都不 喜欢他所称之为的"党八股"和"人民八股", 却又积极参加新叙述的创造, 他 们都成为 1949 年后第一批大中小学课本的撰述者。<sup>①</sup> 如此种种, 都显示历史是非 平面化的。

马克·布洛赫说,各时代的统一性是如此紧密,古今之间的关系是双向 的。② 20 世纪的中国历史是有其延续性的,1949 年新中国的成立开始了一个新纪 元,但一些近代以来的重大命题依然存在:追求中国的工业化,维护中国的疆土 的统一和独立,提高人民的教育和科学水平,等等。③ 在 20 世纪前半叶,国共两 党都致力于中国的民族独立和社会改造,两党的理念、方式和道路不同,所取得 的结果也不同,两党在争取各自目标的过程中形成的理念、方法,都延续到1949 年之后, 其间虽有流变, 但基本方面都继续保存, 对海峡两岸的社会发展都起到 支配性的影响。因此,了解 1949 年之前的中国是研究当代史的前提。

对 50 年代进行历史学的研究,应跨越 1949 年的间隔。所谓"间隔",即是 将20世纪的历史截为两段, 视彼此毫无关联, 而实际上一些历史性的长时段因 素仍在继续发挥作用,并没有因 1949 年而中断。应将 20 世纪的中国历史置于一 个长时段演进的背景下,进行各个侧面的研究。马克・布洛赫说:真正的时间是 一个连续统一体,它又是不断变化的,而历史是持续发展的过程,不同的时代休 戚相关, 4 要研究历史就不能人为割断过去和现在。

在这个基本方面,以往党史学界多认识不足,对历史长时段因素的影响及其 表现,缺少应有的敏感。在某种模式化的叙述中,只看到"变革"的一面,对 "延续"的一面往往不予重视。这种模式化的认识方式不仅存在于史学界,也存 在于人文和社会科学更广泛的叙述中。胡风于 1949 年 10 月发表的《时间开始 了》的长诗就表达了这种观点,胡风是从欢呼新纪元的角度表达他对新中国成立 的喜悦心情的, 但他不是历史学家, 而研究历史肯定需要观照两个方面: 变革是 从何处出发的, 延续在变革中的流变及其走向。需要指出的是, 在很长的时期 里,"截然分开"已相沿成习,且这类叙述不甚注重具体史实之发现与考辨,而 只从政策研究着手,多为宏大叙事和文本解释,从中很少看到基层,也看不到社 会的众生相。近20年来, 一些社会学、人类学研究者越来越多地涉及当代中国

- ① 宋云彬:《红尘冷眼》,山西人民出版社 2002 年版,第 136、125、126、139、152、167 页。
- ② 马克·布洛赫:《历史学家的技艺》, 第36页。
- ③ 美国哈佛大学柯伟林教授在《认识二十世纪中国》一文中将"疆域统一"、"统治中国"、"工业
- 化"等视为20世纪中国的基本趋势,载香港中文大学中国文化研究所《二十一世纪》2001年10月号。

④ 马克・布洛赫:《历史学家的技艺》, 第25页。

294

的研究领域, 例如社会学对"单位制"的研究, 对改革前后中国农村经济、社 会状况的研究。

台湾学者刚刚起步。1949年后两岸长期对峙, 90年代前, 台湾对大陆50-60年代的叙述,除少数外,都属于意识形态解释学。近年来,台湾又有"去中 国化"思潮之兴起,目前只有陈永发教授等学者,本着中国情怀,坚守学术立 场,关注、着手于50—60年代历史的研究。2001年12月,台湾"中央研究院近 代所"召开了"50年代海峡两岸研讨会",旨在倡导对50年代历史之研究。

## Ξ

检视 50 年代历史, 一个最重要的特征就是在冷战格局下, 新国家、新制度 的创立。由此开始了一个新的历史进程,中国出现了新的面貌:民族独立国家地 位的新确立,工业化的展开,全社会的高度组织化,普通民众对国家政治生活的 广泛参与,全社会共同意识、共同价值观的建立等等。

新国家、新制度、新社会是中国共产革命胜利的产物,促成革命的成功因素 在当代史上继续发挥重大的影响,成为建国、治国的"依赖路径",有力地形塑 着 50 年代社会的面貌:

1. 众所周知,中国共产革命的成功是中共长期领导武装斗争胜利的结果, 而这又反映了20世纪中国政治和社会变革的一个基本特点,这就是为了抵御外 来列强的侵略和改变国内的积贫积弱,中国重要的政治力量,都把运用军事手段 实现政治目标,摆在头等重要的地位。从建国初开始,社会的组织化加速进行, 在全社会的范围内, 军事性的风格和精神气质也逐渐浓厚, 大大改变了世纪初以 来,由于受列强侵略而造成的民气低落、精神低迷的状态。50年代,国家进入 到建设时期,从苏联引进的苏式经济管理体制在第一个五年计划期间帮助中国建 立起初步工业化的基础,中国的计划管理模式事实上已具有"理性计划经济" 的特征,但是本土过去革命时代的经验仍然发挥着重要的作用。1957 年后,军 事化或类军事化的思维和管理方法在经济建设和社会管理中全面复活, 在"大跃

进"和"人民公社化"运动中达到高潮。乌托邦主义配之以高度的组织化和军 事化的政治措施、军事性格,用行政命令解决一切问题的惯性,给国民经济和人 民生活造成巨大的破坏。60年代初,军事化动员模式在工业管理领域一度后退, 但很快又卷土重来,并向其他领域全面渗透。受到意识形态全面支持的集中划一 的思维和方法成为这一时期政治文化的显著特点,以至"唯军事至上"在"文

295

革"初期达到巅峰。在战争年代运用高度集中统一的军事化方法达成革命目标是 顺理成章的, 在从军事时期到和平时期的过渡阶段, 继续沿用军事化方法和手段 进行快速动员, 也是可以理解的。中国历史的经验证明, 大凡政权更替, 胜利者 建立新秩序, 必然伴随一场暴风骤雨般的摧枯拉朽的过程。但在进入长期和平建 设阶段后, 迟迟未能建立起以法律为中心, 体现共性和个性相协调的现代经济和 社会管理体制, 培育现代公民文化就缺少了基石, 这必然给国家、社会和人民的 精神和物质生活带来消极影响。

2. 1949年, 在农村进行了22年武装斗争的革命者进入到城市, 他们面临的 一个新课题就是如何和城市融合,与知识分子结合,这是在执政的条件下建设国 家,发展教育、科学、文化的关键。但如陆定一所说的,解决这个课题对于党和 知识分子来说,都是有困难的,因为以农民为主体的党的干部并不熟悉城市,而 知识分子对革命也不了解。<sup>①</sup> 在中共夺取政权的过程中, 农民是当之无愧的革命 的主力军,被广泛动员的农民不仅构成了革命军队的主体,而且在建国初党的队 伍中占了绝大的比重。2 在这样的背景下,农民的狭隘性和保守性被遮盖了,而 只是被限定在"小生产自发性"上面,这就造成一种吊诡的现象:一方面,是壁 垒分明的城乡二元结构;另一方面,在政治和思想领域,农民思维、农民习气又 受到高度推崇, 被赋予了纯正的无产阶级革命特质, 而与城市相联系的知识分子 等阶层则因其出身和所受的教育被认定是旧阶级、旧思想的载体,被无休止地要 求纯化思想, 在这种思路下, 新老知识分子都受到不应有的批判和排斥, 其作用 在长时期内难以正常发挥。

3. 毛泽东的领导是中国革命取得胜利的关键因素, 革命的胜利使毛泽东获 得极高的威望,毛泽东成为革命象征和革命道德的最高体现,其权威具有不受制 约的至高无上性, 在这种状况下, 领袖的自律和智慧成为政策纠错的唯一条件。 遗憾的是,50年代中后期后,一方面是毛泽东的专断性急剧发展;另一方面, 他又高度自信,坚信自己已充分掌握了社会主义社会的基本规律,于是,在他的 不可违逆的意志和昂扬的理想主义精神气质面前, 任何形式的政策纠错机制都无 从建立。

列宁说, 靠广大工农的热情、冲击和英勇精神, 可以解决革命的政治任务和

① 《陆定一文集》, 人民出版社 1992 年版, 第822 页。

2 到 1949年中共七届二中全会召开时,中共党员组成中,工人成分所占比重极小,以工人党员最多 的东三省为例, 在90万产业工人中, 党员只有16508人, 占工人的1.8%, 到1949年12月, 农民党员 34031 千人, 占党员比重 75.8%, 文盲共 30936 千人, 占全党党员比重的 69%。赵晖:《中国共产党组织 史纲要》,安徽人民出版社 1987 年版,第 236、243 页。

296

军事任务,"但这个优点现在已经成为我们的最危险的缺点了。我们总是向后看, 以为这同样可以解决经济任务。但错误也正在这里,因为情况改变了……不能企 图用昨天的办法来解决今天的任务"。<sup>①</sup> 1949 年革命的胜利既是革命的到达点, 也是建设的出发点,但"马上得天下"并没有很快转化成为"下马治天下",这 是因为对"革命"与"执政"的互动关系认识不清。"革命"一词在近代中国有 完全正面的意义, 从孙中山开始, 致力于改革中国现实的政治力量都自称"革命 者"或"革命党"。革命成功后,革命者所面临的环境和任务都变了,经济建设 为第一要务,为此需要对过去的传统进行转换,需要建立起以科层化为表征的理 性化的经济和社会管理系统,培育具有兼容性的公民文化。和平时期的经济社会 管理方式和战时状态下的组织形式有着巨大的差异,需要有新思路和新方法,科 层制虽然存有种种弊端,但至少可保障经济和社会生活不受空想乌托邦的破坏。 空想乌托邦主义的表现形式之一就是决策过程中的随意性和浪漫主义,在追求理 想主义的美好未来时,过去熟悉的记忆和经验不断被唤醒和复制,于是,迷信过 去的传统,延续过往的传统,就成为应对现实和未来的不二法门,如此就很难在 治国理念和组织形式上向现代公共管理转变。历史的辩证法就是如此, 促成成功 的因素在新的时空条件下有可能成为障碍性的因素,对此问题认识不清,必然大 大增加了从革命向执政转化的困难。而这种转化的迟滞一定会给国家的发展和人 民的生活带来消极的影响。

指出和分析这些方面是为了更深人、更全面地观察革命及其对社会发展所起 的作用。

#### 四

20 世纪中国共产革命在历史上有重大的正面价值,一切基于反抗社会压迫 的革命都是合理的。中国共产革命的出现和兴起有着深刻的社会和历史背景,它 具有充分的合理性, 因为此前的其他政治力量无法解决近代以来中国严重的政 治、经济、社会危机,中国革命就是那些基本矛盾、基本问题的反映。在肯定革

命对推动社会改造所起的巨大作用时,同时需要对革命的过程及其结果进行深入 的探讨, 否则无从解释当代史, 尤其是 50 年代历史上的一些重大现象。时至今 日, 有些学者对"革命"及其内部机制作了更具体的分析:

①《列宁全集》第33卷,人民出版社1965年版,第145页。

297

1. 社会革命能够导致建立新的"国家制度", 因为社会革命的基础很广泛, 有广大民众和知识分子的积极参与, 它的纲领确实符合近代化的主题: 追求国家 独立、社会公正和解放,推动社会各项事业的进步。<sup>①</sup>

2. 社会革命也有后遗症的问题。革命要求政治有能力全面进入社会和个人的 一切领域,其结果是限制了个人自由和社会自主发展,这就是国家力量无所不 在, 社会自主性和个人自主性受到限制并最终完全消失, <sup>2</sup>最后只剩下一个强大 到无所不在的国家权力, 即列宁说过的所谓"兵营式的社会主义"。

邹谠认为,20世纪中国革命从一开始就包含两个互相矛盾、冲突的方面: 一方面,旧制度的全面崩溃空前地释放了无数个人的活力和创造力,产生了中国 新型的知识精英、社会精英和自由个人及团体;但另一方面,旧制度的全面崩溃 使得中国这些新型知识精英和社会精英恰恰痛感迫切需要尽快达成"国家制度重 建"。在20世纪上半叶外来侵略的巨大压力下,"国家制度重建"的目标以"社 会革命"为手段而强有力地达成,但同时却极大地牺牲了个人自由的目标。<sup>③</sup>

正因为如此,国内外学术界普遍高度评介1978年后邓小平领导的中国20多 年的改革进程,认为改革的实质就是重新调整国家与社会的关系,政治权力从社 会经济领域逐渐退出, 也就是今天我们所讲的"大社会、小政府"。从国家主导 方面来讲, 这种进程实际已愈来愈深人, 这就是改善领导方式、改善执政方式, 用现代公共管理来取代过去的革命动员的方式,也就是从"革命"向"执政" 转变,从"马上得天下"到"下马治天下"。

如何评价 50 年代? 这是一个争议很大的问题: 近年来新左派在思想界颇为 活跃,他们用以支持其观点的重要论据就是高度评价 50 年代毛泽东的社会主义 实践。在新左派的视野内,"大跃进"、人民公社乃至"文化大革命"皆有其重 大的正面价值。4 而有些学者认为,改革开放前的中国是一种"全能主义"的结 构和体制。5 我认为,似不急于在理论上进行无穷的讨论,而应从基本史实研究 开始,沉潜于地方和基层,在具体细密的实证研究的基础上,再来讨论理论问 题。我认为对这个历史阶段的研究,应充分考虑国际冷战格局对中国的影响,从 中国的历史背景和从中国共产革命的历史背景出发,着眼于考察"新制度与新国 家的创立及民众对此的反映和互动",在史观和方法上,是一种开放式的、兼容

并蓄的史观和注重多重材料平衡的新实证取向。它兼顾"革命叙事"和"现代

①②③ 甘阳:《编者前言》,载邹谠:《中国革命再阐释》,香港牛津大学出版社 2002 年版。 4 参见韩德强:《50年,30年和20年》,载士伯咨询网;崔之元:《鞍钢宪法与后福特主义》,载 《读书》,1996 年第3期;高默波:《书写历史:高家村》,载《读书》2001 年第1期。 5 萧功秦:《与政治浪漫主义告别》,湖北教育出版社2001年版,第68-69页。

298

化叙事"的合理成分,扬弃"宏大叙述"的 教义化的逻辑演绎主义的空泛化,同 时避免概念先行、忽视下层的缺失。具体而言,这是一种兼顾"宏观"与"微 观"的"中观"视野, 道理不言而喻, 因为"宏大叙述"经常会遮蔽社会的真 貌,而过细的微观也容易导致两种偏差:看不到同质社会的一般性,容易陷入 "一地、一村、一概念, 一理论"<sup>①</sup>和过分的琐碎。

历史是否可以重构?有一种观点认为,历史是叙述者建构起来的。② 还有人 认为,有关"反右"、"大跃进"、"文革"的叙述就是占据话语霸权地位的右翼 知识分子杜撰出来的。但我相信,过往历史的物质和精神遗存是客观存在的,不 管研究者用何种视角和态度叙述它们, 基本的历史事实是无法改变的。

强调普通民众的生活经验与感受对我们认识过往历史的重要性也许不是多余 的,研究者不仅要重视知识分子的感受和经验,还要注重普罗大众的生活经验和 感受。我认为研究当代史应该高度重视普通人的叙述,而这个方面是我们的研究 者所忽略的。当然对那个时代,不同的人有不同的记忆和感受,也许永远不会有 统一的看法,正是在这种差异中,我们可以观察到历史的复杂性,这也是历史学 永恒魅力之所在。费尔巴哈说过:"经常受到世界史浪潮冲击的,往往是那些最 普通的人, 而绝不是那些高官显爵, 因为他们高高在上, 太显赫了。"3 历史学 是一门关于人的学问, 人民的生活、人民的生存状态, 应永远在我们研究者的关 怀的视野之内。也许这样,我们才可能对过往的历史,比过去有一个新的角度, 有一个更全面的认识,因为他们组成我们社会的最大多数,他们所处的地位、环 境更能使我们了解到历史的多重面相。

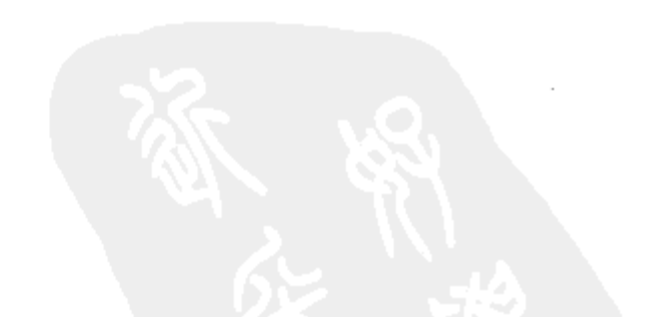

① 熊景明教授语,她对社会学研究中普遍存在的过分强调建构理构的现象多次提出坦率的批评。讲 话分别见 2001年4月、2003年3月,香港中文大学中国研究服务中心有关农村问题研究的午餐的论会。 ② 沈松桥:《我以我血荐轩辕——黄帝神话和晚清的国族建构》,载《台湾社会研究季刊》第28期, 1997年12月; 张世瑛:《太原五百完人: 一段国共战争历史的想像与塑造》,载《1949年: 中国的关键年 代学术讨论会论文集》,台北"国史馆"2000 年版,第 627—633 页。 3 转引自萧功秦:《知识分子与观念人·序言》,天津人民出版社2002年版,第1页。

299

## 小人物,大历史<sup>®</sup>

## 一、序言

20 世纪 50 年代对于中华人民共和国是一个新时代的开端,"统一"、"改 造"、"社会主义工业化"、"农业集体化"等都是构成 50 年代历史的重要内容, 也是那个时代的基本面相,但是新国家究竟是通过什么具体的方式和路径实现它 对全社会的"统合"的?这个问题长期以来在一些宏大的词语下被高度简略化 了,本文所要探讨的就是50年代新国家是怎样进行社会"统合",如何实现高度 一体化的? :

本文所称的"统合",是指建国初新国家依着某些重大理论和概念,通过一 系列政治运动,把某些被认为是敌对、异己或偏离新国家的思想和组织原则的人 群加以清除、治理和整顿的过程。

笔者之所以对"新中国在50年代的社会统合"这个问题抱有研究的兴趣, 其中一个重要原因乃是如笔者这样的一代人都是 50 年代初出身的,对这个问题 有一种很自然的"关切",可是我们对于自己出身的那个年代的了解是非常有限 的:我们只是一般性地知道 50 年代的那些历史过程,也知道用于描绘这些过程 的语汇和概念,但是我们对于更具体的操作层面或"行动"的层面及其背后的 思想背景,所知甚少,而那些方面,对中国在50年代后的历史进程曾经起过非 常重要的影响。

对于 20 世纪 50 年代中国的历史,近年在社会学和政治学领域,都已有了一 些研究,但历史学的研究还很少,现在已经进入 21 世纪了,上世纪 50 年代历史 可以不再仅属于政治学, 也应是历史学的研究对象了。历史学研究强调资料, 现

在已开放一些档案资料,更兼之出版了一些个人回忆录,使50年代历史的研究 已具备了初步的条件。

① 原名《从15个"小人物"的回忆录看新中国在 20 世纪 50 年代初是如何进行社会统合的?》,载 《史华慈与中国》(国际会议论文集),吉林出版集团有限公司 2008 年 8 月版。

300

近20多年,有关中华人民共和国建国后的回忆文本的作者主要是政治家、 军队将领、地方大员和知识名流,很少见到普通人的回忆录。从上世纪90年代 末开始,因社会自由度的扩大,这种情况有所改变,陆续出版了一些名不见经传 的"小人物"的回忆录, 这是一种新的趋向, 就是"小人物"也要表达他们的 经验。

我的这篇论文主要是利用15个"小人物"的回忆录,并结合其他历史资料 来研究 "50年代社会统合的问题"。研究这个问题,当然还有许多资料可以利 用,可是我认为,我们能够看到的资料,特别是有关档案资料,一是开放不够; 同时,那些档案资料又有一定的局限性,它们对一般民众的思想、生活、感受等 等,反映不多。即使有所反映,也有一个自上而下的角度的限制的问题。一般而 言,我们很少见到普通人对过去历史经历的叙述。

在毛泽东时代,曾经有过一次集中性的对普罗大众生活史的群众性的写作运 动,那就是从 1963 年自上而下发动的"写三史"的活动:工厂史(公社史或生 产队史),街道史,家史,或者可以统称"忆苦思甜"活动。在这之前,还有 40 年代后期,在解放军中进行的和在建国前后在土改运动中推行的"诉苦"。只是 这类写作和口头表达,有某些的局限性,第一,这是一种政治性的集体行为,都 是着眼于服务当时的政治目的的。例如:"文革"时期的"忆苦思甜",在形式 上,还有新发展,如从"诉苦"发展到"吃忆苦饭"。第二,那个时代的所有的 群众性的"忆苦思甜",它的所有前提和结论,都是预先就设定的。

90年代后期以来出现的"小人物"的回忆录,情况则完全是不一样的,首 先,这些回忆录的写作都是个人行为。其次,他们的回忆使我们可以看到 50 年 代开始的那场社会大变动对社会底层的影响,对一个个具体的个体生命的影响, 而过去我们在研究 50 年代的那些重大事件时,对这些问题往往是不重视的,我 们对社会大众的生活、命运的理解都是高度概念化的。

回忆录能否作为单一史料来使用,其史料价值究竟如何?笔者认为,单纯利 用回忆录来做历史研究是有缺陷的,但是如果结合其他资料,以及不同回忆录之 间的互相印证,回忆录还是有其重要的价值的,特别是那些写作态度比较严肃的 回忆录。本文使用的 15 本回忆录都是非文学性的出版物,我没有经过特意的挑

选, 是随机性的, 这15本回忆录, 除个别外, 出版后都没有引起学者和一般读 者的注意<sup>①</sup>, 它们大多都是大陆的公开出版物, 其中一些, 我判断是通过自费形

① 国亚的《一个普通中国人的家族史》最初是在网络上发表的(作者的网名:雅可夫),受到读者 的欢迎,后结集由中国广播电视出版社于2005年1月出版。

301

式出版的, 因为它们的发行量都很小, 这些文本同样也经过了出版社的审查。在 这 15 本回忆录中,有 3 本是自印本。这些回忆录都是作者对他们一生生活的回 忆,但都有一个主线,这就是从个人和社会底层的角度,对50年代初期的生活 经历给予较多的叙述, 重点反映的是历次政治运动对他们的思想、工作、生活以 及家庭的影响,虽然都是个人的叙述,但可以和其他历史资料互相印证。

这些普通人的回忆文本所反映的作者的生活和工作地区包括了中国的东北地 区、西北地区、华东地区、中南地区和西南地区,在地区分布上有一定的代表 性。15 本回忆录中有 14 本是个人回忆录,也有一本是多人回忆的合集:

1. 吴文勉:《风雨人生》,中国文史出版社2003年9月出版,反映地区:江 苏、黑龙江。

2. 刘益旺:《昨夜风》,华龄出版社 2004年1月出版,反映地区:北京、 吉林。

3. 胡伯威:《青春·北大》,广西师大出版社2006年6月出版,反映地区: 上海、北京、湖北。

4. 倪艮山:《沉思集》,香港天马出版公司 2005 年 8 月出版, 反映地区: 北 京、辽宁。

5. 喻明达:《一个平民百姓的回忆录》,作家出版社 1998年12月出版,反 映地区:湖北。

6. 李蕴晖:《追寻》,甘肃人民出版社 2002年12月出版,反映地区:辽宁、 黑龙江、甘肃。

7. 陈星: 《风雪人生》,当代中国出版社 2004年1月出版,反映地区: 甘肃。

8. 纪实文集《二十一年》(上、下两册),作家出版社,2005年6月出版, 是一批在云南省弥勒东风农场监督劳动21年的右派幸存者回忆录,反映地区: 云南。

9. 茅家升:《卷地风来——右派小人物记事》, 远方出版社 2004年10月出 版,反映地区:安徽。

10. 国亚:《一个普通中国人的家族史》,中国广播电视出版社 2005年1月

## 出版,反映地区: 河南。

11. 郑延:《人生之曲: 我和我的一家》,中国青年出版社 2003 年 9 月出版, 反映地区:北京。

12. 章正邦: 《如歌岁月》, 汕头大学出版社 2004 年 9 月出版, 反映地区: 西藏、四川、贵州。

302

13. 常振威:《血色洗礼: 让人长嘘一两声》, 自印本 100 册, 2005 年印行, 反映地区:湖北。

14. 许岳林: 《一个医生的风雨足迹》, 自印本, 2006 年 2 月印行, 反映地 区:浙江。

15. 李理:《俺这一辈子》,自印本,2004 年 6 月印行,反映地区:河南、 湖北。

上述回忆录的共同的特点是:

1.14 个人是亲历,只有1 人是今天的年轻人,他主要是根据他的父母的回忆 来写他的"家族史"。

2. 这些回忆录的作者都是普通人, 不是社会名流。

3. 作者中有4个大学生, 其中2个是在新中国的大学毕业的, 其他多数人是 小知识分子,也有普通工人、革命军人,后两类作者原先只有初等文化,是通过 长期的自学才能写书的。

4. 只有 1 个人 1949 年前在国民党的党务部门及军队工作过,是低级人员。

5. 多数人出身于非无产阶级的家庭。

6. 回忆录作者的绝大多数都在50年代受到政治运动的冲击,并在1957年被 打成了"右派",但导致他们成为"右派"的原因和50年的社会统合的大趋势 是一致的,这就是新国家对"阶级背景"和"思想一致性"的高度要求。

本文就以这些回忆录做参照,结合其他历史资料来探讨以下五个问题。

(一) 新国家以不间断的"运动"作为统合社会的最重要的方法

15 本回忆录的作者都对新中国的诞生表达了欢欣鼓舞之情,从他们的笔下, 读者可以看到,在建国初的几个大的政治运动后,新社会的基本面貌就形成了: 社会秩序井然, 党和国家及其领袖的权威已完全确立, 工农地位提高, 民族资产 阶级、知识分子通过政治学习已经认识到必须转变思想和立场,长期接受改造, 工农商学兵都明白应在一切领域"向苏联老大哥学习"等等。然而就是在这个 过程中,这些回忆录的作者逐渐成为新社会的"对立面",他们在自己的回忆录 中都谈到50年代的政治运动对他们的思想和心理所造成的巨大冲击,并且都程

度不同地流露出对不间断的政治运动惊惧的情绪,这就牵涉到一个重要的问题: 这些新国家和新社会的拥护者为什么会在新中国成立短短几年后就成为社会统合 所打击的对象? 新国家开展政治运动和社会统合的关系是什么? 笔者认为,过去仅从总结历史教训的角度来认识政治运动,是不全面的,从 50年代的历史看, 新国家进行社会统合的基本方式就是不间断地开展以阶级斗

303

争为中心内容的政治运动, 新国家以"阶级论"作为区分敌我的标准, 突出强 调一个人的阶级出身和他的政治历史的背景与对党和国家政治忠诚的关系,由于 用这种思想意识指导的政治行动的效力巨大,在毛泽东时代的近 30 年里,它不 仅是一个主宰性的思想意识,更成为一种固定化的分析和治国模式。

中华人民共和国建国初期,执政党依据苏联经验和中共领导革命根据地的历 史经验,对中国社会各阶级、各阶层重新予以定位:明确工人阶级为国家的领导 阶级,工农联盟是国家的政治基础,民族资产阶级既是革命的盟友,也是革命的 对象。知识分子则是一个中间阶层,既可为新社会和革命服务,也是资产阶级思 想的载体,而国民党残余力量、地主、反革命则是新社会的敌人。

新政权建立和巩固自己的阶级基础的重要手段就是"搞运动",其方式有别 于苏联:在斯大林时代,苏联主要是依靠专门机关的镇压,用肉体消灭、大规模 监禁和流放的方式镇压异己力量,形式上还有一些法律,而不是搞群众性的政治 运动。

中国则是在党和国家的领导下,成立临时性的领导运动的机构,制定临时性 的条令和法规, 以党组织为核心, 运用组织和宣传的手段, 大规模发动群众参 与, 形成巨大的社会氛围, 用群众运动和公安机关相结合的方式, 打击、震慑和 镇压敌人,以达到运动预期要完成的目标。对斗争对象,以教育、感化、改造为 主,以镇压为辅。

"搞运动"在中国之所以成为常规方式,首先是因为它是中共在革命年代的 一种常用的、行之有效的方法,因而成为建国后的一种路径依赖。借助于政治运 动,可以将党深深扎根于社会生活的各个层面, 从而发现积极分子, 建党、建 政、建基层组织,在全国广大人群中通过组织"阶级队伍",区分敌、我、友。 其次,"搞运动"之便捷还在于:可以在一个短时期内,形成铺天盖地的强力、 快速的攻势,以达成革命的目标。

建国初期, 执政党对农村和城市采取了不同的策略。在农村, 党组织的中心 工作之一就是用极大的精力, 来划分农村的阶级成分, 加速建立党在农村的基层 结构。执政党用于政治动员的思想原则和组织原则就是依据阶级出身寻找"自己 人",以此来聚集阶级和社会基础,这主要表现在土改运动中,通过严厉打击地

主阶级,组织以贫雇农为核心的"阶级队伍",并迅速在此基础上建党(党支 部、党小组), 建政(村委会), 建立民兵、妇联、治保小组, 将党和政府的影 响力牢牢扎根在农村最底层, 从而实现了中国历史上空前未有的中央政府通过各 级机构和组织对农村基层的垂直领导。

50年代初的政治运动有一个重要特点,这就是在进行思想政治教育,促成

304

斗争对象转变思想的同时,较多并直接运用革命暴力,带有明显的政治清算的色 彩, 即通过政治运动, 检查、发现敌人 -- 历史上有严重反共行为的分子、一般 参与反共活动的分子、敌对阶级的社会基础 -- 地主、"伪保甲长"等等, 对之 采取严厉的惩罚或改造措施。

新政权在农村对"阶级敌人"实行专政的主要措施是"管制",其基本内容 规定: 被"管制"的对象"只许规规矩矩,不准乱说乱动",并随时接受群众的 监督和批斗。从理论上讲,"管制"是针对一小部分特定的人群,即被"管制" 对象都是"戴帽"的"地主"、"反革命"、"坏分子"等, 依照 1950年颁布实施 的《管制反革命暂行办法》,管制对象为土匪、反动党团骨干分子、反动会道门 头子、坚持反动立场的地主等。一般地主、烟鬼、游民、懒汉、小偷、反革命分 子和地主家属子女不属管制范围<sup>①</sup>。但在实际操作上, 地方基层往往大大突破这 项规定, 在许多农村, 一般都扩大所有地主及其家属和居家的子女。因为是否符 合"戴帽"和"管制"的条件,并无十分具体可供操作的标准,其解释权多掌握 在基层干部手中。回忆录作者之一的喻明达,在建国初只是一个14岁的少年, 已离开家乡在外地读中学,以后又考入华中农学院的中专部,但是他家乡的乡政 府拒不同意为他"转户口",其理由是他是"大地主的细崽子","应留在农村, 老老实实接受劳动改造",2 以后当地的乡政府的工作人员还写信给华中农学院, 要把他带回家乡,充当"地主"。这种现象在50年代初并非个别,一些地区的 县、乡领导为了表示站稳"阶级立场",习惯性地采取"宁左勿右"的方针,大 面积扩大被管制人群的范围。1953年贵州省紫云县四区的德兴乡二村共有330 户, 人口1627人, 却管制了23户(全家所有人均被管制), 共150人, 占全乡 总人口的千分之九十二强, 超过了中央规定的千分之三的三十倍。贵定县都禄乡 管制面竟达到该乡总人口的一半。独山县基长乡人口总数为 8361 人, 共管制了 456 人, 经上级部门复查, 只有11 人符合管制条件3。四川省丰都县七区莲花乡 七村被管制者高达250人,而真正符合管制条件的只有3人。灌县大观乡竟将缴 不起公粮的农民及调皮的小孩也予以管制。"其他如管制反革命分子家属的现象 亦很普遍"4。甘肃省武山县洛门区蓼阳乡将地主50户共340人, 一律管制<sup>6</sup>。

## 山东省历城县一区冷水沟乡符合管制条件的只有23人,但实际管制了105人。

- 1 新华社编:《内部参考》第163号, 1953年7月15日, 第247页。
- ② 喻明达:《一个平民百姓的回忆录》,作家出版社, 1998年12月版, 第201页。
- 3 《内部参考》第83号, 1953年4月13日, 第262页。
- 4 《内部参考》第107号, 1953年5月13日, 第167页。
- 5 《内部参考》第119号, 1953年5月27日, 第413页。

305

裴家营、梁王、王会人三个乡共有地主82户,连同地主家属子女共394人,也 全部被管制。这些被戴"帽子"、受到"管制"的地主及其家属,都受到公开的 歧视,生存境遇十分困难,某些地区的群众甚至公开命令地主和被遣送返乡的旧 官吏称自己为"爹"和"爷"<sup>1</sup>。这在50年代初的农村是较为普遍的现象,并曾 受到上级部门的批评。

1951年上半年,大规模的"镇压反革命运动"全面推开,这是面对国民党 残余力量的破坏活动, 新国家对敌对阶级及其社会基础发起的一次规模空前的政 治清算斗争。"镇反"运动形成巨大的威慑效应,也教育和提高了群众的"对敌 斗争觉悟", 极大地巩固了新政权。对于镇反运动, 在这些回忆录都有所涉及, 作者的态度都是表示拥护。回忆录的作者李蕴晖回忆了当时的情景: 沈阳的中国 医科大学为配合政治学习,"组织学生列队去到镇反处决现场,亲眼看到反革命 分子应枪声倒下"2, 以至几十年过去了, 作者对此场景还记忆犹新。回忆录另 一作者吴文勉原是无锡永泰丝厂的工人, 1947年为躲避"抓壮丁", 全厂男工, 包括 50 多岁的老工人,都集体参加了"三青团",建国后,他们都清一色成为 "反革命分子",而作者为了找靠山, 在别人劝导下, 还参加了国民党的特务组 织"中统",并在工友中发展了10个人,除此以外,没有其他活动,他自己也没 当一回事, 作者前后只做了"中统"特务1年, 建国后在北大荒却改造了25 年。3 他的经历说明,50年代初政治运动所具有的鲜明的清算的性质。

## (二) 共产党内的纯化是重中之重, 对肃反运动偏查的批评往往带来严重后果

中共在长期的战争环境下, 从来就把清理内部、纯洁组织看成是一项有关革 命成败、胜利果实能否保持的极为重要的问题,建国后,这又作为一项成功的经 验加以继承与发展。在党和军队、国家机关内部清理"异己分子"本身就是历 次政治运动的重要内容。执政党对党内的统合的问题更加重视,它的主要特点 是: 对党员的阶级出身的问题尤其重视, 在50年代, 党内清理的对象主要集中 在非无产阶级出身的那些党员和原南方地下党,它的背景之一是党内长期存在的 对知识分子党员和对非主力武装的歧视, 以及对党的"纯化"问题的强调。

《二十一年》等回忆录的一些作者都很困惑也不理解: 为什么建国后原中共

地下党员都普遍被打击? 现在随着一些历史档案的披露, 答案找到了: 建国后清 理中共地下党, 是有思想背景的一项全局性的行动, 南方的情况更加严重。

- 1 《内部参考》第144号, 1953年6月25日, 第425页。
- ② 李蕴晖:《追寻》,甘肃人民出版社2002年12月版。
- ③ 吴文勉:《风雨人生》,中国文史出版社2003年9月版,第102页。

306

1952年3月18日, 刘少奇在向苏联大使罗申通报情况时说: "解放战争时 期投靠我们而很少经过考验的那部分党的工作者, 在很大程度上同我们在思想上 格格不入。他们当中,有的是地主、富农、商人、国民党分子等人的子弟。这部 分人在思想上同民族资产阶级接近。"<sup>1</sup>

1951年,中央政法委负责人董必武也向苏联大使罗申说:"在清理过程中, 尤其对1947年以后入党,进入党政机关的所有人员重点进行审查。"<sup>2</sup>

这就是建国后原地下党同志被重点清理的思想背景。这种由对"敌情"过 分估计而产生的"纯化观"还夹杂着地域和宗派观念的消极因素。回忆录作者之 一的许岳林在建国前就参加了中共领导的浙南游击纵队, 就是因为对南下干部的 工作作风提出批评而被列为"肃反"对象,以后还被打成"右派",而他所在的 浙江省天台县的原地下党干部,自山东老解放区的南下干部到来后,都被免职, 其中一部分人还被扣上"叛徒"的帽子。3

南方各地的地下党被打击,原负责人被清理是普遍现象。云南省原"边 纵"、地下党的县团以上干部被整掉200余人4。中共广东地下党在1947年成立 的"人民解放军粤中纵队", 拥有1万多人, 内有大量的知识分子干部, 这支部 队为迎接解放军南下, 做了大量工作, 但在建国后其成员大多被视为是"可疑分 子"。中共华南分局负责人认为,"地方武装不纯","过去参加革命的人大多是 地主、官僚、资本家家庭出身的人",其结果是,原广东地下党中的许多人都被 清除出党, 或被戴上"地主"的帽子, 少数人甚至被枪毙。<sup>5</sup>至于南方地区那些 在革命胜利前夜曾参加迎接解放工作的原国民党军政人员,更被普遍视为是"投 机革命","混入革命的反动分子"而在"镇反"等运动中受到惩办<sup>6</sup>。相比于南 方, 北方是老区, 解放得早, 更重要的是, 40年代原华北地区的地下党是受彭 真、刘仁领导的, 被认为是在刘少奇的正确路线上的, 因此, 华北地区的地下党 员,很少受打击,建国后都受到重用。

执政党对于在党内贯彻"阶级路线",表现出坚决的态度。这主要体现在严 格入党条件和在党、军队、政府机关、人民团体、学校和企事业单位对干部进行

处, 编号 SD09868。

3 许岳林:《一个医生的风雨足迹》,自印本, 2006年2月印行, 第140--143页。

4 《二十一年》, 作家出版社 2005年6月版, 上册, 第337页。

5 牧惠:《松仔岭事件真相: 前言》, 1999年, 五柳村网 (http: //www. taosl. net/ dirl/ muhui 001. htm) $_{\circ}$ 

⑥ 萧一湘:《干部变迁五十年》,载《南风窗》,2002 年 8 月号(上),总 219 期,2002 年 8 月 1 日 出版, 第26—27页。

307

① 《1952年3月18日罗申与刘少奇的谈话备忘录》,俄国档案复印件存沈志华处,编号 SD09870。

②《1951年7月25日罗申关于镇压反革命问题与董必武的会谈备忘录》,俄国档案复印件存沈志华

频繁的政治审查和清理。建国之初,中共开始在产业工人中大量吸收党员,知识 分子入党则要经过严格的挑选。在抗美援朝战争期间,执政党在朝鲜战场上吸收 了一批参军的知识青年人党。但是对于和平环境下要求人党的知识分子,则取决 于他们在各项政治运动中的表现以及他们的家庭背景是否清白。如果阶级出身有 较大的问题,亲属中有被杀、关、管或有海外关系者,即使在政治运动中表现十 分积极,也不会被吸收入党。

1951 年,由毛泽东亲自领导和部署,在全党范围内,开展了清理内层(党 机关)、中层(政府机关)的运动。被清洗的对象大多是"阶级异己分子",即 出身于地富家庭、对地富家庭表示同情的共产党员。《昨夜风》一书的作者在北 京辅仁大学学习时就参加了地下党,建国后,以为国家只是推行"新民主主 义",由于是少东家,受父母影响,对自家的产业过于关心,不久就被党内除名, 以后虽担任了长春市工商联秘书长, 但在"五反"运动中就受到冲击, 1957 年 又顺延成为"右派",这说明执政党对于党内的异己游离倾向,绝不手软。①

1952 年 4 月,在"三反"运动中,毛泽东又向全党发出指示,命令干部中 "凡与帝国主义、国民党和地主阶级有关系者",必须作出交代。<sup>29</sup> 紧接着,全国 各级党政干部向党组织普遍交代了各自的经济关系和社会关系<sup>3</sup>。在这类运动 中,交代阶级成分、本人历史和社会关系都是中心内容。

1953 年是新中国历史上的一个分水岭,在这一年,毛泽东终止了新民主主 义的路线,宣布向社会主义过渡。其后,国家对社会经济生活的控制日益加强, 计划经济体制也初步确定,在政治和意识形态领域,各类批判运动接踵而至,其 高潮是 1955 年的"反胡风运动"和继之在全国范围内展开的"肃反运动"。

新民主主义阶段的终结使党在国家政治和社会中所起的领导作用更加突出, 在执政党内部实行了更为严格的"纯化"政策。1955—1956 年,全国党政机关、 军队和学校又开展了一场"肃反"运动,在"内层"(党机关)和"中层"(政 府机关) 中又清洗出一批"异己分子", 其中包括那些在建国初期, 隐瞒自己的 阶级出身,"混入"党内和政府机关内的"嫌疑"人员。仅1955年一年就对机 关、军队、企业的220万人进行了审查。"查清了每一个人的过去,他的联系和 情绪"。在这批人群中,有将近5%的人被视为是"不可靠分子(国民党的侦察

## ① 刘益旺:《昨夜风》, 华龄出版社 2004 年 1 月版, 第 79-80 页。 ② 《建国以来毛泽东文稿》第2册, 第383-384页。 3 《建国以来毛泽东文稿》第2册,第416-417页。

308

人员、外国间谍、反革命分子、流氓)"。<sup>1</sup>以后这个数字被压缩, 认为被查出来 的各类可疑分子, 约占2%。广东省的"肃反"运动从1955年夏至1958年12月 底, 分四批进行, 前三批参加运动的共61万人, 清查出的反革命分子和坏分子 约占 1.4%。

1955-1956年的肃反运动对新中国历史的影响很大, 民主人士等对肃反运 动偏差的批评带来严重的后果,他们中的多数人在一年后都成为"右派"。

肃反运动的"主观化"、"扩大化"是普遍存在的。据曾任广东省委"肃反 五人小组"组长的文敏生回忆,广东第一批开展肃反运动的单位有 410 个,"由 于种种原因", "运动开展不到一个月, 竟揭发出上百个'小集团'。"<sup>3</sup>回忆录 《如歌岁月》的作者章正邦当时在四川省峨眉县参加肃反,该县将所有肃反对象 集中归口, 统一安排住宿在礼堂和大会议室, 为时一个月。为激发参加者的阶级 斗争的警惕性, 每天在读文件和报纸后, 还安排专人读肃反小说和报告文学, "以此来推进肃反运动的深入",4 最后"抓了七八个暗藏的反革命分子",但是 一段时间后, 这些人又回到原先的工作岗位。<sup>5</sup>

对于肃反运动的偏差, 民主党派的领导人, 如黄炎培、李济深、马寅初、邵 力子、黄绍竑、陈其瑗、陈铭枢、罗隆基、李书城等,都曾提出过批评,有的人 甚至称肃反是"违法"和"违宪",是"惨无人道",要求政府结束正在进行的 肃反运动。© 李济深责问公安部长罗瑞卿: 既能对旧人员包下来, 为何又对其中 有的人进行处理?罗瑞卿回答: 我们从来没有说要把反革命也包下来。<sup>7</sup>李书城 批评说,中国的"逼供信"和斯大林的"逼供信"只是形式不同,其实都是折 磨, 一个是肉体上的折磨, 一个是精神上的折磨。<sup>89</sup>有的民主人士还把革命党比 作张献忠和黄巢<sup>⑨</sup>。用罗瑞卿的话说,民主人士对"肃反"是"一片不满之 声" $\mathfrak{D}_{\scriptscriptstyle{A}}$ 

罗瑞卿说:他们说的事例经过调查,大都属实,"而我们在工作中实际存在 的缺点错误,还不止他们所说的那样,是大大超过他们讲的程度的"<sup>10</sup>。周恩来 总理也说,黄绍竑在人大三次会议上的讲话,据上海汇报也是基本上符合事实

① 《1955年11月15日费德林与刘晓关于中共第六次全体会议的谈话备忘录》, 俄国档案复印件存沈 志华处, 编号 SD09832。

②3 《文敏生回忆录》(由薄一波题写书名),自印本,第224页。 ④⑤ 章正邦:《如歌岁月》,汕头大学出版社 2004 年 9 月版,第 48—49、75 页。 ⑥⑦⑧⑨⑪ 《罗瑞卿同志在全国省、市检察长、法院院长、公安厅局长联席会议上的发言》, 1956 年7月 13 日,江苏省档案馆藏。

309
的。<sup>1</sup> 但是, 罗瑞卿在1956年7月就已经称他们为"右派"。罗瑞卿引用毛泽东 的话说: 民主人士批评"肃反", 这种问题的性质是我们"肃反"使他们太伤心 了,"肃反" 挖了他们的墙脚,他们失掉了依托,他们与反革命有深厚的感情, 他们总想保存反革命以推迟社会主义的建设,和他们在"肃反"问题上的斗争, 实质上是阶级斗争。2 所以, 还在 1956 年 7 月, 罗瑞卿就批评: 黄绍竑最坏, 是 个机灵鬼,他是表面恭维我们几句,具体攻击。<sup>3</sup>一年后,黄绍竑果然被打成 "右派",对他的处理要比其他人都重一些,章伯钧、罗隆基被打成"右派"后, 都还保留几个职务,如政协委员等,对黄的职务是完全剥夺。而在"肃反"运 动中被波及的人,虽经调查,绝大多数人以后都被解脱,但是一年后,凡是在 1955 年"肃反"运动被触及的人,绝大多数又都成为"右派"。

回忆录作者之一的陈星因抗战时期加入过国民党和国民党军队,建国后在甘 肃基层林场工作, 没有任何错误言论, 在"肃反"运动中被送进单位的"剥皮 组"接受审查.④ 后顺延成为"右派"。

回忆录作者之一的倪艮山在解放前曾报考有国民党背景的南京政治学校, 留 下历史疑点, 建国初被分配到东北财委, 又"看不惯老干部供给制的特权", 祸 从口出,"肃反"运动被怀疑是敌特,因对之不满,"反右"中再度落网。5

回忆录作者之一的中国医科大学的学生李蕴晖对肃反运动"先假设,后求 证"的主观化提了意见,也被打成右派。®

安徽合肥医校被"肃反"触击的人,全都顺延成为"右派"。<sup>②</sup>

肃反运动所要完成的任务之一就是清理在党和政府机关, 以及企事业单位中 和旧政权有历史和思想联系的那一部分人群。肃反运动的审查对象大多在历史上 和国民党有过不同程度的联系; 或者出身不好, 被审查后心怀委屈, 不能"正确 对待": 即便没有表示不满, 在当时被激化的阶级斗争的思考中, 也会被认为是 受到审查,心里肯定不满,于是这批人就成了"石派"。

在各类因历史问题而被审查的对象中,也有因所在单位审干小组认真负责而 被"解脱"历史疑点的。回忆录作者之一的郑延当时在北京的《中国少年报》

苏省档案馆藏。

②3 《罗瑞卿同志在全国省、市检察长、法院院长、公安厅局长联席会议上的发言》, 1956年7月 13日, 江苏省档案馆藏。

4 陈星:《风雪人生》,当代中国出版社 2004年1月版, 第65页。

5 倪艮山:《沉思集》,香港天马出版公司2005年8月版,第41-42、44-49、59、64-65页。

⑥ 李蕴晖:《追寻》,甘肃人民出版社 2002 年版, 第12-16, 32-35 页。

⑦ 茅家升:《卷地风来——右派小人物记事》, 远方出版社 2004年10月版, 第121页。

310

① 《周总理在 1956 年 7 月 15 日全国省、市检察长、法院院长、公安厅局长联席会议上的发言》,江

工作, 她在学生时代曾"误入"过国民党复兴社的外围组织"三青团青年救国 团",并在参加革命后向组织作过交代。肃反运动中,她所在的单位派出外调人 员前往她中学时代读书的芜湖女学,调查结果和她本人的交代一致,郑延的历史 问题就得到了澄清。<sup>①</sup> 回忆录《俺这一辈子》的作者李理在肃反运动时是解放军 某步校教员, 因在抗战时期读中学时参加过"三青团"而成为肃反对象, 他的 运气也不错,组织上"派人千里迢迢作了调查",与他本人的交代没有出入,就 把他的问题视为是"一般的政治历史问题",也没影响到他的授衔2,尽管以后 他还是因历史问题被转业到地方,并被划为"右派"。

### (三) 在城市进行"统合"的方法和步骤

新国家特别关注在城市的"统合",它的基本内容是摸清"民情",对广大 城镇居民进行细致的政治分类,以了解每一个城市成年人口的政治面貌,新国家 很快就建立起对全社会人员, 特别是城市人口的"政治忠诚度的识别体系"。新 国家对社会状况的广泛调查, 也包括工人, 但是出于意识形态的考量, 新国家对 工人比较宽容,调查和"排队"的重点对象是资产阶级、民主人士和知识分子. 因为这些人群被认为和旧中国有较多的历史联系和思想联系。这也和苏联的方式 不同,苏联是依靠专门机关的调查,在中国主要是依靠建立党委领导下的人事保 卫制度,是对苏联经验的发展。

和党内统合同步进行的是社会统合。从建国初,新国家对全国民众的社会调 查工作就开始稳步进行,摸清全国各阶级、各阶层的"民情"、基本策略和方法 就是对全社会成员,尤其是对城市成年人口,结合现实言论和历史的背景,进行 "排队"、"摸底"。在大规模经济建设全面开始后,这项工作的进展进一步加快。 新政权高度重视对全国人民政治态度, 阶级出身的调查, 尤其是城镇人口阶级成 分的调查, 借助政治运动的巨大冲击力和震慑力, 采取一系列方法(动员检举揭 发、填写表格、写自传、审干人员外出调查等)检查每一个社会成员的政治面貌 (阶级出身),将每个人的阶级出身视为是对新政权忠诚度的识别标志,通过阶 级成分的确定, 在社会广大人群中排列出左、中、右的区分, 从此建立起可供查 证的社会成员政治忠诚度的识别体系。

在革命年代,根据地所在的农村是革命的中心,经过土改运动,党在农村的 阶级结构已经建立,敌、我阵线分明。相比较于农村,城市的情况则较为复杂。

① 郑延:《人生之曲:我和我的一家》,中国青年出版社 2003 年 9 月版,第 166—167 页。 ② 李理:《俺这一辈子》,自印本, 2004年6月印行, 第160-161页。

311

建国初,共产党比较不熟悉城市,而且在新民主主义时期,受到《共同纲领》 的制约, 执政党要团结民族资产阶级、小资产阶级及其知识分子。但是, 执政党 一定要在城市建立起自己的阶级阵线, 这就是一方面执行新民主主义的方针; 另 一方面,又要在城市居民中区分敌、我、友。执政党的办法是:在城市中开展较 为和缓的民主改革。所谓"城市民主改革运动", 发生在 1949-1953年, 就是配 合几个大的政治运动, 在城市各工厂、机关、学校、商店、街道, 对所有人员进 行"阶级摸底", 重点对旧人员进行细致的调查 (家庭出身, 1949 年以前的职 业、经历),包括査历史、査社会关系、査生活。这项工作在 50 年代的整整 10 年里一直持续进行,50 年代初只是这项工作的开始阶段。

50年代初的"城市民主改革"推动建立起执政党在城市的组织基础(党、 团、工、青、妇), 1953年后, 更建立起以户口制为中心的, 单位、街道、派出 所三位一体的综合治安保卫制度,将新国家在城市中的基层结构全面建立了 起来。

1953年上半年西南民政局为配合人口普查, 对重庆市 3 个派出所桂花街 (商业区)、王爷石堡(居民区)、小龙坎(工厂区)所辖人口的政治面貌进行了 调查, 3 个派出所共辖人口 64026 人, 但"特种人口"高达 1868 人, 占人口总 数的3%, 占18岁以上人口的6%。所谓"特种人口"是指被管制分子、"释放 犯"、缓刑犯、在押犯、居住在城里的地主、登记自新未予管制者、"社会游荡 分子"(小偷、暗娼、妓女、舞女)<sup>①</sup>。至此, 所有城市居民的各种情况也被党和 国家全面掌握。

1953 年后,随着加速向社会主义的转变,在国内一些社会阶层中出现了某 些不稳定的情绪。1955 年6月,上海市公安局局长许建国在政协上海市常务委员 会第二次会议上讲话中提到,计划在5年内再镇压一大批反革命分子和各种犯罪 分子,由于数字较大而引起上海市工商界、知识界人士的异议<sup>②</sup>。对于当时是否 存在敌对阶级的大规模的反抗和破坏,现有资料无从证实,但根据各种资料反 映,1953 年后推出的"统购统销"、"农业合作化运动"、"反胡风运动"、"肃反 运动"等,确实造成了部分城乡人民和一部分知识界人士的强烈不满。

1953年11月初,天津市实行面粉统销计划,立即"遭到天津市部分资本家 和反革命分子的讽刺和谩骂", 泰明鞋店资本家说"毛主席强, 但全国没有粮食

吃", "总路线一公布, 和军事管制一样"3。河北省的一些党员干部也为农民

1 《内部参考》第95号, 1953年4月27日, 第538-541页。 ② 《内部参考》第150期, 1956年6月30日, 第504—507页。 3 《内部参考》第259号, 1953年11月5日, 第55页。

312

"抱不平"、"喊冤",说"政府对农民太苛刻了","对农民又一次下手"<sup>①</sup>。1956 年,历史学家、全国人大代表翦伯赞回湖南省常德老家视察,家乡的父老向他哭 诉, 有三分之一的人没有饭吃, 只吃树皮、野菜、菜饼2。新国家将这种不满言 论视为是敌对阶级的反抗和破坏,所采取的反击措施还是强化阶级斗争,其具体 方法就是将政治分层进一步细密化, 把前一阶段出于策略考虑而暂时未予触动的 人员也划入敌对阶级范畴。

1953年后的"敌对阶级"范围较前有了新的扩大,在原先的地主、反革命、 反动会道门、土匪等之外,又增加了富农。"反革命"的种类也有了新的增加, 历史上有一般的反共行为,和旧社会联系较多的人员,如中下级国民党军政人 员、保甲长等, 也被划入"历史反革命"之列。

1953 年后,1949 年前旧中国学校培养的知识分子总体被划入了"旧知识分 子"的范畴,他们被一般视为"不纯"阶层,其主要依据是,他们中的大部分 人都出身于剥削阶级家庭,并曾为旧社会服务。在这群人中,"历史不清分子" 和"不纯分子"占有相当的比例。

"历史不清分子"和"不纯分子"都是50年代初出现的指涉特定人群的概 念, "历史不清分子"一般指"历史复杂", 参加过反动组织或曾在旧政权重要 机构服务, 有一般的"反动"行为, 或有"反动"嫌疑但查无明显证据者, 例如 原国民党军、公、教系统人员,反革命分子的家属(简称为"反属"),被镇压、 被管制分子的家属等等, 在阶级斗争激化的时期, 这个人群又被视为是"反动阶 级的社会基础"。所谓"不纯分子"是一个动态概念,随不同的历史时期而不断 扩大,在 50 年代有相对的稳定性,所指多为和旧社会有较多联系的人员,即在 "革命群众"和"敌人"之间比较靠近右边者, 例如原国民党一般党员、三青团 员、原旧军队士兵(统称为"兵痞")、资本家、有海外关系者或仍与海外有联 系者。

15 本回忆录的作者基本都在肃反运动中被冲击,他们所在的单位花费大量 钱财, 在全国各地对他们的历史情况进行"外调", 使得单位领导有机会去了许 多过去从不可能去的地方。"外调"的行动受到被审查对象的普遍欢迎,他们相 信"外调"有助于澄清他们的历史疑点。1955—1956年,全国范围的"外调" 大规模进行, 它的核心是"重证据, 重调查研究", 这也是新中国在确立社会主

### 义体制方面的独创, 斯大林时代的"肃反"是没有这项举措的。仅中央直属机

① 《内部参考》第263号,1953年11月10日,第129页。 ② 《内部参考》第1911期, 1956年6月19日, 第429页。

313

关就派出达四位数的外调人员,国家机关也是四位数, ① 大批审干人员奔走于全 国各地,进行杳证资料的工作,这种现象在中国历史上是第一次。通过大规模的 "外调",基本查清了党和国家机关以及企事业单位工作人员的历史疑点,使许 多人得到解脱。

新国家对社会情况的调查也包括城市中的工人阶级。为了加速向社会主义讨 渡,实现"一化三改造",执政党采取的是依靠工人阶级,强化阶级斗争的方 针, 然而这并不表明城市中的工人一概都被视为是党的依靠对象, 对工人也得进 行"阶级分析",换言之,作为个体的工人并不就属于"工人阶级",在工人中 也需落实"阶级路线"。

50年代初中期,开展了对全国职工状况调査,各级党组织对所属企业的工 人的历史状况进行了普遍的"清理",以"摸清"工人的政治历史情况,具体办 法是: (1) 让工人填写登记表; (2) 由单位党委与工人住地派出所配合, 将派 出所掌握的资料添入登记表; (3) 由单位进行进一步审查。2 1952—1953 年北京 石景山钢铁厂新招工人 4857 人,有政治历史问题或成分复杂者 582 人。<sup>③</sup> 据全国 总工会 1953 年对上海私营工厂工人状况的调查, "过高的生活水平已使一些工人 腐化起来。大隆机器厂工人不愿听共产主义的道理: 大沪制铁厂百分之五十的工 人嫖赌","有不少工人还讨了小老婆","有些厂的工人还和资本家结成'统一 战线', 欺骗政府"。4 萍乡煤矿1万职工中有1200人被认为"不纯", 其中工人 有 903 人。<sup>5</sup> 1955 年初, 鞍山钢铁公司有 5 万职工, 其中"不纯"分子有 5000 人,占职工总数的 10% 。<sup>60</sup>

"排队摸底"不仅限于调查工人中的"不纯分子",它也包括对工人的思想 状态进行分类排队,即区分出工人中的先进层、中间层和落后层。一般而言, "先进工人"多指老工人,对老工人也要根据他的"阶级意识"与现实表现来判 断他是否"先进"。萍乡煤矿工人解放后娶的老婆,成分不好者达到10%以上, 这样的老工人一般就被认为是"落后"工人。<sup>7</sup>如果老工人注重奖金、工资一 类, 则会被认为是"经济主义思想严重", "思想觉悟不高", 也不会被划入"先

① 杨奇清:《专案小组怎么进行工作》,在党中央直属机关和中央国家机关专案小组组长会议上的讲

#### 话, 1955年11月26日, 江苏省档案馆藏。

- ② 《内部参考》第150号, 1953年7月2日, 第29页。
- 3 《内部参考》第150号, 1953年7月2日, 第28页。
- 4 《内部参考》第94号, 1953年4月25日, 第508-509页。
- 66 《内部参考》第12期, 1955年1月15日, 第237页。
- ⑦ 《内部参考》第35号, 1953年2月12日, 第54页。

314

进"工人行列。<sup>①</sup> "落后工人"则指青年工人, 所谓"落后"是指青年工人受到 "资产阶级生活方式"(怕苦怕累、追求享受)的影响。

对于工人中的政治历史和思想背景的差异, 党的领导层十分了解, 邓小平在 1957年的整风报告中说, 占65%的新工人中, 农民、学生、城市贫民出身占一 半以上,还有3%新工人是地、富、资产阶级、伪军警和游民分子,他提出,这 些人的剥削阶级意识和坏习气尚未得到应有的改造。2 然而从总体上看, 新国家 对工人是比较宽大的。1957年9月中央发出文件,规定在工人中不划右派,只进 行"先进"、"中间"、"落后"的分类,不作左、中、右的划分,对技术人员和 科室以上的干部可以划"右派"③。

50年代新国家对社会成员的"排队摸底"的重点是民主人士和知识分子, 这和当时领导层的认识是相联系的,由于民主人士和知识分子与旧中国有较深的 历史和思想联系,他们被顺理成章地视为是有待进一步加强改造的社会群体。对 知识分子和民主人士的"排队摸底",就是对他们进行左、中、右,甚至是更深 人、更细密化的"中左"、"中中"、"中右"、"极右"的政治划分,然后依据不 同情况,给予区别对待。这是一项全国性的行动,一直深入到县和县以下的城镇 的小学教员这一级。广东省的和平县在建国初是一个人口不到三十万的小县,也 在小学教员中进行"左"、"中"、"右"的排队。4

对于如何帮助、教育知识分子也有许多细密的规定。在"肃反"运动中, 1955年8月25日,中央指示, 对技术专家, 应列出"少数确有学问和技术并有 资格和名望的人"的名单报送中央审查,"对他们组织学习,不放到群众中去斗 争"⑤。

两年后, 在反右运动时, 又提出, 对大人物中的右派, 对社会科学方面的要 "放手进行,斗深斗透",而对一些有重大成就的自然科学家和技术工作人员, 除个别情节严重非斗不可者,其他应一律采取保护过关的方针。

具体策略有许多:有的是"斗而不狠";有的为了将来能够使用,应采取控 制新闻报道的方法,有的不登报,有的"小斗登报";对有重大作用的科学家. 采取"谈而不斗";对科学界中的"老右派",即民主革命阶段的右派,在鸣放

- 1 《内部参考》第78号, 1953年4月7日, 第134-135页。
- ② 邓小平:《关于整风运动的报告》,《人民日报》1957年10月19日。
- ③ 《中共中央关于在工人、农民中不划右派分子的通知》,1957 年 9 月 4 日,江苏省档案馆藏。
- ④ 卢陆胜:《忆峥嵘岁月》,自印本,2002 年 5 月,第 48 页。
- ⑤ 《交通部党组关于交通系统肃清—切反革命分子和坏分子的意见向中央报告》,1955 年 10 月,江 苏省档案馆藏。

期间没有表现或很少表现反动言行的,"当然不要排队,也不好批判"。<sup>①</sup>

反右运动的胜利使毛泽东更加意识到"保持社会生活高度紧张"的必要性。 在1958年党的八大二次会议上,他号召全党进一步提高政治警惕性,加强意识 形态领域的工作,他指出:"应该保持社会生活的高度紧张,这是查明可能生长 在我们大地上的毒草的可靠保证"。②

保持社会的紧张气氛, 在这个时期被认为是团结人民的重要条件, 为满足阶 级斗争的需要, 许多基层单位宁枉勿纵。在50年代, 安徽省芜湖地区无一所高 校,也没有民主党派,更没有"文联"和"作协",某农场集中的1500名"右 派",都是文化程度不高的"小人物":小学老师、办事员、保管员、送货员、 半文盲等,他们都是当地领导为完成右派的"指标"而被凑成"右派"的。而 其中许多小学老师只有小学毕业的文化程度,只读了半年速成班就做了小学老 师, 在反右暑期学习班中因答错题成为"右派"的。这些小学老师都是乡里孩 子,见识很少,工作的地方又在农村或山区,看不到报纸也听不到广播,他们被 要求在考试中判断一个题目:有人说现在是党天下,你认为是对还是错?他们根 据有限的知识都填了"对",于是全部成为"小右派"。③

### (四)新国家高度重视社会成员的阶级背景和思想一致性,以此作为社会统 合的基础

15 本回忆录都提到他们或他们的家庭成员因历史问题或出身问题在社会统 合中被冲击, 如果再加上在思想一致性上和新政治文化等方面存有矛盾, 就会演 变为极严重的问题而被划人"敌人"行列。

新政权在初建时期,执政党开始强化意识形态中的反资本主义的叙述,而这 个过程是伴随政治运动有序进行的。为了"教育"城市中的资产阶级,促进他 们改造"阶级立场",党组织安排这两个阶层的"头面人物"参加土改运动,让 他们接触"活生生的阶级斗争的事实",并根据他们对土改、"镇反"的态度, 对其作出"进步"、"中间"、"落后"、"反动"的政治划分。只是在50年代初 期,由于实行"内外有别"的策略,民族资产阶级和知识分子以为只要熟读领 导人的讲话, 就是解决了"立场、观点、方法"的问题。于是, 出现了许多满

### 口新名词的"爱国资本家"和"进步知识分子",但是伴随几个大的政治运动,

① 《中共中央关于自然科学方面反右派斗争的指示》, 1957 年9 月 8 日, 江苏省档案馆藏。 ② 《1958 年 7 月 26 日安东诺夫关于中国政治经济形势的报告》,俄国档案复印件存沈志华处,编号 SD09901.

③ 茅家升:《卷地风来——右派小人物记事》,第3页。

316

特别是"土改"、"镇反"、"抗美援朝运动"、"思想改造运动"、"三反"、"五 反"运动、"审干"运动(也称"忠诚老实运动"),民族资产阶级和知识分子才 知道, 执政党有关"立场"的认识与他们的认识完全是两回事。因为"立场" 不完全是—种政治姿态的展现,无产阶级的立场是需要通过否定资产阶级来体现 的,而最简洁的方法就是看这个人的阶级出身和他在 1949 年以前的政治历史关 系。因此,阶级出身和过去的历史记录是第一位的,现实政治态度是第二位的。 所以,给"立场"和"何为正确"下定义,是一项重要的权力,掌握了这个权 力, 再把"立场"和"阶级出身"结合起来考察, 就一劳永逸地掌握了改造资 产阶级和知识分子的主动权。

回忆录作者之一的李理回忆说, 在建国前夕的南下部队中, 就有知识分子因 在旧社会的经历"不那么干净"而在"诉苦"时感到负疚而喝农药 DDT 自杀 的。① 1950 年 11 月 1 日,中宣部部长陆定一在南京市欢迎苏联驻华大使尤金博 士学术演讲的报告会上提出新概念:"美国没文化",此时正是中国人民志愿军 入朝参战的初期, 陆定一以如此口吻批判、否定美国文化是可以理解的, 但当时 南京的知识界对陆定一的讲话却持有异议<sup>②</sup>,当负责同志提出"立场"问题后, 他们才噤口不言。回忆录作者之一的喻明达 50 年代在华中农学院中专部学习, 他对当时被神化的苏联的"米丘林学说"有所怀疑,认为"通过人为的努力, 使生物的遗传按照社会主义的需要不断地变异,似乎于理欠通",当他把这个看 法告诉老师时, 就受到老师的警告。<sup>3</sup> 湖南军大的教员在讲"隧道"一词时, 因 举了一个"纽约地铁"的例子,也受到批评,被指责为"崇美",他被告知,应 举"莫斯科地铁的例子"。4

由此可以证明, 执政党还在执行"新民主主义"建国方针的时候, 在思想 意识方面,民族资产阶级及其知识分子就已被视为对立面。只是在这个时期,在 落实"阶级论"的原则时, 仍然表现出相当的弹性: 各级政府都吸收了部分民 主人士参政,在许多大、中城市,资本家家属甚至担任了居民委员会负责人。非 工农出身、"历史清白"的知识青年,即使不是党、团员,也可参军、参干。

新政权在初建时期,就高度重视对"旧知识分子"和民族资产阶级的改造, 在开展了一系列针对知识分子的政治运动的同时, 各地还创造出一些专门针对知

识分子和资本家的改造形式和新词汇,"思想剥皮"就是1955年内蒙创造的经

- ① 李理:《俺这一辈子》,自印本, 第111页。
- ② 《内部参考》第276号, 1950年11月23日, 第107-108页。
- 3 喻明达:《一个平民百姓的回忆录》, 第218页。
- 4 李理:《俺这一辈子》,自印本,第144页。

验,即对知识分子和资本家的阶级背景和现实表现进行更深人的调查,"对重点 人逐个全面分析, 具体对待"<sup>①</sup>。甘肃省有的基层单位更将这个词语加以简化, 直接称之"剥皮", 肃反对象一般都要被送到"剥皮组"接受教育2。1955年, 对上海资方人员 335 人调查的结果是: "不纯" 分子占 80% 3。1954 年之前, 上 海城市基层组织居民委员会主任一职许多是由资本家的家属担任,但在这之后, 已基本由工人家属担任。

在这一时期, 对于1949年后在校的大学生, 新国家的态度总的来说是较为 宽和的,认为他们虽然多为非无产阶级出身,但接受的是新社会的教育,历史经 历清楚,经过长期的思想改造,还是有可能转变世界观的,但是这并不能保证在 执行"阶级路线"时,各地不会出现极端化的情况。如四川大学团委就组织了 对"反动"、"落后"学生的孤立打击行动,从 1951 年 3 月"镇反运动"开始, 被"孤立"的学生达 418 人,占全校学生总数的 14% 以上。这些人大都曾参加 过反动党团, 社会关系和个人历史复杂。"孤立"的方法有: 不让他们与其他同 学接近, 经常组织开他们的斗争会4。

出身问题和个人历史在建国前是否清白决定一切,这在 1955 年肃反运动后 就基本确立了, 自那以后, 历次运动都以出身不好的人群为重点打击对象, 肃反 运动如此,反右运动也如此,东北地区是这样,西南地区也是这样,全国都如 此。反右运动前夕, 云南传达领导同志的指示, "反右是新的肃反, 划右的标准 首先是看有无政治历史问题",云南又传达彭真的内部讲话: 对右派, 我们采取 的是一棍子打死的态度,或叫"打闷棍"⑤。

在判定"右派"时,家庭出身和历史背景起最重要的作用,许多"家庭出 身不好"、历史经历复杂, 或有"海外关系", 在历次审干运动中都受到怀疑而 查无实据的人, 虽然本人在运动中没有任何"鸣放"言论, 也被一劳永逸打成 "永不翻身"的"右派"。例如原甘肃省干部石天爱,在运动中没有一句不当言 论, 就因为她是军阀、汉奸石友三的女儿, 就被扣上"右派"的帽子, 被遣送 到甘肃酒泉夹边沟劳改农场劳教,类似石天爱的情况在当时并非是个别现象®。 广东省和平县出身地富家庭的小学教员,虽然并无错误言论,也多事先被定为

- ① 《内部参考》第191期, 1955年8月22日, 第171页。
- ② 陈星:《风雪人生》, 第66-67页。
- 3 《内部参考》第178期, 1955年8月2日, 第14页。
- 4 《内部参考》第66号, 1953年3月24日, 第573-574页; 《内部参考》1953年4月30日, 第98
- 号, 第590—591页。
	- 5 《二十一年》, 第6页。
	- ⑥ 和凤鸣:《经历:我的一九五七年》(修订版),敦煌文艺出版社2006年2月版,第367页。

318

"计划内的右派分子"。① 回忆录作者之一的湖北的常振威因出身不好,在和几个 小伙伴玩耍时, 曾互相封官许愿, 于是十五六岁的8个少年就被打成"现行反革 命集团", 1962年9月才获释<sup>②</sup>。另一位回忆录作者章正邦, 在建国初参军入藏, 但因他曾在1949年前的重庆民营报馆担任过编辑, 在1951年部队展开的"民主 运动"中被怀疑是国民党员,审干的同志坚信,"我们新华社的记者都是党员, 不是党员不能作这个工作, 你在国民党统治地区报社工作, 天天宣传戡乱救国, 不是党员能做这个工作吗?"3 虽然他的历史问题以后能得到澄清, 但还是被列 入有历史和政治疑点的"第四类干部"而被转业到地方,41957年又被顺延为 "右派"。回忆录作者之一的湖北的喻明达由于是地主出身,家乡干部要把他留 在家当地主,他好不容易才走出家乡考入了中技校学农林,就是想离人群远点, 毕业后主动要求去林区工作,他有自知之明,一辈子"夹起尾巴"做人,才躲 过历次运动的打击。<sup>⑤</sup>

在新国家加速对社会进行统合之际,人们的生活方式和衣着也有了新的变 化,回忆录作者之一的胡伯威当时是北大的学生,他回忆说,这就是要强化个人 与组织的关系、个人和上级的关系,而不应发展个人间的横向关系,因为那会被 认为是"搞小圈子"等等,正确的态度是,要老成,不要活泼,"人们要尽可能 没有个性,没有色彩,老成持重循规蹈矩到了索然无味的程度才算是'进步' 到家了,'党性'到家了"。© 回忆录作者之一的章正邦从部队转业到四川省峨眉 县,他所工作的县文化馆的工作人员多数是从部队文工团转业下来的,由于"在 部队实践工作中都有体会,都变得持重"<sup>7</sup>,作者为避免被认为是"搞小集团", 从不和别人有工作之外的私人的来往。在当时的社会上,就出现了一种被正面提 倡的, 叫做"驯服工具"的人群。李理也回忆道, 他当时的领导也一再告诫大 家, "要做沙和尚, 不要做孙悟空"。 在人们的衣着上, "男女同志都是蓝、黄、 黑三种颜色,如果在色彩和服饰上稍有变化,就会遭来非议"®。而在"中苏友 好"的年代, 一些知识分子特别买了苏联在中国倾销的"大花布"来做衣服, 以此表明自己"拥护中苏友好"的政治立场。<sup>90</sup>

#### ③④ 章正邦:《如歌岁月》,第34--35、65页。

- 5 喻明达:《一个平民百姓的回忆录》, 第233-234、243页。
- ⑥ 胡伯威:《青春·北大》,广西师大出版社2006年6月版, 第219页。
- ⑦ 章正邦:《如歌岁月》,第47页。
- ⑧ 李理:《俺这一辈子》,自印本,第111 页。
- ⑨ 章正邦:《如歌岁月》, 第46页。
- 10 李泥:《历史伤口》, 自印本, 2004年6月印行, 第21页。

319

① 卢陆胜:《忆峥嵘岁月》,自印本,第52-53页。

② 常振威:《血色洗礼:让人长嘘一两声》,自印本,第36页。

#### (五) 工资收入和政治忠诚度的关系

回忆录的多数作者都提到他们的经济收入在运动前后的变化,由于这些回忆 录的作者多是"小人物",原来的工资就较低,当他们在成为"反革命"、"右 派"或"反社会主义分子"后,他们的工资又被大幅下降,有的只发十几元到 二十多、三十多元的生活费,这也就涉及一个大问题,即工资收入和政治忠诚度 的关系问题。

新国家是根据政治忠诚度来进行经济利益的分配的, 这在 1957 年后大致确 定了下来。

建国后的政治分层造成一种新的身份制度,但是,在一个较长的时期内,政 治身份与经济收入之间并不一定存在着必然的连带关系。1957年前,民主人士 的工资都很高,"反右"后,一些民主人士成为"右派",他们的工资就被降了 下来:

章伯均:原3级.1957 年后降为6级;

罗隆基: 原4级, 1957年后降为9级;

章乃器: 原4级, 1957年后降为10级;

龙云: 原2级, 1957年后降为6级;

陈铭枢: 原3级, 1957年后降为10级;

黄绍竑: 原4级, 1957年后降为10级;

黄琪翔: 原7级, 1957年后降为9级。<sup>①</sup>

1953—1957年, 城市中的资本家、旧知识分子的中上层已被普遍视为是 "不纯"分子,但他们的经济状况仍是比较优越的。但城市中的下层"不纯"分 子, 如原国民党低级军政人员和中小学教师中的"不纯"分子, 他们的经济状 况则相对较差。青海省有些小学教师工资低于工友<sup>②</sup>。江苏省扬州中学老师的平 均月工资是30元, 江苏省阜宁县将1949年前毕业的小学老师一律降薪至80%, 有的人一个月只有几元工资。在徐州、盐城工作的一些原籍南方的教师,因工资 低缺少路费,几年不能回家,以至于有人要求转业到政府机关食堂当炊事员③。

在50年代社会改造的洪流中, 1949年前的市场就业方式已彻底改变, 党政

### 机关、重要的文教单位、大型国有企业都建立了严格的人事审查制度,一些和旧 社会有较多联系的人员根本无法进入,他们中的一部分人只能相对集中在社会的

- ① 《中央统战部关于对民主人士中的右派分子的处理意见》,江苏省档案馆藏。
- ② 《内部参考》第3期, 1956年1月11日, 第50页。
- 3 《内部参考》第220期, 1955年10月15日, 第70页。

320

一些底层行业或以出卖劳动力为主的行业谋生,这些行业有:

城市图书出租行业。1955年, 国务院通令整顿 1949年前出版的文字书籍, 有关部门对天津从事个体图书出租的从业人员展开了调查,天津市共有740个图 书出租户,其中出租小人书的674户,出租文字书的66户,后者拥有的旧书共 5.3 万册, 而需清理淘汰的书籍共4万册。天津市该行业的"不纯"分子共171 人, 占该行业人数总数的 24%。1955年, 沈阳市从业人员共有551户, 其中有 "政治历史问题"的占从业人口的24%。1

城市人力板车运输、骡马运输行业。1954年, 南京市搬运公司共有4000多 工人,其中 4% 为前国民党官兵,包括少校、连长、工兵。<sup>29</sup>

城市建筑行业。据不完全统计, 1953年广州市建筑工程系统 700 多名干部 中,有反动会道门分子 40 人,国民党员 81 人,三青团员 23 人。武汉市建筑工 程局 980 个干部中, 有 400 多人有政治历史问题。湖南省建筑系统共有干部 1300 余人,但"阶级异己"分子占全部干部总数的33%。郑州市4300名建筑工人 中, 有1000多人有政治历史问题。<sup>3</sup>

城市废品收购行业和城市私人补习学校行业。这两个行业也相对集中了较多 的"不纯分子",50年代中期后,国家实现了教育资源的全部国有化管理,私人 补习学校全部取消,部分人员转入小学担任教师或勤杂人员,或转往城市中的煤 炭店(煤球厂)等服务行业。

在这些集中"不纯分子"较多的行业中,除建筑部门的技术或重体力工种 外,一般从业人员的收入都较低。新国家用区别对待的方式,分化敌对阶级和 "不纯"分子, 用金钱来剥夺城市资本家和知识分子的政治地位, 但对底层"不 纯分子",则辅之以经济收入的限制。

回忆录的作者中有一部分人在社会统合中被发配到边远地区工作,这也反映 了当时的一个重要现象。为了贯彻落实"阶级路线","纯化"社会环境,新国 家在50年代中期,将几个大城市的"不纯分子"迁往西北等边远地区。1952年, 一些华东地区的"不纯分子"被迁往新疆。当年华东人民革命大学共有1161 名 学员被调往新疆, 其中140多人为严重"不纯分子", 这批人在一年后仍未予以 安置, 主要原因是新疆各机关不愿接受。因为在这批人中90%以上为国民党中

统、军统特务,其中 12 人曾分别担任过国民党政府内政部次长、国防部最高委

《内部参考》第205期,1955年9月13日,第199—200页;第253期,1955年12月29日,第  $^{\oplus}$ 296 页。

- ② 《内部参考》第226 号,1954 年 10 月 6 日,第 64 页。
- 《内部参考》第92 号,1953 年 4 月 23 日,第 485—486 页。 3

321

员会参事、上海财政局副局长: 有9 人是省参议员和国民党集团军党部书记等; 还有 37 人是荐任科长。<sup>①</sup> 1955 年 10 月, 北京市将"不纯分子"628 户, 共 2696 人迁往宁夏回族自治区各县。在这批人中,真正的"阶级敌人"只有 15 人,其 余是"说书的"、"打花鼓的"、"旧职员"、"伪官吏及家属"、"钱庄老板"、"袁 世凯的六姨太及孙辈"。<sup>2</sup>回忆录的几个作者, 也因为出身问题, 或自觉前往边 远地区,或被发配到边远地区,相比于沿海地区和大中城市,边远地区和县以下 基层单位的生存和改造的环境更为艰苦,尤以西北、西南地区为甚。

### 二、结论: 50年代建立起新结构是超强结构

15 本回忆录在对 50 年代社会状况大背景的描述方面是比较客观的,基本情 况彼此可以互相印照,虽然具体到每个人的情况的叙述,其准确性无从査证,但 也可以判断基本是真实的。这15本回忆录,不可能涉及新国家在50年代进行社 会统合的全貌,但是它们所涉及的地区比较广泛,反映的情况却有强烈的同质 性,相关的历史资料也是能够互相印证的,从而反映了当时社会统合的某些重要 的特征。本文的结论是:

1. 推动 50 年代新国家进行社会统合的动力是政治运动,思想背景是"阶级 论"。以1953年为界, 之前, 在建国初进行了急风暴雨般的"镇反"和"土改" 运动, 打击对象集中在国民党残余力量、前国民党军政人员和地主阶级; 之后, 社会统合向纵深发展,波及面扩大,特别是"反胡风"和"肃反"运动,以及 "统购统销"等经济和社会领域的一系列新政策推出后,新国家对社会的统合的 力度大大加强和加速,通过城市中的"单位"和农村中的"人民公社",最终建 成了一个由国家掌控一切的超强的新体制。

2. 新国家的领导者为了快速建立起一个强大的社会主义国家,他们一直在 谋求一种"最好的"治理中国的制度或管理形式,他们有许多创造,建构了一 种新意识形态叙述,中国传统的思想及制度资源、革命年代的经验与苏联因素融 为一体,都被运用其中,被用来统合社会大众的意识。他们也非常重视做动员、

### 组织民众的工作,使社会的组织化、军事化程度不断增强。

3. 构成了一种社会统合的"中国模式",是对苏联经验的改造和发展,尤其

① 《内部参考》第91号, 1953年4月22日, 第469页。

②《内部参考》第220期, 1955年10月15日, 第70页。

322

是通过政治运动加紧完成和不断完善对社会成员的政治类别分类,建立起社会成 员的阶级身份识别体系,效果明显,再和计划经济体制相配合,形成一高效、贯 通的新结构,在政治上就是依靠革命专政、革命意识形态鼓动和经济利益的不断 分配,形成激励和惩戒机制,从而很快实现了政治上的高度一体化。

4. 它的正面价值是中国的新国家、新制度的创立, 使中国出现了新的面貌: 民族独立国家地位的新确立,改变了近代以来民气衰落的局面,社会主义工业化 的展开,全社会的高度组织化,普通民众对国家政治生活的广泛参与,全社会共 同意识、共同价值观的建立等等。

5. 但是也留下严重的后遗症,由于当时是处在冷战大环境下,又是刚刚从 战争年代过来, 长期的对敌斗争, 养成领导层强烈的敌情思维和战争思维, 而纠 错机制长期缺位。一些基层单位的领导, 盲目信仰和依赖阶级身份识别体系, 或 因文化和政策水平较低,或存有浓厚的宗派和地域情结,利用政治运动提供的机 会,打击报复,伤害无辜,使大批民众尤其是知识分子成为社会统合的牺牲品, 对个人而言是不幸, 对国家的建设和发展, 也是严重的损失。

6. 从历史长时段的角度来审视, 新中国在50年代进行的社会统合是革命党 从革命夺权向建立并巩固新政权过渡的一个阶段性的现象,随着新政权稳固性的 不断加强和新秩序的完全确立, 50 年代那种法治缺位, 单纯依靠革命意识形态 和革命专政的严峻的治理方式在取得显著成效的同时,它的负面作用也在逐渐扩 大,并在以后的历史进程中对国家的发展和人民的生活带来严重的消极影响,势 必要被后来者以温和政策加以逐步调整,1978年后邓小平领导的"改革开放" 和"三个代表"的提出以及构建"和谐社会"的主张,就意味着新中国历史发展 的一个新阶段的到来。

323

### 当代中国史史料的若干问题<sup>1</sup>

### 一、地方档案可资利用

如何看待建国后的档案。档案是研究的第一手资料,最为宝贵和重要。但是 由于众所周知的原因,建国后档案开放的步伐十分缓慢。1987年9月5日,中国 人大常委会通过了《中华人民共和国档案法》。《档案法》 规定,从 1988 年 1 月 1 日起,开放 1949 年以后的 3 类档案:清代档案、民国档案和中共档案。同时规 定, 1949年以后的档案从形成之日起, 满 30年分期分批开放。所谓"形成之 日",即省以上档案保留 20 年,移送档案馆;省以下机关档案保留 10 年,移送 档案馆。档案被编成卷宗, 移送档案馆之日谓之为"形成之日"。

1990年10月,中国又制定了《中华人民共和国档案法实施方法》, 对开放 档案的步骤、方法作了说明, 指出: 涉及重大政治问题的档案, 可以分期开放或 控制使用。1991年国家档案局更进一步对开放档案的种类作出明确的规定,凡 涉及国防、外交、公安、国家安全以及"其他到期予以开放有可能对国家利益造 成损害的档案,其向社会开放的时间可以延长到形成之日起满 50年,满 50年开 放仍然有可能对国家利益造成损害的, 还可继续延期开放"。

这些都是有关查阅档案方面的一些具体的限制。

由此可知, 虽然《档案法》颁布已十多年, 但建国后中央级的档案的杳阅 仍有非常多的限制,相比之下,省以下地方档案馆的查阅限制较少。近年来,一 些学者利用地方档案,写出了很有分量的历史论著。我的研究生也利用地方档 案,完成他们的博士和硕士论文。

# 80年代后, 有关部门整理、出版了一些党和国家历史的档案资料集和专题 文献集,但种类、数量皆不多。《党的文献》杂志有时会刊登一些档案,但发表 的起因多为配合党和国家一些重要的政治举措,例如: 强调科技对"四化"的

① 载许纪霖、刘擎主编:《丽娃河畔论思想》,华东师范大学出版社 2004 年 12 月版。

324

重要性, 就配合发布毛泽东、刘少奇、周恩来等的相关论述, 该杂志所刊档案的 编辑指导色彩较为浓厚, 当然, 能发表一点, 总是比秘而不宣、藏之密阁好。

显而易见,原始档案对于研究者是极为重要的,但对其也应具体分析,不应 盲目。

1. 因为 1949 年后的档案的背景极为特殊,几十年不间断的政治运动对档案 的形成、档案的内容都有极大的影响。

例如: 许多干部的交代、反省, 并非出自自愿。《顾准自述》一书是根据类 似于档案的原始文件而编辑出版的,均为顾准在"文革"期间的交代材料,全 为自诬之词。该书虽包含不少事实部分,但需认真剥离。

2. 因某种特殊原因,有些重要活动、重要事件并无档案记载。

例如: 50年代中后期以来,特别是 60 年代初、中期,毛泽东召开的中央常 委会, 有些甚至无记录。其原因是: 他对记录一事持高度警惕, 防范有人在其身 后搞所谓赫鲁晓夫似的"黑报告"。

3.还有其他一些情况。

所以,应该高度重视档案,同时也应对档案进行鉴别和分析。陈伯达晚年讲 过一句话:如果档案一切皆可信,那还需要历史学干什么?此话是正确的。档案 是极其重要的, 但鉴别、分析更为重要。我觉得毛泽东在《实践论》中讲的一 段话,对如何鉴别、运用档案也是有用的。这就是"去粗存精、去伪存真,由此 及彼、由表及里",这是正确的思维和研究方法。

### 二、应高度重视苏联解密档案的价值

20世纪90年代初苏联解体后,俄罗斯政府开始大量解密前苏联档案。世界 各国学者纷纷前往莫斯科,与俄方接洽,购买这些珍贵的史料。北京的历史研究 者沈志华先生投入大量财力, 购买了一批极为珍贵的苏联史和中苏关系史档案, 并组织翻译, 已全部译成中文。这些档案中的苏联史部分几经周折, 终于在最近 由北京社会科学文献出版社内部出版。全套书共34卷凡36本,将大大改变我们

### 以往对苏维埃十月革命后 80 年历史的认识。

# 有关中苏关系史的苏联解密档案由于各种复杂因素的影响,目前尚不具备公 开出版的条件。沈志华先生已将其中的一部分, 分别赠送给国内的少数研究者。 这批档案得到学者们的高度重视。这是因为:(1) 苏联是 20 世纪对中国、对中 共影响最为深远的国家。中苏两党、两国的交往覆盖了1949年后中国历史的大

325

部分。苏联解密档案中的中苏关系部分,较多反映两党两国的上层来往,也兼及 中国的政治、经济、军事、思想、文化等广泛领域。(2)这些档案都是原件。 (3) 在中国方面没有全面开放档案的条件下, 苏联解密档案的公布将对认识 1949 年后的中国、中苏关系有重要帮助。(4) 在一定程度上冲击了中国传统单 一化的对历史的叙述,以至于中国社科院近代史研究所的学者说,若干年后,长 期流行的那种叙述将会被改写。

沈志华先生利用苏联解密档案和其他资料,撰写了两部有关朝鲜战争的著 作——在香港出版的《斯大林、毛泽东和韩战》、《朝鲜战争爆发的历史真相》。 沈也在国内出版了一本论文集《中苏同盟与朝鲜战争研究》。他最近写的《苏联 专家在中国》,对研究苏联对华经济援助问题有重要的价值。

近年来, 我有机会读了一批苏联解密档案, 时间跨度为"二战"胜利至70 年代。这批档案涉及面很广, 反映了许多极重要的问题。这还仅是解密档案中的 一部分,相信若干年后,这些档案会以各种形式向社会公开。

当然, 当代中国史并不就是中苏关系史, 苏联解密档案主要涉及中苏领导的 上层交往和国际共运的分歧,以及 50 年代的中苏经济联系。有关中国内部更复 杂的情况,还有待中国学者对中国各种材料进行分析。我有一个看法,这就是在 某种意义上说,苏联对中国的影响只限于制度框架上,至于中国制度的运作方 式,毛泽东的决策对中国政治、经济、意识形态的形塑作用,对国人生活状态的 全面的支配,是任何外来影响,包括苏联的影响,都无法与之相比的。

### 三、使用领导人文献集、年谱应注意的问题

80年代以来,中国陆续出版了一批老一代革命家的文集,专题文集以及年 谱等文献资料。计有《建国以来毛泽东文稿》、《毛泽东文集》、《毛泽东军事文 集》、《毛泽东外交文选》、《建国以来刘少奇文稿》、《刘少奇选集》、《建国以来 周恩来文稿》、《周恩来选集》、《周恩来军事选集》、《周恩来外交文选》、《朱德 选集》、《邓小平文选》、《陈云文选》、《叶剑英文选》、《习仲勋文选》、《张闻天

## 文集》、《王稼祥文集》、《彭真文集》、《陆定一文集》、《李维汉选集》、《万里文 集》、《陶铸文集》、《董必武文集》、《邓颖超文集》、《廖承志文集》、《胡乔木文 集》、《邓力群文集》等等。

这些文集都有重要的价值,提供了一种基本资料和基本线索,但它们也有局

限性,即相关研究不能仅凭这些文集作唯一重要的资料。

326

1. 政治人物、一般都不是单纯的思想型或学院型的人物。他们的文字有时 只是党用他们个人的名义发表。有些文字并不完全表示他们的真实思想。例如, 1965 年,用林彪名义发表的《人民战争胜利万岁》,反映的是当时毛泽东和中共 中央对一系列重大问题的基本观点。毛泽东说过,他曾违心地写过一些颂扬斯大 林的文章。所以,仅凭政治人物的文字作为研究的材料,所得的结论是会有偏 差的。

国内有些学者主要依据毛泽东的文集,用两个概念 -- "理想主义"和 "现实主义",来研究1949年后毛泽东和他领导下的中国的30年,将30年的复 杂性全部消解,使之平面化。

2. 政治人物的文集都为以后所编, 其中有一些表述是根据以后的情况而加 以 修润的,并非完全意义上的历史原件。因此,使用这类文集,要谨慎、小心, 需注意考辨、核査。

下面稍微谈一些对毛泽东有关文集的解读问题。

除了上面谈的毛泽东的不同文集,"文革"期间红卫兵编辑的《毛泽东思想 万岁》也很有价值。其中所收入的毛泽东的讲话除个别外,大多未编入大陆出版 的毛泽东的各种文集中,其真实性基本可靠。

毛泽东的各种文集都极为重要,因毛泽东在长达几十年间是中国的最高领 袖, 其思想、态度决定党和国家的所有重要方面, 即李慎之所言, 30 年天天写 的是毛,说的是毛。

最近20年也出版了一些领导人的年谱, 即有《毛泽东年谱》(1949年以前 部分)及周恩来、刘少奇、朱德、陈云、陈毅、聂荣臻、贺龙等年谱。

领导人年谱的重要性:

1. 详尽。逐年、逐月反映传主的活动、言论。

2. 年谱的编写一般都使用了大量的档案资料,甚至政治局会议记录。

3.编写年谱的单位具有较高的权威性,如中央文献研究室等。

近 10 年出版的领导人年谱还有一些重要的特点,这就是有较多的取舍和省 略,并非有事必录,如"文革"中周恩来的活动有大量地省略,对涉及敏感问 题,都回避了。

### 四、从地方志、回忆录、口述史料观察社会的基层

#### 过往的研究只注意上层的决策和政策的形成,对地方、基层关注很少。地

327

方、基层更真实地反映社会的真貌和全貌。中国幅员辽阔,人口众多,既有同一 性,更有差异性。更重要的是,通过对地方、基层的观察,能反映民众的生存 状态。

中国历代都有修志的传统,民国以后因战乱,修志传统中断,但亦有不少地 区修志。十一届三中全会后开始,"盛世修志"。中央有地方志指导委员会,省、 市、县政府设立地方志办公室。近20年来,出版了大量的省、市、县、镇志。 它们都是根据当地政府的档案编纂而成的,对了解该地方的一般情况十分有用。

专业志和大型丛书也是重要的资料来源。专业志十分重要,全面反映了某一 地区某一行业的发展情况,如江苏林业志、水利志、钢铁志、粮食志、人口志 等,价值较高,一般都较真实。

《当代中国丛书》是1985年前后由胡乔木、邓力群发起编写。《当代中国》 1949-1985年的地方卷,每省一卷。中央级的行业志,如中国的气象、中国的 农机等等,以经济发展为主,已出版20卷(绝大部分行业)。虽有宣传色彩,但 提供了基本情况。近年来,广州中山大学李若健教授利用地方志,研究1958-1961 年的社会动荡和社会控制,有较高的学术价值。

回忆录是一种重要的史料,但又是一种较为特殊的史料。研究者运用这类史 料时需加以特别的注意。建国以来,回忆录出版有两个阶段: 1949—1979 年, 1979年至今。关于第一阶段,出版的个人回忆录较少,多为短篇的革命回忆文 章。因受政治环境影响的绝对支配,有些回忆录的真实性和准确性存有问题。

在这一阶段, 出版了两套大型的回忆录:《红旗飘飘》和《星火燎原》。1962 年下半年, 党内生态环境急剧恶化, 发生"王超北事件"和小说《刘志丹》事 件,革命回忆录的撰写基本中断。1964 年后,有关刘少奇的回忆文章较多出现。

出版回忆录的个人一般是重要的领导同志或革命前辈。吴玉章关于辛亥革命 的回忆录,请李新同志帮忙。陶承《我的一家》和吴运铎的《把一切献给党》 都是由何家栋执笔。朱德在 1963 年想写回忆录,找康生。毛泽东知道后,表示 不赞成,此事告吹。

"文革"中被突出宣传的少量回忆录完全是为了配合政治斗争的需要。如杨 成武《林总教我做师长》、钟赤兵《跟随林总的日子》。

50---70年代,由于中国的史料不开放,西方研究中国革命的历史,十分重 视这类回忆录,但那个时期的西方中国学刚起步不久,所以他们的论著存在着较 多的史实错误。如《星火燎原》中有一篇回忆录,称 1933 年毛泽东、王明、博 古在江西瑞金检阅红军, 以讹传讹, 连西人的论著也都跟着说王明曾从苏联返 回、再回莫斯科,以致王明事后专门澄清。

328

在60年代写回忆录是一件高危险的事情。1962年下半年,以李建彤的《刘 志丹》为突破口, 将习仲勋、贾拓夫等一批西北同志被打成反党集团。

十一届三中全会以后, 情况发生重大变化。有三种因素: (1) 党的实事求 是方针的恢复; (2) 邓小平、胡耀邦重视抢救史料; (3) 也有高级领导同志表 示:将带秘密去见马克思。

从 80年代至今,大批回忆录问世,涉及中国革命、建国后历史的各个方面, 成为研究当代中国的重要史料,但使用时须小心,应进行鉴别。

1. 时间久远,记忆模糊,存在技术性方面的误差;

2. 主人公受自我认识方面的局限,即作者的主观性是否有节制的问题,即 有意回避自己的过失, 或夸大自己的功绩;

3. 亦有人借写回忆录泄私愤。

所以应参照其他资料, 对回忆录进行考辨。尽管如此, 回忆录仍不失为重要 史料。因为它提供了较生动的背景资料。

近20年来,所出版的大量回忆录,可大致分为几类:

1. 党和国家领导人的回忆录:

2. 军队高级领导人的回忆录;

3. 地方领导人的回忆录;

4. 有关外交问题的回忆录;

5. 某些当事人就重大历史事件纂写的回忆录;

6. 新闻出版界负责人的回忆录;

7. 知识分子和文化名人的回忆录;

8. 重要历史人物家属的回忆录:

9. 与中国关系密切的外国人的回忆录;

10. 在美国和西方的中国人的回忆录。

从重要历史人物和重大历史事件角度纂写的回忆录也有下列几类:

1. 有关当事人对毛泽东、周恩来、刘少奇等的回忆录:

2. 有关"胡风事件"的回忆录;

3. 有关"反右运动"的回忆录;

### 4. 有关"大跃进"和"反右倾运动"的回忆录;

- 5. 有关"文革"的回忆录:
- 6. 有关 50 年代几所著名高校大学生生活的回忆录。

上述这些回忆录大多集中于政治人物和文化名人,山西人民出版社近年出版

的宋云斌先生在1949年以后的30年的日记,出版社给它起了个比较通俗的名

329

字,叫《红尘冷眼》,其实就是一个知识分子在毛泽东时代的命运。宋云斌先生 是浙江省的一个著名的知识分子,也是民主同盟过去的一个高级领导人, 1957 年被打成"右派"。他是一个很重要的学者,他的日记提供了一份对那个时代很 宝贵的个人的叙述。

政治人物和文化界名人的相关回忆肯定有其重要的价值,但从这类材料中较 少看到普通人和底层民众的生活。90年代中期后,这种情况有所改变,《天涯》 杂志最先开辟了《民间语文》的栏目,陆续刊登了一些普通人的口述材料或当 年的文献资料。《光明日报》出版社出版了《民间书信》,作家出版社1998年出 版了《一个平民百姓的回忆录》。据我所知,近年来一些普通人都在纂写他们的 回忆录, 香港中文大学中国研究服务中心就收有一本《50--70年代基层政治运 动记实》的个人回忆录, 作者萧牧, 1949年是一个21岁的青年, 听信去台湾可 读台大的宣传,和同窗好友糊里糊涂去了台湾,很快又因思家返回大陆的家乡, 从此一辈子在基层被整、被斗,那个当年和他一起去台湾的好友,几十年后成了 台湾的名诗人洛夫。萧牧的回忆录没有出版,是自印本,对了解、研究建国后基 层一系列重要问题都具有参考价值。我认为研究者应高度重视普通人的回忆录, 我一直有这样一种看法,我们在研究当代中国史,研究毛泽东的时候,应该重 视、考虑普通民众在那个时代的生活和感受的问题。这个方面是我们过去忽略 的,不重视的。当然对那个时代,不会有统一的看法,正是在这种差异中,我们 可以观察到历史的复杂性。费尔巴哈说过:"经常受到世界史浪潮冲击的往往是 那些最普通的人, 而绝不是那些高官显爵, 因为他们高高在上, 太显赫了。"我 想普通人的生活经验和感受是非常重要的,我们不仅要重视知识分子的感受和经 验,也要重视普罗大众的经验和感受。历史学是一门关于人的学问,人民的生 活, 人民的生存状态, 应永远在我们研究者的关怀的视野之内。也许这样, 我们 才可能对过往的历史,比过去有一个新的角度,有一个更全面的认识,因为他们 组成我们社会的最大多数,他们所处的地位、环境更能使我们了解到历史的多重 面相。

### 五、结语

综上所述,当代史的资料有它的特殊性:一方面许多关键性的资料十分缺 少, 档案的开放步伐很慢; 另一方面由于研究的对象距今不远, 有关资料既多又 杂。从资料的情况上讲, 对当代史进行研究的基本条件已具备, 海外对中国的研

330

究也越来越集中于1949年以后的中国,因为这是离当下不远的时代,对认识今 天和未来的作用更大。

对当代史的资料需要小心鉴别和判断,需要用史识的修养和眼光;同时也需 要研究者具备历史学的基本功底,才真正能够读懂这些语意曾被膨胀或修饰的浩 如烟海的史料。

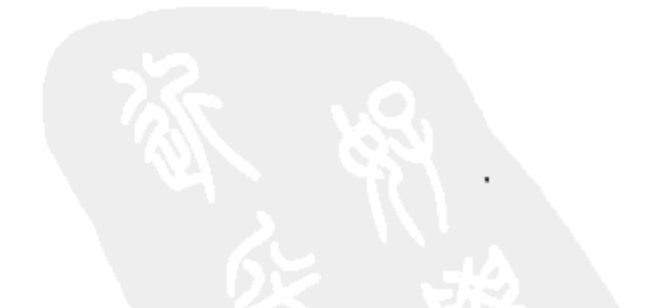

331

## 台北所藏大陆 20 世纪 50-60 年代资料过眼录

2004年2月至7月, 我应邀在台湾政治大学历史系担任客座, 此前我虽多次 去过台湾进行学术交流,但数这次居留的时间最长,故而对台北所藏资料的情况 有一些了解。和大陆的情况完全不同, 台北没有一般意义上的档案馆, 台北所藏 的有关大陆 20 世纪 50—60 年代的资料又和一般历史资料不同,它是一种特殊性 质的资料, 1949年后, 海峡两岸长期军事对峙, 台湾对大陆 50-60年代资料的 搜集主要是用于"反攻大陆"的政治和军事目的。在长达40多年的时间里,这 些资料在使用范围上有着极严格的限制,随着台湾社会在90年代后加速转型, 今天这些资料中的一部分已对公众开放。

台北所藏有关大陆20世纪50-60年代的资料主要收藏于5个单位:"国史 馆"、"党史馆"、政治大学的"国际关系研究中心"、"国防部情报局"以及"司 法行政部调查局"(1980年改为"法务部调查局")的"荟庐", 现分别叙述 如下:

原"国史馆"1947年成立于南京, 1957年在台湾复馆, 是台湾最重要的档 案资料收藏单位。该馆收藏的"蒋中正总统档案",有台湾各重要军情单位上报 的有关大陆情势的报告及蒋氏的题签、批示。1948年冬,淮海战役失败后,蒋 介石已预感国民党在大陆的江山不保,下令将有关他个人的重要函电、文件秘密 转移到台湾。1949年, 蒋介石的这批资料转移到台北远郊大溪头寮宾馆, 次年 成立"大溪档案室", 所以蒋氏资料又称"大溪档案"。1979年, "大溪档案"被 转移到台北市阳明山的"阳明书屋"。2 1995年2月, 蒋氏资料由"国史馆"接 收,正式命名为"蒋中正总统档案"。1998年,"国史馆"出版《蒋中正总统档 案目录》(筹笔) 两册, 起于1923年, 止于1972年, 横跨蒋氏活动的大陆和台 湾两个历史时期。所谓"筹笔", 就是蒋氏亲笔手书的函电、文稿。"国史馆"

还收藏有一部分"外交部档案",位于北投的"外交部档案馆"已将一部分档案 移送"国史馆",其中有涉及中华人民共和国成立后,台湾当局为对抗大陆影

- ① 载《华东师范大学学报》2007年第2期。
- ② 《国史馆重要史料概述》,台北:"国史馆",2000年,第174-175页。

332

响, "联络友邦", "拓展国际空间"的大量资料。

"党史馆"现隶属中国国民党文化传播委员会,该馆收有丰富的国民党历史 文献。1978年,由时任中国国民党中央党史会主委秦孝仪担纲,组成编委会, 根据"国史馆"和"阳明书屋"("党史会"的史料自南京运台后长期存放在台 中附近的南投县草屯镇乡间的"荔园", 20 世纪 70 年代后期转移到台北, 和 "大溪档案"一起集中在阳明山的"中兴宾馆",秦孝仪将"党史会"的新址定 为"阳明书屋")等单位所藏档案及其他重要资料,编成《总统蒋公大事长编初 稿》共 8 卷 12 册,时段截至 1949 年。秦孝仪解释之所以编到 1949 年,是因为 "部分图书,尚涉及国家机密,整齐次第,盖仍有待"。时隔 24 年后,到 2002 年 12 月,由于"档案资料多已开放,续编之条件初具",加上蒋家后人蒋方智怡提 供其保存的蒋介石日记,由"中正文教基金会"编出《总统蒋公大事长编初稿》 第九卷 (1950年), 2003年12月又编出第十卷 (1951年), ①上述两卷所反映的 都是蒋介石败退到台湾后的活动,许多内容涉及大陆。

"国际关系研究中心"在两蒋时代是台湾研究大陆事务和国际问题的重要单 位,早先隶属于军情系统,是该系统进行大陆事务研究和对外开展学术活动的掩 护单位。"国关中心"的前身为 1953 年成立的"国际关系研究会",下辖 6 个研 究组, 首任主任为国民党前驻韩国"大使"邵毓麟, 一年后由"苏俄通"卜道 明继任。1955年,该会编印《问题与研究》月刊,1958年印行《匪情月报》, 这两份刊物在当时都是不公开的"机密刊物"。

1961 年,蒋介石、蒋经国为判断中苏论战的性质,同时有感于台湾缺少研 究大陆问题的"匪情专家",以及为了针对所谓"国际姑息主义",经"教育部" 批准,将"国际关系研究会"改名扩编为"中华民国国际关系研究所"。② 同年 10 月,又将《问题与研究》公开发行。1966 年 1 月,在该所成立" 资料供应中 心",其宗旨是向美国的"中国研究"提供有关中共的历史资料。

1967年2月, 蒋介石召见"国关所"负责人吴俊才, 指示成立"东亚研究 所",由政治大学与"国关所"合办,以培养"研究国际共党和大陆问题"的高 级专门人才,郭华伦、曹伯一等曾任该所代所长、所长。1968 年,政治大学 "东亚所"开始招收第一届硕士生。

#### "国关所"和政大"东亚所"各有分工,"国关所"主要从事研究,"东亚

① 秦孝仪:"总统"蒋公大事长编初稿卷九编撰例言,《总统蒋公大事长编初稿》卷九,台北市:中 正文教基金会, 2002 年。

② 陶涵(Yay. Taylor)著,林添贵译:《台湾现代化的推手:蒋经国传》,台北:时报文化出版公司, 2000年, 第282页。

333

所"主要则从事教学和培养学生,但"国关所"的一些资深研究人员也在"东亚 所"兼课,指导硕士生和博士生。在 20 世纪 60—70 年代的"国关所"研究人员 中, 有一些 20-30年代的留俄生, 这些人原先多是共产党员, 被国民党逮捕后 叛变,1949 年后又来到台湾。以《中共史论》一书而闻名的郭华伦,原名"郭 潜",又叫"陈然",曾参加过长征,在抗战时期的中共东南局担任过宣传部长 和中共南方工作委员会组织部长,1942 年被捕叛变后成为国民党特工。郭华伦 去台湾后,曾任"国关中心"代主任、副主任等职。另一著名人士是郑学稼, 是俄国问题专家, 曾长期被视为是"托派", 其代表作有《第三国际兴亡史》、 《陈独秀大传》、《鲁迅正传》等,郑学稼去台湾后,先在"政战学校"教书,后 被蒋经国安排在"国关中心"。

1975年, "国际关系研究所"易名为"国际关系研究中心", 划归政治大学。 在两蒋时代,"国关中心"起着"智库"的作用,如在蒋经国时代前后担任过 "陆委会主委"的张京育、邵玉铭都曾做过"国关中心"的主任。20 世纪 90 年 代后,"国关中心"和"东亚所"的功能已发生重大转变。1996 年,"国关中 心"完全并人政治大学的建制,已转型成为一般的研究和教学单位,也和大陆学 界开始进行学术交流。近年来"东亚所"开设的硕士、博士课程有:马克思主 义、中共意识形态、中共政治体制、中国大陆经贸问题、中美与两岸关系、中共 外交、东北亚问题、国际关系理论、"大跃进"专题研究、"文革"专题研究等。 近年来随着政治大学教学研究机构的重新调整,"国关中心"原有的4个研究所 约 100 多名研究人员,2004 年夏被压缩到 30—40 人,其他研究人员被分流到政 大、台大的其他系所。

"国关中心"收藏的有关大陆 20 世纪 50—60 年代的资料已完全开放,大陆 来访学者可自由查阅。其收藏资料大致可分为四类:

(1) 1949 年后大陆的公开出版物,包括报刊及经"国关中心"整理的大量 的大陆报刊分类剪报、书籍以及经国民党军情系统翻印,再另加标题的大陆有关 各类文件。这些资料在 20 世纪 50—80 年代对于一般的台湾学者,都是机密资 料,根本无法接触。"国关中心"的所在位置在当年也是特别选择的,它位于距 政大校园不远的一个山坳里,据说也是出于所谓安全方面的考虑。

(2) 台湾专业人员的有关论著,这些著述可分为两类: 一部分为"国关中 心"出版物, 例如《中共的土地斗争》 (1965)、《中共文化大革命和红卫兵》 (1969) 等。从1961年至1995年,"国关中心"出版中文各类书籍共116种, 从 1965 年至 1995 年,用英文出版的书籍 46 种;另一类多为政大"东亚所"硕士、 博士论文,早期论文的题目涉及60-80年代大陆的政治、经济、军事、文化等

334

领域, 例如中苏论战研究、60年代文艺整风研究、刘少奇与"文革"、林彪事件 研究、中共九大研究、中共十大研究等等。这些论著所用资料一部分为大陆资 料,另一部分为台港资料。

(3) 所谓"中二组"和"中六组"资料。"中二组"、"中六组" 指去台后 的"中国国民党中央委员会第二组"、"中国国民党中央委员会第六组",这是两 蒋时代为"反攻大陆",在国民党内专门设立的对大陆进行特务破坏活动<sup>①</sup>、高 层政策研究和情报单位。20世纪50年代初, 蒋经国曾任"中六组"副主任, "中统"老牌特工陈建中任主任,实际上当时台湾的军情单位统由蒋经国负责。 这两个单位都曾编印过一些公开和机密读物。例如: 1961年由"中二组"编印 的机密资料《匪区来信中透露之大陆饥荒实况》; 1967年由"中二组"和"国 防部情报局"编印的《从大陆来信看共匪"文化大革命"暴行》等等。

(4) 由台湾军情系统收集的大陆资料和对大陆政经情势的分析报告。例如: 1963 年由台湾"中央广播电台"编印的《一年来大陆听众来信之发展》;1968 年 由"国防部情报参谋次长室" 编印的系列内部读物 《谈谈林彪这个人》,《谈谈 朱德这个人》,《谈谈彭德怀这个人》,《谈谈刘伯承这个人》,《谈谈许世友这个 人》等12本: 1970年由"国防部战地政务局"编印的《访问大陆来台义胞征询 战地政务意见总结报告》; 1974 年由"国防部情报局"编印, 1975 年改由《中 共研究》杂志社修订再版的《中共文化大革命重要文件汇编》; 1998 年由台湾 "国防部军务局"编印的《八二三台海战役》等等。

"国防部情报局"是台湾主要的情报单位之一,专门针对中共和大陆,其前 身为大陆时代戴笠的"军统", 一些中共变节人员曾长期在此"服务", 例如: 投降国民党的原中共台湾省工委书记蔡孝乾(蔡乾),20 世纪 30 年代"托派" 代表人物严灵峰(曾担任"军情局"副局长),原中共六大政治局委员徐锡根, 女作家丁玲的前夫、30年代初负责中共和共产国际电讯联络的冯达等。据闻, 该局也成立有"大陆研究中心",又称"中国大陆问题数据研究中心",曾挂靠 在"国父纪念馆",王思诚曾担任主任一职。该局曾长期抄录苏联对华广播,也 曾编印过一些中共文件集。

"司法行政部调查局"的前身为"中统",其资料室又称"荟庐",目前已对

台湾学者和其他国家的学者开放,2 但仍不允许大陆学者查阅资料。长期担任 "荟庐"资料室主任的万亚刚先生也是老牌"中统",曾以"万大纮"的笔名,

① 参见《王芳回忆录》,浙江人民出版社 2006 年版, 第120--124 页。

② "中华民国调査局匪情资料室藏书内容简介"1,2,3,载台北:《共党问题研究》第10 卷,第1,  $2.3$ 期。

335

将原"中统"头目徐恩曾 1953 年撰写的未刊回忆录《我和共党斗争的经历》在 台湾影印,限定在很小范围内阅读。万亚刚还编过有关中共史料汇编三大册,和 《续编》 两册。其人在 20 世纪 70 年代移居加拿大,再移民美国,80 年代后多次 回大陆观光,曾受到廖承志、汪锋、罗青长等的接见。

"荟庐"资料室最早起源于 20 世纪 30 年代"中统"在南京的总部——"瞻 园"的"中统训练股"的一个小图书室,当时主要收藏被国民党破获的中共机 关所得的秘密文件和书刊,但是这些材料并没有受到国民党的重视。抗战爆发 后,这些资料被转运重庆,直到 1943 年才开箱整理,"其中不少已霉烂破损"。 1945 年后,这批材料又运回南京,"没有多少损失",但从南京转运台湾时,正 逢国民党兵败如山倒之际,这批资料被"露天堆放在基隆码头上,任其风吹雨 淋, 达数月之久, 损失多少无法估计", 直到 1952 年后才被移置台北郊外的新店 附近的青潭,"调查局"专门为收藏这批材料建了房舍,命名为"荟庐"。①

一般认为,"荟庐"是台湾地区收藏有关中共历史资料最丰富的单位。该处 收有从 20 世纪 20 年代后期至 70 年代经过初步整理的大量的中共原始资料,涉 及革命年代和建国后的两个时期,种类繁多,但多为1949年前国共斗争的相关 资料。这部分资料大多为原始资料,具有较高的史料价值,在冷战时期,吸引了 许多西方学者前来查阅,并写出了一批博士论文和论著。一些台湾学者也利用这 些材料写出反映早期中共历史的论著,虽然具有浓厚的意识形态色彩,但是对研 究若干历史问题仍具有一定的参考价值。

新中国成立后,由于在资料保密方面有十分完善的措施,台湾方面很难得到 大陆的内部资料和文献, 2 只是在"文革"初期的混乱期间, 大陆资料大量外 流,台湾才得以收集和印行了一些中共中央文件和其他内部资料。

1967年1月31日, 在大陆"文革"的高潮中, 台湾的《匪情研究》出版。 此时大陆"文革"进入到"全面夺权"的阶段,该刊以较多的篇幅跟踪大陆 "文革"的动态,不定期刊载他们所收集到的最新的大陆文件。例如:在1970年 2月第4卷第2期 (总38期), 发表了1965年12月27日中共中央下发的毛泽东 的重要文章《论十大关系》。由于不时发布大陆的一些文件资料和刊载大陆一些 正被冲击和遭打倒的党政军高级干部的历史传记资料,该刊成为当时广被西方和 日本注意的一份观察和研究大陆动态的重要刊物,"国关中心" 也成为当时亚太 地区研究中国"文革"和大陆事物的一个中心。

1 万亚刚:《国共斗争的见闻》,台北:李敖出版社, 1995年, 第310-313页。 ② 陶涵 (Yay. Taylor) 著, 林添贵译:《台湾现代化的推手: 蒋经国传》, 第226 页。

336

历史上国共长期斗争, 互为对手, 彼此都有很深的了解, 1967年1月和7 月,《匪情研究》先后发表对林彪和江青的历史评介文章,文章虽然在一些史实 细节方面有不少错误,但是基本叙述还是可以和大陆在 20 世纪 70 年代后披露的 资料互为印证。例如对林彪评介的一文, 对林彪的军事才能有较客观地描述: "林彪的长处是善于运用战术,创造战术,作战勇猛沉着,指挥果断,作风实际, 精于策划,十分注重调查研究及发动战争之前的准备工作"。《剖视江青》一文 则较准确地描述了江青早年的历史,并指出"江青完全缺乏自知之明", 30年代 末以后, "她那崇尚尊贵尊荣, 爱露锋芒, 快意恩仇, 全盘个人本位主义的思想 丝毫没有获得改造,她无时无地不在窥测名利,思图插手党政,攘功夺权,以满 足她个人的欲望"。文章预测,"毛泽东一旦去世","亦必带走江青的一切",江 青将被"予以总的清算",此段预言也被10年后的历史所证明。

然而,在那个年代,台湾对大陆 20 世纪 50—60 年代历史的高水平的研究总 体说来是很少的,僵化的反共意识形态把新中国的历史发展给予极简化和平面化 的解读,而资料的缺乏和对大陆语境的严重隔膜导致不能对变化中的大陆发展的 情况作出客观研究。1967 年 7 月,大陆的"文革"如火如荼,各级党组织已完 全被冲垮,《匪情研究》第7期发表的一篇文章《中共近期的文艺整风》, 专论 1967 年 5 月江青、陈伯达等组织对周扬的大批判,作者对当时大陆发生的"文 革"十分隔膜,不知道如何概括"文革"中的这个现象,只能套用中共历史上 的一个常用词语"整风",但是使用"整风"的概念来描述"文革"高潮中的 "大批判", 显然是不确切的, 因为"整风"最重要的前提就是党组织的领导, 而当时各级党组织已全面瘫痪。

台湾在冷战年代对大陆 20 世纪 50 年代后的历史研究是在极为封闭的环境下 进行的,存在着高度的保密性和神秘性,与外界很少有正常的学术交流,从而影 响了研究水平。60—70 年代"国关中心"和"东亚所"的几个教授虽然对马克 思主义理论、苏俄史、中共早期历史等方面有一定研究,但一旦涉及大陆50—60 年代的历史,就比较隔膜,尤其容易产生望文生义的错误,由他们指导的一些硕 士和博士论文,也程度不同地存在一些史实错误。甚至和中共军队打了 20 多年 仗的国民党军方, 对其对手的了解也是不完全的。例如: 1968年台湾军方内部

印行的《谈谈林彪这个人》一书,虽然对林彪在建国前的历史和性格特征等方 面的叙述, 还是比较准确的, 但一涉及建国后的内容, 就出现了严重的错误, 书 中竟然称林彪曾率志愿军入朝作战, 在进攻汉城时, "再度负伤", "因腰部伤势

337

严重……又转送莫斯科治疗"云云。<sup>①</sup> 权威研究机构对大陆 50-60 年代的历史 尚有严重的研判错误,社会上的一些读物和电影中的错误就更多。80年代中期, 台湾拍摄的一部反映"文革"的电影《皇天后土》,虽获"金马奖",还被当时 的岛内舆论评价为"史诗",但是作者缺少有关大陆和"文革"的起码的知识, 这部电影所反映的"文革"只是作者想象世界中的产物,与真实的"文革" 无涉。

进入20世纪90年代后,台湾学界的相关研究已摆脱了过去的意识形态化色 彩, 一些刊物也实现了从内容到刊名的转型, 《匪情研究》继 1969 年改名为 《中共研究》后, 80年代再易名为《中国大陆研究》, 原《共党问题研究》更易 名为《展望与探索》。90年代末出版的、由台湾大学政治系主办的《中国大陆研 究教学通讯》侧重介绍台湾各院校对大陆研究的动态,最近创刊的、由台湾 "中央大学"历史研究所主办的《两岸发展史研究》则侧重于从历史学的角度刊 载相关研究论文。目前在台湾"中研院"近代史所和政治大学"东亚所"等一 些院所,都有一些学者和研究生在从事"50—60年代历史"的研究,尽管不少 研究仍存在语境理解、历史背景掌握、资料收集及释读等方面的缺陷,但在总的 水平上已较过去有长足的进步,一些研究成果有较高的学术价值,得到大陆同行。 学者的重视。

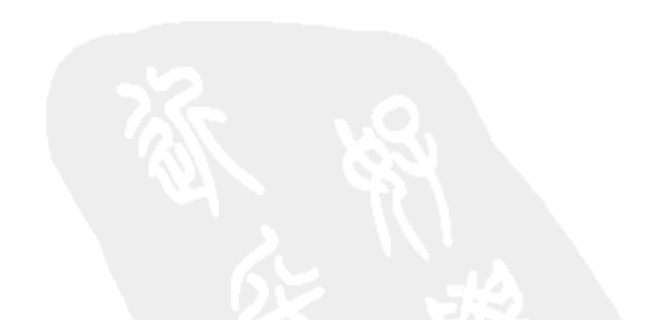

#### ① 《谈谈林彪这个人》,台北:"国防部情报参谋次长室",1968 年编印,第 3—18 页。

338

孙中山先生是中国国民党的创党领袖,也是20世纪中国最重要的政治家、 思想家、革命家之一,同时还是亚洲第一个民主共和国的缔造者,20 世纪中国 的各种政治力量都重视运用、吸取孙中山先生的思想资源, 1949年后海峡两岸 长期以来都有自己对孙中山的解释, 都是服务于各自的政治目标的, 改革开放后 的近 30 年来,两岸在孙中山的看法上已越来越接近。

早在孙中山先生刚去世不久, 国民党方面就以戴季陶为代表, 选择性地运用 孙中山的思想资源, 建构具有强烈排他色彩的孙中山思想的解释体系。南京国民 政府成立后, 孙中山被置放在"国父"的崇高位置, 当局明令各机关、学校悬 挂"总理遗像",进行"三民主义教育",叶青等成为意识形态化的孙中山研究 的主要代表。但是, 在1949年以前, 国民党对孙中山的解释是粗糙、教条和僵 硬的。蒋介石虽然知道宣传的重要,也搞了一些活动,但是他所面临的内外环境 都以武力对抗为基本特征,故而国民党的一切政治上的计划和安排都是以军事为 中心, 始终没能建立起有关孙中山和三民主义的强大的叙述和解释系统。国民党 想重视宣传,但不善于搞宣传,例如:虽然建立起颂读"总理遗嘱"的"总理 纪念周"制度,但基本属于官样文章。国民党只会搞一些没有效果的查禁书刊一 类的活动,也囿于形格势禁,大多流于形式。国民党宣传孙中山20多年,专著、 小册子也出版了许多,但只有1926年黎锦晖先生作词曲的"总理纪念歌"是有 生命力的: "我们总理, 手创革命, 革命血如花, 推翻了专制, 建成了共和, 产 生了民主中华……"一直传唱到今天的台湾的蓝营群众,笔者2004年上半年在 台北一大学客座,多次在蓝营群众的集会的场合听到这首感人的歌曲。

国民党是一个比较世俗化的政党,目的就是拿到权力,意识形态的色彩不 强, 在1949年前, 除了戴季陶、叶青等, 国民党没有大牌的理论家, 也没有

"理论队伍",更没有从上到下的宣传或理论"写作班子"。在国民党的权力架构 中, 省党部本来就没有地位, 在省党部中更没有宣传部门的设置。在国民党内搞 宣传的人毫无荣誉感,更没有社会声望,当权者也不照顾他们。蒋介石试图以国

① 载《同舟共进》2009年第4期,标题被易名为《孙中山在两岸的"境遇"》。

339

民党和中央军,以及经他解释的三民主义来整合中国,但30年代后的国民党已 逐渐"空壳化",搞党务的人,不太捞到好处,当官的都要当政府的官,不愿做 党部的官,因为在党部做事, 薪酬太低, 国民党中常委月薪是300元, 而政府部 长的月薪是 600—800 元<sup>①</sup>, 而当时的物价又非常便宜, 所以搞宣传的人, 毫无工 作的积极性。

在30年代的国民党内,元老一级的理论家,如胡汉民,都意在江湖不在理 论,这些人基本失去反映现实重大问题的理论创新能力。年轻的一代,也没有这 种能力,陈立夫只搞自己的"唯生论",陶希圣是经济史专家,不是纯搞"党 义"的。陈布雷是文章写手,不是理论家。南京的"中山编译馆"虽然出版了 不少"总理遗教"、三民主义一类的读本,但对青年人影响很小。

30年代, 是"红色的30年代", 中共已占领了国统区思想意识很大的一块 空间。

在 20 世纪 20—30 年代前半期,在中共党内,多为理论家当家,陈独秀、瞿 秋白、王明、博古、张闻天等个个都是文章高手。1924 年国共合作建立后,中 共的一些理论家,就开始对孙中山的三民主义做新解释,例如,把孙先生晚年的 "容共",依据它在实际运作层面的效用,定义为"联共",就有力地推动了两党 的合作和北伐的进军。1927 年大革命失败后,中共党人上山,在极端艰难的环 境下,维系党生存的, 一是红军, 二是革命的意识形态。但是在 1938 年前, 共 产党人还不知道"活学活用"孙中山,也没有那个水平。因为那时掌控党的意 识形态的一些同志, 比较"食洋不化", 实际上是"食俄不化"。再有, 因为国 民党在 1928 年后打孙中山的招牌,动静较大,中共的一些同志连带对孙中山也 不喜欢,他们虽然知道要区分不同的孙中山,但还是没有多少兴趣,更不愿花大 气力来建构新的孙中山的解释。他们对孙中山和三民主义, 说来说去, 还是那几 句干巴巴的"老话",也是简单化和粗糙的。我怀疑"留苏派"没有全部看过孙 中山的文章。他们还是更喜欢谈列宁和斯大林。

在中共党内,真正知道孙中山的巨大价值的,还是毛泽东和陈伯达。在对孙 中山的看法上,毛泽东和陈伯达有许多共鸣。毛泽东愿意花大力气来建构对孙中 山及其思想的解释。毛泽东在 1938—1940 年写了几篇重要文章,例如《论新阶

段》、《中国革命与中国共产党》、《新民主主义论》等, 把中共的事业和孙中山 的思想进行了对接, 宣称中国共产党人实际上是孙先生事业的继承者, 终于占据 了孙中山解释的制高点。当然,毛泽东作为一位政治家,他在正式文本和公开谈

① 《成败之鉴——陈立夫回忆录》,台北:正中书局 1994 年出版,第 150 页。

340

话中对孙先生的论述是严肃和严谨的,而有时在非公开的小范围议论起孙中山先 生,则较随意和自由,最新披露的杨尚昆的有关回忆第一次谈论了这方面的情 况,详情参见《杨尚昆1986年谈张闻天与毛泽东》(载《炎黄春秋》2009年第 3 期,第 32 页)。只是毛泽东的私下小范围的议论,并不影响他对孙先生的基本 看法,于是在毛泽东定调后,陈伯达、胡乔木、胡绳等中共理论家,按毛泽东的 意思"接着说",就把对孙中山的新解释完全建构起来了。建国后,刘大年等一 些史学工作者依此路径,发现、整理新材料,把毛泽东对孙中山的论述进一步丰 富、强化,并推广之。

1949 年国民党去台后,觉得自己的失败与中共夺取了孙先生这面旗帜有关, 于是开始重建对孙中山的解释体系。哈佛博士崔书琴 (1950年成立的国民党改 造委员会十六名委员之一)的《孙中山与共产主义》意图截断孙中山与中共的 思想联系,是国民党"新解释"的代表作之一。蒋介石在50年代后亲自出马, 对孙中山和三民主义作意识形态化的解释。他的《三民主义的本质》、《总理知 难行易学说与阳明知行合一哲学之综合研究》,就是要说明中国传统、三民主义、 "中华民国"的"三位一体"。

这以后,台湾各大学都教三民主义,各大中学校都有教官检查、督导师生的 思想,还出版了一大批"国父遗教"之类的论著。在这样的话语框架下,蒋介 石是孙中山事业的继承者和国民革命的"捍卫者"。葛贤宁是"歌颂蒋总统"的 长诗《常住峰的青春》的作者,"常住峰"者,喜马拉雅山的最高峰"圣母峰" 也, 葛贤宁以此作蒋介石的象征。孙中山地位更加崇高, 已是神祇, 对孙中山的 研究自是充满禁忌,只能赞美,不能批评,稍有不慎,也会引火烧身。

与此同时,在大陆是建构以毛泽东思想为中心的新意识形态,孙中山是其重 要的一环, 孙中山被誉为"中国革命伟大的先行者", 此为统一的孙先生之评价 定语,而不用过去年代之称呼"国父",孙先生也是"资产阶级革命家",最终 使得大中学生人人皆知: "三民主义有新旧之分", 新三民主义是革命的等等。这 些评判,在建国后的数十年内,把所有对孙中山的研究也"一致化",或"平面 化"了。

孙中山研究, 既和政治相关, 同时也属于史学研究的范畴, 海峡两边的学界

虽然都受到政治因素的强烈影响,或受政治因素所支配,但也都做了许多孙中山 研究的基础工作, 两岸都有比较丰富的研究成果。两岸都成立了研究机构: 台湾 有国民党的"党史会"(现易名为"党史馆")、"国史馆"、"国父纪念馆";大 陆则有"中国第二历史档案馆", 各个纪念地的"孙中山纪念馆", 中国社科院近 代史研究所,中山大学的孙中山研究所,广东社科院历史所,1979年后,全国

341

成立有"孙中山研究会",南京等地还有当地的"孙中山研究会"。

在史料和文献的整理方面, 罗家伦等都做出重要的贡献。台湾出版有《国父 全集》,大陆出版了《孙中山选集》、《孙中山全集》、《孙中山年谱长编》(陈锡 祺主编)等。

在有关孙中山史实的考订方面: 台湾出版的《我怎么认识国父孙先生》所 收的都是国民党"党国元老"对孙中山的回忆,有珍贵的史料价值。

在孙中山研究的方面: 两岸有关论著汗牛充栋, 各有其价值, 但是也有许多 教条化的论著,带有明显的"官学"的色彩。在冷战大背景下,两岸互相打笔 仗,一打几十年,各不相让,最后一次,也是第一次面对面的争论是1981年在 美国芝加哥,所谓"不打不相识",两岸都是中国人,孙中山先生把两岸联系在 一起,也把两岸的学者联系在一起。

现在情况大变,台湾社会转型,在台湾,官学化的孙中山研究已没市场,党 化"三民主义研究"声誉扫地,原有的研究单位纷纷改名,"中研院"的"三民 主义研究所"早已易名为"社科所", 各大学的"三民主义研究所"也都改名, 各大专院校原设的三民主义必修课均已取消。另一方面,"台独"思潮泛滥,也 在消解孙中山作为"国父"的"符号"意义。据我前几年在台湾客座半年的观 察, 绿营群众受"台独"思潮的影响, 其集会场所已不见、不闻任何与孙先生 有关的标志物。2004年3月, 笔者在台北参加由"国父纪念馆"召开的孙中山 先生思想学术研讨会,发现与会的多为鬓发斑白的中老年,青年学者很少,说明 孙中山研究在台湾已后继乏人,对此可以理解,这是对多年来的孙中山研究的教 条化、官学化和垄断化的一个强烈反弹,相信一段时间后,在台湾的孙中山研究 会走向正常的。

大陆的近代史学家, 走到21世纪, 在"实事求是"的思路下, 进一步摆脱 了孙中山研究中的教条主义,两岸学术交流活跃,加深了相互的了解,推动孙中 山研究走向了学术化。学术化研究兴起的标志就是摆脱意识形态的色彩,甚至 "脱魅化"。

在台湾, 张玉法教授等首开孙中山学术化研究的先河。大陆的一些研究近代 史的前辈学者,在 80—90 年代后也开始了这个过程。冯友兰先生晚年在其《中

国现代哲学史》一书中对孙中山先生也有很精彩的评价。大陆新一代学者在对孙 中山和国民党历史的研究中,拓宽了研究的思路,如有学者讨论南京国民政府将 孙中山"符号化"、"仪式化",以图实现社会整合的问题,就有较高的学术价值。 大陆学界现在不再孤立研究孙中山思想和三民主义有几个特点、几个要素等等。 也不再依据"经典作家"的论述去研究诸如孙中山领导的革命到底是不是"资

342

产阶级革命"等问题 -- 这些讨论都烙有过去时代的印记,而是结合国民党的历 史、结合中国近代的社会转型来研究孙中山生平活动及其思想,其研究意趣已大 为不同,也更贴近历史本身了。

两岸的孙中山研究在一段时间里和国外的孙中山研究也有较多的交流。美 国、日本、欧洲都有一些学者研究孙中山,他们的研究较少意识形态色彩,有较 强的学术性,而苏联学者的相关研究,则受到政治因素的一定影响。

无可讳言, 孙中山研究中也有一些敏感地带, 孙中山在其后期选择俄式道 路, 对中国20世纪的历史进程的影响极为深远, 过去一直被正面高度肯定。袁 伟时教授近年讨论孙中山从苏俄引进"党治国家"模式对中国的影响,兼及讨 论20世纪中国民主政治的展开和挫折的问题,引起学界的注意。台湾"中研院" 院士许倬云教授认为, 孙中山为中国设计的发展蓝图, 原意是移植西方的民主政 治, 以建立一个独立自主的主权国家, 但是, 他的"训政"阶段, 已使民主难 以实现。有关孙中山先生与列强的外交,尤其与日本就中国东北权宜的接触与交 涉, 此问题过去十分敏感, 是孙中山研究中的禁忌, 现在两岸都有学者关注并予 以研究。笔者以为, 对此问题如何评价是后一步的事, 先把事实廓清, 乃是至关 重要的。

孙中山先生是在近代中国历史上发挥了重要作用的伟大的革命家和思想家, 他是中国民族统一、进步的象征。中山先生是永远值得尊敬的,自1986年以来, 我曾三次前往翠亨村瞻仰中山先生的旧居。孙中山研究的学术化不会对孙中山有 任何损害,只会使国人更加尊崇这位伟大的爱国者。

343

## 反思中的开拓<sup>1</sup>

---茅家琦先生对中国近代史研究的新见解

我在"文革"结束恢复高考制度后于 1978 年秋考人南京大学历史系。在这 之前, 我就闻知茅家琦先生是著名的中国近代史专家。1975年, 在一个偶然的 机会,我认识了南京大学外语系一俄裔女教授刘妮娜和她的先生,以后与这对可 亲的老人有了来往,并经常在假日拜访他们。老夫妇知道我喜欢中国近现代史, 曾主动提出要帮我和他们的朋友及邻居茅家琦先生联系。但我自感浅陋,未敢贸 然浩访。进人南大历史系后,我有机会聆听茅先生的报告和讲座,却一直未有个 人来往。1979年南大校庆,历史系举办首届大学生学术报告会,我作了一个题 为《杰佛逊和他的〈独立宣言〉》的报告,发言完毕,茅先生给予了热情的鼓 励。这是我第一次与茅先生有了直接的接触。1984年,在本科毕业离校两年后, 我考取了由茅家琦先生主持的南大历史系近现代史专业中华民国史研究方向的硕 十研究生,师承茅先生与姜平、张宪文、杨振亚教授,并参加了由茅先生主持的 几项重要的科研项目。几年后,我又在茅先生指导下攻读中华民国史博士学位。 十余年追随先生, 深受先生的教诲, 今特记述先生在中国近现代史研究领域的学 术贡献,以供各界人士参考。

### 一、钻研史料、求真求实

先生是横跨中华人民共和国成立前后两个时代的那一批学者的杰出代表,他 们目睹旧中国的衰敝而衷心拥护中国共产党, 1949年后, 自觉依照马列主义和 毛泽东思想进行思想改造。但随着史学界教条主义思想的日益盛行,他们又最早

对之产生了疑惑,并在自己的研究中注入了求真求实的学术精神,成为"文革" 后历史反思的先行者。

1964年,中国史学界发生了一件影响深远的大事,时任中央办公厅秘书局

① 载《焚膏补拙——历史学家茅家琦》,南京大学出版社2001年9月版。

344

工作人员的戚本禹发表了《评忠王李秀成自述》一文。戚本禹文的发表有复杂 的政治背景,用黎澍先生的话说,此文的政治目的就是利用对太平天国忠王李秀 成自述的批判, 为两年后"文革"爆发"大抓叛徒"预作舆论准备。当然, 戚 本禹文的政治背景并不为当时包括茅先生等在内的史学家所认识,但戚本禹为政 治需要而有意曲解史实,则受到正直史学家的批评。

1964 年 8 月 4 日, 上海的《文汇报》发表了茅家琦先生的《论李秀成》,先 生从大量的太平天国史料出发,批评戚本禹文不符合历史事实。众所周知,史实 是史论的基础,建立在虚假史实上的结论自然是靠不住的。茅先生正是从这个角 度出发,向有着很大政治来头的戚本禹表示了质疑,这一行动本身就构成了对当 时正甚嚣尘上的"史学革命"的抵制,因而不可避免遭到所谓"批判"。1964 年 秋,江苏省党报《新华日报》以两个整版的篇幅点名"批判"茅先生,并被冠 之以"江苏省吹捧李秀成投降变节"的第一号代表人物。

茅先生在 1964 年向有着"大来头"的戚本禹表示抵制并不是偶然的,在当 时以"阶级斗争为纲"的学术大批判运动中,这不仅需要胆略和勇气,更需要 一种学术自信。

先生的学术道路是从50年代开始的,"史学革命"自然对包括先生在内的那 一代学人都产生了影响。50年代初百业奋举的新气象鼓舞感动了广大知识分子, 他们自觉遵奉领导、报纸和各种小册子所宣传的精神,并贯彻到自己的学术研究 中。茅先生后来说,当年自己也受到"50年代注经式教条主义"的影响,所作 的研究只是用史料解释经典著作,"套历史"。

即便是在教条主义盛行的 50 年代,茅先生也具有较广阔的视野,这主要归 之于他对理论的认真研读和对中国近现代史的广泛涉猎。对帝国主义侵华史的研 究在 50 年代—直是—个被普遍重视的课题,流行的看法为,帝国主义惯用武力 手段推行其侵华政策。茅先生则从探究分析史料入手,对帝国主义侵华政策的具 体表现形式提出自己的看法。他在50年代写有一些论文, 曾专门就帝国主义与 义和团运动的关系作出分析,认为帝国主义并非只使用暴力压迫手段,在镇压义 和团事件中, 帝国主义还施用了欺骗、麻痹的手段, 即帝国主义运用两种手段勾 结清政府将义和团运动镇压下去。茅先生的这种观点丰富了帝国主义和义和团运

#### 动关系的研究。

# 建国后茅先生长期在南京大学历史系执教,南大历史系作为太平天国史研究 的重镇是与茅先生的开拓努力分不开的。50年代以来, 研究太平天国史或中国 近现代史,学者们多从中文史料入手,一般都不重视外文史料。然而近代以来, 中国的发展与变化又是和外国帝国主义紧密联系在一起的,若仅从中文史料一方

https://10kbook.com

345
人手,不研究外文史料,许多重大事情都不易看清。可以毫不夸张地说,茅先生 是最早注意这个问题并运用外文史料的少数研究者之一。

从60年代初开始,茅先生系统阅读有关太平天国和中国近现代史的外文史 料,逐渐形成了独具特色的太平天国对外关系研究。对太平天国运动失败原因, 传统的看法认为: 由于太平天国的敌人特别强大, 运动必然失败。茅先生则从太 平天国对外关系的角度,对此问题作出新的解释: 即在 1862 年 1 月以前, 太平 天国面临的仍是清政府一个敌人,而不是清政府与帝国主义两个敌人,直至1862 年初,清政府才与外国帝国主义相勾结,共同剿杀太平天国运动。茅先生这个论 断建立在充分翔实的中外文史料之上,因而受到近代史学界的普遍重视。

## 二、探索历史研究的新思路与新方法

"文革"结束后,史学界逐渐摆脱过往几十年"左"的教条主义的束缚,思 想解放运动的展开带来了近代史研究的繁荣局面,随着对外开放的扩大,西方各 种史学思潮与研究方法也陆续被介绍到国内,茅先生的研究也进入到一个新的硕 果迭出的阶段。在以往太平天国史研究的基础上,茅先生大大开拓了此领域研究 的深度与广度,并且率先提倡、亲自参与、组织了长江中下游六城市现代化进程 研究、中华民国史研究和当代台湾研究等多学科领域的建设。

在新的历史条件下,茅先生就历史学一系列重大问题进行了新的探索。其探 索不仅着眼于如何吸取几十年教条主义禁锢的教训,还在于总结出面向未来的历 史学研究的新思路与新方法。围绕这些问题,茅先生在近20年的论述中提出了 一系列重要的看法。

茅先生认为,史学研究必须有指导思想,但史学研究的指导思想应是多层次 的, 最高层次应是求实, 即实事求是, 马克思主义的精髓就是实事求是。在马克 思主义指导思想的总原则下,其他社会科学的理论也是指导思想,方法论也是指 导思想,但所有这些,都应服从、符合实事求是。

茅先生的上述见解具有十分重要的意义。长期以来,"左"的教条主义将历

史学研究中的马克思主义指导地位孤立化、片面化、神学化,直至将历史研究蜕 变为政治实用主义的一种谋略,完全阉割了历史学的灵魂——求真求实,如不彻 底摆脱这种思维方式,就根本谈不上在历史研究中坚持马克思主义的指导地位。 坚持马克思主义指导历史研究,并不意味着排斥否定其他学科理论,只要这 些学科的理论体现了主观与客观的统一、认识和实践的统一,那么它就符合了实

346

事求是的原则, 从而也就构成了对历史学研究的指导意义。研究方法也包含在指 导思想的范围之内,只是也必须服从"实事求是"的原则。故而历史学的指导 思想应是一个开放的、动态的体系,它排斥一切独断、迷信和僵化的教条。

茅先生对历史学研究的又一贡献是他提出的"运用假说是基本历史研究方 法"的观点。历史学的根本任务就是探求历史事实,并从中寻找可资后人吸取的 经验教训。史学家在分析、概括历史现象的过程中,不可避免会接触到科学的假 说方法的运用。茅先生认为,这首先表现为: 从大量史料中得出一个结论, 而这 个过程就是形成假说、修改假说或推翻已形成的假说并重新确立新假说的过程。 例如学者们面对大量太平天国的史料,要研究太平天国与地主土地所有制的关系 问题,他第一步就需要分析各种史料,然后进行概括,学者们发现在不少地区太 平天国没收了地主的土地,又读到《天朝田亩制度》,于是,头脑中就产生了一 个看法: 太平军采取了废除地主土地所有制的政策。然而这个结论只是一个假 说。形成这个假说以后,研究者继续研究史料,又发现太平军保护地主收租的史 料,这样又推翻了原有的假说,形成了新的结论。这个新结论仍然是假说。接 着,进一步研究史料又发现,太平军虽然保存了地主土地所有制,但是农民往往 不愿交租, 而太平军基层官员往往不加干涉; 有些地方虽然交租, 但数额较少, 研究者又会修改他的结论而形成新的结论:太平军虽然保存了地主土地所有制, 但在许多方面又沉重打击了地主经济。

结论形成了, 文章发表了, 对作者而言, 他相信这个结论是站得住脚的, 但 他的结论是否符合历史实际,一时还不能确定,就这一点来说,他的结论仍然是 一个假说,还需经过多方面的检验。茅家琦先生认为,首先,要有以后陆续发现 的史料验证已经提出的假说的正确性。其次,还有待将来学者的认识水平提高以 后,是否能够继续确信过去研究结论的正确性。茅先生进而阐明在学术研究中贯 彻"百家争鸣"的极端重要性,因为没有百家争鸣,其结果只能是"一言堂", 这就是说,从方法论和认识论上看,在历史研究中也必须贯彻"百家争鸣"的 方针。

## 三、实证与思辨的结合

历史学是一门古老的学科, 它的灵魂就是追求再现历史真实, 因而它要求研 究者高度重视史料的搜集和考辨,所有的论断都必须建立在坚实的资料基础之 上。而且历史学又是启迪人们智慧,以供世人鉴往知今的学科,研究者应对历史

347

进行评价, 从中获取启示。然而在教条主义思想的禁锢下, 中国的历史学研究遭 遇到许多曲折,"以论带史"或"以论代史"流弊深广,致使出现不少论著,既 无实证,也无思想深度,只有枯燥概念的演绎,常令后人有不忍卒读之感。

70年代以后, 茅先生针对历史学研究中的这种恶劣倾向进行了深刻反思, 从力主史学研究的实事求是, 进而发展到提出史学研究者应努力追求一种新的境 界,即史学家应兼具文献学家的实证精神和哲学家的思辨精神。

茅先生的近代史研究一向以缜密著称, 在此基础上, 他对一系列重大的理论 问题也进行了深入的阐发,将实证与思辨有机地结合起来。

关于历史发展动力的问题,长期以来都是史学家、哲学家讨论的重点。茅先 生结合他多领域的实证研究,提出极有见地的新看法,即推动历史发展的动力是 多元的。他指出,历史发展的动力包括经济、非经济、意识形态、文化等多方面 的因素,而评价历史进步、事件与人物的标准与标志也是一致的。茅先生提出, 一个社会包含了三个组成部分:(1)社会客体,即一个社会的生产力发展与政 治民主化发展的水平: (2) 社会主体, 社会成员自身的科学、文化、道德水平; (3) 社会载体,即社会环境、土地、资源、人口、生态等要素。根据这三个方 面发展水平, 即可对历史事件或历史人物在推动或阻碍社会进步方面所起的作用 作出评价。

正是由于茅先生具有不断求索的精神,他对海内外有价值的研究都抱有开放 胸襟和虚心接纳的态度。80年代初,茅先生作为中国社会科学界首次访美代表 团成员前往美国多所著名大学访问交流,以后又多次应邀赴美、日、澳及香港、 台湾地区讲学。茅先生重视国外中国近代史研究,反对历史研究中的固步自封和 狭隘保守的态度。80年代中期,美籍华裔史学家黄仁宇的著作流传到国内,茅 先生对黄仁宇的《万历十五年》十分推崇,认为黄仁宇先生提出的"大历史观" 对于拓宽历史学研究的思路大有裨益。茅先生进而一再提倡历史学的总体综合研 究。他说, 传统的研究方法只是针对历史的一个片断进行研究, 虽易出成果, 但 缺少对历史纵向的深入把握。而总体综合研究将微观和宏观、具体分析和综合把 握相结合,则更能反映出历史的复杂性和纵深面。茅先生身体力行,在他的孙中 山研究、太平天国史研究和中华民国史研究方面,均体现了这两个方面的统一,

## 因而受到史学界的高度评价。

进入90年代,茅先生在继续他的多领域研究的同时,仍然对历史学发展的 一些基本问题讲行了深入的思考。随着市场化的发展和功利主义思想的流行,历 史学似乎又一次面临了危机, 人们再次发出疑问, "学习历史究竟有何用?"面 对这种情况,茅先生提出"从历史中吸取智慧"的看法。他说,过去学历史,

348

强调的是为政治服务, "经世致用", 说到底, 也是为现实政治服务, 带有强烈 的主观因素。历史学家固然要为改造现实服务,但这种功用不是短时效的。史学 家最终还是应遵奉司马迁的两句话: "究天人之际,通古今之变",通过历史研 究,帮助人们深刻认识世界,并对如何改造世界提供一个明确的思路。这些就是 历史学的长久功用,也是历史学的永恒魅力之所在。

茅家琦先生对中国历史学的贡献是多方面的, 我所论述的, 仅是先生对中国 近代史研究所作贡献的一个侧面, 不足以说明先生学问之渊博精深。作为学生, 我也许无法承传先生的学识,但他的学术风范、开放的态度和求实的精神,则将 是我长久效法的榜样。

2001年1月

349

# 六十年后再论国民党大陆失败之原因

### 一、前言

1948-1949 年国民党为什么失败? 这是一个大题目, 也是一个老生常谈的 问题,生长在大陆的不同年龄段的人,从小就从老师和教科书那儿,从文学、电 影、戏剧、歌曲、美术、舞蹈等中获知: 1949年国民党的反动统治, 又叫"三 座大山",因为反共反人民,贪污腐败而被人民推翻了。在过去的几十年间,中 外学者分析了更多的原因,例如:"失去民心说","人民选择说","历史规律 说","日本和苏联侵略打击国民党说","美国责任说"等等,能说到的都说到 了。只是最近我又读了几本书和一些文章,中心内容是 20 世纪 40 年代后期的国 共内战, 有的还披露了一些新的材料, 如新解密的蒋介石日记, 又让我想起这些 问题, 再翻看更多的历史资料, 思前想后, 还是围绕这个主题: 国民党在大陆是 怎么失败的?

我读的第一本书是张正隆的新作《枪杆子: 1949》,<sup>①</sup>作者曾写过著名的 《雪白雪红》,上本书写的是"四野"在东北,新书则是全景写"四野"南下的 过程,全书的精华是披露了一些毛泽东的电文以及作者对当年参战者、各级指挥 者的口述采访, 提供了"四野"横扫大半个中国的大量生动的细节。

我读的第二本书是跟随蒋介石几十年、横跨大陆和台湾两个时代的蒋介石的 机要室主任周宏涛的《蒋公与我:见证中华民国关键变局》,2 该书有颇高的史 料价值,是根据作者当年的日记而写成。

我读的第三本书实际上是一篇长文,作者李黎是台湾女作家,却是台大历史 系毕业生。她潜心呆在斯坦福大学胡佛研究院查阅刚开放不久的蒋中正日记,写

① 张正隆:《枪杆子:1949》,人民出版社 2008 年版。以下简称"张正隆书"。 ② 周宏涛口述, 汪士淳撰写:《蒋公与我: 见证中华民国关键变局》, 台北: 天下远见出版公司 2003 年版,以下简称"周宏涛书"。

350

下《最是仓惶辞庙时: 蒋介石 1949年日记》,1 作者具有敏锐的历史感, 文中大 量摘抄蒋氏日记, 提供了一份非常完整的1949年蒋的心理图录。

这三本书都从不同的侧面涉及一个关键问题, 这就是究竟是何原因, 造成 1949年国民党大厦倾覆, 使得中共取国民党而代之, 夺取了天下?

关于这个问题,最流行的答案是:国民党的失败乃是"历史的合力作用", 既是政治的,又是军事的,也有文化、思想的以及教育等等因素,多种因素交互 作用, 导致国民党在大陆统治的覆亡。如此说法, 是非常全面的, 确实每个方面 都能找到证据。但是在我看,最重要的原因还是军事,如果朴素地还原到基本史 实,国民党的军事失败乃是最重要的失败,其他原因都是从这里派生出来的,说 到底还是军事第一。1949年3月5日,毛泽东在西柏坡举行的中共七届二中全会 上说: 所谓人民共和国就是人民解放军, 蒋介石的亡国, 就是亡了军队。<sup>2</sup> 毛泽 东在建国后多次说过类似的话:"我们人民解放军的元帅,将军中间,只有林彪, 刘伯承等有数的几个人是军事学校中出来的……不是黄埔军校的洋包子打败了土 包子, 是土包子打败了洋包子。"3 应该说, 毛泽东说的这番话是事实: 在国民 党军内, 特别是中央军内的中高级指挥官, 大多是有文化的。例如, 张灵甫就是 北大历史系毕业生, 是抗日名将, 以后却输于中共之手, 不仅仅是他, 一大批国 民党的黄埔生, 陆军大学毕业生, 也都败于中共之手。例如国民党著名军事将 领,第五军军长邱清泉,曾入上海大学,系黄埔二期生,1933 年留德三年学工 兵,通德、英文,善诗律,也是抗日名将,1949 年 1 月亡命于淮海战场。

相比之下,中共将领大多文化低,多为贫苦农民出身,知识分子担任高级车 事将领的极少。而国民党高级将领都通文墨,中低级军官大多也有文化,许多人 还是"十万青年十万兵"时投笔从戎,怎么会被没文化的"老粗"打败?共产 党确实创造了一项奇迹。

二、抗战胜利后,很少人想过国民党政权有可能被中共打败的问题

首先从实力对比上讲,国共双方悬殊较大,国民党占绝对优势。1945年底,

1 李黎:《最是仓惶辞庙时: 蒋介石1949年日记》,载 Ink, 第5卷第1期, 总61期, 台北县: 印刻 文学生活杂志出版公司2008年9月版;此文又被大陆的《万象》2008年第11期 (总111期)、第12期 (总 112 期)摘要转载。

② 《杨尚昆日记》上,中央文献出版社 2001 年版,第 44 页。

③ 毛泽东:《在杭州会议上的讲话》(1963年5月),香港中文大学中国研究服务中心:《中国文化 大革命文库光碟》(2006年版)。

351

国民党军数量有450万, 远超过共产党军队;<sup>①</sup> 后者只有127 万。<sup>②</sup> 在武器装备 方面,国民党军队多为美式,又接收日本和伪军武器,明显优于中共。据国民党 方面航委会主任周至柔报告, 政府军有可起飞的飞机 344 架, 完全掌握制空权, 并有海军船舰 240 多艘。3 在获得外援方面, 苏联在东北虽然也给中共不少援助, 但总量上少于美国对蒋的援助。

由于国共力量对比悬殊, 蒋介石轻视共产党军队的思想非常严重。1945年9 月 23 日,蒋介石说:"长江以南各重要都市接受投降大体完毕,陇海路亦已接收 过半,共匪祸患已除其半矣",4 而实际上共产党军队的力量集中在长江以北, 实力俱在。国民党中宣部部长彭学沛说, 共产党的军队只是"毫无训练的老百 姓",5 1946年5月, 四平战役国民党获胜后, 蒋介石更不把中共放在眼里, 他 对其内部人员说"中共除一部分外,本属乌合之众,经此次打击,势必瓦解无 疑", "共果不就范, 一年期可削平之"。6月17日, 蒋介石还说, "共产党的 战术和江西时代一样,并无多少进步……他们在东北虽然得了不少日本的武器, 但并不知道运用"。"我们有空军,有海军,而且有重武器和特种兵","如果配 合的好,运用灵活……就一定能速战速决,把奸匪消灭"。<sup>②</sup>

至于老百姓,在抗战胜利后的一个阶段,普遍将国民党和蒋介石视为"正 统",更没想过国民党有可能被中共打败的问题。抗战胜利,中国进入"五强", 蒋介石的声望达到顶点, 在东北, 因长期遭受日本统治, 老百姓的"正统观" 更为强烈。张正隆的书中引述前福州军区政委江拥辉的回忆说,八路军从山东到 东北,"那感觉是天冷,人也冷。有时老百姓也围着你,那是看热闹卖呆的。四 平保卫战后北撤,到吉林时又饥又渴,想买点东西吃,路边店铺关得紧紧的,怎 么敲门也不开……我们前脚出城, 国民党后脚就进城了, 老百姓都拥到大街上,

- ② 林桶法书, 第108页。
- 3 林桶法书, 第107页。
- ④ "国史馆":《蒋中正总统档》之《事略稿本》,1945 年 9 月 23 日,转引自林桶法书,第 110 页。
- 5 转引自林桶法书, 第109页。

⑥ 《蒋主席致宋子文院长指示面交蒋夫人函予马歇尔特使时相机补充说明要旨函》(1946 年 5 月 24 日);《宋子文院长上蒋主席报告已转函马歇尔特使并说明政府不能容忍共党缺乏诚意电》(1946年5月26 日), 秦孝仪主编:《中华民国重要史料初编》第7册(三), 中国国民党中央委员会党史委员会, 1981年 印行, 第128—129 页、第131 页。

⑦ 蒋介石:《特种兵的任务和方向》(1946年6月17日),《先总统蒋公思想言论总集》卷二十一, 第 321—331 页,转引自杨奎松:《国民党的联共与反共》,北京:社会科学文献出版社 2008 年版,第 645 页。以下简称"杨奎松书"。

352

① 林桶法:《战后中国的变局:以国民政府为中心的探讨》,台湾商务印书馆2003年11月版,第 103 页。以下简称"林桶法书"。

有的还挥动着青天白日旗, 欢迎国民党"<sup>①</sup>。1946年5月30日, 国民党第一八四 师在辽宁海城起义, 一份调查材料显示, 由于受"正统"观念影响, 在该师一 个有139名士兵的连队,"对国民党和蒋介石有敌意的只有两人"。<sup>2</sup>

至于毛泽东,也没想到中共会快速战胜国民党,毛泽东虽然在 1944 年 12 月 说过,"这次抗战,我们一定要把中国拿下来"。<sup>3</sup>可在当时,那只是在党内高层 表达的一种心里愿望。几年以后,毛泽东提出要敢于胜利、敢于打败蒋介石的问 题,换言之,就是到那个时候,许多中共党员也没想到果真能打败国民党。

地方实力派也没想过蒋败毛胜的问题。与蒋介石有矛盾的地方实力派如傅作 义等在 1946 年公开批评毛泽东与中共, 以此表明他的政治立场: "中国人民经过 八年苦战之后, 一致的渴望和平, 而毛泽东的路线, 却是全面掀起战争, 号召人 民参战参军,长期战争","一年以来,国家就在商谈不断而战乱无已的情况下, 胜利的光彩退色了, 国际地位降落了, 全国人民陷于求生不得求死不能的绝境! 这个罪恶的责任, 谁应该担负呢?"4

1945年后, 知识分子对国民党不满, 甚至是强烈不满, 但是他们中的多数, 也不完全了解或支持中共。知识分子和青年学生对蒋介石的态度经历了一个从拥 护到不满的变化过程。1943年后,随着经济状况恶化及国民党官僚腐败的越演 越烈,在大后方高校中,左倾思想逐渐传播,牟宗三担忧时局将有巨变,经常与 左倾学生争论,甚至担心未来会落于王船山、朱舜水之处境,而唐君毅则认为不 至于此。在当时的知识分子中,中间派为数更多。1943年4月4日,蒋介石前往 中央大学和重庆大学视察,受到数千学生欢呼,使蒋颇为感动,他在日记中 写道:

彼等亲爱热烈之情景,非可言喻,似有无限感情,而不知如何表现者,平生 之乐,惟此而已。<sup>⑤</sup>

两年后的1945年12月16日, 蒋介石在北平的太和殿会见两万多名大、中 学生,又受到热烈欢迎,这可能是他在大陆时代最后一次得到青年的欢呼。他在

#### 1 张正隆书, 第277页。

② 高戈理:《灵魂裂变之旅: 188 万国民党起义部队改造述要》,《香港传真》2009 年第26 期, 第13 页。

3 《毛泽东在董必武报告上的批语》(1944年12月20日),转引自杨奎松书,第517页。

④ 转引自杨奎松书,第650 页。今天知道,此文是中共派在傅作义身边潜伏的情报英雄阎又文奉周 恩来的密令而写的,意在使阎又文获得傅作义的信任。

5 秦孝仪总编撰:《总统蒋公大事长编初稿》卷五(上),台北: 1978年10月31日, 第300页。

353

当天的日记中写道:

讲话毕,即往场中巡阅,初时学生尚有秩序,余与其中数人握手以后,其他 学生皆离队前来,使余受围不能前进,余乃登坛答礼,正向西阶步出时,未下 阶,学生又拥挤而上,以后愈挤愈紧,一时乃至不能吐气,侍卫心慌,拥余向 外,而愈不能出,余欲立定亦不可得矣!如此拥挤在群众之中,或进或出,局促 于一圈之内, 足有一小时之久, 此为从来所未经历之情景也。青年之热情有如此 者,能不为之感奋乎?1

美国学者胡素珊的研究证明,40年代后期,学生"所追求的不是推翻国民 党,而只是限制它的权力……他们中间多数人显然不赞成中共统治中国的想 法", ② 她的书中还例举了当时的调查资料:就是到了 1948 年 12 月,在学生中, 也就只有 3.7% 的人赞成共产党政府, 而 72% 的人赞成组织联合政府。<sup>3</sup>知识分 子对蒋介石是有批评也有期待,中间派知识分子占多数。胡适、傅斯年等则是公 开同情国民党的,至于其他知识分子,更多抱观望的态度。

国民党方面虽然知道经八年抗战,中共军力已大为扩充,但是抗战以后双方 毕竟没有大规模交手,而国民党在1934年江西剿共成功的经验又严重误导了国 民党军中的中高级将领,使之严重轻敌,从蒋介石到宋子文,再到国民党中宣部 部长,再到领兵的国民党将领,多把中共军队看成是"乌合之众"。

和高调的国民党相比,这个时期的中共对外十分低调,虽然中共军队在数量 上完全不占优势,但是,中共也有其独特的优势,这就是经过八年抗战,生聚教 训,中共实力早已今非昔比:

1. 在 1940 年"百团大战"后, 在继续和日军作战的情况下, 重视军力的发 展和保护。

2.思想统一,和国民党夺天下的意识明确。

3. 党、政、军完全军事化,指挥统一,轻装上阵。

4. 经过土改,扩大并强化了中共的社会基础,使得中共军队兵源充足,又 接收一些投诚的伪军, 使中共扩充了兵力。中共方面的黄克诚也说, 几个月时

① 秦孝仪总编撰:《总统蒋公大事长编初稿》 卷五(下),第 903—904 页。 ② 胡素珊:《中国的内战》,中国青年出版社1997年版,第52页。 ③ 胡素珊:《中国的内战》, 第98页。

354

间, 开往东北的 10 万部队就扩大为 30 余万, 其中许多为前伪军。<sup>①</sup> 林彪的"四 野",有4000日本人,大多从事医务和技术兵种,从东北一直跟着到了华南。共 产党在用人之际,没有教条主义,只要有用,都吸收。

5. 没有负担,中共军队不需发工资,只要吃饭穿衣就可。国民党军队则与 此相反, 要支付巨额军饷, 蒋介石在 1949 年 4 月 30 日的日记上写道: "军饷发 给现银导致金融枯竭"。②

6. 中共干部没有私产, 这点尤其重要, 蒋介石在1949年6月8日写的日记 有一段为"以敌人之长处为借鉴",列数中共优点七项,将"干部不准有私产" 列为中共优点第一条。③

7. 进入东北后, 得到苏军的巨大的支持, 包括军火方面的支持, 苏军占领 下的北朝鲜也给了东北民主联军许多援助和便利, 1946年7月后, 中共东北局在 平壤就设有办事处,在其他四个城镇设分办事处,对外称"平壤利民公司",由 老资格中共党员朱理治任全权代表,仅平壤办事处就有工作人员近百人,专门负 责两方的交涉, 北朝鲜曾援助东北民主联军两千车皮的军火物资, 南满的东北民 主联军 1.8 万伤病员和家属多次进入北朝鲜避难。4

8. 由于抗战期间八路军的作战方式多为游击战, 不少高级将领连运动战都 不会打了,为适应和国民党的决战,东北自卫军(后改名为"东北民主联军") 在战法上实现了迅速转变, 万毅回忆说, 当他在 1946 年初开始和国民党中央军 作战时,他还弄不清楚这运动战应当怎么打,更不曾和装备好、作战能力强的敌 人打过仗。⑤ 在东北打了几仗后,提高很快,迅速掌握了大兵团,正规化,攻坚 战的战法。<sup>⑥</sup>

9. 中共无所谓一城一地的得失, 大踏步前进, 大踏步后退, 根本不在乎因 丢失地盘国际舆论会有什么看法。

现在看, 国民党在1945-1946年的骄傲是虚火上升。国民党历史上的几次 "成功"都是有特殊背景的: 1934 年逼迫红军向西突围, 那是因为国民党军队占 了绝对优势。现在看, 即便当时中央红军由毛泽东领军, 若国内形势不发生变 化,中共处境也不会有根本的改变。抗战期间国军打日本侵略军常有重大战果,

① 另参见《黄克诚致中央电》(1946 年 5 月 24 日),载《辽沈战役》( 上),人民出版社 1988 年版, 第199—200页。

- ② 李黎:《最是仓惶辞庙时: 蒋介石 1949 年日记》, 第88页。
- ③ 李黎:《最是仓惶辞庙时:蒋介石 1949 年日记》,第 86 页。
- ④ 吴殿尧、宋霖:《朱理治传》,中共党史出版社 2007 年 7 月版,第 457—463 页。
- 5 杨奎松书, 第637页。
- ⑥ 张正隆书, 第87页。

355

那是因为民族主义激发了国军的抗日斗志。1946年春,国民党在东北挟抗战胜 利之势,加之由善战之白崇禧督兵,致使林彪败退四平街,一直退到哈尔滨。但 是1947年后国民党军队打中共军队就节节失败了,蒋介石所面临的内外矛盾进 一步加剧, 使得他的日子越来越难过, 这一年确如金冲及所说, 中国发生了历史 性的转折, 其标志就是国民党从强者变成弱者, 1 只是当时绝大多数中国人不 知道。

# 三、1947 年后,蒋介石无法建立举国一致的战争动员体制,军事 军事战略指挥严重混乱,造成不可挽回的军事失败, 致使国家 的经济形势极度恶化

1947年,国民党的局势开始严重恶化,即如毛泽东所说的: 1946年跟国民 党是小打, 1947年7月就开始反攻, 每月消灭它八个旅, 可灵咧! 到 1948年, 逐步打下了石家庄、济南,以后就是三大战役。

导致国民党由强变弱的关键因素是蒋介石的战略方针有重大缺陷,致使国民 党军队在战场上不断失败,由此带来严重的经济和社会危机。

套在蒋介石脖子上的致命绳索是他以"保城守地"为中心的军事战略方针。 蒋介石非常在乎一城一地的得失及国际观感, 1947 年后, 他进一步明确以争城 夺地及确保城镇和土地为作战目标,这些在他看来,是理所应当的,国民政府既 为执政当局, 就要承担所谓"守土保民"的责任。可是, 国民党军队要守护的 摊子太大,为反击国民党在东北的进攻,中共军队在关内四面开花,使得国民党 军穷于对付, 兵力不敷使用, 蒋介石为此深为忧虑, 他感叹"防不胜防, 此剿彼 窜, 颇难为计",2 国民党于是就"抓壮丁",3 又造成民怨沸腾。

持续的战争给经济带来严重的影响,国民党军费巨大,军队官兵要发饷,要 开饭,这是一笔巨大的支出。蒋介石的亲信,曾任江西省主席的王陵基说,他的

③ 茅于轼说, 在抗战后, "我亲眼看见的, 国民党的军队是抓壮丁抓来的", "国民党怎么抓壮丁? 他在农村赶集的时候一围、然后就把那赶集的年轻人给抓起来了。这就是国民党的兵源。这些人当然是想 逃回家的,所以那些被抓来的壮丁是围在圈子里头,四周都有人拿着枪看着。被抓的这些人用绳子一个一 个捆着连起来,上厕所的时候排着队上厕所,受的是一种非人的待遇,这是我亲眼看见的。你说这样的军 队怎么能够打仗呢? 你能给他枪吗? 你能训练他吗? 没有可能打赢的。所以说, 国民党从装备, 人数, 打 仗的经验(和日本人打了那么多仗),将才的素质来看,什么条件都好,就是这军队不行,打仗不行。" 《茅于轼对卢跃刚的〈中国革命与中国改革〉报告的评议》,http://www.tecn.cn, 2009—03—05。

356

<sup>1</sup> 金冲及:《转折年代——中国的1947年》,三联书店2002年10月版,前言,第1-2页。

② 秦孝仪总编撰:《总统蒋公大事长编初稿》卷七(上),第33页。

很大任务就是征粮送东北内战战场,不问丰歉,都征到九成以上,由于征粮任务 重, 江西省田粮处处长被他逼得在吉安跳水。<sup>①</sup> 国民党短期内又不能打赢内战, 局势无法平稳,致使经济出现严重危机,造成恶性通货膨胀,物价狂涨,蒋介石 却不在意, 以为只是暂时现象。②

1947年12月25日开始行宪,次年4月举行第一届总统、副总统选举。而在 1947年7月4日,国民政府宣布"动员戡乱",但是大选照常进行,南京市内, "各派系你争我斗,立法院内各派系人马为提名副院长事争执不休,好像战争远 在天边"。③

蒋介石以军事起家,本应知道军事的重要,可是却在大战硝烟弥漫全国之 际,没把军事放第一,相反却把许多精力放在开"国大",选总统,而此时国内 危机已到了爆发的临界点, 1948年2月, 甚至出现"上海同济大学学生击伤市 长,舞女结伴捣毁社会局"4 等事件。蒋介石在2月11日的日记中慨叹"经济 窘迫, 人心动摇, 军事失利, 环境险恶极矣"<sup>⑤</sup>。情势既如此恶化, 为什么还要 举行"国大",是蒋要虚名?还是要政治合法性,凝聚全国朝野的反共意志?有 资料显示, 在这个问题上他或许受了冯友兰的影响, 1943年, 冯友兰给蒋介石 写信,劝他要搞民主宪政,不能重蹈前清失败的覆辙,蒋介石阅之落泪, © 1945 年后, 蒋果然之。

蒋介石身为中国最高统治者,对推行民主宪政有兴趣也有意愿,即便是半心 半意,这也给中共提供了机会。1945 年秋天,毛泽东在重庆通过和蒋介石的几 次长谈和近距离的接触,看穿了蒋实际上是"民主无量,独裁无胆"。在重庆, 毛泽东对身边的胡乔木说,国民党"实行独裁的劲不大,像灰尘一样可以吹掉 的"。<sup>7</sup>回延安后, 毛泽东又说: "我看蒋介石凶得很, 又怕事得很。他没有重 心——民主或独裁, 和或战。最近几个月, 我看他没有路线了。……我们是路线 清楚而调子很低,并没有马上推翻一党专政。我看,现在是有蒋以来,从未有之

十二,第4页,转引自杨奎松书,第 653 页。

③ 《胡秋原忆钱纳水之二:仓惶辞庙,逃出武汉》,载香港《文学与传记》第 2 期,1999 年 5 月 15 日, 第40页。

④ 秦孝仪总编撰:《总统蒋公大事长编初稿》 卷七(上),第 28 页。

⑤ 秦孝仪总编撰:《总统蒋公大事长编初稿》卷七(上),第33页。

⑥ 蔡仲德:《冯友兰先生年谱初编》,河南人民出版社1994 版,第267 页; 转引自翟志成:《冯友兰 学思生命前传》(1895-1949), 台北: "中央研究院近代史研究所" 2007年8月版, 第161--162页。

⑦ 《胡乔木回忆毛泽东》,人民出版社 1994 年 9 月版,第 419 页。

① 王陵基:《无可奈何花落去——记四川解放前夕的情况》,四川省政协文史资料委员会、成都军区 军事百科全书编审室编:《回忆四川解放》,四川省人民出版社 1988 年版,第 590 页。

② 蒋介石:《上年度党政军工作之总检讨》(1947 年 1 月 13 日),《先总统蒋公思想言论总集》卷二

弱。兵散了, 新闻检查取消了, 这是18年来未有之事。说他坚决反革命, 不见 得。"<sup>①</sup>毛泽东看出蒋和国民党的致命弱点, 蒋介石是局中人当然不知此理, 当 他悟出此道时已经太晚。

1948年5月, 蒋介石就任总统, 其时正内外交困, "东北战局濒临绝望, 西 北、华北也陷入困境", 物价飞涨, 出现极其严重的通货膨胀。胡秋原说, "上 海的物价指数已涨到战前的三百万倍,法币已如废纸"。蒋介石在日记中也提及 一石米价已达 4000 万元 (1948年8月14日)。28月15日, 王云五主持币制改 革,以旧法币 300 万元兑换金圆券一元,初始情况不错,胡秋原说:"一时全国 人民热忱反应, 甚至乡下的老太婆也将所藏金耳环送到银行换取金圆券", 他认 为,"这表示人民对国民党政府的支持",所谓"国家还有可恃的人心"。<sup>3</sup>蒋介 石日记也称,"一星期下来总共收入一千八百多万美元,仅上海一地就有三百万 美元之多; 对于人民如此拥护币制改革政策颇感意外与欣慰"。4 而实行 10 天 后, 就收到二千七百万美元。<sup>5</sup>

但很快金圆券也失败了,是什么原因所导致?按胡秋原的说法,国统区经济 的崩溃是由东北战事而引发的,他说:"政府的军费,百分之七十用于东北,每 月飞机运送金圆券发饷, 次日原机返回上海, 换成黄金, 再飞东北。"<sup>6</sup> 胡秋原 是历史亲历者,他的说法是完全正确的。

白先勇也是这个看法: 首先在东北被困住的国民党四五十万军队, 因东北地 区偏远,军需补给,消耗惊人。战后国民政府的支出,有65%-70%是用于军 事,而军事预算中,东北战争消耗了大半。最后长春等城市被围,只有靠空投救 援。1948年当时行政院长翁文灏告诉美国大使司徒雷登说三分之一的国家预算 都用到东北去了。②

蒋介石后来总结大陆失败教训时提到, 当初"误信马歇尔的调处, 将最精良 的国军开到东北, 以致大陆空虚, 各战场都感到兵力单薄"<sup>®</sup>。蒋介石认为, 应 将东北问题国际化, 借美英力量等来制约苏联和中共。然而, 这些都是他的事后 话,放在当时的环境下,作为中国战区的最高统帅,他怎么可能不派军队去接收

- 
- 3 《胡秋原忆钱纳水之二: 仓惶辞庙, 逃出武汉》, 载香港《文学与传记》第2期, 1999年5月15
- 日, 第40页。
	- 405 李黎:《最是仓惶辞庙时: 蒋介石 1949 年日记》, 第85 页。
- ⑥《胡秋原忆钱纳水之二: 仓惶辞庙, 逃出武汉》, 载香港《文学与传记》第2期, 1999年5月15 日, 第41页。
	- ⑦ 白先勇:《养虎遗患: 父亲的憾恨》,http: //tieba. baidu. com/f? kz =263940336。
	- ⑧ 秦孝仪总编撰:《总统蒋公大事长编初稿》 卷七(下),第 395 页。

358

① 《胡乔木回忆毛泽东》,第 422 页。

② 转引自黄仁宇:《从大历史的角度读蒋介石日记》,九州出版社 2008 年 1 月版,第 341 页。

已沦亡十四年的东北?国民党在东北战局的失败更多是和军事主帅的错误指挥, 以及未能及时动员民众、施惠于民众有关,随着中共在东北大搞土改,原先那些 抱"正统观"想法的东北民众得到了实际利益,在"保卫土改果实"的口号下, 他们积极参军, 被源源不断地补充进了"四野", 从而使"四野"在东北获得了 对国民党军的压倒性的优势。

在国统区,由军事失败带动经济崩溃,再引发学潮,如此恶性循环,当时的 一般社会大众都感到人心惶惑, "似乎趋于麻木"。刘述先回忆道: 那时的知识 分子流行看《观察》杂志,舆论普遍憎恶国民党贪污腐败,他那时虽是中学生, 也感知国民党的江山将不保。

金圆券的失败, 造成人心大崩溃, 但这主要是心理上的巨大的危机, 而不是 老百姓真的要饿死了,此时银元 ("袁大头") 已成为流通货币。当局对一些军、 公、教人员还实行实物配给。张正隆的书上引用当年解放军干部的口述资料写 道,解放军打下天津,某团驻在一中学教员家,房东"他们早晨油条、豆浆、小 菜, 中午、晚上大米饭、馒头, 炒几个菜, 相当于团级干部的小灶"<sup>①</sup>。

造成如此局面, 是何原因呢? 当然是因为仗没打好, 但是为什么打不好 仗呢?

最重要的是蒋介石得不到民众支持。在抗战时期,国民政府在成都郊县为美 军的"空中堡垒"修9座机场,45 万老百姓自带干粮,男女老幼,肩挑手提, 用最原始的人工, 几个月就修成了机场, 这种场面, 谁见之不感动落泪? 那个时 候,政府对底层普罗没有关怀、照顾,大家也以"抗战第一"多予谅解,但是 内战爆发后,就不一样了,老百姓是不愿打仗的。国民党忙于和中共争夺地盘, 而共产党赶到前面去了,以土改争取农民支持,国民党为反制中共的土改,也制 定了不少条令,诸如:《修订土地法草案》等等,但是全为具文。共军土改对国 军冲击巨大, 连国民党的文件都称, 许多农民接受了"国军是替地方打仗"的 说法。1946年12月21日,地政署署长郑震宇呈文行政院,更是直接点明:"共 产党策动减租与分田之运动,深合于农民之要求,……故能广泛号召农民受其驱 使, 为其效命。"台湾名作家王鼎钧回忆, 在山东战场, 国军将领因老百姓为共 军通风报信而气急败坏,有人提到老百姓就咬牙切齿,就是那时情况的一种真实

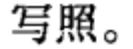

## 国民党政府在内战爆发后,由于缺乏强大的动员能力,始终没能建立举国一 致的军事动员体制,"总体战"只是一句口号,甚至连口号都称不上。老百姓不

① 张正隆书: 第136页。

359

知道为什么要打内战,国民党也没有办法让人民接受它对"戡乱"的解释。虽 然国民党政府宣布全国进入"戡乱"时期,上海、南京、北京、武汉、广州等 大城市,仍一如往常,国人完全没有进入非常时期的感觉。1949年8月24日, 蒋介石飞重庆指挥,其时重庆已非常危急,随行的蒋的机要秘书周宏涛发现当地 百姓"表面上看来作息正常",和陪都时代"没有多大改变"。1 蒋介石在 1951 年也承认: 我们当时的确没有动员。<sup>2</sup>

国民党在政治上更不行, 对美公关很差, 美国是支持蒋介石的, 但又附加不 少条件,美援一旦不来,国民党上下"顿失信心",3 精神几乎崩溃。1948年2 月18日, 杜鲁门向国会提出援蒋5.7 亿美元财政援助, 后修订为其中1.2 亿美 元为军用物资, 4月3日获国会通过, 但到淮海战役打起来时, 美援第一批军火 才到中国。4 而相比较于蒋介石,毛泽东、周恩来等中共领袖对美工作做得十分 细腻。

蒋介石对内整饬更不行, 在大陆时期, 蒋介石从没有实现真正统一, 特别在 军队方面的统一, 不同军系存在着尖锐的矛盾, 在局势危急时, 内部冲突更加剧 烈。蒋介石一向私心自用,嫡系与非嫡系,划得很清楚,他在1945年3月25日 的日记中以蔑视的态度大骂出身彝族的龙云:"龙云之骄横不道,殊非想像所能 及, 猡猡终身为猡猡, 夜郎自大为意中事, 无足为奇。"<sup>6</sup> 在蒋系内部也矛盾重 重, 战场上的拥兵自重, 见死不救, 已是常态。

蒋介石感叹国民党不能做到毛泽东的一元化,在被解放军追得东奔西跑的 1949年,他在日记里不是骂毛泽东,而是赞毛泽东。1949年6月25日,蒋介石 在日记中写道:"看毛泽东所制中国革命战争的战略问题颇有益于我也"。<sup>6</sup>他特 别欣赏中共善于"检讨、研究、批评、学习、坦白"。<sup>7</sup>说到底,蒋介石没有形 成概念的军事思想, 而他的对手毛泽东有"十大军事原则"。虽然有时蒋介石的 大眼光是正确的,只是明明自己意见是对的,当遇到反对,蒋介石却不能坚持。 1948年2月, 蒋介石多次要卫立煌撤主力至锦州, 卫不听, 蒋也就听之任之。蒋 介石要傅作义撤军南下, 傅作义不舍离开察、绥老地盘, 说出的理由是: 坚守华

① 周宏涛书: 第123页。

- ② 秦孝仪总编撰:《总统蒋公大事长编初稿》卷十,第208页。
- ③ 张玉法:《中华民国史稿》(修订版),台北:联经出版公司2001年版,第489页。
- 4 张玉法:《中华民国史稿》(修订版), 第445页。
- 5 "国史馆":《蒋中正总统档》之《事略稿本》, 1945年3月25日, 转引自林桶法书, 第278页。
- ⑥ 李黎:《最是仓惶辞庙时:蒋介石 1949 年日记》,第 90 页。
- ⑦ 李黎:《最是仓惶辞庙时: 蒋介石 1949 年日记》,第86页。

360

北是全局, 退守江南是偏安, 蒋介石也就同意了。<sup>1</sup>

蒋介石对国民党军队的指挥非常僵硬呆板,他一向喜欢越级直接指挥,在蒋 身边负责作战事务的郭汝瑰几十年后写道:由于当时通信不发达,战场情况千变 万化,蒋介石虽是根据前方的报告作指示,下达命令,可是命令下来,情况已经 变化, 而军师长因怕受军法审判, 有时明知蒋介石的指令有错也执行。2 白崇禧 当时就批评道: 蒋"远离前方, 情报不确, 判断往往错误", 3 认为国民党军队 的失利为蒋介石军事于预的结果。何应钦则批评部队用人,团长以上皆由蒋介石 亲自决定,完全不经国防部评判会议审定,故而造成军事失利。

对于白崇禧等的上述意见, 蒋介石完全拒绝。1948年8月7日, 他在日记中 加以辩驳道: "近日何、白之言行态度, 谓一切军事失利由于余直接指挥部队所 致,而归咎于余一人,试问余曾否以正式命令指挥某一部队作战,惟因前方将领 径电请示, 余身为统帅不得不批露督导责任。"4 蒋介石并斥责何应钦与白崇禧 互相唱和:"不知负责,不知立信,而反于此时局势严重,人心徬惶之际,意作 是想,是诚万料所不及者。"5 他在日记中还大骂何应钦:"此人推过争功之技 术, 机巧已极, 而其宣传方法完全学习共匪所为, 可谓投机取巧尽其能事者矣, 惜乎心劳日拙, 豪无所得耳, 培养二十余年, 仍不能成材自立, 始终为人利用而 毫不自觉, 无骨气, 无人格诚枉费我一生之心血。"<sup>3</sup>

内战初, 蒋介石把胜利的"宝"压在"速战速决", 还细定了战术守则: "在共军主力未溃之前,各路行军纵队仍应严守战术原则,每纵队应以一旅兵力 为基准,每日行程以二十公里为度,至多不得超过二十五公里,其行军序列亦应 照旧日战术分尖兵、前兵、前卫与本队及后卫、侧卫等部署"。4 这样的指令固 然称得上是细腻、严整,犹如旧时普鲁士、日本士官学校的战役学教程,怎么能 应付瞬息万变的战场形势?蒋介石还有一些很具体的战术指导,诸如:"口袋战 术", "反口袋战术", "坚壁清野", "主动出击", "防中有攻", "攻中有防"等 等,皆为永无错误的教科书式的语言,毫无创意,机械搬用之,前线指挥官就不 能随机应变, 当机立断, 怎么能追得上身手敏捷、不拘固定战法的解放军? 相比 之下, 林彪则是从战场上总结出战术原则, 他的六个战术原则: 一点两面, 三三

- ① 张正隆书: 第32页。
- ② 郭汝瑰:《郭汝瑰回忆录》,四川人民出版社 1987 年版, 第 416 页。
- ③ 《徐永昌日记》第八册, 台北:"中央研究院近代史研究所"1991年版, 第462-463页。
- ④ 转引自林桶法书: 第280页。
- ⑤③》 转引自林桶法书:第 281 页。
- ④ "国史馆":《蒋中正总统档》之《事略稿本》, 1946年6月13日, 转引自林桶法书, 第113页。

https://10kbook.com

361

制,四快一慢等。一有机会就讲,不仅师团干部会用,连许多老兵都懂、会用。<sup>①</sup>

蒋介石的军事教条主义极大地限制了战场主官的灵活性和能动性, 1947年6 月,国民党颁定"制定剿匪作战四大守则与六项要目",也说行动秘密和迅速机 动的重要,但是蒋介石却具体布置作战部队是否带重武器装备的问题。邱清泉向 蒋报告,因装备太重,行动迟缓,错过战机,蒋介石则训示:"重武器如一时不 易留后,亦需编配在一个旅之中,而将其他两个旅完全成为轻装备之机动部队, 方能适合目前战役之要求",<sup>2</sup> 蒋介石的指示细密具体到如此程度, 很难应付瞬 息万变的战场形势。

一个不争的事实是, 蒋介石很少像林彪、彭德怀、刘伯承、粟裕这样的统帅 型的将领。在东北, 蒋介石临阵换将, 先杜聿明, 继陈诚, 再卫立煌等, 都无堪 重用。淮海战役是关键到"党国"生死存亡之战, 蒋介石仍然没有章法, 重用 的几个人都不行,而且整个国统区日常生活照样运转,不受影响,直至解放军完 全占领长江以北。毛泽东也在东北换将,但都是为了减少矛盾,以求高度统一, 林彪与彭真在一些重大问题上有不同意见,1946 年 6 月 16 日,毛泽东任命林彪 为东北最高军政首长,在东北的政治局委员、中央委员都归林彪节制。

1948年3月25日, 蒋在日记中写道: "甚叹今日求一李鸿章、胡林翼、骆 秉章之流而不可得也"。3 返观国军将领, "贪婪怯懦, 毫无生气" (陈诚语), 4 打起仗来,只顾保存实力,互相推诿,见死不救,临到紧急关头,往往丢下部 队,临阵逃遁。1948 年 7 月,第五军军长邱清泉看着第七十五师师长沈澄华被解 放军包围也不救,致其被解放军消灭,使蒋大为愤怒,他在日记中写道:"此全 由于邱清泉违令不进之所致。中原战局从此万分严重, 将领自私自保, 不能团结 互助, 而又怕战, 毫无出击精神, 至此能不叹军事前途之惨暗淡乎?"5 邱清泉 为蒋介石的嫡系,就是见死不救,事后也没事,到了淮海战役时他又故伎重演, 黄伯韬兵团被解放军包围,向他求援,邱清泉居然按兵不动,连参谋总长顾祝同 亲飞徐州,请他出兵也被拒。

国民党"军统"头目毛人凤总结辽沈战役国民党军失败原因就提到:"高级 军政长官擅离职守。当'匪军'未及抵沈阳时,卫总司令(即卫立煌)即于 10

## 月30日飞离沈阳,未服从上级指示作有计划部署,部队因无人指挥军心动摇,

- ① 张正隆书: 第19页。
- ② "国史馆":《蒋中正总统档》之《事略稿本》,1948 年 1 月 2 日,转引自林桶法书,第 114 页。
- ③ 秦孝仪总编撰:《总统蒋公大事长编初稿》卷七(上),第60页。
- 4 国史馆:《蒋中正总统档》之《事略稿本》, 1948年10月22日, 转引自林桶法书, 第145页。
- 5 转引自林桶法书, 第282页。

362

自行溃散。又沈阳警备司令胡家骥、市长董文琦、辽宁主席王铁汉等高级将领, 身负防守重任, 亦竟于30日弃职离去, 激起军民怨恨, 相率抢劫, 全市混乱激 起民变。"<sup>①</sup> 此等情况在解放军渡江后更加严重,蒋介石愤然道:"无论上海、厦 门、广州,每一次撤退,高级将领总是先部下而退,置部下的生死存亡而不 顾"。②

具有讽刺意味的是,国军中的政工部门不起任何作用。国民党军中的政治部 从来就是军事主官下的一个幕僚机构,1946年6月,也就是内战爆发之时,在美 国的压力下, 国民党开始学美军, 从军中撤出党部, 军委会政治部改为新闻局, 另外成立国防部监察局和民事局,将原政治部的职能一分为三。党部退出军队 后,政工人员在军中更无地位,普遍被视为"卖狗皮膏药的",使军队内部更无 凝聚力。据王鼎钧回忆,内战后期,国军官兵谈论国军失败,像是谈别人的事, 都"幸灾乐祸",直到大家都当了解放军的俘虏。

国军貌似强大, 内里十分软弱, 这当然就是共军的机会, 早在 1945年10月 25日,中共中央书记处就发出《关于成立国军工作部的指示》,要求各中央局、 各分局:军委、大军区、野战军、各纵队、师、旅、团政治部和军分区政治部, 都要建立起做国军工作的机构,调选与国军有各种关系的干部,经过训练后,将 他们打入国军长期潜伏, 交结朋友, 用各种途经, 对第一线的国军和被国民党收 编的伪军进行策反,策动他们实行战场起义。以后的事实证明,这项决策是完全 成功的,内战后期,特别在解放军渡江后,国军果然如潮水般地大面积起义、投 诚,许多时候,解放军几乎不需打仗,只管收编国军就可以了。

为于国民党军的失败,蒋介石一直不解,他说,从武器装备到后勤补给,国 军样样在先, 怎么还是"不能迅速把匪军消灭", "匪军何以能用劣质装备而已 毫无现代训练的部队来击败我们整师整旅的兵力?"3 蒋介石不找自己的原因, 把责任往下推,只能骂下属。但是怎么骂,还是不同的:蒋的嫡系打败仗,蒋也 骂,但和骂李宗仁、白崇禧是不一样的。杜聿明和邱清泉兵败淮海,杜被俘,邱 自杀,蒋介石在 1949 年 1 月 10 日,即邱清泉自杀当日写道:"而杜聿明、邱清 泉二将领虽作战失败,但其始终听命,奋斗到底,实不愧为革命军人。"④

① "国史馆":《蒋中正总统档》之《事略稿本》,1948年10月22日,转引自林桶法书,第145页。 ② 蒋介石:《西南战局演变之经过》(1949年12月12日),秦孝仪总编撰:《总统蒋公大事长编初 稿》卷七 (下), 第501页。

③ 蒋介石:《国军将领的耻辱与自反》(1947年6月1日),《先总统蒋公思想言论总集》卷二十二, 第 135—138 页,转引自杨奎松书,第 685 页。

④ "国史馆":《蒋中正总统档》之《事略稿本》,1949 年 1 月 10 日,转引自林桶法书,第 282—283 页。

363

如此观之, 蒋介石之用人, 一看派系, 二看服从和人身依附, 白崇禧为国民 党军中少见的统帅型的将领,因不是蒋介石的人马,聪明才智不能得以发挥。蒋 介石重用胡宗南几十年, 但关键时胡宗南却让蒋等大失所望。

至于虚报战功, 蒙骗上峰, 在国民党军中已是常态, 以至于1949年10月25 日,国民党军在金门取得几年来第一次胜利,蒋介石还怀疑消息是否有假,因为 "前方报案之不实几乎每每如此"。①

几年来,蒋介石主持了许多会议,诸如六省剿共检讨会议,也多次组合军事 指挥机关, 把绥靖公署改成绥靖区等等。在战略战术方面, 先从速战速决, 到全 面戡乱,再到分区防御,又到总体战(军事、政治、经济),全都无济于事。

# 〃 四、国民党军事上的失败和共产党对它的成功的情报渗透有密切 关系

在40年代后期内战环境下,国民党的情报失败在很大程度上决定了双方在 战场上的胜负。然而多数论者没有注意到, 或不了解, 这就是在抗战前国民党反 共的大环境下, 处于"非法"状态的中共无法向国民党党政军系统大规模渗透, 钱壮飞等是个别的事例,自 1931 年 4 月顾顺章叛变后,就不再有类似成功的事 例了。相反, 抗战前, 国民党对中共领导机关的渗透和破坏却是经常得手的, 到 了1933年初,中共中央机关已完全不能在上海立足,只能转移到中央苏区,依 靠红军的保护才能生存。1933—1934 年,中共中央留在上海的机构——上海中 央局又被国民党大破坏, 两任中央局书记被捕后都叛变。据"中统"要员万亚 刚自述, 抗战以前, "中统"在中共内部, 上至中央, 下至省委机关都有内线 "布置",对中共的动态了如指掌。②

中共情报工作获得全面转机是在 1937 年抗战爆发后,由于国共合作,实现 了中共合法化, 从而给中共的情报工作提供了非常广阔的空间, 用蒋介石的话 说,中共从此获得了"渗透、潜伏、发展蔓延的大好机会"3。

抗战军兴, 国共两党合作抗日, 在一段时间内, 国民党对共产党确实比较亲

密和友善,"中统"原来是全部对付中共的,但在抗战后,"中统"将对共产党

- ① 李黎:《最是仓惶辞庙时: 蒋介石 1949 年日记》, 第93 页。
- ② 万亚刚:《国共斗争的见闻》,台北:李敖出版社1995年7月出版,第272--273页。
- ③ 蒋中正:《苏俄在中国》,台北:"中央文物"供应社 1957 年 9 月第 8 版 (订正本),第 217 页。

364

的工作压缩为一科, 只有五六个工作人员,1 原来专事反共的一些前中共"转 向"人员,如中共六大中央委员余飞、王云程、袁家镛、汪浩等,都允许其离开 各奔前程。<sup>2</sup> 1939年后国民党开始全面反共,是受了张浩《党的建设》小册子的 刺激,3 以及由敌后八路军的发展、扩张而带来的两党关系的摩擦。但是国民党 的"反共"、"限共"又受到苏联、英美和国内社会舆论的相当的牵制。

于是, 1938—1939年, 就成为中共向国民党党政军大渗透的时期, 由周恩 来、董必武、邓颖超、叶剑英等操盘和布局,将张露苹、熊向晖、王超北、沈安 娜等—批情报人员,打入到国民党党政军系统,长期潜伏。

周恩来、董必武等在重庆建立了一系列情报关系,重点针对国民党党军政大 员和国民党的要害部门,以及在渝的英美人员,对地方实力派,对文化界人士、 工商界人士,也积极做统战和情报收集的工作,总之三教九流,全面撒网。这些 人中有"东北总会"的阎宝航、白崇禧的秘书谢和庚, 以及黄慕兰、董竹君 等等。

中共还对一些意欲回头的原脱党人员和前"转变"人员进行思想和感情感 化, 让他们重新为党做工作, 但是一般不给党员名分。1943 年延安指示中共西 安情报处: "为要(了)开展情报工作, 必须大胆放手地吸收各种各界人员, 这 是我们的既定方针。你处工作干部中, 无论曾脱离过党或自首叛变过党, 或是特 务, 只要他愿意为我党工作, 均可使用"。4 中共西安情报处庞智(王超北)系 统下的中统陕西站主任李茂堂, 是前"转变人员", 李 1926年参加中共, 1935 年被捕, 次年自首, 后加入"中统", 从1941年开始就为中共做情报工作, 直到 1945 年 10 月后才作为特例,经中共中央批准重新入党,并由康生代表中央,当 着王超白和李茂堂的面, 任命王超北为"中共中央西安情报处"处长, 李茂堂 为副处长。5 争取李茂堂为党工作,对保卫陕甘宁边区有重要意义,因为他有资 格出席由胡宗南亲自主持的极机密的、出席者均须化名的"党政军警宪特联席会

③ 张浩的小册子又称《党的策略路线》,是其在延安抗大的讲稿,主要论述在抗战的环境下共产党 如何将合法和非法的斗争方式结合起来,1938 年后"中统"发现此书,为"中统"在抗战后首获的中共

秘密文件。小册子受到蒋介石的高度重视,由军委会加以大量翻印。万亚刚:《国共斗争的见闻》,第 130 - 131 页。

④ 王超北口述,师宁编写:《来自秘密战线的报告》,百花文艺出版社1997年12月版,第47页。该 书有习仲勋、马文瑞题词,叶子龙贺辞,汪锋作序。

⑤ 王超北口述,师宁编写:《来自秘密战线的报告》,第96、101页。李茂堂因历史问题和被怀疑进 行特务活动在1950年被捕, 1953年患病出狱治疗, 不治身亡, 终年46岁。1981年获平反。王超北于建国 初任西安市公安局局长,后调中国粮油进出口公司工作,1962年因一篇有关"西安情报处"的回忆录而 被捕, 被打成"叛徒"关押于秦城监狱, 1979年出狱, 获平反。

365

① 万亚刚:《国共斗争的见闻》,第272页。

② 万亚刚:《国共斗争的见闻》, 第310页。

议",李茂堂将每次的会议记录"都按期交给西情处","最重要的是,他曾把中 统的电报密码告诉我党中央,中央因此破译了许多敌人的重要军事情报"。

为什么抗战爆发前,在国民党的要害部门发展中共情报人员很不顺利, 但在 1938年后, 有许多人不为名利, 为中共做事呢? 我分析有下列原因:

1. 中共有抗日的形象,平型关之战影响巨大,国统区有许多人敬慕八路军;

2. 中共有廉洁和奋斗形象, 而国民党有浓厚官僚气, 抗战中期后腐败严重, 很多人转而钦慕中共:

3. 中共有民主形象,特别是新民主主义一改苏俄式的色彩,国民党"一个 主义,一个党,一个领袖",引起许多人的反感,中共反而显出吸引力;

4. 中共有平民形象,在根据地实施了一些社会改革,获得很高的社会声望, 满足了社会上普遍存在的同情、关怀底层普罗的民粹情绪;

5. 原投降叛变的中共人员, 只是因怕死而叛变, 脑中的左翼思想却很难清 除, 加之在国民党内不受重用, 他们对过去行为产生歉疚感, 转而想为党做贡献 以赎前错:

6. 地方实力派害怕蒋介石以"抗日"为名兼并自己,他们要联共以制蒋。

而这一切在1937年前是不存在的,或是不明显的,中共在抗战后高举的民 主和民生这两面旗帜,让中共站在了制高点,吸引了不少人。

从技术层面而言,国民党也是比较容易渗透的,国民党是一个外表西化、内 里非常"中国化"的党,早年号称学苏俄,但始终学不会,国民党的"中国化" 的表现之一就是施政、办事十分"人情化", 蒋给其部下, 也是其黄埔的学生的 电报,多称对方为"弟"就是一例。国民党的组织非常松垮,军队虽有政工部 门,但形同虚设、发挥作用十分有限,只要一人在军中任要职或带兵,他的同 乡, 同学、七叔八侄皆可引入军中。如此情况下, 国民党的情报和机要部门就如 大门洞开,中共地下人员渗人极为便利。

1988年, 杨尚昆在纪念李克农的一篇文章中说:

为配合解放战争在全国的胜利,我情工人员深入到国民党的机密决策指导机 关内,及时准确地供给了党中央和军委及各地区战略性和动向性的重要军事情 报,为党中央和毛主席研究战局,制定解放战争的战略方针提供了主要依据,使 我军在解放战争中对敌人的主要情况了如指掌,始终掌握了战争的主动权。2

- ① 王超北口述,师宁编写:《来自秘密战线的报告》,第48页。
- ② 《人民日报》1988年9月14日。

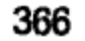

杨尚昆所言极是, 事实也正是如此, 甚至蒋介石的身边也有中共情报人员: 沈安娜从 1938年就潜伏在蒋的身边, 一直到 1949年才安全脱身。<sup>1</sup>

据长期担任蒋介石医官的熊丸在其口述历史透露:"我记得那时总统在黄埔 路官邸设地图室, 地图室三巨头是总统、周菊村与刘斐 (为章), 三人在南京指 挥徐蚌会战。但刘为章本身正是个中共特工,以致我方作战命令共方完全知晓, 自然我军每战必败。那时大家都觉得奇怪,为什么蒋先生下的命令共方都知 道……后来大家都认为刘为章十分可疑,蒋先生却都听不进去,也没人敢直接告 诉蒋先生, 故直到最后证实这点时, 蒋先生连想都没想到。"②

刘为章即刘斐,建国后担任全国政协副主席,据郭汝瑰说,情报人员多为单 线联系,他本和刘斐关系很坏,只要刘斐有建议,他必反对,后党组织派人带话 给他,叫他注意搞好和刘斐的关系,不要被敌利用,他才意识到刘斐也是在为共 产党工作。③

郭汝瑰身居国防部三厅厅长的要职,深受蒋介石和陈诚的重用,抗战后期就 萌生归队意识(郭原为大革命时期党员, 1927 年国民党"清共"后脱党),曾几 次秘密和中共情报工作首脑之一的董必武见面,要求去延安,董必武要他为党提 供机密情报,作为党对其的考验。郭汝瑰在淮海战役刚打响的关键时刻, 以九份 绝密情报带出交给联系人,希望尽速交给解放军,因交接情报的渠道不畅,联系 人被抓, 情报被毁, 郭汝瑰未及暴露。4 郭汝瑰后在宜宾率七十四军起义, 即向 李大章提出人党要求,李回答:阶级队伍,谈何容易。⑤ 建国后论功行赏,郭汝 瑰虽名气大, 但未起决定性作用, 并非如台湾国民党方面认为的, 是导致党国崩 溃的"罪魁祸首",所以郭汝瑰只任南京军事学院普通教员,郭汝瑰写信给董必 武要求入党, 董回信要他接受组织的长期考验, 1957年郭汝瑰还被怀疑是国民 党特务而遭逮捕, 直到 1980 年, 历经 35 年的考验, 才被吸收为中共党员。

现在有资料显示, 前东北"剿总"总司令卫立煌在抗战中就曾和中共方面

年1月版, 第40页。

- ③ 《郭汝瑰回忆录》,第385—386 页。
- ④ 《郭汝瑰回忆录》,第389、434—435 页。

5 李大章 (1900-1976), 为中共元老, 建国后长期担任四川省省长。1921 年初抵法国勤工俭学, 1922年在法参加旅欧中国少年共产党, 1924年转为中共党员, 1949年12月至1952年8月, 任川南区党委 书记, 川南行政公署主任, 川南军区政委, 管辖 1350 万人口, 是该地区第一把手; 另见《郭汝瑰回忆 录》,第386—387页。

⑥ 《郭汝瑰回忆录》,第388页。

<sup>1</sup> 百度百科"沈安娜"条, http: //baike. baidu. com/view/1082448. htm。

② 陈三井访问,李郁青记录:《我做蒋介石"御医"40年——熊丸先生访谈录》,团结出版社 2006

有秘密接触,<sup>①</sup> 在1947年卫立煌从法国回国之际,也曾和中共沟通,表示"为 了尽快结束中国内战,我愿意在自己力所能及的范围内,力求与中共合作;因个 人环境关系, 希望绝对保守秘密"2。1948年1月, 卫立煌就任东北"剿总"总 司令后,还急电巴黎,将其老友汪德昭召回国内,让汪担任他的秘书处长,以便 和解放军取得直接联系。<sup>3</sup>

1948年3月后, 东北战事已十分危急, 蒋介石"急令卫打通沈锦线, 将主 力撤至锦州, 阻止解放军入关, 必要时可放弃吉林、长春, 甚至将东北全部兵力 退守华北。但卫立煌以解放军已占领锦州沈阳间的要隘沟帮子、国民党驻沈部队 须经相当时期的整补方能投入战斗为由,拒绝了蒋的命令"。"1948年5月初, 蒋介石再次电令卫立煌打通沈锦线。他决心将主力撤到锦州,成立机动兵团以随 时准备行动。但卫根本不同意, 阳奉阴违使事情不了了之"。4

在国民党军队中位居要职, 却为共产党做事的, 还有一位是韩炼成。他于 1942年加入中共情报系统, 1947年2月莱芜战役时, 在中共联络人员的引导下, 来到了华东野战军前线部队的一个师部。韩炼成本拟率四十六师战场起义,由于 他的僚属多系白崇禧的亲信,条件还不成熟。中共联络人员按照陈毅司令员的指 示精神, 劝告韩炼成突围时, 秘密离开部队, 退出战场, 使所部自溃。这个建议 被韩炼成接受了。果然在华东野战部队发起总攻后,韩炼成离队使其率领的四十 六师失去指挥, 造成七十四军长李仙洲被俘及李部五六万余人被歼灭, 韩浚等 21 名将级军官被俘。事后韩炼成又谢辞陈毅的挽留,表示愿回南京继续为中共 工作, 陈毅经请示周恩来同意后, 与韩炼成串联, 编好说辞, 让他假装败仗后只 身逃脱。为保障韩炼成的安全, 陈毅下令, 被俘的四十六军营级以上军官一个也 不能释放。韩炼成由共方情报人员陪同并在其身边掩护, 利用曾在中原大战时救 蒋介石一命的特殊关系,再度潜回南京到蒋介石的身边工作,复被任命为国民政 府参军处参军。蒋介石举行军事会议, 研究战局, 甚至飞赴各个战场, 韩炼成常 在随行之列。送蒋介石看的战报要经韩炼成之手, 蒋介石批出的命令也先经韩炼 成过目。韩炼成将刺探到大量情报送往上海交中共地下党接头人员、并利用其在 蒋介石身边的作用,有意误导国民党的剿共战争。<sup>5</sup>

# 蒋介石用人有强烈的主观性,他对一些和自己有渊源的人,往往"用人不

- 1 杨奎松书, 第465页。
- ② 严如平:《民国著名人物传》,中国青年出版社1997年版,第647页。
- 3 严如平:《民国著名人物传》,第649页。
- 4 杜聿明:〈辽沈战役概况〉,《辽沈战役亲历记》,文史资料出版社1985年版,第12页。
- 5 韩兢(韩炼成之子):《"要党员不要上将"的韩炼成》,《百年潮》2005年第7期。

368

疑", 蒋介石的这个特点被周恩来、董必武等抓住, 特别为他和他所重用的部属 胡宗南等量身定做了一些情报人员,派在他的身边。这些人虽有国民党情治人员 的多次举报, 蒋介石和胡宗南等对彼等的信任仍不改变。例如: 在韩炼成被解放 军派回南京后,莱芜战役被俘的国军整编第四十六师一个受伤团长也逃回南京治 伤, 对韩有所怀疑; 华东野战军有个干部叛变, 都谈到韩炼成在莱芜战役中的反 常表现,从而引起国民党特务机关和军事高层注意。中统局长叶秀峰也对韩炼成 旁敲侧击,甚至杜聿明向蒋介石密报,说韩有"通共"的嫌疑,但是蒋介石都 未听进去, 只是在1948年4月改派韩任甘肃省保安司令。1948年10月, 何应钦 确切掌握了韩炼成在莱芜战场"通共"的情报,调韩炼成回南京,准备向他下 手。韩炼成在友人的帮助和地下党的掩护下,利用国民党上层各派系的矛盾,取 道香港秘密北上,于1949年1月辗转到达河北省平山县。受到朱德、周恩来、 毛泽东的单独接见。毛泽东对韩炼成说:"蒋委员长身边有你们这些人,我这个 小小的指挥部,不仅指挥解放军,也调动得了国民党的百万大军哪!"①

正是因为有了韩炼成、刘斐等潜伏在国民党核心部门,为中共提供了重要的 情报,至于长期潜伏在国民党军中的何基沣、张克侠、廖运周等,都是带兵的重 要将领,他们和解放军里应外合,一到关键时刻,或阵前起义,或诱国军进入共 军包围圈, 蒋介石焉能不败?

# 五、淮海战役后,国民党大厦将倾,蒋介石就是尽人事,却无力 "补天"了

1948年国民党的军事失败是决定性的,淮海战役后,国民党虽还有半壁河 山,也得到世界各国承认,但是国民党政权大厦将倾,中共胜利大局已定。

1949年1月21日,蒋在内外交困的形势下被迫宣布"引退",他在第二天 的日记中写道: "此次失败之最大原因, 乃在于我国民主新制度未能成熟与确立, 而旧制度已放弃崩溃,在此新旧交接紧要危急之刻。而所恃以建国救民之基本条

件, 完全失去, 焉得不为之失败!"<sup>2</sup>

民国将亡,人心已散,大势已去,蒋介石最恨谁呢?不是恨毛泽东,而是— 恨美国,二恨桂系的李宗仁、白崇禧。蒋介石责美国袖手旁观,不救他。1949

- ① 韩兢(韩炼成之子):《"要党员不要上将"的韩炼成》,《百年潮》2005年第7期。
- ② 转引自黄仁宇:《从大历史的角度读蒋介石日记》,第341页。

369

年1月31日,他在日记中写道:此次革命剿匪之失败并非失败于共匪而是失败 于俄史(苏俄斯大林),亦非失败于俄史而是失败于美马(美国马歇尔),"美必 后悔莫及而马歇尔须负全责"。<sup>1</sup>

蒋介石自欺欺人地认为, 如果他不是被逼下野, 中共就不会获胜, 他在1949 年5月的《上月反省》中大骂:"桂李投机取巧争权夺利寡廉鲜耻忘恩负义",<sup>②</sup> 1948年9月25日,他在日记中写道: "战局逆转,情势不利之际,一般高级将 领往往乘机争取, 挟匪要胁, 如华中剿匪总司令白崇禧者, 每月要求武汉市私筹 一千万金元, 由某个人支配应用, 不令中央知云也。时局稍变则叵测之徒即起异 心。"<sup>3</sup>3月7日, 又大骂李、白: "革命纪律与党德全为李宗仁等扫地殆尽, 白 逆之罪恶更大"。<sup>4</sup> 到该年底, 蒋介石设局以阁揆之位诱白崇禧去台, 还派人携 其信函及金砖去海口慰问白崇禧及部下,白崇禧派李品仙先去台摸底,李被蒋的 假象蒙骗, 白崇禧遂在 1949年12月30日从海口飞台湾,5以此没离开台岛一 步,以后在台的十多年一直受到保密局特务的监控。

蒋介石下野后隐息于奉化,遥控各地,最关键的事,还是细密安排布局。早 在1948年12月底就任命陈诚为台省最高负责人,统领三军,俾使自己和"党 国"保有一后方基地。蒋对空军,更是亲自部署,在溪口多次密见空军司令王叔 铭,更指令陈诚,对撤退来台的空军及其眷属,应特别协助安置,如有必要,经 费可先津贴, 准予报销。<sup>6</sup> 此举极为重要, 当"两航"宣布在香港起义后, 国民 党能用上的就是军机, 若没有军机往返台北和大陆, 不知有多少国民党军政大员 要落人解放军之手。

1949年4月下旬,解放军打过长江,攻下南京,5月23日占领上海后,国 民党已没兵可打了,中共占绝对优势,国民党内部分崩离析,"将失信心,兵无 斗志",兵败如山倒。毛泽东最清楚,把国民党军队吃掉,天下就拿到了。毛泽 东原以为用五年时间打败国民党, 是从 1946 年 7 月算起, 但到 1948 年 11 月, 毛泽东看到新形势了, 就改说: 只需从现时起, 再有一年的时间, 就可以将国民 党反动政府从根本上打倒了。但到了国民党那里,毛泽东的"五年说"在国民 党内部盛传就成为中共预定以五年时间夺取全国,他们以这句话做救生圈,侥幸

- ① 李黎:《最是仓惶辞庙时: 蒋介石 1949 年日记》, 第89 页。
- ② 李黎:《最是仓惶辞庙时: 蒋介石 1949年日记》, 第89页。
- ③ "国史馆":《蒋中正总统档》之《事略稿本》, 1948年9月25日, 转引自林桶法书, 第281页。
- 4 "国史馆":《蒋中正总统档》之《事略稿本》,1949年3月7日,转引自林桶法书,第281页。
- (5) 谷正文:《我奉命暗杀白崇禧的经过》,载香港《文学与传记》第2期,1999年5月15日,第3

### 页。

⑥ "国史馆":《蒋中正总统档》之《事略稿本》,1949 年 1 月 6 日,转引自林桶法书,第 351 页。

370

以为还有两三年时间,让国民党"从容做好充分准备",但实际上,"大家对军 事都缺乏信心, 各人做各人的打算"。<sup>1</sup>

解放军渡江后,"四野"南下,直扑华中、华南;"二野"大踏步包抄大西 南。国民党军队只剩下两个主力军团:

1.白崇禧还有 5 个军团,约 25 万人,占据着湖北和广西:

2. 胡宗南集团, 占据川、陕、康等地, 下辖3个兵团, 共12个军, 2总兵 力40万。

白崇禧部号称善战,特别善于打山地战,林彪以"四野"90 多万对付白崇 禧部。毛泽东说: "白匪本钱小, 极机灵"。<sup>3</sup>毛在1949年9月9日给林彪等人的 电报中说:"白崇禧是中国境内的第一个狡猾阴险的军阀"。4 白崇禧有实力, 毛 泽东看重他,对其尽量争取,毛泽东对白崇禧派去特使,也是前莫斯科中山大学 学生,长期在桂系和共产党之间协调沟通的刘仲容说,白建生很喜欢带军队,他 的广西部队只有十来万人, 将来和谈成功建立国防军, 我们可以请他继续带兵, 让他指挥 30 万军队,人尽其才嘛。5 毛泽东甚至说,我们过江后……只要白不出 击,我们三年不进广西,好不好?®

至于湖南的程潜, 有号召力却无实力, 毛泽东给林彪等的电报中说, "可考 虑予程潜以高级名义, 例如南方招抚使之类", <sup>7</sup> 熟读史书的毛泽东顺手拈来一 个古代官职,用于对他当年从军时的老长官搞统战,但在对部下的电报中,毛泽 东明确提出要采取一切必要行动,使程潜、陈明仁"就范"。®毛泽东两手并用. 很快实现了程潜和陈明仁的起义,从背后给了白崇禧沉重一击。

毛泽东指示用大迂回,包抄白崇禧的后方广西的战略战术来消灭白部。1949 年9月,"四野"在衡宝战役中消灭白部精锐第七、四十八军的4个师,约4.7 万多人,极大挫败白崇禧部的锐气,使白崇禧退出湘西、湘南,切断了白崇禧集 团主力退往云、贵的道路。随后,"四野"寻机在广西消灭了白崇禧的主力, 白 崇禧残军逃往海南岛, 两万多家属在钦州被解放军截住, ⑨ 而在附近的一个村子

- 编:《1949 年:中国的关键年代学术讨论会论文集》,2000 年印行,第 76 页。
	- ③ 张正隆书, 第300页。
	- 4 张正隆书, 第156页。
	- 5 张正隆书, 第160页。
	- ⑥ 张正隆书, 第161页。
	- ⑦ 张正隆书, 第209页。
	- 8 张正隆书, 第214页。
	- **⑨ 张正隆书, 第384-385页。**

371

① 王陵基:〈无可奈何花落去――记四川解放前夕的情况〉,《回忆四川解放》,第605页。

② 高纯淑:《胡宗南与东南沿海作战——以〈胡宗南日记〉为中心的检讨》,台北:载"国史馆"

里,逃难到那儿的一千多家属被当地村民剥去衣物,裸着身子在寒风中瑟瑟发 抖,一片哭嚎声。<sup>①</sup> 白崇禧和蒋介石虽然矛盾甚深,最后还是归去台湾,白崇禧 没有相信毛泽东所说的,"三年不进广西"的口头承诺。

胡宗南部则由"二野"的刘伯承、邓小平解决。毛泽东鉴于胡宗南重点防 守秦岭,下令以大迂回,从贵州、川东南入川,以断其南逃之路。1949 年 11 月, 胡宗南已开始南撤,进入川北。蒋介石一向偏爱胡宗南,在1948-1949年,曾 亲笔写信给四川省主席王陵基,请王为他本人帮忙,把胡宗南部的缺额补齐,王 陵基无奈,只得将其好不容易强征的、准备留给自己保命的保安团共8万人送给 胡宗南。<sup>29</sup> 蒋介石多年重用胡宗南,而此人只是一个师长的才能和气局,却被蒋 介石当作统帅用。1943 年,陈立夫去西安劝他突袭延安,"建不世之功",胡宗 南未敢。<sup>3</sup>当然, 胡宗南即便敢偷袭延安, 也无济于事, 因为他身边的熊向晖肯 定会提前把消息密报给延安。

从解放军渡江后的 1949 年 4—12 月,蒋介石奔波各地,部署军防,举大要 者,有东南防卫计划,广州保卫战,还有西南保卫战,说起来轰轰烈烈,其实也 就是尽人事而已。1949年4月24日,陈诚拟"我军今后作战计划",提出国军 以持久战为目的,将确保广州和重庆两大陪都,沿浙赣路和湘桂路及其以南地区 准备第二抵抗地带, 但此时国民党军已是"兵败如山倒", 任何努力也无济于 事了。

蒋介石还向白崇禧提出他的防守西南的计划: 调胡宗南从陕西后撤入川北, 以宋希濂部护卫川东,调华中的黄杰增援贵州,使川黔与两广联系起来,再使张 淦兵团、徐启明兵团、鲁道源兵团肩顾湘南和粤北,调驻海南的刘安祺兵团的两 个师到广州驻防。蒋介石的这个方案也是说时容易,做时难。1949 年6 月,阎锡 山内阁成立前,专程赴台向蒋介石请教,蒋指示:"军事方面,东区沿海以舟山、 台湾、琼州、长山四群岛为基地,向沿海各省发展;西区以甘肃、青海、四川、 西康、云南、西藏为基地,向中原发展"。在解放军大举进攻之际,蒋介石说不 出来什么具体对策,却空谈发展,疏空迂阔,完全不切实际。

进入10月,大陆河山已大半易手, 10月12日"国民政府"由广州迁往重 庆, 11月14日, 蒋介石亲临重庆坐镇指挥, 蒋口称保卫大西南, 却让阎锡山内

阁财政部长徐堪从台北直飞成都,提走了四川省银行的仅有的周转资金80万银 元。此时蒋介石已众叛亲离,手下都做叛蒋起义的准备,蒋介石心中全知。11

- 1 张正隆书, 第386页。
- ② 王陵基:《无可奈何花落去——记四川解放前夕的情况》,《回忆四川解放》,第593页。
- 3 陈立夫:《成败之鉴》,台北: 正书书局1994年6月版,第322-323页。以下简称"陈立夫书"。

372

月 28 日解放军逼近重庆郊区,蒋介石与其子蒋经国巡视重庆市区,当天日记记 载: 沿途车辆梗塞, 宪警已无法维持秩序, 一般民众更焦急彷徨, 令人不忍卒 睹。<sup>1</sup>同日,解放军攻抵南温泉,蒋不得已决赴机场宿营,"此时山洞林园前, 汽车拥挤,路不通行,途中为车辆阻塞者三次,无法前进,乃下车步行,通过后 改乘吉普车前进"2。蒋介石抵机场后, 即登"中美号"上夜宿。第二天一早, "中美号"专机自白市驿机场起飞时,与解放军相距仅 20 里。11 月 30 日,解放 军占领重庆,之前,10 万银元因送不上飞机而留在重庆白市驿机场送给了解放 军。连陈立夫、谷正纲等—批部长,也抢不上飞机,而是坐卡车逃到成都的,差 一点当了解放军的俘虏。

1949年12月1-10日,是蒋介石一生在大陆的最后10天。王陵基每天见蒋 介石几次, 蒋总是讳莫如深, 听不出他一点口气, 他身边的亲信也闭口不谈, 王 陵基只是每天见着蒋介石对着军事地图发呆。③

蒋介石在成都,指令他的专机成员不准下机,随时准备逃跑,新近披露的蒋 介石的日记提到,文武官员要他尽早离蓉去台,而蒋之所以多留在成都四五天, 乃是"为了掩护胡宗南部队的集中",但因卢汉、邓锡侯和刘文辉起义,他对胡 宗南的掩护作用已失,他才飞返回台。12 月 10 日下午 2 点,蒋介石自成都凤凰 山机场起飞前往台北。从此没再踏上故土一步,也是应了那句著名的诗词:"别 时容易见时难,无限江山!"

蒋介石虽然心情悲痛,可是他有飞机,说走就飞走,其他高官都在为一个机 位而发狂,"行政院长"阎锡山在成都的工作就是分配飞机座位,200 个"国大 代表"、"立法委员",部长、次长、司长,包围阎锡山大吵大闹,有的被打得头 破血流, "那种混乱不堪的情况真无法用笔墨形容"。4 所幸, 阎锡山有"丰富的 经验和灵活的手腕",5 最后答应拨五驾次包机,让这些"国大代表"成行,每 人还发给黄金一两、银元 40 做生活费,® 使他们去台湾后成为"法统"的象征。

在蒋介石离开前一天,"行政院长" 阎锡山等一批要员也飞离成都逃往台 北。阎锡山在太原解放、解放大军已渡江、国民党政权岌岌可危的 1949 年 6 月, 出任行政院长,后也随国民政府前往重庆和成都。12月9日,阎内阁的"财长" 关吉玉和"次长"陈良通知王陵基去领几万两黄金,王不想去,因为他觉得此

### ①② 秦孝仪总编撰:《总统蒋公大事长编初稿》卷七 (下), 第485 页。

3 王陵基:《无可奈何花落去——记四川解放前夕的情况》,《回忆四川解放》,第612页。

4 王陵基:《无可奈何花落去——记四川解放前夕的情况》,《回忆四川解放》,第611页。

⑤ 刘维开:《阎锡山组阁经过之探讨》,载"国史馆"编:《1949年:中国的关键年代学术讨论会论 文集》,第240页。

⑥ 周宏涛书, 第158页。

373

时黄金也没啥用了。这笔钱,原是在阎锡山和顾祝同的要求下,陈诚每月从台北 拨5万两黄金做西南国民党军队的经费和其他开支,首批10万两于11月23日 运到成都, 改铸小条。到11月底重庆易手后, 台北方面就不给了, 由于阎锡山 和顾祝同力争, 蒋介石也同意, 陈诚才如数又拨来, 1 阎锡山交给王陵基 4 万两, 留在成都制币厂化整为零进行改铸,因为还没改铸好,想运回台湾又没有飞机, 就留给王陵基。② 就在 12 月 9 日,陈立夫、朱家骅与阎锡山搭同一班机离成都逃 台时, 在川与鄂交界处, 遇到气流, 飞机两翼结成厚冰, 往下堕落七百尺, 不能 前飞,只能回返成都,机师将情况宣布,陈立夫望见机下灯火一片,还以为要降 落在已解放的汉口,掏出手枪,准备一落地就自杀,当发现还是飞回了成都,才 放下心来。后来方知,阎锡山在机上载金条几十箱,使飞机超重才险些出事。第 二天再起飞,阎锡山宁可减少卫士数人,也坚持要把金条全带上。<sup>③</sup>

1949年12月6日,"二野"刘伯承、邓小平指示切断敌人退往西昌、会理、 云南的公路线,而后合围敌于成都地区,以军事进攻和分化、劝降两手,争取胡 宗南部大部分起义、投诚。1949 年 12 月 20 日,胡宗南决定将军政长官部迁西 昌, 23日, 他同参谋长罗列等人由成都凤凰山机场乘飞机去西昌, 起飞后因西 昌气候不好改飞海南岛, 4 在榆林港机场降落。5 胡宗南飞往海南岛后, 没有立 即飞往西昌,致使所部群龙无首,更加混乱。此时解放军大军压境,加之成功策 反, 使国民党军大批倒戈, 正所谓"一片降幡出石头", 胡宗南留在四川的3个 兵团、共20多万全部战场起义、至 1949 年 12 月 27 日成都战役结束。

胡宗南部不战而降使蒋介石大受刺激, 在 12 月 5 日的日记中, 蒋介石把一 切责任推给胡宗南:"过去一年间党务政治经济军事外交教育已因胡宗南逃避琼 岛之故彻底失败绝望矣"。<sup>5</sup> 12 月 28 日, 胡宗南派罗列飞台湾面见蒋介石, 报告 其离蓉赴琼的经过, <sup>7</sup> 蒋并亲笔手书指示胡宗南: "大陆局势系于西昌一点…… 全在吾弟一人之身", 命胡宗南速飞西昌, "单刀前往, 坐镇其间"®。胡宗南于

4 原国民政府西康省政府主席、西昌警备总司令贺国光认为胡宗南是"私飞海南岛",见《国军在 大陆的最后一战》,春秋中文社区 http: //bbs. cqzg. cn。原文为《刘文辉投共与西昌撤守》,摘录自《口 述历史》第7期,台北:"中研院近代史研究所"收录的《贺国光先生访问纪录》。

⑤ 蒋经国1949年日记《危急存亡之秋》中记载,胡宗南逃琼是12月16日,见《蒋经国自述》,湖 南人民出版社 1988年9月版, 第315页。

- ⑥ 李黎:《最是仓惶辞庙时: 蒋介石 1949 年日记》, 第95 页。
- ⑦ 秦孝仪总编撰:《总统蒋公大事长编初稿》卷七 (下), 第510页。
- 8 张玉法书, 第488页。

374

① 周宏涛书, 第151页。

② 王陵基:《无可奈何花落去——记四川解放前夕的情况》,《回忆四川解放》,第615页。

<sup>3</sup> 陈立夫:《成败之鉴》,第375-376页。

30日飞回西昌, 其时他的部队尚未到达, 只有此前从汉中空运至此的700余人, 到了1950年1月中旬,才有1万胡宗南的残部集中到西昌。1950年1月25日, 蒋介石派蒋经国飞西昌传达死守命令,要胡宗南"死中求生",并转告胡:"如 台湾失陷我必死于台湾以尽我职责"。<sup>1</sup>从1950年2月8日起到3月23日, 台北 向西昌空运弹药七次,共约 40 架次。② 只是国民党大势已去,1950 年 3 月中旬, 解放军完全包围西昌,国民党军只剩下 1 万多人。

要不要派飞机救出已陷入绝境的国民党高级指挥官,蒋介石是有考量的,12 月16日, 蒋介石派飞机接走了顾祝同, 但是王陵基和台北通上无线电电话后, 请求派飞机来接他, 却没有得到回音, 王陵基只得和胡宗南的部下第五兵团的李 文会合一起往西边逃,但在新津、大邑一带的李文部已被解放军包围。本来在 12月9日,王陵基还是有机会随杨森、孙震同机逃台的,以后顾祝同也叫他同 机走, 但他不敢不听蒋叫他和胡会合的命令, 谢绝登机, 没想到和胡宗南已失去 联系,王陵基最后被解放军活捉。

蒋介石本来对胡宗南极为恼怒,一度想丢下他,要他与残军共存亡。直到3 月 26日, 蒋介石才默许派出两架飞机前往西昌。次日胡宗南和贺国光飞海南岛 返台湾, 而贺国光言, 胡宗南有自备专机, 另台湾飞来一机, 1950年3月26日 晚, 在西昌当地土司的掩护下, 当解放军逼近时, 适遇地方土司截击, 将其阻于 河对岸数小时之久,彼等始得起飞,否则实无法脱逃。③ 胡宗南、贺国光逃台, 留下西南军政长官公署参谋长罗列指挥余部。3 月 30 日至 4 月 1 日,西昌残军全 部覆没,罗列化装继续流窜大陆4个月,才辗转逃回台湾,后获蒋介石重用。4

陈立夫晚年曾议论,他说,胡宗南是嫡系,又是配备最好的美式装备,结果 竟没打什么仗, 就败退下来, 真不为人谅解。<sup>5</sup> 一直跟随蒋介石的机要室主任周 宏涛也说,胡宗南过早离蓉,使其几十万部队不战而降,使他"感到愤慨"。

至此, 国民党在大陆的主力军队全部被消灭, 中共解放了除西藏以外的全国 土地。

- 
- ② 张玉法书, 第488页。

3 原国民政府西康省政府主席、西昌警备总司令贺国光口述:《国军在大陆的最后一战》,春秋中文 社区 http: //bbs. cqzg. cn。原文为《刘文辉投共与西昌撤守》,摘录自《口述历史》第7期,台北:"中 研院近代史研究所"收录的《贺国光先生访问纪录》。

- ④ 周宏涛书, 第183页。
- ⑤ 陈立夫书, 第374 页。
- ⑥ 周宏涛书, 第166页。

375

① 李黎:《最是仓惶辞庙时:蒋介石 1949 年日记》, 第97页

## 六、面对大失败,蒋介石强忍支撑

国民党统治的覆亡, 使蒋介石痛苦万端, 他实际上几次想寻死。1949 年5月 17日, 蒋介石飞澎湖, 见要塞和营区破败无人, 气愤难忍, 在日记上写道几乎 想"循迹绝世了此一生", ①他又在 1949 年 6 月 13 日的日记写道:"念大势忧心 如焚, 几乎不知人生有何意义矣, 抑郁闷损莫可言状"。31949年10月10日下 午, 蒋介石飞浙江定海视察沿海阵地, 见"工事薄弱且多暴露形同儿戏", 而官 兵均面黄骨瘦,不见一强健之人,病兵呻吟却告以无医无药,蒋介石极为痛苦, "此为带兵以来从未见过这悲剧, 不知如何收拾矣", 4 1949 年 12 月 23 日, 蒋介 石在日记上记载:"昨晚冬至,夜间梦在新建未漆之楼梯,努力挣扎爬上梯底时 已力竭气衰而醒。若此为预兆,前途艰危可知,而成功亦可卜也。"5

但是蒋介石的意志力和自我调节的本领也是罕见的,他居然还能在土崩瓦解 之际随时体会环境之美,1949 年 5 月 25 日,蒋介石自澎湖马公飞高雄。这是他 第一次来到台湾, 当天日记记载: "到冈山下机……直上高雄要塞之寿山官邸, 背山面海, 坐北向南, 林木葱茏, 神悦心怡, 不胜自得之至。"<sup>6</sup>同年 12 月 10 日,蒋介石最后辞别大陆,从成都飞往台湾,虽然心情沉重,以致途中"假眠三 小时未能成寐",但当天的日记记载:"十八时半抵台北,与辞修(陈诚——作 者注)同车到草卢寓(今阳明山招待所——作者注)。空气清淡,环境清静,与 成都灰塞阴沉相较, 则判若天渊也。"<sup>7</sup> 1949 年 12 月底, 蒋介石偕家人到日月 潭,他心有所感地在日记写道: "在此重大失败之中, 亡命台湾犹有自由生活, 殊觉自慰……"⑧

现在知道, 使蒋介石在大难当头坚持下来的是他的宗教信仰: 他的日记显 示, 宗教信仰, 是支持蒋介石渡过重重难关的精神支柱。1947 年底东北战况危 急时, 他即在日记写道: "至十时祷告三次, 天父许我明年圣诞节可消灭山海关

- 
- ④ 李黎:《最是仓惶辞庙时: 蒋介石 1949 年日记》, 第92 页。
- 5 李黎:《最是仓惶辞庙时: 蒋介石 1949年日记》, 第95页。

⑥ 转引自黄清龙:《大溃败前夕——1949 年的蒋介石》,台北:《中国时报》,2008 年 8 月 8—12 日, 新华社编:《参考消息》2008年9月17日转载。

⑦ 李黎 :《最是仓惶辞庙时:蒋介石 1949 年日记》,第 94 页。

⑧ 转引自黄清龙:《大溃败前夕——1949 年的蒋介石》,台北:《中国时报》2008 年 8 月 8—12 日, 新华社编:《参考消息》2008 年 9 月 17 日转载。

376

①③ 李黎:《最是仓惶辞庙时:蒋介石 1949 年日记》,第 89 页。

以内各省之共匪,并令我不可放弃永吉、长春各要据点。可知天父之意者皆合实 际与必然之理,凡遵照天意者必皆成功也。"<sup>1947年5月,长春之战进入关键</sup> 时刻, 蒋介石在每日的早祷和晚祷之外, "午未之间与子丑之间又各增加祷告一 次"。日记中记载: "自觉对天父、对基督皆专诚无贰,故时势虽艰危万分,而 心神安定如常。"<sup>②</sup>1947年12月29日, 蒋介石的日记记载: "十日来各战区告急, 失败电报如雪片飞来,诚令人有应接不遑之感。但此心反无忧惧,夜间安眠胜 常。以存亡大事, 上帝必有意者, 绝非人力所能强制, 故自问无愧。"<sup>3</sup>

1949 年 1 月 1 日,就在毛泽东向全党、全军发出"将革命进行到底!"的号 召的同时,已准备再度下野的蒋介石在当日的日记中写道:

去年一年,虽经过全年的试验,遭遇无数的凶险,对于上帝和基督的信心, 毫不动摇、实可引为自慰也。

大学之道, 在明明德, 在新民, 汤之盘铭曰: "苟日新, 日日新, 又日新。" 今日又是一年之始!我之德性心灵,果有进步否?去年一年之失败与耻辱之重 大,为从来所未有,幸赖上帝保佑,德以平安渡过,自今日起,必须做一个新 人,来作新民,建立新中国,完成上帝所赋予之使命,务以不愧为上帝的子民, 不愧为基督的信徒自誉。4

对于国民党和蒋介石而言, 1949年堪称是"存亡绝续之交", 是其在大陆的 统治总崩溃的一年,蒋介石以宗教为支撑,也以宗教为安慰。面对大失败,1949 年 12 月底,蒋介石竟然还有心情游日月潭,他在当天的日记中写道,为能在台 湾有一块安身之地"频谢天父与基督洪恩不置也"<sup>⑤</sup>。

同日, 在国内外时局感言中, 蒋介石写道:

本年忧患重重,于内奸外敌包围之下,而竟能出死入生,坚韧不撼者,实由 于上仓之眷佑,乃得抗拒魔力,脱离此无比之艰险,而《荒漠甘泉》一书,对 余亦大有助益,因此信心益为坚定,毫不为之动摇也。6

①②③ 转引自黄清龙:《大溃败前夕——1949 年的蒋介石》,台北:《中国时报》2008 年 8 月 8—12 日,新华社编:《参考消息》2008 年 9 月 17 日转載。

④ 秦孝仪总编撰:《总统蒋公大事长编初稿》 卷七(下),第 214 页。

⑤ 转引自黄清龙:《大溃败前夕——1949年的蒋介石》,台北:《中国时报》2008年8月8—12日, 新华社编:《参考消息》2008年9月17日转载。

⑥ 秦孝仪总编撰:《总统蒋公大事长编初稿》卷七 (下), 第513页。

377

有资料透露, 在当年"党国"前途命悬一线的最后关头, 蒋介石也似有似 无地预留了退路,他的机要秘书周宏涛曾让驻日使团团长朱世明在日本安排一 下,后朱世明回复,在箱根找了一处前亲王的故宅,蒋介石没回应。①

1949年10月1日,中华人民共和国举行开国大典,林彪在武汉,彭德怀在 西安,他们都没有登上天安门城楼。很快战争结束,开国将帅都面临一个适应新 环境的任务,林彪先在广州后在北京休养,刘伯承主动辞去在重庆担任的西南党 政军第二把手的职务,来到南京担任军事学院的院长。在这之后,"刘伯承看电 视从不看战争的场面,一旦电视上出现战争场面,他就赶紧把电视关掉",他说 打了一辈子的仗, 打仗, 总是要死人的, 特别是在不与外国侵略者作战, 而是同 国民党军队作战时,死伤的双方,都是农民的子弟,他实在不忍看。2 刘伯承宅 心仁厚,堪称"儒帅",也应了那句名言:自古知兵非好战。

以枪杆子夺天下, 自然需付出巨大的生命代价。1946年3月23日, 在四平 保卫战中,毛泽东指示林彪,要"不惜重大伤亡(例如一万至二万人)",<sup>3</sup>"全 力控制长、哈两市及中东全线,不惜任何牺牲反对蒋军进占长、哈及中东路"。4 月6日,毛泽东以中央名义致电林彪:"党内若有动摇情绪,那怕是微小的,均 须坚决克服, 希望你们在四平方面, 能以多日反复肉搏战斗, 歼敌北进部队的全 部或大部, 我军即有数千伤亡, 亦所不惜。去冬邯郸战役, 刘伯承、邓小平所部 历时十日, 伤亡八千, 卒获大胜, 可为借鉴。"4 1949年7-8月, "四野"南下 两湖两广,东北的老兵不堪南方的热暑,仅十五兵团在 9 天中就热死 25 人。5) "四野"在7月,仅病亡就有 652 人。® 几年战争,特别是三大会战,双方死伤 都重,无数士兵的牺牲,成就了革命胜利的基石。

很快蒋介石就在台北草山的"革命实践研究院"总结出国民党军队失败的 原因:"我们此次失败,并不是被共匪打倒的,实际上是我们自己打倒了自己。" 因为我们的军队是"无主义、无纪律、无组织、无训练、无灵魂、无根底的军 队",我们的军人是"无信仰、无廉耻、无责任、无知识、无生命、无气节的军 人"。

1949年的最后一天, 蒋介石在日记自省: "一年悲剧与惨状实不忍反省亦不

### ① 周宏涛书, 第177页。

- ② 王凡、东平:《红墙医生:我亲历的中南海往事》,作家出版社2006年1月版,第112页。
- ③ 转引自杨奎松书, 第623页。
- 4 转引自杨奎松书, 第625页。
- 5 张正隆书, 第226页。
- ⑥ 张正隆书, 第236页。

378

敢回顾"。令蒋感到苦痛且悔之已晚者,共计九点,1 其中之一乃是"军队投机、 投降", "军队为作战而消灭者十之二, 为投机而降服者十之二, 为避战图逃而 灭亡者十之五,其他运来台湾及各岛整训存留者不过十之一而已。"②

国民党马上失天下,共产党马上得天下,继而马上治天下,中国的历史由枪 杆子翻开了一页。

## 七、结论

蒋介石是一个有高度争议的政治人物, 日记显示他又是一个非常复杂的人, 本文不去综论他一生的成败,而是集中谈了他在内战后期军事上的失败,在那个 年代,蒋介石是国民党的最高领袖,特别是他亲掌国军"戡乱"行动,就像毛 泽东为中共的领袖和统帅,亲掌解放军的军事行动一样,他们两人的见识、气 局、才能对国共的兴衰胜败有决定性的影响。

不可否认, 蒋介石的个性有许多缺点, 甚至是非常严重的缺点, 例如: 在需 要做决断时,有时优柔寡断,但是他确实又具有一个大国领导人的素养——有强 烈的使命感, 个性执着, 在许多时候, 也颇有战略眼光, 对许多重大问题的预测 和判断都是准确的。蒋介石也有着很强的心理素质和意志力,甚至也懂辩证法。 1944年5月,华中对日作战战场情况紧急,他在日记中写道:

古人以身苦心乐为修身养生之道,今余终日身劳心苦,毫无快慰可言,而又 强颜悦容以应世,不亦殆乎?但终身有忧处,终身亦有乐处。天下无易事,天下 亦无难事,凡事有败必有成,亦有成必有败,今日认为恶因者,或适为他日之善 果,而今日所获之恶果,在昔日反认为是善因者,以此证之,无事不在矛盾之 中,并无绝对之善果也。是在反求诸己而善运用者耳,何自苦乃尔。③

他就是这样,把矛盾论和修身结合了起来。

## 蒋介石也是一个英雄主义者和古之圣贤钦慕者,关公是他心中的榜样,他在

① 李黎:《最是仓惶辞庙时: 蒋介石 1949 年日记》, 第95 页。

② 转引自黄清龙:《大溃败前夕——1949年的蒋介石》,台北:《中国时报》2008年8月8—12日, 新华社编:《参考消息》2008年9月17日转载。

③ 秦孝仪总编撰:《总统蒋公大事长编初稿》卷五(下),第529页。

379

日记中写道: "自叹一生不能如关公之大雅,但此心此志无不以关公之志节自 勉。"① 尽管已到了第二次世界大战后,他仍坚持把西洋"科学方法"与中国的 传统思想结合起来,甚至"不合时宜"地,或"对牛弹琴"般地要求他的那些 世俗化的文武官员"必须皆有哲学与修养基础,能以圣贤自期,而以英雄之魄力 以实现圣贤之宗旨"。2 他对他的学生说,军事教育应以"六艺"(礼、乐、射、 御、书、数)为中心,3 这句话,他从黄埔军校,一直讲到重庆,再讲到大失败 之后的台北。他教导陆军大学将官班的学员, 要有"数"的观念, 注重时间和 空间。蒋介石甚至不厌其烦地叮嘱他的学生: "要特别注意自己的仪容、态度、 精神和气概", "然而, 他的军队——有文化、有仪容的军官率领的国民党军最终 却战胜不了由文盲和半文盲组成的解放军。

1949年10月31日, 为蒋介石63岁生日, 他在蒋经国陪同下来到台湾宜南 县小憩, 亲作《六三自箴》云:

虚度六三,受耻遭败,勿恼勿怒,莫矜莫慢。不愧不怍,自足自反,小子何 幸,独蒙神爱。惟危惟艰,自警自觉,复兴中华,再造民国。

他在该日的日记中还写道:

本日为余六十三岁初度,过去之一年实为平生所未有之最黑暗、最悲惨之一 年,惟自问一片虔诚,对国家、对人民之热情赤诚,始终如一,有加无已,自信 必能护卫上帝教令,完成其所赋予之使命耳。5

从上述日记看, 蒋介石在1949年雪崩般的大失败的环境下, 已尽了他个人 的最大的努力。他对自己要求甚严,将修身与政治行动融为一体,在极端困难的 境况下,自我激励,自我打气,奔波各地,部署那些毫无希望的救党救国的行 动, 也就是他在日记中所说的, "明知其不可为, 而在我更不能不为也"<sup>⑥</sup>。应该 说,他心目中的"保国保民"的信念也是执着的,然而,他所有的努力和辛苦 皆为徒劳,历史翻开了新的一页,大陆江山易手,蒋介石不得不退避台岛。

### ① 秦孝仪总编撰:《总统蒋公大事长编初稿》 卷五(下),第 677 页。

- ② 秦孝仪总编撰:《总统蒋公大事长编初稿》卷七 (上), 第60页。
- ③④ 秦孝仪总编撰:《总统蒋公大事长编初稿》 卷五(下),第 669 页。
- ⑤ 秦孝仪总编撰:《总统蒋公大事长编初稿》卷七(下),第410页;另见《蒋经国自述》,第 299-300 页。
	- ⑥ 秦孝仪总编撰:《总统蒋公大事长编初稿》卷七(下),第 415 页。

380

蒋介石是被毛泽东驱赶到台湾岛的,他们是真正的局中之人,而蒋介石与毛 泽东都认为,决定胜败的最终原因是军事,当然,他们也都提及军事背后的政治 等因素。1949 年 10 月 16 日,蒋介石在台北的革命实践研究院开学典礼上的讲词 中明确说道:"失败的原因很多,而主要的原因是由于我们军事的崩溃"。① 蒋介 石的分析是正确的,但对他个人的责任却尽量回避,他是"党国"的重心,以 一人领党、国、军、对军事失败负有最大的责任。

蒋介石的错误, 就其军事方面讲, 有以下方面:

1. 内战之初的自大、轻敌。

 $-$ 

2. 固守以"保城保地"为中心的军事战略方针,致使兵力分散,被解放军 各个消灭。

3. 用人看派系, 缺少统帅型的将领。

4. 严重的军事教条主义。

5. 政工工作有名无实, 对体制的内耗无从解决, 国军既非"党军", 更非 "国军",而是将领们拥兵自重的"私军"。

6. 保密与情报工作失败。

7. 军队内部无凝聚力, 到了大失败的1949年10月, 蒋介石大声疾呼:"官 兵一致,生活一致","实行军民合一,真正做到军队是人民的军队,武力为人 民的武力", 它 但为时已晚矣。次年5月16日, 蒋介石在日记中记载: 第四十五 师拉夫抢劫,应解散彻办。<sup>③</sup> 然而在大陆时代,却未见他对此类问题的严令制止。

在其政治和经济、社会政策方面:

国民党体制僵化,在大陆时代,蒋介石一直未能建立有效率的军政机构,用 余英时的话说,蒋介石是"无效独裁"。4

更重要的是,几十年来,国民党对改善民生福利做得太少,使其得不到底层 民众的支持。从蒋介石的日记看,他是知道并同情底层民众痛苦的,他在1943 年4月 11 日的日记中写道:

公务员生活穷困万状,妻室以产有无钱多谋堕胎者,有医药无费,病贫益深 者。华侨在粤有鬻子女过活者, 河南灾区, 饿殍在道, 犬兽食尸, 其惨状更不

#### ① 秦孝仪总编撰:《总统蒋公大事长编初稿》 卷七(下),第 394 页。

② 秦孝仪总编撰:《总统蒋公大事长编初稿》卷七(下). 第404、405页。

③ 秦孝仪总编撰:《总统蒋公大事长编初稿》卷九,台北:中正文教基金会,2002 年印行,第 141 页。

4 余英时:《序》,《海桑集——熊式辉回忆录》,纽约:明镜出版社2008年出版、第21页。

381

观察与史料
忍闻。<sup>①</sup>

同年8月27日的日记中写道:

川民最痛苦而其工作最残忍者二事,即背长纤上滩与提大锤凿石,令人目睹 耳闻,悲伤难忍,如何而使我同胞永免此难,其惟改革社会,发展工业,以提高 劳工生活, 保护劳工健康而已, 战后急务莫过于此也。2

但是,因各种原因,蒋介石并没有将其想法和对底层民众的关心付诸具体有 效的社会改良行动, 1949年2月1日, 蒋介石在故乡溪口又写道:

为政20年对于社会改造与民众福利着手太少,而党政军事教育人员,更未 注意三民主义之实行,今后对于一切教育,皆应以民生为基础。亡羊补牢未始已 晚也。③

1949年10月19日, 蒋介石在日记中写道, 今后整军要着重解决为谁而战的 问题,他说,"要为实行三民主义……提高人民生活,减租减息、反对剥削、反 对专制压迫……而战,为平均地权、耕者有其田,实现民生主义而战"4。蒋介 石有此省悟,只能说对稳定台湾有益,但就大陆而言,历史已不复给他实践之 机会。

如果把蒋介石放在更纵深的历史背景下来观察, 我们可以看到, 蒋介石的所 作所为有着比较浓厚的传统色彩。蒋介石是从帝制时代向宪政民主时代过渡的人 物,他出生在 1887 年,在清朝皇帝制下生活了 20 多年,伴随他一生的威权主义 的思想和行为方式多少都和这种经历有关。蒋介石的主要活动年代在20世纪, 这使他的言行都有了若干现代色彩,然而他却保留了大量的中国传统思想。蒋介 石一生尊奉曾国藩,走的也是"理学经世"(理学行动派)的路线。在中年之 前, 蒋介石暴戾之气很重, 他发动了"四一二"政变, 屠杀共产党, 以后又杀 邓演达等。而被他"逼上梁山"的共产党,也被迫拿起了刀,逐渐成为敢于斗

争、又善于斗争的"大无畏的唯物论者"。从中年起, 蒋介石开始自我道德修

- ① 秦孝仪总编撰:《总统蒋公大事长编初稿》卷五(上),第306页。
- ② 秦孝仪总编撰:《总统蒋公大事长编初稿》卷五(上),第364-365 页。
- 3 转引自黄仁宇:《从大历史的角度读蒋介石日记》,第341页。
- 4 秦孝仪总编撰:《总统蒋公大事长编初稿》卷七(下), 第403-404页。

382

炼,反复阅读《中庸》,以后甚至还自撰有"五箴"(曰养天自乐;曰知天自得; 曰畏天自修; 曰事天自强; 曰希天自复), 以儒家信条自律自奉。<sup>①</sup> 抗战后, 蒋 介石受到内外因素的强大的制约, 许多事, 如消灭共产党, 他想做而做不成。而 中共的军力在八年抗战中已发展壮大成势,解放军早已不是江西瑞金时代和万里 长征时代的弱势, 尤其在战争中以消灭敌人有生力量为战略方针, 集中优势兵 力,各个歼灭敌人,大踏步前进,大踏步后退,在短短几年中,就转弱为强,吃 掉了对手。

蒋介石比北洋军阀高明的地方是他很早就知道运用民族主义的思想资源, 来 "复兴"国家,但是他远逊于他的对手中共,他实际上无力创造新叙述,尤其在 融合西方价值、创造新概念的方面,他的能力显得十分薄弱。蒋介石在几十年 间,说来说去都是"礼义廉耻","四维八德","知行合一","致良知",既用 之于"剿共",也用之于"新生活运动",以后还用于"戡乱",完全没有注入时 代性的新内容,表现出与时代脱节的严重弊病。1949 年 8 月 15 日,此时的国民 党政权已陷入灭顶之灾, 蒋介石还在日记中写道:"自强自立之道, 莫急于兴学、 养廉, 而兴学之要, 在于穷理致知, 实践笃行; 养廉首务, 在节约勤俭, 敦厚朴 素;戒浪费,祛消耗;明礼义,重廉耻。"2 如此这般,只能称得上是迂腐了。 由是观之,在尚力又尚智谋的现实世界,蒋之落伍甚矣。他的军事学"六艺" (礼、乐、射、御、书、数)本无错误,但怎么可抵抗或消解解放军的"翻身打 老蒋"、"诉苦"等的作用呢?

国民党是一个世俗化的党,国民党政权也是一个世俗化的政权,其军队更是 世俗化的,然而国民党的领袖和统帅却是一个信仰上帝的政治家、军事家兼道学 家。就其个人角色而言,毛泽东更单纯,他就是一位集中国农民造反传统与列宁 主义于一身的革命家、军事家、理论家、宣传家。毛泽东亲率一个列宁主义的 党,有一套自洽的、极具吸引力的、通俗化的革命大众主义的解释体系,兼之有 强大武装,有正确的军事战略战术,加之掌握了精巧的群众运动的动员方式,从 而有了取之不尽、用之不竭的人力和粮草资源。蒋介石就非常羨慕中共干部没有 私产,军队不用发工资,在当时的条件下,他是很难战胜超凡脱俗的、带有强烈 理想主义色彩的中共和解放军的。蒋介石和国民党车失败乃是不可避免的。 蒋介石丢掉大陆, 对于他和国民党而言, 确是失败了, 从那以后, 60年过 去了:

① 秦孝仪总编撰:《总统蒋公大事长编初稿》卷五 (下), 第733 页。

② 秦孝仪总编撰:《总统蒋公大事长编初稿》卷七(下), 第346页。

383

60年后国共两党从分到合;

大陆也从"阶级论"转变到"以人为本,建立和谐社会";

"社会主义初级阶段理论"和三民主义有许多重叠的地方;

蒋介石也从"人民公敌"、"独夫民贼"、"集古今中外一切反动派之大成" 变成了领导抗日和反"台独"的一代爱国者。

再看大陆最近30年的变化和发展,又可以发现,从新的"历史综合"的角 度来观察,国民党败退台湾后,两蒋父子的某些概念和作为还是被吸取了过来, 例如: 对传承中国传统文化的重视、扶持中小民营企业、关心民生、建立一个安 和乐利的社会等等,最近30年大陆差不多也是这样。

所有这一切都有利于国家发展和增进人民福祉,随着历史的演进,在大陆, 对蒋介石的评价以后也许还会更高一些,这或许就是历史的辩证法,也是60年 后再回顾当年那场历史巨变的题外话了。

384

## 难忘吐露港畔的"学术家园"

我听说"大学服务中心"是80年代初中期的事了,那时国门初开, 有关海 外中国研究的信息开始传人内地的高校,研究生都如饥似渴地读着费正清的《美 国与中国》一类书,在南京大学图书馆港台阅览室海外赠送交换的书刊中,我第 一次知道,在香港有一个叫"大学服务中心"的图书收藏和研究机构,据说那 是美国为收集大陆资讯在 60 年代创办的,这时虽已是改革开放的年代了,但那 些资料在介绍这个"中心"时,还多少有些意识形态的色彩,似乎"大学服务 中心"不同寻常。

1993 年,我对"大学服务中心"的印象突然生动具体起来了,我在南京大 学"中美文化研究中心"的学生李比特(Pierre F. landry)多次和我谈起"大学 服务中心"。李比特是法属留尼汪人,当时是美国密西根大学的博士候选人,他 在南大"中美中心"由我指导作"江苏省干部的结构和来源"的研究,他告诉 我,为了完成这个题目,他去香港中文大学许多次,在那儿的"大学服务中心" 收集资料,特别是地方志资料,每次都要待三周甚至更多的时间,于是我知道 "大学服务中心"已并入香港中大。李比特只要说起"大学服务中心",都会向 我提到,他在 那里得到一个叫 Jean 的学者的很大的帮助,她英文很好,非常了 解学界的情况和学者的需要,他建议我以后如有机会去"大学服务中心",也应 认识 Jean。

1998 年秋,我第一次应邀来香港中文大学访学,也是第一次来到"大学服 务中心",我发现这里没有任何神秘色彩,"中心"已进入一个新的发展阶段, 就是一个收藏丰富、服务周到的学术交流机构。在这里,我结识了熊景明(她就 是 Jean) 、关信基教授,还认识了郭小姐、Karen、Petty、阿梅、唐先生、芬妮、

刘小姐等"中心"的工作人员。在这以后,我每年都会来"中心",或者是应 "中心"之激来做研究, 或是应中大其他单位的邀请访问中大, 不管是什么名 头, 只要我去香港或途经香港, 我都要来"中心"。无因它由, 就是"中心"使

① 载《中国研究》2005 年春季卷(总第1期),社科文献出版社 2005 年版。

385

我难忘,不仅在于它的丰富的收藏,更因为这里的人——他们的热情、周到、细 心, 使得来访的学者有宾至如归的感觉, 这是一块令学人流连忘返、真正属于学 者的"学术家园"。

"中心"的来访学者来自世界各地的大学和研究机构,90年代以来,"中心" 加强了和内地学者和研究机构的联系。几年前,"大学服务中心"也正式改名为 "中国研究服务中心"。"中心"的负责人关教授、熊老师,以真诚、友善、热情 的态度对待造访的每一个学者,不管他是学界享有盛誉的名人,还是初出茅庐的 年轻后学,"中心"选择来访学者的唯一标准就是看他的研究是否在当代中国研 究领域, 他的研究是否有真知灼见, 而绝非以头衔和"名头"见人待人。"中心" 既邀请过秦晖、朱学勤、萧功秦、何清涟、谢泳、金雁、曹锦清、沈志华、徐晓 等知名学者;也请过民间研究者胡伯威、刘宗秀;后起的李永刚、葛新斌、陈辉 等也曾应邀来做研究。

以后我知道, Jean 一直有一个想法, 这就是"中心"要尽量为那些在边远 地区从事实证研究的学者提供学术交流的机会。正因为有了 Jean 的这个想法, 我在"中心"见到了做"青海省贫困地区能源替代研究"的朱华女士,她是她 所在的青海省贫困地区研究中心第一个有机会外出学术交流的学者;我也看到专 门研究农村女童问题、来自安徽省淮北煤炭学院的青年女教师赵惠芳, 显然, 如 果没有"中心"的支持,她们都难有机会前来香港中大研究。因为人们早已司 空见惯了这种现象: 国外、海外的学术机构一般只会把目光投注到少数大城市的 名牌大学和研究单位以及知名学者的身上,唯有 Jean 和关教授别具眼光, "中 心"把关心和支持投向内陆、把机会慷慨提供给那些卓有成就,或具有研究潜力 而资源又比较缺乏的内陆中青年学者。

"中心"的重要意义在于给来访的学者提供了一个广泛交流的、开放多元 的平台, 在午餐讨论会上, 来自相同学科和不同学科的学者聚集一堂, 共同分 享交流看法。只要能抽出时间,关教授都会主持讨论会,他的谦和、善良和对 学术的尊重使每一个见到他的人都倍感亲切。在另一些情况下, Jean 又会邀请 在该领域有研究的来访的学者做讨论会的主持人, 沈志华和我都曾忝例主持人 之位。中大的陈方正、金观涛、刘青峰、刘擎、萧今、苏纪朗、叶汉民、郑会

欣等许多教授经常来参加讨论会, 香港其他大学的中外学者也会从不同的地方 赶来参加讨论会, 在会场, 我也每次都看到刘淳、小何等博士生。虽然与会者 有时也会就某个问题发生颇为激烈的争论,但在关教授和 Jean 的智慧幽默的话 语中, 争论者都会"化干戈为玉帛", 因为大家都知道, 发展学术的唯一途径 就在于兼容并蓄。

386

在"中心", 讨论和交流并不限于午餐讨论会, Jean 是"中心"讨论的灵 魂,当新来访的学者到达"中心"后,她会把客人介绍给已在"中心"的研 究同行, 在她的影响下, "中心"的来访学者们都会打破学科界限, 自然而然 的讨论起各种学术问题,先来者也会自觉给新来者各种帮助。小葛——来自华 南师大的葛新斌是 Jean"任命"的今年(2003)春季来访学人的"班长",他 除了热情为大家服务, 没任何"特权", 每晚小葛率领我们一行11 人沿着雅礼 宾馆去山下的大道,散步到吐露港的海边,我们听沈志华聊朝鲜战争,朱华谈 青海农村情况, "邱县长" (江西师大的邱新友曾挂职江西某县副县长) 说乡民 自治,王志筌(河南《法制世界》副主编,大学毕业后主动去西藏工作八年) 说西藏和河南卢氏县那个腐败的杜二旦书记……我们每晚天南海北的神聊虽无 主题,但每个人都真切的关心着国家的发展和我们社会的弱势群体,都希望自 己的研究能对社会进步多少有一点帮助,也都由衷的感谢"中心"给大家提供 了这么好的交流和彼此学习的机会, 让我们相聚在"中心"这个如此美妙的 "学术共同体"。

"中心"创造的不仅是一种尊重学术的气氛, 它更是一块提升人的心灵的人 文净土。2003 年春 SARS 肆虐香江,最严重时中文大学宣布停课,偌大的校园— 片冷清, 在关教授和 Jean 的带领下, "中心"照常运转, 一切如常, 来访的学者 们依然沉静地在做着研究。就在这样的日子里,一个周末,Jean 在"中心"安排 了一次诗歌朗诵会,细心的她特别采撷了校园里几支怒放的野花摆放在桌上,来 的人中,不仅有所有"中心"的访问学者,刘淳、小何等一些中大的博士生也 来了。在王志筌朗读了他诗选中的一篇"哀农夫"(他也是诗人, 出过一本诗 集)后,每一个参加者都朗诵了自己喜爱的诗歌,最后,Jean 带着大家唱起了岳 飞的《满江红》,在人们精神低迷的日子里,《满江红》 激昂的旋律激励起人们 的信心和希望。

"中心"对人的关心和关怀体现在一切方面。当你来到"中心",你不需为 没有港币吃饭而担忧,Jean 早已想到,她会事先做好一切财务申请事宜,访客到 的当天,阿梅就会带你去校财务处领取生活费的支票并陪你去银行兑换成现金, 她也会把刷洗干净的口杯送到你的研究室;当你为使用电脑的事操心时,脾气特

好的电脑专家唐先生会立即来帮助你,几分钟内就解决了难题,今春我在使用校 园快照时出了麻烦, 那机器吃下钱但不吐照片, 我随意和秘书郭小姐说起此事, 郭小姐很快和快照公司取得联系,一周后我就收到了快照公司寄来的退还25元 港币的支票; 几年前我来访时被"中心"安排住在"新研宿"的单人公寓, Jean 想人之所难,到达的第一天, 郭小姐就带着阿梅给我搬来电视机、电话和一些生

387

活用品; 而 Petty 和 Karen 在任何时候都是那么亲切友善, 她们永远会不厌其烦 地教我如何使用那台"高精尖"的复印机。在 Jean 的影响下,"中心"的工作人 员都是那么敬业, 在他们的身上真正体现了"服务"的精神, 而这一切又都是 如此自然,看到"中心"一个个如此善良的好人,怎么不让我们这些生活在内 地,看惯了衙门办事人员冷脸的学者生出无限的感慨?

由 Jean 组织的"中心"每周六的郊游活动也给来访者留下美好难忘的印象。 关教授特别买了一辆大的越野面包车做为私用车,为的是为多载一些学者去郊 游;萧今也是开一辆面包车,多次专门来雅礼宾馆来接我和其他学者。有一次我 不慎扭伤了脚,伤不重还能走,于是 Jean 就安排当日的活动不去爬山而是去看 海,那天我们一行二十多人,其中有来自武汉、现已六十多岁的胡伯威先生,也 有来自北京对外经贸大学的年轻的董瑾,大伙儿三三两两,坐在海边听沈志华讲 朝鲜停战问题,那种亲切随意而又充满人与人友善的场景,至今还历历在目。

在"中心",我又几次见到我过去的学生李比特,他现在改名叫"李磊",已 是耶鲁大学的教授了,和过去一样,李磊还是每年来"中心",为他的新的研究 査找资料。

自 1998 年我第一次来"中心"后,我个人的研究也从"中心"获益很多, 我利用"中心"所藏的丰富资料, 修改补充了我的书稿, 该书于 2000 年由香 港中文大学出版社出版。以后,我又利用"中心"的资料,撰写了有关"鞍 钢宪法和鞍钢工人生活"等论文。我在"中心"的体会和收获是如此丰厚, 我由衷的感谢"中心", 感谢"中心"的所有朋友, 感谢在这里相遇的每一位 学友。

上个月中旬, 我在从台北返回途中再次来到"中心", 景物依旧, 只见又 一批研究者正在孜孜埋头研究,Jean 还是那样忙前忙后,她正在准备"中心" 为配合中大成立四十周年而举办的历史上最大的一次有关当代中国研究的国际 研讨会, 届时将有来自世界17个国家和地区的学者聚集"中心",我为有事不 能来参加会议而深感遗憾,在此预祝会议圆满成功! 在"中心",我见到了老 朋友,来自中国人民大学的张鸣,我停留时间较短,没有机会听张鸣的报告, 请求 Jean 开一个特例, 让张鸣先讲一次, Jean 征求他的意见, 张鸣慷慨允诺, 我这就和大家一起,愉快的分享了他的有关"义和团和民族主义"的新见解。 一拨学者回去了,另一拨学者又来了,这就是"中心" ----一个新思想、 新学术、新人生态度的孵化器,我难以想像,如果不是关教授和 Jean 在主持这 个"中心","中心"的这种功用和人文氛围是否还能维持下去?正是在这里, 我感受到一种新的学术和生活的方式, 这是远古"Academic"的声音在现实世界

388

的回响,未曾料想,在红尘万丈、物欲功利横流的当下,在关教授和 Jean 的辛 勤耕耘下,在"中心",我竟然能找到那种只有在典籍中才能体会的"学术家 园"的感觉!

能不忆"中心"?

2003年12月30日于南京

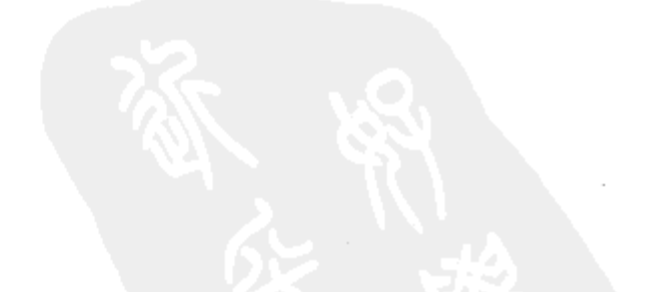

389

## 后记

这本集子所收的是我最近二十年所写的部分文章,最早的一篇写于 1988 年, 最近的一篇写于2008年11月。文章所论及的,无论是近代转型、孙科、还是延 安的新话语、建国初 50—60 年代的社会变迁等等,都发生在一种叫做"革命" 的大背景下,虽然每一次的"革命"的内容、目标不一;而文章的内容则涵盖 国民革命、共产主义革命、"继续革命",故以《革命年代》为书名。

这本集子既不是对革命的呐喊,也不是对革命的批驳与诘难,而是我对生活 其中的那个已经远去的革命年代的一份思索和纪念。

有朋友在谈论当代新诗运动的发展脉络时说: "80年代开花, 90年代结果, 什么事都酝酿于70年代。"这句话也可以用于再更广义的范围,今天五六十岁的 许多人, 都是从 70 年代出发的。翻读北岛赠我的自选诗集《守夜》 (1972— 2008) 和《七十年代》, 不由得回想起自己的70年代: 那时你做了什么呢?

今天再回头看, 还在"文革"时期的70年代, 那是20世纪中国激进主义革 命的最后的阶段,整整一代人的思想,都来源于那个革命年代的刺激。我那时也 是工人,也在读书和思考,但我是"外省青年",北京和外省在精神和文化方面 存在着巨大的差别。那个时候的北京,在大改组、大动荡之后,还有许多"空 隙",也有较多的文化资源,劫后未毁的"黄皮书"、"灰皮书" 以及散藏在各家 未及被毁的书籍、音乐唱片成了催生新思想的鼓风机。被打散的新、老"贵族" 的孩子们(大院子弟、知识名流的子弟)和一些平民子弟们,在经历了"文革" 的狂热后,又重新聚拢,因而有地下读书沙龙,有郭路生(食指)的诗篇《我 相信未来》,就是在分布全国的北京下乡的知青中,也有许多思想群落。可是在 南京,在军人高度—元化的治理下,人与人是隔绝的,南京的"老贵族"—— 国民党遗老遗少, 早被扫进"历史的垃圾堆", 其文化留存只剩下民国建筑和夏

日遮阳的林阴道;大院子弟都去当兵了,至于知识名流,本来人数就很少,"文 革"中已被折断了脖子,只剩下一口活气儿,他们的子弟就更谈不上文化反叛 了,在贫瘠的文化土壤上是不会产生新思想的,所以南京的知青,除了思念家 乡, 似乎没有留下什么高远的、让人内心为之跳动的文字记录。人们都在为最基 本的生存而奋斗, 没有书, 没有真正意义上的诗, 极少思想可交流的志同道合的

390

朋友。在那种环境下,甚至每天都得严格规范自己说的每一句话,而北岛他们有 一个多么宝贵的朋友圈,费尔巴哈的话完全正确:窒息的、封闭的环境可以让一 切有价值的思想枯萎。

然而, 70年代的思想碎片铺就了通往 80年代的路, 在思想解放和新启蒙的 那些狂飙突进的日子里,北方的风吹拂校园,1987 年后,南京大学青年教师中 有两个思想群落,朋友们随时切磋交流,没有任何世俗功名心,都是那么纯真和 坦荡, 或许这就是80年代的精神气质。1988年11月, 我去北京参加了一次研讨 会,见到了景仰已久的老前辈李锐、黎澍、冯兰瑞等。那时我刚参加写了一本当 代台湾史的书,于是在会上发言谈台湾权威政治的演变,其时台湾刚解严不久, 人们对此话题兴趣较大。也记得萧功秦在会上大谈"新权威",引起许多与会者 的争议,我虽不同意他的观点,却赞他是"真性情",这句话,他一直记到今 天。外省青年在北京,在这历史的交叉点上,看到会场上的一个个雄辩之士,意 气风发, 忧国忧民, 真正感受到了时代风云的激荡, 以后风吹云散去, 往昔的一 切,成为生命中的难忘的记忆,现在回想起理想主义的80年代,还不胜留恋。

在 80 年代的思想风云中,我也写了一些思想类的文章,但是多和自己的专 业有关,有两篇还发表在刚试刊的《上海理论》,由此认识了编辑杨晓榕,很快 彼此就成为好朋友。但是严格说,我是那些思想论争的旁观者,这十年,是吸取 思想养分,积累、积淀的十年。读了历史,知道了历史研究的"家法",作为青 年教师,我参加了几本有关抗战史和台湾当代史的写作,但是有自己个性色彩的 文章并不多,只有收入本书的谈孙科宪政理念的那篇论文。

90 年代是沉潜的十年,也是埋头耕耘的十年。在市场化大潮汹涌的大环境 下,守住自己的一份小天地,会有些许寂寞,可是这个"市场经济"不是你期 盼的吗?今天它以意想不到的方式扑面而来,可是我要的难道是这样的"市场 化"?不解,也是无力,只有在书斋中面对那些泛黄的书卷才能确定自己的存在。

说来还得感谢我所经历的那个年代: 革命年代, 既有大震动、大改组、大破 坏,也意味着风卷残云、摧枯拉朽,其间有血泪、痛苦、死亡;也有激情和理 想,我等有幸或不幸生长在这个年代,它给了我巨大的冲击,也给了我动力和人 生的坐标,我和我的那些理想主义的朋友们从此注定了不会为了功名利禄去做研

究,也不会心如死水,像研究古董那样去回望过去。于是,就在这喧哗、实利主 义的90年代,守着某种信念,以及可能已是陈词滥调的所谓"知识分子的责任" 等,开始摸索着观察、研究逝去的年代。 进入新世纪后,资本和权力的扩张使得思考的空间更显逼仄,面对着渗入到

大学校园的项目化、数字化、标准化的压力,只能自我放逐,而埋头读书和研

391

究,成了自我超越的唯一途径,也是最适合自己的生活方式。构成这本集子的那 些文章, 半数以上是2000年后写的, 它们既是学术的, 也蕴有"问题意识", 它 是不是 70 年代的种子, 在 90 年代和新世纪结成了"果"?我不知道, 但是细心 的读者不难发现,作者的变与不变,都在这里立此存照,而所有这一切,都和那 个革命年代有关。

在本书即将出版之际,我要特别感谢《新史学丛书》的策划人向继东先生, 我与向先生素未谋面,他在电话中热情相邀,当时我因母亲病重,没有心情和精 力整理文稿,是向先生一再催促,才使我坚持下来,他还对如何将我的文章结 集,提了很好的建议,促成了此书选题的落实,可以说,没有他的热情,就没有 这本书的问世。

广东人民出版社的责编余小华女士、肖风华先生的高效、细致、专业的工 作,使本书增色不少,谨向他们表示我的衷心感谢!

2007年, 对于我是一个特别艰难的年份, 我被检查出患了重病, 自那以后, 两年过去了,我经历了严峻的生命的考验,妻儿、父母、弟妹、亲友给我巨大的 支持和鼓励,我的那些好朋友们、我的学生们一如既往地关心、支持、帮助我, 他们是我生命的"盐",他们的名字有长长的一串,在这里我不写出他们的名 字, 但他们在我心头永远铭记, 我永远感激他们!

今年1月, 在向继东先生和我联系、催促此书书稿时, 我的母亲正在病重之 际,我和弟、妹每天奔走于医院,心情万般痛苦,在整理我的这些文章时,几十 年来母亲的关爱和教海时时浮现于脑海,特别在"文革"的艰难岁月中,母亲 带领我们一家人,相依为命,互相扶持,才走出了那场暴风雨,往事如昨,历历 在目。今年4月底,母亲因病不幸去世,谨以此书献给我慈爱的母亲,以表达我 对她的永久的思念!

2009.8 于南京

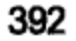

1928—1931

"太子"孙科论大革命时期的孙科

反思中的开拓——茅家琦先生对中国近代史研究的新见解  $\frac{1}{2}$ 

https://10kbook.com

"新人"的诞生

"大跃进"运动与国家权力的扩张:以江苏省为例

 $\mathcal{L}(\mathcal{L}(\mathcal{$ 

 $1932 - 1945$  $\overline{\phantom{a}}$  and  $\overline{\phantom{a}}$  and  $\overline{\phantom{a}}$  and  $\overline{\phantom{a}}$  and  $\overline{\phantom{a}}$  and  $\overline{\phantom{a}}$  and  $\overline{\phantom{a}}$  and  $\overline{\phantom{a}}$  and  $\overline{\phantom{a}}$  and  $\overline{\phantom{a}}$  and  $\overline{\phantom{a}}$  and  $\overline{\phantom{a}}$  and  $\overline{\phantom{a}}$  and  $\overline{\phantom{a}}$  a

 $20 \t 30 \t "$ 

 $50$ 

 $20 \t 50 - 60$ 

 $66$   $99$